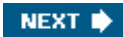

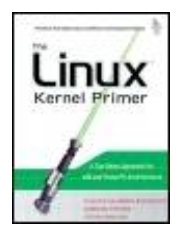

**The Linux® Kernel Primer: A Top-Down Approach for x86 and PowerPC Architectures** By Claudia Salzberg Rodriguez, Gordon Fischer, Steven Smolski ............................................... Publisher: **Prentice Hall PTR** Pub Date: **September 21, 2005** ISBN: **0-13-118163-7** Pages: **648**

Table of Contents | Index

### Overview

**Learn Linux kernel programming,** *hands-on***: a uniquely effective top-down approach**

*The Linux® Kernel Primer* is the definitive quide to Linux kernel programming. The authors' unique top-down approach makes kernel programming easier to understand by systematically tracing functionality from user space into the kernel and carefully associating kernel internals with user-level programming fundamentals. Their approach helps you build on what you already know about Linux, gaining a deep understanding of how the kernel works and how its elements fit together.

One step at a time, the authors introduce all the tools and assembly language programming techniques required to understand kernel code and control its behavior. They compare x86 and PowerPC implementations side-by-side, illuminating cryptic functionality through carefullyannotated source code examples and realistic projects. *The Linux® Kernel Primer* is the first book to offer in-depth coverage of the rapidly growing PowerPC Linux development platform, and the *only* book to thoroughly discuss kernel configuration with the Linux build system. Coverage includes

- Data structures
- x86 and PPC assembly language
- Viewing kernel internals
- Linux process model
- User and kernel space
- Interrupts and exceptions
- Memory allocation and tracking
- Tracing subsystem behavior
- I/O interactions
- Filesystems and file operations
- Scheduling and synchronization
- Kernel boot process
- Kernel build system
- Configuration options
- **•** Device drivers

• And more...

If you know C, this book teaches you all the skills and techniques you need to succeed with Linux kernel programming. Whether you're a systems programmer, software engineer, systems analyst, test professional, open source project contributor, or simply a Linux enthusiast, you'll find it indispensable.

© Copyright Pearson Education. All rights reserved.

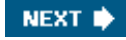

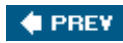

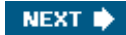

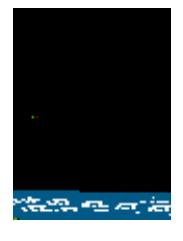

**The Linux® Kernel Primer: A Top-Down Approach for x86 and PowerPC Architectures** By Claudia Salzberg Rodriguez, Gordon Fischer, Steven Smolski ............................................... Publisher: **Prentice Hall PTR** Pub Date: **September 21, 2005** ISBN: **0-13-118163-7**

Pages: **648**

Table of Contents | Index

Copyright

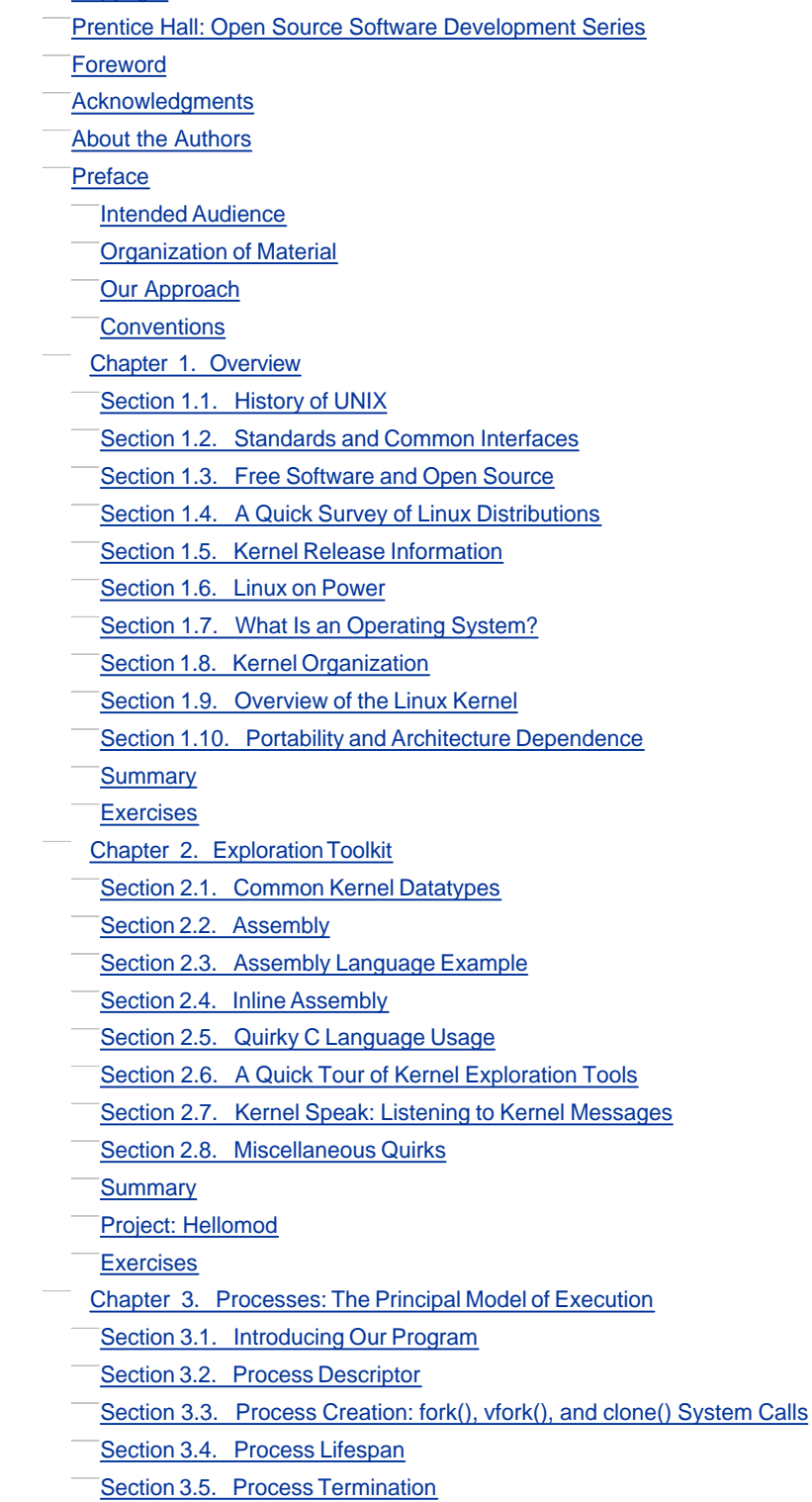

 Section 3.6. Keeping Track of Processes: Basic Scheduler Construction Section 3.7. Wait Queues Section 3.8. Asynchronous Execution Flow **Summary**  Project: current System Variable **Exercises**  Chapter 4. Memory Management Section 4.1. Pages Section 4.2. Memory Zones Section 4.3. Page Frames Section 4.4. Slab Allocator Section 4.5. Slab Allocator's Lifecycle Section 4.6. Memory Request Path Section 4.7. Linux Process Memory Structures Section 4.8. Process Image Layout and Linear Address Space Section 4.9. Page Tables Section 4.10. Page Fault **Summary**  Project: Process Memory Map **Exercises**  Chapter 5. Input/Output Section 5.1. How Hardware Does It: Busses, Bridges, Ports, and Interfaces Section 5.2. Devices **Summary** Project: Building a Parallel Port Driver **Exercises**  Chapter 6. Filesystems Section 6.1. General Filesystem Concepts Section 6.2. Linux Virtual Filesystem Section 6.3. Structures Associated with VFS Section 6.4. Page Cache Section 6.5. VFS System Calls and the Filesystem Layer **Summary Exercises**  Chapter 7. Scheduling and Kernel Synchronization Section 7.1. Linux Scheduler Section 7.2. Preemption Section 7.3. Spinlocks and Semaphores Section 7.4. System Clock: Of Time and Timers **Summary Exercises**  Chapter 8. Booting the Kernel Section 8.1. BIOS and Open Firmware Section 8.2. Boot Loaders Section 8.3. Architecture-Dependent Memory Initialization Section 8.4. Initial RAM Disk Section 8.5. The Beginning: start\_kernel() Section 8.6. The init Thread (or Process 1) **Summary Exercises**  Chapter 9. Building the Linux Kernel Section 9.1. Toolchain Section 9.2. Kernel Source Build

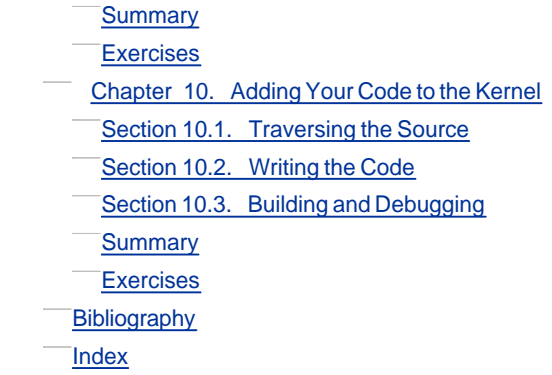

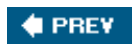

NEXT  $\blacklozenge$ 

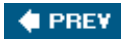

# **Copyright**

Many of the designations used by manufacturers and sellers to distinguish their products are claimed as trademarks. Where those designations appear in this book, and the publisher was aware of a trademark claim, the designations have been printed with initial capital letters or in all capitals.

The authors and publisher have taken care in the preparation of this book, but make no expressed or implied warranty of any kind and assume no responsibility for errors or omissions. No liability is assumed for incidental or consequential damages in connection with or arising out of the use of the information or programs contained herein.

The publisher offers excellent discounts on this book when ordered in quantity for bulk purchases or special sales, which may include electronic versions and/or custom covers and content particular to your business, training goals, marketing focus, and branding interests. For more information, please contact:

U. S. Corporate and Government Sales (800) 382-3419 corpsales@pearsontechgroup.com

For sales outside the U. S., please contact:

International Sales international@pearsoned.com

Visit us on the Web: www.phptr.com

*Library of Congress Cataloging-in-Publication Data:*

Salzberg Rodriguez, Claudia.

 The Linux Kernel primer : a topdown approach for x86 and PowerPC architectures / Claudia Salzberg Rodriguez, Gordon Fischer, Steven Smolski. p. cm. ISBN 0-13-118163- 7 (pbk. : alk. paper) 1. Linux. 2. Operating systems (Computers) I. Fischer, Gordon. II. Smolski, Steven. III. Title. QA76.76.O63R633 2005 005.4'32dc22

2005016702

Copyright © 2006 Pearson Education, Inc.

All rights reserved. Printed in the United States of America. This publication is protected by copyright, and permission must be obtained from the publisher prior to any prohibited reproduction, storage in a retrieval system, or transmission in any form or by any means, electronic, mechanical, photocopying, recording, or likewise. For information regarding permissions, write to:

Pearson Education, Inc. Rights and Contracts Department One Lake Street Upper Saddle River, NJ 07458

Text printed in the United States on recycled paper at R.R. Donnelly in Crawfordsville, IN. First printing, September 2005

# **Dedication**

*To my parents, Pablo & Maria, por ser trigo, escudo, viento y bandera.*

*Claudia Salzberg Rodriguez*

*To Lisa,*

*To Jan & Hart.*

*Gordon Fischer*

*To my dear friend Wes, whose wisdom and friendship I will cherish forever.*

*Steven Smolski*

**C** PREV

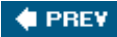

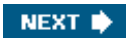

# **Prentice Hall: Open Source Software Development Series**

**Arnold Robbins, Series Editor**

*"Real world code from real world applications"*

Open Source technology has revolutionized the computing world. Many large-scale projects are in production use worldwide, such as Apache, MySQL, and Postgres, with programmers writing applications in a variety of languages including Perl, Python, and PHP. These technologies are in use on many different systems, ranging from proprietary systems, to Linux systems, to traditional UNIX systems, to mainframes.

The **Prentice Hall Open Source Software Development Series** is designed to bring you the best of these Open Source technologies. Not only will you learn how to use them for your projects, but you will learn *from* them. By seeing real code from real applications, you will learn the best practices of Open Source developers the world over.

**Titles currently in the series include:**

*Linux® Debugging and Performance Tuning: Tips and Techniques*

Steve Best

0131492470, Paper, 10/14/2005

The book is not only a high-level strategy guide but also a book that combines strategy with hands-on debugging sessions and performance tuning tools and techniques.

*Linux Programming by Example: The Fundamentals*

Arnold Robbins

0131429647, Paper, 4/12/2004

Gradually, one step at a time, Robbins teaches both high level principles and "under the hood" techniques. This book will help the reader master the fundamentals needed to build serious Linux software.

*The Linux® Kernel Primer: A Top-Down Approach for x86 and PowerPC Architectures* Claudia Salzberg, Gordon Fischer, Steven Smolski

0131181637, Paper, 9/21/2005

A comprehensive view of the Linux Kernel is presented in a top down approachthe big picture fi rst with a clear view of all components, how they interrelate, and where the hardware/software separation exists. The coverage of both the x86 and the PowerPC is unique to this book.

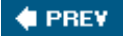

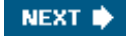

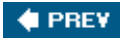

# **Foreword**

*Here there be dragons*. Medieval mapmakers wrote that about unknown or dangerous places, and that is likely the feeling you get the first time you type:

cd /usr/src/linux ; ls

"Where do I start?" you wonder. "What exactly am I looking at? How does it all hang together and actually work?"

Modern, full-featured operating systems are big and complex. The number of subsystems is large, and their interactions are many and often subtle. And while it's great that you *have* the Linux kernel source code (more about that in a moment), knowing where to start, what to look at, and in what order, is far from self-evident.

That is the purpose of this book. Step by step, you will learn about the different kernel components, how they work, and how they relate to each other. The authors are intimately familiar with the kernel, and this knowledge shows through; by the end of the book, you and the kernel will at least be good friends, with the prospect of a deeper relationship ahead of you.

The Linux kernel is "Free" (as in freedom) Software. In *The Free Software Definition*, [1] Richard Stallman defines the freedoms that make software Free (with a capital F). Freedom 0 is the freedom to run the software. This is the most fundamental freedom. But immediately after that is Freedom 1, the freedom to study how a program works. This freedom is often overlooked. However, it is very important, because one of the best ways to learn how to do something is by watching other people do it. In the software world, that means reading other peoples' programs and seeing what they did well as well as what they did poorly. The freedoms of the GPL are, at least in my opinion, one of the most fundamental reasons that GNU/Linux systems have become such an important force in modern computing. Those freedoms benefit you every moment you use your GNU/Linux system, and it's a good idea to stop and think about that every once in awhile.

[1] <http://www.gnu.org/philosophy/free-sw.html>

With this book, we take advantage of Freedom 1 to give you the opportunity to study the Linux kernel source code in depth. You will see things that are done well, and other things that are done, shall we say, *less well*. But because of Freedom 1, *you will see it all*, and you will be able to learn from it.

And that brings me to the *Prentice Hall Open Source Software Development Series*, of which this book is one of the first members. The idea for the series developed from the principle that reading programs is one of the best ways to learn. Today, the world is blessed with an abundance of Free and Open Source softwarewhose source code is just waiting (maybe even eager!) to be read, understood, and appreciated. The aim of the series is to be your guide up the software development learning curve, so to speak, and to help you learn by showing you as much real code as possible.

I sincerely hope that you will enjoy this book and learn a lot. I also hope that you will be inspired to carve out your own niche in the Free Software and Open Source worlds, which is definitely the most enjoyable way to participate in them.

Have fun!

Arnold Robbins Series Editor

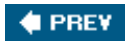

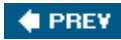

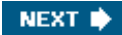

# **Acknowledgments**

We would like to thank the many people without whom this book would not have been possible.

**Claudia Salzberg Rodriguez**: I would like to note that it is oftentimes difficult, when faced with a finite amount of space in which to acknowledge people, to distinguish the top contributors to your current and well-defined accomplishment from the mass of humanity which has, in countless and innumerable ways, contributed to you being capable of this accomplishment. That being said, I would like to thank all the contributors to the Linux kernel for all the hard work and dedication that has gone into developing this operating system into what it has becomefor love of the game. My deepest appreciation goes out to the many key teachers and mentors along the way for awakening and fostering the insatiable curiosity for how things work and for teaching me how to learn. I would also like to thank my family for their constant love, support, and for maintaining their enthusiasm well past the point where mine was exhausted. Finally, I wish to thank Jose Raul, for graciously handling the demands on my time and for consistently finding the way to rekindle inspiration that insisted on giving out.

**Gordon Fischer**: I would like to thank all the programmers who patiently explained to me the intricacies of the Linux kernel when I was but a n00b. I would also like to thank Grady and Underworld for providing excellent coding music.

We would all like to thank our superb editor, Mark L. Taub, for knowing what was necessary to make the book better every step of the way and for leading us in that direction. Thank you for being constantly and simultaneously reasonable, understanding, demanding, and vastly accessible throughout the writing of this book.

We would also like to thank Jim Markham and Erica Jamison. Jim Markham we thank for his early editorial comments that served us so well throughout the rest of the writing of the manuscript. Erica Jamison we thank for providing us with editorial feedback during the last version of the manuscript.

Our appreciation flows out to our reviewers who spent so many hours reading and making suggestions that made the book better. Thank you for your keen eyes and insightful comments; your suggestions and comments were invaluable. The reviewers are (in alphabetical order) Alessio Gaspar, Mel Gorman, Benjamin Herrenschmidt, Ron McCarty, Chet Ramey, Eric Raymond, Arnold Robbins, and Peter Salus.

We would like to thank Kayla Dugger for driving us through the copyediting and proofreading process with unwavering good cheer, and Ginny Bess for her hawk-eyed copyedit. A special thanks goes to the army of people behind the scenes of the copyediting, proofreading, layout, marketing, and printing who we did not get to meet personally for making this book possible.

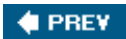

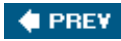

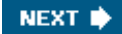

# **About the Authors**

**Claudia Salzberg Rodriguez** works in IBM's Linux Technology Center, developing the kernel and associated programming tools. A Linux systems programmer for over five years, she has worked with Linux for Intel and PPC on platforms ranging from embedded to high-performance systems.

**Gordon Fischer** has written Linux and UNIX device drivers for many low-level devices, and has used Linux kernels in diverse enterprise settings across both Intel and PPC platforms.

**Steve Smolski** has been in the semiconductor business for 26 years. He has worked in the manufacturing, testing, and development of memory, processors, and ASICS; has written applications and drivers for Linux, AIX, and Windows; and has embedded operating systems.

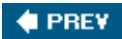

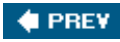

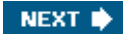

# **Preface**

Technology in general and computers in specific have a magical allure that seems to consume those who would approach them. Developments in technology push established boundaries and force the re-evaluation of troublesome concepts previously laid to rest. The Linux operating system has been a large contributor to a torrent of notable shifts in industry and the way business is done. By its adoption of the GNU Public License and its interactions with GNU software, it has served as a cornerstone to the various debates that surround open source, free software, and the concept of the development community. Linux is an extremely successful example of how powerful an open source operating system can be, and how the magic of its underpinnings can hold programmers from all corners of the world spellbound.

The use of Linux is something that is increasingly accessible to most computer users. With multiple distributions, community support, and industry backing, the use of Linux has also found safe harbor in universities, industrial applications, and the homes of millions of users.

Increased need in support and for new functionality follow at the heels of this upsurge in use. In turn, more and more programmers are finding themselves interested in the internals of the Linux kernel as the number of architectures and devices that demand support are added to the already vast (and rapidly growing) arsenal.

The porting of the Linux kernel to the Power architecture has contributed to the operating system's blossoming among high-end servers and embedded systems. The need for understanding how Linux runs on the Power architecture has grown, with companies now purchasing PowerPC-based systems intended to run Linux.

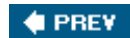

NEXT **D** 

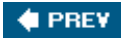

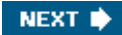

### **Intended Audience**

This book is intended for the budding and veteran systems programmer, the Linux enthusiast, and the application programmer eager to have a better understanding of what makes his programs work the way they do. Anyone who has knowledge of C, familiarity with basic Linux user fundamentals, and wants to know how Linux works should find this book provides him with the basic concepts necessary to build this understandingit is intended to be a primer for understanding how the Linux kernel works.

Whether your experience with Linux has been logging in and writing small programs to run on Linux, or you are an established systems programmer seeking to understand particularities of one of the subsystems, this book provides you with the information you are looking for.

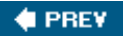

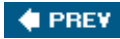

## **Organization of Material**

This book is divided into three parts, each of which provides the reader with knowledge necessary to succeed in the study of Linux internals.

Part I provides the necessary tools and understanding to tackle the exploration of the kernel internals:

Chapter 1, "Overview," provides a history of Linux and UNIX, a listing of the many distributions, and a short overview of the various kernel subsystems from a user space perspective.

Chapter 2, "Exploration Toolkit," provides a description of the data structures and language usage commonly found throughout the Linux kernel, an introduction to assembly for x86 and PowerPC architectures, and a summary of tools and utilities used to get the information needed to understand kernel internals.

Part II introduces the reader to the basic concepts in each kernel subsystem and to trace the code that executes the subsystem functionality:

Chapter 3, "Processes: The Principal Model of Execution," covers the implementation of the process model. We explain how processes come to be and discuss the flow of control of a user space process into kernel space and back. We also discuss how processes are implemented in the kernel and discuss all data structures associated with process execution. This chapter also covers interrupts and exceptions, how these hardware mechanisms occur in each of the architectures, and how they interact with the Linux kernel.

Chapter 4, "Memory Management," describes how the Linux kernel tracks and manages available memory among various user space processes and the kernel. This chapter describes the way in which the kernel categorizes memory and how it decides to allocate and deallocate memory. It also describes in detail the mechanism of the page fault and how it is executed in the hardware.

Chapter 5, "Input/Output," describes how the processor interacts with other devices, and how the kernel interfaces and controls these interactions. This chapter also covers various kinds of devices and their implementation in the kernel.

Chapter 6, "Filesystems," provides an overview of how files and directories are implemented in the kernel. This chapter introduces the virtual filesystem, the layer of abstraction used to support multiple filesystems. This chapter also traces the execution of file-related operations such as open and close.

Chapter 7, "Scheduling and Kernel Synchronization," describes the operation of the scheduler, which allows multiple processes to run as though they are the only process in the system. This chapter covers in detail how the kernel selects which task to execute and how it interfaces with the hardware to switch from one process to another. This chapter also describes what kernel preemption is and how it is executed. Finally, it describes how the system clock works and its use by the kernel to keep time.

Chapter 8, "Booting the Kernel," describes what happens from Power On to Power Off. It traces how the various processors handle the loading of the kernel, including a description of BIOS, Open Firmware, and bootloaders. This chapter then goes through the linear order in kernel bringup and initialization, covering all the subsystems discussed in previous chapters.

Part III deals with a more hands-on approach to building and interacting with the Linux kernel:

Chapter 9, "Building the Linux Kernel," covers the toolchain necessary to build the kernel and the format of the object files executed. It also describes in detail how the Kernel Source Build system operates and how to add configuration options into the kernel build system.

Chapter 10, "Adding Your Code to the Kernel," describes the operation of /dev/random, which is seen in all Linux systems. As it traces the device, the chapter touches on previously described concepts from a more practical perspective. It then covers how to implement your own device in the kernel.

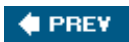

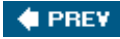

## **Our Approach**

This book introduces the reader to the concepts necessary to understand the kernel. We follow a top-down approach in the following two ways:

First, we associate the kernel workings with the execution of user space operations the reader may be more familiar with and strive to explain the kernel workings in association with this. When possible, we begin with a user space example and trace the execution of the code down into the kernel. It is not always possible to follow this tracing straight down since the subsystem data types and substructures need to be introduced before the explanation of how it works can take place. In these cases, we tie in explanations of the kernel subsystem with specific examples of how it relates to a user space program. The intent is twofold: to highlight the layering seen in the kernel as it interfaces with user space on one side and the hardware on the other, and to explain workings of the subsystem by tracing the code and following the order of events as they occur. We believe this will help the reader get a sense of how the kernel workings fit in with what he knows, and will provide him with a framed reference for how a particular functionality associates to the rest of the operating system.

Second, we use the top-down perspective to view the data structures central to the operation of the subsystem and see how they relate to the execution of the system's management. We strive to delineate structures central to the subsystem operation and to keep focus on them as we follow the operation of the subsystem.

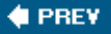

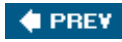

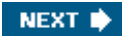

### **Conventions**

Throughout this book, you will see listings of the source code. The top-right corner will hold the location of the source file with respect to the root of the source code tree. The listings are shown in this font. Line numbers are provided for the code commentary that usually follows. As we explain the kernel subsystem and how it works, we will continually refer to the source code and explain it.

Command-line options, function names, function output, and variable names are distinguished by this font.

**Bold** type is used whenever a new concept is introduced.

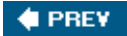

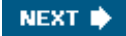

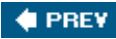

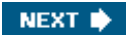

# **Chapter 1. Overview**

In this chapter

- 1.1 History of UNIX 2
- 1.2 Standards and Common Interfaces 4
- 1.3 Free Software and Open Source 5
- 1.4 A Quick Survey of Linux Distributions 5
- 1.5 Kernel Release Information 8
- 1.6 Linux on Power 8
- 1.7 What Is an Operating System? 9
- 1.8 Kernel Organization 11
- 1.9 Overview of the Linux Kernel 11
- 1.10 Portability and Architecture Dependence 26
- Summary 27
- **Exercises 27**

Linux is an operating system that came into existence as the hobby of a student named Linus Torvalds in 1991. The beginnings of Linux appear humble and unassuming in comparison to what it has become. Linux was developed to run on machines with x86 architecture microprocessors with AT hard disks. The first release sported a bash shell and a gcc compiler. Portability was not a design concern at that time, nor was widespread use in academia and industry its vision. There was no business plan or vision statement. However, it has been available for free from day one.

Linux became a collaborative project under the guidance and maintenance of Linus from the early days of beta versions. It filled a gap that existed for hackers wanting a free operating system that would run on the x86 architecture. These hackers began to contribute code that provided support for their own particular needs.

It is often said that Linux is a type of UNIX. Technically, Linux is a clone of UNIX because it implements the POSIX UNIX Specification P1003.0. UNIX has dominated the non-Intel workstation scene since its inception in 1969, and it is highly regarded as a powerful and elegant operating system. Relegated to high-performance workstations, UNIX was only available at research, academic, and development institutions. Linux brought the capabilities of a UNIX system to the Intel personal computer and into the homes of its users. Today, Linux sees widespread use in industry and academia, and it supports numerous architectures, such as PowerPC.

This chapter provides a bird's eye view of the concepts that surround Linux. It takes you through an overview of the components and features of the kernel and introduces some of the features that make Linux so appealing. To understand the concepts of the Linux kernel, you need to have a basic understanding of its intended purpose.

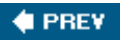

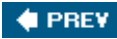

# **1.1. History of UNIX**

We mentioned that Linux is a type of UNIX. Although Linux did not develop directly from an existing UNIX, the fact that it implements common UNIX standards makes the history of UNIX relevant to our discussion.

MULTiplexed Information and Computing Service (MULTICS), which is considered the precursor of the UNIX operating systems, came about from a joint venture between MIT, Bell Laboratories, and the General Electric Company (GEC), which was involved in the computer-manufacturing business at that time. The development of MULTICS was born of the desire to introduce a machine to support numerous timesharing users. At the time of this joint venture in 1965, operating systems, although capable of **multiprogramming** (timesharing between jobs), were batch systems that supported only a single user. The response time between a user submitting a job and getting back the output was in the order of hours. The goal behind MULTICS was to create an operating system that allowed **multiuser timesharing** that provided each user access to his own terminal. Although Bell Labs and General Electric eventually abandoned the project, MULTICS eventually ran in production settings in numerous places.

UNIX development began with the porting of a stripped-down version of MULTICS in an effort to develop an operating system to run in the PDP-7 minicomputer that would support a new filesystem. The new filesystem was the first version of the UNIX filesystem. This operating system, developed by Ken Thompson, supported two users and had a command interpreter and programs that allowed file manipulation for the new filesystem. In 1970, UNIX was ported to the PDP-11 and updated to support more users. This was technically the first edition of UNIX.

In 1973, for the release of the fourth edition of UNIX, Ken Thompson and Dennis Ritchie rewrote UNIX in C (a language then recently developed by Ritchie). This moved the operating system away from pure assembly and opened the doors to the portability of the operating system. Take a moment to consider the pivotal nature of this decision. Until then, operating systems were entirely entrenched with the system's architecture specifications because assembly language is extremely particular and not easily ported to other architectures. The rewrite of UNIX in C was the first step toward a more portable (and readable) operating system, a step that contributed to UNIX's sudden rise in popularity.

1974 marked the beginning of a boost in popularity of UNIX among universities. Academics began to collaborate with the UNIX systems group at Bell Laboratories to produce the fifth edition with many new innovations. This version was available free of cost and with source code to universities for educational purposes. In 1979, after many innovations, code cleanups, and an effort to improve portability, the seventh edition (V7) of the UNIX operating system came about. This version contained a C compiler and a command interpreter known as the Bourne shell.

The 1980s brought the advent of the personal computer. The workstation was now within the reach of businesses and universities. A number of UNIX variants were then developed from the seventh edition. These include Berkley UNIX (BSD), which was developed at the University of California at Berkley, and the AT&T UNIX System III and System V. Each version was then developed into other systems, such as NetBSD and OpenBSD (variants of BSD), and AIX (IBM's variant of System V). In fact, all commercial variants of UNIX are derived from System V or BSD.

Linux was introduced in 1991 at a time when UNIX was extremely popular but not available for the PC. The cost of UNIX was prohibitive and not really available to a user unless he was affiliated with a university. Linux was first implemented as an extension of an operating system called Minix (a small operating system written by Andrew Tanenbaum for educational purposes).

In the following years, the Linux kernel, combined with system software provided by the Free Software Foundation's (FSF) GNU project, made Linux<sup>[1]</sup> develop into a sufficiently solid system that attracted attention beyond the scope of the contributing hackers. In 1994, version 1.0 of

Linux was released. From then on, Linux has grown vastly, generating a demand for the distribution of Linux in mass quantities and to an increasing number of universities, corporations, and individual users that require support on various architectures.

[1] Linux is also referred to as GNU/Linux in order to credit the component of system software provided by the FSF's GNU project.

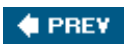

l,

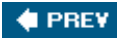

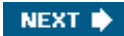

## **1.2. Standards and Common Interfaces**

Common standards bridge the gaps between the different types of UNIX. The user's decision of what variant of UNIX to use impacts its portability and, therefore, its potential market. If you are a program developer, clearly, the market for your program is limited to the people who use the same system you developed on unless you take the trouble to port it. Standards come about from the need for a specification of a common programming interface that would facilitate having code developed on one operating system run on another with minimal or no patching. Various standards organizations have set out to define specifications for UNIX. POSIX, formed by the Institute of Electronic Engineers (IEEE), is a standard for a portable operating system for computer environments with which Linux aims to be compliant.

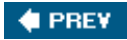

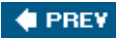

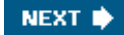

## **1.3. Free Software and Open Source**

Linux is one of the most successful examples of open-source software. Open-source software is software whose source code is freely available such that anyone can modify, read, and redistribute it. This stands in contrast to the closed-source software distributed only in binary form.

Open source allows a user to develop the software at will to suit his own needs. Depending on the license, certain restrictions apply to the code. The benefit of this is that users are never limited by what has been developed by others because they can freely alter the code to suit their needs. Linux provides an operating system that allows anyone to develop and contribute to it. This caused a fairly rapid evolution of Linux as the rate of involvement, whether in development, testing, or documentation, is staggering.

Various open-source licenses exist: In particular, Linux is licensed under the GNU General Public License (GPL) version 2. A copy of the license can be found at the root of the source code in a file called COPYING. If you plan on hacking the Linux kernel, it is a good idea to become familiar with the terms of this license so that you know what the legal fate of your contribution will be.

There are two main camps around the conveyance of free and open-source software. The Free Software Foundation and the open-source groups differ in ideology. The Free Software Foundation, which is the older of the two groups, holds the ideology that the word free should be applied to software in much the same way that the word free is applied to speech. The opensource group views free and open-source software as a different methodology on par with proprietary software. For more information, go to<http://www.fsf.org>and <http://www.opensource.org>.

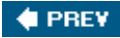

NEXT **D** 

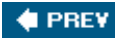

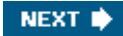

# **1.4. A Quick Survey of Linux Distributions**

We mentioned that the Linux kernel is only part of what is usually referred to as "Linux." A Linux distribution is a combination of the Linux kernel, tools, window managers, and many other applications. Many of the system programs used in Linux are developed and maintained by the FSF GNU project. With the rise in Linux's demand and popularity, the packaging of the kernel with these and other tools has becoming a significant and lucrative undertaking. Groups of people and corporations take on the mission of providing a particular distribution of Linux in keeping with a particular set of objectives. Without getting into too much detail, we review the major Linux distributions as of this writing. New Linux distributions continue to be released.

Most Linux distributions organize the tools and applications into groups of header and executable files. These groupings are called packages and are the major advantage of using a Linux distribution as opposed to downloading header files and compiling everything from source. Referring to the GPL, the license gives the freedom to charge for added value to the open-source software, such as these services provided in the code's redistribution.

### **1.4.1. Debian**

Debian $[2]$  is a GNU/Linux operating system. Like other distributions, the majority of applications and tools come from GNU software and the Linux kernel. Debian has one of the better packagemanagement systems, *apt* (advanced packaging tool). The major drawback of Debian is in the initial installation procedure, which seems to cause confusion among novice Linux users. Debian is not tied to a corporation and is developed by a community of volunteers.

[2] <http://www.debian.org>.

### **1.4.2. Red Hat/Fedora**

Red Hat<sup>[3]</sup> (the company) is a major player in the open-source software-development arena. Red Hat Linux was the company's Linux distribution until recently (20022003) when it replaced its sole offering with two separate distributions Red Hat Enterprise Linux and the Fedora Core. Red Hat Enterprise Linux is aimed at business, government, or other industries that require a stable and supported Linux environment. The Fedora Core is targeted to individual users and enthusiasts. The major difference between the two distributions is stability versus features. Fedora will have newer, less stable code included in the distribution than Red Hat Enterprise. Red Hat appears to be the Linux enterprise version of choice in America.

[3] [http://www.redhat.com.](http://www.redhat.com)

### **1.4.3. Mandriva**

Mandriva Linux<sup>[4]</sup> (formerly Mandrake Linux) originated as an easier-to-install version of Red Hat Linux, but has since diverged into a separate distribution that targets the individual Linux user. The major features of Mandriva Linux are easy system configuration and setup.

[4] [http://www.mandriva.com/.](http://www.mandriva.com/)

### **1.4.4. SUSE**

SUSE Linux<sup>[5]</sup> is another major player in the Linux arena. SUSE targets business, government, industry, and individual users. The major advantage of SUSE is its installation and administration tool *Yast2*. SUSE appears to be the Linux enterprise version of choice in Europe.

[5] [http://www.novell.com/linux/suse/.](http://www.novell.com/linux/suse/)

### **1.4.5. Gentoo**

Gentoo<sup>[6]</sup> is the new Linux distribution on the block, and it has been winning lots of accolades. The major difference with Gentoo Linux is that all the packages are compiled from source for the specific configuration of your machine. This is done via the Gentoo portage system.

[6] [http://www.gentoo.org/.](http://www.gentoo.org/)

### **1.4.6. Yellow Dog**

Yellow Dog Linux<sup>[7]</sup> is one of the major players in PPC-based Linux distributions. Although a number of the recently described distributions work on PPC, their emphasis is on i386 versions of Linux. Yellow Dog Linux is most similar to Red Hat Linux but with extended development to support the PPC platform in general and Apple-based hardware specifically.

[7] [http://www.yellowdoglinux.com/.](http://www.yellowdoglinux.com/)

### **1.4.7. Other Distros**

Linux users can be passionate about their distribution of choice, and there are many out there. Slackware is a classic, MontaVista is great for embedded and, of course, you can roll your own distribution. For further reading on the variety of Linux dis tributions, I recommend the Wikipedia entry at [http://en.wikipedia.org/wiki/Category:Linux\\_distributions](http://en.wikipedia.org/wiki/Category:Linux_distributions).

This likely contains the most up-to-date information and, if not, links to further information on the Web.

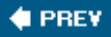

NEXT<sup>\*</sup>

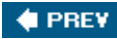

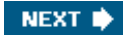

## **1.5. Kernel Release Information**

As with any software project, understanding the project's versioning scheme is a key element in your involvement as a contributor. Prior to Linux kernel 2.6, the development community followed a fairly simple release and development tree methodology. The even-number releases (2.2, 2.4, and 2.6) were considered stable branches. The only code that was accepted into stable branches was code that would fix existing errors. Development would continue in the development tree that was marked by odd numbers (2.1, 2.3, and 2.5). Eventually, the development tree would be deemed complete enough to take most of it and release a new stable tree.

In mid 2004, a change occurred with the standard release cycle: Code that might normally go into a development tree is being included in the stable 2.6 tree. Specifically, "…the mainline kernel will be the fastest and most feature-rich kernel around, but not, necessarily, the most stable. Final stabilization is to be done by distributors (as happens now, really), but the distributors are expected to merge their patches quickly" [Jonathan Corbet via [http://kerneltrap.org/node/view/3513\]](http://kerneltrap.org/node/view/3513).

As this is a relatively new development, only time will tell whether the release cycle will be changed significantly in the long run.

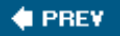

NEXT<sup>b</sup>

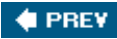

# **1.6. Linux on Power**

**Linux on Power** (Linux systems running on a Power or PowerPC processor) has witnessed a spectacular rise in demand and popularity. An increase in the purchase of PowerPC-based systems with the intention of running Linux on them can be seen among businesses and corporations. The reason for the increase in purchase of PowerPC microprocessors is largely because of the fact that they provide an extremely scalable architecture that addresses a wide range of needs.

The PowerPC architecture has made its presence felt in the embedded market where AMCC PowerPC and Motorola PowerPC deliver 32-bit system-on-chip (SOC) integrated products. These SOCs encompass the processor along with built-in clocks, memory, busses, controllers, and peripherals.

The companies who license PowerPC include AMCC, IBM, and Motorola. Although these three companies develop their chips independently, the chips share a common instruction set and are therefore compatible.

Linux is running on PowerPC-based game consoles, mainframes, and desktops around the world. The rapid expansion of Linux on another increasingly mainstream architecture has come about from the combined efforts of open-source initiatives, such as <http://www.penguinppc.org>and private enterprise initiatives, including the Linux Technology Center at IBM.

With the growing popularity of Linux on this platform, we have undertaken to explore how Linux interfaces and makes use of PowerPC functionality.

Numerous sites contain helpful information related to Linux on Power, and we refer to them as we progress through our explanations.<http://www.penguinppc.org>is where the Linux PPC port is tracked and where the PowerPC developer community follows Linux on Power news.

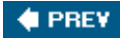

NEXT **\*** 

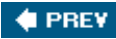

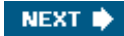

## **1.7. What Is an Operating System?**

We now look at general operating system concepts, basic Linux usability and features, and how they tie together. This section overviews the concepts we cover in more detail in future chapters. If you are familiar with these concepts, you can skip this section and dive right into Chapter 2, "Exploration Toolkit."

The operating system is what turns your hardware into a usable computer. It is in charge of managing the resources provided by your system's particular hardware components and of providing a base for application programs to be developed on and executed. If there were no operating system, each program would have to include drivers for all the hardware it was interested in using, which could prove prohibitive to application programmers.

The anatomy of an operating system depends on its type. Linux and most UNIX variants are **monolithic systems**. When we say a system is monolithic, we do not necessarily mean it is huge (although, in most cases, this second interpretation might well apply). Rather, we mean that it is composed of a single unita single object file. The operating system structure is defined by a number of procedures that are compiled and linked together. How the procedures interrelate defines the internal structure of a monolithic system.

In Linux, we have **kernel space** and **user space** as two distinct portions of the operating system. A user associates with the operating system by way of user space where he will develop and/or use application programs. User space does not access the kernel (and hence, the hardware resources) directly but by way of system callsthe outermost layer of procedures defined by the kernel. Kernel space is where the hardware-management functionality takes place. Within the kernel, the system call procedures call on other procedures that are not available to user space to manipulate finer grain functionality.

The subset of procedures that is not visible to user space is made up in part by functions from individual device drivers and by kernel subsystem functions. Device drivers also provide welldefined interface functions for system call or kernel subsystem access. Figure 1.1 shows the structure of Linux.

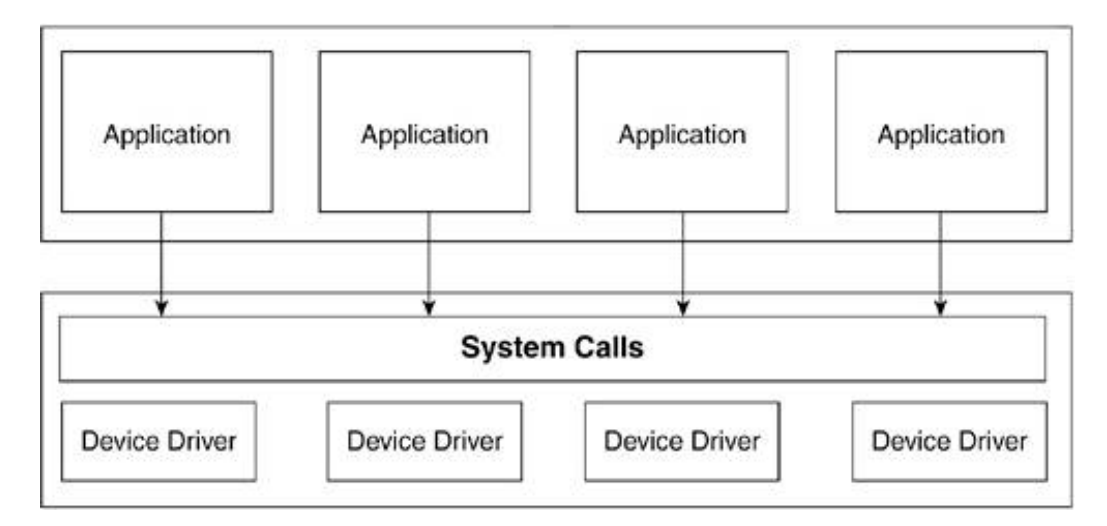

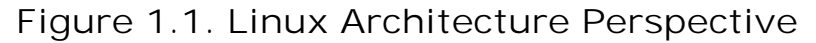

inherent in monolithic operating systems. Dynamically loadable device drivers allow the systems programmer to incorporate system code into the kernel without having to compile his code into the kernel image. Doing so implies a lengthy wait (depending on your system capabilities) and a reboot, which greatly increases the time a systems programmer spends in developing his code. With dynamically loadable device drivers, the systems programmer can load and unload his device driver in real time without needing to recompile the entire kernel and bring down the system.

Throughout this book, we explain these different "parts" of Linux. When possible, we follow a topdown approach, starting with an example application program and tracing its execution path down through system calls and subsystem functions. This way, you can associate the more familiar user space functionality with the kernel components that support it.

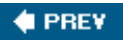

NEXT **D** 

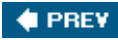

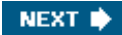

## **1.8. Kernel Organization**

Linux supports numerous architecturesthis means that it can be run on many types of processors, which include alpha, arm, i386, ia64, ppc, ppc64, and s390x. The Linux source code is packaged to include support for all these architectures. Most of the source code is written in C and is hardware independent. A portion of the code is heavily hardware dependent and is written in a mix of C and assembly for the particular architecture. The heavily machine-dependent portion is wrapped by a long list of system calls that serve as an interface. As you read this book, you get a chance to see that the architecture-dependent portions of the code are generally involved with system initialization and bootstrapping, exception vector handling, address translation, and device I/O.

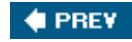

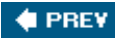

## **1.9. Overview of the Linux Kernel**

There are various components to the Linux kernel. Throughout this book, we use the word *component* and *subsystem* interchangeably to refer to these categorical and functional differentiators of the kernel functions.

In the following sections, we discuss some of those components and how they are implemented in the Linux kernel. We also cover some key features of the operating system that provide insight into how things are implemented in the kernel. We break up the components into filesystem, processes, scheduler, and device drivers. Although this is not intended to be a comprehensive list, it provides a reference for the rest of this book.

### **1.9.1. User Interface**

Users communicate with the system by way of programs. A user first logs in to the system through a **terminal** or a **virtual terminal**. In Linux, a program, called **mingetty** for virtual terminals or **agetty** for serial terminals, monitors the inactive terminal waiting for users to notify that they want to log in. To do this, they enter their account name, and the getty program proceeds to call the **login** program, which prompts for a password, accesses a list of names and passwords for authentication, and allows them into the system if there is a match, or exits and terminates the process if there is no match. The getty programs are all **respawned** once terminated, which means they restart if the process ever exits.

Once authenticated in the system, users need a way to tell the system what they want to do. If the user is authenticated successfully, the login program executes a shell. Although technically not part of the operating system, the shell is the primary user interface to the operating system. A shell is a command interpreter and consists of a listening process. The listening process (one that blocks until the condition of receiving input is met) then interprets and executes the requests typed in by the user. The shell is one of the programs found in the top layer of Figure 1.1.

The shell displays a command prompt (which is generally configurable, depending on the shell) and waits for user input. A user can then interact with the system's devices and programs by entering them using a syntax defined by the shell.

The programs a user can call are executable files stored within the filesystem that the user can execute. The execution of these requests is initiated by the shell spawning a child process. The child process might then make system call accesses. After the system call returns and the child process terminates, the shell can go back to listen for user requests.

### **1.9.2. User Identification**

A user logs in with a unique account name. However, he is also associated with a unique **user ID (UID)**. The kernel uses this UID to validate the user's permissions with respect to file accesses. When a user logs in, he is granted access to his **home directory**, which is where he can create, modify, and destroy files. It is important in a multiuser system, such as Linux, to associate users with access permission and/or restrictions to prevent users from interfering with the activity of other users and accessing their data. The **superuser** or **root** is a special user with unrestricted permissions; this user's UID is 0.

A user is also a member of one or more groups, each of which has its own unique **group ID (GID)**. When a user is created, he is automatically a member of a group whose name is identical to his username. A user can also be manually added to other groups that have been defined by the system administrator.

A file or a program (an executable file) is associated with permissions as they apply to users and groups. Any particular user can determine who is allowed to access his files and who is not. A file will be associated with a particular UID and a particular GID.

### **1.9.3. Files and Filesystems**

A **filesystem** provides a method for the storage and organization of data. Linux supports the concept of the **file** as a device-independent sequence of bytes. By means of this abstraction, a user can access a file regardless of what device (for example, hard disk, tape drive, disk drive) stores it. Files are grouped inside a container called a **directory**. Because directories can be nested in each other (which means that a directory can contain another directory), the filesystem structure is that of a hierarchical tree. The **root** of the tree is the top-most node under which all other directories and files are stored. It is identified by a forward slash (/). A filesystem is stored in a hard-drive **partition**, or unit of storage.

### **1.9.3.1. Directories, Files, and Pathnames**

Every file in a tree has a pathname that indicates its name and location. A file also has the directory to which it belongs. A pathname that takes the **current working directory**, or the directory the user is located in, as its root is called a **relative pathname**, because the file is named *relative* to the current working directory. An **absolute pathname** is a pathname that is taken from the root of the filesystem (for example, a pathname that starts with a  $/$ ). In Figure 1.2, the absolute pathname of user paul's file.c is /home/paul/src/file.c. If we are located inside paul's home directory, the relative pathname is simply src/file.c.

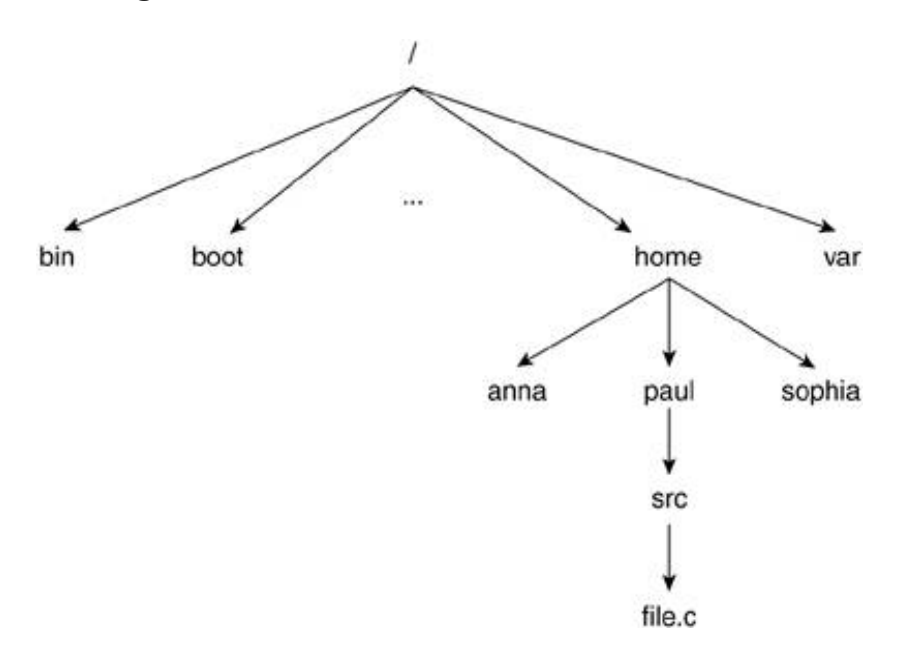

**Figure 1.2. Hierarchical File Structure**

The concepts of absolute versus relative pathnames come into play because the kernel associates processes with the current working directory and with a root directory. The current working directory is the directory from which the process was called and is identified by a . (pronounced "dot"). As an aside, the parent directory is the directory that contains the working directory and is identified by a .. (pronounced "dot dot"). Recall that when a user logs in, she is "located" in her home directory. If Anna tells the shell to execute a particular program, such as ls, as soon as she logs in, the process that executes 1s has /home/anna as its current working directory (whose

parent directory is /home) and / will be its root directory. The root is always its own parent.

#### **1.9.3.2. Filesystem Mounting**

In Linux, as in all UNIX-like systems, a filesystem is only accessible if it has been mounted. A filesystem is mounted with the **mount** system call and is unmounted with the **umount** system call. A filesystem is mounted on a mount point, which is a directory used as the root access to the mounted filesystem. A directory mount point should be empty. Any files originally located in the directory used as a mount point are inaccessible after the filesystem is mounted and remains so until the filesystem is unmounted. The /etc/mtab file holds the table of mounted filesystems while **/etc/fstab** holds the filesystem table, which is a table listing all the system's filesystems and their attributes. /etc/mtab lists the device of the mounted filesystem and associates it with its mount point and any options with which it was mounted.  $[8]$ 

[8] The options are passed as parameters to the mount system call.

#### **1.9.3.3. File Protection and Access Rights**

Files have access permissions to provide some degree of privacy and security. **Access rights** or permissions are stored as they apply to three distinct categories of users: the user himself, a designated group, and everyone else. The three types of users can be granted varying access rights as applied to the three types of access to a file: read, write, and execute. When we execute a file listing with an ls al, we get a view of the file permissions:

lkp :~# ls al /home/sophia drwxr-xr-x 22 sophia sophia 4096 Mar 14 15:13 . drwxr-xr-x 24 root root 4096 Mar 7 18:47 .. drwxrwx--- 3 sophia department 4096 Mar 4 08:37 sources

The first entry lists the access permissions of sophia's home directory. According to this, she has granted everyone the ability to enter her home directory but not to edit it. She herself has read, write, and execute permission.<sup>[9]</sup> The second entry indicates the access rights of the parent directory /home. /home is owned by root but it allows everyone to read and execute. In sophia's home directory, she has a directory called sources, which she has granted read, write, and execute permissions to herself, members of the group called department, and no permissions to anyone else.

[9] Execute permission, as applied to a directory, indicates that a user can enter it. Execute permission as applied to a file indicates that it can be run and is used only on executable files.

#### **1.9.3.4. File Modes**

In addition to access rights, a file has three additional modes: **sticky, suid**, and **sgid**. Let's look at each mode more closely.

#### **sticky**

A file with the sticky bit enabled has a "t" in the last character of the mode field (for example, -rwx-----t). Back in the day when disk accesses were slower than they are today, when memory was not as large, and when demand-based methodologies hadn't been conceived, <sup>[10]</sup> an executable file could have the sticky bit enabled and ensure that the kernel would keep it in memory despite its state of execution. When applied to a program that was heavily used, this could increase

#### performance by reducing the amount of time spent accessing the file's information from disk.

[10] This refers to techniques that exploit the principle of locality with respect to loaded program chunks. We see more of this in detail in Chapter 4.

When the sticky bit is enabled in a directory, it prevents the removal or renaming of files from users who have write permission in that directory (with exception of root and the owner of the file).

#### **suid**

An executable with the suid bit set has an "s" where the "x" character goes for the userpermission bits (for example, -rw**s**------). When a user executes an executable file, the process is associated with the user who called it. If an executable has the suid bit set, the process inherits the UID of the file owner and thus access to its set of access rights. This introduces the concepts of the **real user ID** as opposed to the **effective user ID**. As we soon see when we look at processes in the "Processes" section, a process' real UID corresponds to that of the user that started the process. The effective UID is often the same as the real UID unless the setuid bit was set in the file. In that case, the effective UID holds the UID of the file owner.

suid has been exploited by hackers who call executable files owned by root with the suid bit set and redirect the program operations to execute instructions that they would otherwise not be allowed to execute with root permissions.

#### **sgid**

An executable with the sgid bit set has an "s" where the "x" character goes for the group permission bits (for example, -rwxrws---). The sgid bit acts just like the suid bit but as applied to the group. A process also has a **real group ID** and an **effective group ID** that holds the GID of the user and the GID of the file group, respectively.

#### **1.9.3.5. File Metadata**

File metadata is all the information about a file that does not include its content. For example, metadata includes the type of file, the size of the file, the UID of the file owner, the access rights, and so on. As we soon see, some file types (devices, pipes, and sockets) contain no data, only metadata. All file metadata, with the exception of the filename, is stored in an **inode** or **index node**. An inode is a block of information, and every file has its own inode. A **file descriptor** is an internal kernel data structure that manages the file data. File descriptors are obtained when a process accesses a file.

#### **1.9.3.6. Types of Files**

UNIX-like systems have various file types.

#### **Regular File**

A regular file is identified by a dash in the first character of the mode field (for example, **-**rw-rw $rw-$ ). A regular file can contain ASCII data or binary data if it is an executable file. The kernel does not care what type of data is stored in a file and thus makes no distinctions between them. User programs, however, might care. Regular files have their data stored in zero or more data blocks.<sup>[11]</sup>

#### **Directory**

A directory file is identified by a "d" in the first character of the mode field (for example, drwx------ ). A directory is a file that holds associations between filenames and the file inodes. A directory consists of a table of entries, each pertaining to a file that it contains. ls ai lists all the contents of a directory and the ID of its associated inode.

#### **Block Devices**

A block device is identified by a "b" in the first character of the mode field (for example, **b**rw------- ). These files represent a hardware device on which I/O is performed in discretely sized blocks in powers of 2. Block devices include disk and tape drives and are accessed through the **/dev** directory in the filesystem.[12] Disk accesses can be time consuming; therefore, data transfer for block devices is performed by the kernel's **buffer cache**, which is a method of storing data temporarily to reduce the number of costly disk accesses. At certain intervals, the kernel looks at the data in the buffer cache that has been updated and synchronizes it with the disk. This provides great increases in performance; however, a computer crash can result in loss of the buffered data if it had not yet been written to disk. Synchronization with the disk drive can be forced with a call to the **sync, fsync**, or **fdatasync** system calls, which take care of writing buffered data to disk. A block device does not use any data blocks because it stores no data. Only an inode is required to hold its information.

[12] The mount system call requires a block file.

#### **Character Devices**

A character device is identified by a "c" in the first character of the mode field (for example, **c**rw--- ----). These files represent a hardware device that is not block structured and on which I/O occurs in streams of bytes and is transferred directly between the device driver and the requesting process. These devices include terminals and serial devices and are accessed through the /dev directory in the filesystem. **Pseudo devices** or device drivers that do not represent hardware but instead perform some unrelated kernel side function can also be character devices. These devices are also known as **raw** devices because of the fact that there is no intermediary cache to hold the data. Similar to a block device, a character device does not use any data blocks because it stores no data. Only an inode is required to hold its information.

#### **Link**

A link device is identified by an "l" in the first character of the mode field (for example, **l**rw------- ). A link is a pointer to a file. This type of file allows there to be multiple references to a particular file while only one copy of the file and its data actually exists in the filesystem. There are two types of links: **hard link** and **symbolic, or soft, link**. Both are created through a call to **ln**. A hard link has limitations that are absent in the symbolic link. These include being limited to linking files within the same filesystem, being unable to link to directories, and being unable to link to non-existing files. Links reflect the permissions of the file to which it is pointing.

#### **Named Pipes**

A pipe file is identified by a "p" in the first character of the mode field (for example, **p**rw-------). A pipe is a file that facilitates communication between programs by acting as data pipes; data is written into them by one program and read by another. The pipe essentially buffers its input data from the first process. Named pipes are also known as FIFOs because they relay the information

to the reading program in a first in, first out basis. Much like the device files, no data blocks are used by pipe files, only the inode.

### **Sockets**

A socket is identified by an "s" in the first character of the mode field (for example, **s**rw-------). Sockets are special files that also facilitate communication between two processes. One difference between pipes and sockets is that sockets can facilitate communication between processes on different computers connected by a network. Socket files are also not associated with any data blocks. Because this book does not cover networking, we do not go over the internals of sockets.

### **1.9.3.7. Types of Filesystems**

Linux filesystems support an interface that allows various filesystem types to coexist. A filesystem type is determined by the way the block data is broken down and manipulated in the physical device and by the type of physical device. Some examples of types of filesystems include network mounted, such as NFS, and disk based, such as ext3, which is one of the Linux default filesystems. Some special filesystems, such as /proc, provide access to kernel data and address space.

### **1.9.3.8. File Control**

When a file is accessed in Linux, control passes through a number of stages. First, the program that wants to access the file makes a system call, such as open(), read(), or write(). Control then passes to the kernel that executes the system call. There is a high-level abstraction of a filesystem called VFS, which determines what type of specific filesystem (for example, ext2, minix, and msdos) the file exists upon, and control is then passed to the appropriate filesystem driver.

The filesystem driver handles the management of the file upon a given logical device. A hard drive could have msdos and ext2 partitions. The filesystem driver knows how to interpret the data stored on the device and keeps track of all the metadata associated with a file. Thus, the filesystem driver stores the actual file data and incidental information such as the timestamp, group and user modes, and file permissions (read/write/execute).

The filesystem driver then calls a lower-level device driver that handles the actual reading of the data off of the device. This lower-level driver knows about blocks, sectors, and all the hardware information that is necessary to take a chunk of data and store it on the device. The lower-level driver passes the information up to the filesystem driver, which interprets and formats the raw data and passes the information to the VFS, which finally transfers the data back to the originating program.

### **1.9.4. Processes**

If we consider the operating system to be a framework that developers can build upon, we can consider processes to be the basic unit of activity undertaken and managed by this framework. More specifically, a process is a program that is in execution. A single program can be executed multiple times so there might be more than one process associated with a particular program.

The concept of processes became significant with the introduction of multiuser systems in the 1960s. Consider a single-user operating system where the CPU executes only a single process. In this case, no other program can be executed until the currently running process is complete. When multiple users are introduced (or if we want the ability to perform multiple tasks concurrently), we need to define a way to switch between the tasks.

The process model makes the execution of multiple tasks possible by defining **execution**
**contexts**. In Linux, each process operates as though it were the only process. The operating system then manages these contexts by assigning the processor to work on one or the other according to a predefined set of rules. The **scheduler** defines and executes these rules. The scheduler tracks the length of time the process has run and switches it off to ensure that no one process hogs the CPU.

The execution context consists of all the parts associated with the program such as its data (and the memory address space it can access), its registers, its stack and stack pointer, and the program counter value. Except for the data and the memory addressing, the rest of the components of a process are transparent to the programmer. However, the operating system needs to manage the stack, stack pointer, program counter, and machine registers. In a multiprocess system, the operating system must also be responsible for the **context switch** between processes and the management of system resources that processes contend for.

#### **1.9.4.1. Process Creation and Control**

A process is created from another process with a call to the **fork() system call**. When a process calls fork(), we say that the process **spawned** a new process, or that it **forked**. The new process is considered the **child process** and the original process is considered the **parent process**. All processes have a parent, with the exception of the init process. All processes are spawned from the first process, **init**, which comes about during the bootstrapping phase. This is discussed further in the next section.

As a result of this child/parent model, a system has a process tree that can define the relationships between all the running processes. Figure 1.3 illustrates a process tree.

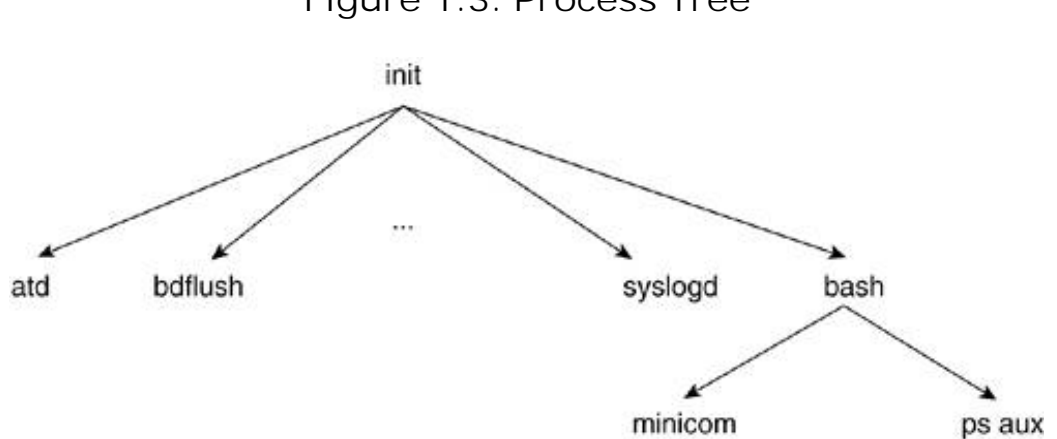

**Figure 1.3. Process Tree**

When a child process is created, the parent process might want to know when it is finished. The **wait() system call** is used to pause the parent process until its child has exited.

A process can also replace itself with another process. This is done, for example, by the mingetty() functions previously described. When a user requests access into the system, the mingetty() function requests his username and then replaces itself with a process executing login() to which it passes the username parameter. This replacement is done with a call to one of the **exec() system calls**.

## **1.9.4.2. Process IDs**

Every process has a unique identifier know as the **process ID** (**PID**). A PID is a non-negative integer. Process IDs are handed out in incrementing sequential order as processes are created. When the maximum PID value is hit, the values wrap and PIDs are handed out starting at the lowest available number greater than 1. There are two special processes: **process 0** and **process 1**. Process 0 is the process that is responsible for system initialization and for spawning off process 1, which is also known as the **init** process. All processes in a running Linux system are descendants of process 1. After process 0 executes, the init process becomes the idle cycle. Chapter 8, "Booting the Kernel," discusses this process in "The Beginning: start\_kernel()" section.

Two system calls are used to identify processes. The getpid() system call retrieves the PID of the current process, and the getppid() system call retrieves the PID of the process' parent.

## **1.9.4.3. Process Groups**

A process can be a member of a process group by sharing the same **group ID**. A process group facilitates associating a set of processes. This is something you might want to do, for example, if you want to ensure that otherwise unrelated processes receive a kill signal at the same time. The process whose PID is identical to the group ID is considered the group leader. Process group IDs can be manipulated by calling the getpgid() and setpgid() system calls, which retrieve and set the process group ID of the indicated process, respectively.

## **1.9.4.4. Process States**

Processes can be in different states depending on the scheduler and the availability of the system resources for which the process contends. A process might be in a **runnable** state if it is currently being executed or in a **run queue**, which is a structure that holds references to processes that are in line to be executed. A process can be **sleeping** if it is waiting for a resource or has yielded to anther process, **dead** if it has been killed, and **defunct** or **zombie** if a process has exited before its parent was able to call wait() on it.

## **1.9.4.5. Process Descriptor**

Each process has a process descriptor that contains all the information describing it. The process descriptor contains such information as the process state, the PID, the command used to start it, and so on. This information can be displayed with a call to **ps** (process status). A call to ps might yield something like this:

```
lkp:~#ps aux | more
USER PID TTY STAT COMMAND
root 1 ? S init [3]
root 2 ? SN [ksoftirqd/0]
...
root 10 ? S< [aio/0]
...
root 2026 ? Ss /sbin/syslogd -a /var/lib/ntp/dev/log
root 2029 ? Ss /sbin/klogd -c 1 -2 x
...
root 3324 tty2 Ss+ /sbin/mingetty tty2
root 3325 tty3 Ss+ /sbin/mingetty tty3
root 3326 tty4 Ss+ /sbin/mingetty tty4
root 3327 tty5 Ss+ /sbin/mingetty tty5
root 3328 tty6 Ss+ /sbin/mingetty tty6
root 3329 ttyS0 Ss+ /sbin/agetty -L 9600 ttyS0 vt102
root 14914 ? Ss sshd: root@pts/0
...
root 14917 pts/0 Ss -bash
root 17682 pts/0 R+ ps aux
```
The list of process information shows the process with PID 1 to be the init process. This list also shows the mingetty() and agetty() programs listening in on the virtual and serial terminals, respectively. Notice how they are all children of the previous one. Finally, the list shows the bash session on which the ps aux  $\vert$  more command was issued. Notice that the  $\vert$  used to indicate a pipe is not a process in itself. Recall that we said pipes facilitate communication between processes. The two processes are ps aux and more.

As you can see, the stat column indicates the state of the process, with s referring to sleeping processes and R to running or runnable processes.

#### **1.9.4.6. Process Priority**

In single-processor computers, we can have only one process executing at a time. Processes are assigned priorities as they contend with each other for execution time. This priority is dynamically altered by the kernel based on how much a process has run and what its priority has been until that moment. A process is allotted a **timeslice** to execute after which it is swapped out for another process by the scheduler, as we describe next.

Higher priority processes are executed first and more often. The user can set a process priority with a call to **nice()**. This call refers to the niceness of a process toward another, meaning how much the process is willing to yield. A high priority has a negative value, whereas a low priority has a positive value. The higher the value we pass nice, the more we are willing to yield to another process.

# **1.9.5. System Calls**

System calls are the main mechanism by which user programs communicate with the kernel. Systems calls are generally wrapped inside library calls that manage the setup of the registers and data that each system call needs before executing. The user programs then link in the library with the appropriate routines to make the kernel request.

System calls generally apply to specific subsystems. This means that a user space program can interact with any particular kernel subsystem by means of these system calls. For example, files have file-handling system calls, and processes have process-specific system calls. Throughout this book, we identify the system calls associated with particular kernel subsystems. For example, when we talk about filesystems, we look at the  $read()$ ,  $write()$ ,  $open()$ , and  $close()$  system calls. This provides you with a view of how filesystems are implemented and managed within the kernel.

# **1.9.6. Linux Scheduler**

The Linux scheduler handles the task of moving control from one process to another. With the inclusion of kernel pre-emption in Linux 2.6, any process, including the kernel, can be interrupted at nearly any time and control passed to a new process.

For example, when an interrupt occurs, Linux must stop executing the current process and handle the interrupt. In addition, a multitasking operating system, such as Linux, ensures that no one process hogs the CPU for an extended time. The scheduler handles both of these tasks: On one hand, it swaps the current process with a new process; on the other hand, it keeps track of processes' usage of the CPU and indicates that they be swapped if they have run too long.

How the Linux scheduler determines which process to give control of the CPU is explained in depth in Chapter 7, "Scheduling and Kernel Synchronization"; however, a quick summary is that the

scheduler determines priority based on past performance (how much CPU the process has used before) and on the criticality of the process (interrupts are more critical than the log system).

The Linux scheduler also manages how processes execute on multiprocessor machines (SMP). There are some interesting features for load balancing across multiple CPUs as well as the ability to tie processes to a specific CPU. That being said, the basic scheduling functionality operates identically across CPUs.

# **1.9.7. Linux Device Drivers**

Device drivers are how the kernel interfaces with hard disks, memory, sound cards, Ethernet cards, and many other input and output devices.

The Linux kernel usually includes a number of these drivers in a default installation; Linux wouldn't be of much use if you couldn't enter any data via your keyboard. Device drivers are encapsulated in a module. Although Linux is a monolithic kernel, it achieves a high degree of modularization by allowing each device driver to be dynamically loaded. Thus, a default kernel can be kept relatively small and slowly extended based upon the actual configuration of the system on which Linux runs.

In the 2.6 Linux kernel, device drivers have two major ways of displaying their status to a user of the system: the /proc and /sys filesystems. In a nutshell, /proc is usually used to debug and monitor devices and /sys is used to change settings. For example, if you have an RF tuner on an embedded Linux device, the default tuner frequency could be visible, and possibly changeable, under the devices entry in sysfs.

In Chapters 5, "Input/Output," and 10, "Adding Your Code to the Kernel," we closely look at device drivers for both character and block devices. More specifically, we tour the /dev/random device driver and see how it gathers entropy information from other devices on the Linux system.

**4 PREV** 

NEXT  $\blacktriangleright$ 

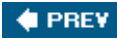

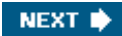

# **1.10. Portability and Architecture Dependence**

As we explore the internals of the Linux kernel, more often than not, we find ourselves discussing some aspect of the underlying hardware or *architecture*. After all, the Linux kernel is a large lump of software running on a specific kind of processor, and as such, it must have intimate knowledge of that processor's (or processors') instruction set and capabilities. This however, does not require every kernel or system programmer to be an expert on the host microprocessor, but a good idea of how the kernel code is constructed or *layered* will go a long way to help debug some of the stickier problems one will come across.

The Linux kernel is crafted in such a way as to minimize how much of its code is directly dependent on the underlying hardware. When interaction with the hardware *is* required, appropriate libraries have been brought in at compile time to execute that particular function on a given architecture. For example, when the kernel wants to make a context switch, it calls the function **switch to()**. Because the kernel has been compiled for a given architecture (for example, PowerPC or x86), it linked in (at compile time) the appropriate include files include/asmppc/system.h or include/asm-i386/system.h in which the architecture-dependent definition of switch\_to() resides. At boot time, the architecture-dependent initialization code makes calls to Firmware or BIOS (BIOS is the system startup software which is covered in Chapter 9, "Building the Linux Kernel").

Depending on the target architecture, a different layer of software is brought in to interface with the hardware. Above this layer, the kernel code is oblivious to the underlying hardware.

For this reason, the Linux kernel is said to be *portable* across different architectures. Limitations arise when drivers have not been ported, either because the hardware they are bound to is not available for a certain architecture or because there has not been enough demand for a port. To create a device driver, the programmer must have a register-level specification for a given piece of hardware. Not all manufacturers are willing to furnish this document because of the proprietary nature of their hardware. This, too, indirectly limits the portability of Linux across architectures.

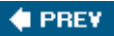

NEXT **D** 

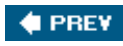

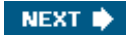

# **Summary**

This chapter gave a brief overview and introduction to the topics that will be touched on in more detail. We have also mentioned some of the features that have made Linux so popular, as well as some of the issues surrounding this operating system. The following chapter goes over some basic tools you need to effectively explore the Linux kernel.

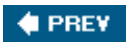

NEXT  $\blacktriangleright$ 

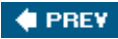

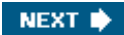

# **Exercises**

- **1:** What is the difference between a UNIX system and a UNIX clone?
- **2:** What does the term "Linux on Power" refer to?
- **3:** What is user space? What is kernel space?
- **4:** What is the interface to kernel functionality for user space programs?
- **5:** What is the relationship between a user's UID and a username?
- **6:** List the ways in which files are associated with users.
- **7:** List the various types of files supported by Linux.
- **8:** Is the shell part of the operating system?
- **9:** Why do we have both file protection and file modes?
- **10:** List the kind of information you would expect to find in a structure holding file metadata.
- **11:** What is the basic difference between a character and a block device?
- **12:** What is the subcomponent of the Linux kernel that allows it to be a multiprocess system?
- **13:** How does a process become the parent of another process?
- **14:** In this chapter, we introduced two kinds of hierarchical trees: file trees and process trees. What do they have in common? How do they differ?
- **15:** Is a process ID associated with a user ID?
- **16:** What is the use of assigning process priorities? Should all users be able to alter the priority values? Why or why not?
- **17:** Are device drivers used solely for adding hardware support?
- **18:** What helps make Linux portable across different architectures?

**C** PREV

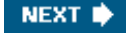

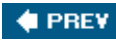

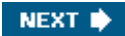

# **Chapter 2. Exploration Toolkit**

In this chapter

- 2.1 Common Kernel Datatypes 30
- 2.2 Assembly 38
- 2.3 Assembly Language Example 46
- 2.4 Inline Assembly 55
- 2.5 Quirky C Language Usage 62
- 2.6 A Quick Tour of Kernel Exploration Tools 65
- 2.7 Kernel Speak: Listening to Kernel Messages 67
- 2.8 Miscellaneous Quirks 68
- Summary 71
- Project: Hellomod 72
- Exercises 76

This chapter overviews common Linux coding constructs and describes a number of methods to interface with the kernel. We start by looking at common Linux datatypes used for efficient storage and retrieval of information, coding methods, and basic assembly language. This provides a foundation for the more detailed kernel analysis in the later chapters. We then describe how Linux compiles and links the source code into executable code. This is useful for understanding cross-platform code and nicely introduces the GNU toolset. This is followed by an outline of a number of methods to gather information from the Linux kernel. We range from analyzing source and executable code to inserting debugging statements within the Linux kernel. This chapter closes with a "grab bag" of observations and comments on other regularly encountered Linux conventions.[1]

[1] We do not yet delve into the kernel internals. At this point, we summarize the tools and concepts necessary to navigate through the kernel code. If you are a more experienced kernel hacker, you can skip this section and jump right into the kernel internals, which begins in Chapter 3, "Processes: The Principal Model of Execution."

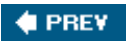

NEXT **D** 

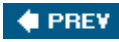

# **2.1. Common Kernel Datatypes**

The Linux kernel has many objects and structures of which to keep track. Examples include memory pages, processes, and interrupts. A timely way to reference one of these objects among many is a major concern if the operating system is run efficiently. Linux uses linked lists and binary search trees (along with a set of helper routines) to first group these objects into a single container and, second, to find a single element in an efficient manner.

# **2.1.1. Linked Lists**

**Linked lists** are common datatypes in computer science and are used throughout the Linux kernel. Linked lists are often implemented as circular doubly linked lists within the Linux kernel. (See Figure 2.1.) Thus, given any node in a list, we can go to the next or previous node. All the code for linked lists can be viewed in include/linux/list.h. This section deals with the major features of linked lists.

## **Figure 2.1. Linked List After the INIT\_LIST\_HEAD Macro Is Called**

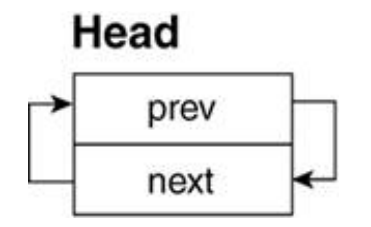

A linked list is initialized by using the LIST HEAD and INIT LIST HEAD macros:

```
include/linux/list.h
2728 struct list_head {
29 struct list_head *next, *prev;
30 };
31 
32 #define LIST HEAD INIT(name) { \&(name), \&(name)}
33 
34 #define LIST_HEAD(name) \
35 struct list_head name = LIST_HEAD_INIT(name)
36 
37 #define INIT LIST HEAD(ptr) do { \setminus38 (ptr)->next = (ptr); (ptr)->prev = (ptr); \
39 } while (0)
                                                -----------------------------------------------------------------------------
```
The LIST HEAD macro creates the linked list head specified by name.

#### **Line 37**

The INIT\_LIST\_HEAD macro initializes the previous and next pointers within the structure to reference the head itself. After both of these calls, name contains an empty doubly linked list.<sup>[2]</sup>

[2] An empty list is defined as one whose head->next field points to the list's head element.

Simple stacks and queues can be implemented by the list\_add() or list\_add\_tail() functions, respectively. A good example of this being used is in the work queue code:

```
-----------------------------------------------------------------------------
kernel/workqueue.c
330 list_add(&wq->list, &workqueues);
    -----------------------------------------------------------------------------
```
The kernel adds wq->list to the system-wide list of work queues, workqueues. workqueues is thus a stack of queues.

Similarly, the following code adds work->entry to the end of the list cwq->worklist. cwq- >worklist is thus being treated as a queue:

```
-----------------------------------------------------------------------------
kernel/workqueue.c
84 list_add_tail(&work->entry, &cwq->worklist);
-----------------------------------------------------------------------------
```
When deleting an element from a list, **list\_del()** is used. list\_del() takes the list entry as a parameter and deletes the element simply by modifying the entry's next and previous nodes to point to each other. For example, when a work queue is destroyed, the following code removes the work queue from the system-wide list of work queues:

```
-----------------------------------------------------------------------------
kernel/workqueue.c
382 list_del(&wq->list);
                                       -----------------------------------------------------------------------------
```
One extremely useful macro in include/linux/list.h is the **list\_for\_each\_entry** macro:

-----------------------------------------------------------------------------

```
include/linux/list.h
349 /** 
350 * list_for_each_entry - iterate over list of given type
351 * @pos: the type * to use as a loop counter.
352 * @head: the head for your list.
353 * @member: the name of the list_struct within the struct.
354 */
355 #define list_for_each_entry(pos, head, member) 
356 for (pos = list_entry((head)->next, typeof(*pos), member),
```

```
357 prefetch(pos->member.next); 
358 &pos\rightarrow member := (head);359 pos = list_entry(pos->member.next, typeof(*pos), member), 
360 prefetch(pos->member.next))
-----------------------------------------------------------------------------
```
This function iterates over a list and operates on each member within the list. For example, when a CPU comes online, it wakes a process for each work queue:

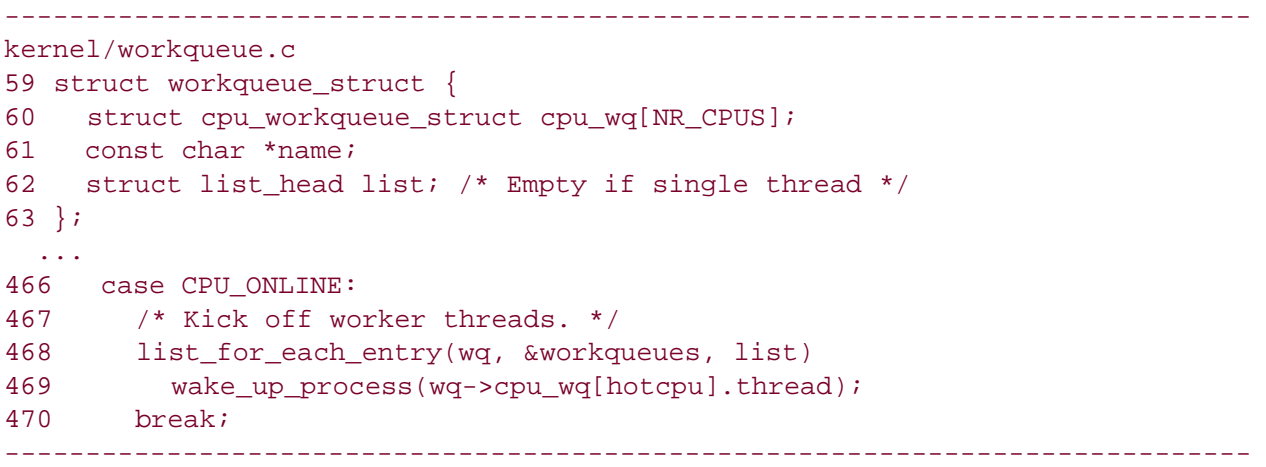

The macro expands and uses the list\_head list within the workqueue\_struct wq to traverse the list whose head is at work queues. If this looks a bit confusing remember that we do not need to know what list we're a member of in order to traverse it. We know we've reached the end of the list when the value of the current entry's next pointer is equal to the list's head.<sup>[3]</sup> See Figure 2.2 for an illustration of a work queue list.

[3] We could also use list\_for\_each\_entry\_reverse() to traverse the list backward.

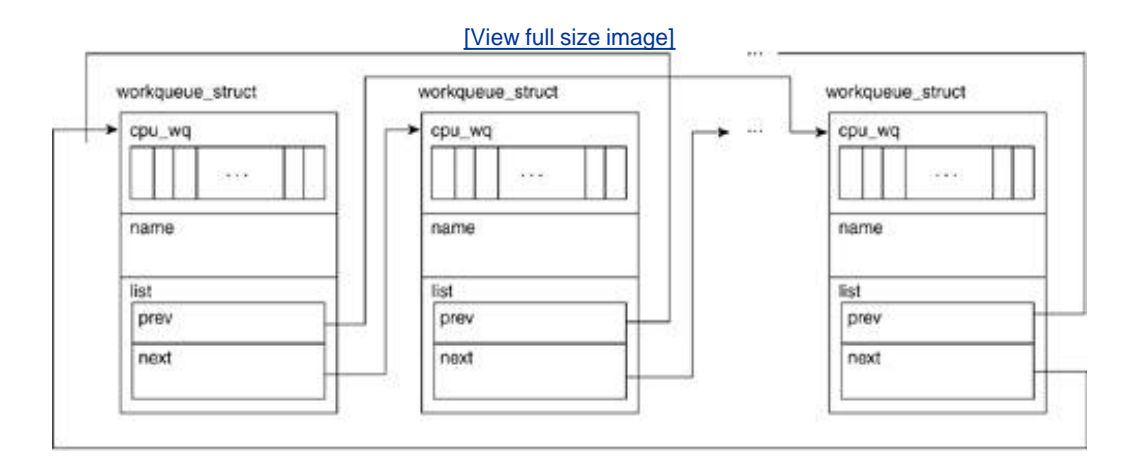

# **Figure 2.2. Work Queue List**

A further refinement of the linked list is an implementation where the head of the list has only a single pointer to the first element. This contrasts the double pointer head discussed in the previous section. Used in hash tables (which are introduced in Chapter 4, "Memory Management"), the single pointer head does not have a back pointer to reference the tail element of the list. This

is thought to be less wasteful of memory because the tail pointer is not generally used in a hash search:

```
-----------------------------------------------------------------------------
include/linux/list.h
484 struct hlist_head {
485 struct hlist_node *first;
486 };
488 struct hlist node {
489 struct hlist_node *next, **pprev;
490 };
492 #define HLIST HEAD INIT { .first = NULL }
493 #define HLIST_HEAD(name) struct hlist_head name = { .first = NULL }
-----------------------------------------------------------------------------
```
#### **Line 492**

The HLIST HEAD INIT macro sets the pointer first to the NULL pointer.

#### **Line 493**

The HLIST\_HEAD macro creates the linked list by name and sets the pointer first to the NULL pointer.

These list constructs are used throughout the Linux kernel code in work queues, as we've seen in the scheduler, the timer, and the module-handling routines.

# **2.1.2. Searching**

The previous section explored grouping elements in a list. An ordered list of elements is sorted based on a key value within each element (for example, each element having a key value greater than the previous element). If we want to find a particular element (based on its key), we start at the head and increment through the list, comparing the value of its key with the value we were searching for. If the value was not equal, we move on to the next element until we find the matching key. In this example, the time it takes to find a given element in the list is directly proportional to the value of the key. In other words, this *linear* search takes longer as more elements are added to the list.

# **Big-O**

For a searching algorithm, **big-O** notation is the theoretical measure of the execution of an algorithm usually in time needed to find a given key. It represents the worstcase search time for a given number (**n**) elements. The big-O notation for a linear search is **O(n/2)**, which indicates that, on average, half of the list is searched to find a given key.

*Source*: *National Institute of Standards and Technology (*www.nist.gov*)*.

With large lists of elements, faster methods of storing and locating a given piece of data are required if the operating system is to be prevented from grinding to a halt. Although many methods (and their derivatives) exist, the other major data structure Linux uses for storage is the *tree*.

# **2.1.3. Trees**

Used in Linux memory management, the tree allows for efficient access and manipulation of data. In this case, efficiency is measured in how fast we can store and retrieve a single piece of data among many. Basic trees, and specifically red black trees, are presented in this section and, for the specific Linux implementation and helper routines, see Chapter 6, "Filesystems." Rooted trees in computer science consist of *nodes* and *edges* (see Figure 2.3). The node represents the data element and the edges are the paths between the nodes. The first, or top, node in a rooted tree is the *root* node. Relationships between nodes are expressed as *parent, child*, and *sibling*, where each child has exactly one parent (except the root), each parent has one or more children, and siblings have the same parent. A node with no children is termed as a *leaf*. The *height* of a tree is the number of edges from the root to the most distant leaf. Each row of descendants across the tree is termed as a *level*. In Figure 2.3, **b** and **c** are one level below **a**, and **d, e**, and **f** are two levels below **a**. When looking at the data elements of a given set of siblings, *ordered* trees have the *left*-most sibling being the lowest value ascending in order to the *right-*most sibling. Trees are generally implemented as linked lists or arrays and the process of moving through a tree is called *traversing* the tree.

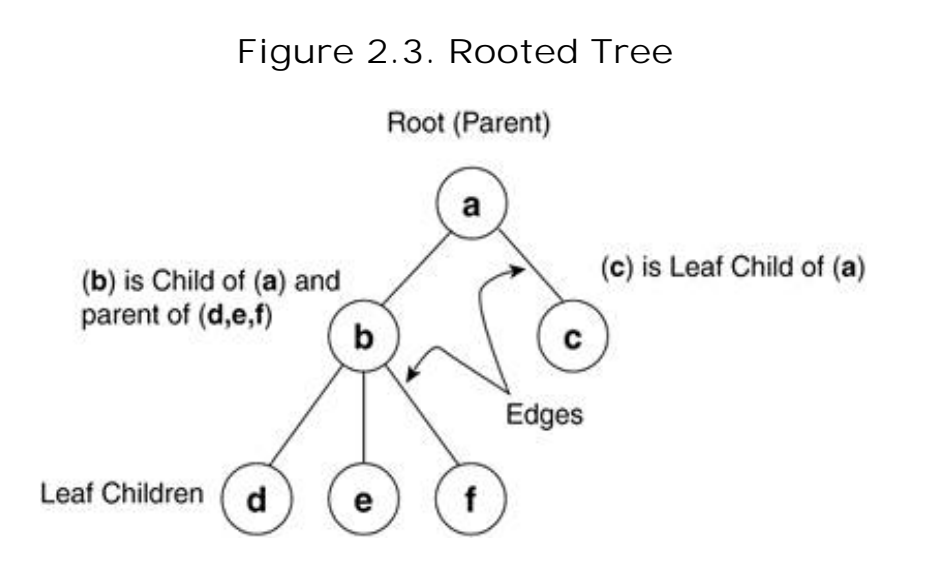

# **2.1.3.1. Binary Trees**

Previously, we looked at finding a key using a linear search, comparing our key with each iteration. What if we could rule out half of the ordered list with every comparison?

A *binary tree*, unlike a linked list, is a hierarchical, rather than linear, data structure. In the binary tree, each element or node points to a left or right child node, and in turn, each child points to a left or right child, and so on. The main rule for ordering the nodes is that the child on the left has a key value less than the parent, and the child on the right has a value equal to or greater than the parent. As a result of this rule, we know that for a key value in a given node, the left child and all its descendants have a key value less than that given node and the right child and all its descendants have a key value greater than or equal to the given node.

When storing data in a binary tree, we reduce the amount of data to be searched by half during each iteration. In big-O notation, this yields a performance (with respect to the number of items searched) of **O log(n)**. Compare this to the linear search big-O of **O(n/2).**

The algorithm used to traverse a binary tree is simple and hints of a recursive implementation because, at every node, we compare our key value and either descend left or right into the tree. The following is a discussion on the implementation, helper functions, and types of binary trees.

As just mentioned, a node in a binary tree can have one left child, one right child, a left and right child, or no children. The rule for an ordered binary tree is that for a given node value (**x**), the left child (and all its descendants) have values less than **x** and the right child (and all its descendants) have values greater than **x**. Following this rule, if an ordered set of values were inserted into a binary tree, it would end up being a linear list, resulting in a relatively slow linear search for a given value. For example, if we were to create a binary tree with the values [0,1,2,3,4,5,6], 0 would become the root; 1, being greater than 0, would become the right child; 2, being greater than 1, would become its right child; 3 would become the right child of 2; and so on.

A *height-balanced* binary tree is where no leaf is some number farther from the root than any other. As nodes are added to the binary tree, it needs to be rebalanced for efficient searching; this is accomplished through *rotation*. If, after an insertion, a given node (**e**), has a left child with descendants that are two levels greater than any other leaf, we must right-rotate node **e**. As shown in Figure 2.4, **e** becomes the parent of **h**, and the right child of **e** becomes the left child of **h**. If rebalancing is done after each insertion, we are guaranteed that we need at most one rotation. This rule of balance (no child shall have a leaf distance greater than one) is known as an AVL-tree (after G. M. Adelson-Velskii and E. M. Landis).

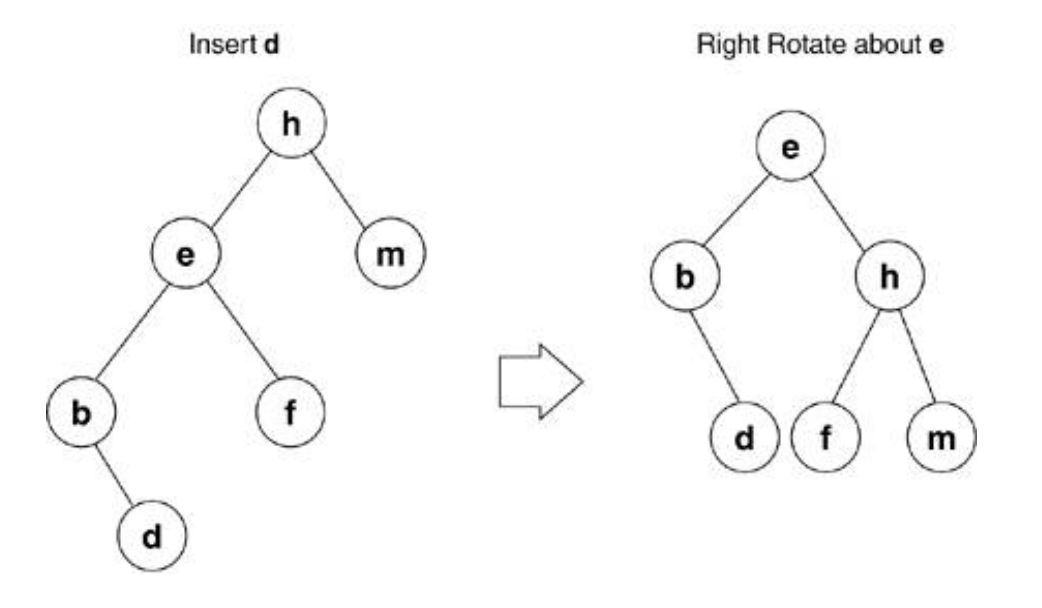

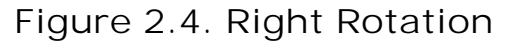

## **2.1.3.2. Red Black Trees**

The red black tree used in Linux memory management is similar to an AVL tree. A red black tree is a balanced binary tree in which each node has a red or black color attribute.

Here are the rules for a red black tree:

- All nodes are either red or black.
- If a node is red, both its children are black.
- All leaf nodes are black.
- When traversing from the root node to a leaf, each path contains the same number of black nodes.

Both AVL and red black trees have a big-O of **O log(n)**, and depending on the data being inserted (sorted/unsorted) and searched, each can have their strong points. (Several papers on performance of binary search trees [BSTs] are readily available on the Web and make for interesting reading.)

As previously mentioned, many other data structures and associated search algorithms are used in computer science. This section's goal was to assist you in your exploration by introducing the concepts of the common structures used for organizing data in the Linux kernel. Having a basic understanding of the list and tree structures help you understand the more complex operations, such as memory management and queues, which are discussed in later chapters.

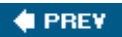

NEXT  $\blacktriangleright$ 

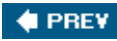

# **2.2. Assembly**

Linux is an operating system. As such, sections of it are closely bound to the processor on which it is running. The Linux authors have done a great job of keeping the processor- (or architecture-) specific code to a minimum, striving for the maximum reuse of code across all the supported architectures. In this section, we look at the following:

- How the same C function is implemented in x86 and PowerPC architectures.
- The use of macros and inline assembly code.

This section's goal is to cover enough of the basics so you can trace through the architecturespecific kernel code having enough understanding so as not to get lost. We leave advanced assembly-language programming to other books. We also cover some of the trickiest architecturespecific code: inline assembler.

To discuss freely PPC and x86 assembly languages, let's look at the architectures of each processor.

# **2.2.1. PowerPC**

The PowerPC is a **Reduced Instruction Set Computing** (**RISC**) architecture. The goal of RISC architecture is to improve performance by having a simple instruction set that executes in as few processor cycles as possible. Because they take advantage of the parallel instruction (superscalar) attributes of the hardware, some of these instructions, as we soon see, are far from simple. IBM, Motorola, and Apple jointly defined the PowerPC architecture. Table 2.1 lists the user set of registers for the PowerPC.

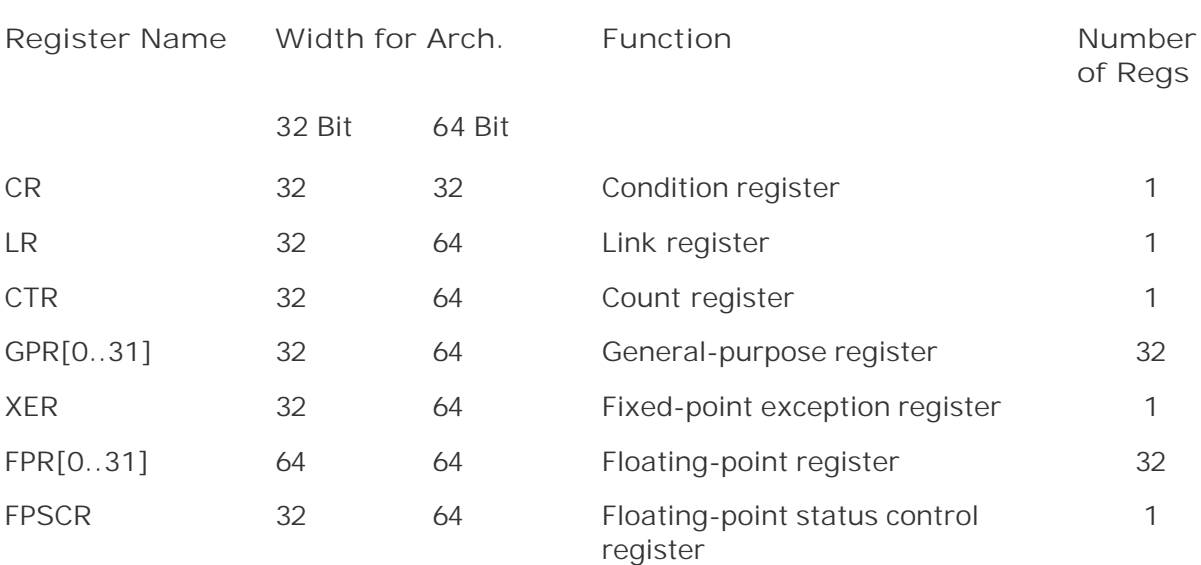

## **Table 2.1. PowerPC User Register Set**

and non-volatile registers can be used but must be preserved across function calls.

## **Table 2.2. ABI Register Usage**

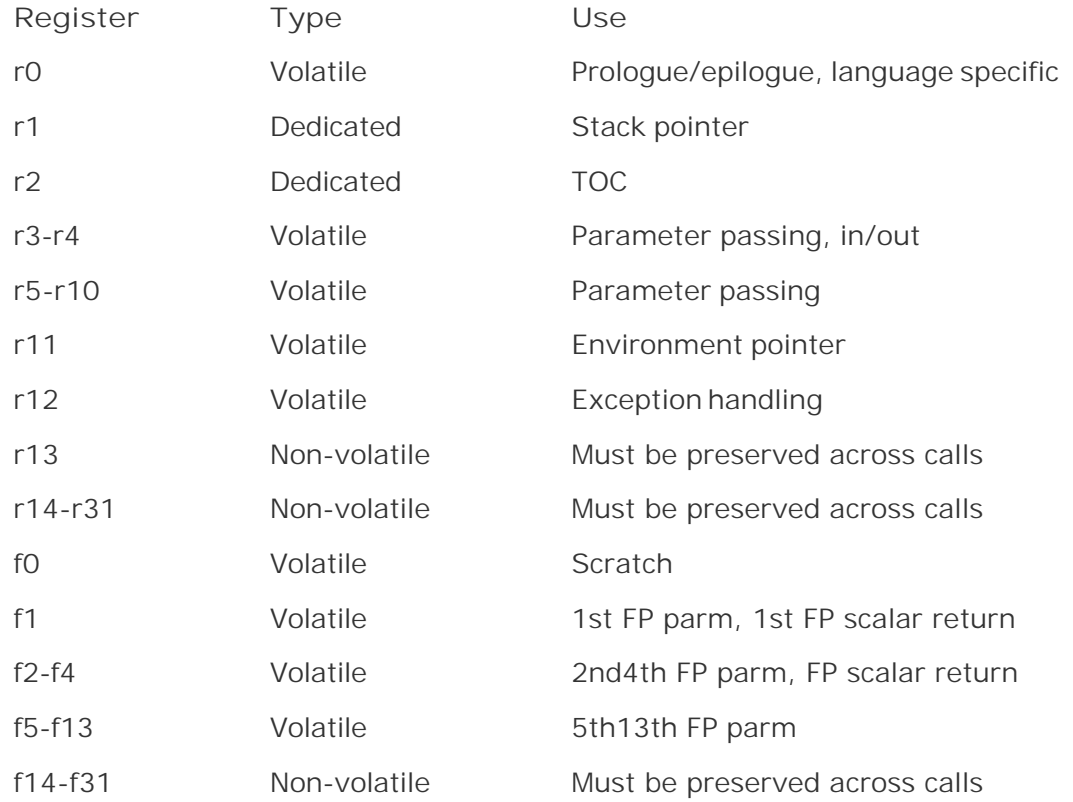

# **Application Binary Interface (ABI)**

An **ABI** is a set of conventions that allows a linker to combine separately compiled modules into one unit without recompilation, such as calling conventions, machine interface, and operating-system interface. Among other things, an ABI defines the binary interface between these units. Several PowerPC ABI variations are in existence. They are often related to the target operating system and/or hardware. These variations or *supplements* are documents based on the *UNIX System V Application Binary Interface*, originally from AT&T and later from the Santa Cruz Operation (SCO). The benefits of conforming to an ABI are that it allows linking object files compiled by different compilers.

The 32-bit PowerPC architecture uses instructions that are 4 bytes long and word aligned. It operates on byte, half-word, word, and double-word accesses. Instructions are categorized into branch, fixed-point, and floating-point.

## **2.2.1.1. Branch Instructions**

The **condition register** (**CR**) is integral to all branch operations. It is broken down into eight 4 bit fields that can be set explicitly by a move instruction, implicitly, as the result of an instruction, or most common, as the result of a compare instruction.

The **link register** (**LR**) is used by certain forms of the branch instruction to provide the target address and the return address after a branch.

The **count register** (**CTR**) holds a loop count decremented by specific branch instructions. The CTR can also hold the target address for certain branch instructions.

In addition to the CTR and LR above, PowerPC branch instructions can jump to a relative or absolute address. Using Extended Mnemonics, there are many forms of conditional branches along with the unconditional branch.

## **2.2.1.2. Fixed-Point Instructions**

The PPC has no computational instructions that modify storage. All work must be brought into one or more of the 32 general-purpose registers (GPRs). Storage access instructions access byte, halfword, word, and double-word data in Big Endian ordering. With Extended Mnemonics, there are many load, store, arithmetic, and logical fixed-point instructions, as well as special instructions to move to/from system registers.

## **2.2.1.3. Floating-Point Instructions**

Floating-point instructions can be broken down into two categories: computational, which includes arithmetic, rounding, conversion, and comparison; and non-computational, which includes move to/from storage or another register. There are 32 general-purpose floating-point registers; each can contain data in double-precision floating-point format.

# **Big Endian/Little Endian**

In processor architecture, **Endianness** refers to byte ordering and operations. The PowerPC is said to be Big Endian, that is, the most significant byte is at the lower address and the least significant byte is 3 bytes later (for 32-bit words). Little Endian, adopted by the x86 architecture, is just the opposite. The least-significant byte is at the lower address and the most significant is 3 bytes later. Let's examine the representation of 0x12345678 (see Figure 2.5):

**Figure 2.5. Big and Little Endian Byte Ordering**

## Big Endian 32-Bit Byte Ordering (PPC)

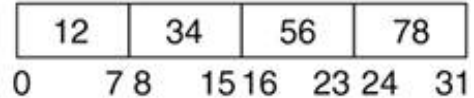

Little Endian 32-Bit Byte Ordering (x86)

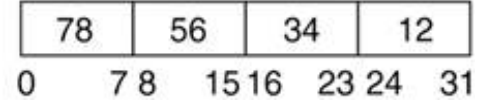

Discussion on which system is better is beyond the scope of this book, but it is important to know which system you are working with when writing and debugging code. An example pitfall to Endianness is writing a device driver using one architecture for a PCI device based on the other.

The terms Big Endian and Little Endian originate from Jonathan Swift's *Gulliver's Travels*. In the story, Gulliver comes to find two nations at war over which way to eat a boiled eggfrom the big end or the little end.

# **2.2.2. x86**

The x86 architecture is a **Complex Instruction Set Computing** (**CISC**) architecture. Instructions are variable length, depending on their function. Three kinds of registers exist in the Pentium class x86 architecture: general purpose, segment, and status/control. The basic user set is as follows.

Here are the eight general-purpose registers and their conventional uses:

- **EAX**. General purpose accumulator
- **EBX**. Pointer to data
- **ECX.** Counter for loop operations
- **EDX**. I/O pointer
- **ESI**. Pointer to data in DS segment
- **EDI**. Pointer to data in ES segment
- **ESP**. Stack pointer
- **EBP**. Pointer to data on the stack

These six segment registers are used in *real* mode addressing where memory is accessed in blocks. A given byte of memory is then referenced by an *offset* from this segment (for example, ES:EDI references memory in the ES (extra segment) with an offset of the value in the EDI):

- **CS**. Code segment
- **ss**. Stack segment
- **ES, DS, FS, GS**. Data segment

The EFLAGS register indicates processor status after each instruction. This can hold results such as **zero, overflow**, or **carry**. The EIP is a dedicated pointer register that indicates an offset to the current instruction to the processor. This is generally used with the code segment register to form a complete address (for example, CS:EIP):

- **EFLAGS**. Status, control, and system flags
- **EIP**. The instruction pointer, contains an offset from CS

Data ordering in x86 architecture is in Little Endian. Memory access is in byte (8 bit), word (16 bit), double word (32 bit), and quad word (64 bit). Address translation (and its associated registers) is discussed in Chapter 4, but for this section, it should be enough to know the usual registers for code and data instructions in the x86 architecture can be broken down into three

categories: **control, arithmetic**, and **data**.

#### **2.2.2.1. Control Instructions**

Control instructions, similar to branch instructions in PPC, alter program flow. The x86 architecture uses various "jump" instructions and labels to selectively execute code based on the values in the EFLAGS register. Although many variations exist, Table 2.3 has some of the most common uses. The **condition codes** are set according to the outcome of certain instructions. For example, when the **cmp** (compare) instruction evaluates two integer operands, it modifies the following flags in the EFLAGS register: **OF** (overflow), **SF** (sine flag), **ZF** (zero flag), **PF** (parity flag), and **CF** (carry flag). Thus, if the **cmp** instruction evaluated two equal operands, the zero flag would be set.

#### **Table 2.3. Common Forms of the Jump Instruction**

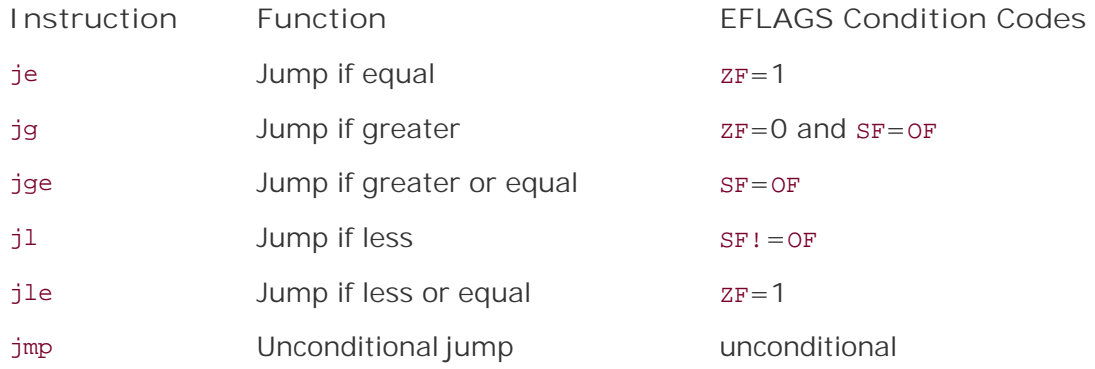

In x86 assembly code, labels consist of a unique name followed by a colon. Labels can be used anywhere in an assembly program and have the same address as the line of code immediately following it. The following code uses a conditional jump and a label:

----------------------------------------------------------------------- 100 pop eax 101 loop2: 102 pop ebx 103 cmp eax, ebx 104 jge loop2  $-$ 

#### **Line 100**

Get the value from the top of the stack and put it in eax.

#### **Line 101**

This is the label named loop2.

#### **Line 102**

Get the value from the top of the stack and put it in ebx.

#### **Line 103**

Compare the values in eax and ebx.

#### **Line 104**

Jump if **eax** is greater than or equal to ebx.

Another method of transferring program control is with the **call** and **ret** instructions. Referring to the following line of assembly code:

---------------------------------------------------------------------- call my\_routine -----------------------------------------------------------------------

The call instruction transfers program control to the label my\_routine, while pushing the address of the instruction immediately following the call instruction on the stack. The ret instruction (executed from within my\_routine) then pops the return address and jumps to that location.

#### **2.2.2.2. Arithmetic Instructions**

Popular arithmetic instructions include **add, sub, imul** (integer multiply), **idiv** (integer divide), and the logical operators **and, or, not**, and **xor**.

x86 floating-point instructions and their associated registers move beyond the scope of this book. Recent extensions to Intel and AMD architectures, such as **MMX, SSE, 3DNow, SIMD**, and **SSE2/3**, greatly enhance math-intensive applications, such as graphics and audio. You are directed to the programming manuals for their respective architectures.

#### **2.2.2.3. Data Instructions**

Data can be moved between registers, between registers and memory, and from a constant to a register or memory, but not from one memory location to another. Examples of these are as follows:

----------------------------------------------------------------------- 100 mov eax,ebx 101 mov eax,WORD PTR[data3] 102 mov BYTE PTR[char1],al 103 mov eax,0xbeef 104 mov WORD PTR [my\_data],0xbeef -----------------------------------------------------------------------

#### **Line 100**

Move 32 bits of data from ebx to eax.

#### **Line 101**

Move 32 bits of data from memory variable data3 to eax.

#### **Line 102**

Move 8 bits of data from memory variable char1 to al.

#### **Line 103**

Move the constant value 0xbeef to eax.

#### **Line 104**

Move the constant value 0xbeef to the memory variable my\_data.

As seen in previous examples, **push, pop**, and the long versions **pushl** and **popl** move data to and from the stack (pointed to by  $ss: Esp$ ). Similar to the mov instruction, the push and pop operations can be used with registers, data, and constants.

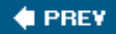

NEXT  $\blacktriangleright$ 

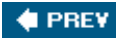

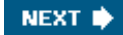

# **2.3. Assembly Language Example**

We can now create a simple program to see how the different architectures produce assembly language for the same C code. For this experiment, we use the gcc compiler that came with Red Hat 9 and the gcc cross compiler for PowerPC. We present the C program and then, for comparison, the x86 code and the PPC code.

It might startle you to see how much assembly code is generated with just a few lines of C. Because we are just compiling from C to assembler, we are not linking in any environment code, such as the C runtime libraries or local stack creation/destruction, so the size is much smaller than an actual ELF executable.

Note that with assembler, you are closest to seeing exactly what the processor is fetching from cycle to cycle. Another way to look at it is that you have complete control of your code and the system. It is important to mention that even though instructions are fetched from memory in order, they might not always be executed in exactly the same order read in. Some architectures order load and store operations separately.

Here is the example C code:

---------------------------------------------------------------------- count.c 1 int main() 2 { 3 int  $i,j=0$ ; 4 5  $for(i=0; i<8; i++)$ 6  $j=j+i;$ 7 8 return 0; 9 } -----------------------------------------------------------------------

# **Line 1**

This is the function definition main.

# **Line 3**

This line initializes the local variables i and j to 0.

# **Line 5**

The for loop: While i takes values from 0 to 7, set j equal to j plus i.

# **Line 8**

The return marks the jump back to the calling program.

## **2.3.1. x86 Assembly Example**

Here is the code generated for x86 by entering gcc s count.c on the command line. Upon entering the code, the base of the stack is pointed to by ss:ebp. The code is produced in "AT&T" format, in which registers are prefixed with a  $\frac{1}{8}$  and constants are prefixed with a  $\frac{1}{8}$ . The assembly instruction samples previously provided in this section should have prepared you for this simple program, but one variant of indirect addressing should be discussed before we go further.

When referencing a location in memory (for example, stack), the assembler uses a specific syntax for indexed addressing. By putting a base register in parentheses and an index (or offset) just outside the parentheses, the effective address is found by adding the index to the value in the register. For example, if %ebp was assigned the value 20, the effective address of 8(%ebp) would be  $(8) + (20) = 12$ :

```
-----------------------------------------------------------------------
count.s
1 .file "count.c"
2 .version "01.01"
3 gcc2_compiled.:
4 .text
5 .align 4
6 .globl main
7 .type main,@function
8 main:
  #create a local memory area of 8 bytes for i and j.
9 pushl %ebp 
10 movl %esp, %ebp 
11 subl $8, %esp 
  #initialize i (ebp-4) and j (ebp-8) to zero.
12 movl $0, -8(%ebp) 
13 movl $0, -4(%ebp) 
14 .p2align 2 
15 .L3: 
#This is the for-loop test
16 cmpl $7, -4(%ebp) 
17 jle .L6 
18 jmp .L4 
19 .p2align 2
20 - L6:
#This is the body of the for-loop 
21 movl -4(%ebp), %eax 
22 leal -8(%ebp), %edx
23 addl %eax, (%edx) 
24 leal -4(%ebp), %eax
25 incl (%eax) 
26 jmp .L3 
27 .p2align 2
28 .L4:
  #Setup to exit the function
29 movl $0, %eax 30 leave 31 ret 
-----------------------------------------------------------------------
```
#### **Line 9**

Push stack base pointer onto the stack.

## **Line 10**

Move the stack pointer into the base pointer.

#### **Line 11**

Get 8 bytes of stack mem starting at ebp.

#### **Line 12**

Move 0 into address ebp8 (j).

#### **Line 13**

Move 0 into address ebp4 (i).

#### **Line 14**

This is an assembler directive that indicates the instruction should be half-word aligned.

#### **Line 15**

This is an assembler-created label called .L3.

## **Line 16**

This instruction compares the value of i to 7.

#### **Line 17**

Jump to label .L6 if 4(%ebp) is less than or equal to 7.

#### **Line 18**

Otherwise, jump to label .L4.

### **Line 19**

Align.

# **Line 20**

Label .L6.

# **Line 21**

Move i into eax.

# **Line 22**

Load the address of j into edx.

# **Line 23**

Add i to the address pointed to by edx (j).

# **Line 24**

Move the new value of i into eax.

# **Line 25**

Increment i.

# **Line 26**

Jump back to the for loop test.

# **Line 27**

Align as described in Line 14 code commentary.

## **Line 28**

Label .L4.

## **Line 29**

Set the return code in eax.

#### **Line 30**

Release the local memory area.

#### **Line 31**

Pop any variable off stack, pop the return address, and jump back to the caller.

# **2.3.2. PowerPC Assembly Example**

The following is the resulting PPC assembly code for the C program. If you are familiar with assembly language (and acronyms), the function of many PPC instructions is clear. There are, however, several derivative forms of the basic instructions that we must discuss here:

- **stwu RS, D(RA) (Store Word with Update)**. This instruction takes the value in (GPR) register  $RS$  and stores it into the effective address formed by  $RA+D$ . The (GPR) register  $RA$  is then *updated* with this new effective address.
- **li RT, RS, SI (Load Immediate)**. This is an extended mnemonic for a fixed-point load instruction. It is equivalent to adding RT, RS, S1, where the sum of (GPR) RS and S1, the 16bit 2s complement integer is stored in RT. If RS is (GPR) R0, the value SI is stored in RT. Note that the value being only 16 bit has to do with the fact that the opcode, registers, and value must all be encoded into a 32-bit instruction.
- **lwz RT, D(RA) (Load Word and Zero)**. This instruction forms an effective address as in stwu and loads a word of data from memory into (GPR) RT. The "and Zero" indicates that the upper 32 bits of the calculated effective address are set to 0 if this is a 64-bit implementation running in 32-bit mode. (See the *PowerPC Architecture Book I* for more on implementations.)
- **blr (Branch to Link Register)**. This instruction is an unconditional branch to the 32-bit address in the link register. When calling a function, the caller puts the return address into the link register. Similar to the x86 ret instruction,  $\text{blr}$  is the common method of returning from a function.

The following code was generated by entering  $\frac{1}{2}$  count.c on the command line:

```
-----------------------------------------------------------------------
countppc.s
1 .file "count.c"
2 .section ".text"
3 .align 2
4 .globl main
5 .type main,@function
6 main:
#Create 32 byte memory area from stack space and initialize i and j.
7 stwu 1,-32(1) #Store stack ptr (r1) 32 bytes into the stack
8 stw 31,28(1) #Store word r31 into lower end of memory area
9 mr 31,1 #Move contents of r1 into r31
10 li 0,0 #Load 0 into r0
11 stw 0,12(31) #Store word r0 into effective address 12(r31), var j
12 li 0,0 #Load 0 into r0
13 stw 0,8(31) #Store word r0 into effective address 8(r31) , var i
14 .L2:
#For-loop test
15 lwz 0,8(31) #Load i into r0
16 cmpwi 0,0,7 #Compare word immediate r0 with integer value 7
17 ble 0,.L5 #Branch if less than or equal to label .L5
```
18 b .L3 #Branch unconditional to label .L3 19 .L5: #The body of the for-loop 20 lwz 9,12(31) #Load j into r9 21 lwz 0,8(31) #Load i into r0 22 add 0,9,0 #Add r0 to r9 and put result in r0 23 stw 0,12(31) #Store r0 into j 24 lwz 9,8(31) #load i into r9 25 addi 0,9,1 #Add 1 to r9 and store in r0 26 stw 0,8(31) #Store r0 into i 27 b .L2 28 .L3: 29 li 0,0 #Load 0 into r0 30 mr 3,0 #move r0 to r3 31 lwz 11,0(1) #load r1 into r11 32 lwz 31,-4(11) #Restore r31 33 mr 1,11 #Restore r1 34 blr #Branch to Link Register contents --------------------------------------------------------------------

#### **Line 7**

Store stack ptr (r1) 32 bytes into the stack.

#### **Line 8**

Store word r31 into the lower end of the memory area.

#### **Line 9**

Move the contents of r1 into r31.

#### **Line 10**

Load 0 into r0.

#### **Line 11**

Store word r0 into effective address 12(r31), var j.

#### **Line 12**

Load 0 into r0.

#### **Line 13**

Store word r0 into effective address  $8(r31)$ , var i.

# **Line 14**

Label .L<sub>2</sub>:

# **Line 15**

Load i into r0.

## **Line 16**

Compare word immediate r0 with integer value 7.

# **Line 17**

Branch to label .L5 if r0 is less than or equal to 7.

## **Line 18**

Branch unconditional to label .L3.

## **Line 19**

Label .L5:.

## **Line 20**

Load j into r9.

## **Line 21**

Load i into r0.

## **Line 22**

Add r0 to r9 and put the result in r0.

## **Line 23**

Store r0 into j.

## **Line 24**

Load i into r9.

# **Line 25**

Add 1 to r9 and store in r0.

## **Line 26**

Store ro into i.

## **Line 27**

This is an unconditional branch to label .L2.

#### **Line 28**

Label .L3:.

## **Line 29**

Load 0 into r0.

#### **Line 30**

Move ro to r3.

### **Line 31**

Load r1 into r11.

#### **Line 32**

Restore r31.

#### **Line 33**

Restore r1.

## **Line 34**

This is an unconditional branch to the location indicated by Link Register contents.

Contrasting the two assembler files, they have nearly the same number of lines. Upon further inspection, you can see that the RISC (PPC) processor is characteristically using many load and store instructions while the CISC (x86) tends to use the mov instruction more often.

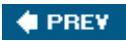

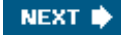

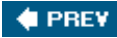

# **2.4. Inline Assembly**

Another form of coding allowed with the gcc compiler is the ability to do inline assembly code. As name implies, inline assembly does not require a call to a separately compiled assembler program. using certain constructs, we can tell the compiler that code blocks are to be assembled rather than compiled. Although this makes for an architecture-specific file, the readability and efficiency of a C function can be greatly increased.

Here is the inline assembler construct:

```
-----------------------------------------------------------------------
1 asm (assembler instruction(s)
2 : output operands (optional)
3 : input operands (optional)
4 : clobbered registers (optional)
5 ); 
       -----------------------------------------------------------------------
```
For example, in its most basic form,

asm ("movl %eax, %ebx");

could also be written as

```
asm ("movl %eax, %ebx" :::);
```
We would be lying to the compiler because we are indeed clobbering ebx. Read on.

What makes this form of inline assembly so versatile is the ability to take in C expressions, modify them, and return them to the program, all the while making sure that the compiler is aware of our changes. Let's further explore the passing of parameters.

# **2.4.1. Ouput Operands**

On line 2, following the colon, the output operands are a list of  $C$  expressions in parentheses preceded by a "constraint." For output operands, the constraint usually has the  $=$  modifier, which indicates that this is write-only. The  $\alpha$  modifier shows that this is an "early clobber" operand, which means that the operand is clobbered before the instruction is finished using it. Each operand is separated by a comma.

# **2.4.2. Input Operands**

The input operands on line 3 follow the same syntax as the output operands except for the write-on modifier.

# **2.4.3. Clobbered Registers (or Clobber List)**

In our assembly statements, we can modify various registers and memory. For gcc to know that the items have been modified, we list them here.

# **2.4.4. Parameter Numbering**

Each parameter is given a positional number starting with 0. For example, if we have one output parameter and two input parameters,  $\frac{1}{2}$  references the output parameter and  $\frac{1}{2}$  and  $\frac{1}{2}$  reference input parameters.

# **2.4.5. Constraints**

Constraints indicate how an operand can be used. The GNU documentation has the complete listing *simple* constraints and *machine* constraints. Table 2.4 lists the most common constraints for the x86.

**Table 2.4. Simple and Machine Constraints for x86**

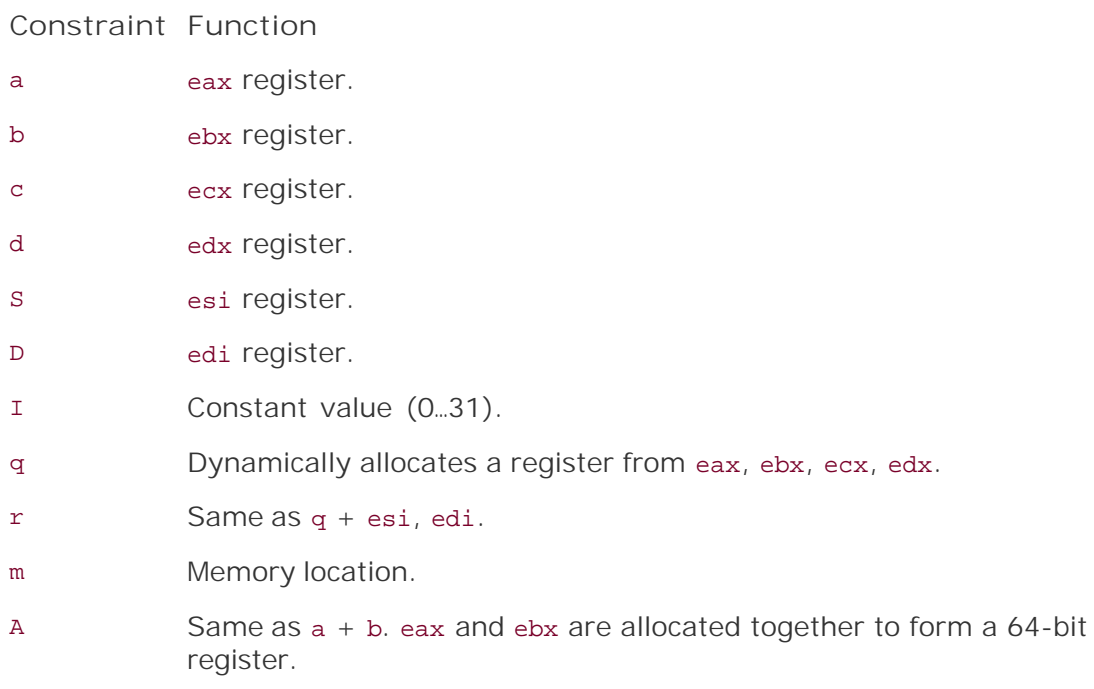

# **2.4.6. asm**

In practice (especially in the Linux kernel), the keyword **asm** might cause errors at compile time because of other constructs of the same name. You often see this expression written as \_\_asm\_\_, w has the same meaning.

# **2.4.7. \_\_volatile\_\_**

Another commonly used modifier is **\_\_volatile**\_\_. This modifier is important to assembly code. It to

the compiler not to optimize the inline assembly routine. Often, with hardware-level software, the compiler thinks we are being redundant and wasteful and attempts to rewrite our code to be as efficient as possible. This is useful for application-level programming, but at the hardware level, it can be counterproductive.

For example, say we are writing to a memory-mapped register represented by the reg variable. Ne we initiate some action that requires us to poll  $_{\text{req}}$ . The compiler simply sees this as consecutive re to the same memory location and eliminates the apparent redundancy. Using **\_\_**volatile**\_\_**, the compiler now knows not to optimize accesses using this variable. Likewise, when you see asm vola (...) in a block of inline assembler code, the compiler should not optimize this block.

Now that we have the basics of assembly and gcc inline assembly, we can turn our attention to sor actual inline assembly code. Using what we just learned, we first explore a simple example and the slightly more complex code block.

Here's the first code example in which we pass variables to an inline block of code:

```
-----------------------------------------------------------------------
6 int foo(void)
7 {
8 int ee = 0x4000, ce = 0x8000, reg;
9 __asm__ __volatile_("movl %1, %%eax";
10 "movl %2, %%ebx";
11 "call setbits" ;
12 "movl %%eax, %0"
13 : "=r" (reg) // reg [param %0] is output 
14 : "r" (ce), "r"(ee) // ce [param %1], ee [param %2] are inputs
15 : "%eax" , "%ebx" // %eax and % ebx got clobbered 
16 \t)17 printf("reg=%x",reg);
18 }
           -----------------------------------------------------------------------
```
## **Line 6**

This line is the beginning of the C routine.

## **Line 8**

ee, ce, and req are local variables that will be passed as parameters to the inline assembler.

## **Line 9**

This line is the beginning of the inline assembler routine. Move ce into eax.

## **Line 10**

Move ee into ebx.

#### **Line 11**

Call some function from assembler.

#### **Line 12**

Return value in eax, and copy it to reg.

#### **Line 13**

This line holds the output parameter list. The parm reg is write only.

#### **Line 14**

This line is the input parameter list. The parms ce and ee are register variables.

#### **Line 15**

This line is the clobber list. The regs eax and ebx are changed by this routine. The compiler knows i to use the values after this routine.

#### **Line 16**

This line marks the end of the inline assembler routine.

This second example uses the switch\_to() function from include/ asm-i386/system.h. This functio the heart of the Linux context switch. We explore only the mechanics of its inline assembly in this chapter. Chapter 9, "Building the Linux Kernel," covers how switch\_to() is used:

#### [View full width]

```
-----------------------------------------------------------------------
include/asm-i386/system.h
012 extern struct task_struct * FASTCALL(__switch_to(struct task_struct *prev, st
 task_struct *next));
...
015 #define switch_to(prev,next,last) do { 
016 unsigned long esi, edi;
017 asm volatile("pushfl\n\t" 
018 "pushl %%ebp\n\t"
019 "movl %%esp,%0\n\t" /* save ESP */ 
020 "movl %5,%%esp\n\t" /* restore ESP */ 
021 "movl 1 + \frac{1}{2} \frac{\frac{1}{2} + \frac{1}{n}t}{1 + \frac{1}{2}} save EIP */
022 "pushl %6\n\t" /* restore EIP */ 
023 "jmp __switch_to\n"
023 "1:\t"
024 "popl %%ebp\n\t"
025 "popfl" 
026 : "=m" (prev->thread.esp), "=m" (prev->thread.eip),
027 "=a" (last),"=S" (esi),"=D" (edi) 
028 : "m" (next->thread.esp), "m" (next->thread.eip),
029 "2" (prev), "d" (next)); 
030 } while (0)
-----------------------------------------------------------------------
```
#### **Line 12**

FASTCALL tells the compiler to pass parameters in registers.

The asmlinkage tag tells the compiler to pass parameters on the stack.

## **Line 15**

do { statements...} while(0) is a coding method to allow a macro to appear more like a function the compiler. In this case, it allows the use of local variables.

#### **Line 16**

Don't be confused; these are just local variable names.

#### **Line 17**

This is the inline assembler; do not optimize.

#### **Line 23**

Parameter 1 is used as a return address.

#### **Lines 1724**

\n\t has to do with the compiler/assembler interface. Each assembler instruction should be on its own line.

#### **Line 26**

prev->thread.esp and prev->thread.eip are the output parameters:

```
[ 80]= (prev->thread.esp), is write-only memory
[%1]= (prev->thread.eip), is write-only memory
```
## **Line 27**

[%2]=(last) is write only to register eax:

```
[%3]=(esi), is write-only to register esi
[%4]=(edi), is write-only to register edi
```
Here are the input parameters:

```
[%5]= (next->thread.esp), is memory
[%6]= (next->thread.eip), is memory
```
#### **Line 29**

[%7]= (prev), reuse parameter "2" (register eax) as an input:

```
[%8]= (next), is an input assigned to register edx.
```
Note that there is no clobber list.

The inline assembler for PowerPC is nearly identical in construct to x86. The simple constraints, such "m" and "r," are used along with a PowerPC set of machine constraints. Here is a routine to exchar 32-bit pointer. Note how similar the inline assembler syntax is to x86:

```
-----------------------------------------------------------------------
include/asm-ppc/system.h
103 static __inline__ unsigned long
104 xchq u32(volatile void *p, unsigned long val)
105 {
106 unsigned long prev;
107
108 __asm__ __volatile__ (\sqrt[n]{n})109 1: lwarx %0,0,%2 \n"
110 
111 " stwcx. %3,0,%2 \n\
112 bne- 1b"
113 : "=&r" (prev), "=m" (*(volatile unsigned long *)p)
114 : "r" (p), "r" (val), "m" (*(volatile unsigned long *)p)
115 : "cc", "memory");
116
117 return prev;
118 }
-----------------------------------------------------------------------
```
#### **Line 103**

This subroutine is expanded in place; it will not be called.

#### **Line 104**

Routine names with parameters p and val.

#### **Line 106**
This is the local variable prev.

## **Line 108**

This is the inline assembler. Do not optimize.

#### **Lines 109111**

lwarx, along with stwcx, form an "atomic swap." lwarx loads a word from memory and "reserves" i address for a subsequent store from stwcx.

#### **Line 112**

Branch if not equal to label 1 ( $b =$  backward).

#### **Line 113**

Here are the output operands:

```
[%0]= (prev), write-only, early clobber
[%1]= (*(volatile unsigned long *)p), write-only memory operand
```
#### **Line 114**

Here are the input operands:

```
[%2]= (p), register operand
[%3]= (val), register operand
[%4]= (*(volatile unsigned long *)p), memory operand
```
## **Line 115**

Here are the clobber operands:

```
[%5]= Condition code register is altered
[%6]= memory is clobbered
```
This closes our discussion on assembly language and how the Linux 2.6 kernel uses it. We have seen how the PPC and x86 architectures differ and how general ASM programming techniques are used regardless of platform. We now turn our attention to the programming language C, in which the majority of the Linux kernel is written, and examine some common problems programmers encour when using C.

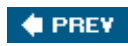

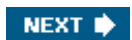

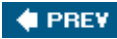

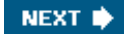

# **2.5. Quirky C Language Usage**

Within the Linux kernel are a number of conventions that can require lots of searching and reading discover their ultimate meaning and intent. This section clarifies some of the obscure or misleading usage of C, with a specific focus on common C conventions that are used throughout the 2.6 Linux kernel.

## **2.5.1. asmlinkage**

**asmlinkage** tells the compiler to pass parameters on the local stack. This is related to the FASTCALL macro, which resolves to tell the (architecture-specific) compiler to pass parameters in the generalpurpose registers. Here are the macros from include/asm/linkage.h:

```
-----------------------------------------------------------------------
include/asm/linkage.h
4 #define asmlinkage CPP_ASMLINKAGE __attribute__((regparm(0)))
5 #define FASTCALL(x) x __attribute__((regparm(3)))
6 #define fastcall __attribute__((regparm(3)))
-----------------------------------------------------------------------
```
An example of asmlinkage is as follows:

asmlinkage long sys gettimeofday(struct timeval \_\_user \*tv, struct timezone \_\_user

## **2.5.2. UL**

UL is commonly appended to the end of a numerical constant to mark an "unsigned long." UL (or L long) is necessary because it tells the compiler to treat the value as a long value. This prevents certaingly architectures from overflowing the bounds of their datatypes. For example, a 16-bit integer can represent numbers between 32,768 and  $+32,767$ ; an unsigned integer can represent numbers up 65,535. Using UL allows you to write architecturally independent code for large numbers or long bitmasks.

Some kernel code examples include the following:

```
-----------------------------------------------------------------------
include/linux/hash.h
18 #define GOLDEN_RATIO_PRIME 0x9e370001UL
-----------------------------------------------------------------------
include/linux/kernel.h
23 #define ULONG_MAX (~0UL)
   -----------------------------------------------------------------------
include/linux/slab.h
39 #define SLAB_POISON 0x00000800UL /* Poison objects */
-
```
## **2.5.3. inline**

The *inline* keyword is intended to optimize the execution of functions by integrating the code of the function into the code of its callers. The Linux kernel uses mainly inline functions that are also declared to as static. A "static inline" function results in the compiler attempting to incorporate the function's co into all its callers and, if possible, it discards the assembly code of the function. Occasionally, the compiler cannot discard the assembly code (in the case of recursion), but for the most part, functic declared as static inline are directly incorporated into the callers.

The point of this incorporation is to eliminate any overhead from having a function call. The #define statement can also eliminate function call overhead and is typically used for portability across comp and within embedded systems.

So, why not always use inline? The drawback to using inline is an increased binary image and, possi a slow down when accessing the CPU's cache.

## **2.5.4. const and volatile**

These two keywords are the bane of many an emerging programmer. The const keyword must not thought of as *constant*, but rather *read only*. For example, *const int* \*x is a pointer to a const integ Thus, the pointer can be changed but the integer cannot. However, *int const \*x* is a const pointer to integer, and the integer can change but the pointer cannot. Here is an example of const:

```
-include/asm-i386/processor.h
628 static inline void prefetch(const void *x)
629 {
630 __asm__ __volatile__ ("dcbt 0,%0" : : "r" (x));
631 }
-----------------------------------------------------------------------
```
The volatile keyword marks variables that could change without warning. volatile informs the compiler that it needs to reload the marked variable every time it encounters it rather than storing accessing a copy. Some good examples of variables that should be marked as volatile are ones tha with interrupts, hardware registers, or variables that are shared between concurrent processes. He an example of how volatile is used:

```
-----------------------------------------------------------------------
include/linux/spinlock.h
51 typedef struct {
...
volatile unsigned int lock;
...
58 } spinlock_t;
       -----------------------------------------------------------------------
```
Given that const should be interpreted as read only, we see that certain variables can be both cons volatile (for example, a variable holding the contents of a read-only hardware register that chang regularly).

This quick overview puts the prospective Linux kernel hacker on the right track for reading through kernel sources.

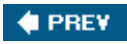

NEXT $\blacktriangleright$ 

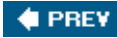

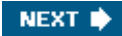

# **2.6. A Quick Tour of Kernel Exploration Tools**

After successfully compiling and building your Linux kernel, you might want to peer into its internal after, or even during its operation. This section quickly overviews the tools commonly used to explore various files in the Linux kernel.

## **2.6.1. objdump/readelf**

The **objdump** and **readelf** utilities display any of the information within object files (for objdump), or ELF files (for readelf). THRough command-line arguments, you can use the command to look at the headers, size, or architecture of a given object file. For example, here is a dump of the ELF header simple C program (a.out) using the h flag of readelf:

```
Lwp> readelf h a.out
ELF Header:
 Magic: 7f 45 4c 46 01 01 01 00 00 00 00 00 00 00 00 00 
 Class: ELF32
Data: 2's complement, little endian
 Version: 1 (current)
 OS/ABI: UNIX - System V
 ABI Version: 0
 Type: EXEC (Executable file)
 Machine: Intel 80386
 Version: 0x1
 Entry point address: 0x8048310
  Start of program headers: 52 (bytes into file)
  Start of section headers: 10596 (bytes into file)
 Flags: 0x0
Size of this header: 52 (bytes)
 Size of program headers: 32 (bytes)
 Number of program headers: 6
 Size of section headers: 40 (bytes)
 Number of section headers: 29
  Section header string table index: 26
```
Here is a dump of the program headers using the 1 flag of readelf:

```
[View full width]
Lwp> readelf l a.out
Elf file type is EXEC (Executable file)
Entry point 0x8048310
There are 6 program headers, starting at offset 52
Program Headers:
 Type Offset VirtAddr PhysAddr FileSiz MemSiz Flg Align
 PHDR 0x000034 0x08048034 0x08048034 0x000c0 0x000c0 R E 0x4
  INTERP 0x0000f4 0x080480f4 0x080480f4 0x00013 0x00013 R 0x1
   [Requesting program interpreter: /lib/ld-linux.so.2]
  LOAD 0x000000 0x08048000 0x08048000 0x00498 0x00498 R E 0x1000
 LOAD 0x000498 0x08049498 0x08049498 0x00108 0x00120 RW 0x1000
  DYNAMIC 0x0004ac 0x080494ac 0x080494ac 0x000c8 0x000c8 RW 0x4
  NOTE 0x000108 0x08048108 0x08048108 0x00020 0x00020 R 0x4
```

```
 Section to Segment mapping:
  Segment Sections...
 0<sub>0</sub> 01 .interp 
 02 .interp .note.ABI-tag .hash .dynsym .dynstr .gnu.version .gnu.version r .rel.
.plt .init .plt .text .fini .rodata
  03 .data .eh_frame .dynamic .ctors .dtors .got .bss 
  04 .dynamic 
  05 .note.ABI-tag
```
## **2.6.2. hexdump**

The **hexdump** command displays the contents of a given file in hexadecimal, ASCII, or octal format. that, on older versions of Linux, od (octal dump) was also used. Most systems now use hexdump instead.

For example, to look at the first 64 bytes of the ELF file a.out in hex, you could type the following:

```
Lwp> hexdump x n 64 a.out
0000000 457f 464c 0101 0001 0000 0000 0000 0000
0000010 0002 0003 0001 0000 8310 0804 0034 0000
0000020 2964 0000 0000 0000 0034 0020 0006 0028
0000030 001d 001a 0006 0000 0034 0000 8034 0804
0000040
```
Note the (byte-swapped) ELF header magic number at address 0x0000000.

This is extremely useful in debugging activities; when a hardware device dumps its state to a file,  $\varepsilon$ text editor usually interprets the file as containing numerous control characters. hexdump allows you at what is actually contained in the file without intervening editor translation. hexedit is an editor that enables you to directly modify the files without translating the contents into ASCII (or Unicode).

## **2.6.3. nm**

The **nm** utility lists the symbols that reside within a specified object file. It displays the symbols value, and name. This utility is not as useful as other utilities, but it can be helpful when debugging library

## **2.6.4. objcopy**

Use the **objcopy** command when you want to copy an object file but omit or change certain aspects common use of objcopy is to strip debugging symbols from a tested and working object file. This re reduced object file size and is routinely done on embedded systems.

## **2.6.5. ar**

The **ar** (or archive) command helps maintain the indexed libraries that the linker uses. The ar con combines one or more object files into one library. It can also separate object files from a single lib ar command is more likely to be seen in a Make file. It is often used to combine commonly used fun into a single library file. For example, you might have a routine that parses a command file and ext certain data or a call to extract information from a specific register in the hardware. These routines be needed by several executable programs. Archiving these routines into a single library file allows better version control by having a central location.

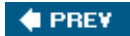

NEXT  $\blacktriangleright$ 

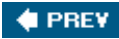

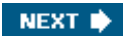

# **2.7. Kernel Speak: Listening to Kernel Messages**

When your Linux system is up and running, the kernel itself logs messages and provides information about its status throughout its operation. This section gives a few of the most common ways the Linux kernel speaks to an end user.

## **2.7.1. printk()**

One of the most basic kernel messaging systems is the **printk()** function. The kernel uses printk() as opposed to printf() because the standard C library is not linked to the kernel. printk() uses the same interface as printf() does and displays up to 1,024 characters to the console. The printk() function operates by trying to grab the console semaphore, place the output into the console's log buffer, and then call the console driver to flush the buffer. If printk() cannot grab the console semaphore, it places the output into the log buffer and relies on the process that has the console semaphore to flush the buffer. The log-buffer lock is taken before printk() places any data into the log buffer, so concurrent calls to printk() do not trample each other. If the console semaphore is being held, numerous calls to printk() can occur before the log buffer is flushed. So, do not rely on printk() statements to indicate any program timing.

## **2.7.2. dmesg**

The Linux kernel stores its logs, or messages, in a variety of ways. sysklogd() is a combination of syslogd() and klogd(). (More in-depth information can be found in the man page of these commands, but we can quickly summarize the system.) The Linux kernel sends its messages through klogd(), which tags them with appropriate warning levels, and all levels of messages are placed in /proc/kmsg. **dmesg** is a command-line tool to display the buffer stored in /proc/kmsg and, optionally, filter the buffer based on the message level.

## **2.7.3. /var/log/messages**

This location on a Linux system is where a majority of logged system messages reside. The syslogd() program reads information in /etc/syslogd.conf for specific locations on where to store received messages. Depending on the entries in syslogd.conf, which can vary among Linux distributions, log messages can be stored in numerous files. However, **/var/log/messages** is usually the standard location.

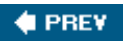

NEXT<sup>\*</sup>

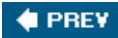

# **2.8. Miscellaneous Quirks**

This section serves as a catch-all for quirks that plagued the authors when they began to traipse the kernel code. We include them here to give you an edge on Linux internals.

## **2.8.1. \_\_init**

The *\_init* macro tells the compiler that the associate function or variable is used only upon initiali The compiler places all code marked with \_\_init into a special memory section that is freed after the initialization phase ends:

```
-----------------------------------------------------------------------
drivers/char/random.c
 679 static int __init batch_entropy_init(int size, struct entropy_store *r)
-----------------------------------------------------------------------
```
As an example, the random device driver initializes a pool of entropy upon being loaded. While the loaded, different functions are used to increase or decrease the size of the entropy pool. This pract device driver initialization being marked with \_\_init is common, if not a standard.

Similarly, if there is data that is used only during initialization, the data needs to be marked with **\_\_initdata**. Here, we can see how \_\_initdata is used in the ESP device driver:

```
-----------------------------------------------------------------------
drivers/char/esp.c
107 static char serial name[] __initdata = "ESP serial driver";
 108 static char serial_version[] __initdata = "2.2";
 -
```
Also, the **\_\_exit** and **\_\_exitdata** macros are to be used only in the exit or shutdown routines. Thes commonly used when a device driver is unregistered.

## **2.8.2. likely() and unlikely()**

**likely()** and **unlikely()** are macros that Linux kernel developers use to give hints to the compiler chipset. Modern CPUs have extensive branch-prediction heuristics that attempt to predict incoming commands in order to optimize speed. The likely() and unlikely() macros allow the developer to CPU, through the compiler, that certain sections of code are likely, and thus should be predicted, or so they shouldn't be predicted.

The importance of branch prediction can be seen with some understanding of instruction *pipelining*. processors do anticipatory fetchingthat is, they anticipate the next few instructions that will be exe load them into the processor. Within the processor, these instructions are examined and dispatched various units within the processor (integer, floating point, and so on) depending on how they can b executed. Some instructions might be stalled in the processor, waiting for an intermediate result from previous instruction. Now, imagine in the instruction stream, a branch instruction is loaded. The pronow has two instruction streams from which to continue its prefetching. If the processor often choos

poorly, it spends too much time reloading the pipeline of instructions that need execution. What if t processor had a *hint* of which way the branch was going to go? A simple method of branch prediction some architectures, is to examine the target address of the branch. If the value is previous to the  $\epsilon$ address, there's a good chance that this branch is at the end of a loop construct where it loops bac times and only falls through once.

Software is allowed to override the architectural branch prediction with special mnemonics. This ab surfaced by the compiler by the **\_\_builtin\_expect()** function, which is the foundation of the likely unlikely() macros.

As previously mentioned, branch prediction and processor pipelining is complicated and beyond the this book, but the ability to "tune" the code where we think we can make a difference is always a performance plus. Consider the following code block:

```
-----------------------------------------------------------------------
kernel/time.c
 90 asmlinkage long sys_gettimeofday(struct timeval __user *tv, struct timezone __
  91 {
   92 if (likely(tv != NULL)) {
   93 struct timeval ktv;
  94 do_gettimeofday(&ktv);
  95 if (copy_to_user(tv, &ktv, sizeof(ktv)))
  96 return - EFAULT;
   97 }
   98 if (unlikely(tz != NULL)) {
   99 if (copy_to_user(tz, &sys_tz, sizeof(sys_tz)))
 100 return -EFAULT;
  101 }
 102 return 0;
 103 }
-----------------------------------------------------------------------
```
In this code, we see that a syscall to get the time of day is likely to have a timeval structure that is (lines 9296). If it were null, we couldn't fill in the requested time of day! It is also unlikely that the is not null (lines 98100). To put it another way, the caller rarely asks for the timezone and usually the time.

The specific implementation of  $1$ ikely() and unlikely() are specified as follows:  $[4]$ 

[4] \_builtin\_expect(), as seen in the code excerpt, is nulled before GCC 2.96, because there was no way to influence bra before that release of GCC.

```
-----------------------------------------------------------------------
include/linux/compiler.h
  45 #define likely(x) {\text{\_}b}{unitin\_expect}(!!(x), 1)
   46 #define unlikely(x) __builtin_expect(!!(x), 0) 
           -----------------------------------------------------------------------
```
## **2.8.3. IS\_ERR and PTR\_ERR**

The **IS\_ERR** macro encodes a negative error number into a pointer, while the **PTR\_ERR** macro retriev error number from the pointer.

Both macros are defined in include/linux/err.h.

## **2.8.4. Notifier Chains**

The notifier-chain mechanism is provided for the kernel to register its interest in being informed regarding the occurrence of variable asynchronous events. This generic interface extends its usability to all subsets or components of the kernel.

A **notifier chain** is a simply linked list of **notifier\_block** objects:

```
-----------------------------------------------------------------------
include/linux/notifier.h
14 struct notifier_block
15 {
16 int(*notifier_call)(struct notifier_block *self, unsigned long, void *);
17 struct notifier block *next;
18 int priority;
19 };
    -----------------------------------------------------------------------
```
notifier\_block contains a pointer to a function (**notifier\_call**) to be called when the event come This function's parameters include a pointer to the notifier\_block holding the information, a value corresponding to event codes or flags, and a pointer to a datatype specific to the subsystem.

The notifier\_block struct also contains a pointer to the next notifier\_block in the chain and a pr declaration.

The routines **notifier** chain register() and notifier chain unregister() register or unregister and notifier\_block object in a specific notifier chain.

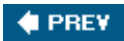

NEXT  $\blacktriangleright$ 

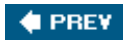

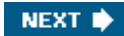

# **Summary**

This chapter exposed you to enough background to begin exploring the Linux kernel. Two methods of dynamic storage were introduced: the linked list and the binary search tree. Having a basic understanding of these structures helps you when, among many other topics, processes and paging are discussed. We then introduced the basics of assembly language to assist you in exploring or debugging down to the machine level and, focusing on an inline assembler, we showed the hybrid of C and assembler within the same function. We end this chapter with a discussion of various commands and functions that are necessary to study various aspects of the kernel.

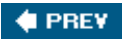

NEXT  $\blacktriangleright$ 

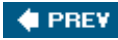

# **Project: Hellomod**

This section introduces the basic concepts necessary to understand other Linux concepts and structures discussed later in the book. Our projects center on the creation of a loadable module using the new 2.6 driver architecture and building on that module for subsequent projects. Because device drivers can quickly become complex; our goal here is only to introduce the basic constructs of a Linux module. We will be developing on this driver in later projects. This module runs in both PPC and x86.

## **Step 1: Writing the Linux Module Skeleton**

The first module we write is the basic "hello world" character device driver. First, we look at the basic code for the module, and then show how to compile with the new 2.6 Makefile system (this is discussed in detail in Chapter 9), and finally, we attach and remove our module to the kernel using the insmod and  $r$ mmod commands respectively:  $[5]$ 

[5] Be sure to have module unloading enabled in your configuration.

```
-----------------------------------------------------------------------
hellomod.c
0<sub>0</sub>1// hello world driver for Linux 2.6
004 #include <linux/module.h>
005 #include <linux/kernel.h>
006 #include <linux/init.h>
007 #MODULE_LICENCE("GPL"); //get rid of taint message
009 static int __init lkp_init( void )
{
   printk("<1>Hello,World! from the kernel space...\n");
   return 0;
013 }
015 static void __exit lkp_cleanup( void )
{
   printk("<1>Goodbye, World! leaving kernel space...\n");
018 }
020 module_init(lkp_init);
021 module_exit(lkp_cleanup);
-----------------------------------------------------------------------
```
#### **Line 4**

All modules use the module.h header file and must be included.

The kernel.h header file contains often used kernel functions.

#### **Line 6**

The init.h header file contains the *\_\_init and \_\_exit macros*. These macros allow kernel memory to be freed up. A quick read of the code and comments in this file are recommended.

#### **Line 7**

To warn of a possible non-GNU public license, several macros were developed starting in the 2.4 kernel. (For more information, see modules.h.)

#### **Lines 912**

This is our module initialization function. This function should, for example, contain code to build and initialize structures. On line 11, we are able to send out a message from the kernel with printk(). More on where we read this message when we load our module.

#### **Lines 1518**

This is our module exit or cleanup function. Here, we would do any housekeeping associated with our driver being terminated.

#### **Line 20**

This is the driver initialization entry point. The kernel calls here at boot time for a built-in module or at insertion-time for a loadable module.

#### **Line 21**

For a loadable module, the kernel calls the cleanup module() function. For a built-in module, this has no effect.

We can have only one initialization (module init) point and one cleanup (module exit) point in our driver. These functions are what the kernel is looking for when we load and unload our module.

## **Step 2: Compiling the Module**

If you are used to the older methods of building kernel modules (for example, those that started with #define MODULE), the new method is quite a change. For those whose 2.6 modules are their first, this might seem rather simple. The basic makefile for our single module is as follows:

#### Makefile

002 # Makefile for Linux Kernel Primer module skeleton (2.6.7)

Notice that we specify to the build system that this be compiled as a loadable module. The command-line invocation of this Makefile wrapped in a bash script called doit is as follows:

```
----------------------------------------------------------------------------doit
001 make -C /usr/src/linux-2.6.7 SUBDIRS=$PWD modules
--------------------------------------------------------------------------------
```
#### **Line 1**

The c option tells make to change to the Linux source directory (in our case, /usr/src/linux-2.6.7) before reading the Makefiles or doing anything else.

Upon executing ./doit, you should get similar to the following output:

```
Lkp# ./doit
make: Entering directory '/usr/src/linux-2.6.7'
    CC [M] /mysource/hellomod.o
    Building modules, stage 2
   MODPOST
    CC /mysource/hellomod.o
    LD [M] /mysource/hellomod.ko
   make: Leaving directory '/usr/src/linux-2.6.7'
  lkp#
```
For those who have compiled or created Linux modules with earlier Linux versions, notice that we now have a linking step LD and that our output module is hellomod.ko.

## **Step 3: Running the Code**

We are now ready to insert our new module into the kernel. We do this using the insmod command, as follows:

lkp# insmod hellomod.ko

To check that the module was inserted properly, you can use the lsmod command, as follows:

```
lkp# lsmod
Module Size Used by
hellomod 2696 0 
lkp#
```
The output of our module is generated by  $print()$ . This function prints to the system file /var/log/messages by default. To quickly view this, type the following:

#### lkp# tail /var/log/messages

This prints the last 10 lines of the log file. You should see our initialization message:

```
...
...
Mar 6 10:35:55 lkp1 kernel: Hello,World! from the kernel space...
```
To remove our module (and see our exit message), use the rmmod command followed by the module name as seen from the insmod command. For our program, this would look like the following:

lkp# rmmod hellomod

Again, your output should go to the log file and look like the following:

```
...
...
Mar 6 12:00:05 lkp1 kernel: Hello,World! from the kernel space...
```
Depending on how your X-system is configured or if you are at a basic command line, the printk output should go to your console, as well as the log file. In our next project, we touch on this again when we look at system task variables.

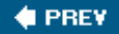

NEXT  $\blacktriangleright$ 

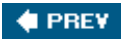

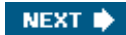

# **Exercises**

- **1:** Describe how hash tables are implemented in the Linux kernel.
- **2:** A structure that is a member of a doubly linked list will have a list\_head structure. Before the adoption of the list\_head structure in the kernel, the structure would have the fields prev and next pointing to other like structures. What is the purpose of creating a structure solely to hold the prev and next pointers?
- **3:** What is inline assembly and why would you want to use it?
- **4:** Assume you write a device driver that accesses the serial port registers. Would you mark these addresses volatile? Why or why not?
- **5:** Given what \_\_init does, what types of functions would you expect to use this macro?

**♦ PREY** 

NEXT<sup>\*</sup>

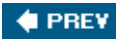

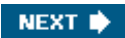

# **Chapter 3. Processes: The Principal Model of Execution**

In this chapter

- 3.1 Introducing Our Program 80
- 3.2 Process Descriptor 82
- 3.3 Process Creation: fork(), vfork(), and clone() System Calls 101
- 3.4 Process Lifespan 109
- 3.5 Process Termination 116
- 3.6 Keeping Track of Processes: Basic Scheduler Construction 124
- 3.7 Wait Queues 133
- 3.8 Asynchronous Execution Flow 142
- Summary 173
- Project: current System Variable 174
- Exercises 177

The term **process**, defined here as the basic unit of execution of a program, is perhaps the most important concept to understand when learning how an operating system works. It is essential to understand the difference between a program and a process. Therefore, we refer to a *program* as an executable file that contains a set of functions, and we refer to a *process* as a single instantiation of a particular program. A process is the unit of operation that uses resources provided by the hardware and executes according to the orders of the program it instantiates. The operating system facilitates and manages the system's resources as the process requires.

Computers do many things. Processes can perform tasks ranging from executing user commands and managing system resources to accessing hardware. In part, a process is defined by the set of instructions it is to execute, the contents of the registers and program counter when the program is in execution, and its **state**.

A process, like any dynamic entity, goes through various states. In fact, a process has a lifecycle: After a process is created, it lives for a variable time span during which it goes through a number of state changes and then dies. Figure 3.1 shows the process lifecycle from a high-level view.

**Figure 3.1. Process Lifecycle**

[View full size image]

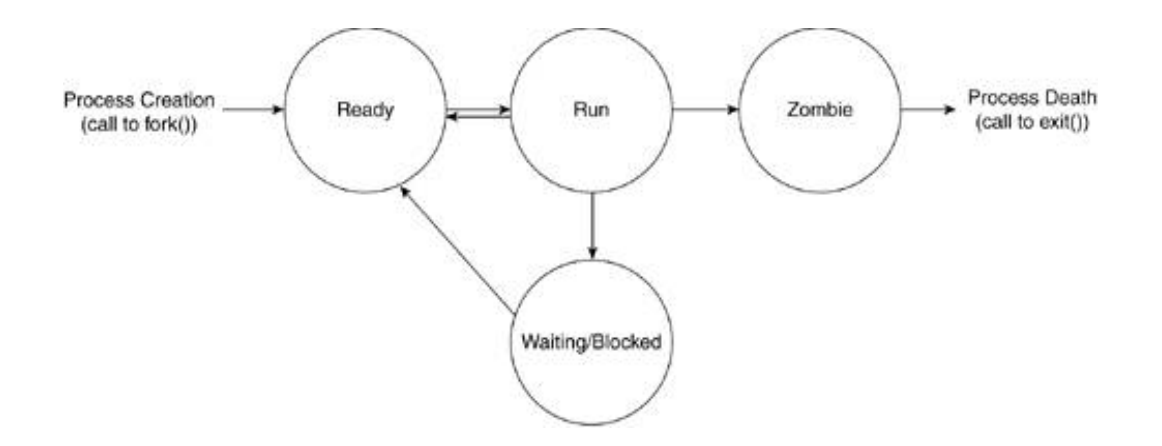

When a Linux system is powered on, the number of processes it will need is undetermined. Processes need to be created and destroyed when they are needed.

A process is created by a previously existing process with a call to fork(). Forked processes are referred to as the **child processes**, and the process that creates them is referred to as the **parent process**. The child and parent processes continue to run in parallel. If the parent continues to spawn more child processes, these processes are **sibling processes** to the original child. The children may in turn spawn off child processes of their own. This creates a hierarchical relationship among processes that define their relationship.

After a process is created, it is ready to become the **running process**. This means that the kernel has set up all the structures and acquired all the necessary information for the CPU to execute the process. When a process is prepared to become the running process but has not been selected to run, it is in a **ready** state. After the task becomes the running process, it can

- Be "deselected" and set back to the ready state by the scheduler.
- Be interrupted and placed in a waiting or **blocked** state.
- Become a **zombie** on its way to process death. Process death is reached by a call to exit().

This chapter looks closely at all these states and transitions. The **scheduler** handles the selection and deselection of processes to be executed by the CPU. Chapter 7, "Scheduling and Kernel Synchronization," covers the scheduler in great detail.

A program contains a number of components that are laid out in memory and accessed by the process that executes the program. This includes a **text segment**, which holds the instructions that are executed by the CPU; the **data segments**, which hold all the data variables manipulated by the process; the **stack**, which holds automatic variables and function data; and a **heap**, which holds dynamic memory allocations. When a process is created, the child process receives a copy of the parent's data space, heap, stack, and **process descriptor**. The next section provides a more detailed description of the Linux process descriptor.

There are many ways to explain a process. The approach we take is to start with a high-level view of the execution of a process and follow it into the kernel, periodically explaining the kernel support structures that sustain it.

As programmers, we are familiar with writing, compiling, and executing programs. But how does this tie into a process? We discuss an example program throughout this chapter that we will follow from its creation through its performance of some key tasks. In our case, the Bash shell process will create the process that instantiates our program; in turn, our program instantiates another child process.

Before we proceed to the discussion of processes, a few naming conventions need to be clarified. Often, we use the word *process* and the word *task* to refer to the same thing. When we refer to the *running process*, we refer to the process that the CPU is currently executing.

## **User Mode Versus Kernel Mode**

What do we mean when we say a program is running in user mode or kernel mode? In a process' lifespan, it executes either its own code or kernel code. Code is considered kernel code when a system call is made, an exception occurs, or an interrupt comes through (and we are executing in the interrupt handler). Any code a process uses that is not a system call is considered user mode code and, hence, the process is running in user mode and is subject to processor-imposed restrictions. If the process is in the middle of executing a system call, we say that it is running in kernel mode. From a hardware point of view, kernel code on the Intel processors is said to be running at *ring 0* and on the PowerPC, it is said to be running in *supervisor mode*.

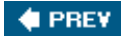

NEXT **\*** 

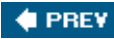

# **3.1. Introducing Our Program**

This section introduces the sample program called create\_process. This example C program illustrates the various states a process can go through, the system calls (which generate the transitions between these states), and the manipulation of the kernel objects that support the execution of processes. The idea is to reach an understanding of how a program is instantiated into a process and how an operating system handles a process.

```
-----------------------------------------------------------------------
create_process.c 
1 #include <stdio.h>
2 #include <sys/types.h>
3 #include <sys/stat.h>
4 #include <fcntl.h>
5
6 int main(int argc, char *argv[])
7 {
8 int fd;
9 int pid;
11
12 pid = fork();
13 if (pid == 0)
14 {
15 execle("/bin/ls", NULL);
16 exit(2);
17 } 
18
19 if(waitpid(pid) < 0)
20 printf("wait error\n");
21
22 pid = fork();
23 if (pid == 0)24 fd=open("Chapter_03.txt", O_RDONLY);
25 close(fd);
26 }
27
28 if(waitpid(pid)<0) 
29 printf("wait error\n");
30
31
32 exit(0);
33 }
               --------------------------------------------------------------------
```
This program defines a **context of execution**, which includes information regarding resources needed to fulfill the requirements that the program defines. For example, at any moment, a CPU executes exactly one instruction that it has just fetched from memory.<sup>[1]</sup> However, this instruction would not make sense if a **context** did not surround it to keep track of how the instruction referenced relates to the logic of the program. A process has a context that is composed of values held in the program counter, registers, memory, and files (or hardware accessed).

[1] Recall the text segment that was previously mentioned.

This program is compiled and linked to create an executable file that holds all the information required to execute this program. Chapter 9, "Building the Linux Kernel," details the partitioning of the address space of the program and how it relates to the information referred to by the program when we discuss process images and binary formats.

A process contains a number of characteristics that can describe the process as being unique from other processes. The characteristics necessary for process management are kept in a single data type, which is referred to as a **process descriptor**. We need to look at the process descriptor before we delve into the details of process management.

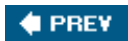

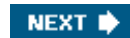

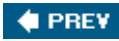

# **3.2. Process Descriptor**

In the kernel, the process descriptor is a structure called task\_struct, which keeps track of process attributes and information. All kernel information regarding a process is found there. Throughout a process' lifecycle, a process interacts with many aspects of the kernel, such as memory management and scheduling. The process descriptor keeps track of information regarding these interactions, as well as the standard UNIX process attributes. The kernel stores all the process descriptors in a circular doubly linked list called the **task\_list**. The kernel also keeps a reference to the currently running process' task\_struct by means of the global variable **current**. (We refer to current throughout this book to indicate the process descriptor of the currently running process.)

A process may be comprised of one or more threads. Each thread has a task\_struct associated with it, including a unique thread ID. Threads in a common process share the same memory address space.

The following categories describe some of the types of things a process descriptor must keep track of during a process' lifespan:

- Process attributes
- Process relationships
- Process memory space
- File management
- Signal management
- Process credentials
- Resource limits
- Scheduling related fields

We now closely look at the fields in the task\_struct structure. This section describes what they do and refers to the actual processing with which the field is involved. Although many of the fields are used for activities related to the aforementioned categories, some are beyond the scope of this book. The task\_struct structure is defined in include/linux/sched.h:

```
-----------------------------------------------------------------------
include/linux/sched.h
384 struct task_struct {
385 volatile long state;
386 struct thread_info *thread_info;
387 atomic_t usage;
388 unsigned long flags; 
389 unsigned long ptrace;
390
391 int lock_depth;
392
393 int prio, static_prio;
394 struct list_head run_list;
395 prio_array_t *array;
396
```

```
397 unsigned long sleep_avg;
398 long interactive credit;
399 unsigned long long timestamp;
400 int activated;
401
302 unsigned long policy;
403 cpumask_t cpus_allowed;
404 unsigned int time slice, first time slice;
405
406 struct list_head tasks;
407 struct list head ptrace children;
408 struct list_head ptrace_list;
409
410 struct mm_struct *mm, *active_mm;
...
413 struct linux_binfmt *binfmt;
414 int exit_code, exit_signal;
415 int pdeath signal;
...
419 pid_t pid;
420 pid_t tgid;
...
426 struct task_struct *real_parent;
427 struct task struct *parent;
428 struct list_head children;
429 struct list_head sibling;
430 struct task_struct *group_leader;
...
433 struct pid_link pids[PIDTYPE_MAX];
434
435 wait_queue_head_t wait_chldexit;
436 struct completion *vfork done;
437 int __user *set_child_tid;
438 int user *clear child tid;
439
440 unsigned long rt priority;
441 unsigned long it_real_value, it_prof_value, it_virt_value;
442 unsigned long it_real_incr, it_prof_incr, it_virt_incr;
443 struct timer_list real_timer;
444 unsigned long utime, stime, cutime, cstime;
445 unsigned long nvcsw, nivcsw, cnvcsw, cnivcsw;
446 u64 start_time;
...
450 uid t uid, euid, suid, fsuid;
451 gid_t gid, egid, sgid, fsgid;
452 struct group_info *group_info;
453 kernel_cap_t cap_effective, cap_inheritable, cap_permitted;
454 int keep_capabilities:1;
455 struct user_struct *user;
...
457 struct rlimit rlim[RLIM_NLIMITS];
458 unsigned short used_math;
459 char comm[16];
...
461 int link count, total link count;
...
467 struct fs_struct *fs;
...
469 struct files_struct *files;
...
```

```
509 unsigned long ptrace_message;
510 siginfo t *last siginfo;
...
516 };
-----------------------------------------------------------------------
```
## **3.2.1. Process AttributeRelated Fields**

The process attribute category is a catch-all category we defined for task characteristics related to the state and identification of a task. Examining these fields' values at any time gives the kernel hacker an idea of the current status of a process. Figure 3.2 illustrates the process attributerelated fields of the task\_struct.

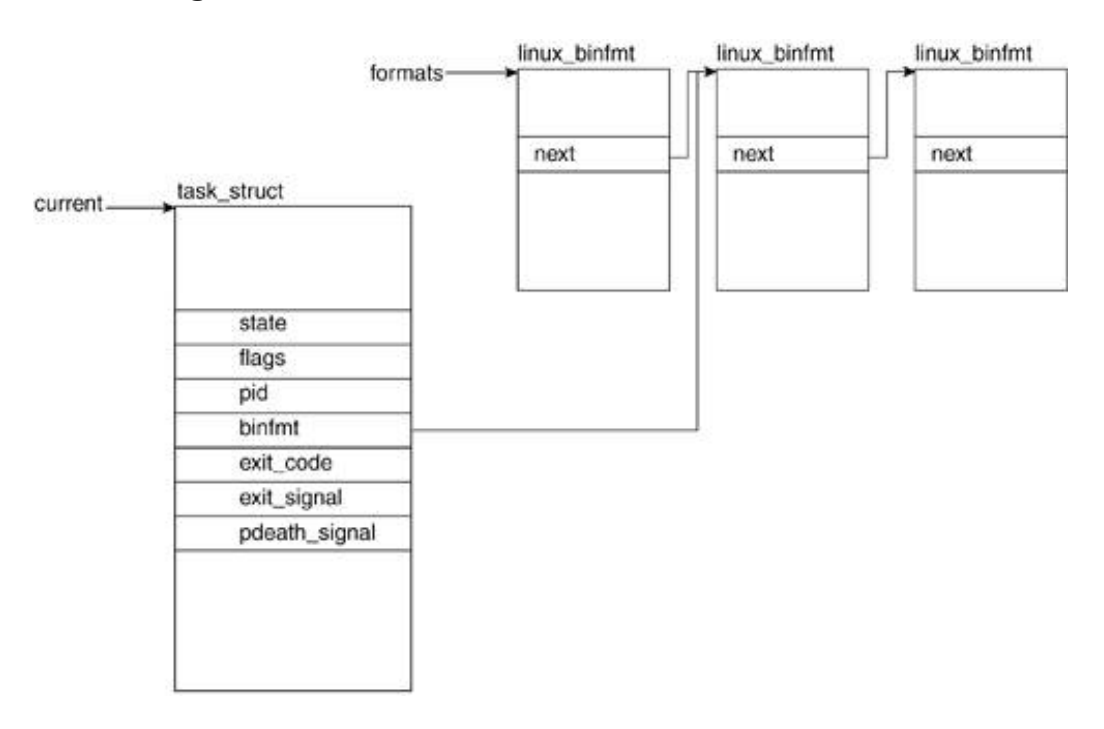

**Figure 3.2. Process AttributeRelated Fields**

## **3.2.1.1. state**

The state field keeps track of the state a process finds itself in during its execution lifecycle. Possible values it can hold are TASK\_RUNNING, TASK\_INTERRUPTIBLE, TASK\_UNINTERRUPTIBLE, TASK\_ZOMBIE, TASK\_STOPPED, and TASK\_DEAD (see the "Process Lifespan" section in this chapter for more detail).

## **3.2.1.2. pid**

In Linux, each process has a unique **process identifier** (pid). This pid is stored in the task\_struct as a type pid\_t. Although this type can be traced back to an integer type, the default maximum value of a pid is 32,768 (the value pertaining to a short int).

## **3.2.1.3. flags**

Flags define special attributes that belong to the task. Per process flags are defined in include/linux/sched.h and include those flags listed in Table 3.1. The flag's value provides the kernel hacker with more information regarding what the task is undergoing.

#### **Table 3.1. Selected task\_struct Flag's Field Values**

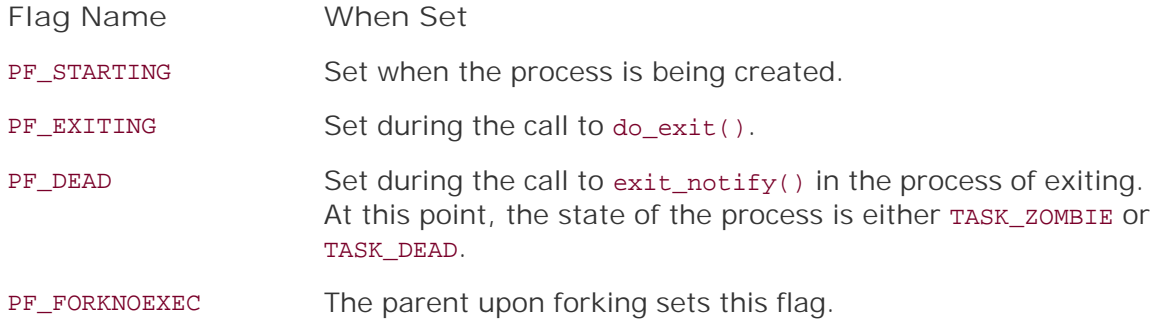

#### **3.2.1.4. binfmt**

Linux supports a number of executable formats. An executable format is what defines the structure of how your program code is to be loaded into memory. Figure 3.2 illustrates the association between the task\_struct and the linux\_binfmt struct, the structure that contains all the information related to a particular binary format (see Chapter 9 for more detail).

#### **3.2.1.5. exit\_code and exit\_signal**

The exit\_code and exit\_signal fields hold a task's exit value and the terminating signal (if one was used). This is the way a child's exit value is passed to its parent.

## **3.2.1.6. pdeath\_signal**

pdeath\_signal is a signal sent upon the parent's death.

#### **3.2.1.7. comm**

A process is often created by means of a command-line call to an executable. The comm field holds the name of the executable as it is called on the command line.

## **3.2.1.8. ptrace**

ptrace is set when the ptrace() system call is called on the process for performance measurements. Possible ptrace() flags are defined in include/ linux/ptrace.h.

## **3.2.2. Scheduling Related Fields**

A process operates as though it has its own virtual CPU. However, in reality, it shares the CPU with other processes. To sustain the switching between process executions, each process closely interrelates with the scheduler (see Chapter 7 for more detail).

However, to understand some of these fields, you need to understand a few basic scheduling concepts. When more than one process is ready to run, the scheduler decides which one runs first and for how long. The scheduler achieves fairness and efficiency by allotting each process a **timeslice** and a **priority**. The timeslice defines the amount of time the process is allowed to execute before it is switched off for another process. The priority of a process is a value that defines the relative order in which it will be allowed to be executed with respect to other waiting processesthe higher the priority, the sooner it is scheduled to run. The fields shown in Figure 3.3 keep track of the values necessary for scheduling purposes.

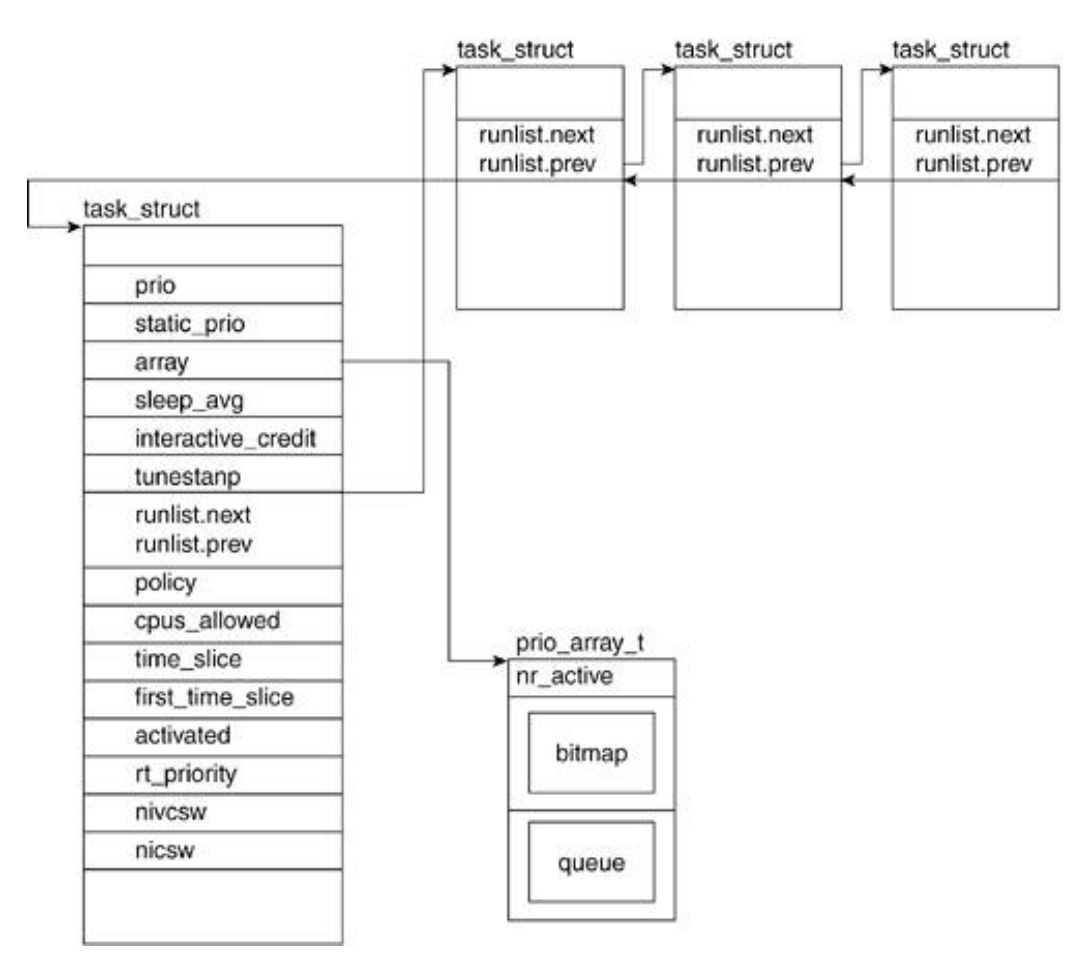

**Figure 3.3. Scheduling Related Fields**

## **3.2.2.1. prio**

In Chapter 7, we see that the dynamic priority of a process is a value that depends on the processes' scheduling history and the specified nice value. (See the following sidebar for more information about nice values.) It is updated at sleep time, which is when the process is not being executed and when timeslice is used up. This value, prio, is related to the value of the static\_prio field described next. The prio field holds +/- 5 of the value of static\_prio, depending on the process' history; it will get a +5 bonus if it has slept a lot and a -5 handicap if it has been a processing hog and used up its timeslice.

## **3.2.2.2. static\_prio**

static\_prio is equivalent to the nice value. The default value of static\_prio is MAX\_PRIO-20. In

## **Nice**

The nice() system call allows a user to modify the static scheduling priority of a process. The nice value can range from 20 to 19. The nice() function then calls set\_user\_nice() to set the static\_prio field of the task\_struct. The static\_prio value is computed from the nice value by way of the PRIO\_TO\_NICE macro. Likewise, the nice value is computed from the static\_prio value by means of a call to NICE\_TO\_PRIO.

```
---------------------------------------kernel/sched.c
#define NICE_TO_PRIO(nice) (MAX_RT_PRIO + nice + 20)
#define PRIO_TO_NICE(prio) ((prio MAX_RT_PRIO 20)
-----------------------------------------------------
```
#### **3.2.2.3. run\_list**

The run list field points to the runqueue. A runqueue holds a list of all the processes to run. See the "Basic Structure" section for more information on the runqueue struct.

#### **3.2.2.4. array**

The array field points to the priority array of a runqueue. The "Keeping Track of Processes: Basic Scheduler Construction" section in this chapter explains this array in detail.

## **3.2.2.5. sleep\_avg**

The sleep avg field is used to calculate the effective priority of the task, which is the average amount of clock ticks the task has spent sleeping.

#### **3.2.2.6. timestamp**

The timestamp field is used to calculate the sleep\_avg for when a task sleeps or yields.

#### **3.2.2.7. interactive\_credit**

The interactive credit field is used along with the sleep avg and activated fields to calculate sleep\_avg.

#### **3.2.2.8. policy**

The policy determines the type of process (for example, time sharing or real time). The type of a

process heavily influences the priority scheduling. For more information on this field, see Chapter 7.

#### **3.2.2.9. cpus\_allowed**

The cpus\_allowed field specifies which CPUs might handle a task. This is one way in which we can specify which CPU a particular task can run on when in a multiprocessor system.

#### **3.2.2.10. time\_slice**

The time slice field defines the maximum amount of time the task is allowed to run.

#### **3.2.2.11. first\_time\_slice**

The first time slice field is repeatedly set to 0 and keeps track of the scheduling time.

#### **3.2.2.12. activated**

The activated field keeps track of the incrementing and decrementing of sleep averages. If an uninterruptible task gets woken, this field gets set to -1.

## **3.2.2.13. rt\_priority**

rt priority is a static value that can only be updated through schedule(). This value is necessary to support real-time tasks.

#### **3.2.2.14. nivcsw and nvcsw**

Different kinds of context switches exist. The kernel keeps track of these for profiling reasons. A global switch count gets set to one of the four different context switch counts, depending on the kind of transition involved in the context switch (see Chapter 7 for more information on context switch). These are the counters for the basic context switch:

- The nivcsw field (**n**umber of **i**n**v**oluntary **c**ontext **sw**itches) keeps count of kernel preemptions applied on the task. It gets incremented only upon a task's return from a kernel preemption where the switch count is set to nivcsw.
- The nvcsw field (**n**umber of **v**oluntary **c**ontext **sw**itches) keeps count of context switches that are not based on kernel preemption. The switch count gets set to nvcsw if the previous state was not an active preemption.

## **3.2.3. Process RelationsRelated Fields**

The following fields of the task struct are those related to process relationships. Each task or process p has a parent that created it. Process p can also create processes and, therefore, might have children. Because p's parent could have created more than one process, it is possible that process p might have siblings. Figure 3.4 illustrates how the task\_structs of all these processes relate.

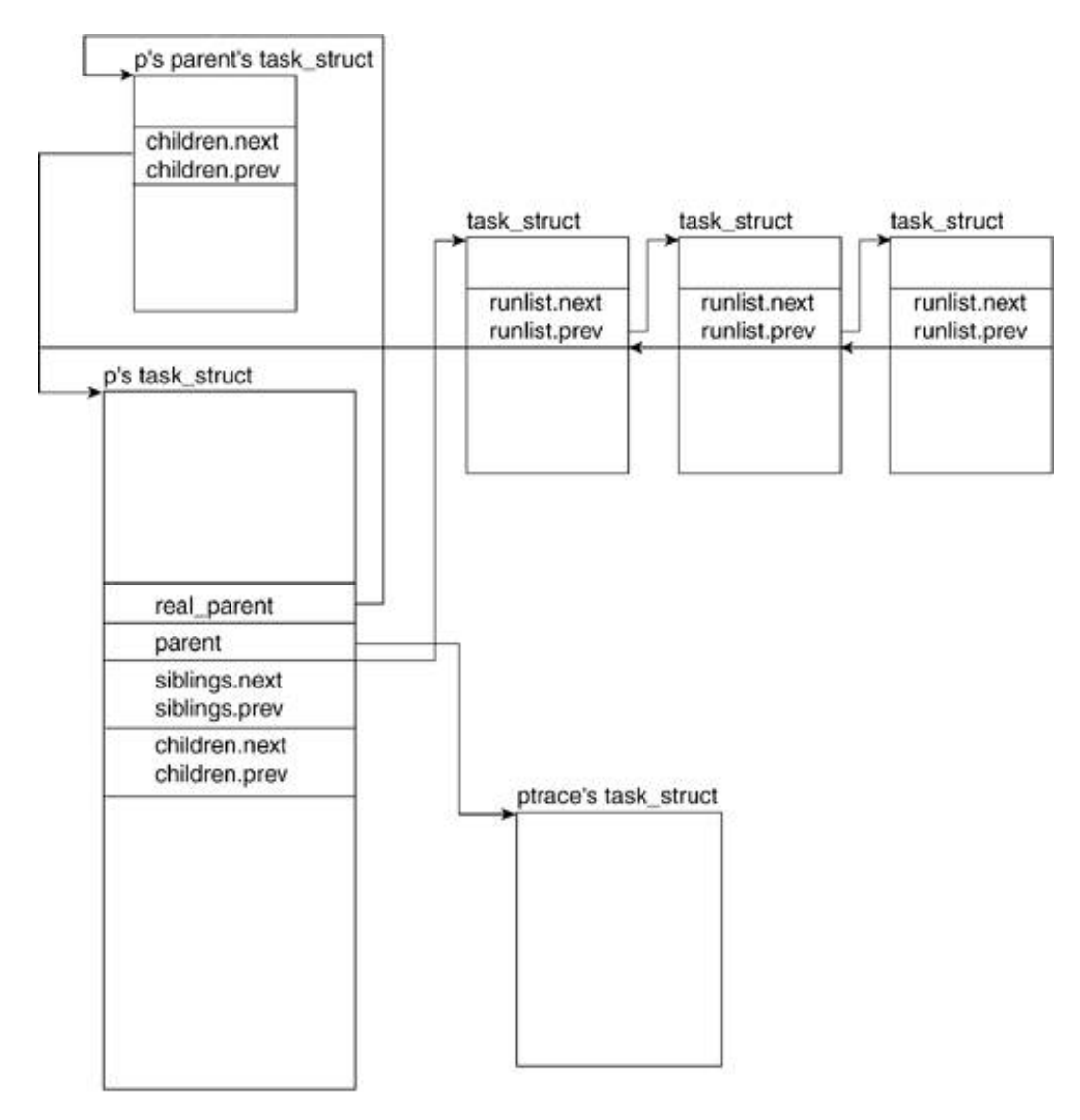

## **Figure 3.4. Process RelationsRelated Fields**

## **3.2.3.1. real\_parent**

real\_parent points to the current process' parent's description. It will point to the process descriptor of init() if the original parent of our current process has been destroyed. In previous kernels, this was known as p\_opptr.

## **3.2.3.2. parent**

parent is a pointer to the descriptor of the parent process. In Figure 3.4, we see that this points to the ptrace task\_struct. When ptrace is run on a process, the parent field of task\_struct points to the ptrace process.

## **3.2.3.3. children**

children is the struct that points to the list of our current process' children.

## **3.2.3.4. sibling**

sibling is the struct that points to the list of the current process' siblings.

#### **3.2.3.5. group\_leader**

A process can be a member of a group of processes, and each group has one process defined as the group leader. If our process is a member of a group, group\_leader is a pointer to the descriptor of the leader of that group. A group leader generally owns the tty from which the process was created, called the **controlling terminal**.

## **3.2.4. Process CredentialsRelated Fields**

In multiuser systems, it is necessary to distinguish among processes that are created by different users. This is necessary for the security and protection of user data. To this end, each process has credentials that help the system determine what it can and cannot access. Figure 3.5 illustrates the fields in the task\_struct related to process credentials.

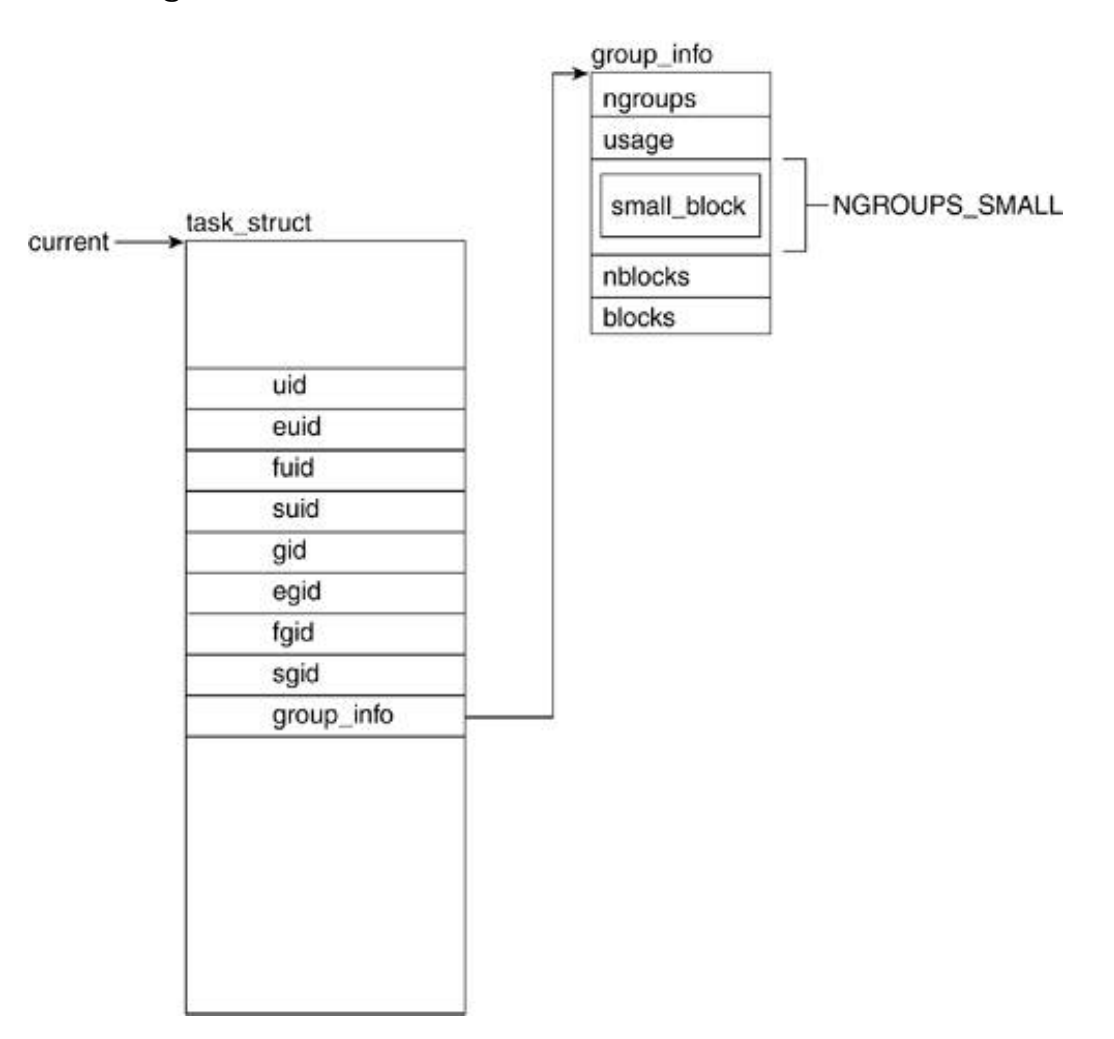

**Figure 3.5. Process CredentialsRelated Fields**

The uid field holds the user ID number of the user who created the process. This field is used for protection and security purposes. Likewise, the gid field holds the group ID of the group who owns the process. A uid or gid of 0 corresponds to the root user and group.

## **3.2.4.2. euid and egid**

The effective user ID usually holds the same value as the user ID field. This changes if the executed program has the set UID (SUID) bit on. In this case, the effective user ID is that of the owner of the program file. Generally, this is used to allow any user to run a particular program with the same permissions as another user (for example, root). The effective group ID works in much the same way, holding a value different from the gid field only if the set group ID (SGID) bit is on.

## **3.2.4.3. suid and sgid**

suid (saved user ID) and sgid (saved group ID) are used in the setuid() system calls.

## **3.2.4.4. fsuid and fsgid**

The fsuid and fsgid values are checked specifically for filesystem checks. They generally hold the same values as uid and gid except for when a setuid() system call is made.

## **3.2.4.5. group\_info**

In Linux, a user may be part of more than one group. These groups may have varying permissions with respect to system and data accesses. For this reason, the processes need to inherit this credential. The group\_info field is a pointer to a structure of type group\_info, which holds all the information regarding the various groups of which the process can be a member.

The group\_info structure allows a process to associate with a number of groups that is bound by available memory. In Figure 3.5, you can see that a field of group\_info called small\_block is an array of NGROUPS\_SMALL (in our case, 32) gid\_t units. If a task belongs to more than 32 groups, the kernel can allocate **blocks** or pages that hold the necessary number of gid\_ts beyond NGROUPS\_SMALL. The field nblocks holds the number of blocks allocated, while ngroups holds the value of units in the small block array that hold a gid t value.

## **3.2.5. Process CapabilitiesRelated Fields**

Traditionally, UNIX systems offer process-related protection of certain accesses and actions by defining any given process as privileged (super user or  $UID = 0$ ) or unprivileged (any other process). In Linux, capabilities were introduced to partition the activities previously available only to the superuser; that is, capabilities are individual "privileges" that may be conferred upon a process independently of each other and of its UID. In this manner, particular processes can be given permission to perform particular administrative tasks without necessarily getting all the privileges or having to be owned by the superuser. A capability is thus defined as a given administrative operation. Figure 3.6 shows the fields that are related to process capabilities.

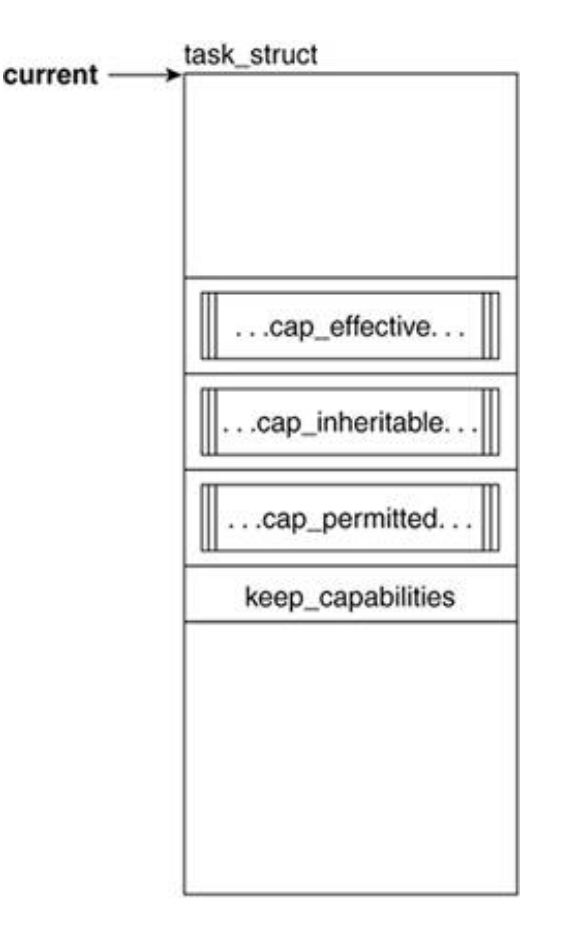

## **3.2.5.1. cap\_effective, cap\_inheritable, cap\_permitted, and keep\_capabilities**

The structure used to support the capabilities model is defined in include/linux/security.h as an unsigned 32-bit value. Each 32-bit mask corresponds to a capability set; each capability is assigned a bit in each of:

- **cap\_effective**. The capabilities that can be currently used by the process.
- **cap\_inheritable**. The capabilities that are passed through a call to execve.
- **cap\_permitted**. The capabilities that can be made either effective or inheritable.

One way to understand the distinction between these three types is to consider the permitted capabilities to be similar to a trivialized gene pool made available by one's parents. Of the genetic qualities made available by one's parents, we can display a subset of them (effective qualities) and/or pass them on (inheritable). Permitted capabilities constitute more of a potentiality whereas effective capabilities are an actuality.

Therefore, cap\_effective and cap\_inheritable are always subsets of cap\_permitted.

**keep capabilities**. Keeps track of whether the process will drop or maintain its capabilities on a call to setuid().

Table 3.2 lists some of the supported capabilities that are defined in include/linux/capability.h.

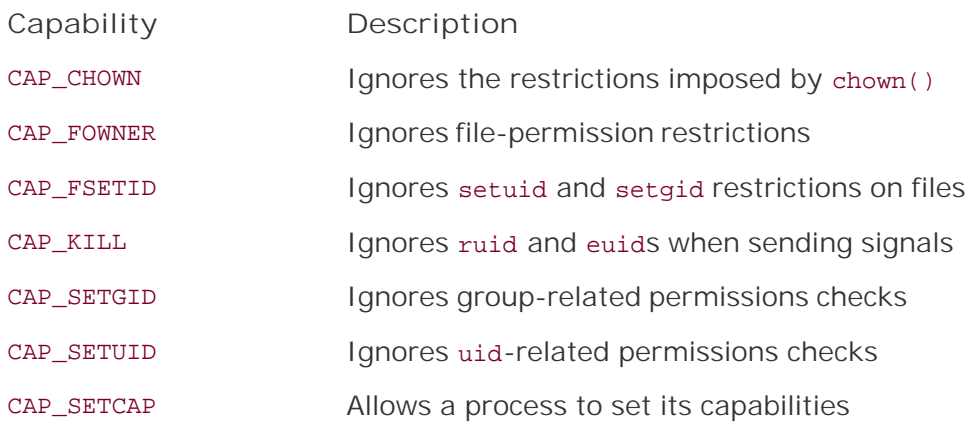

The kernel checks if a particular capability is set with a call to capable() passing as a parameter the capability variable. Generally, the function checks to see whether the capability bit is set in the cap\_effective set; if so, it sets current->flags to PF\_SUPERPRIV, which indicates that the capability is granted. The function returns a 1 if the capability is granted and 0 if capability is not granted.

Three system calls are associated with the manipulation of capabilities:  $capet()$ ,  $capet()$ , and prct1(). The first two allow a process to get and set its capabilities, while the prct1() system call allows manipulation of current->keep\_capabilities.

## **3.2.6. Process LimitationsRelated Fields**

A task uses a number of the resources made available by hardware and the scheduler. To keep track of how they are used and any limitations that might be applied to a process, we have the following fields.

## **3.2.6.1. rlim**

The rlim field holds an array that provides for resource control and accounting by maintaining resource limit values. Figure 3.7 illustrates the rlim field of the task\_struct.

**Figure 3.7. task\_struct Resource Limits**

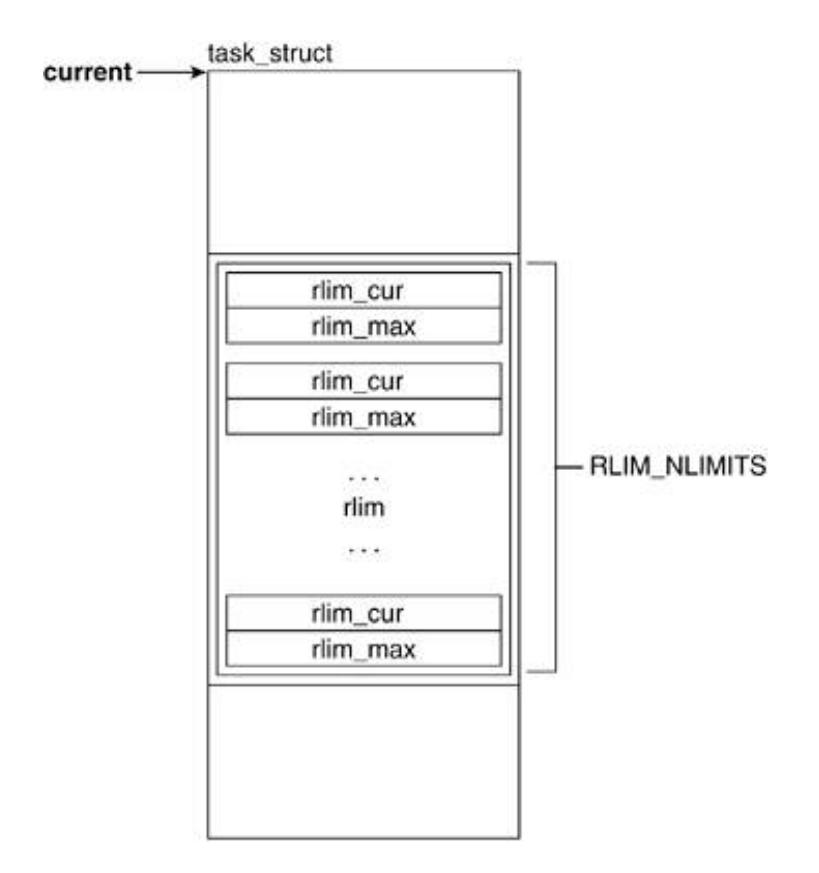

Linux recognizes the need to limit the amount of certain resources that a process is allowed to use. Because the kinds and amounts of resources processes might use varies from process to process, it is necessary to keep this information on a per process basis. What better place than to keep a reference to it in the process descriptor?

The rlimit descriptor (include/linux/resource.h) has the fields rlim\_cur and rlim\_max, which are the current and maximum limits that apply to that resource. The limit "units" vary by the kind of resource to which the structure refers.

```
-----------------------------------------------------------------------
include/linux/resource.h
struct rlimit {
   unsigned long rlim_cur;
  unsigned long rlim max;
};
-----------------------------------------------------------------------
```
Table 3.3 lists the resources upon which their limits are defined in include/asm/resource.h. However, both x86 and PPC have the same resource limits list and default values.

**Table 3.3. Resource Limits Values**
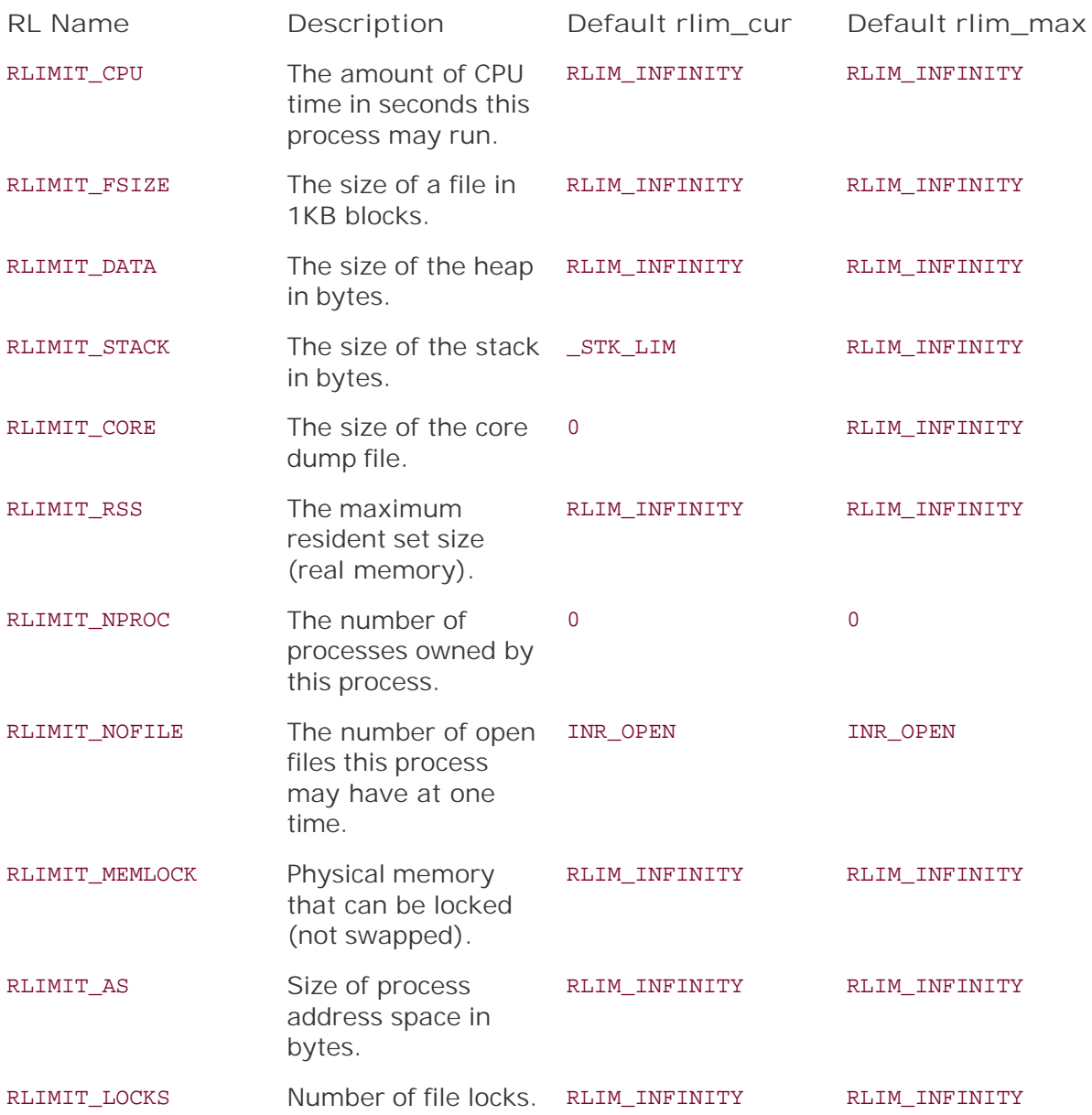

When a value is set to RLIM\_INFINITY, the resource is unlimited for that process.

The current limit ( $rlim_{x \to r}$ ) is a soft limit that can be changed via a call to setrlimit(). The maximum limit is defined by rlim\_max and cannot be exceeded by an unprivileged process. The geTRlimit() system call returns the value of the resource limits. Both setrlimit() and getrlimit() take as parameters the resource name and a pointer to a structure of type rlimit.

## **3.2.7. Filesystem- and Address SpaceRelated Fields**

Processes can be heavily involved with files throughout their lifecycle, performing tasks such as opening, closing, reading, and writing. The task\_struct has two fields that are associated with fileand filesystem-related data: fs and files (see Chapter 6, "Filesystems," for more detail). The two fields related to address space are active\_mm and mm (see Chapter 4, "Memory Management," for more detail on  $mm\_struct$ ). Figure 3.8 shows the filesystem- and address spacerelated fields of the task\_struct.

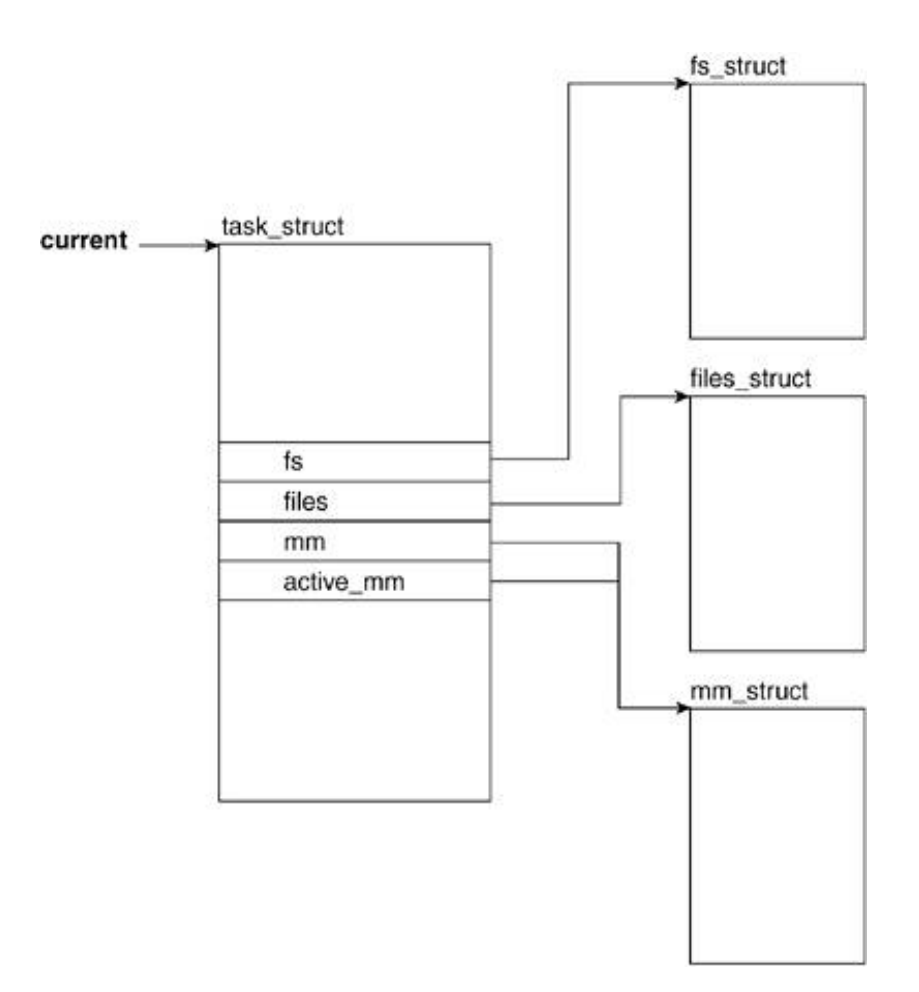

#### **3.2.7.1. fs**

The fs field holds a pointer to filesystem information.

#### **3.2.7.2. files**

The files field holds a pointer to the file descriptor table for the task. This file descriptor holds pointers to files (more specifically, to their descriptors) that the task has open.

#### **3.2.7.3. mm**

mm points to address-space and memory-managementrelated information.

#### **3.2.7.4. active\_mm**

active mm is a pointer to the most recently accessed address space. Both the mm and active mm fields start pointing at the same mm\_struct.

Evaluating the process descriptor gives us an idea of the type of data that a process is involved with throughout its lifetime. Now, we can look at what happens throughout the lifespan of a process. The following sections explain the various stages and states of a process and go through the sample program line by line to explain what happens in the kernel.

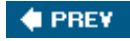

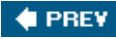

# **3.3. Process Creation: fork(), vfork(), and clone() System Calls**

After the sample code is compiled into a file (in our case, an ELF executable  $[2]$ ), we call it from the command line. Look at what happens when we press the Return key. We already mentioned that a given process is created by another process. The operating system provides the functionality to do this by means of the fork(), vfork(), and clone() system calls.

[2] ELF executable is an executable format that Linux supports. Chapter 9 discusses the ELF executable format.

The C library provides three functions that issue these three system calls. The prototypes of these functions are declared in  $\leq$ unistd.h>. Figure 3.9 shows how a process that calls  $fork()$  executes the system call sys\_fork(). This figure describes how kernel code performs the actual process creation. In a similar manner, vfork() calls sys\_fork(), and clone() calls sys\_clone().

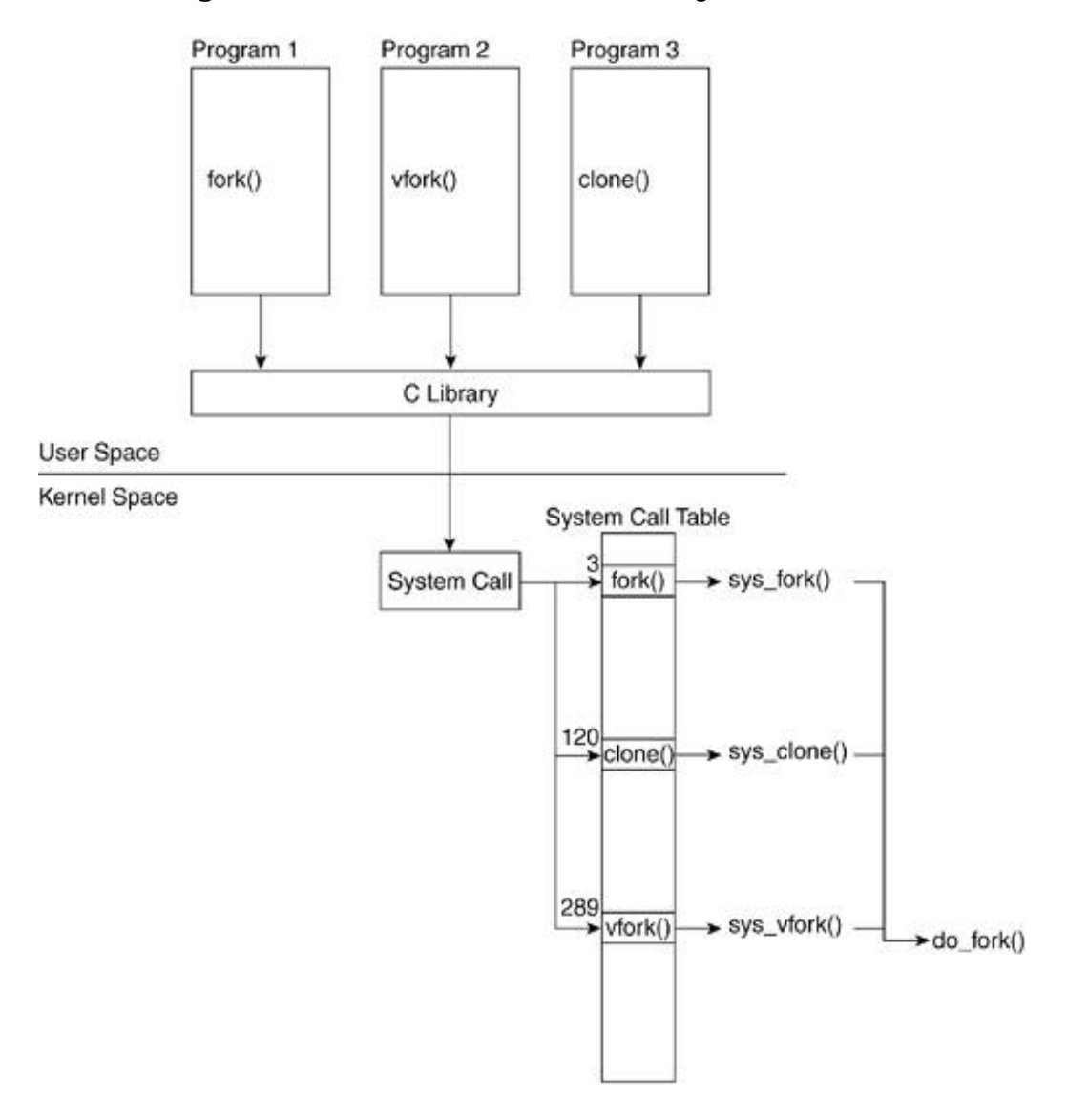

**Figure 3.9. Process Creation System Calls**

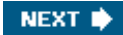

All three of these system calls eventually call do\_fork(), which is a kernel function that performs the bulk of the actions related to process creation. You might wonder why three different functions are available to create a process. Each function slightly differs in how it creates a process, and there are specific reasons why one would be chosen over the other.

When we press Return at the shell prompt, the shell creates the new process that executes our program by means of a call to  $f(x)$ . In fact, if we type the command 1s at the shell and press Return, the pseudocode of the shell at that moment looks something like this:

```
if( (pid = fork() ) == 0 ) execve("foo");
else
    waitpid(pid);
```
We can now look at the functions and trace them down to the system call. Although our program c fork(), it could just as easily have called vfork() or clone(), which is why we introduced all three functions in this section. The first function we look at is  $f(x)$ . We delve through the calls  $f(x)$ , sys\_fork(), and do\_fork(). We follow that with vfork() and finally look at clone() and trace them down to the do\_fork() call.

## **3.3.1. fork() Function**

The  $fork()$  function returns twice: once in the parent and once in the child process. If it returns in child process, fork() returns 0. If it returns in the parent, fork() returns the child's PID. When the fork() function is called, the function places the necessary information in the appropriate registers including the index into the system call table where the pointer to the system call resides. The processor we are running on determines the registers into which this information is placed.

At this point, if you want to continue the sequential ordering of events, look at the "Interrupts" section in this chapter to see how sys\_fork() is called. However, it is not necessary to understand how a new process gets created.

Let's now look at the sys\_fork() function. This function does little else than call the do\_fork() function. Notice that the sys\_fork() function is architecture dependent because it accesses function parameters passed in through the system registers.

```
-----------------------------------------------------------------------
arch/i386/kernel/process.c
asmlinkage int sys_fork(struct pt_regs regs)
{
   return do_fork(SIGCHLD, regs.esp, &regs, 0, NULL, NULL);
}
-----------------------------------------------------------------------
-----------------------------------------------------------------------
arch/ppc/kernel/process.c
int sys_fork(int p1, int p2, int p3, int p4, int p5, int p6,
             struct pt regs *regs)
{
        CHECK FULL REGS(regs);
         return do_fork(SIGCHLD, regs->gpr[1], regs, 0, NULL, NULL);
}
  -----------------------------------------------------------------------
```
The two architectures take in different parameters to the system call. The structure  $pt_{regs}$  holds information such as the stack pointer. The fact that  $qpr[1]$  holds the stack pointer in PPC, whereas  $\frac{\log 3}{\log 2}$  holds the stack pointer in x86, is known by convention.

[3] Recall that in code produced in "AT&T" format, registers are prefixed with a %.

## **3.3.2. vfork() Function**

The  $\text{vfork}$ () function is similar to the  $\text{fork}$ () function with the exception that the parent process is blocked until the child calls exit() or exec().

```
sys_vfork()
arch/i386/kernel/process.c
asmlinkage int sys_vfork(struct pt_regs regs)
{
   return do_fork(CLONE_VFORK | CLONE_VM | SIGCHLD, regs.ep, &regs, 0, NULL, NULL);
}
-----------------------------------------------------------------------
arch/ppc/kernel/process.c
int sys_vfork(int p1, int p2, int p3, int p4, int p5, int p6,
               struct pt_regs *regs)
{
        CHECK FULL REGS(regs);
         return do_fork(CLONE_VFORK | CLONE_VM | SIGCHLD, regs->gpr[1],
                         regs, 0, NULL, NULL);
}
-----------------------------------------------------------------------
```
The only difference between the calls to  $sys\_fork()$  in  $sys\_vfork()$  and  $sys\_fork()$  are the flags th do\_fork() is passed. The presence of these flags are used later to determine if the added behavior just described (of blocking the parent) will be executed.

## **3.3.3. clone() Function**

The clone() library function, unlike  $f(x)$  and  $v f(x)$ , takes in a pointer to a function along with argument. The child process created by do\_fork()calls this function as soon as it gets created.

```
[View full width]
-----------------------------------------------------------------------
sys_clone()
arch/i386/kernel/process.c
asmlinkage int sys_clone(struct pt_regs regs)
{
 unsigned long clone flags;
         unsigned long newsp;
         int __user *parent_tidptr, *child_tidptr;
         clone_flags = regs.ebx;
         newsp = regs.ecx;
         parent_tidptr = (int __user *)regs.edx;
        child_tidptr = (int _user *)regs.edi;
         if (!newsp)
                 newsp = regs.esp;
        return do_fork(clone_flags & ~CLONE_IDLETASK, newsp, &regs, 0, parent_tidp
```

```
child_tidptr);
}
      -----------------------------------------------------------------------
-----------------------------------------------------------------------
arch/ppc/kernel/process.c
int sys_clone(unsigned long clone_flags, unsigned long usp,
               int __user *parent_tidp, void __user *child_thread\
ptr,
               int __user *child_tidp, int p6,
               struct pt_regs *regs)
{
         CHECK_FULL_REGS(regs);
        if (usp == 0)usp = regs->gpr[1]; \quad /* stack pointer for chi
1d \times 7 return do_fork(clone_flags & ~CLONE_IDLETASK, usp, regs,\
 0<sub>1</sub> parent_tidp, child_tidp);
}
-----------------------------------------------------------------------
```
As Table 3.4 shows, the only difference between  $fork()$ ,  $vfork()$ , and clone() is which flags are set the subsequent calls to do\_fork().

#### **Table 3.4. Flags Passed to do\_fork by fork(), vfork(), and clone()**

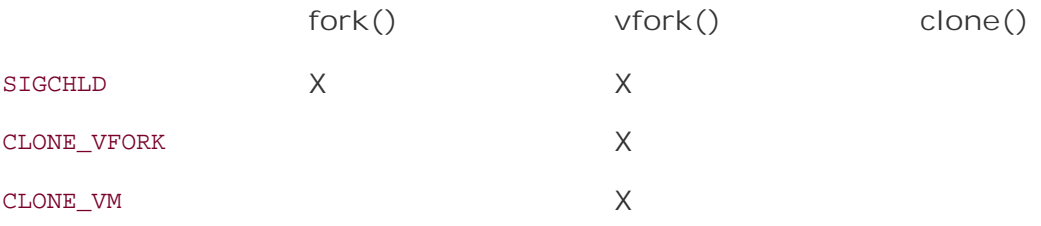

Finally, we get to  $d_{o_{\text{tot}}}$ , which performs the real process creation. Recall that up to this point, only have the parent executing the call to fork(), which then enables the system call sys\_fork(); \ still do not have a new process. Our program foo still exists as an executable file on disk. It is not running or in memory.

## **3.3.4. do\_fork() Function**

We follow the kernel side execution of do\_fork() line by line as we describe the details behind the creation of a new process.

[View full width]

```
-----------------------------------------------------------------------
kernel/fork.c
1167 long do_fork(unsigned long clone_flags,
1168 unsigned long stack_start,
1169 struct pt_regs *regs,
1170 unsigned long stack_size,
```

```
1171 int __user *parent_tidptr,
1172 int __user *child tidptr)
1173 {
1174 struct task_struct *p;
1175 int trace = 0;1176 long pid;
1177
1178 if (unlikely(current->ptrace)) {
1179 trace = fork_traceflag (clone_flags);
1180 if (trace)
1181 clone flags |= CLONE PTRACE;
1182 }
1183
1184 p = copy_process(clone_flags, stack_start, regs, stack_size, parent_tidptr,
\leftarrowchild tidptr);
                   -----------------------------------------------------------------------
```
#### **Lines 11781183**

The code begins by verifying if the parent wants the new process ptraced. ptracing references are prevalent within functions dealing with processes. This book explains only the ptrace references at high level. To determine whether a child can be traced, fork\_traceflag() must verify the value of clone\_flags. If CLONE\_VFORK is set in clone\_flags, if SIGCHLD is not to be caught by the parent, or if the current process also has PT\_TRACE\_FORK set, the child is traced, unless the CLONE\_UNTRACED OF CLONE\_IDLETASK flags have also been set.

#### **Line 1184**

This line is where a new process is created and where the values in the registers are copied out. The copy\_process() function performs the bulk of the new process space creation and descriptor field definition. However, the start of the new process does not take place until later. The details of copy\_process() make more sense when the explanation is scheduler-centric. See the "Keeping Tra of Processes: Basic Scheduler Construction" section in this chapter for more detail on what happens here.

```
-----------------------------------------------------------------------
kernel/fork.c
...
1189 pid = IS_ERR(p) ? PTR_ERR(p) : p->pid;
1190
1191 if (!IS_ERR(p)) {
1192 struct completion vfork;
1193
1194 if (clone_flags & CLONE_VFORK) {
1195 p->vfork done = &vfork;
1196 init_completion(&vfork);
1197 }
1198
1199 if ((p->ptrace & PT_PTRACED) || (clone_flags & CLONE_STOPPED)) {
...
1203 sigaddset(&p->pending.signal, SIGSTOP);
1204 set_tsk_thread_flag(p, TIF_SIGPENDING);
1205 }
...
```
-----------------------------------------------------------------------

#### **Line 1189**

This is a check for pointer errors. If we find a pointer error, we return the pointer error without further ado.

#### **Lines 11941197**

At this point, check if do\_fork() was called from vfork(). If it was, enable the wait queue involved with vfork().

#### **Lines 11991205**

If the parent is being traced or the clone is set to CLONE STOPPED, the child is issued a SIGSTOP signal upon startup, thus starting in a stopped state.

```
-----------------------------------------------------------------------
kernel/fork.c
1207 if (!(clone_flags & CLONE_STOPPED)) {
...
1222 wake_up_forked_process(p);
1223 } else {
1224 int cpu = get_cpu();
1225
1226 p->state = TASK_STOPPED;
1227 if (!(clone_flags & CLONE_STOPPED))
1228 wake_up_forked_process(p); /* do this last */
1229 ++total forks;
1230
1231 if (unlikely (trace)) {
1232 current->ptrace_message = pid;
1233 ptrace_notify ((trace << 8) | SIGTRAP);
1234 }
1235
1236 if (clone_flags & CLONE_VFORK) {
1237 wait_for_completion(&vfork);
1238 if (unlikely (current->ptrace & PT_TRACE_VFORK_DONE)) 
1239 ptrace_notify ((PTRACE_EVENT_VFORK_DONE << 8) | SIGTRAP);
1240 } else
...
1248 set need resched();
1249 }
1250 return pid;
1251 }
-----------------------------------------------------------------------
```
#### **Lines 12261229**

In this block, we set the state of the task to TASK\_STOPPED. If the CLONE\_STOPPED flag was not set in clone\_flags, we wake up the child process; otherwise, we leave it waiting for its wakeup signal.

### **Lines 12311234**

If ptracing has been enabled on the parent, we send a notification.

#### **Lines 12361239**

If this was originally a call to vfork(), this is where we set the parent to blocking and send a notification to the trace if enabled. This is implemented by the parent being placed in a wait queue and remaining there in a TASK\_UNINTERRUPTIBLE state until the child calls exit() or execve().

#### **Line 1248**

We set need\_resched in the current task (the parent). This allows the child process to run first.

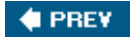

NEXT  $\blacktriangleright$ 

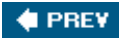

# **3.4. Process Lifespan**

Now that we have seen how a process is created, we need to look at what happens during the course of its lifespan. During this time, a process can find itself in various states. The transition between these states depends on the actions that the process performs and on the nature of the signals sent to it. Our example program has found itself in the TASK INTERRUPTIBLE state and in TASK\_RUNNING (its current state).

The first state a process state is set to is TASK\_INTERRUPTIBLE. This occurs during process creation in the copy\_process() routine called by do\_fork(). The second state a process finds itself in is TASK\_RUNNING, which is set prior to exiting do\_fork(). These two states are guaranteed in the life of the process. Following those two states, many variables come into play that determine what states the process will find itself in. The last state a process is set to is TASK\_ZOMBIE, during the call to do\_exit(). Let's look at the various process states and the manner in which the transitions from one state to the next occur. We point out how our process proceeds from one state to another.

## **3.4.1. Process States**

When a process is running, it means that its context has been loaded into the CPU registers and memory and that the program that defines this context is being executed. At any particular time, a process might be unable to run for a number of reasons. A process might be unable to continue running because it is waiting for input that is not present or the scheduler may have decided it has run the maximum amount of time units allotted and that it must yield to another process. A process is considered ready when it's not running but is able to run (as with the rescheduling) or blocked when waiting for input.

Figure 3.10 shows the abstract process states and underlies the possible Linux task states that correspond to each abstract state. Table 3.5 outlines the four transitions and how it is brought about. Table 3.6 associates the abstract states with the values used in the Linux kernel to identify those states.

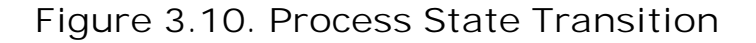

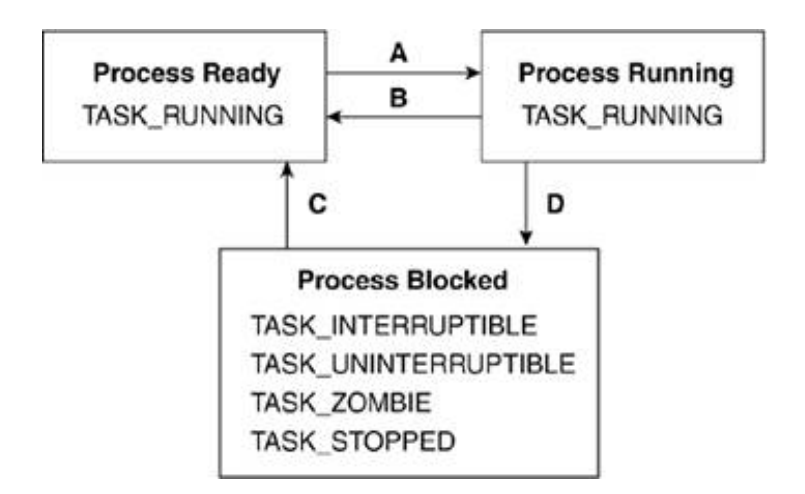

### **Table 3.5. Summary of Transitions**

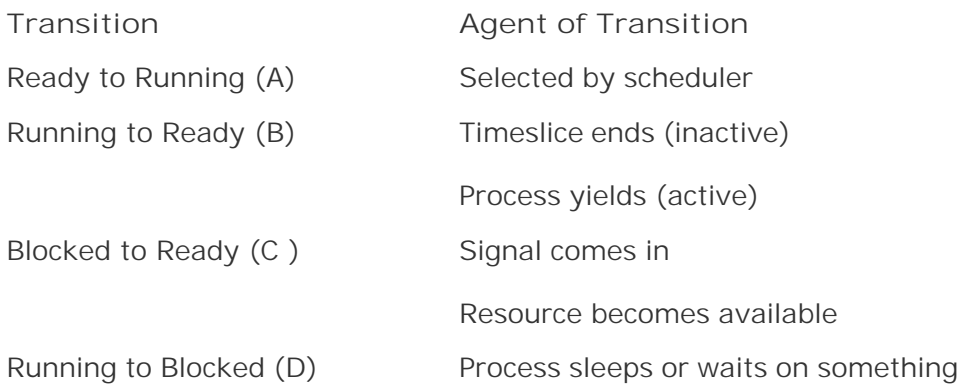

#### **Table 3.6. Association of Linux Flags with Abstract Process States**

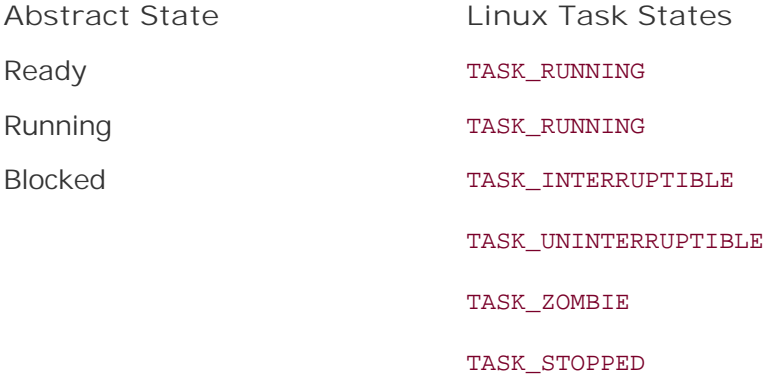

#### **NOTE**

The set\_current\_state() process state can be set if access to the task struct is available by a direct assignment setting such as current->state= TASK\_INTERRUPTIBLE. A call to set current state(TASK\_INTERRUPTIBLE) will perform the same effect.

## **3.4.2. Process State Transitions**

We now look at the kinds of events that would cause a process to go from one state to another. The abstract process transitions (refer to Table 3.5) include the transition from the ready state to the running state, the transition from the running state to the ready state, the transitions from the blocked state to the ready state, and the transition from the running state to the blocked state. Each transition can translate into more than one transition between different Linux task states. For example, going from blocked to running could translate to going from any one of TASK\_ INTERRUPTIBLE, TASK\_UNINTERRUPTIBLE, TASK\_ZOMBIE, or TASK\_STOPPED to TASK\_RUNNING. Figure 3.11 and Table 3.7 describe these transitions.

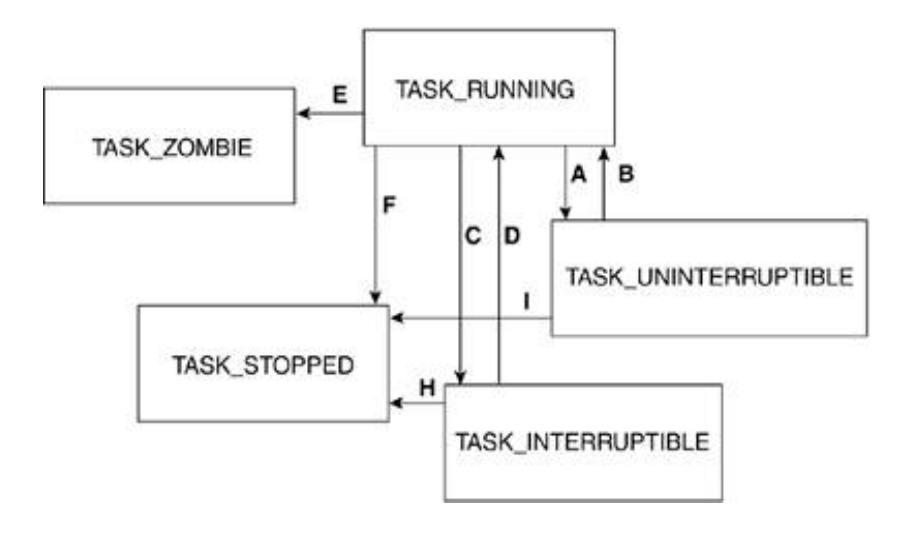

## **Table 3.7. Summary of Task Transitions**

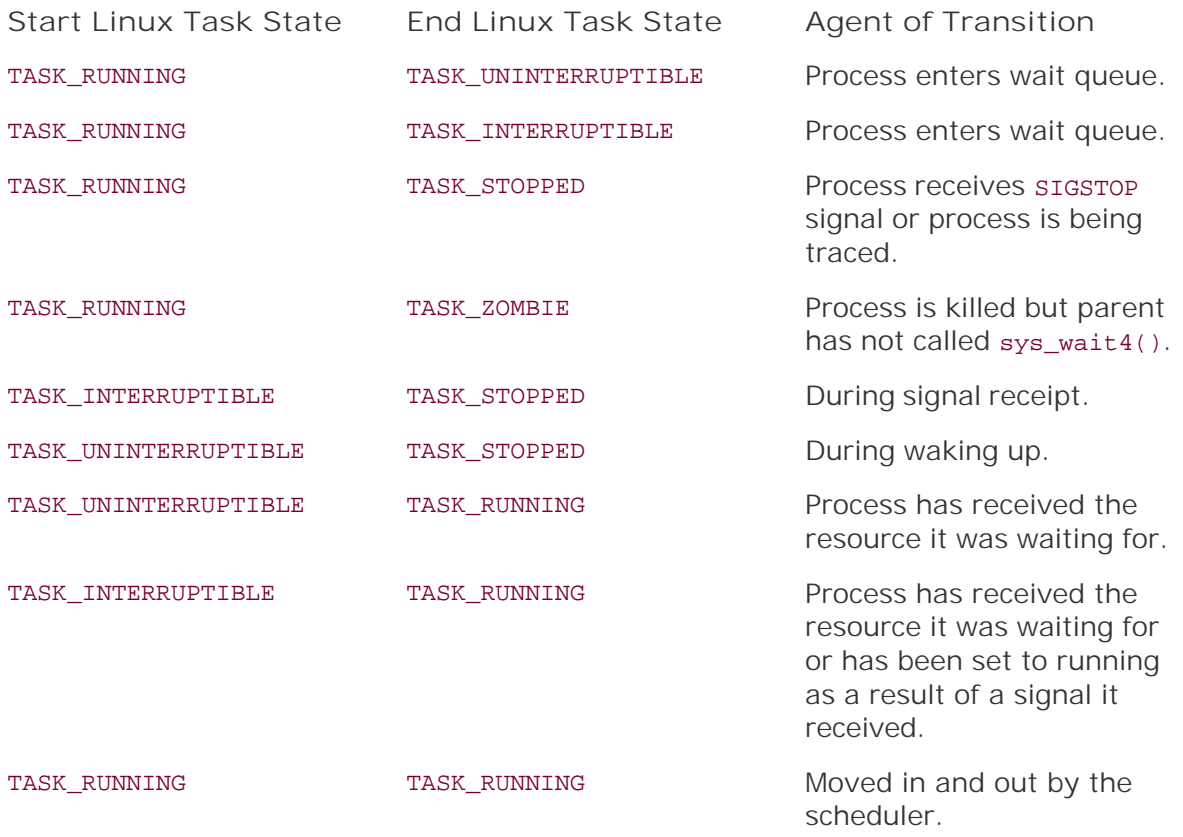

We now explain the various state transitions detailing the Linux task state transitions under the general process transition categories.

## **3.4.2.1. Ready to Running**

The abstract process state transition of "ready to running" does not correspond to an actual Linux task state transition because the state does not actually change (it stays as TASK\_RUNNING). However, the process goes from being in a queue of ready to run tasks (or **run queue**) to actually being run by the CPU.

## **TASK\_RUNNING to TASK\_RUNNING**

Linux does not have a specific state for the task that is currently using the CPU, and the task retains the state of TASK, RUNNING even though the task moves out of a queue and its context is now executing. The scheduler selects the task from the run queue. Chapter 7 discusses how the scheduler selects the next task to set to running.

## **3.4.2.2. Running to Ready**

In this situation, the task state does not change even though the task itself undergoes a change. The abstract process state transition helps us understand what is happening. As previously stated, a process goes from running to being ready to run when it transitions from being run by the CPU to being placed in the run queue.

## **TASK\_RUNNING to TASK\_RUNNING**

Because Linux does not have a separate state for the task whose context is being executed by the CPU, the task does not suffer an explicit Linux task state transition when this occurs and stays in the TASK RUNNING state. The scheduler selects when to switch out a task from being run to being placed in the run queue according to the time it has spent executing and the task's priority (Chapter 7 covers this in detail).

### **3.4.2.3. Running to Blocked**

When a process gets blocked, it can be in one of the following states: TASK\_INTERRUPTIBLE, TASK\_UNINTERRUPTIBLE, TASK\_ZOMBIE, or TASK\_STOPPED. We now describe how a task gets to be in each of these states from TASK\_RUNNING, as detailed in Table 3.7.

### **TASK\_RUNNING to TASK\_INTERRUPTIBLE**

This state is usually called by blocking I/O functions that have to wait on an event or resource. What does it mean for a task to be in the TASK INTERRUPTIBLE state? Simply that it is not on the run queue because it is not ready to run. A task in TASK\_INTERRUPTIBLE wakes up if its resource becomes available (time or hardware) or if a signal comes in. The completion of the original system call depends on the implementation of the interrupt handler. In the code example, the child process accesses a file that is on disk. The disk driver is in charge of knowing when the device is ready for the data to be accessed. Hence, the driver will have code that looks something like this:

```
whilel(1){
   if(resource_available)
   break();
set current state(TASK INTERRUPTIBLE);
schedule();
}
set current state(TASK RUNNING);
```
 $open()$ . At this point, it is removed from being the running process by the call to schedule $()$ , and another process that the run queue selects becomes the running process. After the resource becomes available, the process breaks out of the loop and sets the process' state to TASK RUNNING, which puts it back on the run queue. It then waits until the scheduler determines that it is the process' turn to run.

The following listing shows the function interruptible\_sleep\_on(), which can set a task in the TASK\_INTERRUPTIBLE state:

---------------------------------------------------------------------- kernel/sched.c 2504 void interruptible\_sleep\_on(wait\_queue\_head\_t \*q) 2505 { 2506 SLEEP\_ON\_VAR 2507 2508 current->state = TASK\_INTERRUPTIBLE; 2509 2510 SLEEP\_ON\_HEAD 2511 schedule(); 2512 SLEEP\_ON\_TAIL 2513 } -----------------------------------------------------------------------

The SLEEP\_ON\_HEAD and the SLEEP\_ON\_TAIL macros take care of adding and removing the task from the wait queue (see the "Wait Queues" section in this chapter). The SLEEP\_ON\_VAR macro initializes the task's wait queue entry for addition to the wait queue.

### **TASK\_RUNNING to TASK\_UNINTERRUPTIBLE**

The TASK\_UNINTERRUPTIBLE state is similar to TASK\_INTERRUPTIBLE with the exception that processes do not heed signals that come in while it is in kernel mode. This state is also the default state into which a task is set when it is initialized during creation in do\_fork(). The sleep\_on() function is called to set a task in the TASK UNINTERRUPTIBLE state.

```
-----------------------------------------------------------------------
kernel/sched.c
2545 long fastcall __sched sleep_on(wait_queue_head_t *q)
2546 {
2547 SLEEP_ON_VAR
2548
2549 current->state = TASK_UNINTERRUPTIBLE;
2550
2551 SLEEP_ON_HEAD
2552 schedule();
2553 SLEEP_ON_TAIL
2554
2555 return timeout;
2556 }
               -----------------------------------------------------------------------
```
This function sets the task on the wait queue, sets its state, and calls the scheduler.

## **TASK\_RUNNING to TASK\_ZOMBIE**

A process in the TASK\_ZOMBIE state is called a **zombie** process. Each process goes through this state in its lifecycle. The length of time a process stays in this state depends on its parent. To understand this, realize that in UNIX systems, any process may retrieve the exit status of a child process by means of a call to wait() or waitpid() (see the "Parent Notification and sys\_wait4()" section). Hence, minimal information needs to be available to the parent, even once the child terminates. It is costly to keep the process alive just because the parent needs to know its state; hence, the zombie state is one in which the process' resources are freed and returned but the process descriptor is retained.

This temporary state is set during a process' call to sys\_exit() (see the "Process Termination" section for more information). Processes in this state will never run again. The only state they can go to is the TASK\_STOPPED state.

If a task stays in this state for too long, the parent task is not reaping its children. A zombie task cannot be killed because it is not actually alive. This means that no task exists to kill, merely the task descriptor that is waiting to be released.

## **TASK\_RUNNING to TASK\_STOPPED**

This transition will be seen in two cases. The first case is processes that a debugger or a trace utility is manipulating. The second is if a process receives sigstop or one of the stop signals.

## **TASK\_UNINTERRUPTIBLE or TASK\_INTERRUPTIBLE to TASK\_STOPPED**

TASK\_STOPPED manages processes in SMP systems or during signal handling. A process is set to the TASK\_STOPPED state when the process receives a wake-up signal or if the kernel specifically needs the process to not respond to anything (as it would if it were set to TASK\_INTERRUPTIBLE, for example).

Unlike a task in state TASK ZOMBIE, a process in state TASK STOPPED is still able to receive a SIGKILL signal.

### **3.4.2.4. Blocked to Ready**

The transition of a process from blocked to ready occurs upon acquisition of the data or hardware on which the process was waiting. The two Linux-specific transitions that occur under this category are TASK\_INTERRUPTIBLE to TASK\_RUNNING and TASK\_UNINTERRUPTIBLE to TASK\_RUNNING.

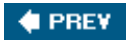

NEXT  $\blacktriangleright$ 

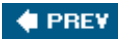

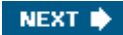

# **3.5. Process Termination**

A process can terminate voluntarily and explicitly, voluntarily and implicitly, or involuntarily. Voluntary termination can be attained in two ways:

- **1.** Returning from the main() function (implicit)
- **2.** Calling exit() (explicit)

Executing a return from the  $\text{main}()$  function literally translates into a call to  $\text{exit}(.)$ . The linker introduces the call to exit() under these circumstances.

Involuntary termination can be attained in three ways:

- **1.** The process might receive a signal that it cannot handle.
- **2.** An exception might be raised during its kernel mode execution.
- **3.** The process might have received the SIGABRT or other termination signal.

The termination of a process is handled differently depending on whether the parent is alive or dead. A process can

- Terminate before its parent
- Terminate after its parent

In the first case, the child is turned into a zombie process until the parent makes the call to wait/waitpid(). In the second case, the child's parent status will have been inherited by the init() process. We see that when any process terminates, the kernel reviews all the active processes and verifies whether the terminating process is parent to any process that is still alive and active. If so, it changes that child's parent PID to 1.

Let's look at the example again and follow it through its demise. The process explicitly calls exit(0). (Note that it could have just as well called \_exit(), return(0), or fallen off the end of main with neither call.) The  $ext()$  C library function then calls the sys  $ext()$  system call. We can review the following code to see what happens to the process from here onward.

We now look at the functions that terminate a process. As previously mentioned, our process foo calls  $exit()$ , which calls the first function we look at,  $sys\_exit()$ . We delve through the call to sys\_exit() and into the details of do\_exit().

## **3.5.1. sys\_exit() Function**

```
-----------------------------------------------------------------------
kernel/exit.c
asmlinkage long sys_exit(int error_code)
{
   do_exit((error_code&0xff)<<8);
}
```
sys\_exit() does not vary between architectures, and its job is fairly straightforwardall it does is call do\_exit() and convert the exit code into the format required by the kernel.

-----------------------------------------------------------------------

## **3.5.2. do\_exit() Function**

```
-----------------------------------------------------------------------
kernel/exit.c
707 NORET_TYPE void do_exit(long code)
708 {
709 struct task struct *tsk = current;
710
711 if (unlikely(in_interrupt()))
712 panic("Aiee, killing interrupt handler!");
713 if (unlikely(!tsk->pid))
714 panic("Attempted to kill the idle task!");
715 if (unlikely(tsk->pid == 1))
716 panic("Attempted to kill init!");
717 if (tsk->io_context)
718 exit io context();
719 tsk->flags |= PF_EXITING;
720 del_timer_sync(&tsk->real_timer);
721
722 if (unlikely(in_atomic()))
723 printk(KERN_INFO "note: %s[%d] exited with preempt count %d\n",
724 current->comm, current->pid,
725 preempt_count());
-----------------------------------------------------------------------
```
#### **Line 707**

The parameter code comprises the exit code that the process returns to its parent.

#### **Lines 711716**

Verify against unlikely, but possible, invalid circumstances. These include the following:

- **1.** Making sure we are not inside an interrupt handler.
- Ensure we are not the idle task (PID0=0) or the init task (PID=1). Note that the only time **2.** the init process is killed is upon system shutdown.

#### **Line 719**

Here, we set PF\_EXITING in the flags field of the processes' task struct. This indicates that the process is shutting down. For example, this is used when creating interval timers for a given process. The process flags are checked to see if this flag is set and thus helps prevent wasteful processing.

```
-----------------------------------------------------------------------
kernel/exit.c
...
727 profile_exit_task(tsk);
728
729 if (unlikely(current->ptrace & PT_TRACE_EXIT)) {
730 current->ptrace message = code;
731 ptrace_notify((PTRACE_EVENT_EXIT << 8) | SIGTRAP);
732 }
733
734 acct_process(code);
735 __exit_mm(tsk);
736
737 exit sem(tsk);
738 __exit_files(tsk);
739 __exit_fs(tsk);
740 exit_namespace(tsk);
741 exit thread();
...
 -----------------------------------------------------------------------
```
#### **Lines 729732**

If the process is being ptraced and the  $PT_TRACE_EXIT$  flag is set, we pass the exit code and notify the parent process.

## **Lines 735742**

These lines comprise the cleaning up and reclaiming of resources that the task has been using and will no longer need. \_\_exit\_mm() frees the memory allocated to the process and releases the mm\_struct associated with this process. exit\_sem() disassociates the task from any IPC semaphores. \_\_exit\_files() releases any files the task allocated and decrements the file descriptor counts. \_\_exit\_fs() releases all file system data.

```
-----------------------------------------------------------------------
kernel/exit.c
...
744 if (tsk->leader)
745 disassociate_ctty(1);
746
747 module_put(tsk->thread_info->exec_domain->module);
748 if (tsk->binfmt)
749 module_put(tsk->binfmt->module);
...
-----------------------------------------------------------------------
```
#### **Lines 744745**

If the process is a session leader, it is expected to have a controlling terminal or  $tty$ . This function

disassociates the task leader from its controlling tty.

#### **Lines 747749**

In these blocks, we decrement the reference counts for the module:

```
-----------------------------------------------------------------------
kernel/exit.c
...
751 tsk->exit_code = code;
752 exit notify(tsk);
753
754 if (tsk->exit_signal == -1 & & tsk->ptrace == 0)755 release_task(tsk);
756
757 schedule();
758 BUG();
759 /* Avoid "noreturn function does return". */
760 for (;;) ;
761 }
...
-----------------------------------------------------------------------
```
#### **Line 751**

Set the task's exit code in the task\_struct field exit\_code.

#### **Line 752**

Send the SIGCHLD signal to parent and set the task state to TASK ZOMBIE. exit notify() notifies the relations of the impending task's death. The parent is informed of the exit code while the task's children have their parent set to the init process. The only exception to this is if another existing process exists within the same process group: In this case, the existing process is used as a surrogate parent.

#### **Line 754**

If exit signal is -1 (indicating an error) and the process is not being ptraced, the kernel calls on the scheduler to release the process descriptor of this task and to reclaim its timeslice.

#### **Line 757**

Yield the processor to a new process. As we see in Chapter 7, the call to schedule() will not return. All code past this point catches impossible circumstances or avoids compiler warnings.

## **3.5.3. Parent Notification and sys\_wait4()**

When a process is terminated, its parent is notified. Prior to this, the process is in a zombie state where all its resources have been returned to the kernel, but the process descriptor remains. The parent task (for example, the Bash shell) receives the signal SIGCHLD that the kernel sends to it when the child process terminates. In the example, the shell calls wait() when it wants to be notified. A parent process can ignore the signal by not implementing an interrupt handler and can instead choose to call wait() (or waitpid()) at any point.

The wait family of functions serves two general roles:

- **Mortician**. Getting task death information.
- **Grave digger**. Getting rid of all traces of a process.

Our parent program can choose to call one of the four functions in the wait family:

- pid\_t wait(int \*status)
- pid\_t waitpid(pid\_t pid, int \*status, int options)
- pid\_t wait3(int \*status, int options, struct rusage \*rusage)
- pid\_t wait4(pid\_t pid, int \*status, int options, struct rusage \*rusage)

Each function will in turn call sys\_wait4(), which is where the bulk of the notification occurs.

A process that calls one of the wait functions is blocked until one of its children terminates or returns immediately if the child has terminated (or if the parent is childless). The sys\_wait4() function shows us how the kernel manages this notification:

```
-----------------------------------------------------------------------
kernel/exit.c
1031 asmlinkage long sys_wait4(pid_t pid,unsigned int * stat_addr, 
int options, struct rusage * ru)
1032 {
1033 DECLARE_WAITQUEUE(wait, current);
1034 struct task struct *tsk;
1035 int flag, retval;
1036
1037 if (options & ~(WNOHANG|WUNTRACED|__WNOTHREAD|__WCLONE|__WALL))
1038 return -EINVAL;
1039
1040 add wait queue(&current->wait chldexit, &wait);
1041 repeat:
1042 flag = 0;
1043 current->state = TASK INTERRUPTIBLE;
1044 read_lock(&tasklist_lock);
...
-----------------------------------------------------------------------
```
#### **Line 1031**

The parameters include the PID of the target process, the address in which the exit status of the child should be placed, flags for sys  $wait($ ), and the address in which the resource usage information of the child should be placed.

Declare a wait queue and add the process to it. (This is covered in more detail in the "Wait Queues" section.)

#### **Line 10371038**

This code mostly checks for error conditions. The function returns a failure code if the system call is passed options that are invalid. In this case, the error EINVAL is returned.

#### **Line 1042**

The flag variable is set to 0 as an initial value. This variable is changed once the pid argument is found to match one of the calling task's children.

#### **Line 1043**

This code is where the calling process is set to blocking. The state of the task is moved from TASK RUNNING to TASK INTERRUPTIBLE.

```
-----------------------------------------------------------------------
kernel/exit.c
...
1045 tsk = current;
1046 do {
1047 struct task struct *p;
1048 struct list_head *_p;
1049 int ret;
1050
1051 list_for_each(_p,&tsk->children) {
1052 p = list entry(p,struct task struct, sibling);
1053
1054 ret = eligible_child(pid, options, p);
1055 if (!ret)
1056 continue;
1057 flag = 1;
1058 switch (p->state) {
1059 case TASK_STOPPED:
1060 if (!(options & WUNTRACED) &&
1061 !(p->ptrace & PT_PTRACED))
1062 continue;
1063 retval = wait task stopped(p, ret == 2,
1064 stat_addr, ru);
1065 if (retval != 0) /* He released the lock. */
1066 goto end_wait4;
1067 break;
1068 case TASK_ZOMBIE: 
...
1072 if (ret == 2)
1073 continue;
1074 retval = wait_task_zombie(p, stat_addr, ru);
1075 if (retval != 0) /* He released the lock. */
1076 goto end wait4;
1077 break;
1078 }
1079 }
...
```

```
1091 tsk = next_thread(tsk);
1092 if (tsk->signal != current->signal)
1093 BUG();
1094 } while (tsk != current);
...
 -----------------------------------------------------------------------
```
#### **Lines 1046 and 1094**

The do while loop iterates once through the loop while looking at itself, then continues while looking at other tasks.

#### **Line 1051**

Repeat the action on every process in the task's children list. Remember that this is the parent process that is waiting on its children's exit. The process is currently in TASK\_INTERRUPTIBLE and iterating over its children list.

#### **Line 1054**

Determine if the pid parameter passed is unreasonable.

#### **Line 10581079**

Check the state of each of the task's children. Actions are performed only if a child is stopped or if it is a zombie. If a task is sleeping, ready, or running (the remaining states), nothing is done. If a child is in TASK\_STOPPED and the UNtrACED option has been used (which means that the task wasn't stopped because of a process trace), we verify if the status of that child has been reported and return the child's information. If a child is in TASK\_ZOMBIE, it is reaped.

```
-----------------------------------------------------------------------
kernel/exit.c
...
1106 retval = -ECHILD;
1107 end_wait4:
1108 current->state = TASK_RUNNING;
1109 remove_wait_queue(&current->wait_chldexit, &wait);
1110 return retval;
1111 }
         -----------------------------------------------------------------------
```
#### **Line 1106**

If we have gotten to this point, the PID specified by the parameter is not a child of the calling process. ECHILD is the error used to notify us of this event.

#### **Line 11071111**

At this point, the children list has been processed, and any children that needed to be reaped have been reaped. The parent's block is removed and its state is set to TASK\_RUNNING once again. Finally, the wait queue is removed.

At this point, you should be familiar with the various stages that a process goes through during its lifecycle, the kernel functions that make all this happen, and the structures the kernel uses to keep track of all this information. Now, we look at how the scheduler manipulates and manages processes to create the effect of a multithreaded system. We also see in more detail how processes go from one state to another.

**♦ PREV** 

NEXT  $\blacklozenge$ 

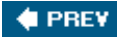

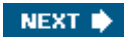

# **3.6. Keeping Track of Processes: Basic Scheduler Construction**

Until this point, we kept the concepts of the states and the transitions process-centric. We have not spoken about how the transition is managed, nor have we spoken about the kernel infrastructure, which performs the running and stopping of processes. The scheduler handles all these details. Having finished the exploration of the process lifecycle, we now introduce the basics of the scheduler and how it interacts with the do  $f(x)$  function during process creation.

## **3.6.1. Basic Structure**

The scheduler operates on a structure called a **run queue**. There is one run queue per CPU on the system. The core data structures within a run queue are two priority-ordered arrays. One of these contains active tasks and the other contains expired tasks. In general, an active task runs for a set amount of time, the length of its **timeslice** or quantum, and is then inserted into the expired array to wait for more CPU time. When the active array is empty, the scheduler swaps the two arrays by exchanging the active and expired pointers. The scheduler then begins executing tasks on the new active array.

Figure 3.12 illustrates the priority arrays within the run queue. The definition of the priority array structure is as follows:

---------------------------------------------------------------------- kernel/sched.c 192 struct prio\_array { 193 int nr\_active; 194 unsigned long bitmap[BITMAP\_SIZE]; 195 struct list\_head queue[MAX\_PRIO]; 196 }; -----------------------------------------------------------------------

**Figure 3.12. Priority Arrays in a Run Queue**

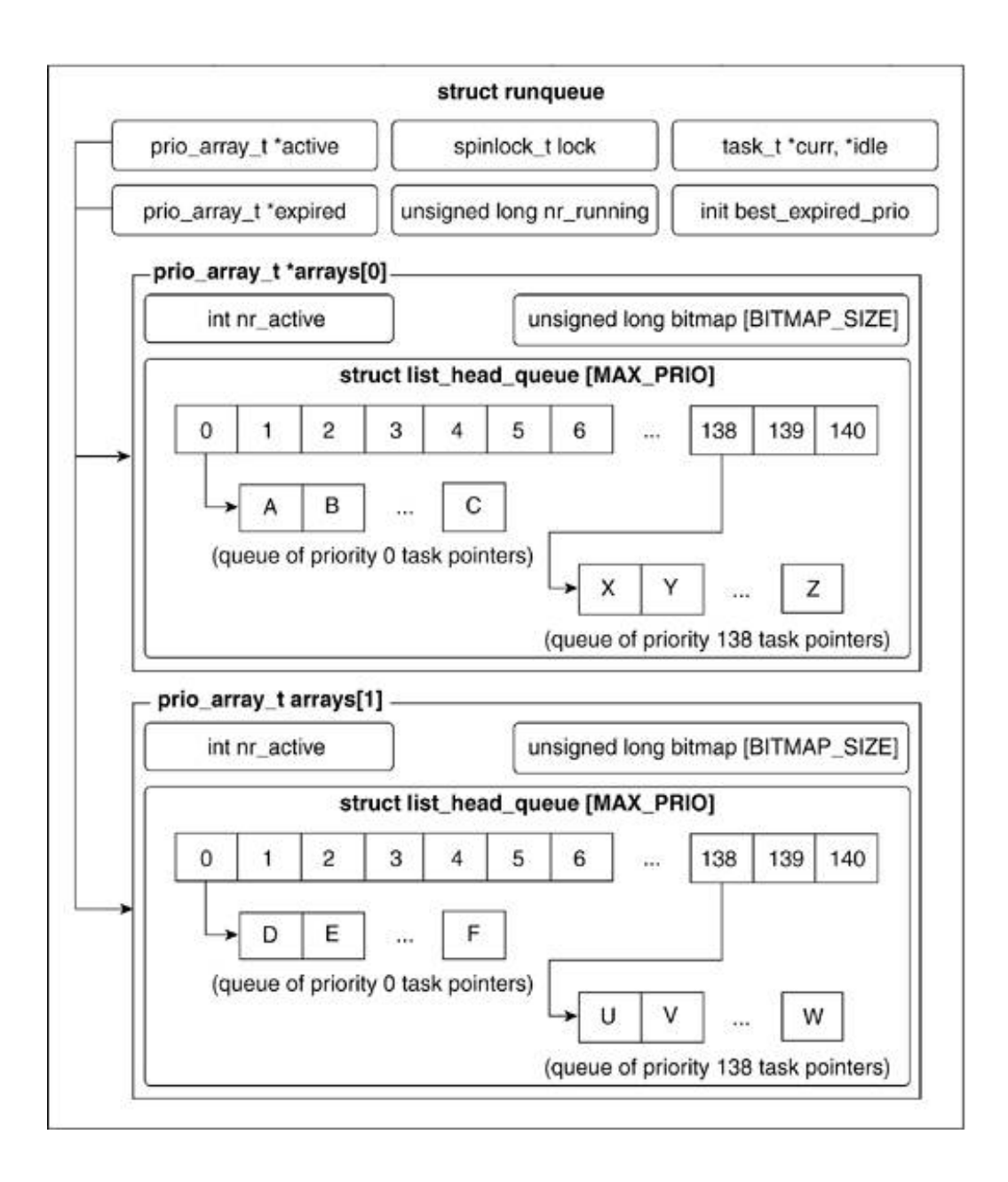

The fields of the prio\_array struct are as follows:

- **nr\_active**. A counter that keeps track of the number of tasks held in the priority array.
- **bitmap**. This keeps track of the priorities within the array. The actual length of bitmap depends on the size of unsigned longs on the system. It will always be enough to store MAX PRIO bits, but it could be longer.
- **queue**. An array that stores lists of tasks. Each list holds tasks of a certain priority. Thus, queue[0] holds a list of all tasks of priority 0, queue[1] holds a list of all tasks of priority 1, and so on.

With this basic understanding of how a run queue is organized, we can now embark on following a task through the scheduler on a single CPU system.

## **3.6.2. Waking Up from Waiting or Activation**

Recall that when a process calls  $fork()$ , a new process is made. As previously mentioned, the process calling fork() is called the parent, and the new process is called the child. The newly created process needs to be scheduled for access to the CPU. This occurs via the do\_fork()

function.

Two important lines deal with the scheduler in do\_fork() related to waking up processes. copy\_process(), called on line 1184 of  $\lim(x\ker\mathrm{ReLU}$  fork.c, calls the function sched\_fork(), which initializes the process for an impending insertion into the scheduler's run queue. wake\_up\_forked\_process(), called on line 1222 of linux/kernel/fork.c, takes the initialized process and inserts it into the run queue. Initialization and insertion have been separated to allow for the new process to be killed, or otherwise terminated, before being scheduled. The process will only be scheduled if it is created, initialized successfully, and has no pending signals.

#### **3.6.2.1. sched\_fork(): Scheduler Initialization for Newly Forked Process**

The sched fork()function performs the infrastructure setup the scheduler requires for a newly forked process:

---------------------------------------------------------------------- kernel/sched.c 719 void sched\_fork(task\_t \*p) 720 { 721 /\* 722 \* We mark the process as running here, but have not actually 723 \* inserted it onto the runqueue yet. This guarantees that 724 \* nobody will actually run it, and a signal or other external 725 \* event cannot wake it up and insert it on the runqueue either. 726 \*/ 727 p->state = TASK\_RUNNING; 728 INIT\_LIST\_HEAD(&p->run\_list); 729 p->array = NULL; 730 spin\_lock\_init(&p->switch\_lock); -----------------------------------------------------------------------

#### **Line 727**

The process is marked as running by setting the state attribute in the task structure to TASK\_RUNNING to ensure that no event can insert it on the run queue and run the process before do\_fork() and copy\_process() have verified that the process was created properly. When that verification passes, do\_fork() adds it to the run queue via wake\_up\_forked\_process().

#### **Line 728730**

The process' run\_list field is initialized. When the process is activated, its run\_list field is linked into the queue structure of a priority array in the run queue. The process' array field is set to NULL to represent that it is not part of either priority array on a run queue. The next block of sched\_fork(), lines 731 to 739, deals with kernel preemption. (Refer to Chapter 7 for more information on preemption.)

---------------------------------------------------------------------- kernel/sched.c  $740 / *$ 741 \* Share the timeslice between parent and child, thus the 742 \* total amount of pending timeslices in the system doesn't change, 743 \* resulting in more scheduling fairness. 744 \*/

```
745 local_irq_disable();
746 p->time slice = (current->time slice + 1) >> 1;
747 /*
748 * The remainder of the first timeslice might be recovered by
749 * the parent if the child exits early enough.
750 */
751 p->first_time_slice = 1;
752 current->time slice >>= 1;
753 p->timestamp = sched_clock();
754 if (!current->time_slice) {
755 /*
756 * This case is rare, it happens when the parent has only
757 * a single jiffy left from its timeslice. Taking the
758 * runqueue lock is not a problem.
759 */
760 current->time slice = 1;
761 preempt_disable();
762 scheduler_tick(0, 0);
763 local_irq_enable();
764 preempt_enable();
765 } else
766 local irq enable();
767 }
      -----------------------------------------------------------------------
```
#### **Lines 740753**

After disabling local interrupts, we divide the parent's timeslice between the parent and the child using the shift operator. The new process' first timeslice is set to 1 because it hasn't been run yet and its timestamp is initialized to the current time in nanosec units.

#### **Lines 754767**

If the parent's timeslice is 1, the division results in the parent having 0 time left to run. Because the parent was the current process on the scheduler, we need the scheduler to choose a new process. This is done by calling scheduler\_tick() (on line 762). Preemption is disabled to ensure that the scheduler chooses a new current process without being interrupted. Once all this is done, we enable preemption and restore local interrupts.

At this point, the newly created process has had its scheduler-specific variables initialized and has been given an initial timeslice of half the remaining timeslice of its parent. By forcing a process to sacrifice a portion of the CPU time it's been allocated and giving that time to its child, the kernel prevents processes from seizing large chunks of processor time. If processes were given a set amount of time, a malicious process could spawn many children and quickly become a CPU hog.

After a process has been successfully initialized, and that initialization verified, do\_fork() calls wake\_up\_forked\_process():

---------------------------------------------------------------------- kernel/sched.c 922 /\* 923 \* wake\_up\_forked\_process - wake up a freshly forked process.  $924 *$ 925 \* This function will do some initial scheduler statistics housekeeping 926 \* that must be done for every newly created process.

```
927 */
928 void fastcall wake up forked process(task t * p)
929 {
930 unsigned long flags;
931 runqueue t *rq = task rq lock(current, &flags);
932
933 BUG_ON(p->state != TASK_RUNNING);
934
935 /*
936 * We decrease the sleep average of forking parents
937 * and children as well, to keep max-interactive tasks
938 * from forking tasks that are max-interactive.
939 */
940 current->sleep_avg = JIFFIES_TO_NS(CURRENT_BONUS(current) *
941 PARENT PENALTY / 100 * MAX SLEEP AVG / MAX BONUS);
942
943 p->sleep_avg = JIFFIES_TO_NS(CURRENT_BONUS(p) *
944 CHILD_PENALTY / 100 * MAX_SLEEP_AVG / MAX_BONUS);
945
946 p->interactive_credit = 0;
947
948 p->prio = effective prio(p);
949 set_task_cpu(p, smp_processor_id());
950
951 if (unlikely(!current->array))
952 __activate_task(p, rq);
953 else {
954 p->prio = current->prio;
955 list_add_tail(&p->run_list, &current->run_list);
956 p->array = current->array;
957 p->array->nr_active++;
958 rq->nr_running++;
959 }
960 task rq unlock(rq, &flags);
961 }
                            -----------------------------------------------------------------------
```
### **Lines 930934**

The first thing that the scheduler does is lock the run queue structure. Any modifications to the run queue must be made with the lock held. We also throw a bug notice if the process isn't marked as TASK\_RUNNING, which it should be thanks to the initialization in sched\_fork() (see Line 727 in kernel/sched.c shown previously).

### **Lines 940947**

The scheduler calculates the sleep average of the parent and child processes. The sleep average is the value of how much time a process spends sleeping compared to how much time it spends running. It is incremented by the amount of time the process slept, and it is decremented on each timer tick while it's running. An interactive, or I/O bound, process spends most of its time waiting for input and normally has a high sleep average. A non-interactive, or CPU-bound, process spends most of its time using the CPU instead of waiting for I/O and has a low sleep average. Because users want to see results of their input, like keyboard strokes or mouse movements, interactive processes are given more scheduling advantages than non-interactive processes. Specifically, the scheduler reinserts an interactive process into the active priority array after its timeslice expires. To prevent an interactive process from creating a non-interactive child process and thereby

seizing a disproportionate share of the CPU, these formulas are used to lower the parent and child sleep averages. If the newly forked process is interactive, it soon sleeps enough to regain any scheduling advantages it might have lost.

## **Line 948**

The function effective prio() modifies the process' static priority. It returns a priority between 100 and 139 (MAX RT PRIO to MAX PRIO-1). The process' static priority can be modified by up to 5 in either direction based on its previous CPU usage and time spent sleeping, but it always remains in this range. From the command line, we talk about the nice value of a process, which can range from +19 to -20 (lowest to highest priority). A nice priority of 0 corresponds to a static priority of 120.

### **Line 749**

The process has its CPU attribute set to the current CPU.

### **Lines 951960**

The overview of this code block is that the new process, or child, copies the scheduling information from its parent, which is **current**, and then inserts itself into the run queue in the appropriate place. We have finished our modifications of the run queue, so we unlock it. The following paragraph and Figure 3.13 discuss this process in more detail.

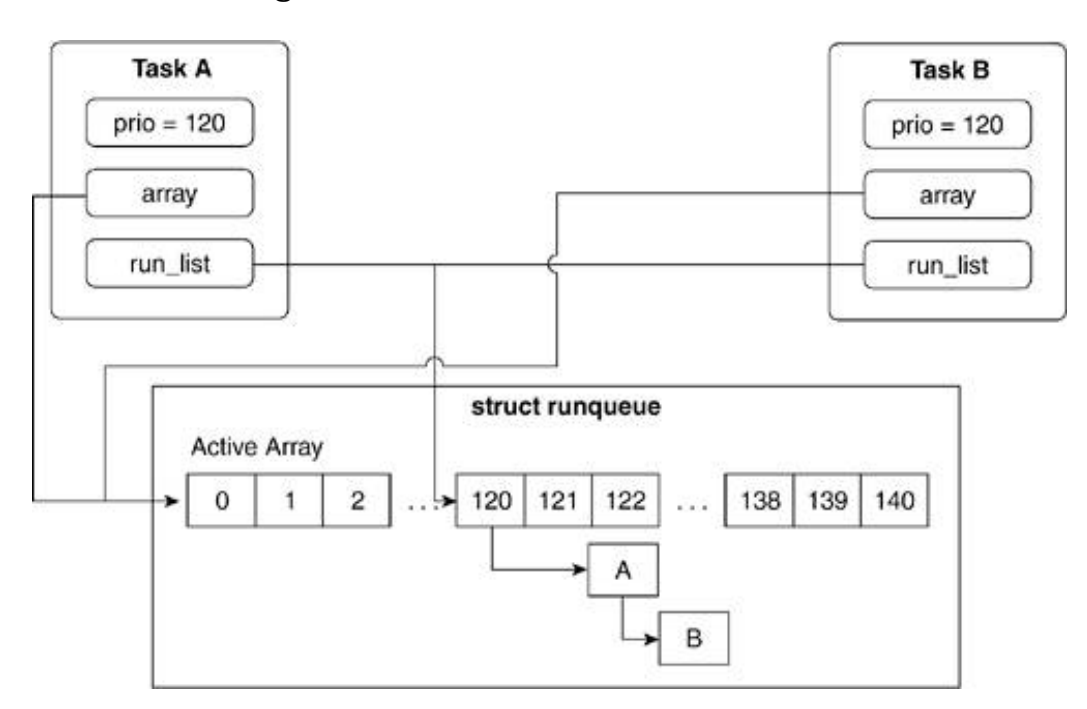

**Figure 3.13. Run Queue Insertion**

The pointer **array** points to a priority array in the run queue. If the current process isn't pointing to a priority array, it means that the current process has finished or is asleep. In that case, the current process' runlist field is not in the queue of the run queue's priority array, which means that the list\_add\_tail() operation (on line 955) would fail. Instead, we insert the newly created process using \_\_activate\_task(), which adds the new process to the queue without referring to

its parent.

In the normal case, when the current process is waiting for CPU time on a run queue, the process is added to the queue residing at slot  $p\rightarrow$ prio in the priority array. The array that the process was added to has its process counter, nr\_active, incremented and the run queue has its process counter, nr\_running, incremented. Finally, we unlock the run queue lock.

The case where the current process doesn't point to a priority array on the run queue is useful in seeing how the scheduler manages the run queue and priority array attributes.

```
-----------------------------------------------------------------------
kernel/sched.c
366 static inline void __activate_task(task_t *p, runqueue_t *rq)
367 {
368 enqueue_task(p, rq->active);
369 rq->nr_running++;
370 }
-----------------------------------------------------------------------
```
 $\frac{1}{2}$  activate\_task() places the given process p on to the active priority array on the run queue  $rq$ and increments the run queue's  $nr\_running$  field, which is the counter for total number of processes that are on the run queue.

```
-----------------------------------------------------------------------
kernel/sched.c
311 static void enqueue task(struct task struct *p, prio array t *array)
312 {
313 list add tail(&p->run_list, array->queue + p->prio);
314 __set_bit(p->prio, array->bitmap);
315 array->nr_active++;
316 p->array = array;
317 }
-----------------------------------------------------------------------
```
#### **Lines 311312**

enqueue\_task() takes a process p and places it on priority array array, while initializing aspects of the priority array.

#### **Line 313**

The process' run\_list is added to the tail of the queue located at p->prio in the priority array.

#### **Line 314**

The priority array's bitmap at priority  $p\rightarrow prio$  is set so when the scheduler runs, it can see that there is a process to run at priority p->prio.

#### **Line 315**

The priority array's process counter is incremented to reflect the addition of the new process.

### **Line 316**

The process' array pointer is set to the priority array to which it was just added.

To recap, the act of adding a newly forked process is fairly straightforward, even though the code can be confusing because of similar names throughout the scheduler. A process is placed at the end of a list in a run queue's priority array at the slot specified by the process' priority. The process then records the location of the priority array and the list it's located in within its structure.

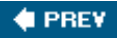

NEXT  $\blacktriangleright$ 

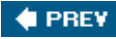

# **3.7. Wait Queues**

We discussed the process transition between the states of TASK\_RUNNING and TASK\_INTERRUPTIBLE O TASK\_UNINTERRUPTIBLE. Now, we look at another structure that's involved in this transition. When a is waiting on an external event to occur, it is removed from the run queue and placed on a wait queue. Wait queues are doubly linked lists of wait queue t structures. The wait queue t structure is set up all the information required to keep track of a waiting task. All tasks waiting on a particular external are placed in a wait queue. The tasks on a given wait queue are woken up, at which point the tasks the condition they are waiting for and either resume sleep or remove themselves from the wait que set themselves back to TASK\_RUNNING. You might recall that sys\_wait4() system calls use wait queue a parent requests status of its forked child. Note that a task waiting for an external event (and therefore is no longer on the run queue  $(4)$  is either in the TASK INTERRUPTIBLE or TASK UNINTERRUPTIBLE states.

[4] A task is removed from the run queue once it sleeps and, therefore, yields control to another process.

A wait queue is a doubly linked list of wait\_queue\_t structures that hold pointers to the process t structures of the processes that are blocking. Each list is headed up by a **wait\_queue\_head\_t** structure, which marks the head of the list and holds the spinlock to the list to prevent wait\_queue\_t addition conditions. Figure 3.14 illustrates wait queue implementation. We now look at the wait\_queue\_t and wait\_queue\_head\_t structures:

```
-----------------------------------------------------------------------
include/linux/wait.h
19 typedef struct __wait_queue wait_queue t;
...
23 struct __wait_queue {
24 unsigned int flags;
25 #define WQ_FLAG_EXCLUSIVE 0x01
26 struct task_struct * task;
27 wait queue func t func;
28 struct list_head task_list;
29 };
30
31 struct wait queue head {
32 spinlock t lock;
33 struct list head task list;
34 };
35 typedef struct __wait_queue_head wait_queue_head_t;
        -----------------------------------------------------------------------
```
#### **Figure 3.14. Wait Queue Structures**

[View full size image]

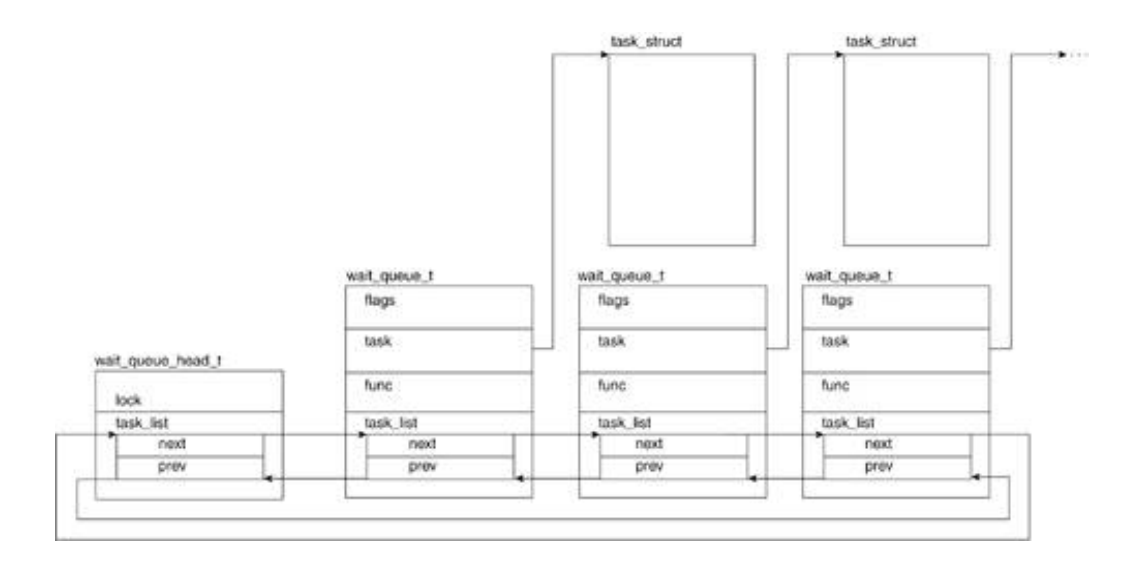

The wait\_queue\_t structure is comprised of the following fields:

- **flags**. Can hold the value WQ\_FLAG\_EXCLUSIVE, which is set to 1, or ~WQ\_FLAG\_EXCLUSIVE, which be 0. The WO FLAG EXCLUSIVE flag marks this process as an exclusive process. Exclusive and n exclusive processes are discussed in the next section.
- **task**. The pointer to the task descriptor of the process being placed on the wait queue.
- **func**. A structure holding a function used to wake the task on the wait queue. This field uses  $\epsilon$ default\_wake\_function(), which is covered in detail in the section, "Waiting on the Event."

**wait\_queue\_func\_**t is defined as follows:

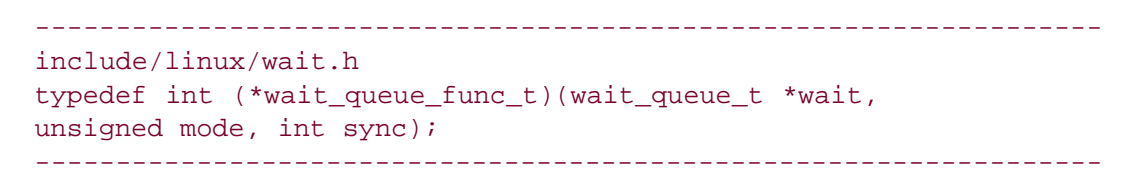

where wait is the pointer to the wait queue, mode is either TASK\_ INTERRUPTIBLE or TASK\_UNINTERRUPTIBLE, and sync specifies if the wakeup should be synchronous.

**task\_list**. The structure that holds pointers to the previous and next elements in the wait queu

The structure art and use the state is the head of a wait queue list and is comprised of the following formula

- **lock**. One lock per list allows the addition and removal of items into the wait queue to be synchronized.
- **task\_list**. The structure that points to the first and last elements in the wait queue.

The "Wait Queues" section in Chapter 10, "Adding Your Code to the Kernel," describes an example implementation of a wait queue. In general, the way in which a process puts itself to sleep involves one of the wait event\* macros (which is discussed shortly) or by executing the following steps, as example shown in Chapter 10:

- 1. By declaring the wait queue, the process sleeps on by way of DECLARE WAITQUEUE HEAD.
- **2.** Adding itself to the wait queue by way of add\_wait\_queue() or add\_wait\_queue\_exclusive().
- **3.** Changing its state to TASK\_INTERRUPTIBLE or TASK\_ UNINTERRUPTIBLE.
- **4.** Testing for the external event and calling schedule(), if it has not occurred yet.
- **5.** After the external event occurs, setting itself to the TASK\_RUNNING state.
- **6.** Removing itself from the wait queue by calling remove\_wait\_queue().

The waking up of a process is handled by way of a call to one of the wake up macros. These wake  $\iota$ processes that belong to a particular wait queue. This places the task in the TASK\_RUNNING state and back on the run queue.

Let's look at what happens when we call the add\_wait\_queue() functions.

## **3.7.1. Adding to the Wait Queue**

Two different functions are used to add sleeping processes into a wait queue: add\_wait\_queue() and add\_wait\_queue\_exclusive(). The two functions exist to accommodate the two types of sleeping pr Non-exclusive waiting processes are those that wait for the return of a condition that is not shared waiting processes. Exclusive waiting processes are waiting for a condition that another waiting proc might be waiting on, which potentially generates a race condition.

The add\_wait\_queue() function inserts a non-exclusive process into the wait queue. A non-exclusive is one which will, under any circumstance, be woken up by the kernel when the event it is waiting f to fruition. The function sets the flags field of the wait queue struct, which represents the sleeping to 0, sets the wait queue lock to avoid interrupts accessing the same wait queue from generating  $\epsilon$ condition, adds the structure to the wait queue list, and restores the lock from the wait queue to m available to other processes:

```
-----------------------------------------------------------------------
kernel/fork.c
93 void add_wait_queue(wait_queue_head_t *q, wait_queue_t * wait)
94 {
95 unsigned long flags;
96
97 wait->flags &= ~WQ_FLAG_EXCLUSIVE;
98 spin_lock_irqsave(&q->lock, flags);
99 ___add_wait_queue(q, wait);
100 spin unlock irqrestore(&q->lock, flags);
101 }
         -----------------------------------------------------------------------
```
The add\_wait\_queue\_exclusive() function inserts an exclusive process into the wait queue. The fun sets the flags field of the wait queue struct to 1 and proceeds in much the same manner as add\_wait\_queue() exclusive, with the exception that it adds exclusive processes into the queue from end. This means that in a particular wait queue, the non-exclusive processes are at the front and the exclusive processes are at the end. This comes into play with the order in which the processes in a queue are woken up, as we see when we discuss waking up sleeping processes:

```
-----------------------------------------------------------------------
kernel/fork.c
105 void add_wait_queue_exclusive(wait_queue_head_t *q, wait_queue_t * wait)
106 {
107 unsigned long flags;
108
109 wait->flags |= WQ_FLAG_EXCLUSIVE;
110 spin_lock_irqsave(&q->lock, flags);
111 ___add_wait_queue_tail(q, wait);
112 spin_unlock_irqrestore(&q->lock, flags);
113 }
-----------------------------------------------------------------------
```
## **3.7.2. Waiting on the Event**

The sleep\_on(), sleep\_on\_timeout(), and interruptible\_sleep\_on() interfaces, although still supported in 2.6, will be removed for the 2.7 release. Therefore, we cover only the wait\_event\*() interfaces tha replace the sleep\_on\*() interfaces.

The wait\_event\*() interfaces include wait\_event(), wait\_event\_ interruptible(), and wait\_event\_interruptible\_timeout(). Figure 3.15 shows the function skeleton calling routing.

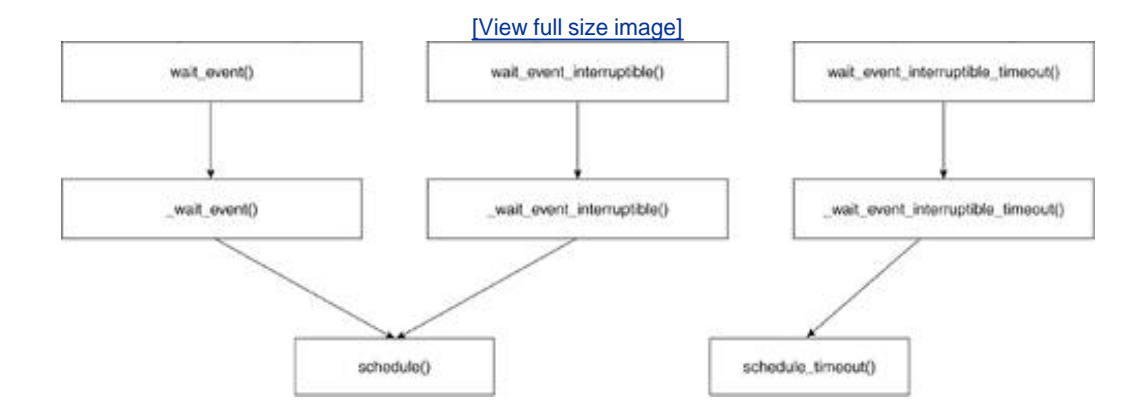

**Figure 3.15. wait\_event\*() Call Graph**

We go through and describe the interfaces related to  $wait\_event()$  and mention what the differenc with respect to the other two functions. The wait\_event() interface is a wrapper around the call to \_\_wait\_event() with an infinite loop that is broken only if the condition being waited upon returns. wait\_event\_interruptible\_timeout() passes a third parameter called ret of type int, which is used to pass the timeout time.

wait\_event\_interruptible() is the only one of the three interfaces that returns a value. This return ERESTARTSYS if a signal broke the waiting event, or 0 if the condition was met:

```
-----------------------------------------------------------------------
include/linux/wait.h
137 #define wait_event(wq, condition) 
138 do { 
139 if (condition) 
140 break; 
141 __wait_event(wq, condition);
```
The \_wait\_event() interface does all the work around the process state change and the descriptor manipulation:

-----------------------------------------------------------------------

```
-include/linux/wait.h
121 #define __wait_event(wq, condition)
122 do {
123 wait_queue_t __wait;
124 init_waitqueue_entry(&__wait, current);
125
126 add_wait_queue(&wq, &__wait);
127 for (;;) {
128 set_current_state(TASK_UNINTERRUPTIBLE);
129 if (condition)
130 break;
131 schedule();
132 }
133 current->state = TASK_RUNNING;
134 remove_wait_queue(&wq, &__wait);
135 } while (0)
               -----------------------------------------------------------------------
```
#### **Line 124126**

Initialize the wait queue descriptor for the current process and add the descriptor entry to the wait queue that was passed in. Up to this point, \_wait\_event\_interruptible and \_\_wait\_event\_interruptible\_timeout look identical to \_\_wait\_event.

#### **Lines 127132**

This code sets up an infinite loop that will only be broken out of if the condition is met. Before block the condition, we set the state of the process to TASK\_INTERRUPTIBLE by using the set\_current\_sta macro. Recall that this macro references the pointer to the current process so we do not need to  $p_i$ process information. Once it blocks, it yields the CPU to the next process by means of a call to the  $s$ cheduler(). \_\_wait\_event\_interruptible() differs in one large respect at this point; it sets the state of the process to TASK\_ UNINTERRUPTIBLE and waits on a signal\_pending call to the current process. \_\_wait\_event\_interruptible\_timeout is much like \_\_wait\_event\_ interruptible except for its call to schedule\_timeout() instead of the call to schedule() when calling the scheduler. schedule\_timeout a parameter the timeout length passed in to the original wait\_event\_interruptible\_ timeout inter

#### **Lines 133134**

At this point in the code, the condition has been met or, in the case of the other two interfaces, a signal might have been received or the timeout reached. The state field of the process descriptor is now : to TASK\_RUNNING (the scheduler places this in the run queue). Finally, the entry is removed from the queue. The remove\_wait\_queue() function locks the wait queue before removing the entry, and the restores the lock before returning.
## **3.7.3. Waking Up**

A process must be woken up to verify whether its condition has been met. Note that a process mig itself to sleep, but it cannot wake itself up. Numerous macros can be used to wake up tasks in a wait but only three main "wake\_up" functions exist. The macros wake\_up, wake\_up\_nr, wake\_up\_all, wake interruptible, wake\_up\_interruptible\_nr, and wake\_up\_ interruptible\_all all call \_\_wake\_up() W different parameters. The macros wake\_up\_all\_sync and wake\_up\_interruptible\_sync both call \_\_w up\_sync() with different parameters. Finally, the wake\_up\_locked macro defaults to the  $\_\text{wake\_up}$ . function:

#### [View full width]

```
-----------------------------------------------------------------------
```

```
include/linux/wait.h
116 extern void FASTCALL( wake up(wait queue head t *q, unsigned int mode, int nr
117 extern void FASTCALL(__wake_up_locked(wait_queue_head_t *q, unsigned int mode));
118 extern void FASTCALL(_wake_up_sync(wait_queue_head_t *q, unsigned int mode, i
 nr));
119
120 #define wake_up(x) __wake_up((x),TASK_UNINTERRUPTIBLE | TASK_INTERRUPTIBLE,
121 #define wake_up_nr(x, nr) __wake_up((x),TASK_UNINTERRUPTIBLE | TASK_INTERRUPTI
122 #define wake_up_all(x) __wake_up((x),TASK_UNINTERRUPTIBLE | TASK_INTERRUPTIBL
123 #define wake_up_all_sync(x) __wake_up_sync((x),TASK_UNINTERRUPTIBLE |
 TASK_INTERRUPTIBLE, 0)
124 #define wake_up_interruptible(x) __wake_up((x),TASK_INTERRUPTIBLE, 1)
125 #define wake_up_interruptible_nr(x, nr) __wake_up((x),TASK_INTERRUPTIBLE, nr)
126 #define wake_up_interruptible_all(x) __wake_up((x),TASK_INTERRUPTIBLE, 0)
127 #define wake_up_locked(x) ___wake_up_locked((x), TASK_UNINTERRUPTIBLE |
 TASK_INTERRUPTIBLE)
128 #define wake_up_interruptible_sync(x) __wake_up_sync((x),TASK_INTERRUPTIBLE, 1
129 )
-----------------------------------------------------------------------
```
Let's look at wake up():

```
-----------------------------------------------------------------------
kernel/sched.c
2336 void fastcall __wake_up(wait_queue_head_t *q, unsigned int mode, int nr_excl
2337 {
2338 unsigned long flags;
2339
2340 spin_lock_irqsave(&q->lock, flags);
2341 __wake_up_common(q, mode, nr_exclusive, 0);
2342 spin unlock irqrestore(&q->lock, flags);
2343 }
-----------------------------------------------------------------------
```
### **Line 2336**

The parameters passed to \_\_wake\_up include q, the pointer to the wait queue; mode, the indicator type of thread to wake up (this is identified by the state of the thread); and nr\_exclusive, which i whether it's an exclusive or non-exclusive wakeup. An exclusive wakeup (when  $nr\_exclusive = 0$ ) up all the tasks in the wait queue (both exclusive and non-exclusive), whereas a non-exclusive wake wakes up all the non-exclusive tasks and only one exclusive task.

## **Lines 2340, 2342**

These lines set and unset the wait queue's spinlock. Set the lock before calling \_\_wake\_up\_common() no race condition comes up.

### **Line 2341**

The function \_\_wake\_up\_common() performs the bulk of the wakeup function:

```
-----------------------------------------------------------------------
kernel/sched.c
2313 static void __wake_up_common(wait_queue_head_t *q, 
unsigned int mode, int nr_exclusive, int sync)
2314 {
2315 struct list_head *tmp, *next;
2316
2317 list_for_each_safe(tmp, next, &q->task_list) {
2318 wait_queue_t *curr;
2319 unsigned flags; 
2320 curr = list_entry(tmp, wait_queue_t, task_list);
2321 flags = curr->flags;
2322 if (curr->func(curr, mode, sync) &&
2323 (flags & WQ_FLAG_EXCLUSIVE) &&
2324 !--nr_exclusive)
2325 break;
2326 }
2327 }
-----------------------------------------------------------------------
```
## **Line 2313**

The parameters passed to \_\_wake\_up\_common are q, the pointer to the wait queue; mode, the type to wake up; **nr\_exclusive**, the type of wakeup previously shown; and **sync**, which states whether the wakeup should be synchronous.

## **Line 2315**

Here, we set temporary pointers for list-entry manipulation.

## **Line 2317**

The list for each safe macro scans each item of the wait queue. This is the beginning of our loop.

#### **Line 2320**

The list\_entry macro returns the address of the wait queue structure held by the tmp variable.

### **Line 2322**

The wait\_queue\_t's func field is called. By default, this calls default\_wake\_function(), which is show

```
-----------------------------------------------------------------------
kernel/sched.c
2296 int default_wake_function(wait_queue_t *curr, unsigned mode, 
int sync)
2297 {
2298 task_t *p = curr->task;
2299 return try_to_wake_up(p, mode, sync);
2300 }
     -----------------------------------------------------------------------
```
This function calls  $try_to_wake\_up()$  (kernel/sched.c) on the task pointed to by the wait\_queue\_t  $s$ This function performs the bulk of the work of waking up a process, including putting it on the run of

## **Lines 23222325**

The loop terminates if the process being woken up is the first exclusive process. This makes sense realize that all the exclusive processes are queued at the end of the wait queue. After we encounte exclusive task in the wait queue all remaining tasks will also be exclusive so we do not want to wak and we break out of the loop.

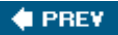

NEXT  $\blacktriangleright$ 

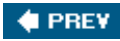

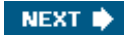

## **3.8. Asynchronous Execution Flow**

We mentioned that processes can transition from one state to another by means of interrupts, for going from TASK\_INTERRUPTIBLE to TASK\_RUNNING. One of the ways this is attained is by means of as execution which includes exceptions and interrupts. We have mentioned that processes move in ar and kernel mode. We will now go into a description of how exceptions work and follow it up with ar of how interrupts work.

## **3.8.1. Exceptions**

Exceptions, also known as synchronous interrupts, are events that occur entirely within the proc hardware. These events are synchronous to the execution of the processor; that is, they occur not after the execution of a code instruction. Examples of processor exceptions include the referencing memory location, which is not physically there (known as a page fault) and a calculation that result divide by 0. The important thing to note with exceptions (sometimes called soft  $irqs$ ) is that they typically happen after an intruction's execution. This differentiates them from external or asynchronous events, which an are discussed later in Section 3.8.2, "Interrupts."

Most modern processors (the x86 and the PPC included) allow the programmer to initiate an exception by executing certain instructions. These instructions can be thought of as hardware-assisted subroutir example of this is the **system call**.

## **3.8.1.1. System Calls**

Linux provides user mode programs with entry points into the kernel by which services or hardware be requested from the kernel. These entry points are standardized and predefined in the kernel. Many library routines available to user mode programs, such as the  $fork()$  function in Figure 3.9, bundle one or more system calls to accomplish a single function. When a user process calls one of these functions,  $\alpha$ certain values are placed into the appropriate processor registers and a software interrupt is gener software interrupt then calls the kernel entry point. Although not recommended, system calls (syscalls) be accessed from kernel code. From where a syscall should be accessed is the source of some discu because syscalls called from the kernel can have an improvement in performance. This improveme performance is weighed against the added complexity and maintainability of the code. In this section, explore the "traditional" syscall implementation where syscalls are called from user space.

Syscalls have the ability to move data between user space and kernel space. Two functions are pro this purpose:  $copy_to_user()$  and  $copy_error_user()$ . As in all kernel programming, validation (of point lengths, descriptors, and permissions) is critical when moving data. These functions have the validation build i Interestingly, they return the number of bytes *not* transferred.

By its nature, the implementation of the syscall is hardware specific. Traditionally, with Intel architecture, syscalls have used software interrupt 0x80.<sup>[5]</sup>

[5] In an effort to gain in performance with the newer (PIV+) Intel processors, work has been done with the implementation of v vsyscalls are based on calls to user space memory (in particular, a "vsyscall" page) and use the faster sysenter and sysexit in available) over the traditional int 0x80 call. Similar performance work is also being pursued on many PPC implementations.

Parameters of the syscall are passed in the general registers with the unique syscall number in %e implementation of the system call on the x86 architecture limits the number of parameters to 5. If are required, a pointer to a block of parameters can be passed. Upon execution of the assembler in 0x80, a specific kernel mode routine is called by way of the exception-handling capabilities of the processor. Let's look at an example of how a system call entry is initialized:

This macro creates a user privilege descriptor at entry 128 (SYSCALL\_VECTOR), which points to the a syscall handler in entry. S (system\_call).

As we see in the next section on interrupts, PPC interrupt routines are "anchored" to certain memor the external interrupt handler is anchored to address 0x500, the system timer is anchored to addre and so on. The system call instruction  $\boldsymbol{\mathsf{sc}}$  vectors to address  $0 \boldsymbol{\mathsf{x}}$  $c00$ . Let's explore the code segment where the handler is set for the PPC system call:

```
-----------------------------------------------------------------------
arch/ppc/kernel/head.S
484 /* System call */
485 . = 0xc00
486 SystemCall:
487 EXCEPTION_PROLOG
488 EXC_XFER_EE_LITE(0xc00, DoSyscall)
-----------------------------------------------------------------------
```
#### **Line 485**

The anchoring of the address. This line tells the loader that the next instruction is located at address Because labels follow similar rules, the label systemCall along with the first line of code in the macro EXCEPTION\_PROLOG both start at address 0xc00.

#### **Line 488**

This macro dispatches the DoSyscall() handler.

For both architectures, the syscall number and any parameters are stored in the processor's register-

When the  $x86$  exception handler processes the  $int 0x80$ , it indexes into the system call table. The arch/i386/kernel/entry.s contains low-level interrupt handling routines and the system call table, sys\_call\_table. Likewise for the PPC, the syscall low-level routines are in arch/ppc/kernel/entry. sys\_call\_table is in arch/ppc/kernel/misc.S.

The syscall table is an assembly code implementation of an array in C with 4-byte entries. Each entry initialized to the address of a function. By convention, we must prepend the name of our function v Because the position in the table determines the syscall number, we must add the name of our fun end of the list. Even with different assembly languages, the tables are nearly identical between the architectures. However, the PPC table has only 255 entries at the time of this writing, while the  $x86$ 275.

The files include/asm-i386/unistd.h and include/asm-ppc/unistd.h associate the system calls with positional numbers in the sys\_call\_table. The "sys\_" is replaced with a "\_\_NR\_" in this file. This file macros to assist the user program in loading the registers with parameters. (See the assembly programming section in Chapter 2, "Exploration Toolkit," for a crash course in C and assembler variables and inlir assembler.)

Let's look at how we would add a system call named sys\_ourca11. The system call must be added t sys\_call\_table. The addition of our system call into the x86 sys\_call\_table is shown here:

```
arch/i386/kernel/entry.S
607 .data
608 ENTRY(sys_call_table)
609 .long sys_restart_syscall /* 0 - old "setup()" system call, used for restarti
...
878 .long sys_tgkill /* 270 */
879 .long sys_utimes
880 .long sys fadvise64 64
881 .long sys_ni_syscall /* sys_vserver */
882 .long sys_ourcall /* our syscall will be 274 */
883
884 nr_syscalls=(.-sys_call_table)/4
-----------------------------------------------------------------------
```
In x86, our system call would be number 274. If we were to add a syscall named sys-ourcall in PF would be number 255. Here, we show how it would look when we introduce the association of our s with its positional number into include/asm-ppc/unistd.h. \_\_NR\_ourcall is number-entry number 2 end of the table:

```
-----------------------------------------------------------------------
include/asm-ppc/unistd.h
/*
 * This file contains the system call numbers.
 */
#define __NR_restart_syscall 0
#define __NR_exit 1
#define __NR_fork 2
...
#define NR utimes 271
#define __NR_fadvise64_64 272
#define __NR_vserver 273
#define __NR_ourcall 274
/* #define NR_syscalls 274 this is the old value before our syscall */
#define NR_syscalls 275
-----------------------------------------------------------------------
```
The next section discusses interrupts and the hardware involved to alert the kernel to the need for them. Where exceptions as a group diverge somewhat is what their handler does in response to be Although exceptions travel the same route as interrupts at handling time, exceptions tend to send : to the current process rather than work with hardware devices.

## **3.8.2. Interrupts**

Interrupts are asynchronous to the execution of the processor, which means that interrupts can ha between instructions. The processor receives notification of an interrupt by way of an external sign its pins (INTR or NMI). This signal comes from a hardware device called an interrupt controller. In interrupt controllers are hardware and system specific. From architecture to architecture, many dif exist in how interrupt controllers are designed. This section touches on the major hardware differer functions tracing the kernel code from the architecture-independent to the architecture-dependent

An interrupt controller is needed because the processor must be in communication with one of several peripheral devices at any given moment. Older x86 computers used a cascaded pair of Intel 8259 i

controllers configured in such a way<sup>[6]</sup> that the processor was able to discern between 15 discrete lines (IRQ) (see Figure 3.16). When the interrupt controller has a pending interrupt (for example,  $w$ press a key), it asserts its INT line, which is connected to the processor. The processor then acknow signal by asserting its acknowledge line connected to the **INTA** line on the interrupt controller. At t the interrupt controller transfers the IRQ data to the processor. This sequence is known as an inte **acknowledge cycle**.

[6] An IRQ from the first 8259 (usually IRQ2) is connected to the output of the second 8259.

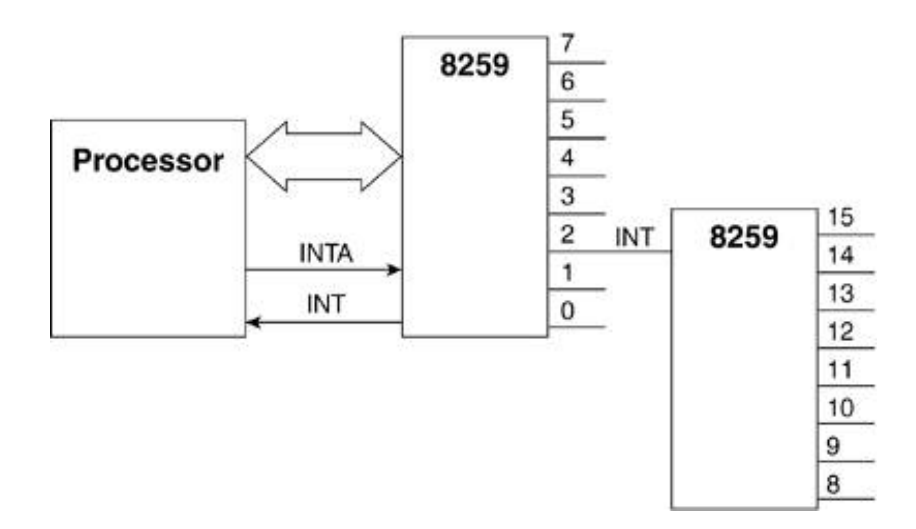

**Figure 3.16. Cascaded Interrupt Controllers**

Newer x86 processors have a local Advanced Programmable Interrupt Controller (APIC). The local is built into the processor package) receives interrupt signals from the following:

- Processor's interrupt pins (LINT0, LINT1)
- Internal timer
- Internal performance monitor
- Internal temperature sensor
- Internal APIC error
- Another processor (inter-processor interrupts)
- An external I/O APIC (via an APIC bus on multiprocessor systems)

After the APIC receives an interrupt signal, it routes the signal to the processor core (internal to th package). The I/O APIC shown in Figure 3.17 is part of a processor chipset and is designed to recei programmable interrupt inputs.

**Figure 3.17. I/O APIC**

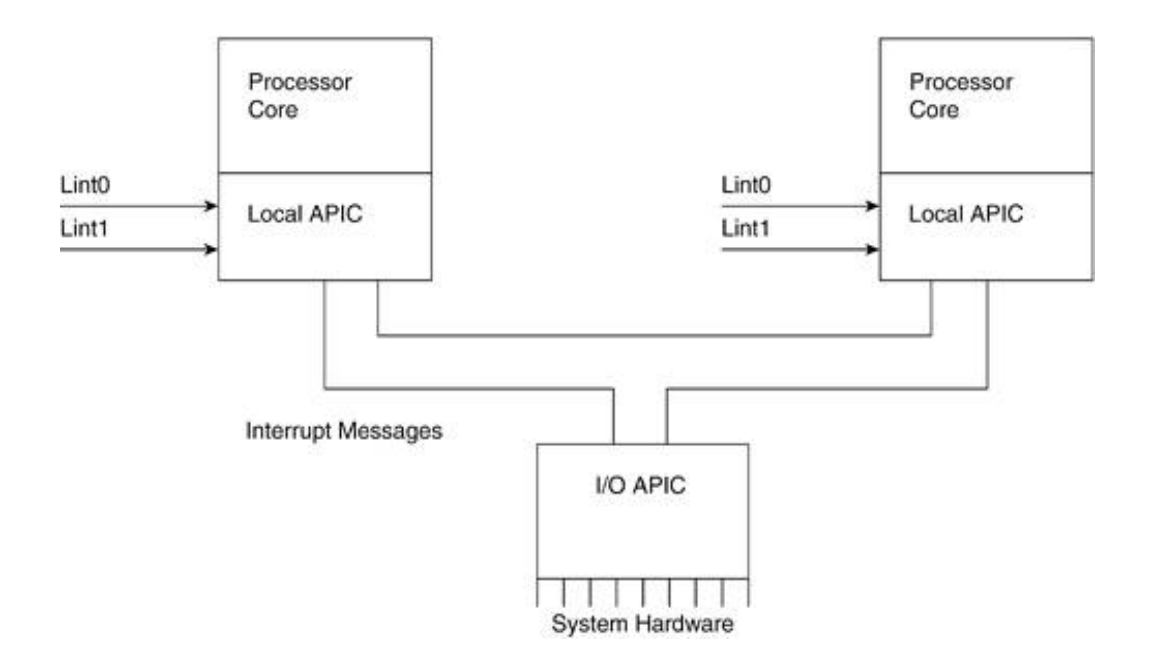

The x86 processors with local APIC can also be configured with 8259 type interrupt controllers instead of the the  $I/O$  APIC architecture (or the  $I/O$  APIC can be configured to interface to an 8259 controller). To find system is using the I/O APIC architecture, enter the following on the command line:

lkp:~# cat /proc/interrupts

If you see  $I/O-APIC$  listed, it is in use. Otherwise, you see  $XT-PIC$ , which means it is using the 8259 architecture.

The PowerPC interrupt controllers for the Power Mac G4 and G5 are integrated into the Key Largo  $\epsilon$ controllers. Entering this on the command line:

lkp:~# cat /proc/interrupts

on a G4 machine yields OpenPIC, which is an Open Programmable Interrupt Controller standard ini AMD and Cyrix in 1995 for multiprocessor systems. MPIC is the IBM implementation of OpenPIC, and several of their CHRP designs. Old-world Apple machines had an in-house interrupt controller and, embedded processors, the interrupt controller core is integrated into the ASIC chip.

Now that we have had the necessary discussion of how, why, and when interrupts are delivered to by the hardware, we can analyze a real-world example of the kernel handling the Hardware Systen interrupt and expand on where the interrupt is delivered. As we go through the System Timer code at interrupt time, the hardware-to-software interface is implemented in both the x86 and PPC architectures with jump tables that select the proper handler code for a given interrupt.

Each interrupt of the x86 architecture is assigned a unique number or vector. At interrupt time, the used to index into the Interrupt Descriptor Table (IDT). (See the *Intel Programmer's Reference* format of the x86 gate descriptor.) The IDT allows the hardware to assist the software with addres and privilege checking of handler code at interrupt time. The PPC architecture is somewhat differer uses an interrupt table created at compile time to execute the proper interrupt handler. (Later in the there is more on the software aspects of initialization and use of the jump tables, when we compare PPC interrupt handling for the system timer.) The next section discusses interrupt handlers and the implementation. We follow that with a discussion of the system timer as an example of the Linux implementation of interrupts and their associated handlers.

We now talk about the different kinds of interrupt handlers.

## **3.8.2.1. Interrupt Handlers**

Interrupt and exception handlers look much like regular C functions. They mayand often docall hard specific assembly routines. Linux interrupt handlers are broken into a high-performance top half ar performance bottom half:

- Top half. Must execute as quickly as possible. Top-half handlers, depending on how they are can run with all local (to a given processor) interrupts disabled (a fast handler). Code in a topneeds to be limited to responding directly to the hardware and/or performing time-critical tasks. remain in the top-half handler for a prolonged period of time could significantly impact system performance. To keep performance high and latency (which is the time it takes to acknowledge low, the *bottom-*half architecture was introduced.
- **Bottom half. Allows the handler writer to delay the less critical work until the kernel has more time.** Remember, the interrupt came in asynchronously with the execution of the system; the kerne been doing something more time critical at that moment. With the bottom-half architecture, the handler writer can have the kernel run the less critical handler code at a later time.

[7] Earlier versions of Linux used a top-half/bottom-half handler for the system timer. It has since been rewritten to be a performance top half only.

Table 3.8 illustrates the four most common methods of bottom-half interrupt handling.

## **Table 3.8. Bottom-Half Interrupt Handling Methods**

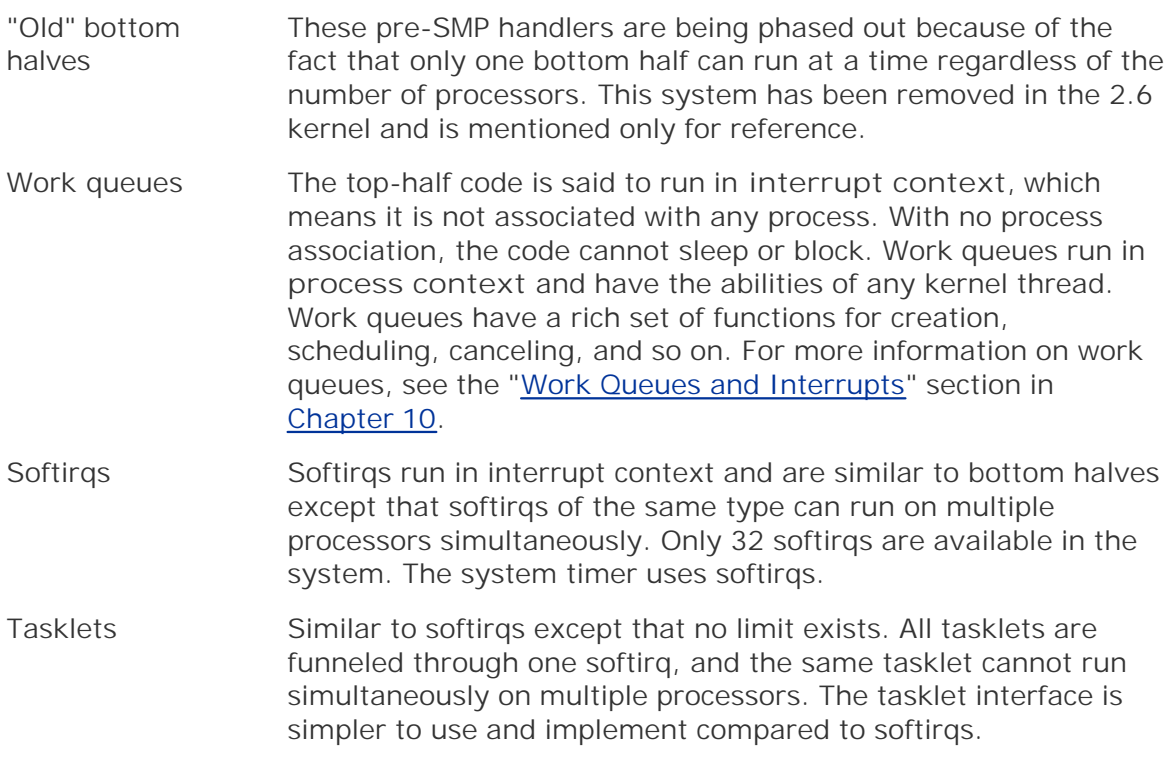

## **3.8.2.2. IRQ Structures**

Three main structures contain all the information related to IRQ's: irq\_desc\_t, irqaction, and

hw\_interrupt\_type. Figure 3.18 illustrates how they interrelate.

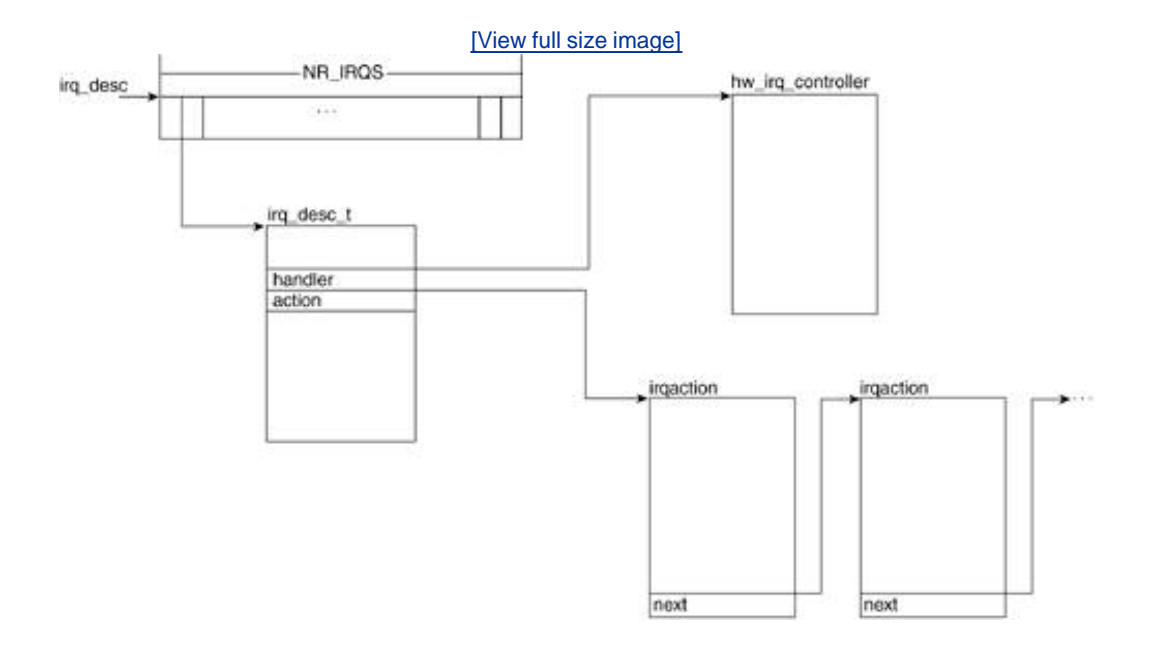

**Figure 3.18. IRQ Structures**

## **Struct irq\_desc\_t**

The  $irq$  desc t structure is the primary IRQ descriptor.  $irq$  desc t structures are stored in a globally accessible array of size NR\_IRQS (whose value is architecture dependent) called irq\_desc.

```
-----------------------------------------------------------------------
include/linux/irq.h
60 typedef struct irq_desc {
61 unsigned int status; /* IRQ status */
62 hw_irq_controller *handler;
63 struct irqaction *action; /* IRQ action list */
64 unsigned int depth; /* nested irq disables */
65 unsigned int irg count; /* For detecting broken interrupts */66 unsigned int irqs_unhandled;
67 spinlock_t lock;
68 } ____cacheline_aligned irq_desc_t;
69
70 extern irq desc t irq desc [NR_IRQS];
-----------------------------------------------------------------------
```
### **Line 61**

The value of the status field is determined by setting flags that describe the status of the IRQ line. shows the flags.

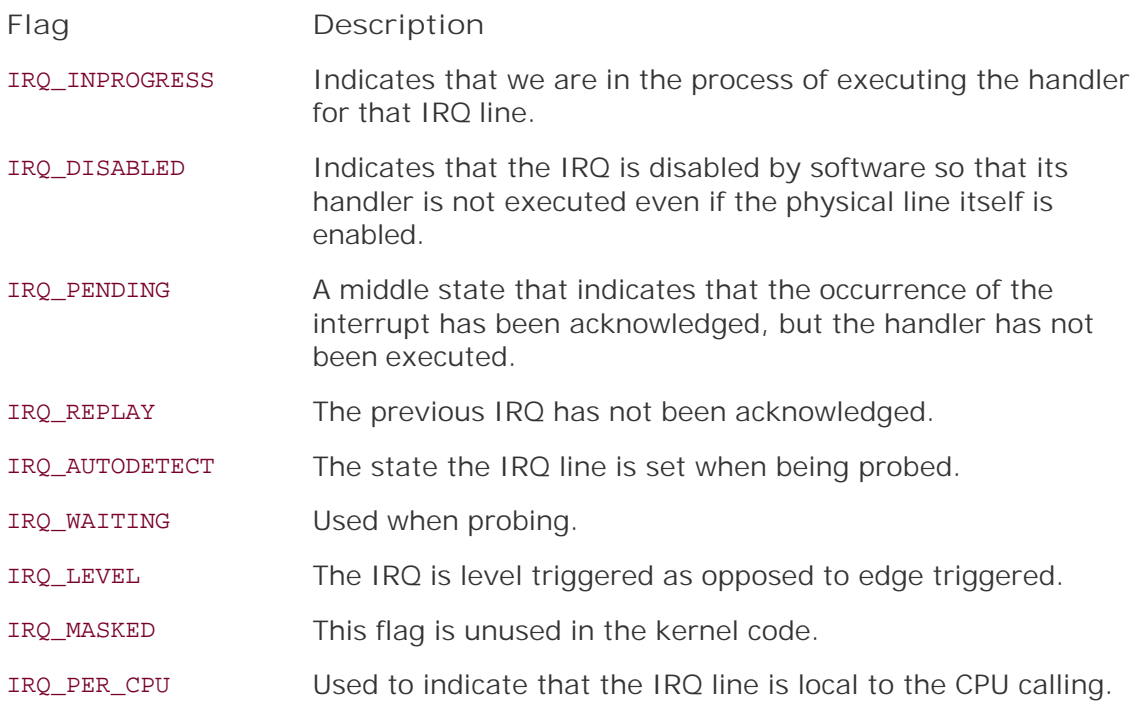

The handler field is a pointer to the hw\_irq\_controller. The hw\_irq\_ controller is a typedef for hw\_interrupt\_type structure, which is the interrupt controller descriptor used to describe low-level

## **Line 63**

The action field holds a pointer to the irgaction struct. This structure, described later in more details track of the interrupt handler routine to be executed when the IRQ is enabled.

## **Line 64**

The depth field is a counter of nested IRQ disables. The IRQ\_DISABLE flag is cleared only when the v field is 0.

### **Lines 6566**

The  $irq$ -count field, along with the  $irqs$ -unhandled field, identifies IRQs that might be stuck. They are used in x86 and PPC64 in the function note\_interrupt() (arch/<arch>/kernel/irq.c).

## **Line 67**

The lock field holds the spinlock to the descriptor.

## **Struct irqaction**

The kernel uses the irqaction struct to keep track of interrupt handlers and the association with the IRQ. Letting look at the structure and the fields we will view in later sections:

```
-----------------------------------------------------------------------
include/linux/interrupt.h
35 struct irqaction {
36 irqreturn_t (*handler) (int, void *, struct pt_regs *);
37 unsigned long flags;
38 unsigned long mask;
39 const char *name;
40 void *dev_id;
41 struct irqaction *next;
42 };
     ------------------------------------------------------------------------
```
The field handler is a pointer to the interrupt handler that will be called when the interrupt is encounter-

### **Line 37**

The flags field can hold flags such as SA\_INTERRUPT, which indicates the interrupt handler will run v interrupts disabled, or sa\_shired, which indicates that the handler might share an IRQ line with another handler.

## **Line 39**

The name field holds the name of the interrupt being registered.

#### **Struct hw\_interrupt\_type**

The hw\_interrupt\_type Or hw\_irq\_controller structure contains all the data related to the system's controller. First, we look at the structure, and then we look at how it is implemented for a couple of controllers:

```
-----------------------------------------------------------------------
include/linux/irq.h
40 struct hw_interrupt_type {
41 const char * typename;
42 unsigned int (*startup)(unsigned int irq);
43 void (*shutdown)(unsigned int irq);
44 void (*enable)(unsigned int irq);
45 void (*disable)(unsigned int irq);
46 void (*ack)(unsigned int irq);
47 void (*end)(unsigned int irq);
48 void (*set_affinity)(unsigned int irq, cpumask_t dest);
49 };
------------------------------------------------------------------------
```
#### **Line 41**

The typename holds the name of the Programmable Interrupt Controller (PIC). (PICs are discussed

later.)

### **Lines 4248**

These fields hold pointers to PIC-specific programming functions.

Now, let's look at our PPC controller. In this case, we look at the PowerMac's PIC:

```
-----------------------------------------------------------------------
arch/ppc/platforms/pmac_pic.c
170 struct hw_interrupt_type pmac_pic = {
171 " PMAC-PIC ",
172 NULL,
173 NULL,
174 pmac_unmask_irq,
175 pmac_mask_irq,
176 pmac_mask_and_ack_irq,
177 pmac_end_irq,
178 NULL
179 };
      ------------------------------------------------------------------------
```
As you can see, the name of this PIC is PMAC-PIC, and it has four of the six functions defined. The pmac\_unamsk\_irq and the pmac\_mask\_irq functions enable and disable the IRQ line, respectively. The pmac\_mask\_and\_ack\_irq acknowledges that an IRQ has been received, and pmac\_end\_irq takes care up when we are done executing the interrupt handler.

```
-----------------------------------------------------------------------
arch/i386/kernel/i8259.c
59 static struct hw_interrupt_type i8259A_irq_type = {
60 "XT-PIC",
61 startup_8259A_irq,
62 shutdown_8259A_irq,
63 enable_8259A_irq,
64 disable_8259A_irq,
65 mask_and_ack_8259A,
66 end_8259A_irq,
67 NULL
68 };
------------------------------------------------------------------------
```
The x86 8259 PIC is called XT-PIC, and it defines the first five functions. The first two, startup\_825 shutdown 8259A irq, start up and shut down the actual IRQ line, respectively.

## **3.8.2.3. An Interrupt Example: System Timer**

The system timer is the heartbeat for the operating system. The system timer and its interrupt are during system initialization at boot-up time. The initialization of an interrupt at this time uses interf different to those used when an interrupt is registered at runtime. We point out these differences a through the example.

As more complex support chips are produced, the kernel designer has gained several options for the

the system timer. The most common timer implementation for the x86 architecture is the Progran **Interval Time (PIT)** and, for the PowerPC, it is the **decrementer**.

The x86 architecture has historically implemented the PIT with the Intel 8254 timer. The 8254 is used as 16bit down counterinterrupting on terminal count. That is, a value is written to a register and the 825 decrements this value until it gets to 0. At that moment, it activates an interrupt to the IRQ 0 input 8259 interrupt controller, which was previously mentioned in this section.

The system timer implemented in the PowerPC architecture is the decrementer clock, which is a 32counter that runs at the same frequency as the CPU. Similar to the 8259, it activates an interrupt  $\epsilon$ terminal count. Unlike the Intel architecture, the decrementer is built in to the processor.

Every time the system timer counts down and activates an interrupt, it is known as a tick. The rate frequency of this tick is set by the **HZ** variable.

## **HZ**

HZ is a variation on the abbreviation for Hertz (Hz), named for Heinrich Hertz (1857-1894). One of the founders of radio waves, Hertz was able to prove Maxwell's theories on electricity and magnetism by inducing a spark in a wire loop. Marconi then built on these experiments leading to modern radio. In honor of the man and his work the fundamental unit of frequency is named after him; one cycle per second is equal to one Hertz.

HZ is defined in include/asm-xxx/param.h. Let's take a look at what these values are in our x86 and PPC.

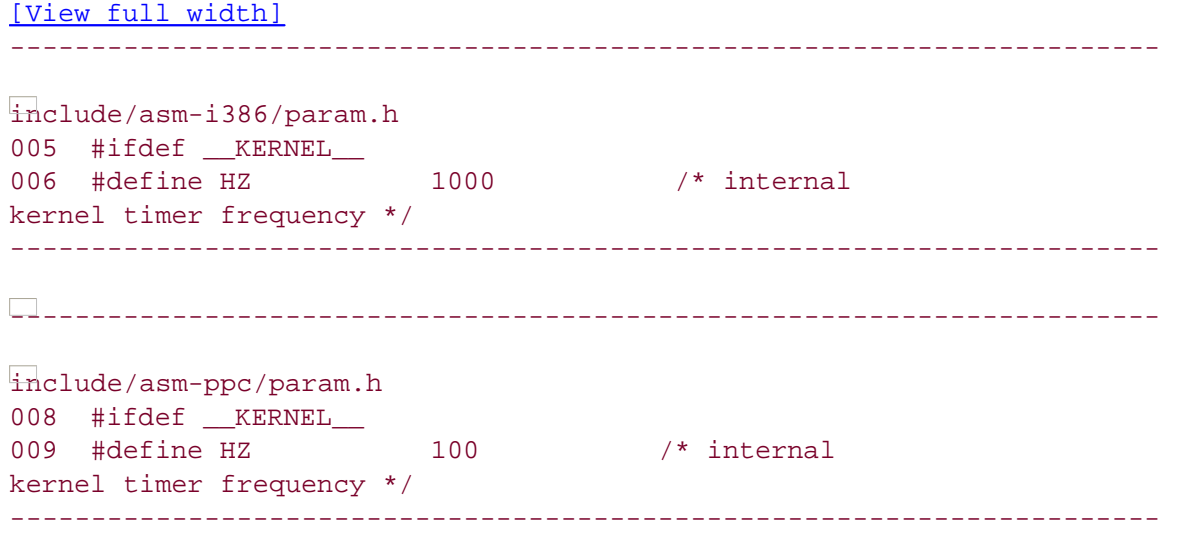

 $\Box$ 

The value of HZ has been typically 100 across most architectures, but as machines become faster, the tick rate has increased on certain models. Looking at the two main architectures we are using for this book, we can see (above) the default tick rate for both architectures is 1000. The *period* of 1 tick is 1/HZ. Thus the period (or time between interrupts) is 1 millisecond. We can see that as the value of HZ goes up, we get more interrupts in a given amount of time. While this yields better resolution from the timekeeping functions, it is important to note that more of the processor time is spent answering the system timer interrupts in the kernel. Taken to an extreme, this could slow the system response to user mode programs. As with all interrupt handling, finding the right balance is key.

We now begin walking through the code with the initialization of the system timer and its associate The handler for the system timer is installed near the end of kernel initialization; we pick up the code segments as start kernel(), the primary initialization function executed at system boot time, first calls trap then init\_IRQ(), and finally time\_init():

```
init/main.c
386 asmlinkage void __init start_kernel(void)
387 {
...
413 trap_init();
...
415 init_IRQ();
...
419 time init();
...
  }
              -----------------------------------------------------------------------
```
## **Line 413**

The macro trap\_init() initializes the exception entries in the Interrupt Descriptor Table (IDT) for the x666 architecture running in protected mode. The IDT is a table set up in memory. The address of the II the processor's IDTR register. Each element of the interrupt descriptor table is one of three gates. x86 protected mode address that consists of a selector, an offset, and a privilege level. The gate's  $\vert$ transfer program control. The three types of gates in the IDT are system, where control is transferred to the top of the top of gates in the IDT are system, where control is transferred to another task; interrupt, where control is passed to an interrupt handler with interrupts disabled; and **there** where control is passed to the interrupt handler with interrupts unchanged.

The PPC is architected to jump to specific addresses, depending on the exception. The function  $\text{tr}_{a_i}$ no-op for the PPC. Later in this section, as we continue to follow the system timer code, we will co PPC interrupt table with the x86 interrupt descriptor table initialized next.

```
----------------------------------------------------------------------- 
arch/i386/kernel/traps.c
900 void __init trap_init(void)
901 {
902 #ifdef CONFIG_EISA
903 if (isa_readl(0x0FFFD9) == 'E'+('I'<<8)+('S'<<16)+('A'<<24)) {
904 EISA bus = 1;905 }
906 #endif
907
908 #ifdef CONFIG_X86_LOCAL_APIC
909 init_apic_mappings();
910 #endif
911
912 set trap qate(0, & divide error);
913 set_intr_gate(1, &debug);
914 set_intr_gate(2, &nmi);
915 set_system_gate(3,&int3); /* int3-5 can be called from all */
916 set_system_gate(4, &overflow);
917 set_system_gate(5, &bounds);
918 set_trap_gate(6, &invalid_op);
919 set_trap_gate(7, & device_not_available);
920 set_task_gate(8,GDT_ENTRY_DOUBLEFAULT_TSS);
921 set_trap_gate(9,&coprocessor_segment_overrun);
```

```
922 set_trap_gate(10,&invalid_TSS);
923 set_trap_gate(11, &segment_not_present);
924 set_trap_gate(12, & stack_segment);
925 set_trap_gate(13, &general_protection);
926 set_intr_gate(14, &page_fault);
927 set_trap_gate(15, &spurious_interrupt_bug);
928 set_trap_gate(16, &coprocessor_error);
929 set trap qate(17, & alignment check);
930 #ifdef CONFIG_X86_MCE
931 set_trap_gate(18, &machine_check);
932 #endif
933 set_trap_gate(19, &simd_coprocessor_error);
934
935 set_system_gate(SYSCALL_VECTOR, &system_call) ;
936
937 /*
938 * default LDT is a single-entry callgate to lcall7 for iBCS
939 * and a callgate to lcall27 for Solaris/x86 binaries
940 */
941 set_call_gate(&default_ldt[0],lcall7);
942 set call qate(&default ldt[4],lcall27);
943
944 /*
945 * Should be a barrier for any external CPU state.
846 */
947 cpu_init();
948
949 trap init hook();
950 }
-----------------------------------------------------------------------
```
Look for EISA signature. isa\_readl() is a helper routine that allows reading the EISA bus by mapping ioremap().

## **Lines 908910**

If an Advanced Programmable Interrupt Controller (APIC) exists, add its address to the system fixed at a determination and and address to the system fixed and address to the system fixed and address to the system fixed and map. See include/asm-i386/fixmap.h for "special" system address helper routines; set\_fixmap\_nocache().init\_apic\_mappings() uses this routine to set the physical address of the AF

## **Lines 912935**

Initialize the IDT with trap gates, system gates, and interrupt gates.

## **Lines 941942**

These special intersegment call gates support the Intel Binary Compatibility Standard for running other UNIX binaries on Linux.

For the currently executing CPU, initialize its tables and registers.

## **Line 949**

Used to initialize system-specific hardware, such as different kinds of APICs. This is a no-op for mo platforms.

## **Line 415**

The call to init\_IRQ() initializes the hardware interrupt controller. Both x86 and PPC architectures device implementations. For the x86 architecture, we explore the **i8259** device. For PPC, we explore associated with the Power Mac.

The PPC implementation of init\_IRQ() is in arch/ppc/kernel/irq.c. Depending on the particular hardware configuration, init\_IRQ() calls one of several routines to initialize the PIC. For a Power Mac configuration, function  $pmac\_pic\_init()$  in  $arch/ppc/platforms/pmac\_pic.c$  is called for the G3, G4, and G5 I/O controllers. This is a hardware-specific routine that tries to identify the type of I/O controller and set it up appr this example, the PIC is part of the I/O controller device. The process for interrupt initialization is  $s$ with the minor difference being the system timer is not started in the PPC version of  $init\_IRQ()$ , but the time\_init() function, which is covered later in this section.

The x86 architecture has fewer options for the PIC. As previously discussed, the older systems use cascaded 8259, while the later systems use the IOAPIC architecture. This code explores the APIC v emulated 8259 type controllers:

```
----------------------------------------------------------------------- 
arch/i386/kernel/i8259.c
342 void __init init_ISA_irqs (void)
343 {
344 int i;
345 #ifdef CONFIG_X86_LOCAL_APIC
346 init_bsp_APIC();
347 #endif
348 init_8259A(0);
...
351 for (i = 0; i < NR_IIRQS; i++) {
352 irq_desc[i].status = IRQ_DISABLED;
353 irq_desc[i].action = 0;
354 irq_desc[i].depth = 1;
355 
356 if (i < 16) {
357 /*
358 * 16 old-style INTA-cycle interrupts:
359 */
360 irq_desc[i].handler = &i8259A_irq_type;
361 } else {
362 /*
363 * 'high' PCI IRQs filled in on demand
364 */
365 irq_desc[i].handler = &no_irq_type;
366 }
367 }
368 }
...
409
```

```
410 void __init init_IRQ(void)
411 {
412 int i;
413
414 /* all the set up before the call gates are initialized */
415 pre_intr_init_hook();
...
422 for (i = 0; i < NR IROS; i++) {
423 int vector = FIRST_EXTERNAL_VECTOR + i;
424 if (vector != SYSCALL_VECTOR) 
425 set intr gate(vector, interrupt[i]) ;
426 }
...
431 intr_init_hook();
...
437 setup timer();
...
}
-----------------------------------------------------------------------
```
This is the function entry point called from  $start\left(\right)$ , which is the primary kernel initialization called at system startup.

## **Lines 342348**

If the local APIC is available and desired, initialize it and put it in virtual wire mode for use with the initialize the 8259 device using register I/O in init\_8259A(0).

### **Lines 422426**

On line 424, syscalls are not included in this loop because they were already installed earlier in TRaj Linux uses an Intel interrupt gate (kernel-initiated code) as the descriptor for interrupts. This is set set\_intr\_gate() macro (on line 425). Exceptions use the Intel system gate and trap gate set by the set\_system\_gate() and set\_trap\_gate(), respectively. These macros can be found in arch/i386/kernel/traps.c.

#### **Line 431**

Set up interrupt handlers for the local APIC (if used) and call setup\_irq() in irq.c for the cascaded

#### **Line 437**

Start the 8253 PIT using register I/O.

#### **Line 419**

Now, we follow time init() to install the system timer interrupt handler for both PPC and x86. In F system timer (abbreviated for the sake of this discussion) initializes the decrementer:

```
----------------------------------------------------------------------- 
arch/ppc/kernel/time.c
void __init time_init(void)
{
...
317 ppc_md.calibrate_decr();
...
351 set_dec(tb_ticks_per_jiffy);
...
}
-----------------------------------------------------------------------
```
Figure the proper count for the system HZ value.

## **Line 351**

Set the decrementer to the proper starting count.

The interrupt architecture of the PowerPC and its Linux implementation does not require the installation of the timer interrupt. The decrementer interrupt vector comes in at 0x900. The handler call is hard code location and it is not shared:

```
----------------------------------------------------------------------- 
arch/ppc/kernel/head.S
  /* Decrementer */
479 EXCEPTION(0x900, Decrementer, timer_interrupt, EXC_XFER_LITE)
-----------------------------------------------------------------------
```
More detail on the EXCEPTION macro for the decrementer is given later in this section. The handler f decrementer is now ready to be executed when the terminal count is reached.

The following code snippets outline the x86 system timer initialization:

```
----------------------------------------------------------------------- 
arch/i386/kernel/time.c
void __init time_init(void)
{
...
340 time_init_hook();
}
 -----------------------------------------------------------------------
```
The function time\_init() flows down to time\_init\_hook(), which is located in the machine-specific setup.c:

```
----------------------------------------------------------------------- 
arch/i386/machine-default/setup.c
072 static struct irqaction irq0 = { timer_interrupt, SA_INTERRUPT, 0, "timer", N
...
081 void init time init hook(void)
082 {
083 setup_irq(0, &irq0);
084 }
            -----------------------------------------------------------------------
```
We initialize the irgaction struct that corresponds to irg0.

## **Lines 8184**

The function call setup\_irq(0,  $\sin q$ ) puts the irqaction struct containing the handler timer\_inter the queue of shared interrupts associated with irq0.

This code segment has a similar effect to calling  $reguest\_irq()$  for the general case handler (those at kernel initialization time). The initialization code for the timer interrupt took a shortcut to get the irq\_desc[]. Runtime code uses disable\_irq(), enable\_irq(), request\_irq(), and free\_irq() in ir these routines are utilities to work with IRQs and touch an irq\_desc struct at one point.

## **Interrupt Time**

For PowerPC, the decrementer is internal to the processor and has its own interrupt vector at 0x90 contrasts the x86 architecture where the PIT is an external interrupt coming in from the interrupt The PowerPC external controller comes in on vector 0x500. A similar situation would arise in the x8 architecture if the system timer were based on the local APIC.

Tables 3.10 and 3.11 describe the interrupt vector tables of the x86 and PPC architectures, respect

**Table 3.10. x86 Interrupt Vector Table**

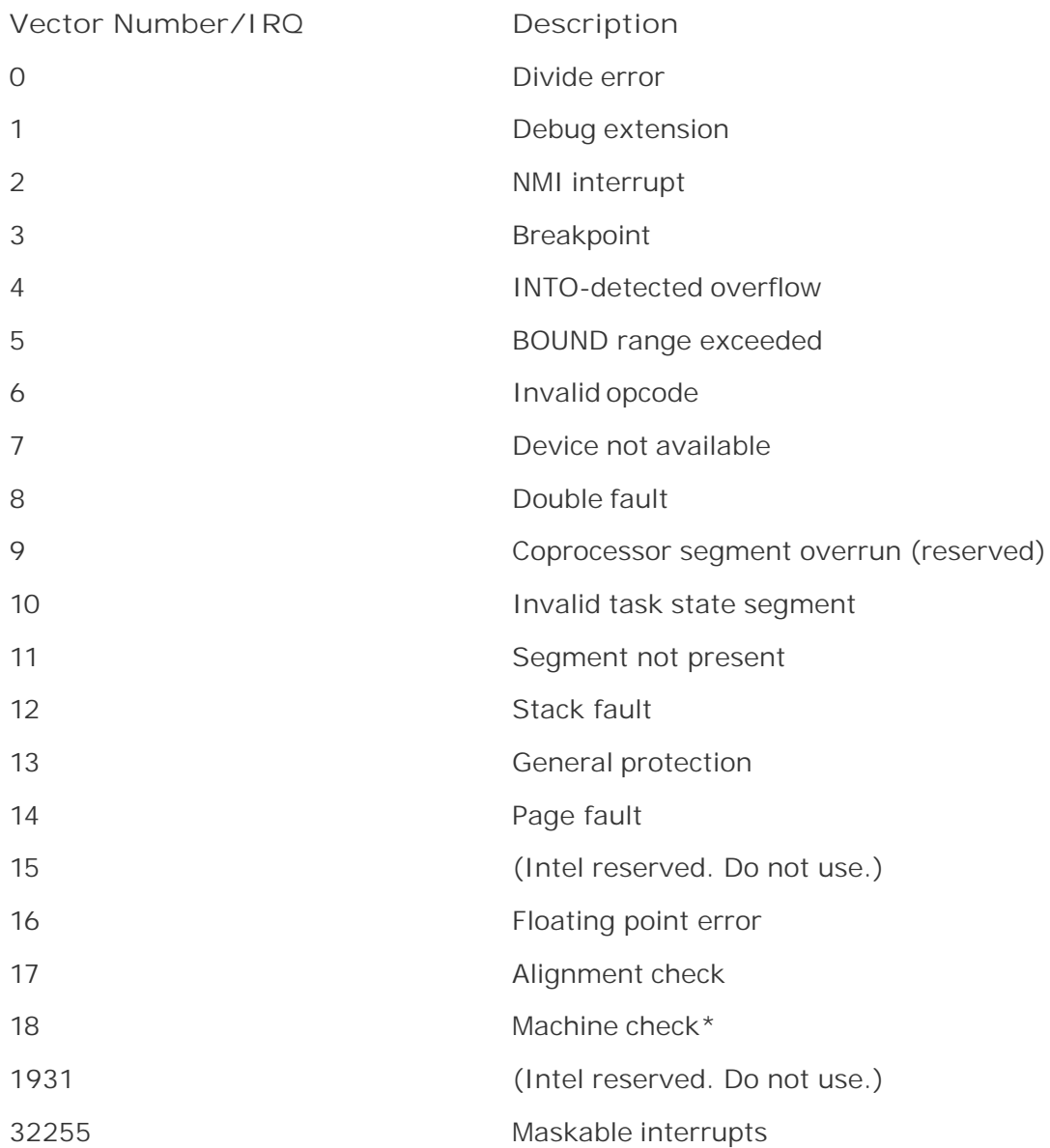

## **Table 3.11. PPC Offset of Interrupt Vector**

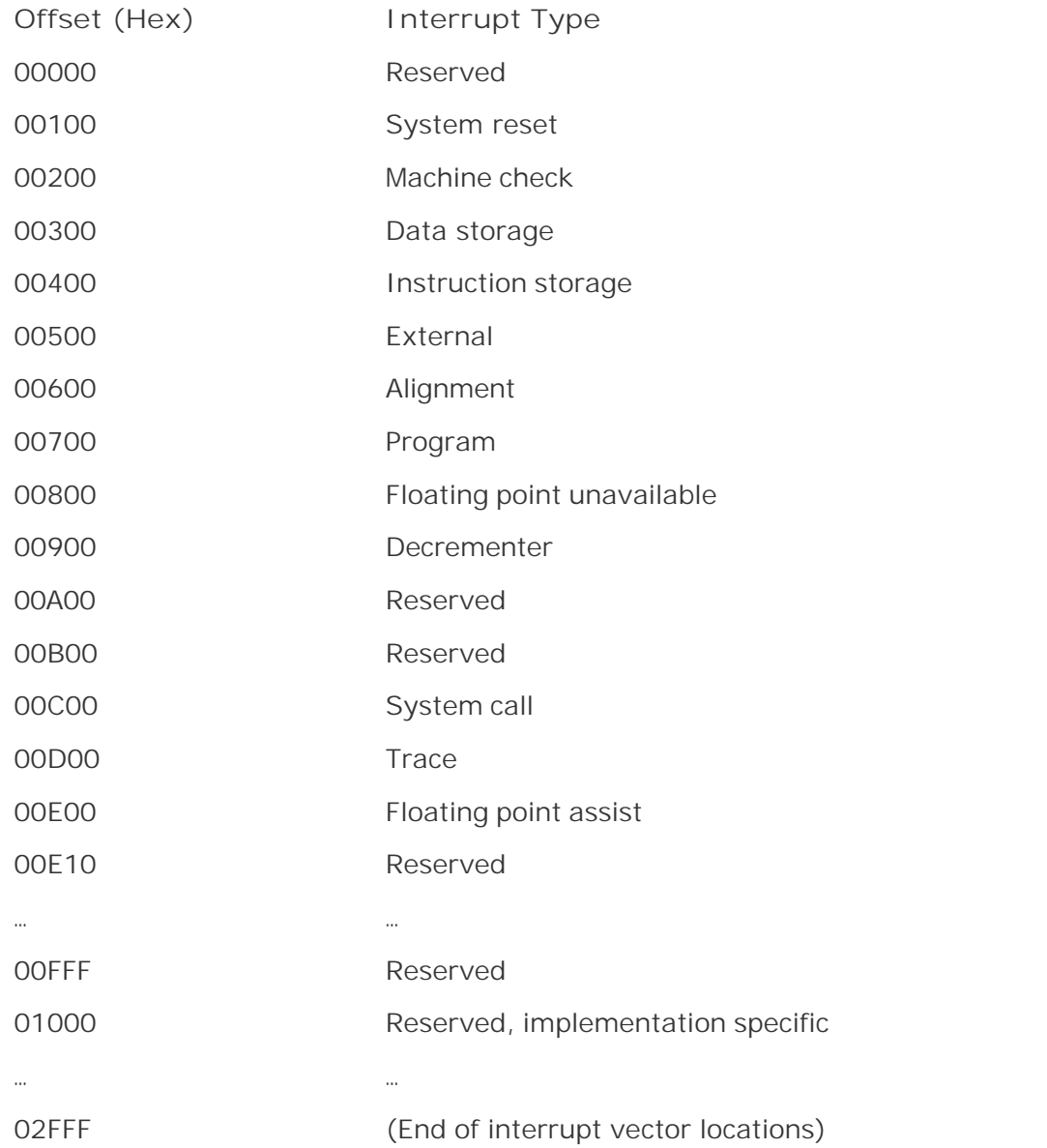

Note the similarities between the two architectures. These tables represent the hardware. The softy interface to the Intel exception interrupt vector table is the Interrupt Descriptor Table (IDT) that w mentioned in this chapter.

As we proceed, we can see how the Intel architecture handles a hardware interrupt by way of an II jump table in entry.s, to a call gate (descriptor), to finally the handler code. Figure 3.19 illustrates

**Figure 3.19. x86 Interrupt Flow**

[View full size image]

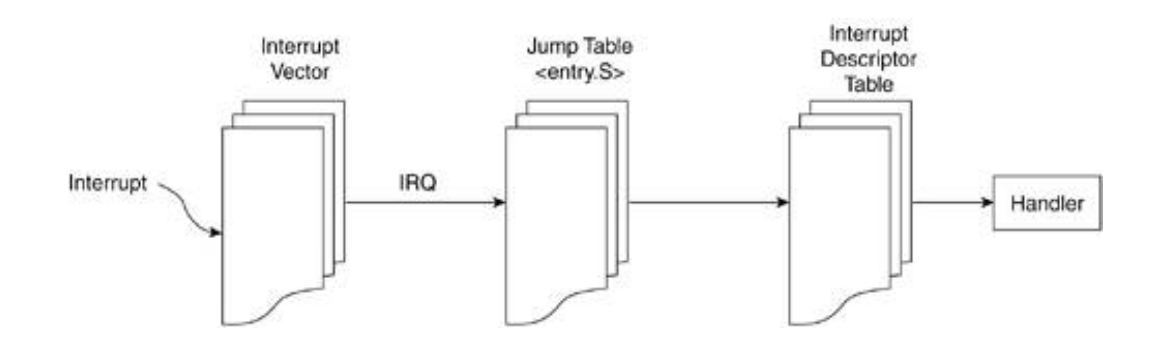

PowerPC, on the other hand, vectors to specific offsets in memory where the code to jump to the a handler is located. As we see next, the PPC jump table in head.S is indexed by way of being fixed Figure 3.20 illustrates this.

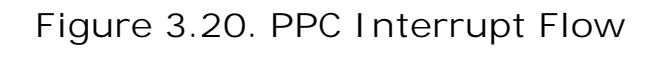

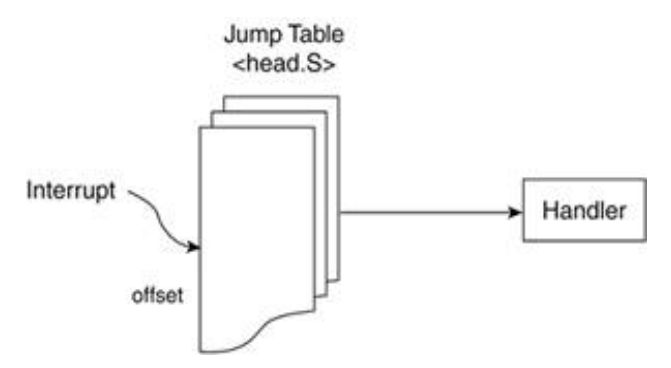

This should become clearer as we now explore the PPC external (offset 0x500) and timer (offset 0x interrupt handlers.

## **Processing the PowerPC External Interrupt Vector**

As previously discussed, the processor jumps to address 0x500 in the event of an external interrup further investigation of the EXCEPTION() macro in the file head. S, we can see the following lines of c and loaded such that it is mapped to this memory region at offset 0x500. This architected jump tak same effect as the x86 IDT:

```
-----------------------------------------------------------------------
arch/ppc/kernel/head.S
453 /* External interrupt */
454 EXCEPTION(0x500, HardwareInterrupt, do_IRQ, EXC_XFER_LITE)
The third parameter, do_IRQ(), is called next. Let's take a look at this function.
arch/ppc/kernel/irq.c
510 void do_IRQ(struct pt_regs *regs)
511 {
512 int irq, first = 1;
513 irq enter();
...
523 while ((irq = ppc_m d.get\_irq(res)) >= 0)524 ppc irq dispatch handler(regs, irq);
525 first = 0;
```

```
526 }
527 if (irq != -2 && first)
528 /* That's not SMP safe ... but who cares ? */
529 ppc_spurious_interrupts++;
530 irq exit();
531 }
-----------------------------------------------------------------------
```
## **Lines 513530**

Indicate to the preemption code that we are in a hardware interrupt.

## **Line 523**

Read from the interrupt controller a pending interrupt and convert to an IRQ number (until all inter handled).

## **Line 524**

The ppc\_irq\_dispatch\_handler() handles the interrupt. We look at this function in more detail next.

The function  $ppc$  irq dispatch handler() is nearly identical to the x86 function do IRQ():

```
-----------------------------------------------------------------------
arch/ppc/kernel/irq.c
428 void ppc_irq_dispatch_handler(struct pt_regs *regs, int irq)
429 {
430 int status;
431 struct irqaction *action;
432 irq_desc_t *desc = irq_desc + irq;
433
434 kstat_this_cpu.irqs[irq]++;
435 spin lock(&desc->lock);
436 ack_irq(irq);
...
441 status = desc->status & ~(IRQ_REPLAY | IRQ_WAITING);
442 if (!(status & IRO PER CPU))
443 status |= IRQ_PENDING; /* we _want_ to handle it */
...
449 action = NULL;
450 if (likely(!(status & (IRQ_DISABLED | IRQ_INPROGRESS)))) {
451 action = desc->action;
452 if (!action || !action->handler) {
453 ppc_spurious_interrupts++;
454 printk(KERN_DEBUG "Unhandled interrupt %x, disabled\n",irq);
455 * /* We can't call disable irq here, it would deadlock * /
456 ++desc->depth;
457 desc->status |= IRQ_DISABLED;
458 mask_irq(irq);
459 /* This is a real interrupt, we have to eoi it,
460 so we jump to out */
461 goto out;
462 }
463 status &= ~IRQ_PENDING; /* we commit to handling */
```

```
464 if (!(status & IRQ_PER_CPU))
465 status |= IRQ_INPROGRESS; /* we are handling it */
466 }
567 desc->status = status;
...
489 for (;;) {
490 spin_unlock(&desc->lock);
491 handle_irq_event(irq, regs, action);
492 spin_lock(&desc->lock);
493
494 if (likely(!(desc->status & IRQ_PENDING)))
495 break;
496 desc->status &= ~IRQ_PENDING;
497 }
498 out:
499 desc->status &= ~IRQ_INPROGRESS;
...
511 } 
-----------------------------------------------------------------------
```
Get the IRQ from parameters and gain access to the appropriate irq desc.

### **Line 435**

Acquire the spinlock on the IRQ descriptor in case of concurrent accesses to the same interrupt by CPUs.

### **Line 436**

Send an acknowledgment to the hardware. The hardware then reacts accordingly, preventing furth of this type from being processed until this one is finished.

### **Lines 441443**

The flags IRQ REPLAY and IRQ WAITING are cleared. In this case, IRQ REPLAY indicates that the IRQ  $\iota$ earlier and is being resent. IRQ WAITING indicates that the IRQ is being tested. (Both cases are outside the th scope of this discussion.) In a uniprocessor system, the IRQ\_PENDING flag is set, which indicates that to handling the interrupt.

### **Line 450**

This block of code checks for conditions under which we would not process the interrupt. If IRQ\_DIS IRQ\_INPROGRESS are set, we can skip over this block of code. The IRQ\_DISABLED flag is set when we the system to respond to a particular IRQ line being serviced. IRQ\_INPROGRESS indicates that an interbeing serviced by a processor. This is used in the case a second processor in a multiprocessor system raise the same interrupt.

## **Lines 451462**

Here, we check to see if the handler exists. If it does not, we break out and jump to the "out" label

### **Lines 463465**

At this point, we cleared all three conditions for not servicing the interrupt, so we are committing to The flag IRQ INPROGRESS is set and the IRQ PENDING flag is cleared, which indicates that the interrupt handled.

## **Lines 489497**

The interrupt is serviced. Before an interrupt is serviced, the spinlock on the interrupt descriptor is After the spinlock is released, the routine handle\_irq\_event() is called. This routine executes the ir handler. Once done, the spinlock on the descriptor is acquired once more. If the IRQ PENDING flag h set (by another CPU) during the course of the IRQ handling, break out of the loop. Otherwise, service the the interrupt again.

## **Processing the PowerPC System Timer Interrupt**

As noted in  $\tt timer\_init()$ , the decrementer is hard coded to 0x900. We can assume the terminal  $\alpha$ been reached and the handler timer\_interrupt() in arch/ppc/kernel/time.c is called at this time:

---------------------------------------------------------------------- arch/ppc/kernel/head.S /\* Decrementer \*/ 479 EXCEPTION(0x900, Decrementer, timer\_interrupt, EXC\_XFER\_LITE) -----------------------------------------------------------------------

Here is the timer\_interrupt() function.

```
-----------------------------------------------------------------------
arch/ppc/kernel/time.c
145 void timer_interrupt(struct pt_regs * regs)
146 {
...
152 if (atomic_read(&ppc_n_lost_interrupts) != 0)
153 do_IRQ(regs);
154
155 irq_enter();
...
159 if (!user mode(regs))
160 ppc_do_profile(instruction_pointer(regs));
...
165 write_seqlock(&xtime_lock);
166 
167 do timer(regs);
... 
189 if (ppc_md.set_rtc_time(xtime.tv_sec+1 + time_offset) == 0) 
... 
195 write_sequnlock(&xtime_lock);
...
198 set dec(next dec);
```

```
...
208 irq_exit();
209 }
                 -----------------------------------------------------------------------
```
If an interrupt was lost, go back and call the external handler at 0x900.

## **Line 159**

Do kernel profiling for kernel routing debug.

## **Lines 165 and 195**

Lock out this block of code.

## **Line 167**

This code is the same function used in the x86 timer interrupt (coming up next).

### **Line 189**

Update the RTC.

## **Line 198**

Restart the decrementer for the next interrupt.

## **Line 208**

Return from the interrupt.

The interrupted code now runs as normal until the next interrupt.

## **Processing the x86 System Timer Interrupt**

Upon activation of an interrupt (in our example, the PIT has counted down to 0 and activated IRQ0) interrupt controller activates an interrupt line going into the processor. The assembly code in enTRy entry point that corresponds to each descriptor in the IDT. IRQ0 is the first external interrupt and is the IDT. The code is then ready to jump to entry point 32 in the jump table in enTRy.S:

-----------------------------------------------------------------------

387 .rept NR\_IRQS 388 ALIGN 389 1: pushl \$vector-256 390 jmp common\_interrupt 391 .data 392 .long 1b 393 .text 394 vector=vector+1 395 .endr 396 397 ALIGN 398 common\_interrupt: 399 SAVE\_ALL 400 call do\_IRQ 401 jmp ret\_from\_intr -----------------------------------------------------------------------

This code is a fine piece of assembler magic. The repeat construct . rept (on line 387), and its closing statement (on line 395) create the interrupt jump table at compile time. Notice that as this block of code is re created, the vector number to be pushed at line 389 is decremented. By pushing the vector, the ke now knows what IRQ it is working with at interrupt time.

When we left off the code trace for x86, the code jumps to the proper entry point in the jump table the IRQ on the stack. The code then jumps to the common handler at line 398 and calls do\_IRQ() (arch/i386/kernel/irq.c) at line 400. This function is almost identical to ppc\_irq\_dispatch\_handle was described in the section, "Processing the PowerPC External Interrupt Vector" so we will not repeated it here.

Based on the incoming IRQ, the function do\_irq() accesses the proper element of irq\_desc and jum handler in the chain of action structures. Here, we have finally made it to the actual handler function PIT: timer\_interrupt(). See the following code segments from time.c. Maintaining the same order source file, the handler starts at line 274:

```
-----------------------------------------------------------------------
arch/i386/kernel/time.c
274 irqreturn_t timer_interrupt(int irq, void *dev_id, struct pt_regs *regs)
275 {
...
287 do_timer_interrupt(irq, NULL, regs);
...
290 return IRQ_HANDLED;
291 } 
                -----------------------------------------------------------------------
```
### **Line 274**

This is the entry point for the system timer interrupt handler.

## **Line 287**

This is the call to do\_timer\_interrupt().

-----------------------------------------------------------------------

```
arch/i386/kernel/time.c
208 static inline void do_timer_interrupt(int irq, void *dev_id,
209 struct pt_regs *regs)
210 {
 ...
227 do_timer_interrupt_hook(regs); 
 ...
250 }
    ------------------------------------------------------------
```
Call to do\_timer\_interrupt\_hook(). This function is essentially a wrapper around the call to do\_time look at it:

```
-----------------------------------------------------------------------
include/asm-i386/mach-default/do_timer.h
016 static inline void do_timer_interrupt_hook(struct pt_regs *regs)
017 {
018 do_timer(regs);
...
025 x86 do profile(regs);
...
030 }
       ------------------------------------------------------------------
```
## **Line 18**

This is where the call to  $d_{o\_timer}$  () gets made. This function performs the bulk of the work for upd system time.

## **Line 25**

The  $x86_do\_profile$  () routine looks at the eip register for the code that was running before the intertime, this data indicates how often processes are running.

At this point, the system timer interrupt returns from  $d_{o\_irq}$  to entry. S for system housekeeping interrupted thread resumes.

As previously discussed, the system timer is the heartbeat of the Linux operating system. Although used the timer as an example for interrupts in this chapter, its use is prevalent throughout the entire system.

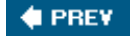

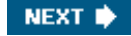

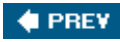

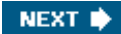

## **Summary**

Processes have to share the processor with other processes and define individual contexts of execution that hold all the information necessary to run the process. In the course of their execution processes, they go through various states that can be abstracted into blocked states, running states, and ready-to-be-run states.

The kernel stores information regarding tasks in a task\_struct descriptor. The task\_struct fields can be split up according to different functions that involve the process, including process attributes, process relationships, process memory access, process-related file management, credentials, resource limits, and scheduling. All these fields are necessary to keep track of the process context. A process can be composed of one or more threads that share the memory address space. Each thread has its own structure.

Process creation comes about with a call to one of  $fork()$ ,  $vfork()$ , or clone() system calls. All three system calls end up calling the kernel routine do fork(), which performs the bulk of the new process creation. During execution, a process goes from one state to another. A process goes from a ready state to a running state by way of scheduler selection, from a running state to a ready state if its timeslice ends or if it yields to another process, from a blocked state to a ready state if an awaited signal comes in, and from running state to a blocked state when awaiting a resource or when sleeping. Process death comes about with a call to the exit() system call.

We then delved into the basics of scheduler construction and the structures it uses, including the run queues and wait queues, and how it manages these structures to keep track of how processes are to be scheduled.

This chapter closed with a discussion of the asynchronous flows of process execution, which include exceptions and interrupts, by looking at how the x86 and the PPC hardware handle interrupts. We explored how the Linux kernel manages an interrupt after the hardware delivers it by using the system timer interrupt as an example.

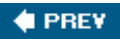

NEXT **D** 

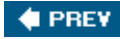

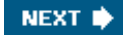

## **Project: current System Variable**

This chapter explored the task\_struct and current, which is the system variable that points to the currently executing task's task\_struct. This project's goal is to reinforce the idea that the kernel is an orderly yet ever-changing series of linked structures that are created and destroyed as programs run. As we have seen, the task\_struct structure is one of the most important structures the kernel owns, in that it has all the information needed for any given task. This project module accesses that structure just as the kernel does and serves as a base for future explorations for the reader.

In this project, we access the current task\_struct and print various elements from that structure. Starting with the file include/linux/sched.h, we find the task\_struct. Using sched.h, we reference current->pid and current->comm., the current process ID and name, and follow these structures to the parent's pid and comm. Next, we borrow a routine from printk() and send a message back to the current  $t$ ty terminal we are using.

See the following code:

## **NOTE**

From running the first program (hellomod), what do you think the name of the current process will be when the initialization routine prints out current->comm? What will be the name of the *parent* process? See the following code discussion.

## **Project Source Code[8]**

<sup>[8]</sup> You can use the project source as a starting point to explore the running kernel. Although the kernel has many useful routines to view, such as its internals (for example, strace()), building your own tools, such as this project, sheds light on the real-time aspects of the Linux kernel.

```
[View full width]
```
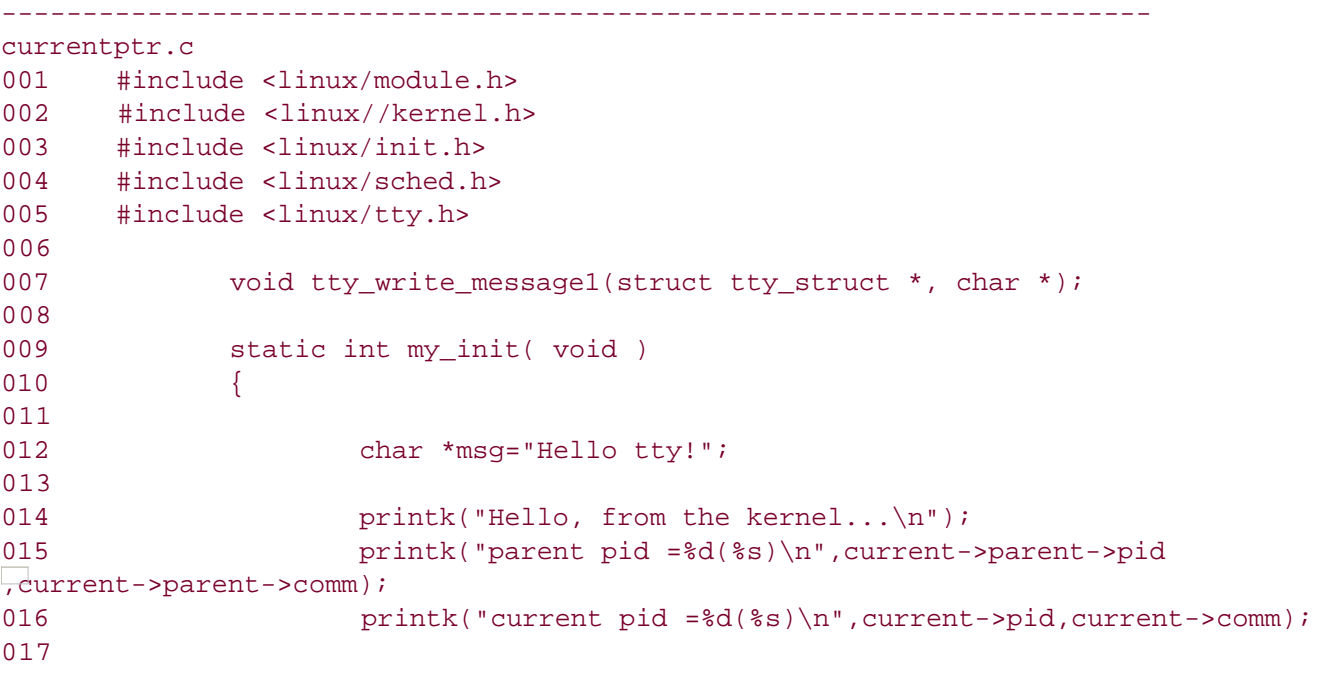

```
018 tty_write_message1(current->signal->tty,msg);
019 return 0;
020 }
022 static void my cleanup( void )
{
 printk("Goodbye, from the kernel...\n");
}
027 module_init(my_init);
028 module exit(my cleanup);
// This routine was borrowed from <printk.c>
032 void tty_write_message1(struct tty_struct *tty, char *msg)
{
  if (tty && tty->driver->write)
   tty->driver->write(tty, 0, msg, strlen(msg));
  return;
037 }
-----------------------------------------------------------------------
```
sched.h contains struct task\_struct  $\{\}$ , which is where we reference the process ID (->pid), and the name of the current task (->comm.), as well as the pointer to the parent PID (->parent), which references the parent task structure. We also find a pointer to the signal structure, which contains a reference to the tty structure (see lines 1822).

## **Line 5**

tty.h contains struct tty\_struct {}, which is used by the routine we borrowed from printk.c (see lines 3237).

## **Line 12**

This is the simple message string we want to send back to our terminal.

### **Line 15**

Here, we reference the parent PID and its name from our current task structure. The answer to the previous question is that the parent of our task is the current shell program; in this case, it was *Bash*.

### **Line 16**

Here, we reference the current PID and its name from our current task structure. To answer the other half of the previous question, we entered *insmod* on the Bash command line and that is printed out as the current process.

This is a function borrowed from kernel/printk.c. It is used to redirect messages to a specific tty. To illustrate our *current* point, we pass this routine the tty\_struct of the tty (window or command line) from where we invoke our program. This is referenced by way of current->signal- >tty. The msg parm is the string we declared on line 12.

## **Lines 3238**

The tty write function checks that the tty exists and then calls the appropriate device driver with the message.

## **Running the Code**

Compile and insmod() the code as in the first project.

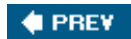

NEXT  $\blacktriangleright$ 

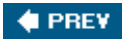

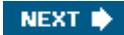

## **Exercises**

- **1:** When we described process states, we described the "waiting or blocking" state as the state a process finds itself in when it is not running nor ready to run. What are the differences between waiting and blocking? Under what conditions would a process find itself in the waiting state, and under what conditions would it be in the blocking state?
- **2:** Find the kernel code where a process is set from a running state to the blocked state. To put it another way, find where the state of the current->state goes from TASK\_RUNNING to TASK\_STOPPED.
- **3:** To get an idea of how long it would take a counter to "roll over," do the following calculations. If a 64-bit decrementer runs at 500MHz, how long would it take to terminate with the following values?
	- **a.** 0x000000000000ffff
	- **b.** 0x00000000ffffffff
	- **c.** 0xffffffffffffffff
- **4:** Older versions of Linux used sti() and cli() to disable interrupts when a section of code should not be interrupted. The newer versions of Linux use spin\_lock() instead. What is the main advantage of the spinlock?
- **5:** How does the x86 routine do\_IRQ() and the PPC routine ppc\_irq\_dispatch\_handler() allow for shared interrupts?
- **6:** Why is it not recommended that a system call be accessed from kernel code?
- **7:** How many run queues are there per CPU on a Linux system running the 2.6 kernel?
- **8:** When a process forks a new process, does Linux require it to give up some of its timeslice? If so, why?
- **9:** How can processes get reinserted into the active priority array of a run queue after their timeslice has expired? What is a normal process' priority range? What about realtime processes?

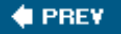

NEXT **D** 

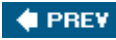

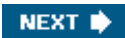

# **Chapter 4. Memory Management**

In this chapter

- 4.1 Pages 183
- 4.2 Memory Zones 187
- 4.3 Page Frames 191
- 4.4 Slab Allocator 200
- 4.5 Slab Allocator's Lifecycle 211
- 4.6 Memory Request Path 224
- 4.7 Linux Process Memory Structures 226
- 4.8 Process Image Layout and Linear Address Space 232
- 4.9 Page Tables 236
- 4.10 Page Fault 237
- Summary 249
- Project: Process Memory Map 250
- Exercises 251

Memory management is the method by which an application running on a computer accesses memory through a combination of hardware and software manipulation. The job of the memory management subsystem is to allocate available memory to requesting processes and to deallocate the memory from a process as it releases it, keeping track of memory as it is handled.

The operating system lifespan can be split up into two phases: normal execution and bootstrapping. The bootstrapping phase makes temporary use of memory. The normal execution phase splits the memory between a portion that is permanently assigned to the kernel code and data, and a second portion that is assigned for dynamic memory requests. Dynamic memory requests come about from process creation and growth. This chapter concentrates on normal execution.

We must understand a few high-level concepts regarding memory management before we delve into the specifics of implementation and how they tie together. This chapter first overviews what a memory management system is and what virtual memory is. Next, we discuss the various kernel structures and algorithms that aid in memory management. After we understand how the kernel manages memory, we consider how process memory is split up and managed and outline how it ties into the kernel structures in a top-down manner. After we cover process memory acquisition, management, and release, we look at page faults and how the two architecturesPowerPC and x86handle them.

The simplest type of memory management system is one in which a running process has access to all the memory. For a process to work in this way, it must contain all the code necessary to manipulate any hardware it needs in the system, must keep track of its memory addresses, and must have all its data loaded into memory. This approach places a heavy responsibility on the program developer and assumes that processes can fit into the available memory. As these

requirements have proven unrealistic given our increasingly complex program demands, available memory is usually divided between the operating system and user processes, relegating the task of memory management to the operating system.

The demands placed on operating systems today are such that multiple programs should be able to share system resources and that the limitations on memory be transparent to the program developer. **Virtual memory** is the result of a method that has been adopted to support programs with the need to access more memory than is physically available on the system and to facilitate the efficient sharing of memory among multiple programs. Physical, or core, memory is what is made available by the RAM chips in the system. Virtual memory allows programs to behave as though they have more memory available than that provided by the system's core memory by transparently making use of disk space. Disk space, which is less expensive and has more capacity for storage than physical memory, can be used as an extension of internal memory. We call this virtual memory because the disk storage effectively acts as though it were memory without being so. Figure 4.1 illustrates the relations between the various levels of data storage.

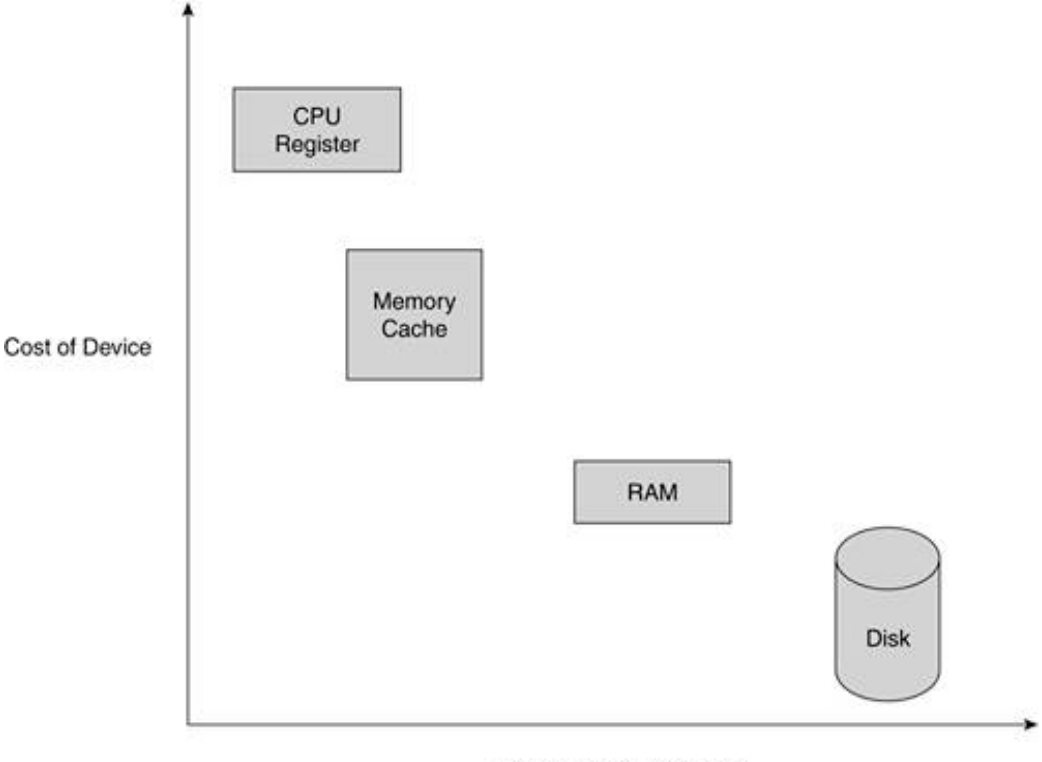

**Figure 4.1. Data Access Hierarchy**

**Access Times of Device** 

To use virtual memory, the program data is split into basic units that can be moved from disk to memory and back. This way, the parts of the program that are being used can be placed into memory, taking advantage of the faster access times. The unused parts are temporarily placed on disk, which minimizes the impact of the disk's significantly higher access times while still having the data ready for access. These data units, or blocks of virtual memory, are called **pages**. In the same manner, physical memory needs to be split up into partitions that hold these pages. These partitions are called **page frames**. When a process requests an address, the page containing it is loaded into memory. All requests to data on that page yield access to the page. If no addresses in a page have been previously accessed, the page is not loaded into memory. The first access to an address in a page yields a miss or **page fault** because it is not available in memory and must be acquired from disk. A page fault is a trap. When this happens, the kernel must select a page frame and write its contents (the page) back to disk, replacing it with the contents of the page the program just requested.
When a program fetches data from memory, it uses addresses to indicate the portion of memory it needs to access. These addresses, called **virtual addresses**, make up the process **virtual address space**. Each process has its own range of virtual addresses that prevent it from reading or writing over another program's data. Virtual memory allows processes to "use" more memory than what's physically available. Hence, the operating system can afford to give each process its own virtual linear address space.<sup>[1]</sup>

[1] Process addressing makes a few assumptions regarding process memory usage. The first is that a process will not make use of all the memory it requests at the same time. The second is that two or more processes instantiated from a common executable should need only to load the executable object once.

The size of this address space is determined by the size of the architecture's word size. If a processor can hold a 32-bit value in its registers, the virtual address space of a program running on that processor consists of  $2^{32}$  addresses.  $[2]$  Not only does virtual memory expand the amount of memory addressable, it makes certain limitations imposed by the nature of physical memory transparent to the user space programmer. For example, the programmer does not need to manage any holes in memory. In our 32-bit example, we have a virtual address space that ranges from 0 to 4GB. If the system has 2GB of RAM, its physical address range spans from 0 to 2GB. Our programs might be 4GB programs, but they have to fit into the available memory. The entirety of the program is kept on disk and **pages** are moved in as they are used.

[2] Although the limit of memory available is technically the sum of memory and swap space, the addressable limit is imposed by the size of the architecture's word size. This means that even in a system with more than 4GB of memory, a process cannot malloc more than 3GB (after accounting for the top 1GB that is assigned to the kernel).

The act of moving a page from memory to disk and back is called **paging**. Paging includes the translation of the program virtual address onto the physical memory address.

The **memory manager** is a part of the operating system that keeps track of associations between virtual addresses and physical addresses and handles paging. To the memory manager, the page is the basic unit of memory. The **Memory Management Unit (MMU)**, which is a hardware agent, performs the actual translations.[3] The kernel provides **page tables**, indexed lists of the available pages, and their associated addresses that the MMU can access when performing address translations. These are updated whenever a page is loaded into memory.

[3] Some microprocessors, such as the Motorola 68000 (68K), lack an MMU altogether. uCLinux is a Linux distribution that has specifically ported Linux to run in MMU-less systems. Without an MMU, virtual addresses and physical addresses are one and the same.

Having seen the high-level concepts in memory management, let's start our view of how the kernel implements its memory manager with a view at the implementation of pages.

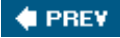

NEXT<sup>0</sup>

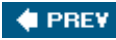

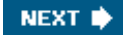

# **4.1. Pages**

As the basic unit of memory managed by the memory manager, a page has a lot of state that it needs to be kept track of. For example, the kernel needs to know when pages become available for reallocation. To do this, the kernel uses page descriptors. Every physical page in memory is assigned a page descriptor.

This section describes various fields in the page descriptor and how the memory manager uses them. The page structure is defined in include/linux/mm.h.

```
-----------------------------------------------------------------------------
include/linux/mm.h
170 struct page {
171 unsigned long flags;
172
173 atomic_t count;
174 struct list_head list;
175 struct address_space *mapping;
176 unsigned long index;
177 struct list head lru;
178
179 union {
180 struct pte_chain *chain;
181
182 pte_addr_t direct;
183 } pte;
184 unsigned long private;
185
...
196 #if defined(WANT_PAGE_VIRTUAL)
197 void *virtual;
198
199 #endif 
200 } ;
          -----------------------------------------------------------------------------
```
# **4.1.1. flags**

Atomic flags describe the state of the page frame. Each flag is represented by one of the bits in the 32-bit value. Some helper functions allow us to manipulate and test particular flags. Also, some helper functions allow us to access the value of the bit corresponding to the particular flag. The flags themselves, as well as the helper functions, are defined in include/linux/page-flags.h. Table 4.1 identifies and explains some of the flags that can be set in the flags field of the page structure.

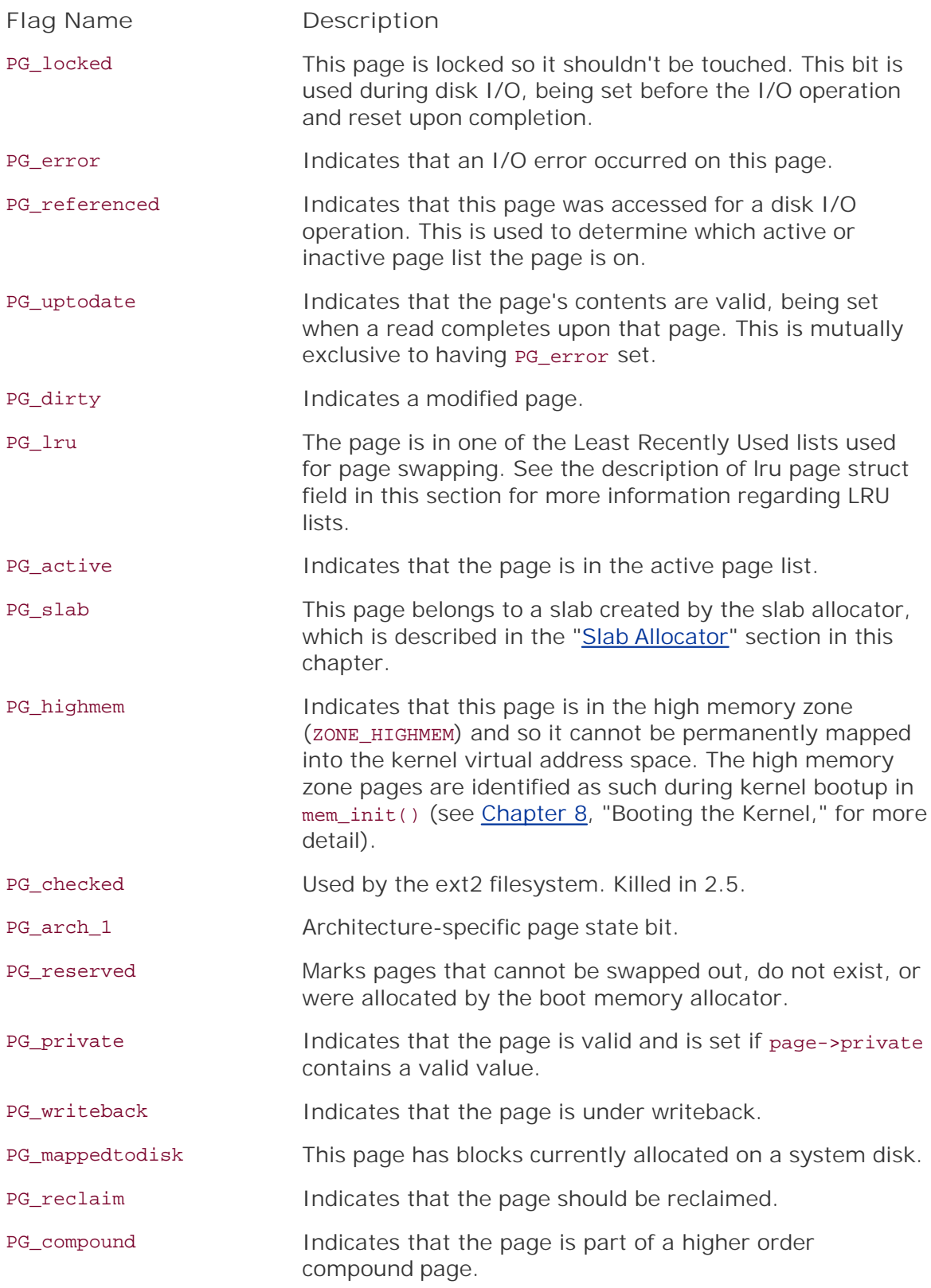

# **4.1.1.1. count**

The count field serves as the usage or reference counter for a page. A value of 0 indicates that the page frame is available for reuse. A positive value indicates the number of processes that can access the page data.<sup>[4]</sup>

[4] A page is free when the data it was holding is no longer used or needed.

# **4.1.1.2. list**

The list field is the structure that holds the next and prev pointers to the corresponding elements in a doubly linked list. The doubly linked list that this page is a member of is determined in part by the mapping it is associated with and the state of the page.

# **4.1.1.3. mapping**

Each page can be associated with an address\_space structure when it holds the data for a file memory mapping. The mapping field is a pointer to the address space of which this page is a member. An address\_space is a collection of pages that belongs to a memory object (for example, an inode). For more information on how address\_space is used, go to Chapter 7, "Scheduling and Kernel Synchronization," Section 7.14.

# **4.1.1.4. lru**

The lru field holds the next and prev pointers to the corresponding elements in the Least Recently Used (LRU) lists. These lists are involved with page reclamation and consist of two lists: active\_list, which contains pages that are in use, and incactive\_list, which contains pages that can be reused.

# **4.1.1.5. virtual**

virtual is a pointer to the page's corresponding virtual address. In a system with highmem, [5] the memory mapping can occur dynamically, making it necessary to recalculate the virtual address when needed. In these cases, this value is set to NULL.

[5] Highmem is the physical memory that surpasses the virtually addressable range. See Section 4.2, "Memory Zones."

# **Compound Page**

A compound page is a higher-order page. To enable compound page support in the kernel, "Huge TLB Page Support" must be enabled at compile time. A compound page is composed of more than one page, the first of which is called the "head" page and the remainder of which are called "tail" pages. All compound pages will have the PG\_compound bit set in their respective page->flags, and the page->lru.next pointing to the head page.

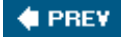

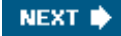

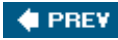

# **4.2. Memory Zones**

Not all pages are created equal. Some computer architectures have constraints on what certain physical address ranges of memory can be used for. For example, in x86, some ISA buses are only able to address the first 16MB of RAM. Although PPC does not have this constraint, the memory zone concepts are ported to simplify the architecture-independent portion of the code. In the architecture-dependent portion of the PPC code, these zones are set to overlap. Another such constraint is seen in a system that has more RAM than it can address with its linear address space.

A memory zone is composed of page frames or physical pages, which means that a page frame is allocated from a particular memory zone. Three memory zones exist in Linux: ZONE\_DMA (used for DMA page frames), ZONE\_NORMAL (non-DMA pages with virtual mapping), and ZONE\_HIGHMEM (pages whose addresses are not contained in the virtual address space).

# **4.2.1. Memory Zone Descriptor**

As with all objects that the kernel manages, a memory zone has a structure called **zone**, which stores all its information. The zone struct is defined in include/linux/mmzone.h. We now closely look at some of the most commonly used fields:

```
-----------------------------------------------------------------------------
include/linux/mmzone.h
66 struct zone {
...
70 spinlock_t lock;
71 unsigned long free pages;
72 unsigned long pages_min, pages_low, pages_high;
73
74 ZONE_PADDING(_pad1_)
75
76 spinlock t lru lock;
77 struct list head active list;
78 struct list_head inactive_list;
79 atomic_t refill_counter;
80 unsigned long nr_active;
81 unsigned long nr inactive;
82 int all_unreclaimable; /* All pages pinned */
83 unsigned long pages_scanned; /* since last reclaim */
84
85 ZONE PADDING(pad2)
...
103 int temp priority;
104 int prev_priority;
...
109 struct free area free area[MAX ORDER];
...
135 wait queue head t * wait table;
136 unsigned long wait table size;
137 unsigned long wait_table_bits;
138
139 ZONE_PADDING(_pad3_)
140
```
157 } cacheline maxaligned in smp;

-----------------------------------------------------------------------------

# **4.2.1.1. lock**

...

The zone descriptor must be locked when it is being manipulated to prevent read/write errors. The lock field holds the spinlock that protects the descriptor from this.

This is a lock for the descriptor itself and not for the memory range with which it is associated.

# **4.2.1.2. free\_pages**

The free pages field holds the number of free pages that are left in the zone. This unsigned long is decremented every time a page is allocated from the particular zone and incremented every time a page is returned to the zone. The total amount of free RAM returned by a call to nr\_free\_pages() is calculated by adding this value from all three zones.

# **4.2.1.3. pages\_min, pages\_low, and pages\_high**

The pages\_min, pages\_low, and pages\_high fields hold the zone watermark values. When the number of available pages reaches each of these watermarks, the kernel responds to the memory shortage in ways suited for each decrementally serious situation.

## **4.2.1.4. lru\_lock**

The lru\_lock field holds the spinlock for the free page list.

# **4.2.1.5. active\_list and inactive\_list**

active\_list and inactive\_list are involved in the page reclamation functionality. The first is a list of the active pages and the second is a list of pages that can be reclaimed.

## **4.2.1.6. all\_unreclaimable**

The all\_unreclaimable field is set to 1 if all pages in the zone are pinned. They will only be reclaimed by kswapd, which is the pageout daemon.

# **4.2.1.7. pages\_scanned, temp\_priority, and prev\_priority**

The pages\_scanned, temp\_priority, and prev\_priority fields are all involved with page reclamation functionality, which is outside the scope of this book.

## **4.2.1.8. free\_area**

The buddy system uses the free area bitmap.

## **4.2.1.9. wait\_table, wait\_table\_size, and wait\_table\_bits**

The wait\_table, wait\_table\_size, and wait\_table\_bits fields are associated with process wait queues on the zone's pages.

# **Cache Aligning and Zone Padding**

Cache aligning is done to improve performance on descriptor field accesses. Cache aligning improves performance by minimizing the number of instructions needed to copy a chunk of data. Take the case of having a 32-bit value not aligned on a word. The processor would need to make two "load word" instructions to get the data onto registers as opposed to just one. ZONE PADDING shows how cache aligning is performed on a memory zone:

---------------------------------------------------------------------------

```
[View full width]
```

```
include/linux/mmzone.h
#if defined(CONFIG SMP)
struct zone_padding {
  int x;
} cacheline maxaligned in smp;
#define ZONE PADDING(name) struct zone padding name;
#else
#define ZONE_PADDING(name)
#endif
---------------------------------------------------------------------------
```
 $\Box$ 

If you want to know more about how cache aligning works in Linux, refer to include/linux/cache.h.

# **4.2.2. Memory Zone Helper Functions**

When actions are commonly applied to an object, or information is often requested of an object, usually, helper functions make coding easier. Here, we present a couple of helper functions that facilitate memory zone manipulation.

# **4.2.2.1. for\_each\_zone()**

The for\_each\_zone() macro iterates over all zones:

```
-----------------------------------------------------------------------------
include/linux/mmzone.h
268 #define for_each_zone(zone) \
269 for (zone = pgdat_list->node_zones; zone; zone = next_zone(zone))
-----------------------------------------------------------------------------
```
# **4.2.2.2. is\_highmem() and is\_normal()**

The is\_highmem() and is\_normal() functions check if zone struct is in the highmem or normal zones, respectively:

```
-----------------------------------------------------------------------------
include/linux/mmzone.h
315 static inline int is_highmem(struct zone *zone)
316 {
317 return (zone - zone->zone_pgdat->node_zones == ZONE_HIGHMEM);
318 }
319
320 static inline int is_normal(struct zone *zone)
321 {
322 return (zone - zone->zone_pgdat->node_zones == ZONE_NORMAL);
323 }
-----------------------------------------------------------------------------
```
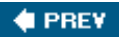

NEXT **\*** 

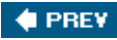

# **4.3. Page Frames**

A page frame is the unit of memory that holds a page. When a process requests memory, the kernel cannel cannel c request a page frame. In the same manner, when a page frame is no longer being used, the kerne releases it to make it available for another process. The following functions are called to perform th operations.

# **4.3.1. Functions for Requesting Page Frames**

A few routines can be called to request a page frame. We can split up the functions into two groups depending on the type of their return value. One group returns a pointer to the page struct (return void \*) that corresponds to the page frame that is allocated to the request. This includes alloc pa and alloc page(). The second group of functions returns the 32-bit virtual address (return type is  $\alpha$ of the first allocated page. These include \_get\_free\_page() and \_get\_dma\_pages(). Many of these routines are simply wrappers around a lower-level interface. Figures 4.2 and 4.3 show the calling g these routines.

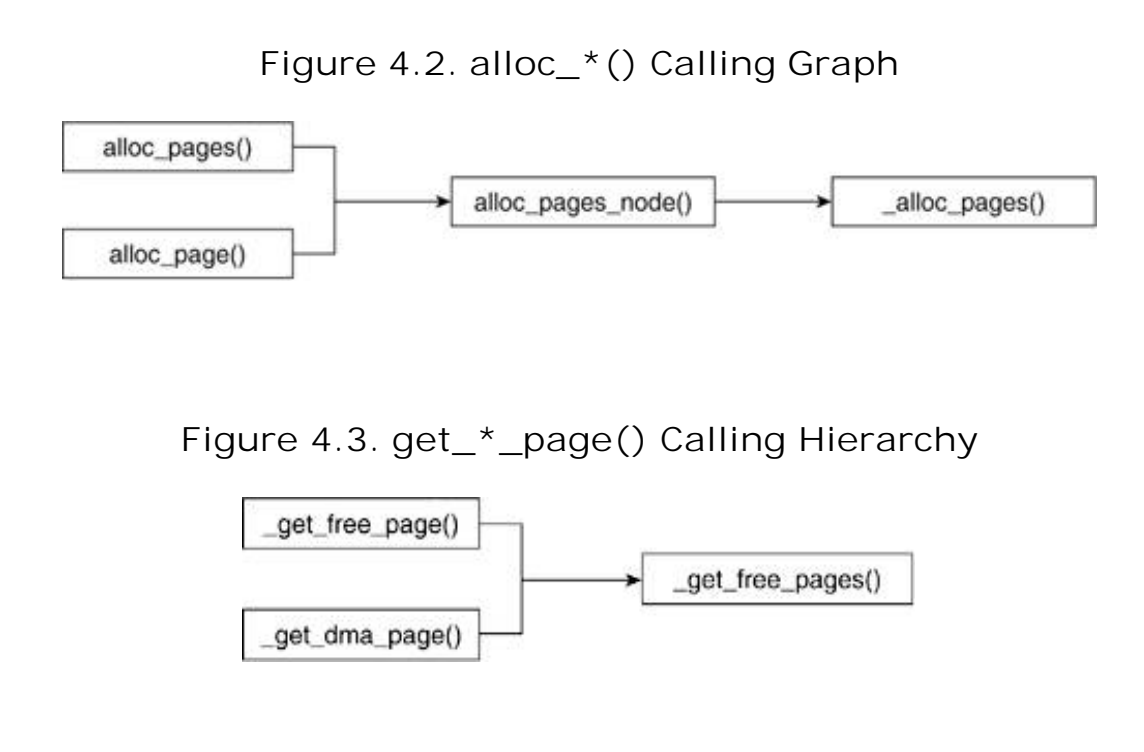

The following macros and functions refer to the number of pages being handled (requested or released) powers of 2. Pages are requested or released in contiguous page frames in powers of 2. We can requested 2, 4, 8, 16, and so on groups of pages.  $[6]$ 

[6] Groups of pages requested or released are always continuous.

# **4.3.1.1. alloc\_pages() and alloc\_page()**

alloc\_page() requests a single page and thus has no order parameter. This function fills in a 0 value calling alloc\_pages\_node(). Alternatively, alloc\_pages() can request two order pages:

#### -----------------------------------------------------------------------------

```
include/linux/gfp.h
75 #define alloc_pages(gfp_mask, order) \
76 alloc_pages_node(numa_node_id(), gfp_mask, order)
77 #define alloc_page(gfp_mask) \
78 alloc_pages_node(numa_node_id(), gfp_mask, 0)
     -----------------------------------------------------------------------------
```
As you can see from Figure 4.2, both macros then call  $\_$ alloc\_pages\_node(), passing it the appropriate parameters. alloc\_pages\_node() is a wrapper function used for sanity checking of the order of requ page frames:

```
[View full width]
```

```
-----------------------------------------------------------------------------
include/linux/gfp.h
67 static inline struct page * alloc_pages_node(int nid, unsigned int gfp_mask, u
 int order)
68 {
69 if (unlikely(order >= MAX_ORDER))
70 return NULL;
71
72 return _alloc_pages(gfp_mask, order, NODE_DATA(nid)->node_zonelists + (gfp_m
 GFP_ZONEMASK));
73 }
   -----------------------------------------------------------------------------
```
As you can see, if the order of pages requested is greater than the allowed maximum order (MAX\_O. the request for page allocation does not go through. In alloc\_page(), this value is always set to 0  $\imath$ the call always goes through. MAX\_ORDER, which is defined in linux/mmzone.h, is set to 11. Thus, we request up to 2,048 pages.

The \_\_alloc\_pages() function performs the meat of the page request. This function is defined in mm/page\_alloc.c and requires knowledge of memory zones, which we discussed in the previous sec

# **4.3.1.2. \_\_get\_free\_page() and \_\_get\_dma\_pages()**

The \_get\_free\_page() macro is a convenience for when only one page is requested. Like alloc\_pa passes a 0 as the order of pages requested to \_get\_free\_pages(), which then performs the bulk of request. Figure 4.3 illustrates the calling hierarchy of these functions.

```
-----------------------------------------------------------------------------
include/linux/gfp.h
83 #define __get_free_page(gfp_mask) \
84 __get_free_pages((gfp_mask),0)
     -----------------------------------------------------------------------------
```
The  $\_get\_dma\_pages$  () macro specifies that the pages requested be from  $ZONE\_DMA$  by adding that onto the page flag mask. ZONE\_DMA refers to a portion of memory that is reserved for DMA accesses:

-----------------------------------------------------------------------------

# **4.3.2. Functions for Releasing Page Frames**

There are multiple routines for releasing page frames: two macros and the two functions for which each serve as a wrapper. Figure 4.4 shows the calling hierarchy of the page release routines. We ca split up the functions into two groups. This time, the split is based on the type of parameters they  $t$ The first group, which includes \_\_free\_page() and \_\_free\_pages(), takes a pointer to the page des that refers to the page that is to be released. The second group, free\_page() and free\_pages(), ta address of the first page to be released.

-----------------------------------------------------------------------------

## **Figure 4.4. \*free\_page\*() Calling Hierarchy**

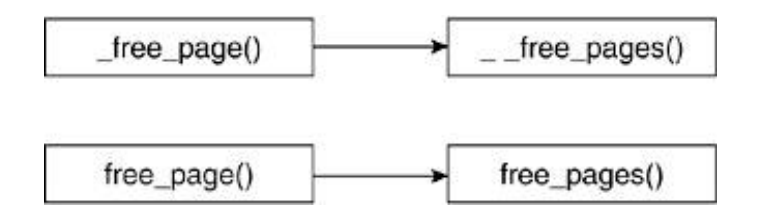

The free page() and free page() macros release a single page. They pass a 0 as the order of pages to  $\alpha$ be released to the functions that perform the bulk of the work,  $_{\text{tree\_pages}}($  and free\_pages(), respectively:

```
-----------------------------------------------------------------------------
include/linux/gfp.h
94 #define __free_page(page) __free_pages((page), 0)
95 #define free page(addr) free pages((addr),0)
                                                                                     -----------------------------------------------------------------------------
```
free\_pages() eventually calls  $\frac{f}{f}$  free\_pages\_bulk(), which is the freeing function for the Linux implementation of the buddy system. We explore the buddy system in more detail in the following section.

# **4.3.3. Buddy System**

When page frames are allocated and deallocated, the system runs into a memory fragmentation problem. called external fragmentation. This occurs when the available page frames are spread out throu memory in such a way that large amounts of contiguous page frames are not available for allocatic although the total number of available page frames is sufficient. That is, the available page frames interrupted by one or more unavailable page frames, which breaks continuity. There are various approaches to reduce external fragmentation. Linux uses an implementation of a memory manager algorithm called the **buddy system**.

Buddy systems maintain a list of available blocks of memory. Each list will point to blocks of memo different sizes, but they are all sized in powers of two. The number of lists depends on the impleme Page frames are allocated from the list of free blocks of the smallest possible size. This maintains larger contiguous block sizes available for the larger requests. When allocated blocks are returned, the bu system searches the free lists for available blocks of memory that's the same size as the returned I

any of these available blocks is contiguous to the returned block, they are merged into a block twic size of each individual. These blocks (the returned block and the available block that is contiguous are called buddies, hence the name "buddy system." This way, the kernel ensures that larger block become available as soon as page frames are freed.

Now, look at the functions that implement the buddy system in Linux. The page frame allocation fu  $\_$ alloc\_pages() (mm/page\_alloc.c). The page frame deallocation functions is  $\_$ free\_pages\_bulk():

```
-----------------------------------------------------------------------------
mm/page_alloc.c
585 struct page * fastcall
586 __alloc_pages(unsigned int gfp_mask, unsigned int order,
587 struct zonelist *zonelist)
588 {
589 const int wait = gfp_mask & __GFP_WAIT;
590 unsigned long min;
591 struct zone **zones;
592 struct page *page;
593 struct reclaim_state reclaim_state;
594 struct task_struct *p = current;
595 int i;
596 int alloc_type;
597 int do_retry;
598
599 might sleep if(wait);
600
601 zones = zonelist->zones;
602 if (zones[0] == NULL) /* no zones in the zonelist */
603 return NULL;
604
605 alloc type = zone idx(zones[0]);
...
608 for (i = 0; 0) zones[i] != NULL; i++) {
609 struct zone *z = zones[i];
610
611 min = (1<<order) + z->protection[alloc_type];
...
617 if (rt_task(p))
618 min -= z->pages_low >> 1;
619
620 if (z->free_pages >= min ||
621 (!wait & z \rightarrow free pages >= z \rightarrow pages high)) {
622 page = buffered_rmqueue(z, order, gfp_mask);
623 if (page) {
624 zone_statistics(zonelist, z);
625 goto got_pg;
626 }
627 }
628 }
629
630 \prime* we're somewhat low on memory, failed to find what we needed */
631 for (i = 0; \text{ zones}[i] != NULL; i++)632 wakeup_kswapd(zones[i]);
633
634 \prime /* Go through the zonelist again, taking __GFP_HIGH into account */
635 for (i = 0;  \text{ zones}[i] != NULL; i++) {
636 struct zone *z = zones[i];
637
638 min = (1<<order) + z->protection[alloc_type];
```

```
639
640 if (gfp_mask & __GFP_HIGH)
641 min -= z->pages_low >> 2;
642 if (rt_task(p))
643 min -= z->pages low >> 1;
644
645 if (z->free_pages >= min ||
646 (!wait & z->free pages >= z->pages high)) {
647 page = buffered_rmqueue(z, order, gfp_mask);
648 if (page) {
649 zone_statistics(zonelist, z);
650 goto got_pg;
651 }
652 }
653 }
...
720 nopage:
721 if (!(gfp_mask & __GFP_NOWARN) && printk_ratelimit()) {
722 printk(KERN_WARNING "%s: page allocation failure."
723 " order:%d, mode:0x%x\n",
724 p->comm, order, qfp mask);
725 dump stack();
726 }
727 return NULL;
728 got_pg:
729 kernel_map_pages(page, 1 << order, 1);
730 return page;
731 }
-----------------------------------------------------------------------------
```
The Linux buddy system is zoned, which means that lists of available page frames are maintained separated separated separated separated separated separated separated separated separated separated separated separated separa by zone. Hence, every search for available page frames has three possible zones from which to get page frames.

## **Line 586**

The gfp\_mask integer value allows the caller of \_\_alloc\_pages() to specify both the manner in whic look for page frames (action modifiers). The possible values are defined in include/linux/gfp.h, and Table 4.2 lists them.

**Table 4.2. Action Modifiers for gfp\_maks in Page Allocation**

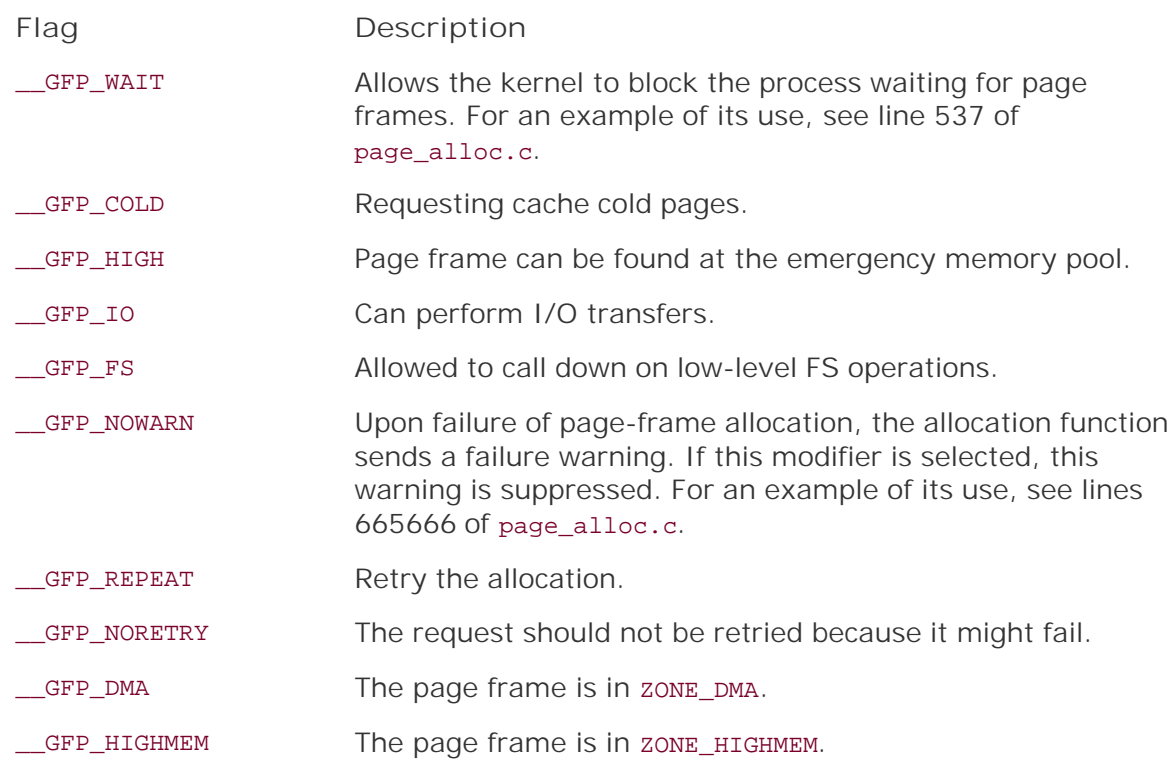

Table 4.3 provides a pointer to the zonelists that correspond to the modifiers from gfp\_mask.

# **Table 4.3. Zonelist**

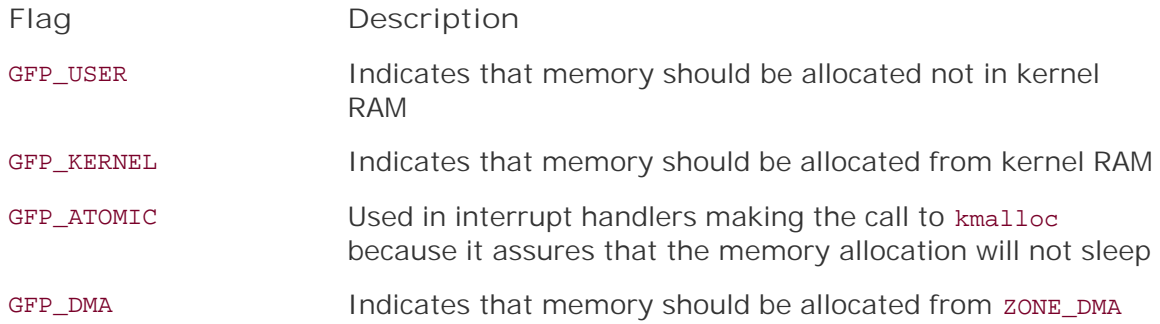

# **Line 599**

The function might\_sleep\_if() takes in the value of variable wait, which holds the logical bit AND ( gfp\_mask and the value \_\_GFP\_WAIT. The value of wait is 0 if \_\_GFP\_WAIT was not set, and the value was. If Sleep-inside-spinlock checking is enabled (under the Kernel Hacking menu) during kernel configuration, this function allows the kernel to block the current process for a timeout value.

# **Lines 608628**

In this block, we proceed to go through the list of zone descriptors once searching for a zone with  $\epsilon$ free pages to satisfy the request. If the number of free pages satisfies the request, or if the proces allowed to wait and the number of free pages is higher than or equal to the upper threshold value f zone, the function buffered\_rmqueue() is called.

The function buffered\_rmqueue() takes three arguments: the zone descriptor of the zone with the available page frames, the order of the number of page frames requested, and the temperature of page frames requested.

# **Lines 631632**

If we get to this block, we have not been able to allocate a page because we are low on available p frames. The intent here is to try and reclaim page frames to satisfy the request. The function wakeup kswapd() performs this function and replenishes the zones with the appropriate page frame also appropriately updates the zone descriptors.

## **Lines 635653**

After we attempt to replenish the page frames in the previous block, we go through the zonelist again search for enough free page frames.

# **Lines 720727**

This block is jumped to after the function determines that no page frames can be made available. If modifier GFP\_NOWARN is not selected, the function prints a warning of the page allocation failure, whi indicates the name of the command that was called for the current process, the order of page frame requested, and the  $gfp$  mask that was applied to this request. The function then returns NULL.

# **Lines 728730**

This block is jumped to after the requested pages are found. The function returns the address of a descriptor. If more than one page frames were requested, it returns the address of the page descriptor. the first page frame allocated.

When a memory block is returned, the buddy system makes sure to coalesce it into a larger memory if a buddy of the same order is available. The function \_\_free\_pages\_bulk() performs this function. now look at how it works:

```
-----------------------------------------------------------------------------
mm/page_alloc.c
178 static inline void free pages bulk (struct page *page, struct page *base,
179 struct zone *zone, struct free_area *area, unsigned long mask,
180 unsigned int order)
181 {
182 unsigned long page_idx, index;
183
184 if (order)
185 destroy_compound_page(page, order);
186 page_idx = page - base;
187 if (page_idx & ~mask)
188 BUG();
189 index = page_idx >> (1 + order);
190
191 zone->free pages -= mask;
192 while (mask + (1 << (MAX_ORDER-1))) {
193 struct page *buddy1, *buddy2;
194
195 BUG_ON(area >= zone->free_area + MAX_ORDER);
```

```
196 if (!__test_and_change_bit(index, area->map))
...
206 buddy1 = base + (page_idx \land -mask);
207 buddy2 = base + page_idx;
208 BUG_ON(bad_range(zone, buddy1));
209 BUG_ON(bad_range(zone, buddy2));
210 list_del(&buddy1->lru);
211 mask <<= 1;
212 area++;
213 index >>= 1;
214 page idx <= mask;215 }
216 list_add(&(base + page_idx)->lru, &area->free_list);
217 }
-----------------------------------------------------------------------------
```
The \_free\_pages\_bulk() function iterates over the size of the blocks corresponding to each of the block lists. (MAX\_ORDER is the order of the largest block size.) For each order and until it reaches the maximum order or finds the smallest possible buddy, it calls \_test\_and\_change\_bit(). This functic to see whether the buddy page to our returned block is allocated. If so, we break out of the loop. If sees if it can find a higher order buddy with which to merge our freed block of page frames.

# **Line 216**

The free block is inserted into the proper list of free page frames.

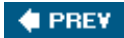

NEXT<sup>\*</sup>

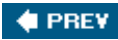

# **4.4. Slab Allocator**

We discussed that pages are the basic unit of memory for the memory manager. However, processes generally request memory on the order of bytes, not on the order of pages. To support the allocation of smaller memory requests made through calls to functions like kmalloc(), the kernel implements the **slab allocator**, which is a layer of the memory manager that acts on acquired pages.

The slab allocator seeks to reduce the cost incurred by allocating, initializing, destroying, and freeing memory areas by maintaining a ready cache of commonly used memory areas. This cache maintains the memory areas allocated, initialized, and ready to deploy. When the requesting process no longer needs the memory areas, they are simply returned to the cache.

In practice, the slab allocator is made up of many caches, each of which stores memory areas of different sizes. Caches can be **specialized** or **general purpose**. Specialized caches store memory areas that hold specific objects, such as descriptors. For example, process descriptors, the task\_structs, are stored in a cache that the slab allocator maintains. The size of the memory areas held by this cache are sizeof(task\_struct). In the same manner, inode and dentry data structures are also maintained in caches. General caches are made of memory areas of predetermined sizes. These sizes include memory areas of 32, 64, 128, 256, 512, 1,024, 2,048, 4,096, 8,192, 16,384, 32,768, 65,536, and 131,072 bytes.  $1/2$ 

[7] All general caches are L1 aligned for performance reasons.

If we run the command cat /proc/slabinfo, the existing slab allocator caches are listed. Looking at the first column of the output, we can see the names of data structures and a group of entries following the format size-\*. The first set corresponds to specialized object caches; the latter set corresponds to caches that hold general-purpose objects of the specified size.

You might also notice that the general-purpose caches have two entries per size, one of which ends with (DMA). This exists because memory areas from either DMA or normal zones can be requested. The slab allocator maintains caches of both types of memory to facilitate these requests. Figure 4.5 shows the output of /proc/slabinfo, which shows the caches of both types of memory.

**Figure 4.5. cat /proc/slabinfo**

[View full size image]

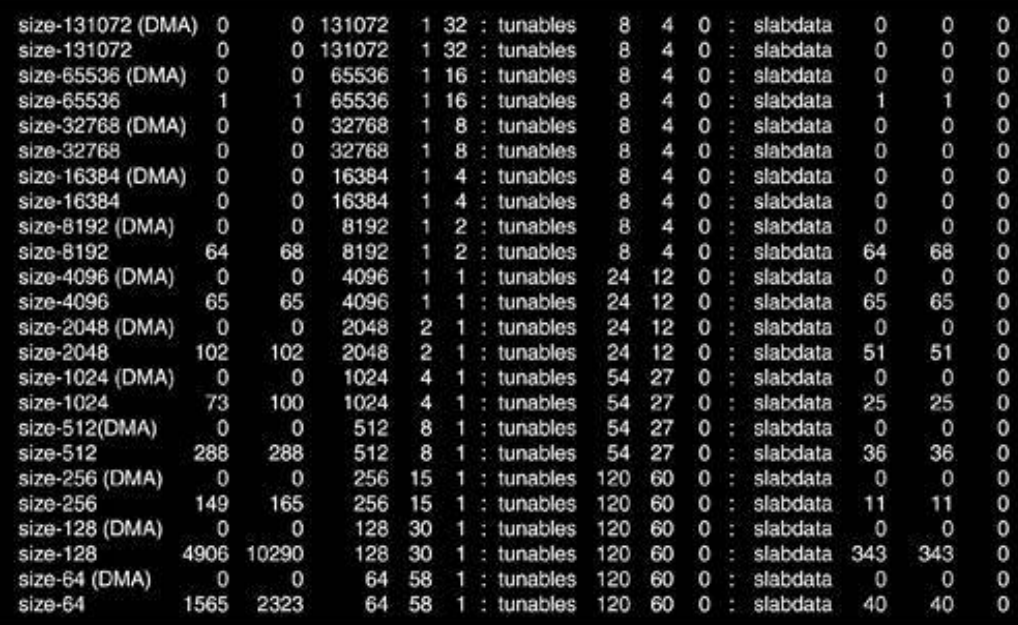

A cache is further subdivided into containers called **slabs**. Each slab is made up of one or more contiguous page frames from which the smaller memory areas are allocated. That is why we say that the slabs contain the objects. The objects themselves are address intervals of a predetermined size within a page frame that belongs to a particular slab. Figure 4.6 shows the slab allocator anatomy.

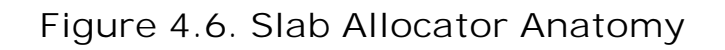

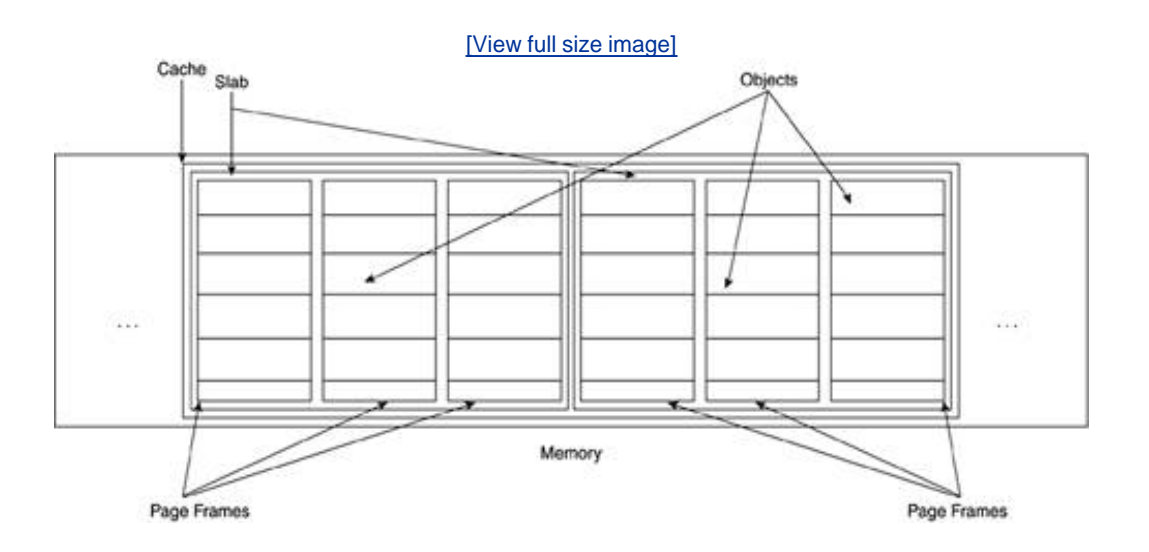

The slab allocator uses three main structures to maintain object information: the cache descriptor called **kmem\_cache**, the general caches descriptor called **cache\_sizes**, and the slab descriptor called **slab**. Figure 4.7 summarizes the relationships between all the descriptors.

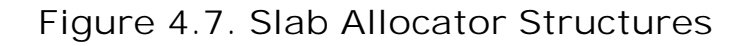

[View full size image]

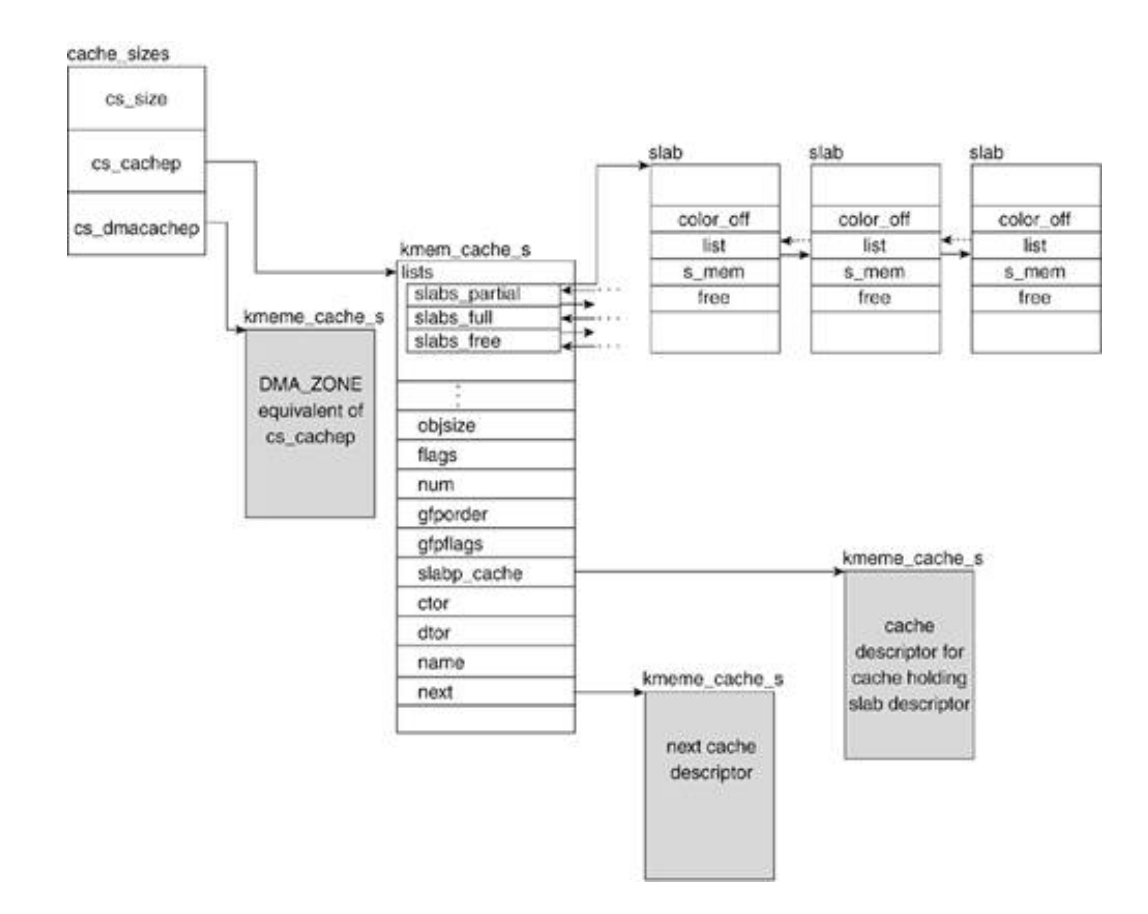

# **4.4.1. Cache Descriptor**

Every cache has a cache descriptor of type kmem\_cache\_s, which holds its information. Most of these values are set or calculated at cache-creation time in kmem\_cache\_create() (mm/slab.c). We discuss this function in a later section. First, let's look at some of the fields in the cache descriptor and understand the information they hold.

```
-----------------------------------------------------------------------------
mm/slahc246 struct kmem_cache_s {
...
252 struct kmem_list3 lists;
...
254 unsigned int objsize;
255 unsigned int flags; /* constant flags */
256 unsigned int num; /* # of objs per slab */
...
263 unsigned int gfporder;
264
265 /* force GFP flags, e.g. GFP_DMA */
266 unsigned int gfpflags;
267
268 size_t color; /* cache coloring range */
269 unsigned int color_off; /* color offset */
270 unsigned int color_next; /* cache coloring */
271 kmem_cache_t *slabp_cache;
272 unsigned int dflags; /* dynamic flags */
273
273 /* constructor func */
274 void (*ctor)(void *, kmem_cache_t *, unsigned long);
275
```

```
276 /* de-constructor func */
277 void (*dtor)(void *, kmem_cache_t *, unsigned long);
278
279 /* 4) cache creation/removal */
280 const char *name;
281 struct list head next;
282
...
301 };
-----------------------------------------------------------------------------
```
## **4.4.1.1. lists**

The lists field is a structure that holds three lists heads, which each correspond to the three states that slabs can find themselves in: partial, full, and free. A cache can have one or more slabs in any of these states. It is by way of this data structure that the cache references the slabs. The lists themselves are doubly linked lists that are maintained by the slab descriptor field list. This is described in the "Slab Descriptor" section later in this chapter.

```
-----------------------------------------------------------------------------
mm/slab.c
217 struct kmem_list3 {
218 struct list head slabs partial;
219 struct list_head slabs_full;
220 struct list_head slabs_free;
...
223 unsigned long next reap;
224 struct array_cache *shared;
225 };
-----------------------------------------------------------------------------
```
#### **lists.slabs\_partial**

lists.slabs\_partial is the head of the list of slabs that are only partially allocated with objects. That is, a slab in the partial state has some of its objects allocated and some free to be used.

#### **lists.slabs\_full**

lists.slabs full is the head of the list of slabs whose objects have all been allocated. These slabs contain no available objects.

#### **lists.slabs\_free**

lists.slabs\_free is the head of the list of slabs whose objects are all free to be allocated. Not a single one of its objects has been allocated.

Maintaining these lists reduces the time it takes to find a free object. When an object from the cache is requested, the kernel searches the partial slabs. If the partial slabs list is empty, it then looks at the free slabs. If the free slabs list is empty, a new slab is created.

#### **lists.next\_reap**

Slabs have page frames allocated to them. If these pages are not in use, it is better to return them to the main memory pool. Toward this end, the caches are reaped. This field holds the time of the next cache reap. It is set in kmem cache create()  $(\text{mm/slab.c})$  at cache-creation time and is updated in cache\_reap() (mm/slab.c) every time it is called.

# **4.4.1.2. objsize**

The objsize field holds the size (in bytes) of the objects in the cache. This is determined at cachecreation time based on requested size and cache alignment concerns.

## **4.4.1.3. flags**

The flags field holds the flag mask that describes constant characteristics of the cache. Possible flags are defined in include/linux/slab.h and Table 4.4 describes them.

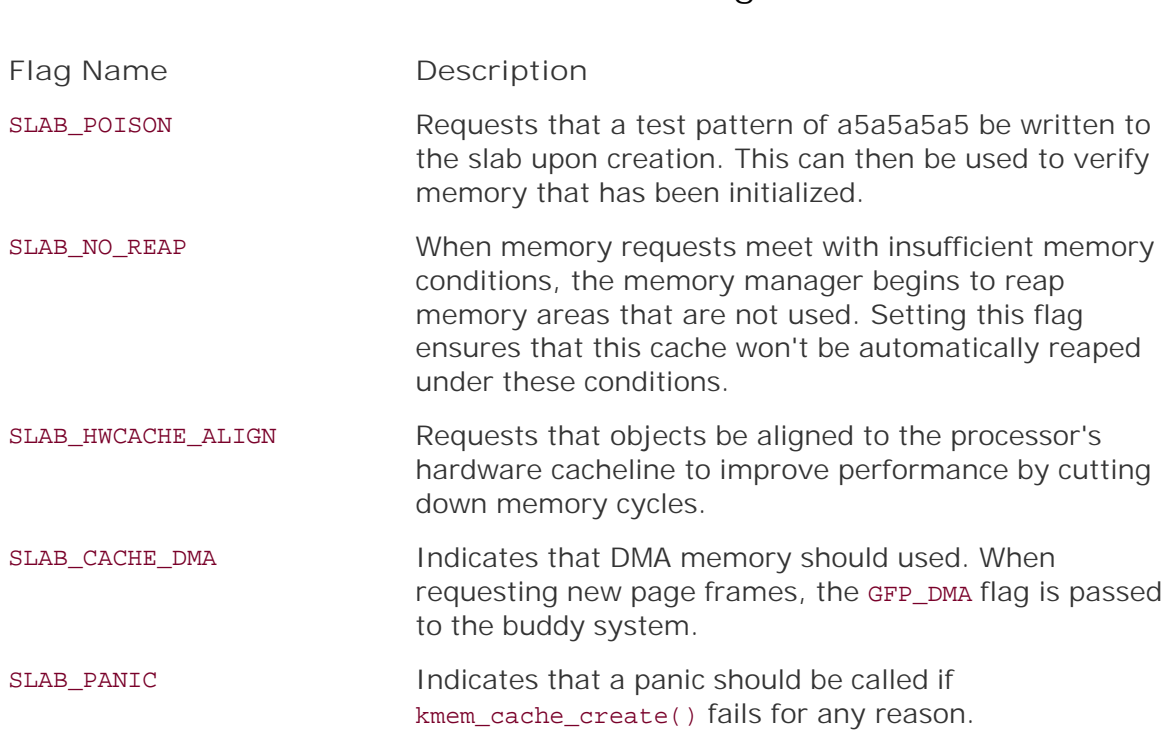

**Table 4.4. Slab Flags**

#### **4.4.1.4. num**

The num field holds the number of objects per slab in this cache. This is determined upon cache creation (also in kmem\_cache\_create()) based on  $q$ fporder's value (see the next field), the size of the objects to be created, and the alignment they require.

## **4.4.1.5. gfporder**

The gfporder is the order (base 2) of the number of contiguous page frames that are contained per slab in the cache. This value defaults to 0 and is set upon cache creation with the call to

# **4.4.1.6. gfpflags**

The gfpflags flags specify the type of page frames to be requested for the slabs in this cache. They are determined based on the flags requested of the memory area. For example, if the memory area is intended for DMA use, the gfpflags field is set to GFP\_DMA, and this is passed on upon page frame request.

## **4.4.1.7. slabp\_cache**

Slab descriptors can be stored within the cache itself or external to it. If the slab descriptors for the slabs in this cache are stored externally to the cache, the slabp cache field holds a pointer to the cache descriptor of the cache that stores objects of the type slab descriptor. See the "Slab Descriptor" section for more information on slab descriptor storage.

## **4.4.1.8. ctor**

The ctor field holds a pointer to the constructor<sup>[8]</sup> that is associated with the cache, if one exists.

[8] If you are familiar with object-oriented programming, the concept of constructors and destructors will not be new to you. The ctor field of the cache descriptor allows for the programming of a function that will get called every time a new cache descriptor is created. Likewise, the dtor field holds a pointer to a function that will be called every time a cache descriptor is destroyed.

## **4.4.1.9. dtor**

Much like the ctor field, the dtor field holds a pointer to the destructor that is associated with the cache, if one exists.

Both the constructor and destructor are defined at cache-creation time and passed as parameters to kmem\_cache\_create().

#### **4.4.1.10. name**

The name field holds the human-readable string of the name that is displayed when /proc/slabinfo is opened. For example, the cache that holds file pointers has a value of filp in this field. This can be better understood by executing a call to cat /proc/slabinfo. The name field of a slab has to hold a unique value. Upon creation, the name requested for a slab is compared to the names of all other slabs in the list. No duplicates are allowed. The slab creation fails if another slab exists with the same name.

## **4.4.1.11. next**

next is the pointer to the next cache descriptor in the singly linked list of cache descriptors.

# **4.4.2. General Purpose Cache Descriptor**

As previously mentioned, the caches that hold the predetermined size objects for general use are always in pairs. One cache is for allocating the objects from DMA memory, and the other is for

standard allocations from normal memory. If you recall the memory zones, you realize that the DMA cache is in zone DMA and the standard cache is in ZONE\_NORMAL. The struct cache sizes is a useful way to store together all the information regarding general size caches.

-----------------------------------------------------------------------------

-----------------------------------------------------------------------------

```
include/linux/slab.h
69 struct cache_sizes {
70 size t cs size;
71 kmem_cache_t *cs_cachep;
72 kmem cache t *cs dmacachep;
73 };
```
# **4.4.2.1. cs\_size**

The cs\_size field holds the size of the memory objects contained in this cache.

# **4.4.2.2. cs\_cachep**

The cs\_cachep field holds the pointer to the normal memory cache descriptor for objects to be allocated from ZONE\_NORMAL.

#### **4.4.2.3. cs\_dmacachep**

The cs\_dmacachep field holds the pointer to the DMA memory cache descriptor for objects to be allocated from zone DMA.

One question comes to mind, "Where are the cache descriptors stored?" The slab allocator has a cache that is reserved just for that purpose. The cache cache cache holds objects of the type cache descriptors. This slab cache is initialized statically during system bootstrapping to ensure that cache descriptor storage is available.

# **4.4.3. Slab Descriptor**

Each slab in a cache has a descriptor that holds information particular to that slab. We just mentioned that cache descriptors are stored in the specialized cache called cache\_cache. Slab descriptors in turn can be stored in two places: They are stored within the slab itself (specifically, the first-page frame) or externally within the first "general purpose" cache with objects large enough to hold the slab descriptor. This is determined upon cache creation based on space left over from object alignment. This space is determined upon cache creation.

Let's look at some of the slab descriptor fields:

```
-----------------------------------------------------------------------------
mm/slab.c
173 struct slab {
174 struct list_head list;
175 unsigned long coloroff;
176 void *s_mem; /* including color offset */
177 unsigned int inuse; /* num of objs active in slab */
178 kmem bufctl t free;
```
## **4.4.3.1. list**

If you recall from the cache descriptor discussion, a slab can be in one of three states: free, partial, or full. The cache descriptor holds all slab descriptors in three listsone for each state. All slabs in a particular state are kept in a doubly linked list by means of the list field.

-----------------------------------------------------------------------------

#### **4.4.3.2. s\_mem**

The s\_mem field holds the pointer to the first object in the slab.

#### **4.4.3.3. inuse**

The value inuse keeps track of the number of objects that are occupied in that slab. For full and partial slabs, this is a positive number; for free slabs, this is 0.

#### **4.4.3.4. free**

The free field holds an index value to the array whose entries represent the objects in the slab. In particular, the free field contains the index value of the entry representing the first available object in the slab. The kmem\_bufctl\_t data type links all the objects within a slab. The data type is simply an unsigned integer and is defined in include/asm/types.h. These data types make up an array that is always stored right after the slab descriptor, regardless of whether the slab descriptor is stored internally or externally to the slab. This becomes clear when we look at the inline function slab bufctl(), which returns the array:

```
-----------------------------------------------------------------------------
mm/slab.c
1614 static inline kmem_bufctl_t *slab_bufctl(struct slab *slabp)
1615 {
1616 return (kmem_bufctl_t *)(slabp+1);
1617 }
-----------------------------------------------------------------------------
```
The function slab\_bufctl() takes in a pointer to the slab descriptor and returns a pointer to the memory area immediately following the slab descriptor.

When the cache is initialized, the slab->free field is set to 0 (because all objects will be free so it should return the first one), and each entry in the kmem\_bufctl\_t array is set to the index value of the next member of the array. This means that the 0th element holds the value 1, the 1st element holds the value 2, and so on. The last element in the array holds the value BUFCTL END, which indicates that this is the last element in the array.

Figure 4.8 shows how the slab descriptor, the bufctl array, and the slab objects are laid out when the slab descriptors are stored internally to the slab. Table 4.5 shows the possible values of certain slab descriptor fields when the slab is in each of the three possible states.

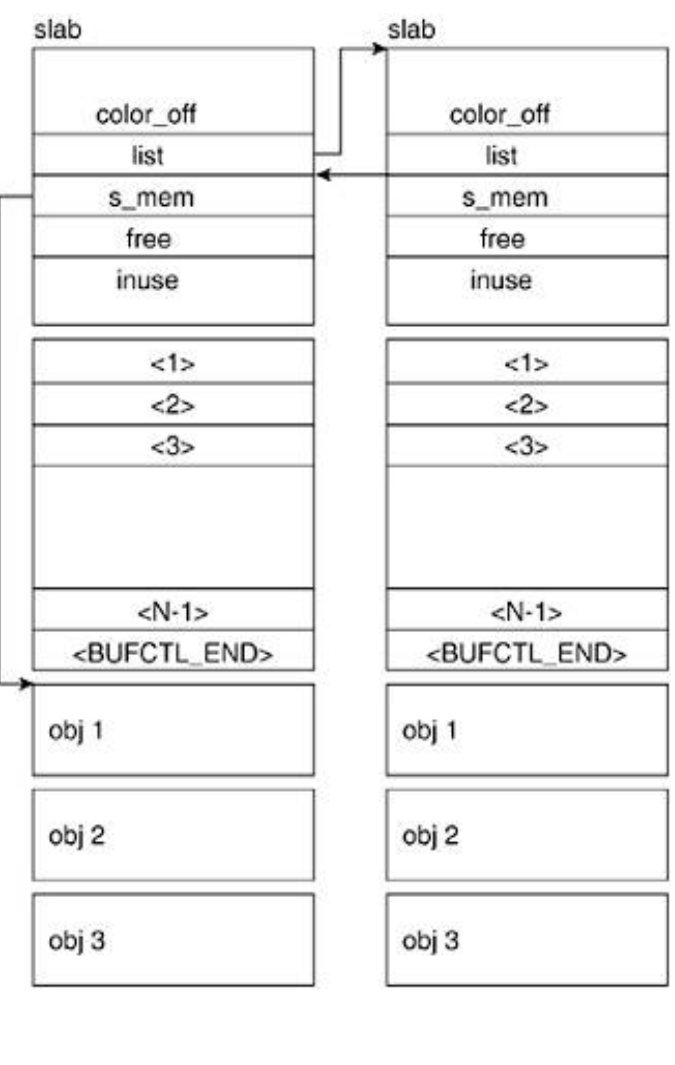

# **Figure 4.8. Slab Descriptor and bufctl**

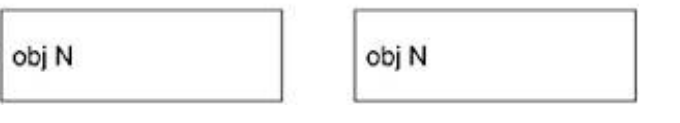

# **Table 4.5. Slab State and Descriptor Field Values**

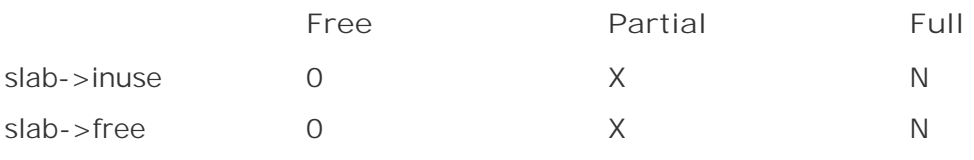

 $N =$  Number of objects in slab

 $X =$  Some variable positive number

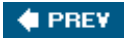

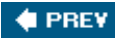

# **4.5. Slab Allocator's Lifecycle**

Now, we explore the interaction of caches and the slab allocator throughout the lifecycle of the kernel. The kernel needs to make sure that certain structures are in place to support memory area requests on the part of processes and the creation of specialized caches on the part of dynamically loadable modules.

A few global structures play key roles for the slab allocator. Some of these were in passing previously in the chapter. Let's look at these global variables.

# **4.5.1. Global Variables of the Slab Allocator**

There are a number of global variables that are associated with the slab allocator. These include

- **cache cache**. The cache descriptor for the cache that is to contain all other cache descriptors. The human-readable name of this cache is kmem cache. This cache descriptor is the only one that is statically allocated.
- **cache\_chain**. The list element that serves as a pointer to the cache descriptor list.
- **cache\_chain\_sem**. The semaphore that controls access to cache\_chain.<sup>[9]</sup> Every time an element (new cache descriptor) is added to the chain, this semaphore needs to be acquired with a down() and released with an up().

[9] Semaphores are discussed in detail in Chapter 9, "Building the Linux Kernel."

**malloc\_sizes[]**. The array that holds the cache descriptors for the DMA and non-DMA caches that correspond to a general cache.

Before the slab allocator is initialized, these structures are already in place. Let's look at their creation:

```
-----------------------------------------------------------------------------
mm/slab.c
486 static kmem_cache_t cache_cache = {
487 .lists = LIST3_INIT(cache_cache.lists),
488 .batchcount = 1,
489 .limit = BOOT_CPUCACHE_ENTRIES,
490 .objsize = sizeof(kmem_cache_t),
491 .flags = SLAB NO REAP,
492 .spinlock = SPIN LOCK UNLOCKED,
493 .color off = L1 CACHE BYTES,
494 .name = "kmem cache",
495 };
496
497 /* Guard access to the cache-chain. */
498 static struct semaphore cache chain sem;
499
500 struct list_head cache_chain;
                                 -----------------------------------------------------------------------------
```
The cache cache cache descriptor has the SLAB\_NO\_REAP flag. Even if memory is low, this cache is retained throughout the life of the kernel. Note that the cache chain semaphore is only defined, not initialized. The initialization occurs during system initialization in the call to kmem\_cache\_init(). We explore this function in detail here:

```
-----------------------------------------------------------------------------
mm/slab.c
462 struct cache_sizes malloc_sizes[] = \{463 #define CACHE(x) \{ \text{cs\_size} = (x) \},
464 #include <linux/kmalloc_sizes.h>
465 { 0, }
466 #undef CACHE
467 };
-----------------------------------------------------------------------------
```
This piece of code initializes the malloc\_sizes[] array and sets the cs\_size field according to the values defined in include/linux/kmalloc\_sizes.h. As mentioned, the cache sizes can span from 32 bytes to 131,072 bytes depending on the specific kernel configurations.[10]

[10] There are a few additional configuration options that result in more general caches of sizes larger than 131,072. For more information, see include/linux/kmalloc\_sizes.h.

With these global variables in place, the kernel proceeds to initialize the slab allocator by calling kmem cache init() from init/main.c.<sup>[11]</sup> This function takes care of initializing the cache chain, its semaphore, the general caches, the kmem\_cache cachein essence, all the global variables that are used by the slab allocator for slab management. At this point, specialized caches can be created. The function used to create caches is kmem\_cache\_create().

[11] Chapter 9 covers the initialization process linearly from power on. We see how kmem\_cache\_init() fits into the bootstrapping process.

# **4.5.2. Creating a Cache**

The creation of a cache involves three steps:

- **1.** Allocation and initialization of the descriptor
- **2.** Calculation of the slab coloring and object size
- **3.** Addition of the cache to cache\_chain list

General caches are set up during system initalization by kmem\_cache\_init() (mm/slab.c). Specialized caches are created by way of a call to kmem\_cache\_create().

We now look at each of these functions.

## **4.5.2.1. kmem\_cache\_init()**

This is where the cache chain and general caches are created. This function is called during the initialization process. Notice that the function has \_\_init preceding the function name. As discussed in Chapter 2, "Exploration Toolkit," this indicates that the function is loaded into memory that gets wiped after the bootstrap and initialization process is over.

```
-----------------------------------------------------------------------------
mm/slab.c
659 void __init kmem_cache_init(void)
660 {
661 size_t left_over;
662 struct cache_sizes *sizes;
663 struct cache_names *names;
...
669 if (num_physpages > (32 << 20) >> PAGE_SHIFT)
670 slab_break_gfp_order = BREAK_GFP_ORDER_HI;
671
672
-----------------------------------------------------------------------
```
The variable sizes and names are the head arrays for the kmalloc allocated arrays (the general caches with geometrically distributes sizes). At this point, these arrays are located in the \_\_init data area. Be aware that kmalloc() does not exist at this point. kmalloc() uses the malloc\_sizes array and that is precisely what we are setting up now. At this point, all we have is the statically allocated cache\_cache descriptor.

# **Lines 669670**

This code block determines how many pages a slab can use. The number of pages a slab can use is entirely determined by how much memory is available. In both x86 and PPC, the variable PAGE SHIFT (include/asm/page.h) evaluates to 12. So, we are verifying if num\_physpages holds a value greater than 8k. This would be the case if we have a machine with more than 32MB of memory. If this is the case, we fit BREAK\_GFP\_ORDER\_HI pages per slab. Otherwise, one page is allocated per slab.

```
-----------------------------------------------------------------------------
mm/slab.c
690 init MUTEX(&cache chain sem);
691 INIT LIST HEAD(&cache_chain);
692 list_add(&cache_cache.next, &cache_chain);
693 cache_cache.array[smp_processor_id()] = &initarray_cache.cache;
694
695 cache_estimate(0, cache_cache.objsize, 0,
696 &left_over, &cache_cache.num);
697 if (!cache_cache.num)
698 BUG();
699
...
```
#### -----------------------------------------------------------------------------

#### **Line 690**

This line initializes the cache\_chain semaphore cache\_chain\_sem.

Initialize the cache\_chain list where all the cache descriptors are stored.

#### **Line 692**

Add the cache\_cache descriptor to the cache\_chain list.

#### **Line 693**

Create the per CPU caches. The details of this are beyond the scope of this book.

#### **Lines 695698**

This block is a sanity check verifying that at least one cache descriptor can be allocated in cache\_cache. Also, it sets the cache\_cache descriptor's num field and calculates how much space will be left over. This is used for slab coloring **Slab coloring** is a method by which the kernel reduces cache alignmentrelated performance hits.

```
-----------------------------------------------------------------------------
mm/slab.c
705 sizes = malloc_sizes;
706 names = cache_names;
707
708 while (sizes->cs_size) {
...
714 sizes->cs_cachep = kmem_cache_create(
715 names->name, sizes->cs_size,
716 0, SLAB_HWCACHE_ALIGN, NULL, NULL);
717 if (!sizes->cs_cachep)
718 BUG();
719
...
725
726 sizes->cs_dmacachep = kmem_cache_create(
727 names->name_dma, sizes->cs_size,
728 0, SLAB_CACHE_DMA|SLAB_HWCACHE_ALIGN, NULL, NULL);
729 if (!sizes->cs_dmacachep)
730 BUG();
731
732 sizes++;
733 names++;
734 }
              -----------------------------------------------------------------------------
```
#### **Line 708**

This line verifies if we have reached the end of the sizes array. The sizes array's last element is always set to 0. Hence, this case is true until we hit the last cell of the array.

#### **Lines 714718**

Create the next kmalloc cache for normal allocation and verify that it is not empty. See the section, "kmem\_cache\_create()."

## **Lines 726730**

This block creates the caches for DMA allocation.

#### **Lines 732733**

Go to the next element in the sizes and names arrays.

The remainder of the kmem\_cache\_init() function handles the replacement of the temporary bootstrapping data for kmalloc allocated data. We leave out the explanation of this because it is not directly pertinent to the actual initialization of the cache descriptors.

#### **4.5.2.2. kmem\_cache\_create()**

Times arise when the memory regions provided by the general caches are not sufficient. This function is called when a specialized cache needs to be created. The steps required to create a specialized cache are not unlike those required to create a general cache: create, allocate, and initialize the cache descriptor, align objects, align slab descriptors, and add the cache to the cache chain. This function does not have in it in front of the function name because persistent memory is available when it is called:

```
-----------------------------------------------------------------------------
mm/slab.c
1027 kmem cache t *
1028 kmem_cache_create (const char *name, size_t size, size_t offset,
1029 unsigned long flags, void (*ctor)(void*, kmem_cache_t *, unsigned long),
1030 void (*dtor)(void*, kmem_cache_t *, unsigned long))
1031 {
1032 const char *func_nm = KERN_ERR "kmem_create: ";
1033 size_t left_over, align, slab_size;
1034 kmem_cache_t *cachep = NULL;
...
                               -----------------------------------------------------------------------------
```
Let's look at the function parameters of kmem cache create.

#### **name**

This is the name used to identify the cache. This gets stored in the name field of the cache descriptor and displayed in /proc/slabinfo.

#### **size**

This parameter specifies the size (in bytes) of the objects that are contained in this cache. This value is stored in the objsize field of the cache descriptor.

## **offset**

This value determines where the objects are placed within a page.

## **flags**

The flags parameter is related to the slab. Refer to Table 4.4 for a description of the cache descriptor flags field and possible values.

#### **ctor and dtor**

ctor and dtor are respectively the constructor and destructor that are called upon creation or destruction of objects in this memory region.

This function performs sizable debugging and sanity checks that we do not cover here. See the code for more details:

```
-----------------------------------------------------------------------------
mm/slahc1079 /* Get cache's description obj. */
1080 cachep = (kmem_cache_t *) kmem_cache_alloc(&cache_cache, SLAB_KERNEL);
1081 if (!cachep)
1082 goto opps;
1083 memset(cachep, 0, sizeof(kmem cache t));
1084
...
1144 do {
1145 unsigned int break_flag = 0;
1146 cal_wastage:
1147 cache_estimate(cachep->gfporder, size, flags,
1148 &left_over, &cachep->num);
...
1174 } while (1);
1175
1176 if (!cachep->num) {
1177 printk("kmem_cache_create: couldn't create cache %s.\n", name);
1178 kmem_cache_free(&cache_cache, cachep);
1179 cachep = NULL;
1180 goto opps;
1181 }
```
#### **Lines 10791084**

This is where the cache descriptor is allocated. Following this is the portion of the code that is involved with the alignment of objects in the slab. We leave this portion out of this discussion.

-----------------------------------------------------------------------------

#### **Lines 11441174**

This is where the number of objects in cache is determined. The bulk of the work is done by cache\_estimate(). Recall that the value is to be stored in the num field of the cache descriptor.

```
mm/slab.c
...
1201 cachep->flags = flags;
1202 cachep->gfpflags = 0;
1203 if (flags & SLAB_CACHE_DMA)
1204 cachep->gfpflags |= GFP_DMA;
1205 spin_lock_init(&cachep->spinlock);
1206 cachep->objsize = size;
1207 /* NUMA */
1208 INIT_LIST_HEAD(&cachep->lists.slabs_full);
1209 INIT_LIST_HEAD(&cachep->lists.slabs_partial);
1210 INIT LIST HEAD(&cachep->lists.slabs free);
1211
1212 if (flags & CFLGS_OFF_SLAB)
1213 cachep->slabp_cache = kmem_find_general_cachep(slab_size,0);
1214 cachep->ctor = ctor;
1215 cachep->dtor = dtor;
1216 cachep->name = name;
1217
...
1242
1243 cachep->lists.next_reap = jiffies + REAPTIMEOUT_LIST3 +
1244 ((unsigned long)cachep)%REAPTIMEOUT LIST3;
1245
1246 /* Need the semaphore to access the chain. */
1247 down(&cache_chain_sem);
1248 {
1249 struct list head *p;
1250 mm_segment_t old_fs;
1251
1252 old_fs = get_fs();
1253 set fs(KERNEL DS);
1254 list_for_each(p, &cache_chain) {
1255 kmem cache t *pc = list entry(p, kmem cache t, next);
1256 char tmp;
...
1265 if (!strcmp(pc->name,name)) {
1266 printk("kmem_cache_create: duplicate cache %s\n", name);
1267 up(&cache_chain_sem);
1268 BUG();
1269 }
1270 }
1271 set_fs(old_fs);
1272 }
1273
1274 /* cache setup completed, link it into the list */
1275 list_add(&cachep->next, &cache_chain);
1276 up(&cache_chain_sem);
1277 opps:
1278 return cachep;
1279 }
```
-----------------------------------------------------------------------------

Just prior to this, the slab is aligned to the hardware cache and colored. The fields color and

-----------------------------------------------------------------------------

color\_off of the slab descriptor are filled out.

#### **Lines 12001217**

This code block initializes the cache descriptor fields much like we saw in kmem\_cache\_init().

#### **Lines 12431244**

The time for the next cache reap is set.

## **Lines 12471276**

The cache descriptor is initialized and all the information regarding the cache has been calculated and stored. Now, we can add the new cache descriptor to the cache\_chain list.

# **4.5.3. Slab Creation and cache\_grow()**

When a cache is created, it starts empty of slabs. In fact, slabs are not allocated until a request for an object demonstrates a need for a new slab. This happens when the cache descriptor's lists. slabs\_partial and lists. slabs\_free fields are empty. At this point, we won't relate how the request for memory translates into the request for an object within a particular cache. For now, we take for granted that this translation has occurred and concentrate on the technical implementation within the slab allocator.

A slab is created within a cache by cache\_grow(). When we create a slab, we not only allocate and initialize its descriptor; we also allocate the actual memory. To this end, we need to interface with the buddy system to request the pages. This is done by kmem\_getpages()  $(\text{mm/slab.c})$ .

## **4.5.3.1. cache\_grow()**

The cache grow() function grows the number of slabs within a cache by 1. It is called only when no free objects are available in the cache. This occurs when lists.slabs partial and lists.slabs\_free are empty:

```
-----------------------------------------------------------------------------
mm/slab.c
1546 static int cache_grow (kmem_cache_t * cachep, int flags)
1547 {
...
-----------------------------------------------------------------------------
```
-----------------------------------------------------------------------------

The parameters passed to the function are

- **cachep**. This is the cache descriptor of the cache to be grown.
- **flags**. These flags will be involved in the creation of the slab.

```
mm/slab.c
1572 check irg off();
1573 spin_lock(&cachep->spinlock);
...
1581
1582 spin_unlock(&cachep->spinlock);
1583
1584 if (local_flags & __GFP_WAIT)
1585 local_irq_enable();
-----------------------------------------------------------------------------
```
Prepare for manipulating the cache descriptor's fields by disabling interrupts and locking the descriptor.

#### **Lines 15821585**

Unlock the cache descriptor and reenable the interrupts.

```
-----------------------------------------------------------------------------
mm/slab.c
...
1597 if (!(objp = kmem_getpages(cachep, flags)))
1598 goto failed;
1599
1600 /* Get slab management. */
1601 if (!(slabp = alloc_slabmgmt(cachep, objp, offset, local_flags)))
1602 goto opps1;
...
1605 i = 1 << cachep->gfporder;
1606 page = virt_to_page(objp);
1607 do {
1608 SET PAGE CACHE(page, cachep);
1609 SET_PAGE_SLAB(page, slabp);
1610 SetPageSlab(page);
1611 inc_page_state(nr_slab);
1612 page++;
1613 } while (--i) ;
1614
1615 cache_init_objs(cachep, slabp, ctor_flags);
-----------------------------------------------------------------------------
```
## **Lines 15971598**

Interface with the buddy system to acquire page(s) for the slab.

#### **Lines 16011602**

Place the slab descriptor where it needs to go. Recall that slab descriptors can be stored within the slab itself or within the first general purpose cache.

The pages need to be associated with the cache and slab descriptors.

# **Line 1615**

Initialize all the objects in the slab.

```
-----------------------------------------------------------------------------
mm/slab.c
1616 if (local_flags & __GFP_WAIT)
1617 local_irq_disable();
1618 check_irq_off();
1619 spin_lock(&cachep->spinlock);
1620
1621 /* Make slab active. */
1622 list_add_tail(&slabp->list, &(list3_data(cachep)->slabs_free));
1623 STATS_INC_GROWN(cachep);
1624 list3_data(cachep)->free_objects += cachep->num;
1625 spin_unlock(&cachep->spinlock);
1626 return 1;
1627 opps1:
1628 kmem_freepages(cachep, objp);
1629 failed:
1630 if (local_flags & __GFP_WAIT)
1631 local irq disable();
1632 return 0;
1633 }
-----------------------------------------------------------------------------
```
## **Lines 16161619**

Because we are about to access and change descriptor fields, we need to disable interrupts and lock the data.

# **Lines 16221624**

Add the new slab descriptor to the lists.slabs\_free field of the cache descriptor. Update the statistics that keep track of these sizes.

## **Lines 16251626**

Unlock the spinlock and return because all succeeded.

## **Lines 16271628**

This gets called if something goes wrong with the page request. Basically, we are freeing the pages.

Disable the interrupt disable, which now lets interrupts come through.

# **4.5.4. Slab Destruction: Returning Memory and kmem\_cache\_destroy()**

Both caches and slabs can be destroyed. Caches can be shrunk or destroyed to return memory to the free memory pool. The kernel calls these functions when memory is low. In either case, slabs are being destroyed and the pages corresponding to them are being returned for the buddy system to recycle. kmem\_cache\_destroy() gets rid of a cache. We explore this function in depth. Caches can be reaped and shrunk by kmem\_cache\_reap()  $(mm/slab.c)$  and kmem\_cache\_shrink(), respectively ( $mm/slab.c$ ). The function to interface with the buddy system is kmem\_freepages() (mm/slab.c).

# **4.5.4.1. kmem\_cache\_destroy()**

There are a few instances when a cache would need to be removed. Dynamically loadable modules (assuming no persistent memory across loading and unloading) that create caches must destroy them upon unloading to free up the memory and to ensure that the cache won't be duplicated the next time the module is loaded. Thus, the specialized caches are generally destroyed in this manner.

The steps to destroy a cache are the reverse of the steps to create one. Alignment issues are not a concern upon destruction of a cache, only the deletion of descriptors and freeing of memory. The steps to destroy a cache can be summarized as

- **1.** Remove the cache from the cache chain.
- **2.** Delete the slab descriptors.
- **3.** Delete the cache descriptor.

```
-----------------------------------------------------------------------------
mm/slab.c
1421 int kmem cache destroy (kmem cache t * cachep)
1422 {
1423 int i;
1424
1425 if (!cachep || in_interrupt())
1426 BUG();
1427
1428 /* Find the cache in the chain of caches. */
1429 down(&cache_chain_sem);
1430 /*
1431 * the chain is never empty, cache_cache is never destroyed
1432 * /1433 list_del(&cachep->next);
1434 up(&cache_chain_sem);
1435
1436 if (__cache_shrink(cachep)) {
1437 slab_error(cachep, "Can't free all objects");
1438 down(&cache_chain_sem);
1439 list_add(&cachep->next, &cache_chain);
1440 up(&cache_chain_sem);
```
```
1441 return 1;
1442 }
1443
...
1450 kmem cache free(&cache cache, cachep);
1451
1452 return 0;
1453 }
        -----------------------------------------------------------------------------
```
The function parameter cache is a pointer to the cache descriptor of the cache that is to be destroyed.

# **Lines 14251426**

This sanity check consists of ensuring that an interrupt is not in play and that the cache descriptor is not NULL.

#### **Lines 14291434**

Acquire the cache\_chain semaphore, delete the cache from the cache chain, and release the cache chain semaphore.

### **Lines 14361442**

This is where the bulk of the work related to freeing the unused slabs takes place. If the \_\_cache\_shrink() function returns true, that indicates that there are still slabs in the cache and, therefore, it cannot be destroyed. Thus, we reverse the previous step and reenter the cache descriptor into the cache\_chain, again by first reacquiring the cache\_chain semaphore, and releasing it once we finish.

#### **Line 1450**

We finish by releasing the cache descriptor.

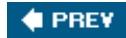

NEXT **D** 

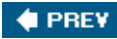

# **4.6. Memory Request Path**

Until now, we have approached the description of the slab allocator as though it were independent of any actual memory request. With the exception of the cache initialization functions, we have not tied together how all these functions come to be called. Now, we look at the flow of control associated with memory requests. When the kernel must obtain memory in byte-sized groupings, it uses the  $k_{\text{malloc}}$  () function, which eventually makes the call to  $k_{\text{mem}}$  getpages as follows:

```
kmalloc()->__cache_alloc()->kmem_cache_grow()->kmem_getpages()
```
# **4.6.1. kmalloc()**

The kmalloc() function allocates memory objects in the kernel:

```
-----------------------------------------------------------------------------
mm/slab.c
2098 void * __kmalloc (size_t size, int flags)
2099 {
2100 struct cache_sizes *csizep = malloc_sizes;
2101
2102 for (; csizep->cs_size; csizep++) {
2103 if (size > csizep->cs_size)
2104 continue;
...
2112 return cache alloc(flags & GFP DMA ?
2113 csizep->cs_dmacachep : csizep->cs_cachep, flags);
2114 }
2115 return NULL;
2116 }
              -----------------------------------------------------------------------------
```
### **4.6.1.1. size**

This is the number of bytes requested.

### **4.6.1.2. flags**

Indicates the type of memory requested. These flags are passed on to the buddy system without affecting the behavior of kmalloc().Table 4.6 shows the flags, and they are covered in detail in the "Buddy System" section.

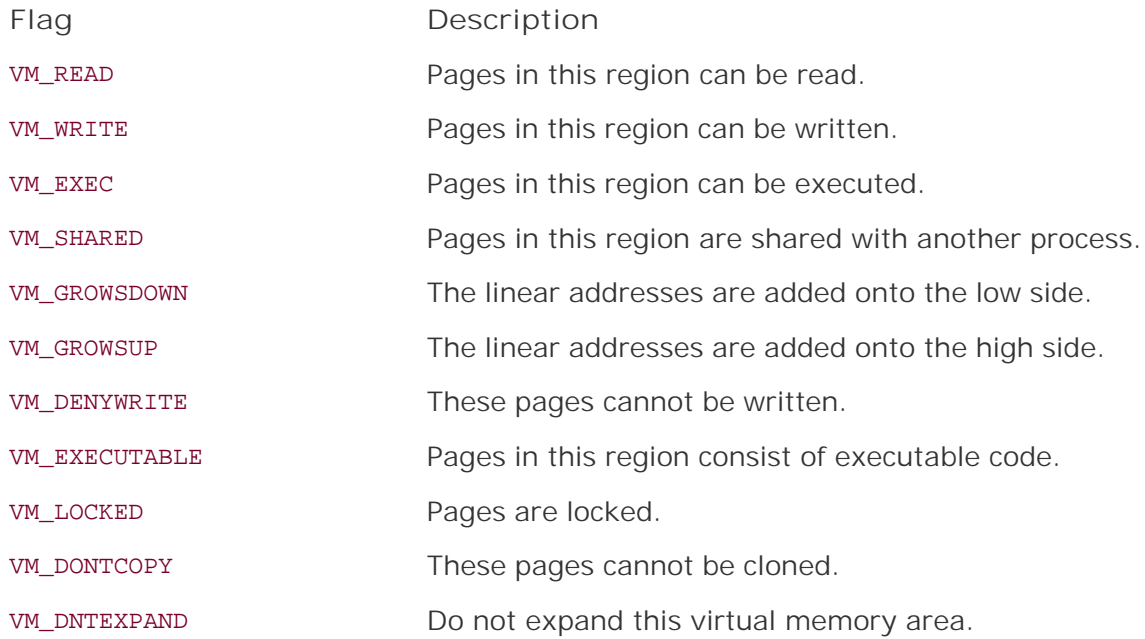

### **Lines 21022104**

Find the first cache with objects greater than the size requested.

#### **Lines 21122113**

Allocate an object from the memory zone specified by the flags parameter.

# **4.6.2. kmem\_cache\_alloc()**

This is a wrapper function around \_\_cache\_alloc(). It does not perform any additional functionality because its parameters are passed as is:

```
-mm/slab.c
2070 void * kmem_cache_alloc (kmem_cache_t *cachep, int flags)
2071 {
2072 return __cache_alloc(cachep, flags);
2073 }
        -----------------------------------------------------------------------------
```
#### **4.6.2.1. cachep**

The cachep parameter is the cache descriptor of the cache from which we want to allocate objects.

#### **4.6.2.2. flags**

The type of memory requested. This is passed directly as indicated to kmalloc().

To free byte-sized memory allocated with kmalloc(), the kernel provides the kfree() interface,

which takes as a parameter the pointer to the memory returned by  $k_{\text{malloc}}($ ). Figure 4.9 illustrates the flow from kfree to kmem\_freepages.

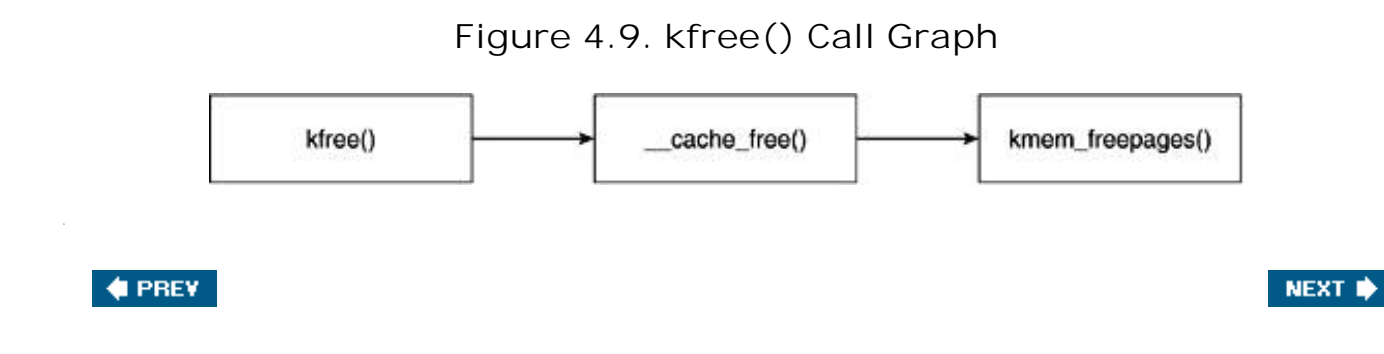

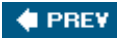

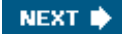

# **4.7. Linux Process Memory Structures**

Until now, we covered how the kernel manages its own memory. We now turn our attention to user space programs and how the kernel manages program memory. The wonder of virtual memory allows a user space process to effectively operate as though it has access to all memory. In reality, the kernel manages what gets loaded, how it gets loaded, and when that happens. All that we have discussed until now in this chapter relates to how the kernel manages memory and is completely transparent to a user space program.

Upon creation, a user space process is assigned a virtual address space. As previously mentioned, a process' virtual address space is a range of unsegmented linear addresses that the process can use. The size of the range is defined by the size of the register in the system's architecture. Most systems have a 32-bit address space. A G5, for example, has processes with a 64-bit address space.

Upon creation, the address range the process is presented with can grow or shrink through the addition or removal of linear **address intervals**, respectively. The address interval (a range of addresses) represents yet another unit of memory called a **memory region** or a **memory area**. It is useful to split the process address range into areas of different types. These different types have different protection schemes or characteristics. The process-memory protection schemes are associated with process context. For example, certain parts of a program's code are marked readonly (text) while others are writable (variables) or executable (instructions). Also, a particular process might access only certain memory areas that belong to it.

Within the kernel, a process address space, as well as all the information related to it, is kept in an mm\_struct descriptor. You might recall from Chapter 3, "Processes: The Principal Model of Execution," that this structure is referenced in the task\_struct for the process. A memory area is represented by the vm\_area\_struct descriptor. Each memory area descriptor describes the contiguous address interval it represents. Throughout this section, we refer to the descriptor for an address interval as a memory area descriptor or as vma\_area\_struct. We now look at mm\_struct and vm\_area\_struct. Figure 4.10 illustrates the relationship between these data structures.

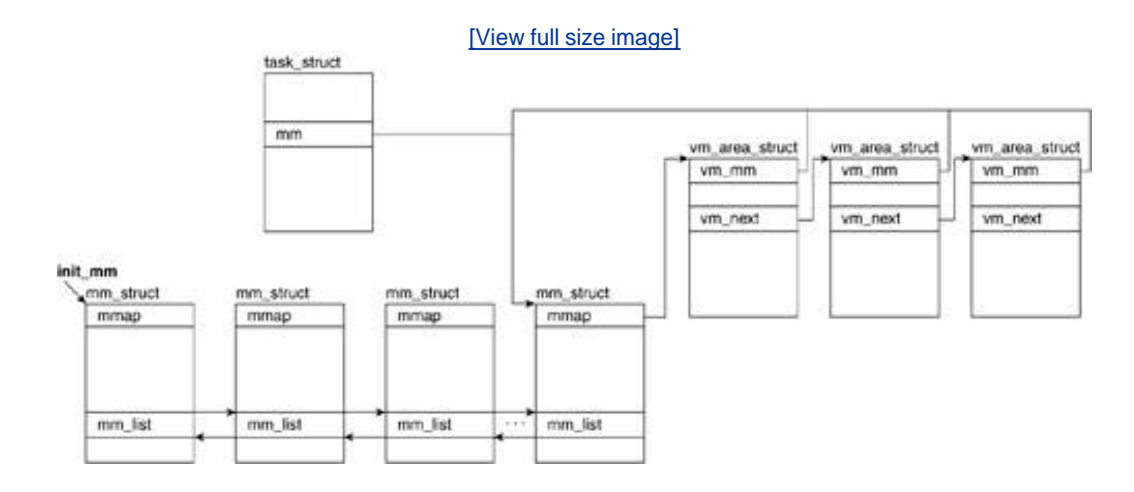

# **Figure 4.10. Process-Related Memory Structures**

# **4.7.1. mm\_struct**

Every task has an mm\_struct (include/linux/sched.h) structure that the kernel uses to represent

its memory address range. All  $mm$  struct descriptors are stored in a doubly linked list. The head of the list is the mm struct that corresponds to process 0, which is the idle process. This descriptor is accessed by way of the global variable init mm:

```
-----------------------------------------------------------------------------
include/linux/sched.h
185 struct mm_struct {
186 struct vm_area_struct * mmap;
187 struct rb_root mm_rb;
188 struct vm_area_struct * mmap_cache;
189 unsigned long free_area_cache;
190 pgd_t * pgd;
191 atomic_t mm_users;
192 atomic t mm count;
193 int map_count;
194 struct rw semaphore mmap sem;
195 spinlock_t page_table_lock
196
197 struct list_head mmlist;
...
202 unsigned long start_code, end_code, start_data, end_data;
203 unsigned long start brk, brk, start stack;
204 unsigned long arg_start, arg_end, env_start, env_end;
205 unsigned long rss, total_vm, locked_vm;
206 unsigned long def flags;
207 cpumask_t cpu_vm_mask;
208 unsigned long swap_address;
...
228 }; 
-----------------------------------------------------------------------------
```
# **4.7.1.1. mmap**

The memory area descriptors (which are defined in the next section) that have been assigned to a process are linked in a list. This list is accessed by means of the mmap field in the mm\_struct. The list is traversed by way of the vm\_next field of each vma\_area\_struct.

# **4.7.1.2. mm\_rb**

The simply linked list provides an easy way of traversing all the memory area descriptors that correspond to a particular process. However, if the kernel searches for a particular memory area descriptor, a simply linked list does not yield good search times. The memory area structures that correspond to a process address range are also stored in a red-black tree that is accessed through the  $mm\_rb$  field. This yields faster search times when the kernel needs to access a particular memory area descriptor.

### **4.7.1.3. mmap\_cache**

mmap\_cache is a pointer to the last memory area referenced by the process. The **principle of locality** states that when a memory address is referenced, memory areas that are close by tend to get referenced soon after. Hence, it is likely that the address being currently checked belongs to the same memory area as the last address checked. The hit rate of verifying whether the current address is in the last accessed memory area is approximately 35 percent.

# **4.7.1.4. pgd**

The pgd field is a pointer to the page global directory that holds the entry for this memory area. In the mm\_struct for the idle process (process 0), this field points to the swapper pg\_dir. See Section 4.9 for more information on what this field points to.

## **4.7.1.5. mm\_users**

The mm\_users field holds the number of processes that access this memory area. Lightweight processes or threads share the same address intervals and memory areas. Thus, the mm\_struct for threads generally have an  $mm$  users field with a value greater than 1. This field is manipulated by way of the atomic functions: atomic\_set(), atomic\_dec\_and\_lock(), atomic\_read(), and atomic\_inc().

# **4.7.1.6. mm\_count**

mm\_count is the usage count for the mm\_struct. When determining if the structure can be deallocated, a check is made against this field. If it holds the value of 0, no processes are using it; therefore, it can be deallocated.

# **4.7.1.7. map\_count**

The map\_count field holds the number of memory areas, or vma\_area\_struct descriptors, in the process address space. Every time a new memory area is added to the process address space, this field is incremented alongside with the vma\_area\_struct's insertion into the mmap list and mm\_rb tree.

### **4.7.1.8. mm\_list**

The mm\_list field of type list\_head holds the address of adjacent mm\_structs in the memory descriptor list. As previously mentioned, the head of the list is pointed to by the global variable init\_mm, which is the memory descriptor for process 0. When this list is manipulated, mmlist\_lock protects it from concurrent accesses.

The next 11 fields we describe deal with the various types of memory areas a process needs allocated to it. Rather than digress into an explanation that distracts from the description of the process memoryrelated structures, we now give a cursory description.

### **4.7.1.9. start\_code and end\_code**

The start\_code and end\_code fields hold the starting and ending addresses for the code section of the processes' memory region (that is, the executable's text segment).

### **4.7.1.10. start\_data and end\_data**

The start data and end data fields contain the starting and ending addresses for the initialized data (that found in the .data portion of the executable file).

### **4.7.1.11. start\_brk and brk**

The start brk and brk fields hold the starting and ending addresses of the process heap.

### **4.7.1.12. start\_stack**

start\_stack is the starting address of the process stack.

#### **4.7.1.13. arg\_start and arg\_end**

The arg\_start and arg\_end fields hold the starting and ending addresses of the arguments passed to the process.

#### **4.7.1.14. env\_start and env\_end**

The env\_start and env\_end fields hold the starting and ending addresses of the environment section.

This concludes the mm\_struct fields that we focus on in this chapter. We now look at some of the fields for the memory area descriptor, vm\_area\_struct.

# **4.7.2. vm\_area\_struct**

The vm\_area\_struct\_structure defines a virtual memory region. A process has various memory regions, but every memory region has exactly one vm\_area\_struct to represent it:

```
-----------------------------------------------------------------------------
include/linux/mm.h
51 struct vm area struct {
52 struct mm_struct * vm_mm;
53 unsigned long vm_start;
54 unsigned long vm_end;
...
57 struct vm_area_struct *vm_next;
...
60 unsigned long vm_flags;
61
62 struct rb node vm rb;
...
72 struct vm_operations_struct * vm_ops;
...
};
```
#### **4.7.2.1. vm\_mm**

All memory regions belong to an address space that is associated with a process and represented by an  $mm\_struct$ . The structure  $vm\_mm$  points to a structure of type  $mm\_struct$  that describes the address space to which this memory area belongs to.

# **4.7.2.2. vm\_start and vm\_end**

A memory region is associated with an address interval. In the vm\_area\_struct, this interval is defined by keeping track of the starting and ending addresses. For performance reasons, the beginning address of the memory region must be a multiple of the page frame size. The kernel ensures that page frames are filled with data from a particular memory region by also demanding that the size of memory region be in multiples of the page frame size.

#### **4.7.2.3. vm\_next**

The field vm\_next points to the next vm\_area\_struct in the linked list that comprises all the regions within a process address space. The head of this list is referenced by way of the mmap field in the mm\_struct for the address space.

# **4.7.2.4. vm\_flags**

Within this interval, a memory region also has associated characteristics that describe it. These are stored in the vm\_flags field and apply to the pages within the memory region. Table 4.6 describes the possible flags.

# **4.7.2.5. vm\_rb**

vm\_rb holds the red-black tree node that corresponds to this memory area.

#### **4.7.2.6. vm\_ops**

vm\_ops consists of a structure of function pointers that handle the particular vm\_area\_struct. These functions include opening the memory area, closing, and unmapping it. Also, it holds a function pointer to the function called when a no-page exception occurs.

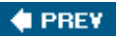

NEXT **\*** 

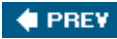

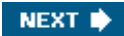

# **4.8. Process Image Layout and Linear Address Space**

When a user space program is loaded into memory, it has its linear address space partitioned into various **memory areas** or segments. These segments are determined by functional differences in relation to the execution of the process. The functionally separated segments are mapped within the process address space. Six main segments are related to process execution:

- **Text**. This segment, also known as the code segment, holds the executable instructions of a program. As such, it has execute and read attributes. In the case that multiple processes can be loaded from a single program, it would be wasteful to load the same instructions twice. Linux allows for multiple processes to share this text segment in memory. The start\_code and end\_code fields of the mm\_struct hold the addresses for the beginning and end of the text segment.
- **Data**. This section holds all initialized data. Initialized data includes statically allocated and global data that are initialized. The following code snippet shows an example of initialized data:

```
---------------------------------------------------------------------------
example1.c
int qvar = 10;
int main(){
...
}
-----------------------------------------------------------------------------
```
- **gvar**. A global variable that is initialized and stored in the data segment. This section has read/write attributes but cannot be shared among processes running the same program. The start\_data and end\_data fields of the mm\_struct hold the addresses for the beginning and end of the data segment.
- **BSS**. This section holds uninitialized data. This data consists of global variables that the system initializes with 0s upon program execution. Another name for this section is the zeroinitialized data section. The following code snippet shows an example of non-initialized data:

```
-example2.c 
int gvar1[10];
long gvar2;
int main() {
...
}
-----------------------------------------------------------------------------
```
Objects in this segment have only name and size attributes.

**Heap**. This is used to grow the linear address space of a process. When a program uses  $m$ alloc() to obtain dynamic memory, this memory is placed in the heap. The start brk and brk fields of the mm\_struct hold the addresses for the beginning and end of the heap. When malloc() is called to obtain dynamic memory, a call to the system call sys\_brk() moves the brk pointer to its new location, thus growing the heap.

**Stack**. This contains all the local variables that get allocated. When a function is called, the local variables for that function are pushed onto the stack. As soon as a function ends, the variables associated with the function are popped from the stack. Other information, including return addresses and parameters, is also stored in the stack. The field start\_stack of the mm\_struct marks the starting address of the process stack.

Although six main areas are related to process execution, they only map to three memory areas in the address space. These memory areas are called text, data, and stack. The data segment includes the executable's initialized data segment, the bss, and the heap. The text segment includes the executable's text segment. Figure  $4.11$  shows what the linear address space looks like and how the mm\_struct keeps track of these segments.

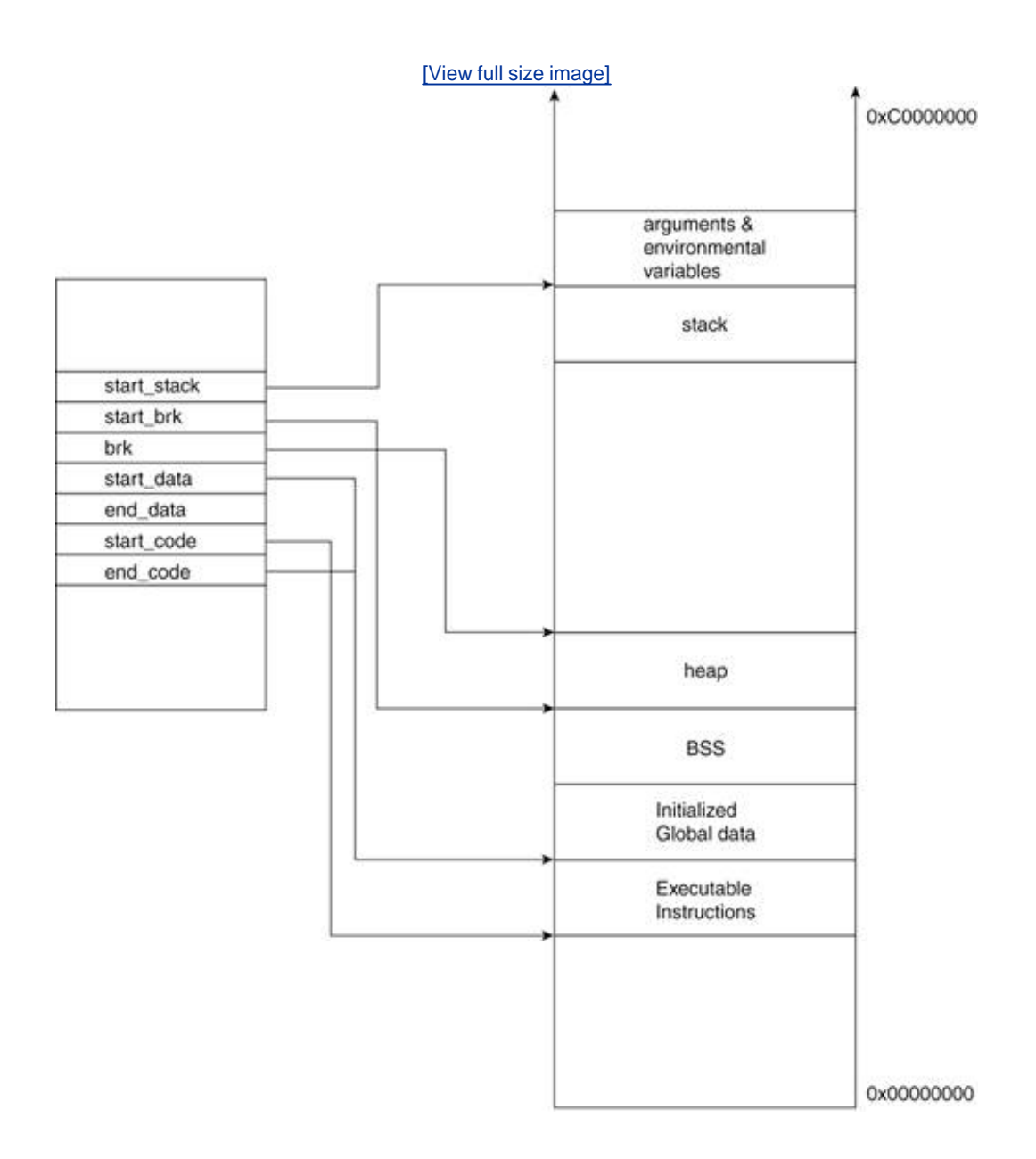

**Figure 4.11. Process Address Space**

and see the list of memory areas in the process' address space. The code in example3.c shows the program being mapped.

---------------------------------------------------------------------------- example3.c #include <stdio.h> int main(){ while $(1)$ ; return(0); } -----------------------------------------------------------------------------

The output of  $/proc/spid>/maps$  for our example yields what's shown in Figure 4.12.

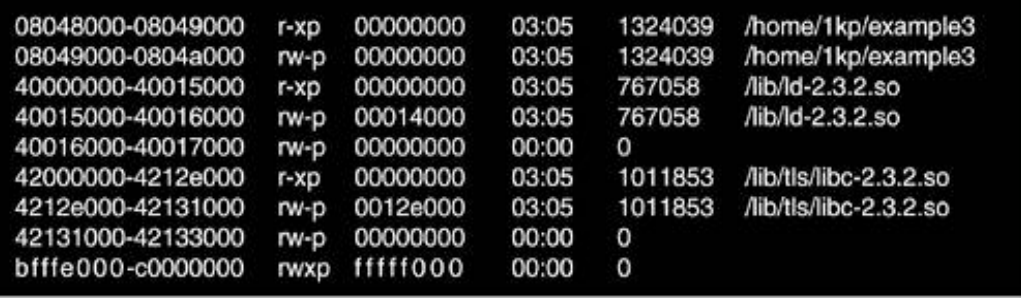

**Figure 4.12. cat /proc/<pid>/maps**

The left-most column shows the range of the memory segment. That is, the starting and ending addresses for a particular segment. The next column shows the access permissions for that segment. These flags are similar to the access permissions on files: r stands for readable, w stands for writeable, and x stands for executable. The last flag can be either a  $p$ , which indicates a private segment, or s, which indicates a shared segment. (A private segment is not necessarily unshareable.) The  $p$  indicates only that it is currently not being shared. The next column holds the offset for the segment. The fourth column from the left holds two numbers separated by a colon. These represent the major and minor numbers of the filesystem the file associated with that segment is found in. (Some segments do not have a file associated with them and, hence, just fill in this value with 00:00.) The fifth column holds the inode of the file and the sixth and right-most column holds the filename. For segments with no filename, this column is empty and the inode column holds a 0.

In our example, the first row holds a description of the text segment of our sample program. This can be seen on account of the permission flags set to executable. The next row describes our sample program's data segment. Notice that its permissions indicate that it is writeable.

Our program is dynamically linked, which means that functions it uses belonging to a library are loaded at runtime. These functions need to be mapped to the process' address space so that it can access them. The next six rows deal with dynamically linked libraries. The next three rows describe the ld library's text, data, and bss. These three rows are followed by descriptions of libc's test, data, and bss segments in that order.

The final row, whose permissions indicated that it is readable, writeable, and executable, represents the process stack and extends up to 0xC0000000. 0xC000000 is the highest memory address accessible for user space processes.

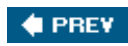

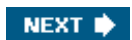

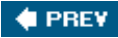

# **4.9. Page Tables**

Program memory is comfortably managed with virtual addresses. The problem with this is that when an instruction is issued to the processor, it cannot do anything with a virtual address. The processor operates on physical addresses. The association between the virtual address and the corresponding physical address is kept by the kernel (with help from the hardware) in page tables.

Page tables keep track of memory in page frame units. They are stored in RAM throughout the kernel's lifespan. Linux has what is called a three-level paging scheme. Three-level paging is sufficient to ensure that 64-bit architectures have enough space to maintain mappings of all their virtual-to-physical associations. As the name implies, three-level paging has three types of paging tables: The top level directory is called the Page Global Directory (PGD) and is represented by a pgd\_t datatype; the second page is called the Page Middle Directory (PMD) and is represented by a pmd\_t\_datatype; the final page is called a Page Table (PTE) and is represented by a pte\_t datatype. Figure 4.13 illustrates the page tables.

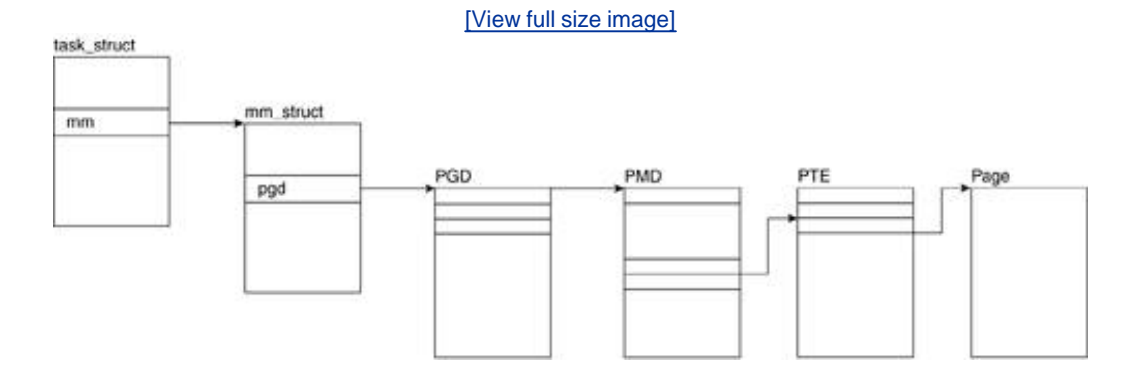

**Figure 4.13. Page Tables in Linux**

The PGD holds entries that refer to PMDs. The PMD holds entries that refer to PTEs, and the PTE holds entries that refer to specific pages. Each process has its own set of page tables. The mm\_struct->pgd field points to the PGD for the process. The 32- or 64-bit virtual addresses are split up into variously sized (depending on the architecture) offset fields. Each field corresponds to an offset within the PGD, PMD, PTE, and the page itself.

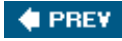

NEXT **D** 

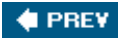

# **4.10. Page Fault**

Throughout the lifespan of a process, it is possible that it might attempt to access an address that belongs to its address space but is not loaded in RAM. It might alternatively access a page that is in RAM, but attempt action upon it that would violate the page's permission settings (for example, writing in a read-only area). When this happens, the system generates a **page fault**. The page fault is an exception handler that manages errors in a program's page access. Pages are fetched from storage when the hardware raises this page fault exception that the kernel traps. The kernel then allocates the missing page.

Each architecture has an architecture-dependent function that handles page faults. Both x86 and PPC call the function do\_page\_fault(). The x86 page fault handler do\_page\_fault(\*regs, error\_code) is located in /arch/i386/mm/fault.c. The PowerPC page fault handler do\_page\_fault(\*regs, address, error\_code) is located in /arch/ppc/mm/fault.c. The similarities are close enough that a discussion of do page\_fault() for the  $x86$  covers the functionality of the PowerPC version.

The major difference in how the two architectures handle the page fault is in *how* the fault information is gathered and stored *before* do\_page\_fault() is called. We first explain the specifics of the x86 page fault handling and proceed to explain the do\_page\_fault() function. We follow this explanation by highlighting the differences seen in PowerPC.

# **4.10.1. x86 Page Fault Exception**

The x86 page fault handler do\_page\_fault() is called as the result of a hardware interrupt 14. This interrupt occurs when the processor identifies the following conditions to be true:

- 1. Paging is enabled, and the present bit is clear in the page-directory or page-table entry needed for this address.
- Paging is enabled, and the current privilege level is less than that needed to access the **2.** requested page.

Upon raising this interrupt, the processor saves two valuable pieces of information:

The nature of the error in the lower 4 bits of a word pushed on the stack. (Bit 3 is not used **1.** by do page  $fault()$ .) See Table 4.7 to see what each bit value corresponds to.

# **Table 4.7. Page Fault error\_code**

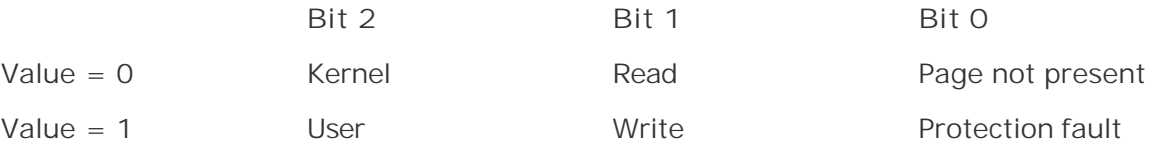

**2.** The 32-bit linear address that caused the exception in cr2.

The regs parameter of do\_page\_fault() is a struct that contains the system registers, and the error\_code parameter uses a 3-bit field to describe the source of the fault.

# **4.10.2. Page Fault Handler**

For both architectures, the do\_page\_fault() function uses the just-given information and takes one of several actions. These code segments follow a fairly complicated series of checks to end up with one of the following:

- The offending address being found by handle\_mm\_fault()
- The famous oops dump (no\_context:) bad\_page\_fault() for PowerPC
- A segmentation fault (bad\_area:) bad\_page\_fault() for PowerPC
- An error returned to the caller (fixup)

```
-----------------------------------------------------------------------------
arch/i386/mm/fault.c
212 asmlinkage void do_page_fault(struct pt_regs *regs, unsigned long error_code)
213 {
214 struct task_struct *tsk;
215 struct mm_struct *mm;
216 struct vm area struct * vma;
```

```
217 unsigned long address;
218 unsigned long page;
219 int write;
220 siginfo_t info;
221
222 /* get the address */223 __asm__("movl %%cr2,%0":"=r" (address));
...
232 tsk = current;
233
234 info.si code = SEGV MAPERR;
```
#### **Line 223**

The address at which the page fault occurred is stored in the cr2 control register. The linear address is read and the local variable address is set to hold the value.

-----------------------------------------------------------------------------

#### **Line 232**

The task\_struct pointer tsk is set to point at the task\_struct current.

Now, we are ready to find out more about where the address that generated the page fault comes from. Figure 4.14 illustrates the flow of the following lines of code:

```
247 if (!(error_code & 5))
248 goto vmalloc fault;
...
253 goto bad_area_nosemaphore;
254 }
...
257 mm = tsk->mm
...
-----------------------------------------------------------------------------
```
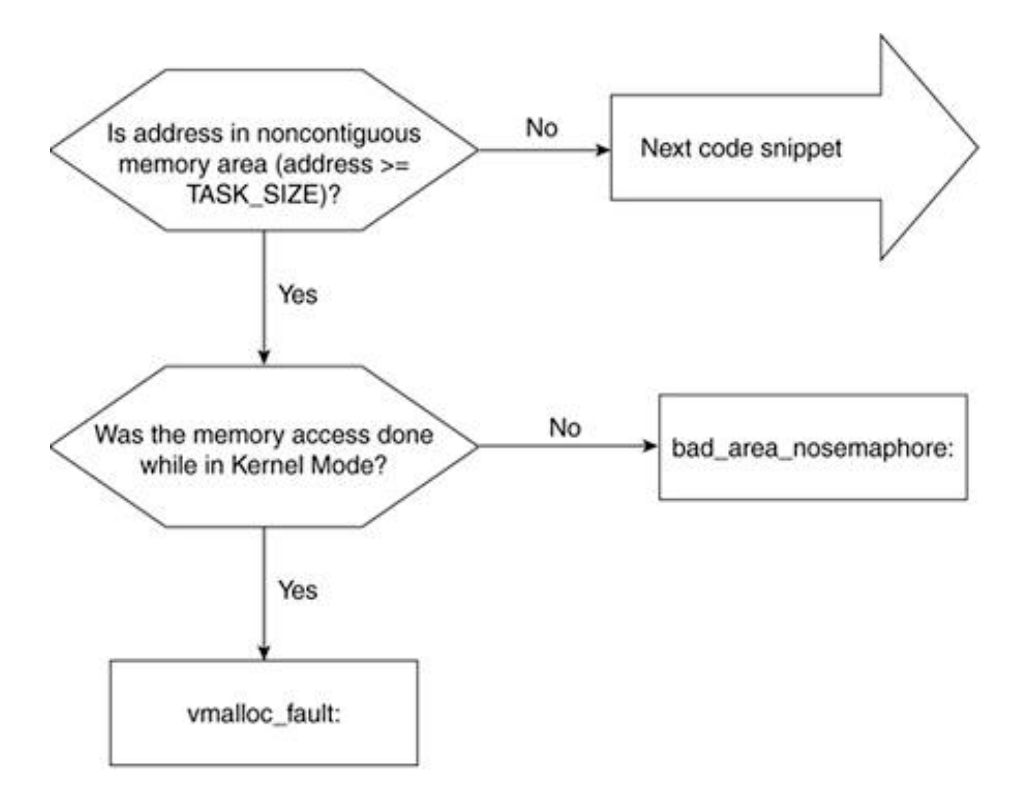

# **Figure 4.14. Page Fault I**

# **Lines 246248**

This code checks if the address at which the page fault occurred was in kernel module space (that is, in a noncontiguous memory area). Noncontiguous memory area addresses have their linear address >= TASK\_SIZE. If it was, it checks if bits 0 and 2 of the error\_code are clear. Recall from Table 4.7 that this indicates that the error is caused by trying to access a kernel page that is not present. If so, this indicates that the page fault occurred in kernel mode and the code at label vmalloc\_fault: is called.

# **Line 253**

If we get here, it means that although the access occurred in a noncontiguous memory area, it occurred in user mode, hit a protection fault, or both. In this case, we jump to the label bad\_area\_semaphore:.

### **Line 257**

This sets the local variable mm to point to the current task's memory descriptor. If the current task is a kernel thread, this value is NULL. This becomes significant in the next code lines.

At this point, we have determined that the page fault did not occur in a noncontiguous memory area. Again, Figure 4.15 illustrates the flow of the following lines of code:

```
-----------------------------------------------------------------------------
arch/i386/mm/fault.c
...
262 if (in_atomic() || !mm)
263 goto bad area nosemaphore;
264
265 down read(&mm->mmap sem);
266
267 vma = find_vma(mm, address);
268 if (!vma)
269 goto bad_area;
270 if (vma->vm_start <= address)
271 goto good area;
272 if (!(vma->vm_flags & VM_GROWSDOWN))
273 goto bad area;
274 if (error code \& 4) {
...
281 if (address + 32 < regs->esp)
282 goto bad area;
283 }
284 if (expand stack(vma, address))
285 goto bad area;
...
-----------------------------------------------------------------------------
```
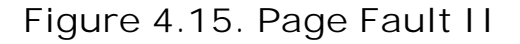

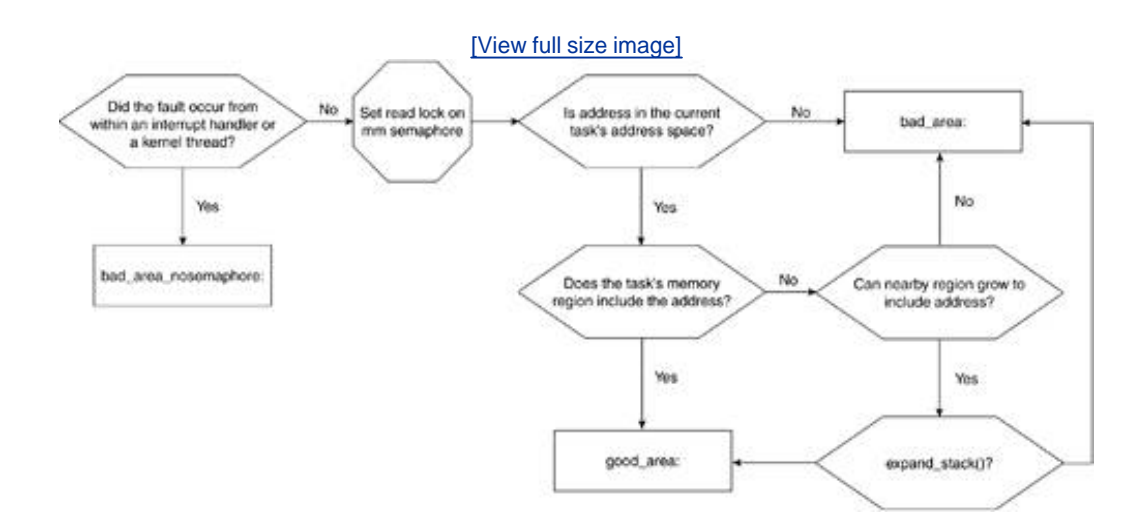

#### **Lines 262263**

In this code block, we check to see if the fault occurred while executing within an interrupt handler or in kernel space. If it did, we jump to label bad\_area\_ semaphore:.

## **Line 265**

At this point, we are about to search through the memory areas of the current process, so we set a read lock on the memory descriptor's semaphore.

### **Lines 267269**

Given that, at this point, we know the address that generated the page fault is not in a kernel thread or in an interrupt handler, we search the address space of the process to see if the address is in one of its memory areas. If it is not there, jump to label bad\_area:.

# **Lines 270271**

If we found a valid region within the process address space, we jump to label good  $area:$ .

# **Lines 272273**

If we found a region that is not valid, we check if the nearest region can grow to fit the page. If not, we jump to the label bad\_area:.

# **Lines 274284**

Otherwise, the offending address might be the result of a stack operation. If expanding the stack does not help, jump to the label bad\_area:.

Now, we proceed to explain what each of the label jump points do. We begin with the label vmalloc\_fault, which is illustrated in Figure 4.16:

```
-----------------------------------------------------------------------------
arch/i386/mm/fault.c
473 vmalloc_fault:
   {
    int index = pgd_index(address);
   pgd_t *pgd, *pgd_k;
   pmd_t *pmd, *pmd_k;
  pte t *pte k;
    asm("movl %%cr3,%0":"=r" (pgd));
   pgd = index + (pgd_t * ) valged;
  pgd_k = init_mm.pgd + index;491 if (!pgd_present(*pgd_k))
    goto no_context;
    pmd = pmd_offset(pgd, address);
   pmd_k = pmd_offset(pgd_k, address); if (!pmd_present(*pmd_k))
    goto no_context;
   set_pmd(pmd, *pmd_k);
```

```
 pte_k = pte_offset_kernel(pmd_k, address);
506 if (!pte_present(*pte_k))
507 goto no_context;
508 return;
509 }
-----------------------------------------------------------------------------
```
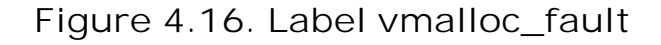

# vmalloc fault:

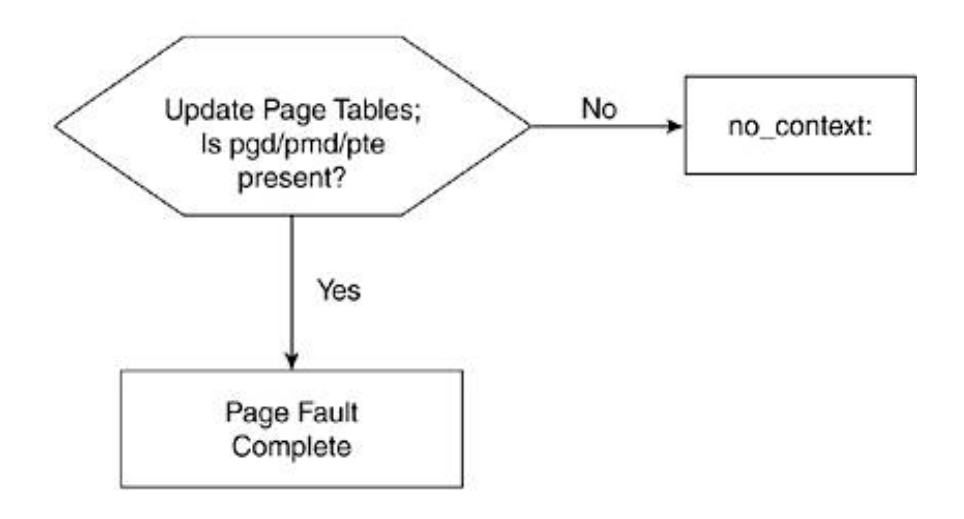

### **Lines 473509**

The current process Page Global Directory is referenced (by way of cr3) and saved in the variable pgd and the kernel Page Global Directory is referenced by  $pgd k$  (likewise for the pmd and the pte variables). If the offending address is not valid in the kernel paging system, the code jumps to the no\_context: label. Otherwise, the current process uses the kernel pgd.

Now, we look at the label good\_area:. At this point, we know that the memory area holding the offending address exists within the address space of the process. Now, we need to ensure that the access permissions were correct. Figure 4.17 shows the flow diagram:

```
-----------------------------------------------------------------------------
arch/i386/mm/fault.c
290 good_area:
291 info.si_code = SEGV_ACCERR;
292 write = 0;
293 switch (error_code & 3) {
294 default: /* 3: write, present */
...
    /* fall through */
300 case 2: /* write, not present */
301 if (!(vma->vm_flags & VM_WRITE))
302 goto bad area;
303 write++;
304 break;
305 case 1: /* read, present */
306 goto bad area;
```

```
307 case 0: /* read, not present */
308 if (!(vma->vm_flags & (VM_READ | VM_EXEC)))
309 goto bad_area;
310 }
-----------------------------------------------------------------------------
```
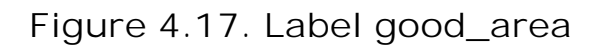

# good\_area:

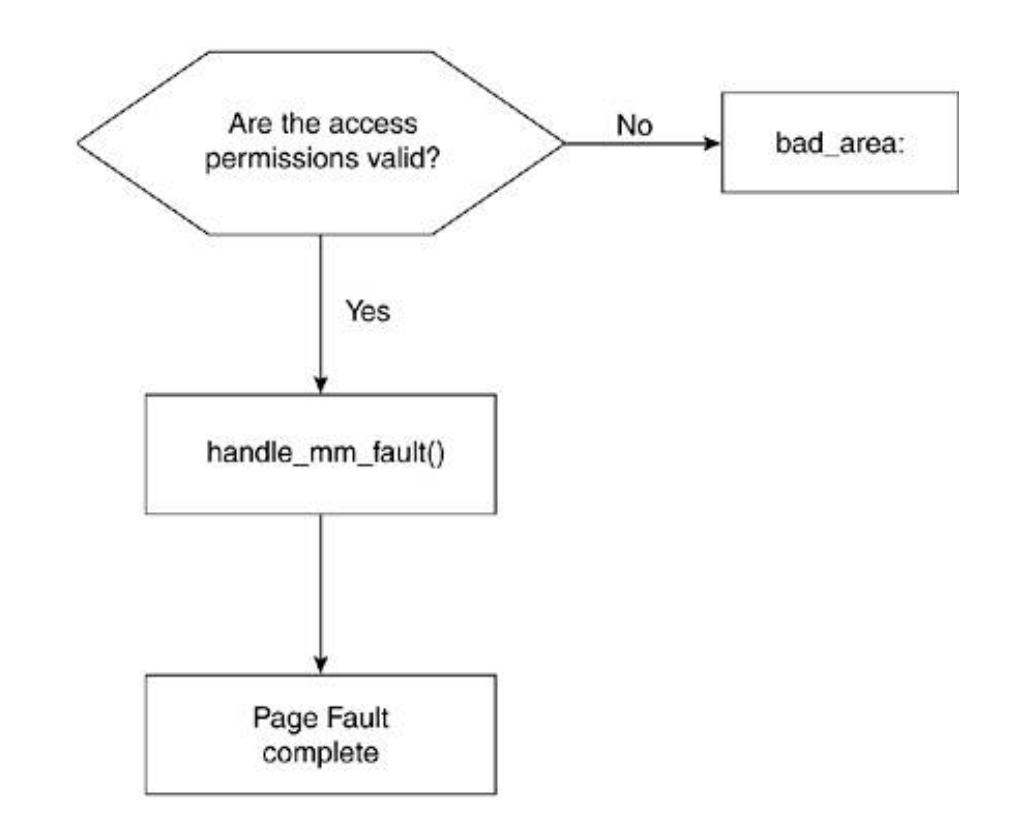

# **Lines 294304**

If the page fault was caused by a memory access that was a write (recall that if this is the case, our left-most bit in the error code is set to 1), we check if our memory area is writeable. If it is not, we have a mismatch of permissions and we jump to the label bad area:. If it was writeable, we fall through the case statement and eventually proceed to handle mm\_fault() with the local variable write set to 1.

# **Lines 305309**

If the page fault was caused by a read or execute access and the page is present, we jump to the label bad\_area: because this constitutes a clear permissions violation. If the page is not present, we check to see if the memory area has read or execute permissions. If it does not, we jump to the label bad\_area: because even if we were to fetch the page, the permissions would not allow the operation. If it does, we fall out of the case statement and eventually proceed to handle\_mm\_fault() with the local variable write set to 0.

The following label marks the code we fall through to when the permissions checks comes out OK.

It is appropriately labeled survive:.

```
-----------------------------------------------------------------------------
arch/i386/mm/fault.c
survive:
318 switch (handle_mm_fault(mm, vma, address, write)) {
   case VM_FAULT_MINOR:
    tsk->min_flt++;
    break;
    case VM_FAULT_MAJOR:
    tsk->maj_flt++;
    break;
    case VM_FAULT_SIGBUS:
    goto do_sigbus;
   case VM_FAULT_OOM:
   goto out of memory;
329 default:
    BUG();
   }
-----------------------------------------------------------------------------
```
### **Lines 318329**

The function handle\_mm\_fault() is called with the current memory descriptor  $(\text{mm})$ , the descriptor to the offending address' area, the offending address, and whether the access was a read/execute or write. The switch statement catches us if we fail at handling the fault, which ensures we exit gracefully.

The following code snippet describes the flow of the label bad\_area and bad\_area\_no\_semaphore. When we jump to this point, we know that either

- The address generating the page fault is not in the process address space because we've **1.** searched its memory areas and did not find one that matched.
- The address generating the page fault is not in the process address space and the region **2.** that would contain it cannot grow to hold it.
- The address generating the page fault is in the process address space but the permissions of **3.** the memory area did not match the action we wanted to perform.

Now, we need to determine if the access is from within kernel mode. The following code and Figure 4.18 illustrates the flow of these labels:

```
-----------------------------------------------------------------------------
arch/i386/mm.fault.c
348 bad_area:
349 up read(&mm->mmap sem);
350
351 bad_area_nosemaphore:
352 /* User mode accesses just cause a SIGSEGV */
353 if (error_code & 4) {
354 if (is_prefetch(regs, address))
355 return;
356
357 tsk->thread.cr2 = address;
```

```
358 tsk->thread.error_code = error_code;
359 tsk->thread.trap_no = 14;
360 info.si_signo = SIGSEGV;
361 info.si_errno = 0;
362 /* info.si_code has been set above */
363 info.si addr = (void * )address;364 force_sig_info(SIGSEGV, &info, tsk);
365 return;
366 }
-----------------------------------------------------------------------------
```
**Figure 4.18. Label bad\_area**

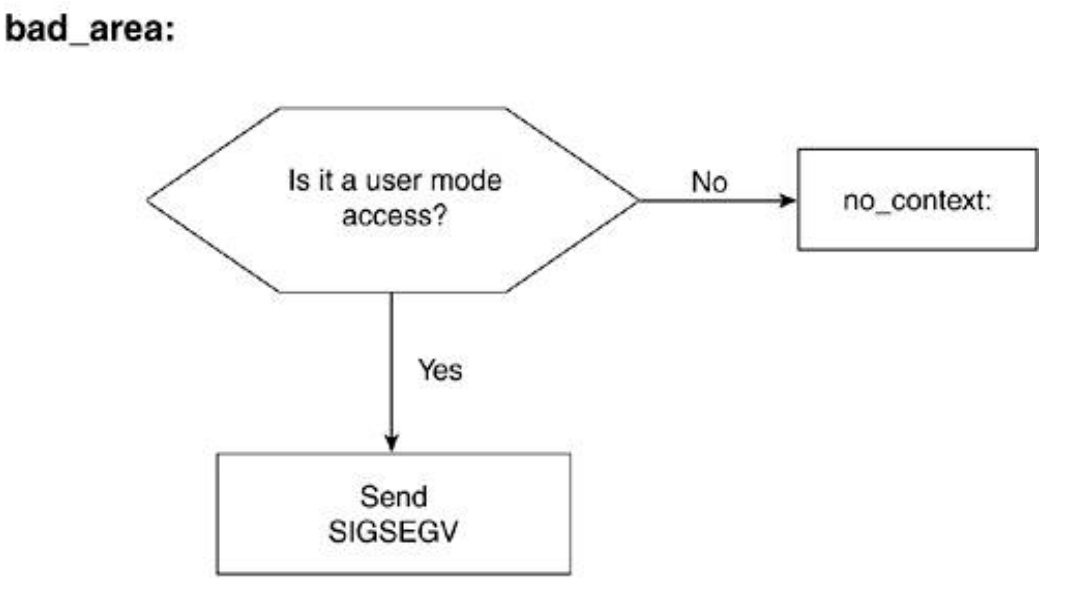

### **Line 348**

The function up read() releases the read lock on the semaphore of the process' memory descriptor. Notice that we have only jumped to the label bad\_area after we place read lock on the memory descriptor's semaphore to look through its memory areas to see if our address was within the process address space. Otherwise, we have jumped to the label bad\_area\_nosemaphore. The only difference between the two is the lifting of the read lock on the semaphore.

### **Lines 351353**

Because the address is not in the address space, we now check to see if the error was generated in user mode. If you recall from Table 4.7, an error code value of 4 indicates that the error occurred in user mode.

#### **Lines 354366**

We have determined that the error occurred in user mode, so we send a sigsegy signal (trap 14).

The following code snippet describes the flow of the label no\_context. When we jump to this point, we know that either

- One of the page tables is missing.
- The memory access was not done while in kernel mode.

Figure 4.19 illustrates the flow diagram of the label no\_context:

```
-----------------------------------------------------------------------------
arch/i386/mm/fault.c
388 no_context:
390 if (fixup_exception(regs))
    return;
432 die("Oops", regs, error code);
   bust_spinlocks(0);
   do_exit(SIGKILL);
                                       -----------------------------------------------------------------------------
```
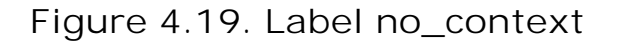

# no\_context:

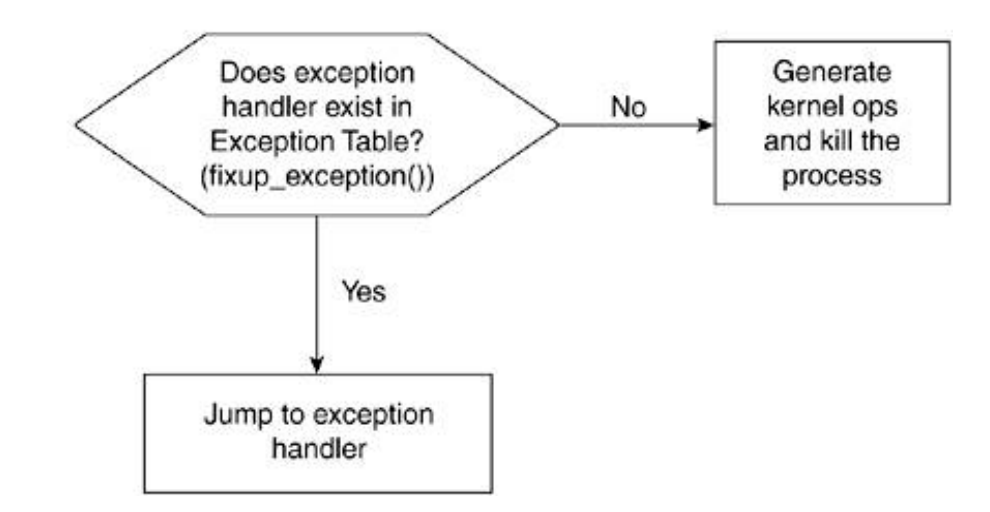

### **Line 390**

The function fixup exception() uses the eip passed in to search an exception table for the offending instruction. If the instruction is in the table, it must have already been compiled with "hidden" fault handling code built in. The page fault handler, do\_page\_\_fault(), uses the fault handling code as a return address and jumps to it. The code can then flag an error.

#### **Line 432**

If there is not an entry in the exception table for the offending instruction, the code that jumped to label no\_context ends up with the oops screen dump.

# **4.10.3. PowerPC Page Fault Exception**

The PowerPC page fault handler do\_page\_fault() is called as a result of an instruction or data store exception. Because of the subtle differences between the various versions of the PowerPC processors, the error codes are in a slightly different format, but yield similar information. The bits of interest are whether the offending operation was a read or write, and if it was a protection fault. The PowerPC page fault handler do\_page\_fault() does not initiate the oops error.

In PowerPC, the label no\_context code is combined with the label bad\_area code and placed in a function called bad\_page\_fault(), which ends by producing a segmentation fault. This function also has the fixup function that traverses the exception\_table.

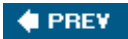

NEXT  $\blacktriangleright$ 

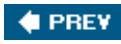

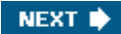

# **Summary**

This chapter began by overviewing all the concepts involved in memory management. We then explained the implementation of each concept. The first concept we looked at was pages, which is the basic unit of memory managed by the kernel and how pages are kept track of in the kernel. We then discussed memory zones as memory partitions that are subject to limitations from hardware. We followed this with a discussion about page frames and the memory allocation and deallocation algorithm that Linux uses, which is called the buddy system.

After we covered the basics of page and page frame management, we discussed the allocation of memory sizes smaller than a page, which is managed by the slab allocator. This introduced us to kmalloc() and the kernel memory allocation functions. We traced the execution of these functions down to how they interact with the slab allocator. This completed the discussion on the kernel memory management structures.

After the kernel management structures and algorithms were covered, we talked about user space process memory management. Process memory management is different from kernel memory management. We discussed memory layout for a process and how the various process parts are partitioned and mapped in memory. Following the discussion on process memory management flow, we introduced the concept of the page fault, the interrupt handler that is in charge of managing page misses from memory.

 $\bigoplus$  PREV

NEXT  $\blacktriangleright$ 

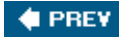

# **Project: Process Memory Map**

We now look at what memory looks like for our own program. This project consists of an exploration of a user space program that illustrates where things are placed in memory. For this project, we create a simple shared library and a user space program that uses its function. From the program, we print the location of some of the variables and compare it against the process memory mappings to determine where the variables and functions are being stored.

The first step is to create the shared library. The shared library can have a single function, which we will call from our main program. We want to print the address of a local variable from within this function. Your shared library should look like this:

```
-----------------------------------------------------------------------------
lkpsinglefoo.c
mylibfoo()
{
   int libvar;
   printf("variable libvar \t location: 0x%x\n", &libvar);
}
-----------------------------------------------------------------------------
```
Compile and link singlefoo.c into a shared library:

```
#lkp>gcc c lkpsinglefoo.c
#lkp>gcc lkpsinglefoo.o o liblkpsinglefoo.so shared lc
```
The shared and lc flags are linker options. The shared option requests that a shared object that can be linked with other objects be produced. The lc flag indicates that the C library be searched when linking.

These commands generate a file called liblkpsinglefoo.so. To use it, you need to copy it to /lib.

The following is the main application we will call that links in your library:

```
-----------------------------------------------------------------------------
lkpmem.c
#include <fcntl.h>
int globalvar1;
int globalvar2 = 3;
void mylocalfoo()
{
   int functionvar;
   printf("variable functionvar \t location: 0x%x\n", &functionvar);
}
int main()
{
```

```
 void *localvar1 = (void *)malloc(2048)
  printf("variable globalvar1 \t location: 0x%x\n", &globalvar1);
  printf("variable globalvar2 \t location: 0x%x\n", &globalvar2);
  printf("variable localvar1 \t location: 0x%x\n", &localvar1);
  mylibfoo();
  mylocalfoo();
 while(1);
  return(0);
}
-----------------------------------------------------------------------------
```
Compile lkpmem.c as follows:

#lkp>gcc o lkpmem lkpmem.c llkplibsinglefoo

When you execute lkpmem, you get the print statements that indicate the memory locations of the various variables. The function blocks on the while(1); statement and does not return. This allows you to get the process PID and search the memory maps. To do so, use the following commands:

#lkp>./lkpmem #lkp> ps aux | grep lkpmem #lkp> cat /proc/<pid>/maps

Indicate the memory segment in which each variable is located.

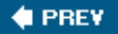

NEXT<sub>I</sub>

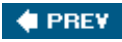

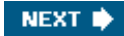

# **Exercises**

- **1:** Why can't processes executed from a common executable or program not share the data segments of memory?
- **2:** What would the stack of the following function look like after three iterations?

```
foo() int a;
   foo()
}
```
If it continues, what problem is this going to run into?

- **3:** Fill in the values for the vm\_area\_struct descriptors that correspond to the memory map shown in Figure 4.11.
- **4:** What is the relationship between pages and slabs?
- **5:** A 32-bit system with Linux loaded does not use the Page Middle Directory. That is, it effectively has a two-level page table. The first 10 bits of the virtual address correspond to the offset within the Page Global Directory (PGD). The second 10 bits correspond to an offset into the Page Table (PTE). The remaining 12 bits correspond to the page offset.

What is the page size in this Linux system? How many pages can a task access? How much memory?

- **6:** What is the relationship between a memory zone and a page?
- **7:** At the hardware level, how does "real" addressing differ from "virtual" addressing?

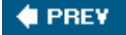

NEXT **\*** 

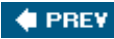

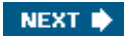

# **Chapter 5. Input/Output**

In this chapter

- 5.1 How Hardware Does It: Busses, Bridges, Ports, and Interfaces 255
- 5.2 Devices 260
- Summary 281
- Project: Building a Parallel Port Driver 281
- Exercises 293

The Linux kernel is a collection of code that runs on one or more processors. The processors' interface to the rest of the system is through the supporting hardware. At its lowest machinedependent layer, the kernel communicates with these devices with simple assembly-language instructions. This chapter explores the relationship of the kernel to the surrounding hardware, focusing on file I/O and hardware devices. We illustrate how the Linux kernel ties together software and hardware by discussing how we go from the highest level of a virtual filesystem down to the lowest level of writing bits to physical media.

This chapter starts with an overview of just how the core of a computer, the processor, connects to the rest of the system. The concept of busses is also discussed, including how they connect the processor to other elements of the system (such as memory). We also introduce devices and controllers that make up the chipsets used in most x86 and PowerPC systems.

By having a basic understanding of the components of a system and their interconnection, we can begin to analyze the layers of software from an application to the operating system, to the specific block device used for storagethe hard drive and its controller. Although the concept of the filesystem is not covered until the next chapter, we discuss enough of the components to get us down to the generic block device layer and the most important method of communication for the block device; the request queue.

The important relationship between a mechanical device (the hard drive) and the system software is discussed when we introduce the concept of scheduling I/O. By understanding the physical geometry of a hard drive and how the operating system partitions the drive, we can begin to understand the timing between software and the underlying hardware.

Moving closer to the hardware, we see how the generic block driver interfaces to the specific block driver, which allows us to have common software control over various hardware devices. Finally, in our journey from the application level to the I/O level, we touch on the hardware I/O needed for a disc controller and point you to other examples of I/O and device drivers in this book.

We then discuss the other major device typethe character deviceand how it differs from the block device and the network device. The importance of other devicesthe DMA controller, the clock, and terminal devicesare also contrasted with these.

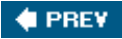

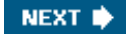

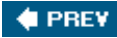

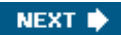

# **5.1. How Hardware Does It: Busses, Bridges, Ports, and Interfaces**

The way a processor communicates with its surrounding devices is through a series of electrical connections, or **lines. Busses** are groups of these lines with similar function. The most common types of busses going to and from a processor are used for **addressing** the devices; for sending and receiving **data** from the devices; and for transmitting **control** information, such as devicespecific initialization and characteristics. Thus, we can say the principal method for a device to communicate with the processor (and vice versa) is through its address bus, data bus, and control bus.

The most basic function of a processor in a system is to fetch and execute instructions. These instructions are collectively called a **computer program** or software. A program resides in a device (or group of devices) known as memory. The processor is attached to memory by way of the address, data, and control busses. When executing a program, the processor selects the location of an instruction in memory by way of the address bus and transfers (fetches) the instruction by way of the data bus. The control bus handles the direction (in or out of the processor) and type (in this case, memory) of transfer. Possibly adding to the confusion in this terminology is that, when we refer to a particular bus, such as the **front-side bus** or the **PCI bus**, we mean the address, data, and control busses all together.

The task of running software on a system requires a wide array of peripheral devices. Recent computer systems have two major peripheral devices (also called controllers), which are referred to as the **Northbridge** and the **Southbridge**. Traditionally, the term **bridge** describes a hardware device that connects two busses. Figure 5.1 illustrates how the Northbridge and the Southbridge interconnect other devices. Collectively, these controllers are the **chipset** of the system.

**Figure 5.1. Old Intel**

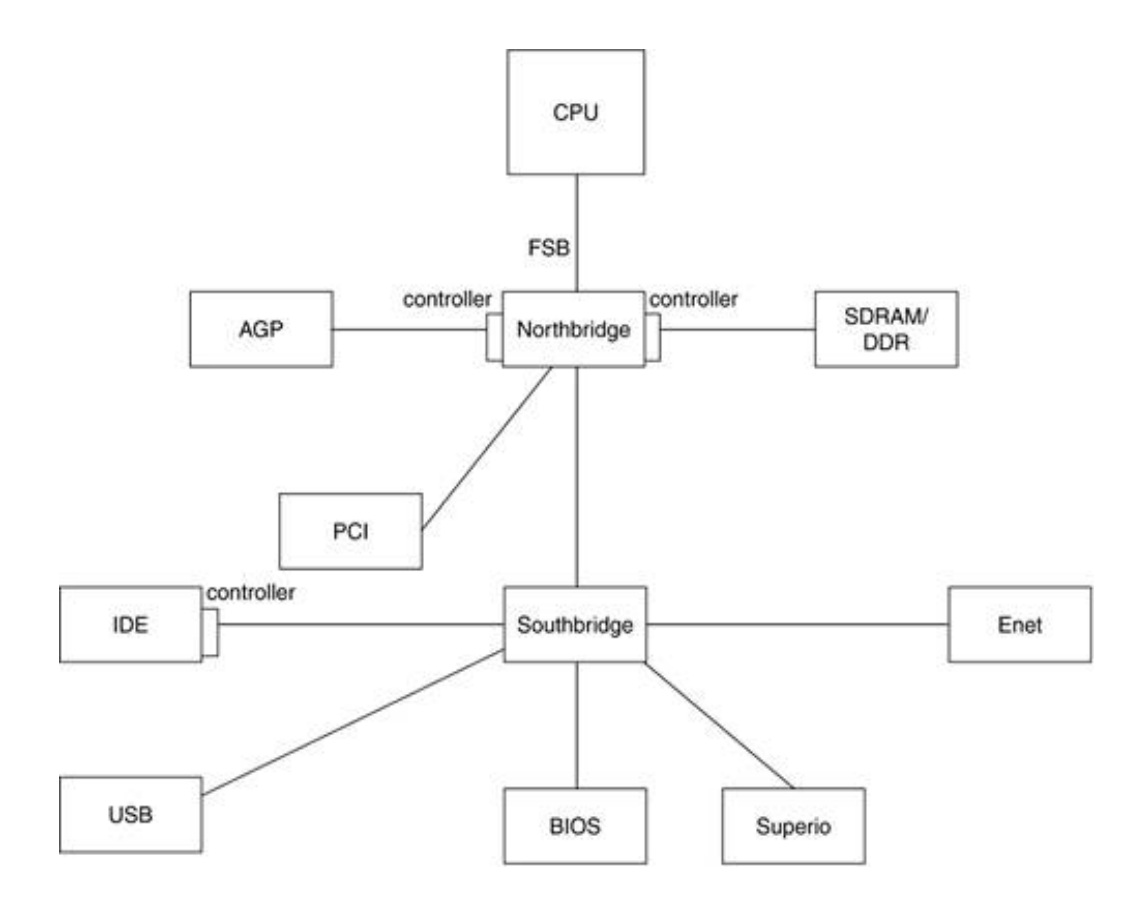

The Northbridge connects the high-speed, high-performance peripherals, such as the memory controller and the PCI controller. While there are chipset designs with graphics controllers integrated into the Northbridge, most recent designs include a high-performance bus, such as the Accelerated Graphics Port (AGP) or the PCI Express, to communicate with a dedicated graphics adaptor. To achieve speed and good performance, the Northbridge bridges the front-side bus[1] with, depending on the particular chipset design, the PCI bus and/or the memory bus.

[1] In some PowerPC systems, the front-side bus equivalent is known as the processor-local bus.

The Southbridge, which connects to the Northbridge, is also connected to a combination of lowperformance devices. The Intel PIIX4, for example, has its Southbridge connected to the PCI-ISA bridge, the IDE controller, the USB, the real-time clock, the dual 82C59 interrupt controller (which is covered in Chapter 3, "Processes: The Principal Model of Execution"), the 82C54 timer, the dual 82C37 DMA controllers, and the I/O APIC support.

In the earliest x86-based personal computers, communication with basic peripherals, such as the keyboard, the serial port, and the parallel port, was done over an **I/O bus**. The I/O bus is a type of the control bus. The I/O bus is a relatively slow method of communication that controls peripherals. The x86 architecture has special I/O instructions, such as **inb** (read **in** a **b**yte) and **outb** (write **out** a **b**yte), which communicate over the I/O bus. The I/O bus is implemented by sharing the processor address and data lines. Control lines activated only when using the special I/O instructions prevented I/O devices from being confused with memory. The PowerPC architecture has a different method of controlling peripheral devices; it is known as **memorymapped I/O**. With memory-mapped I/O, devices are assigned regions of address space for communication and control.

For example, in x86 architecture the first parallel port data register is located at **I/O port** 0x378, whereas in the PPC it could be, depending on the implementation, at memory location 0xf0000300. To read the first parallel port data register in x86, we execute the assembler instruction in al, 0x378. In this case, we activate a control line to the parallel port controller. This indicates to the bus that 0x378 is not a memory address but an I/O port. To read the first parallel port data register in PPC, we execute the assembly instruction 1bz r3, 0(0xf0000300). The parallel port controller watches the address bus[2] and replies only to requests on a specific address range under which 0xf0000300 would fall.

[2] Watching the address bus is also referred to as decoding the address bus.

As personal computers matured, more discrete I/O devices were consolidated into single integrated circuits called **Superio** chips. Superio function is often further consolidated into a Southbridge chip (as in the ALI M1543C). As an example of typical functionality found in a discrete Superio device, let's look at the SMSC FDC37C932. It includes a keyboard controller, a real-time clock, power management device, a floppy disk controller, serial port controllers, parallel ports, an IDE interface, and general purpose I/O. Other Southbridge chips contain integrated LAN controllers, PCI Express controllers, audio controllers, and the like.

The newer Intel system architecture has moved to the concept of **hubs**. The Northbridge is now known as the Graphics and Memory Controller Hub (GMCH). It supports a high-performance AGP and DDR memory controller. With PCI Express, Intel chipsets are moving to a Memory Controller Hub (MCH) for graphics and a DDR2 memory controller. The Southbridge is known as the I/O Controller Hub (ICH). These hubs are connected through a proprietary point-to-point bus called the Intel Hub Architecture (IHA). For more information, see the Intel chipset datasheets for the 865G<sup>[3]</sup> and the 925XE.<sup>[4]</sup> Figure 5.2 illustrates the ICH.

[3] [http://www.intel.com/design/chipsets/datashts/25251405.pdf.](http://www.intel.com/design/chipsets/datashts/25251405.pdf)

[4] [http://www.intel.com/design/chipsets/datashts/30146403.pdf.](http://www.intel.com/design/chipsets/datashts/30146403.pdf)

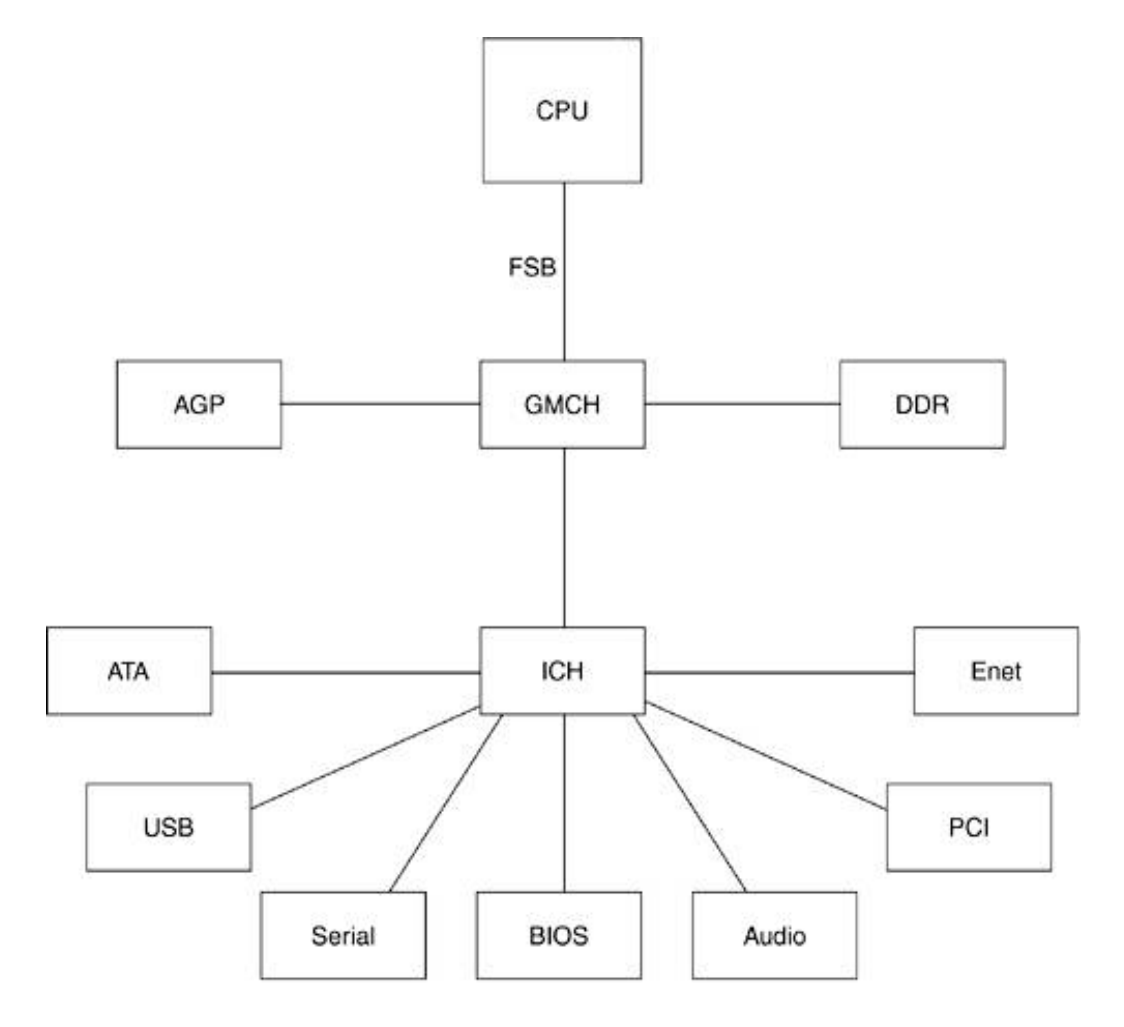

**Figure 5.2. New Intel Hub**

AMD has moved from the older Intel style of the Northbridge/Southbridge to the packetized **HyperTransport** technology between its major chipset components. To the operating system, HyperTransport is PCI compatible.<sup>[5]</sup> See AMD chipset datasheets for the 8000 Series chipsets. Figure 5.3 illustrates the HyperTransport technology.

[5] See AMD chipset datasheets for the 8000 series: [http://www.amd.com/us](http://www.amd.com/us-)en/Processors/ProductInformation/0,30\_118\_6291\_4886,00.html.

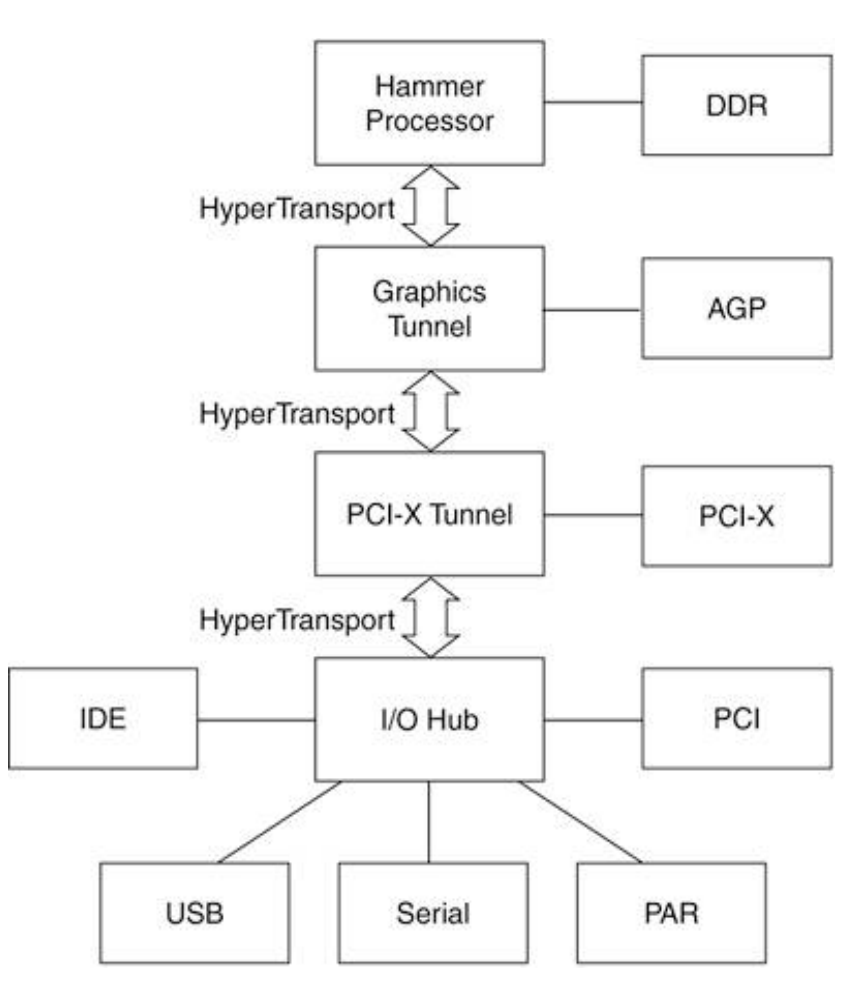

**Figure 5.3. AMD HyperTransport**

Apple, using the PowerPC, has a proprietary design called the Universal Motherboard Architecture (UMA). UMA's goal is to use the same chipset across all Mac systems.

The G4 chipset includes the "UniNorth memory controller and PCI bus bridge" as a Northbridge and the "Key Largo I/O and disk-device controller" as a Southbridge. The UniNorth supports SDRAM, Ethernet, and AGP. The Key Largo Southbridge, connected to the UniNorth by a PCI-to-PCI bridge, supports the ATA busses, USB, wireless LAN (WLAN), and sound.

The G5 chipset includes a system controller Application Specific Integrated Circuit (ASIC), which supports AGP and DDR memory. Connected to the system controller via a HyperTransport bus is a PCI-X controller and a high-performance I/O device. For more information on this architecture, see the Apple developer pages.

By having this brief overview of the basic architecture of a system, we can now focus on the interface to these devices provided by the kernel. Chapter 1, "Overview," mentioned that devices are represented as files in the filesystem. File permissions, modes, and filesystem-related system calls, such as open() or read(), apply to these special files as they do to regular files. The significance of each call varies with respect to the device being handled and is customized to handle each type of device. In this way, the details of the device handling are made transparent to the application programmer and are hidden in the kernel. Suffice it to say that when a process applies one of the system calls on the device file, it translates to some kind of device-handling

function. These handling functions are defined in the device driver. We now look at the types of devices.

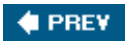

NEXT  $\blacktriangleright$ 

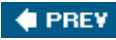

# **5.2. Devices**

Two kinds of device files exist: block device files and character device files. Block devices transfer data in chunks, and character devices (as the name implies) transfer data one character at a time. A third device type, the network device, is a special case that exhibits attributes of both block and character devices. However, network devices are not represented by files.

The old method of assigned numbers for devices where the major number usually referred to a device driver or controller, and the minor number was a particular device within that controller, is giving way to a new dynamic method called devfs. The history behind this change is that the major and minor numbers are both 8-bit values; this allows for little more than 200 **statically** allocated major devices for the entire planate. (Block and character devices each have their own list of 256 entries.) You can find the official listing of the allocated major and minor device numbers in /Documentation/devices.txt.

The Linux Device Filesystem (**devfs)** has been in the kernel since version 2.3.46. devfs is not included by default in the 2.6.7 kernel build, but it can be enabled by setting CONFIG\_DEVFS\_FS=Y in the configuration file. With devfs, a module can register a device by name rather than a major/minor number pair. For compatibility, devfs allows the use of old major/minor numbers or generates a unique 16-bit device number on any given **system**.

# **5.2.1. Block Device Overview**

As previously mentioned, the Linux operating system sees all devices as files. Any given element in a block device can be randomly referenced. A good example of a block device is the disk drive. The filesystem name for the first IDE disk is /dev/hda. The associated major number of /dev/hda is 3, and the minor number is 0. The disk drive itself usually has a controller and is electromechanical by nature (that is, it has moving parts). The "General System File" section in Chapter 6, "Filesystems," discusses the basic construction of a hard disk.

# **5.2.1.1. Generic Block Device Layer**

The device driver registers itself at driver initialization time. This adds the driver to the kernel's **driver table**, mapping the device number to the **block\_device\_operations** structure. The block\_device\_operations structure contains the functions for starting and stopping a given block device in the system:

 $$ include/linux/fs.h 760 struct block\_device\_operations { 761 int (\*open) (struct inode \*, struct file \*); 762 int (\*release) (struct inode \*, struct file \*); 763 int (\*ioctl) (struct inode \*, struct file \*, unsigned, unsigned long); 764 int (\*media\_changed) (struct gendisk \*); 765 int (\*revalidate\_disk) (struct gendisk \*); 766 struct module \*owner; 767 }; -------------------------------------------------------------------------
and release() (on line 762) are **synchronous** (that is, they run to completion when called). The most important functions, read() and write(), are implemented differently with block devices because of their mechanical nature. Consider accessing a block of data from a disk drive. The amount of time it takes to position the head on the proper track and for the disk to rotate to the desired block can take a long time, from the processor's point of view. This **latency** is the driving force for the implementation of the **system request queue**. When the filesystem requests a block (or more) of data, and it is not in the local **page cache**, it places the request on a request queue and passes this queue on to the generic block device layer. The generic block device layer then determines the most efficient way to mechanically retrieve (or store) the information, and passes this on to the hard disk driver.

Most importantly, at initialization time, the block device driver registers a request queue handler with the kernel (specifically with the block device manager) to facilitate the read/write operations for the block device. The generic block device layer acts as an interface between the filesystem and the register level interface of the device and allows for per-queue tuning of the read and write queues to make better use of the new and smarter devices available. This is accomplished through the tagged command queuing helper utilities. For example, if a device on a given queue supports command queuing, read and write operations can be optimized to exploit the underlying hardware by reordering requests. An example of per-queue tuning in this case would be the ability to set how many requests are allowed to be pending. See Figure 5.4 for an illustration of how the application layer, the filesystem layer, the generic block device layer, and the device driver interrelate. The file biodoc.txt under /Documentation/block> has more helpful information on this layer and information regarding changes from earlier kernels.

### **Figure 5.4. Block Read/Write**

[View full size image]

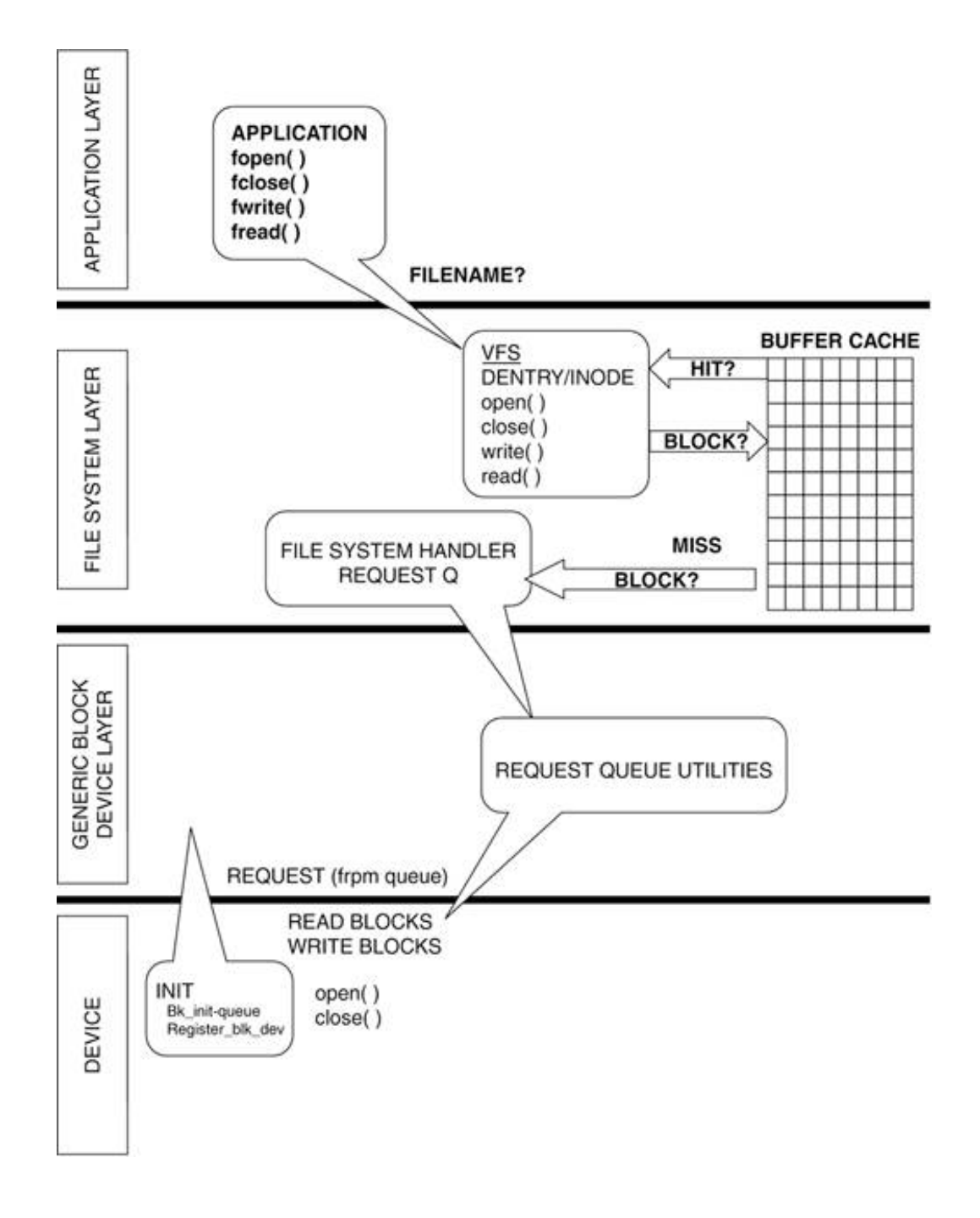

### **5.2.2. Request Queues and Scheduling I/O**

When a read or write request traverses the layers from VFS, through the filesystem drivers and page cache, <sup>[6]</sup> it eventually ends up entering the block device driver to perform the actual I/O on the device that holds the data requested.

[6] This traversal is described in Chapter 6.

As previously mentioned, the block device driver creates and initializes a request queue upon initialization. This initialization also determines the I/O scheduling algorithm to use when a read or write is attempted on the block device. The I/O scheduling algorithm is also known as the **elevator algorithm**.

The default I/O scheduling algorithm is determined by the kernel at boot time with the default being the **anticipatory I/O scheduler**. [7] By setting the kernel parameter elevator to the following values, you can change the type of I/O scheduler:

[7] Some block device drivers can change their I/O scheduler during runtime, if it's visible in sysfs.

- **deadline**. For the deadline I/O scheduler
- **noop**. For the no-operation I/O scheduler
- **as**. For the anticipatory I/O scheduler

As of this writing, a patch exists that makes the I/O schedulers fully modular. Using modprobe, the user can load the modules and switch between them on the fly.<sup>[8]</sup> With this patch, at least one scheduler must be compiled into the kernel to begin with.

[8] For more information, do a Web search on "Jens Axboe" and "Modular IO Schedulers."

Before we can describe how these I/O schedulers work, we need to touch on the basics of request queues.

Block devices use request queues to order the many block I/O requests the devices are given. Certain block devices, such as a RAM disk, might have little need for ordering requests because the I/O requests to the device have little overhead. Other block devices, like hard drives, need to order requests because there is a great overhead in reading and writing. As previously mentioned, the head of the hard drive has to move from track to track, and each movement is agonizingly slow from the CPU's perspective.

Request queues solve this problem by attempting to order block I/O read and write requests in a manner that optimizes throughput but does not indefinitely postpone requests. A common and useful analogy of I/O scheduling is to look at how elevators work.<sup>[9]</sup> If you were to order the stops an elevator took by the order of the requests, you would have the elevator moving inefficiently from floor to floor; it could go from the penthouse to the ground floor without ever stopping for anyone in between. By responding to requests that occur while the elevator travels in the same direction, it increases the elevator's efficiency and the riders' happiness. Similarly, I/O requests to a hard disk should be grouped together to avoid the high overhead of repeatedly moving the disk head back and forth. All the I/O schedulers mentioned (no-op, deadline, and anticipatory) implement this basic elevator functionality. The following sections look at these *elevators* in more detail.

 $[9]$  This analogy is why I/O schedulers are also referred to as elevators.

### **5.2.2.1. No-Op I/O Scheduler**

The no-op I/O scheduler<sup>[10]</sup> takes a request and scans through its queue to determine if it can be merged with an existing request. This occurs if the new request is close to an existing request. If the new request is for I/O blocks before an existing request, it is merged on the front of the existing request. If the new request is for I/O blocks after an existing request, it is merged on the back of the existing request. In normal I/O, we read the beginning of a file before the end, and thus, most requests are merged onto the back of existing requests.

[10] The code for the no-op I/O scheduler is located in drivers/block/noop-iosched.c.

If the no-op I/O scheduler finds that the new request cannot be merged into the existing request because it is not near enough, the scheduler looks for a place within the queue between existing requests. If the new request calls for I/O to sectors between existing requests it is inserted into the queue at the determined position. If there are no places the request can be inserted, it is placed on the tail of the request queue.

### **5.2.2.2. Deadline I/O Scheduler**

The no-op I/O scheduler $[11]$  suffers from a major problem; with enough close requests, new requests are never handled. Many new requests that are close to existing ones would be either merged or inserted between existing elements, and new requests would pile up at the tail of the request queue. The deadline scheduler attempts to solve this problem by assigning each request an expiration time and uses two additional queues to manage time efficiency as well as a queue similar to the no-op algorithm to model disk efficiency.

[11] The code for the deadline I/O scheduler is located in drivers/block/deadline-iosched.c.

When an application makes a read request, it typically waits until that request is fulfilled before continuing. Write requests, on the other hand, will not normally cause an application to wait; the write can execute in the background while the application continues on to other tasks. The deadline I/O scheduler uses this information to favor read requests over write requests. A read queue and write queue are kept in addition to the queue sorted by a request's sector proximity. In the read and write queue, requests are ordered by time (FIFO).

When a new request comes in, it is placed on the sorted queue as in the no-op scheduler. The request is also placed on either the read queue or write queue depending on its I/O request. When the deadline I/O scheduler handles a request, it first checks the head of the read queue to see if that request has expired. If that requests expiration time has been reached, it is immediately handled. Similarly, if no read request has expired, the scheduler checks the write queue to see if the request at its head has expired; if so, it is immediately handled. The standard queue is checked only when no reads or writes have expired and requests are handled in nearly the same way as the no-op algorithm.

Read requests also expire faster than write requests:  $\overline{2}$  a second versus 5 seconds in the default case. This expiration difference and the preference of handling read requests over write requests can lead to write requests being starved by numerous read requests. As such, a parameter tells the deadline I/O scheduler the maximum number of times reads can starve a write; the default is 2, but because sequential requests can be treated as a single request, 32 sequential read requests could pass before a write request is considered starved.<sup>[12]</sup>

[12] See lines 2427 of deadline-iosched.c for parameter definitions.

### **5.2.2.3. Anticipatory I/O Scheduling**

One of the problems with the deadline I/O scheduling algorithm occurs during intensive write operations. Because of the emphasis on maximizing read efficiency, a write request can be preempted by a read, have the disk head seek to new location, and then return to the write request and have the disk head seek back to its original location. Anticipatory I/O scheduling  $[13]$ attempts to anticipate what the next operation is and aims to improve I/O throughput in doing so.

[13] The code for anticipatory I/O scheduling is located in drivers/block/as-iosched.c.

Structurally, the anticipatory I/O scheduler is similar to the deadline I/O scheduler. There exist a read and write queue each ordered by time (FIFO) and a default queue that is ordered by sector proximity. The main difference is that after a read request, the scheduler does not immediately proceed to handling other requests. It does nothing for 6 milliseconds in anticipation of an additional read. If another read request does occur to an adjacent area, it is immediately handled. After the anticipation period, the scheduler returns to its normal operation as described under the deadline I/O scheduler.

This anticipation period helps minimize the I/O delay associated with moving the disk head from sector to sector across the block device.

Like the deadline I/O scheduler, a number of parameters control the anticipatory I/O scheduling algorithm. The default time for reads to expire is  $\frac{1}{8}$  second and the default time for writes to expire is  $\frac{4}{3}$  second. Two parameters control when to check to switch between streams of reads and writes.  $[14]$  A stream of reads checks for expired writes after  $\frac{1}{4}$  second and a stream of writes checks for expired reads after  $\overline{16}$  second.

The default I/O scheduler is the anticipatory I/O scheduler because it optimizes throughput for most applications and block devices. The deadline I/O scheduler is sometimes better for database applications or those that require high disk performance requirements. The no-op I/O scheduler is usually used in systems where I/O seek time is near negligible, such as embedded systems running from RAM.

We now turn our attention from the various I/O schedulers in the Linux kernel to the request queue itself and the manner in which block devices initialize request queues.

### **5.2.2.4. Request Queue**

In Linux 2.6, each block device has its own request queue that manages I/O requests to that device. A process can only update a device's request queue if it has obtained the lock of the request queue. Let's examine the request\_queue structure:

```
-------------------------------------------------------------------------
include/linux/blkdev.h
270 struct request_queue
271 {
272 /273 * Together with queue_head for cacheline sharing
274 */
275 struct list_head queue_head;
276 struct request *last_merge;
277 elevator_t elevator;
278
279 /*
280 * the queue request freelist, one for reads and one for writes
281 * /282 struct request list rq;
------------------------------------------------------------------------
```
### **Line 275**

This line is a pointer to the head of the request queue.

### **Line 276**

This is the last request placed into the request queue.

### **Line 277**

The scheduling function (elevator) used to manage the request queue. This can be one of the standard I/O schedulers (noop, deadline, or anticipatory) or a new type of scheduler specifically designed for the block device.

#### **Line 282**

The request\_list is a structure composed of two wait\_queues: one for queuing reads to the block device and one for queuing writes.

```
-------------------------------------------------------------------------
include/linux/blkdev.h
283
284 request_fn_proc *request_fn;
285 merge request fn *back merge fn;
286 merge_request_fn *front_merge_fn;
287 merge_requests_fn *merge_requests_fn;
288 make_request_fn *make_request_fn;
289 prep_rq_fn *prep_rq_fn;
290 unplug_fn *unplug_fn;
291 merge_bvec_fn *merge_bvec_fn;
292 activity fn *activity fn;
293
-------------------------------------------------------------------------
```
### **Lines 283293**

These scheduler- (or elevator-) specific functions can be defined to control how requests are managed for the block device.

```
-------------------------------------------------------------------------
include/linux/blkdev.h
294 /*
295 * Auto-unplugging state
296 */
297 struct timer_list unplug_timer;
298 int unplug_thresh; /* After this many requests */
299 unsigned long unplug_delay; /* After this many jiffies*/
300 struct work_struct unplug_work;
301
302 struct backing_dev_info backing_dev_info;
303
-------------------------------------------------------------------------
```
#### **Lines 294303**

These functions are used to unplug the I/O scheduling function used on the block device. **Plugging** refers to the practice of waiting for more requests to fill the request queue with the expectation that more requests allow the scheduling algorithm to order and sort I/O requests that enhance the time it takes to perform the I/O requests. For example, a hard drive "plugs" a certain number of read requests with the expectation that it moves the disk head less when more reads exist. It's more likely that the reads can be arranged sequentially or even clustered together into a single large read. **Unplugging** refers to the method in which a device decides that it can wait no longer and must service the requests it has, regardless of possible future optimizations. See documentation/block/biodoc.txt for more information.

include/linux/blkdev.h 304 /\* 305 \* The queue owner gets to use this for whatever they like. 306 \* ll\_rw\_blk doesn't touch it.

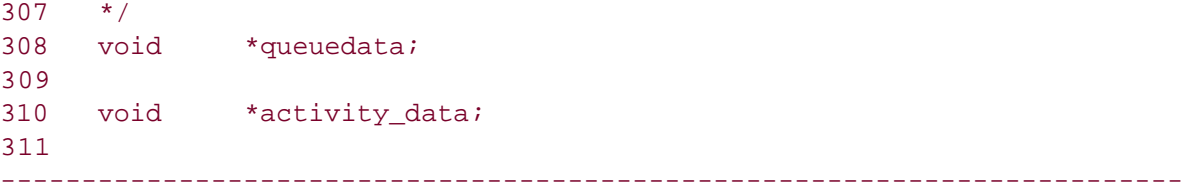

### **Lines 304311**

As the inline comments suggest, these lines request queue management that is specific to the device and/or device driver:

```
-------------------------------------------------------------------------
include/linux/blkdev.h
312 /*
313 * queue needs bounce pages for pages above this limit
314 */
315 unsigned long bounce_pfn;
316 int bounce_gfp;
317
-------------------------------------------------------------------------
```
### **Lines 312317**

**Bouncing** refers to the practice of the kernel copying high-memory buffer I/O requests to lowmemory buffers. In Linux 2.6, the kernel allows the device itself to manage high-memory buffers if it wants. Bouncing now typically occurs only if the device cannot handle high-memory buffers.

```
-------------------------------------------------------------------------
include/linux/blkdev.h
318 /*
319 * various queue flags, see QUEUE_* below
320 *1321 unsigned long queue_flags;
322
-------------------------------------------------------------------------
```
### **Lines 318321**

The queue flags variable stores one or more of the queue flags shown in Table 5.1 (see include/linux/blkdev.h, lines 368375).

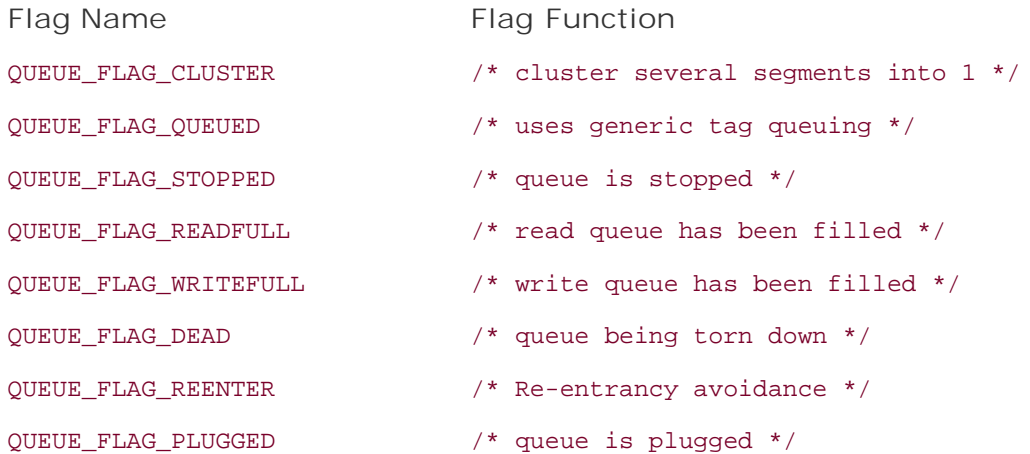

-------------------------------------------------------------------------

```
include/linux/blkdev.h
323 / *324 * protects queue structures from reentrancy
325 */326 spinlock_t *queue_lock;
327
328 /*
329 * queue kobject
330 */
331 struct kobject kobj;
332
333 /*
334 * queue settings
335 */
336 unsigned long nr_requests; /* Max # of requests */
337 unsigned int nr_congestion_on;
338 unsigned int nr_congestion_off;
339
340 unsigned short max_sectors;
341 unsigned short max_phys_segments;
342 unsigned short max_hw_segments;
343 unsigned short hardsect_size;
344 unsigned int max_segment_size;
345
346 unsigned long seg_boundary_mask;
347 unsigned int dma_alignment;
348
349 struct blk queue tag *queue tags;
350
351 atomic_t refcnt;
352
353 unsigned int in_flight;
354
355 /*
356 * sg stuff
357 */
358 unsigned int sg_timeout;
359 unsigned int sg_reserved_size;
360 };
-------------------------------------------------------------------------
```
### **Lines 323360**

These variables define manageable resources of the request queue, such as locks (line 326) and kernel objects (line 331). Specific request queue settings, such as the maximum number of requests (line 336) and the physical constraints of the block device (lines 340347) are also provided. SCSI attributes (lines 355359) can also be defined, if they're applicable to the block device. If you want to use tagged command queuing use the queue\_tags structure (on line 349). The refent and in flight fields (on lines 351 and 353) count the number of references to the queue (commonly used in locking) and the number of requests that are in process ("in flight").

Request queues used by block devices are initialized simply in the 2.6 Linux kernel by calling the following function in the devices' init function. Within this function, we can see the anatomy of a request queue and its associated helper routines. In the 2.6 Linux kernel, each block device controls its own locking, which is contrary to some earlier versions of Linux, and passes a spinlock as the second argument. The first argument is a request function that the block device driver provides.

```
-------------------------------------------------------------------------
drivers/block/11 rw_blk.c
1397 request_queue_t *blk_init_queue(request_fn_proc *rfn, spinlock_t *lock)
1398 {
1399 request queue t *q;
1400 static int printed;
1401 
1402 q = blk alloc queue(GFP KERNEL);
1403 if (!q)
1404 return NULL;
1405
1406 if (blk_init_free_list(q))
1407 goto out_init;
1408 
1409 if (!printed) {
1410 printed = 1;
1411 printk("Using %s io scheduler\n", chosen_elevator->elevator_name);
1412 }
1413 
1414 if (elevator_init(q, chosen_elevator))
1415 goto out elv;
1416 
1417 q->request_fn = rfn;
1418 q->back_merge_fn = ll_back_merge_fn;
1419 q->front_merge_fn = ll_front_merge_fn;
1420 q->merge_requests_fn = ll_merge_requests_fn;
1421 q->prep_rq_fn = NULL;
1422 q->unplug_fn = generic_unplug_device;
1423 q->queue_flags = (1 << QUEUE_FLAG_CLUSTER);
1424 q->queue_lock = lock;
1425 
1426 blk queue segment boundary(q, 0xffffffff);
1427 
1428 blk_queue_make_request(q, __make_request);
1429 blk queue max segment size(q, MAX SEGMENT SIZE);
1430 
1431 blk queue max hw seqments(q, MAX HW SEGMENTS);
1432 blk queue max phys segments(q, MAX PHYS SEGMENTS);
1433 
1434 return q;
1435 out elv:
1436 blk_cleanup_queue(q);
```

```
1437 out_init:
1438 kmem_cache_free(requestq_cachep, q);
1439 return NULL;
1440 }
-------------------------------------------------------------------------
```
Allocate the queue from kernel memory and zero its contents.

### **Line 1406**

Initialize the request list that contains a read queue and a write queue.

### **Line 1414**

Associate the chosen elevator with this queue and initialize.

### **Lines 14171424**

Associate the elevator-specific functions with this queue.

### **Line 1426**

This function sets the boundary for segment merging and checks that it is at least a minimum size.

### **Line 1428**

This function sets the function used to get requests off the queue by the driver. It allows an alternate function to be used to bypass the queue.

### **Line 1429**

Initialize the upper-size limit on a combined segment.

### **Line 1431**

Initialize the maximum segments the physical device can handle.

### **Line 1432**

Initialize the maximum number of physical segments per request.

The values for lines 14291432 are set in include/linux/blkdev.h.

Return the initialized queue.

### **Lines 14351439**

Routines to clean up memory in the event of an error.

We now have the request queue in place and initialized.

Before we explore the generic device layer and the generic block driver, let's quickly trace the layers of software it takes to get to the manipulation of IO in the block device. (Refer to Figure 5.4.)

At the application level, an application has initiated a file operation such as fread(). This request is taken by the virtual filesystem (VFS) layer (covered in Chapter 4), where the file's dentry structure is found, and through the inode structure, where the file's read() function is called. The VFS layer tries to find the requested page in its buffer cache, but if it is a miss, the **filesystem handler** is called to acquire the appropriate physical blocks. The inode is linked to the filesystem handler, which is associated with the correct filesystem. The filesystem handler calls on the **request queue utilities**, which are part of the **generic block device layer** to create a request with the correct physical blocks and device. The request is put on the **request queue**, which is maintained by the **generic block device layer**.

### **5.2.3. Example: "Generic" Block Driver**

We now look at the generic block device layer. Referring to Figure 5.4, it resides above the physical device layer and just below the filesystem layer. The most important job of the generic block layer is to maintain request queues and their related helper routines.

We first register our device with register\_blkdev(major, dev\_name, fops). This function takes in the requested major number, the name of this block device (this appears in the /dev directory), and a pointer to the file operations structure. If successful, it returns the desired major number.

Next, we create the gendisk structure.

The function alloc\_disk(int minors) in include/linux/genhd.h takes in the number of partitions and returns a pointer to the gendisk structure. We now look at the gendisk structure:

```
-------------------------------------------------------------------------
include/linux/genhd.h
081 struct gendisk {
082 int major; /* major number of driver */
083 int first minor;
084 int minors;
085 char disk_name[16]; /* name of major driver */
086 struct hd_struct **part; /* [indexed by minor] */
087 struct block_device_operations *fops;
088 struct request queue *queue;
089 void *private_data;
090 sector t capacity;
091
092 int flags;
093 char devfs name[64]; /* devfs crap */
094 int number; /* more of the same */
```

```
095 struct device *driverfs_dev;
096 struct kobject kobj;
097
098 struct timer_rand_state *random;
099 int policy;
100
101 unsigned sync_io; /* RAID */
102 unsigned long stamp, stamp idle;
103 int in_flight;
104 #ifdef CONFIG_SMP
105 struct disk stats *dkstats;
106 #else
107 struct disk_stats dkstats;
108 #endif
109 }; 
-------------------------------------------------------------------------
```
The major num field is filled in from the result of register blkdev().

#### **Line 83**

A block device for a hard drive could handle several physical drives. Although it is driver dependent, the minor number usually labels each physical drive. The first minor field is the first of the physical drives.

#### **Line 85**

The disk name, such as hda or sdb, is the text name for an entire disk. (Partitions within a disk are named hda1, hda2, and so on.) These are *logical* disks *within* a physical disk device.

#### **Line 87**

The fops field is the block\_device\_operations initialized to the file operations structure. The file operations structure contains pointers to the helper functions in the low-level device driver. These functions are driver dependent in that they are not all implemented in every driver. Commonly implemented file operations are open, close, read, and write. Chapter 4, "Memory Management," discusses the file operations structure.

#### **Line 88**

The queue field points to the list of requested operations that the driver must perform. Initialization of the request queue is discussed shortly.

#### **Line 89**

The private\_data field is for driver-dependent data.

The capacity field is to be set with the drive size (in 512KB sectors). A call to set\_capacity() should furnish this value.

#### **Line 92**

The flags field indicates device attributes. In case of a disk drive, it is the type of media, such as CD, removable, and so on.

Now, we look at what is involved with initializing the request queue. With the queue already declared, we call blk\_init\_queue(request\_fn\_proc, spinlock\_t). This function takes, as its first parameter, the transfer function to be called on behalf of the filesystem. The function blk\_init\_queue() allocates the queue with blk\_alloc\_queue() and then initializes the queue structure. The second parameter to blk init queue() is a lock to be associated with the queue for all operations.

Finally, to make this block device visible to the kernel, the driver must call add  $dist()$ :

```
-------------------------------------------------------------------------
Drivers/block/genhd.c
193 void add_disk(struct gendisk *disk)
194 {
195 disk->flags |= GENHD_FL_UP;
196 blk_register_region(MKDEV(disk->major, disk->first_minor),
197 disk->minors, NULL, exact_match, exact_lock, disk);
198 register disk(disk);
199 blk register queue(disk);
200 }
             -------------------------------------------------------------------------
```
### **Line 196**

This device is mapped into the kernel based on size and number of partitions.

The call to blk\_register\_region() has the following six parameters:

- **1.** The disk major number and *first* minor number are built into this parameter.
- This is the range of minor numbers after the first (if this driver handles multiple minor **2.** numbers).
- **3.** This is the loadable module containing the driver (if any).
- **4.** exact\_match is a routine to find the proper disk.
- exact\_lock is a locking function for this code once the exact\_match routine finds the proper **5.** disk.
- Disk is the handle used for the exact\_match and exact\_lock functions to identify a specific **6.** disk.

register\_disk checks for partitions and adds them to the filesystem.

### **Line 199**

Register the request queue for this particular region.

### **5.2.4. Device Operations**

The basic generic block device has open, close (release), ioctl, and most important, the request function. At the least, the open and close functions could be simple usage counters. The ioctl() interface can be used for debug and performance measurements by bypassing the various software layers. The request function, which is called when a request is put on the queue by the filesystem, extracts the request structure and acts upon its contents. Depending on whether the request is a read or write, the device takes the appropriate action.

The request queue is not accessed directly, but by a set of helper routines. (These can be found in drivers/block/elevator.c and include/linux/blkdev.h.) In keeping with our basic device model, we want to include the ability to act on the next request in our request function:

------------------------------------------------------------------------ drivers/block/elevator.c 186 struct request \*elv\_next\_request(request\_queue\_t \*q) -------------------------------------------------------------------------

This helper function returns a pointer to the next request structure. By examining the elements, the driver can glean all the information needed to determine the size, direction, and any other custom operations associated with this request.

When the driver finishes this request, it indicates this to the kernel by using the end request() helper function:

```
-------------------------------------------------------------------------
drivers/block/ll_rw_blk.c
2599 void end_request(struct request *req, int uptodate)
2600 {
2601 if (!end_that_request_first(req, uptodate, req->hard_cur_sectors)) {
2602 add_disk_randomness(req->rq_disk);
2603 blkdev dequeue request(req);
2604 end_that_request_last(req);
2605 }
2606 }
              -------------------------------------------------------------------------
```
#### **Line 2599**

Pass in the request queue acquired from elev\_next\_request(),

#### **Line 2601**

end that request first() TRansfers the proper number of sectors. (If sectors are pending, end\_request() simply returns.)

### **Line 2602**

Add to the system entropy pool. The entropy pool is the system method for generating random numbers from a function fast enough to be called at interrupt time. The basic idea is to collect bytes of data from various drivers in the system and generate a random number from them. Chapter 10, "Adding Your Code to the Kernel," discusses this. Another explanation is at the head of the file /drivers/char/random.c.

### **Line 2603**

Remove request structure from the queue.

### **Line 2604**

Collect statistics and make the structure available to be free.

From this point on, the generic driver services requests until it is released.

Referring to Figure 5.4, we now have the generic block device layer constructing and maintaining the request queue. The final layer in the block I/O system is the hardware (or specific) device driver. The hardware device driver uses the request queue helper routines from the generic layer to service requests from its registered request queue and send notifications when the request is complete.

The hardware device driver has intimate knowledge of the underlying hardware with regard to register locations, I/O, timing, interrupts, and DMA (discussed in the "Direct Memory Access [DMA]" section of this chapter). The complexities of a complete driver for IDE or SCSI are beyond the scope of this chapter. We offer more on hardware device drivers in Chapter 10 and a series of projects to help you produce a skeleton driver to build on.

### **5.2.5. Character Device Overview**

Unlike the block device, the character device sends a stream of data. All serial devices are character devices. When we use the classic examples of a keyboard controller or a serial terminal as a character stream device, it is intuitively clear we cannot (nor would we want to) access the data from these devices out of order. This introduces the gray area for packetized data transmission. The Ethernet medium at the physical transmission layer is a serial device, but at the bus level, it uses DMA to transfer large chunks of data to and from memory.

As device driver writers, we can make anything happen in the hardware, but real-time practicality is the governing force keeping us from randomly accessing an audio stream or streaming data to our IDE drive. Although both sound like attractive challenges, we still have two simple rules we must follow:

- All Linux device I/O is based on files.
- All Linux device I/O is either character or block

The parallel port driver at the end of this chapter is a character device driver. Similarities between character and block drivers is the file I/O-based interface. Externally, both types use file operations such as open, close, read, and write. Internally, the most obvious difference between

a character device driver and a block device driver is that the character device does not have the block device system of request queues for read and write operations (as previously discussed). It is often the case that for a non-buffered character device, an interrupt is asserted for each element (character) received. To contrast this to a block device, a chunk(s) of data is retrieved and an interrupt is then asserted.

### **5.2.6. A Note on Network Devices**

Network devices have attributes of both block and character devices and are often thought of as a special set of devices. Like a character device, at the physical level, data is transmitted serially. Like a block device, data is packetized and moved to and from the network controller via direct memory access (discussed in the "Direct Memory Access [DMA]" section).

Network devices need to be mentioned as I/O in this chapter, but because of their complexity, they are beyond the scope of this book.

### **5.2.7. Clock Devices**

Clocks are I/O devices that count the hardware *heartbeat* of the system. Without the concept of elapsed time, Linux would cease to function. Chapter 7, "Scheduling and Kernel Synchronization," covers the system and real-time clocks.

### **5.2.8. Terminal Devices**

The earliest terminals were teletype machines (hence the name tty for the serial port driver). The teletypewriter had been in development since the turn of the century with the desire to send and read real text over telegraph lines. By the early 1960s, the teletype had matured with the early RS-232 standard, and it seemed to be a match for the growing number of the day's minicomputers. For communicating with computers, the teletype gave way to the terminal of the 1970s. True terminals are becoming a rare breed. Popular with mainframe and minicomputers in the 1970s to the mid 1980s, they have given way to PCs running terminal-emulator software packages. The terminal itself (often called a "dumb" terminal) was simply a monitor and keyboard device that communicated with a mainframe by using serial communications. Unlike the PC, it had only enough "smarts" to send and receive text data.

The main console (configurable at boot time) is the first terminal to come up on a Linux system. Often, a graphical interface is launched, and terminal emulator windows are used thereafter.

### **5.2.9. Direct Memory Access (DMA)**

The DMA controller is a hardware device that is situated between an I/O device and (usually) the high-performance bus in the system. The purpose of the DMA controller is to move large amounts of data without processor intervention. The DMA controller can be thought of as a dedicated processor programmed to move blocks of data to and from main memory. At the register level, the DMA controller takes a source and destination address and length to complete its task. Then, while the main processor is idle, it can send a burst of data from a device to memory, or from memory to memory or from memory to a device.

Many controllers (disk, network, and graphics) have a DMA engine built-in and can therefore transfer large amounts of data without using precious processor cycles.

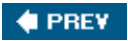

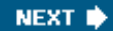

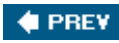

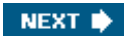

# **Summary**

This chapter described how the Linux kernel handles input and output.

More specifically, we covered the following topics:

- We provided an overview of the hardware the Linux kernel uses to perform low-level input and output, such as bridges and busses.
- We covered how Linux represents and interfaces with block devices.
- We introduced the varieties of Linux schedulers and request queues: no-op, deadline, and anticipatory.

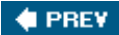

NEXT ID

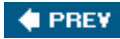

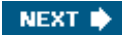

# **Project: Building a Parallel Port Driver**

This project introduces a basic parallel port controller, which demonstrates how the I/O routines previously discussed coalesce. The parallel port, usually integrated into the Superio section of a chipset, is a good example for a character device-driver skeleton. This driver, or dynamically loaded **module**, is not extremely useful, but you can build upon and improve it. Because we address the device at the register level, this module can be used in a PowerPC system for accessing I/O as long as the register I/O mapping is documented.

Our parallel port device driver uses the standard open(), close(), and most importantly, the ioctl() interface to illustrate the architecture and inner workings of the device driver. We won't be using the read() or write() functions in this project because the ioctl() call returns register values. (Because our device driver is a dynamically loadable module, we simply refer to it as a module.)

We begin with a brief description on how to talk to the parallel port and then proceed to investigate our basic character device-driver module operations. We use the ioct1() interface to reference the individual registers in the device, and create an application to interface with our module.

### **Parallel Port Hardware**

Any Web search of the parallel port yields a massive amount of information. Because our goal for this section is to describe a Linux module, we touch only on the basics of this device.

For this project, we use an x86 system for the experiment. This driver skeleton is easily ported to PowerPC; it just needs to talk to another device at the I/O level. Although the parallel port exists in many embedded PowerPC implementations, it is not widely used in desktops (such as the G4 and G5).

For the actual communication with the parallel port registers, we use inb() and outb(). We could have just as easily used readb() and writeb(), which are available in the file io.h for both x86 and PPC architectures. The readb() and writeb() macros are a good choice for architecture independence because they each resolve to the low-level I/O routines that are used for x86 and PPC.

The parallel port in x86 systems is usually included as a part of the Superio device or it could be a separate (PCI) card added to the system. If you go to your BIOS setup screen, you can see where the parallel port(s) is mapped in the system I/O space. For x86 systems, the parallel port will be at hex address 0x278, 0x378, or 0x3bc using IRQ 7. This is the **base** address of the device. The parallel port has three 8-bit registers, starting at the base address shown in Table 5.2. For this example, we use a base address of 0x378.

**Table 5.2. Parallel Port Registers**

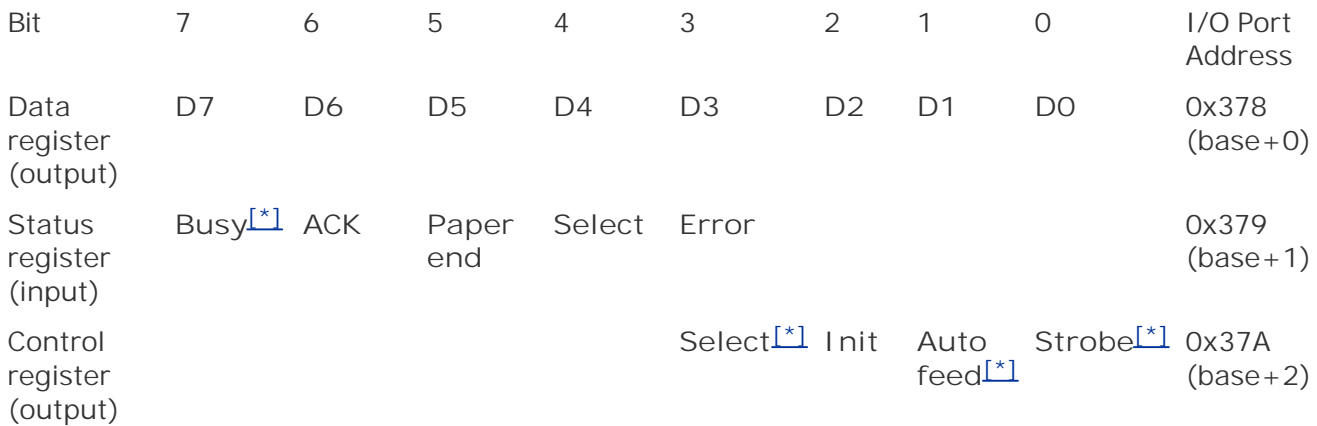

[\*] Active low

The data register contains the 8 bits to write out to the pins on the connector.

The status register contains the input signals from the connector.

The control register sends specific control signals to the connector.

The connector for the parallel port is a 25-pin D-shell (DB-25). Table 5.3 shows how these signals map to the specific pins of the connector.

### **Table 5.3. Association of Signals to Pins of the Parallel Connector**

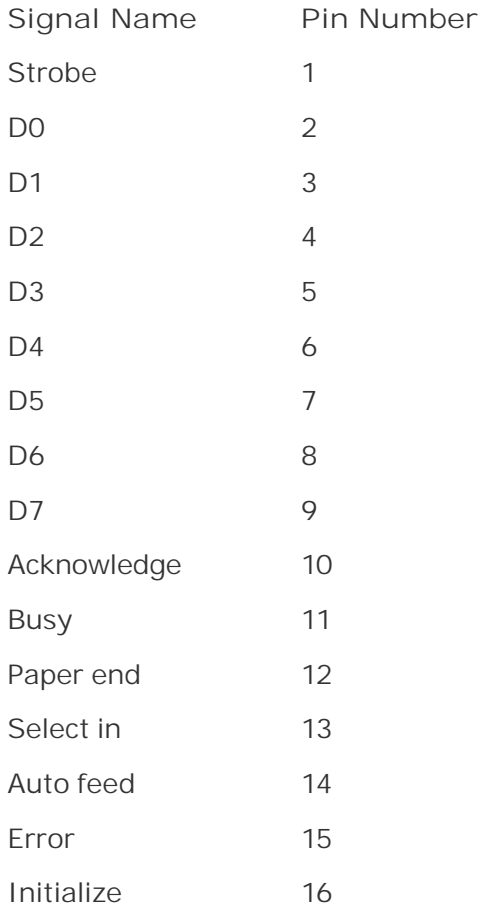

### **CAUTION!**

The parallel port can be sensitive to static electricity and overcurrent. Do not use your integrated (built in to the motherboard) parallel port unless

- You are certain of your hardware skills.
- You have no problem destroving your portor worse, your motherboard.

We strongly suggest that you use a parallel-port adapter card for these, and all, experiments.

For input operations, we will jumper **D7** (pin 9) to **Acknowledge** (pin 10) and **D6** (pin 8) to **Busy** (pin 11) with 470 ohm resistors. To monitor output, we drive LEDs with data pins **D0** through **D4** by using a 470 ohm **current limiting** resistor. We can do this by using an old printer cable or a 25-pin male D-Shell connector from a local electronics store.

### **NOTE**

A good register-level programmer should always know as much about the underlying hardware as possible. This includes finding the datasheet for your particular parallel port I/O device. In the datasheet, you can find the sink/source current limitations for your device. Many Web sites feature interface methods to the parallel port, including isolation, expanding the number of signals, and pull-up and pull-down resistors. They are a *must read* for any I/O controller work beyond the scope of this example.

This module addresses the parallel port by way of the outb() and inb() functions. Recall from Chapter 2, "Exploration Toolkit," that, depending on the platform compilation, these functions correctly implement the in and out instructions for x86 and the lbz and stb instructions for the memory-mapped I/O of the PowerPC. This inline code can be found in the /io.h file under the appropriate platform.

### **Parallel Port Software**

The following discussion focuses on the pertinent driver functions for this project. The complete program listing for parll.c, along with Make and parll.h files, is included at the end of this book.

### **1. Setting Up the File Operations (fops)**

As previously mentioned, this module uses open(), close(), and ioctl(), as well as the init and cleanup operations discussed in previous projects.

The first step is to set up our file operations structure. This structure defined in /linux/fs.h lists

the possible functions we can choose to implement in our module. We do not have to itemize each operationonly the ones we want. A Web search of **C99** and **linux module** furnishes more information on this methodology. By using this structure, we inform the kernel of the location of our implementation (or entry points) of open, release, and ioctl.

```
-------------------------------------------------------------------------
parll.c
struct file_operations parlport_fops = { 
      .open = parlport_open,
      .ioctl = parlport_ioctl,
      .release = parlport_close };
-------------------------------------------------------------------------
```
Next, we create the functions open() and close(). These are essentially dummy functions used to flag when we have opened and closed:

```
-------------------------------------------------------------------------
parll.c
static int parlport_open(struct inode *ino, struct file *filp)
\{ printk("\n parlport open function");
   return 0;
}
static int parlport_close(struct inode *ino, struct file *filp)
\left\{ \right. printk("\n parlport close function");
   return 0;
}
```
Create the ioctl() function. Note the following declarations were made at the beginning of parll.c:

-------------------------------------------------------------------------

```
-------------------------------------------------------------------------
#define MODULE_NAME "parll"
static int base = 0x378;
parll.c
static int parlport_ioctl(struct inode *ino, struct file *filp,
      unsigned int ioctl_cmd, unsigned long parm)
{
   printk("\n parlport ioctl function");
   if(_IOC_TYPE(ioctl_cmd) != IOCTL_TYPE)
\left\{\right\} printk("\n%s wrong ioctl type",MODULE_NAME);
    return -1;
   }
   switch(ioctl_cmd)
```

```
 {
   case DATA_OUT:
    printk("\n%s ioctl data out=%x",MODULE_NAME,(unsigned int)parm);
    outb(parm & 0xff, base+0);
    return (parm & 0xff);
    case GET_STATUS:
   param = inb(base+1); printk("\n%s ioctl get status=%x",MODULE_NAME,(unsigned int)parm);
    return parm;
   case CTRL_OUT:
     printk("\n%s ioctl ctrl out=%x",MODULE_NAME,(unsigned int)parm);
    outb(parm && 0xff, base+2);
    return 0;
  } //end switch
  return 0;
} //end ioctl
  -------------------------------------------------------------------------
```
The ioctl() function is made available to handle any user-defined command. In our module, we surface the three registers associated with the parallel port to the user. The DATA\_OUT command sends a value to the **data** register, the GET\_STATUS command reads from the **status** register, and finally, the CTRL\_OUT command is available to set the control signals to the port. Although a better methodology would be to hide the device specifics behind the read() and write() routines, this module is mainly for experimentation with I/O, not data encapsulation.

The three commands just used are defined in the header file parll.h. They are created by using the IOCTL helper routines for type checking. Rather than using an integer to represent an IOCTL function, we use the IOCTL type checking macro IO(*type,number*), where the type is defined as *p* (for parallel port) and *number* is the actual IOCTL number used in the case statement. At the beginning of parlport\_ioctl(), we check the type, which should be **p**. Because the **application** code uses the same header file as the driver, the interface will be consistent.

### **2. Setting Up the Module Initialization Routine**

The initialization module is used to associate the module with the operating system. It can also be used for early initialization of any data structures if desired. Since the parallel port driver requires no complex data structures, we simply register the module.

```
parll.c
static int parll_init(void)
\left\{ \right. int retval;
   retval= register_chrdev(Major, MODULE_NAME, &parlport_fops);
   if(retval < 0)
  \left\{ \right.printk("\n%s: can't register", MODULE NAME);
    return retval;
   }
   else
    {
```

```
 Major=retval;
    printk("\n%s:registered, Major=%d",MODULE_NAME,Major);
    if(request_region(base,3,MODULE_NAME))
    printk("\n%s:I/O region busy.", MODULE NAME);
   }
  return 0;
}
           -------------------------------------------------------------------------
```
The init  $module()$  function is responsible for registering the module with the kernel. The register\_chrdev() function takes in the requested major number (discussed in Section 5.2 and later in Chapter 10; if 0, the kernel assigns one to the module). Recall that the major number is kept in the inode structure, which is pointed to by the dentry structure, which is pointed to by a file struct. The second parameter is the name of the device as it will appear in /proc/devices. The third parameter is the file operations structure that was just shown.

Upon successfully registering, our init routine calls request\_region() with the base address of the parallel port and the length (in bytes) of the range of registers we are interested in.

The init\_module() function returns a negative number upon failure.

### **3. Setting Up the Module Cleanup Routine**

The cleanup module() function is responsible for unregistering the module and releasing the I/O range that we requested earlier:

```
-------------------------------------------------------------------------
parll.c
static void parll_cleanup( void )
\{ printk("\n%s:cleanup ",MODULE_NAME);
   release region(base, 3);
    unregister_chrdev(Major,MODULE_NAME);
}
        -------------------------------------------------------------------------
```
Finally, we include the required init and cleanup entry points.

```
-parll.c
module_init(parll_init);
module_exit(parll_cleanup);
-----------------------------------------------------------------------
```
### **4. Inserting the Module**

We can now insert our module into the kernel, as in the previous projects, by using

Lkp:~# **insmod parll.ko**

Looking at /var/log/messages shows us our init() routine output as before, but make specific note of the **major** number returned.

In previous projects, we simply inserted and removed our module from the kernel. We now need to associate our module with the filesystem with the mknod command. From the command line, enter the following:

Lkp:~# **mknod /dev/parll c <XXX> 0**

The parameters:

- **c**. Create a character special file (as opposed to block)
- **/dev/parll**. The path to our device (for the open call)
- **XXX**. The **major** number returned at init time (from /var/log/messages)
- **0**. The minor number of our device (not used in this example)

For example, if you saw a major number of 254 in /var/log/messages, the command would look like this:

Lkp:~# **mknod /dev/parll c 254 0**

#### **5. Application Code**

Here, we created a simple application that opens our module and starts a binary count on the D0 through D7 output pins.

Compile this code with gcc app.c. The executable output defaults to a.out:

```
-------------------------------------------------------------------------
app.c
000 //application to use parallel port driver
#include <fcntl.h>
#include <linux/ioctl.h>
004 #include "parll.h"
main()
{
   int fptr;
   int i,retval,parm =0;
   printf("\nopening driver now");
012 if((fptr = open("/dev/parll",O_WRONLY))<0)
\left\{\right\} printf("\nopen failed, returned=%d",fptr);
```

```
exit(1); }
018 for(i=0;i<0xff;i++)\{020 system("sleep.2");
021 retval=ioctl(fptr, DATA_OUT, parm);
022 retval=ioctl(fptr,GET_STATUS,parm);
024 if(!(retval & 0x80))
    printf("\nBusy signal count=%x",parm);
    if(retval & 0x40)
027 printf("\nAck signal count=%x", parm);
028 // if(retval & 0x20)
// printf("\nPaper end signal count=%x",parm);
// if(retval & 0x10)
// printf("\nSelect signal count=%x",parm);
// if(retval & 0x08) 
033 // printf("\nError signal count=%x", parm);
   parm++;
   }
038 close(fptr);
}
-------------------------------------------------------------------------
```
The header file common to both the application and the driver contains the new IOCTL helper macros for type checking.

### **Line 12**

Open the driver to get a file handle for our module.

### **Line 18**

Enter the loop.

### **Line 20**

Slow down the loop so we can watch the lights/count.

### **Line 21**

Using the file pointer, send a DATA\_OUT command to the module, which in turn uses outb() to write the least significant 8 bits of the parameter to the data port.

Read the status byte by way of the ioctl with a GET\_STATUS command. This uses inb() and returns the value.

### **Lines 2427**

Watch for our particular bits of interest. Note that Busy\* is an active low signal, so when the I/O is off, we read this as true.

### **Lines 2833**

Uncomment these as you improve on the design.

### **Line 38**

Close our module.

If you have built the connector as outlined in **Figure 5.5**, the busy and ack signals come on when the two most significant bits of the count are on. The application code reads these bits and outputs accordingly.

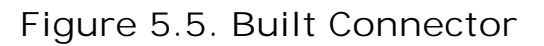

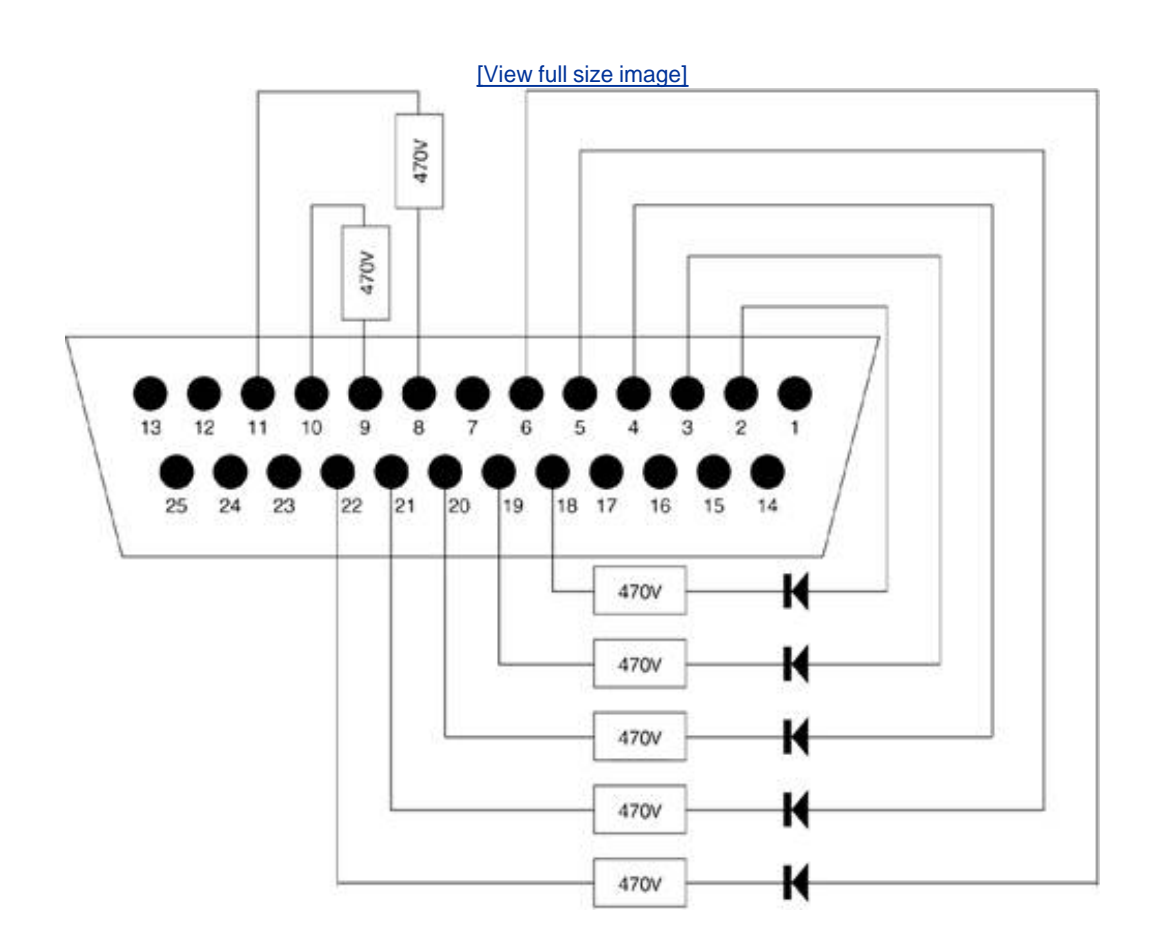

is easier to trace through working code or create your own driver. Adding an interrupt handler to this module involves a call to request\_irq() and passing in the desired IRQ and the name of the handler. This would be included in the init\_module().

Here are some suggested additions to the driver:

- Make parallel port module service-timer interrupts to poll input.
	- o How can we multiplex 8 bits of I/O into 16, 32, 64? What is sacrificed?
	- o Send a character out the serial port from the write routine within the module.
	- Add an interrupt routine by using the ack signal.

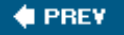

NEXT  $\blacklozenge$ 

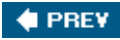

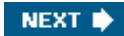

## **Exercises**

- **1:** Load a module. What device file does the module become in the filesystem?
- **2:** Find the major and minor number for the device file that was loaded.
- **3:** When would it be advantageous to use the deadline I/O scheduler instead of an anticipatory I/O scheduler?
- **4:** When would it be better to use the no-op I/O scheduler instead of the anticipatory I/O scheduler?
- **5:** What are the characteristics of a Northbridge controller and a Southbridge controller?
- **6:** What is the advantage of rolling up so much function into a Superio chip?
- **7:** Why would we not see graphics or network communications rolled into a Superio chip at this time?
- **8:** What is the main difference and advantage of a *journaled* filesystem, such as ext3, over a standard filesystem like ext2?
- **9:** What is the basic theory behind anticipatory I/O scheduling? Is this methodology better suited for a hard disk drive or RAM disk?
- **10:** What is the main difference between a *block* and a *character* device? Give examples of each.
- **11:** What is DMA? Why is it an effective way of moving data?
- **12:** What was the original use for the teletype machine?

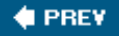

NEXT<sup>b</sup>

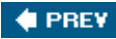

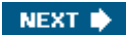

# **Chapter 6. Filesystems**

In this chapter

- 6.1 General Filesystem Concepts 296
- 6.2 Linux Virtual Filesystem 302
- 6.3 Structures Associated with VFS 324
- 6.4 Page Cache 330
- 6.5 VFS System Calls and the Filesystem Layer 336
- Summary 371
- Exercises 372

Computing revolves around the storage, retrieval, and manipulation of information.

In Chapter 3, "Processes: The Principal Model of Execution," we talked about how processes are the basic unit of execution and looked at how a process manipulates information by storing it in its address space. However, the process address space is limited in that it lasts only as long as the process is alive and it holds a fraction of the size of the system memory. The filesystem evolved from the need for large capacity, **non-volatile** storage of information in media other than system registers or memory. Non-volatile information is data that persists despite the termination of the process that manipulates it or operating-system shutdown.

The storage of information on external media presents the problem of how to represent the information. The basic unit of information storage is the **file**. The **filesystem**, or file-management subsystem, is the operating-system component that deals with the file structure, manipulation, and protection. This chapter covers the topics related to the Linux filesystem implementation.

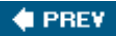

NEXT  $\bigtriangledown$ 

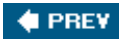

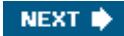

# **6.1. General Filesystem Concepts**

We begin with a description of the concepts behind the Linux filesystem. For many of you, these concepts are familiar because they are tied into Linux usage and the programming of user space applications. If you feel comfortable with general filesystem concepts, skip ahead to Section 6.2, "Linux Virtual Filesystem."

### **6.1.1. File and Filenames**

The word file is terminology borrowed from the real world. Information was stored in files since before the advent of vacuum tubes. A real-world file is composed of one or more pieces of paper of a predetermined size. These files are generally stored in a cabinet.

In Linux, a file is a linear stream of bytes. The significance of these bytes is of no interest to the operating system, but they are of extreme importance to the user, much like the cabinet is indifferent to the contents of its files. The filesystem provides a user interface to data storage and transparently manipulates the physical data from the external drives.

A file in Linux has many attributes and characteristics. The attribute most familiar to a user is usually the file's name. The name of a file often indicates the file's content. A filename can have a **filename extension**, which is an additional name appended to the primary filename with a period. This extension provides an additional manner of distinguishing content to user space applications. For example, all the example files we've looked at so far have a filename extension of .h or .c. User space programs, such as compilers and linkers, use these as indicators that the files are header files or source files, respectively.

Although the filename can be important to a user application such as a compiler, the operating system is indifferent to filenames because it deals only with the file as a container of bytes irrespective of its content or purpose.

### **6.1.2. File Types**

Linux supports many file types, including regular files, directories, links, device files, sockets, and pipes. **Regular files** include binary files and ASCII files. ASCII files are simply lines of text that can be displayed and understood by a user without any need for an interpreter program. Some ASCII files are executable and are called **scripts**. These files are executed by programs called interpreters. The shell, at its most basic, is an interpreter. Executable binary files are non-ASCII files that seemingly display random data. These files have an internal format that is interpreted by the kernel to run the program. The format is known as an **object file format**, and each operating system interprets predetermined object file formats. Chapter 9, "Building the Linux Kernel," covers object file formats in more detail.

In Linux, files are organized into a hierarchical directory system, such as the one shown in Figure 6.1. A **directory** contains files and exists to maintain the filesystem structure. The following sections look at directories and the Linux file structure in more detail.

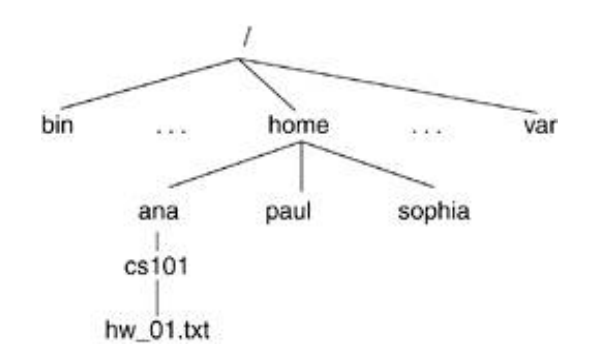

A **link** is a file that points to another file, a file pointer. These files simply contain the information necessary to access another file.

**Device files** are representations of I/O devices used to access these hardware devices. Programs that need to access an I/O device can use the same attributes that apply to files to affect the device on which it is acting. Two main types of devices exist: **block devices**, which transfer data in blocks, and **character devices**, which transfer data in characters. Chapter 5, "Input/Output," covers the details of I/O devices.

**Sockets** and **pipes** are forms of Interprocess Communication (IPC). These files support directional data flow between processes. We do not discuss these special files.

### **6.1.3. Additional File Attributes**

A file has more attributes than its name, type, and data. The operating system associates additional information with each file, such as permissions for file access. File protection becomes increasingly important in multiuser systems, such as Linux. Users are classified into three categories:

- User or owner of the file
- Group or the users that belong to the group that owns the file
- Other, which is the catch-all for the rest of the users on the system who do not belong to the file's group

For each of these users, the file allows a particular set of permissions. Although many operations can be applied to a file, Linux summarizes permissions as they apply to three file operations: read, write, and execute. Because each of these three classes is applied to each of the three user categories, a file has nine sets of permissions associated with it.

Other attributes include file size, creation timestamp, and last-access timestamp, all of which are displayed by the core utility ls. When we look at the kernel's implementation of files, we see that many other attributes are not visible to the user.

### **6.1.4. Directories and Pathnames**

A directory is a file that maintains the hierarchical structure of the filesystem. The directory keeps track of the files it contains, any directories beneath it, and information about itself. In Linux, each user gets his own "home directory," under which he stores his files and creates his own directory tree structure. In Figure 6.1, we see how the directory contributes to the tree structure of the filesystem.

With the arrangement of the filesystem into a tree structure, the filename alone is not sufficient to locate the file; we must know where it is located in the tree to find it. A file's **pathname** describes

the location of the file. A file's location can be described with respect to the root of the tree, which is known as the **absolute pathname**. The absolute pathname starts with the root directory, which is referred to as  $/$ . A directory node's name is the directory name followed by a  $/$ , such as bin/. Thus, a file's absolute pathname is expressed as a collection of all the directory nodes one traverses in the tree until one reaches the file. In Figure 6.1, the absolute pathname of the file called hw1.txt is /home/ana/cs101/hw1.txt. Another way of representing a file is with a **relative pathname**. This depends on the **working directory** of the process associated with the file. The working directory, or current directory, is a directory associated with the execution of a process. Hence, if /home/ana/ is the working directory for our process, we can refer to the file as cs101/hw1.txt.

In Linux, directories contain files that perform varying tasks during the operation of the operating system. For example, shareable files are stored under /usr and /opt whereas unshareable files are stored under /etc/ and /boot. In the same manner, non-static files, those whose contents are changed by system programs, are stored under the vcertain directories under /var. Refer to <http://www.pathname.com/fhs> for more information on the filesystem hierarchy standard.

In Linux, each directory has two entries associated with it: . (pronounced "dot") and .. (pronounced "dot dot"). The . entry denotes the current directory and .. denotes the parent directory. For the root directory, . and .. denote the current directory. (In other words, the root directory is its own parent.) This notation plays into relative pathnames in the following manner. In our previous example, the working directory was /home/ana and the relative pathname of our file was csw101/hw1.txt. The relative pathname of a hw1.txt file in paul's directory from within our working directory is ../paul/cs101/hw1.txt because we first have to go up a level.

### **6.1.5. File Operations**

File operations include all operations that the system allows on the files. Generally, files can be created and destroyed, opened and closed, read and written. Additionally, files can also be renamed and its attributes can be changed. The filesystem provides system calls as interfaces to these operations, and these are in turn placed in wrapper functions that are made accessible to user space applications by way of linkable libraries. We explore some of these operations as we traverse through the implementation of the Linux filesystem.

### **6.1.6. File Descriptors**

A file descriptor is an int datatype that the system uses to identify an open file. The open() system call returns a file descriptor that can later be used on all future operations to be visited upon that file by that process. In a later section, we see what the file descriptor stands for in kernel terms.

Each process holds an array of file descriptors. When we discuss the kernel structures that support the filesystem, we see how this information is maintained in an array. It is by convention that the first element of the array (file descriptor 0) is associated with the process' standard input, the second (file descriptor 1) with standard output, and the third (file descriptor 2) with standard error. This allows applications to open a file on standard input, output, or error. Figure 6.2 illustrates the file descriptor array pertaining to a process.

**Figure 6.2. File Descriptor Array**

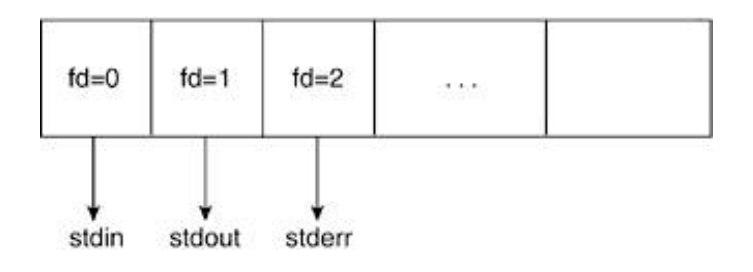

File descriptors are assigned on a "lowest available index" basis. Thus, if a process is to open multiple files, the assigned file descriptors will be incrementally higher unless a previously opened file is closed before the new one. We see how the open and close system calls manipulate file descriptors to ensure this. Hence, within a process' lifetime, it might open two different files that will have the same file descriptor if one is closed before the other is opened. Conversely and separately, two different file descriptors can point to the same file.

### **6.1.7. Disk Blocks, Partitions, and Implementation**

To understand the concerns of filesystem implementation, we need to understand some basic concepts about hard disks. Hard disks magnetically record data. A hard disk contains multiple rotating disks on which data is recorded. A **head**, which is mounted on a mechanical arm that moves over the surface of the disk, reads and writes the data by moving along the radius of the disks, much like the needle of a turntable. The disks themselves rotate much like LP's on a turntable. Each disk is broken up into concentric rings called **tracks**. Tracks are numbered starting from the outside to the inside of the disk. Groups of the same numbered tracks (across the disks) are called **cylinders**. Each track is in turn broken up into (usually) 512K byte sectors. Cylinders, tracks, and heads make up the **geometry** of a hard drive.

A blank disk must first be **formatted** before the filesystem is made. Formatting creates tracks, blocks, and **partitions** in a disk. A partition is a **logical disk** and is how the operating system allocates or uses the geometry of the hard drive. The partitions provide a way of dividing a single hard disk to look as though there were multiple disks. This allows different filesystems to reside in a common disk. Each partition is split up into tracks and blocks. The creation of **tracks** and blocks in a disk is done by way of programs such as fdformat<sup>[1]</sup> whereas the creation of logical partitions is done by programs such as fdisk. Both of these precede creation of the actual filesystem.

[1] fdformat is used for low-level formatting (track and sector creation) of floppies. IDE and SCSI disks are generally preformatted at the factory.

The Linux file tree can provide access to more than one filesystem. This means that if you have a disk with multiple partitions, each of which has a filesystem, it is possible to view all these filesystems from one logical namespace. This is done by attaching each filesystem to the main Linux filesystem tree by using the mount command. We say that a filesystem is mounted to refer to the fact that the device filesystem is attached and accessible from the main tree. Filesystems are mounted onto directories. $[2]$  The directory onto which a filesystem is mounted is referred to as the **mount point**.

 $[2]$  In tree parlance, you would say that you are attaching a subtree to a node in the main tree.

One of the main difficulties in filesystem implementation is in determining how the operating system will keep track of the sequence of bytes that make up a file. As previously mentioned, the disk partition space is split into chunks of space called blocks. The size of a block varies by implementation. The management of blocks determines the speed of file access and the level of fragmentation[3] and therefore wasted space. For example, if we have a block size of 1,024 bytes and a file size of 1,567 bytes, the file spans two blocks. The operating system keeps track of the blocks that belong to a particular file by keeping the information in a structure called an **index node** (**inode**).

[3] We visited fragmentation in Chapter 4, "Memory Management," and saw how wasted holes in memory can be created. The same kind of fragmentation problems are seen with hard disk storage.

### **6.1.8. Performance**

There are various ways in which the filesystem improves system performance. One way is by maintaining internal infrastructure in the kernel that quickly accesses an inode that corresponds to a given pathname. We see how the kernel does this when we explain filesystem implementation.

The page cache is another method in which the filesystem improves performance. The page cache is an in-memory collection of pages. It is designed to cache many different types of pages, originating from disk files, memory-mapped files, or any other page object the kernel can access. This caching mechanism greatly reduces disk accesses and thus improves system performance. This chapter shows how the page cache interacts with disk accesses in the course of file manipulation.

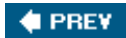

NEXT **D** 

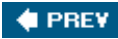

# **6.2. Linux Virtual Filesystem**

The implementation of filesystems varies from system to system. For example, in Windows, the implementation of how a file relates to a disk block differs from how a file in a UNIX filesystem relates to a disk block. In fact, Microsoft has various implementations of filesystems that correspond to its various operating systems: MS-DOS for DOS and Win 3.x, VFAT for Windows 9x, and NTFS for Windows NT. UNIX operating systems also have various implementations, such as SYSV and MINIX. Linux specifically uses filesystems such as ext2, ext3, and ResierFS.

One of the best attributes of Linux is the many filesystems it supports. Not only can you view files from its own filesystems (ext2, ext3, and ReiserFS), but you can also view files from filesystems pertaining to other operating systems. On a single Linux system, you are capable of accessing files from numerous different formats. Table 6.1 lists the currently supported filesystems. To a user, there is no difference between one filesystem and another; he can indiscriminately mount any of the supported filesystems to his original tree namespace.

### **Table 6.1. Some of the Linux Supported Filesystems**

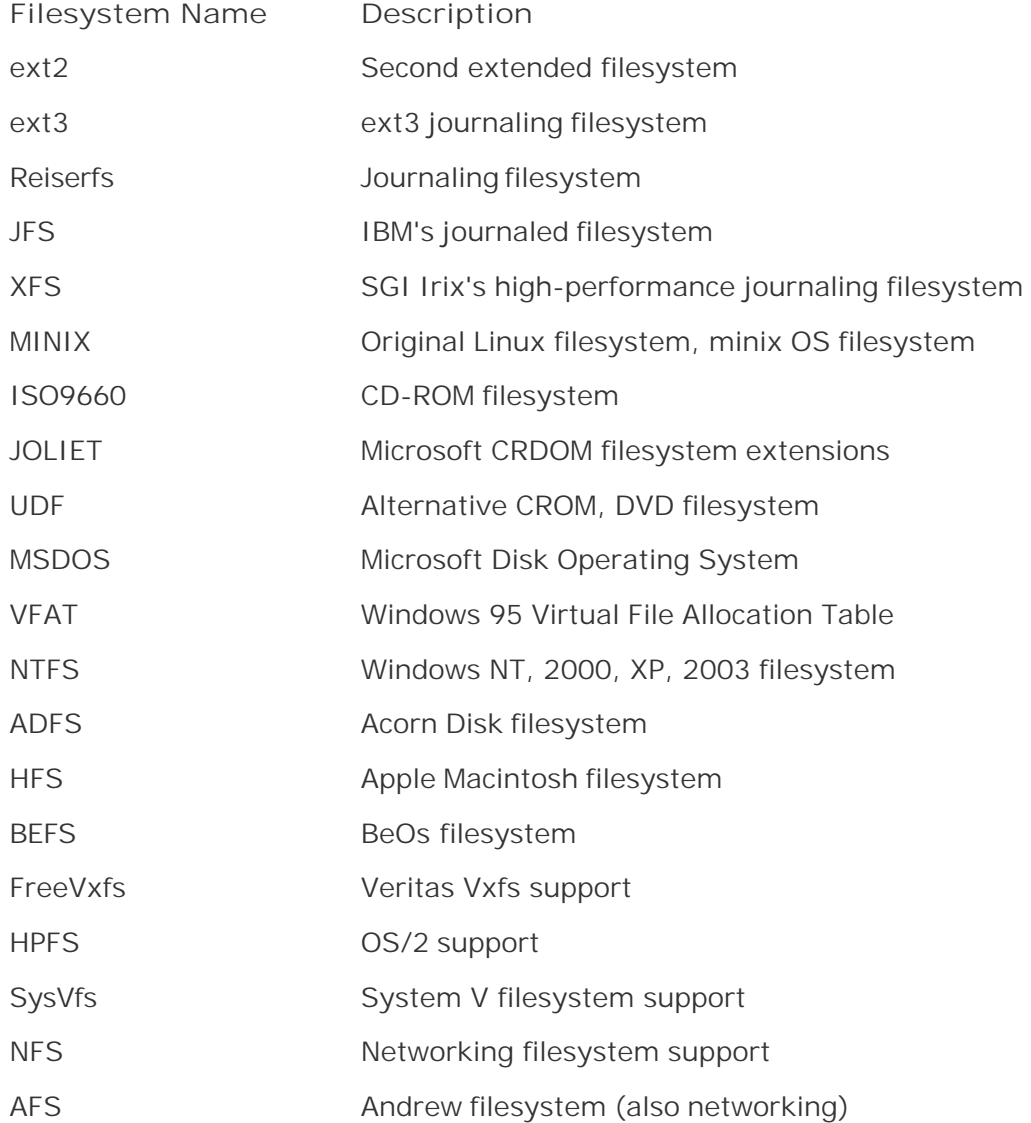

UFS BSD filesystem support NCP NetWare filesystem SMB Samba

Linux supports more than on-disk filesystems. It also supports network-mounted filesystems and special filesystems that are used for things other than managing disk space. For example, procfs is a pseudo filesystem. This virtual filesystem provides information about different aspects of your system. A procfs filesystem does not take up hard disk space and files are created on the fly upon access. Another such filesystem is devfs, <sup>[4]</sup> which provides an interface to device drivers.

[4] In Linux 2.6, devfs is obsolete by udev, although minimal support is still available. For more information on udev, go to <http://www.kernel.org/pub/linux/utils/kernel/hotplug/udev-FAQ>.

Linux achieves this "masquerading" of the physical filesystem specifics by introducing an intermediate layer of abstraction between user space and the physical filesystem. This layer is known as the **virtual filesystem (VFS)**. It separates the filesystem-specific structures and functions from the rest of the kernel. The VFS manages the filesystem-related system calls and translates them to the appropriate filesystem type functions. Figure 6.3 overviews the filesystemmanagement structure.

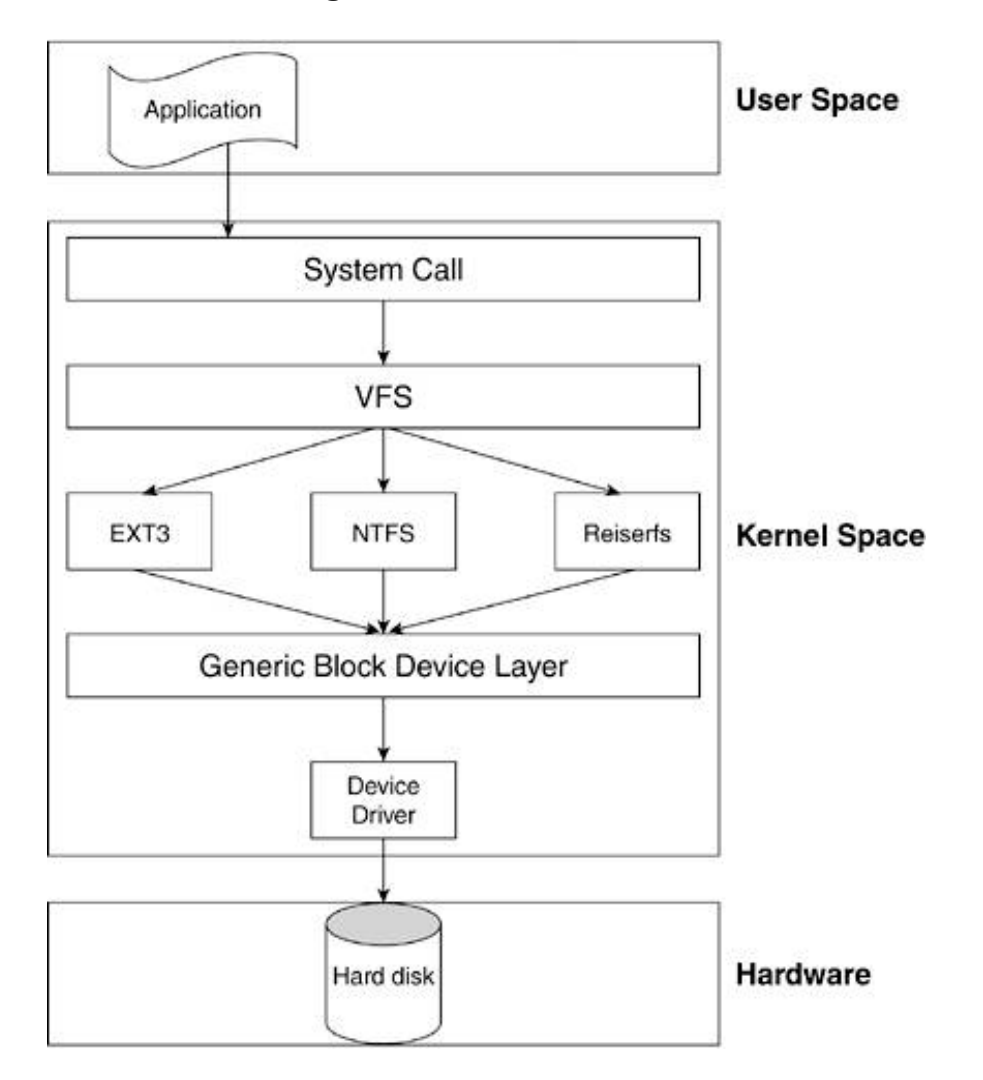

**Figure 6.3. Linux VFS**
must have an implementation of a set of functions that perform the VFS-supported operations (for example, open, read, write, and close). The VFS keeps track of the filesystems it supports and the functions that perform each of the operations. You know from Chapter 5 that a generic block device layer exists between the filesystem and the actual device driver. This provides a layer of abstraction that allows the implementation of the filesystem-specific code to be independent of the specific device it eventually accesses.

# **6.2.1. VFS Data Structures**

The VFS relies on data structures to hold its generic representation of a filesystem.

The data structures are as follows:

- **superblock structure**. Stores information relating to mounted filesystems
- **inode structure**. Stores information relating to files
- **file structure**. Stores information related to files opened by a process
- **dentry structure**. Stores information related to a pathname and the file pointed to

In addition to these structures, the VFS also uses additional structures such as vfsmount, and nameidata, which hold mounting information and pathname lookup information, respectively. We see how these two structures relate to the main ones just described, although we do not independently cover them.

The structures that compose the VFS are associated with actions that can be applied on the object represented by the structure. These actions are defined in a table of operations for each object. The tables of operations are lists of function pointers. We define the operations table for each object as we describe them. We now closely look at each of these structures. (Note that we do not focus on any locking mechanisms for the purposes of clarity and brevity.)

# **6.2.1.1. superblock Structure**

When a filesystem is mounted, all information concerning it is stored is the super\_block struct. One superblock structure exists for every mounted filesystem. We show the structure definition followed by explanations of some of the more important fields:

```
-----------------------------------------------------------------------
include/linux/fs.h
666 struct super_block {
667 struct list_head s_list;
668 devt sdev;
669 unsigned long s_blocksize;
670 unsigned long s_old_blocksize;
671 unsigned char s_blocksize_bits;
672 unsigned char s_dirt;
673 unsigned long long s_maxbytes; 
674 struct file_system_type *s_type;
675 struct super_operations *s_op;
676 struct dquot operations *dq op;
677 struct quotactl ops *s qcop;
678 struct export_operations *s_export_op;
679 unsigned long s_flags;
680 unsigned long s_magic;
681 struct dentry *s_root;
```

```
682 struct rw_semaphore s_umount;
683 struct semaphore s_lock;
684 int s_count;
685 int s_syncing;
686 int s_need_sync_fs;
687 atomic_t s_active;
688 void *s_security;
689 
690 struct list_head s_dirty; 
691 struct list_head s_io; 
692 struct hlist head s anon;
693 struct list_head s_files;
694 
695 struct block_device *s_bdev;
696 struct list_head s_instances;
697 struct quota info s dquot;
698 
699 char s_id[32]; 
700 
701 struct kobject kobj; 
702 void *s_fs_info; 
...
708 struct semaphore s_vfs_rename_sem; 
709 };
-----------------------------------------------------------------------
```
The  $s$ \_list field is of type list\_head,  $[5]$  which is a pointer to the next and previous elements in the circular doubly linked list in which this super\_block is embedded. Like many other structures in the Linux kernel, the super\_block structs are maintained in a circular doubly linked list. The list head datatype contains pointers to two other list heads: the list head of the next superblock object and the list\_head of the previous superblock objects. (The global variable super\_blocks (fs/super.c) points to the first element in the list.)

[5] Chapter 2, "Exploration Toolkit," describes the list\_head datatype in detail.

# **Line 672**

On disk-based filesystems, the superblock structure is filled with information originally maintained in a special disk sector that is loaded into the superblock structure. Because the VFS allows editing of fields in the superblock structure, the information in the superblock structure can find itself out of sync with the on-disk data. This field identifies that the superblock structure has been edited and needs to sync up with the disk.

# **Line 673**

This field of type unsigned long defines the maximum file size allowed in the filesystem.

#### **Line 674**

The superblock structure contains general filesystem information. However, it needs to be associated with the specific filesystem information (for example, MSDOS, ext2, MINIX, and NFS). The file system type structure holds filesystem-specific information, one for each type of filesystem configured into the kernel. This field points to the appropriate filesystem-specific struct and is how the VFS manages the interaction from general request to specific filesystem operation.

Figure 6.4 shows the relation between the superblock and the file\_system\_type structures. We show how the superblock->s\_type field points to the appropriate file\_system\_type struct in the **file\_systems** list. (In the "Global and Local List References" section later in this chapter, we show what the file\_systems list is.)

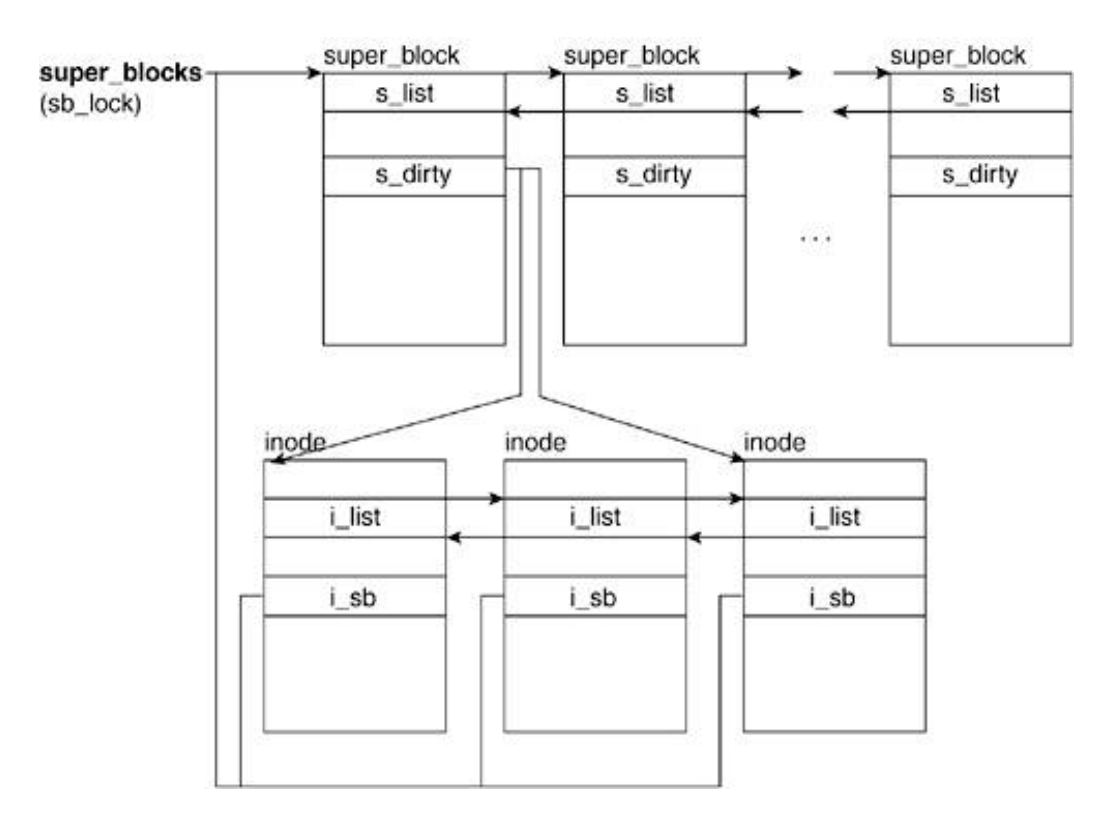

# **Figure 6.4. Relation Between superblock and file\_system\_type**

# **Line 675**

The field is a pointer of type super\_operations struct. This datatype holds the table of superblock operations. The super\_operations struct itself holds function pointers that are initialized with the particular filesystem's superblock operations. The next section explains super\_operations in more detail.

# **Line 681**

This field is a pointer to a dentry struct. The dentry struct holds the pathname of a file. This particular dentry object is the one associated with the mount directory whose superblock this belongs to.

# **Line 690**

The s\_dirty field (not to be confused with s\_dirt) is a list\_head struct that points to the first and last elements in the list of dirty inodes belonging to this filesystem.

The s\_files field is a list\_head struct that points to the first element of a list of file structs that are both in use and assigned to the superblock. In the "file Structure" section, you see that this is one of the three lists in which a file structure can find itself.

### **Line 696**

The field of s\_instances is a list\_head structure that points to the adjacent superblock elements in the list of superblocks with the same filesystem type. The head of this list is referenced by the fs\_supers field of the file\_system\_type structure.

# **Line 702**

This void \* data type points to additional superblock information that is specific to a particular filesystem (for example, ext3\_sb\_info). This acts as a sort of catch-all for any superblock data on disk for that specific filesystem that was not abstracted out into the virtual filesystem superblock concept.

### **6.2.1.2. superblock Operations**

The s<sub>op</sub> field of the superblock points to a table of operations that the filesystem's superblock can perform. This list is specific to each filesystem because it operates directly on the filesystem's implementation. The table of operations is stored in a structure of type **super\_operations**:

```
-----------------------------------------------------------------------
include/linux/fs.h
struct super_operations {
   struct inode *(*alloc_inode)(struct super_block *sb);
   void (*destroy_inode)(struct inode *);
 void (*read inode) (struct inode *);
   void (*dirty_inode) (struct inode *);
   void (*write_inode) (struct inode *, int);
   void (*put_inode) (struct inode *);
   void (*drop_inode) (struct inode *);
   void (*delete_inode) (struct inode *);
  void (*put super) (struct super block *);
   void (*write_super) (struct super_block *);
   int (*sync_fs)(struct super_block *sb, int wait);
   void (*write_super_lockfs) (struct super_block *);
   void (*unlockfs) (struct super_block *);
   int (*statfs) (struct super_block *, struct kstatfs *);
   int (*remount_fs) (struct super_block *, int *, char *);
   void (*clear_inode) (struct inode *);
   void (*umount_begin) (struct super_block *);
   int (*show_options)(struct seq_file *, struct vfsmount *);
};
 -----------------------------------------------------------------------
```
When the superblock of a filesystem is initialized, the s\_op field is set to point at the appropriate table of operations. In the "Moving from the Generic to the Specific" section later in this chapter, we show how this table of operations is implemented in the ext2 filesystem. Table 6.2 shows the list of superblock operations. Some of these functions are optional and are only filled in by a subset of the supported filesystems. Those that do not support a particular optional function set the field to NULL in the operations struct.

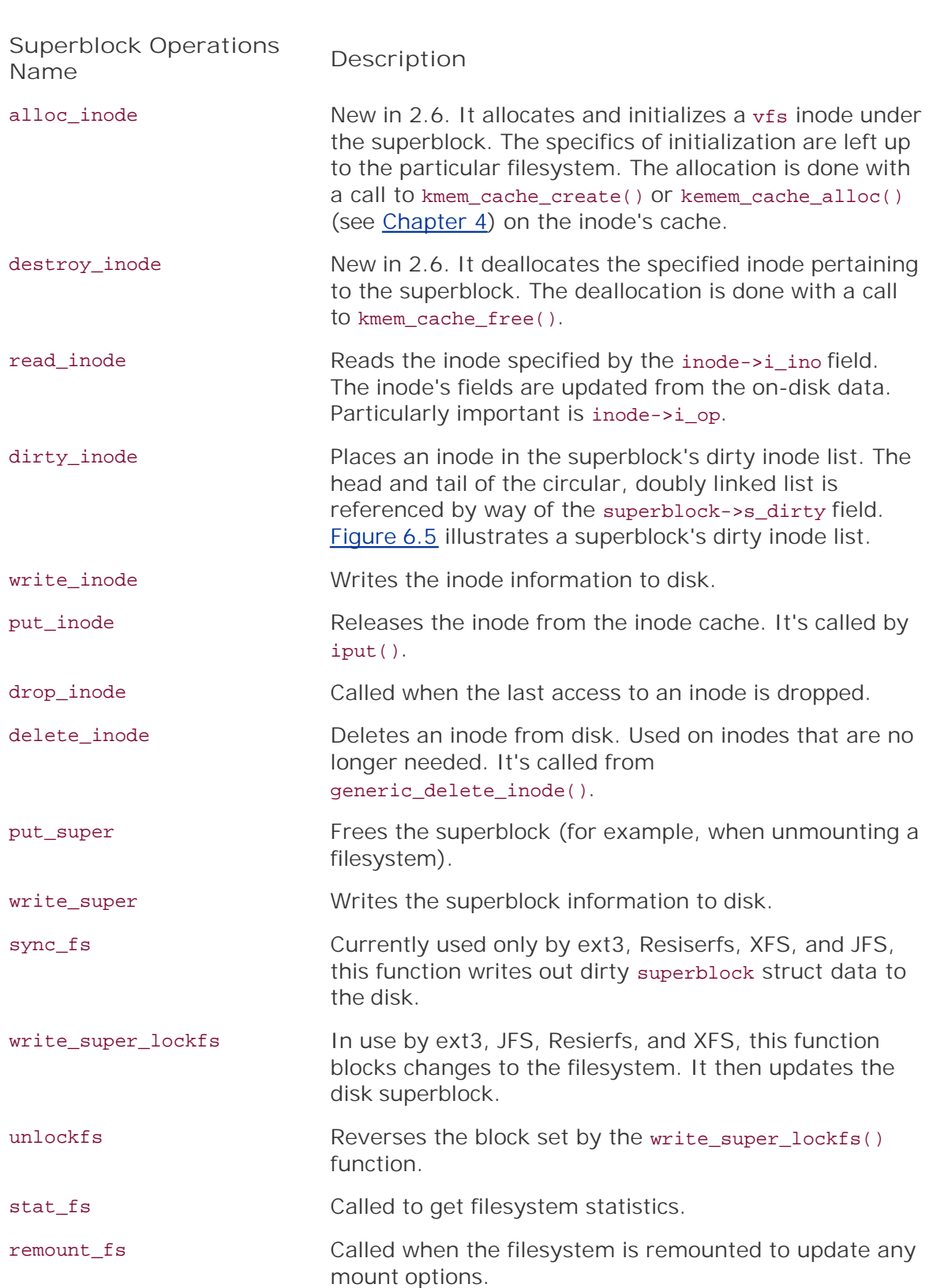

# **Table 6.2. Superblock Operations**

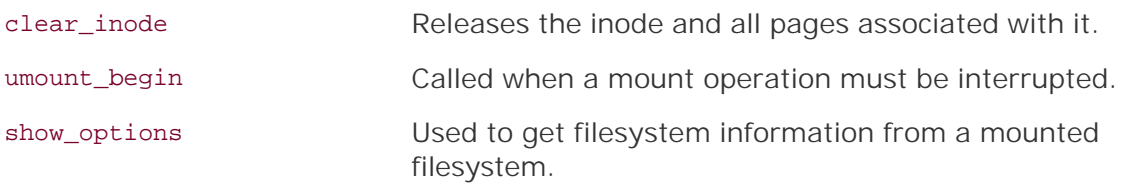

**Figure 6.5. Relation Between Superblock and Inode**

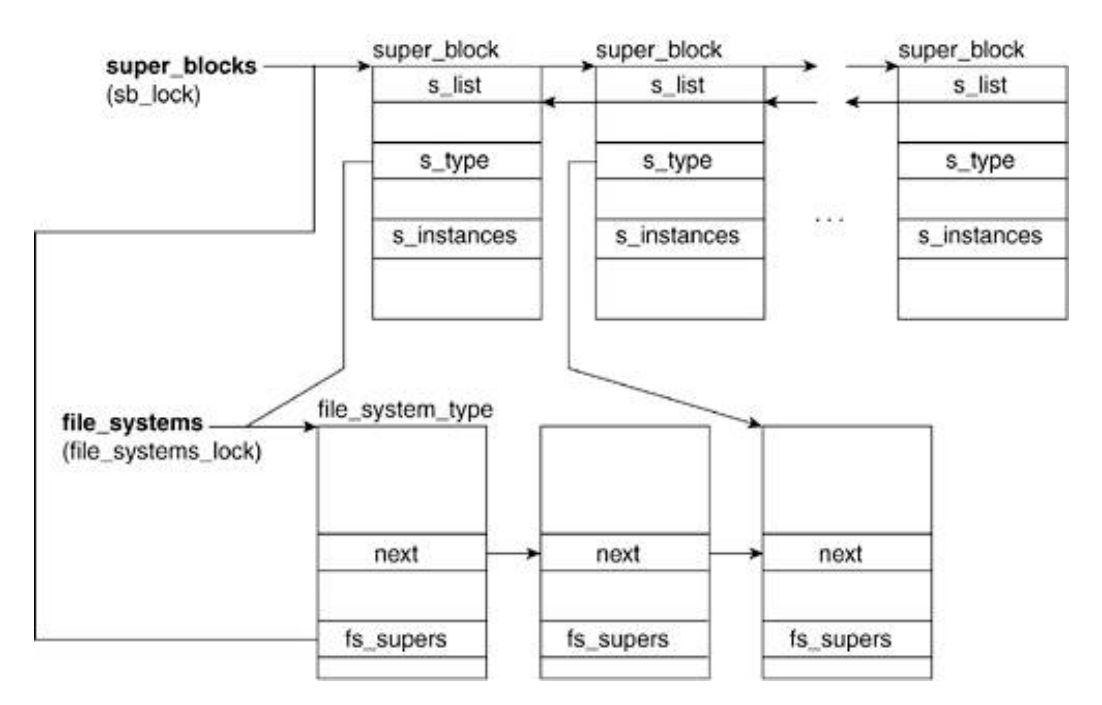

This completes our introduction of the superblock structure and its operations. Now, we explore the inode structure in detail.

# **6.2.1.3. inode Structure**

We mentioned that inodes are structures that keep track of file information, such as pointers, to the blocks that contain all the file data. Recall that directories, devices, and pipes (for example) are also represented as files in the kernel, so an inode can represent one of them as well. Inode objects exist for the full lifetime of the file and contain data that is maintained on disk.

Inodes are kept in lists to facilitate referencing. One list is a hash table that reduces the time it takes to find a particular inode. An inode also finds itself in one of three types of doubly linked list. Table 6.3 shows the three list types. Figure 6.5 shows the relationship between a superblock structure and its list of dirty inodes.

**Table 6.3. Inode Lists**

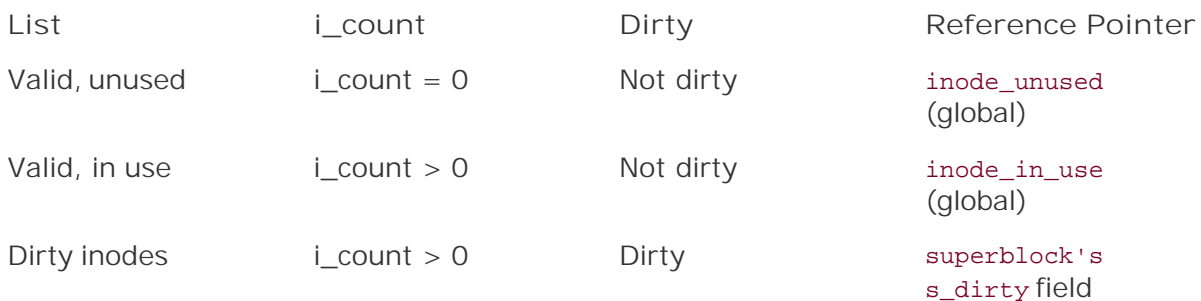

The inode struct is large and has many fields. The following is a description of a small subset of the inode struct fields:

```
-----------------------------------------------------------------------
include/linux/fs.h
368 struct inode {
369 struct hlist_node i_hash;
370 struct list_head i_list;
371 struct list_head i_dentry;
372 unsigned long i_ino;
373 atomic_t i_count;
...
390 struct inode operations *i op;
...
392 struct super_block *i_sb;
...
407 unsigned long i state;
...
421 };
-----------------------------------------------------------------------
```
# **Line 369**

The i\_hash field is of type hlist\_node.<sup>[6]</sup> This contains a pointer to the hash list, which is used for speedy inode lookup. The inode hash list is referenced by the global variable inode\_hashtable.

[6] hlist\_node is a type of list pointer for double-linked lists, much like list\_head. The difference is that the list head (type hlist\_head) contains a single pointer that points at the first element rather than two (where the second one points at the tail of the list). This reduces overhead for hash tables.

# **Line 370**

This field links to the adjacent structures in the inode lists. Inodes can find themselves in one of the three linked lists.

# **Line 371**

This field points to a list of dentry structs that corresponds to the file. The dentry struct contains the pathname pertaining to the file being represented by the inode. A file can have multiple dentry structs if it has multiple aliases.

This field holds the unique inode number. When an inode gets allocated within a particular superblock, this number is an automatically incremented value from a previously assigned inode ID. When the superblock operation read\_inode() is called, the inode indicated in this field is read from disk.

# **Line 373**

The i\_count field is a counter that gets incremented with every inode use. A value of 0 indicates that the inode is unused and a positive value indicates that it is in use.

# **Line 392**

This field holds the pointer to the superblock of the filesystem in which the file resides. Figure 6.5 shows how all the inodes in a superblocks' dirty inode list will have their i\_sb field pointing to a common superblock.

### **Line 407**

This field corresponds to inode state flags. Table 6.4 lists the possible values.

# **Table 6.4. Inode States**

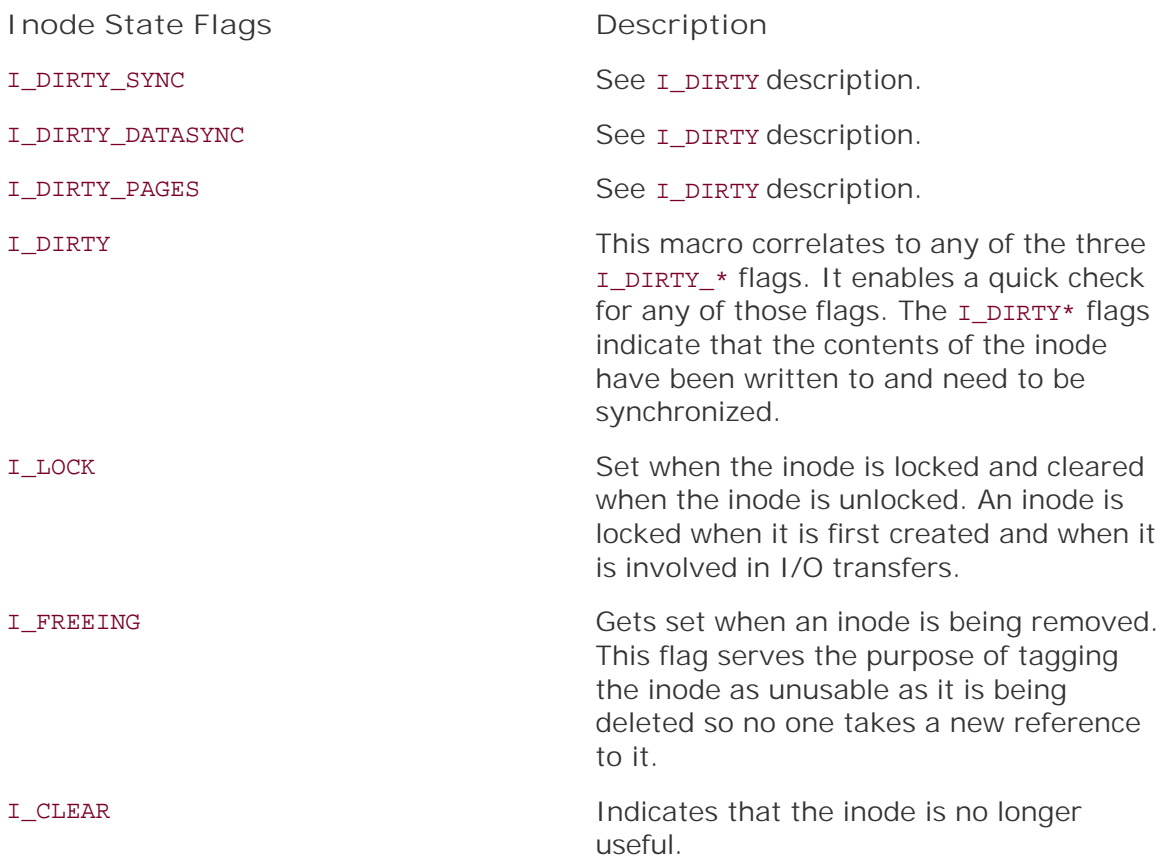

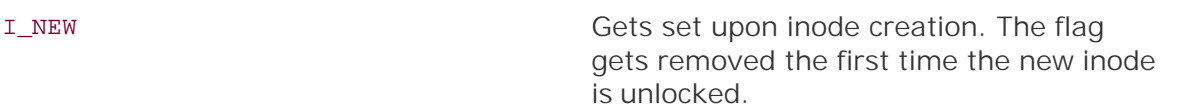

An inode with the I\_LOCK Or I\_DIRTY flags set finds itself in the inode\_in\_use list. Without either of these flags, it is added to the inode\_unused list.

# **6.2.1.4. dentry Structure**

The dentry structure represents a directory entry and the VFS uses it to keep track of relations based on directory naming, organization, and logical layout of files. Each dentry object corresponds to a component in a pathname and associates other structures and information that relates to it. For example, in the path /home/lkp/Chapter06.txt, there is a dentry created for /, home, lkp, and Chapter06.txt. Each dentry has a reference to that component's inode, superblock, and related information. Figure 6.6 illustrates the relationship between the superblock, the inode, and the dentry structs.

**Figure 6.6. Relations Between superblock, dentry, and inode**

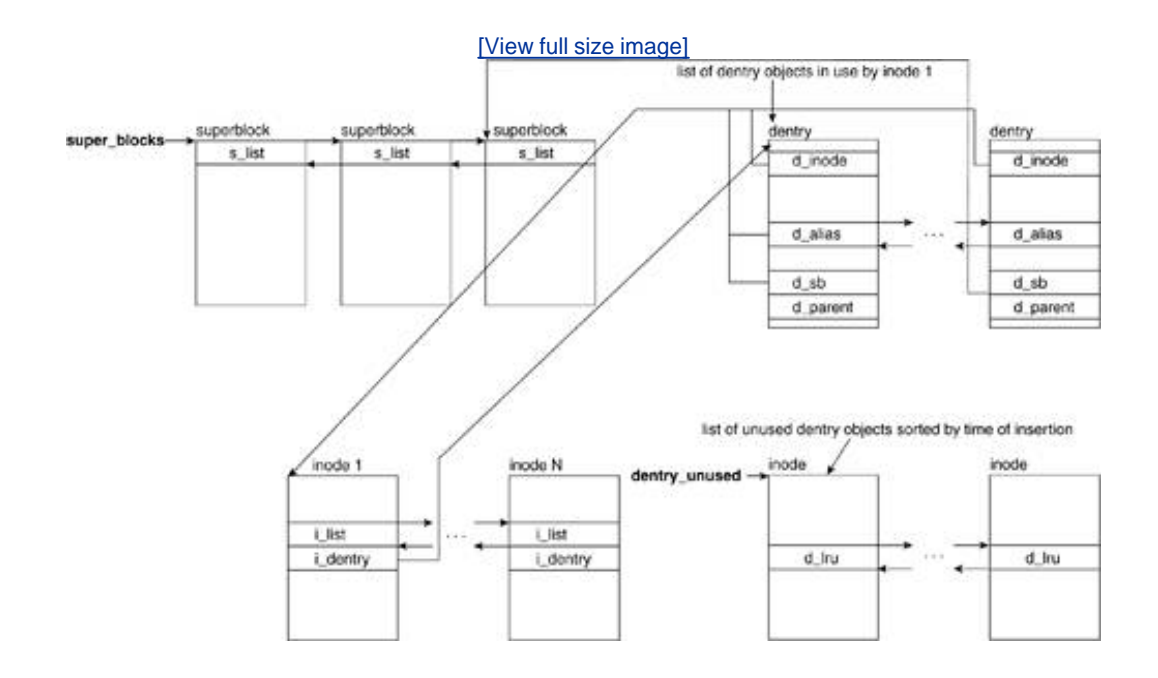

We now look at some of the fields of the dentry struct:

```
-----------------------------------------------------------------------
include/linux/dcache.h
81 struct dentry {
... 
85 struct inode * d inode;
86 struct list_head d_lru; 
87 struct list_head d_child; /* child of parent list */
88 struct list_head d_subdirs; /* our children */
89 struct list_head d_alias; 
90 unsigned long d_time; /* used by d_revalidate */
91 struct dentry operations *d op;
92 struct super_block * d_sb;
```

```
...
100 struct dentry * d_parent;
...
105 } ____cacheline_aligned;
       -----------------------------------------------------------------------
```
The d\_inode field points to the inode corresponding with the file associated with the dentry. In the case that the pathname component corresponding with the dentry does not have an associated inode, the value is NULL.

# **Lines 8588**

These are the pointers to the adjacent elements in the dentry lists. A dentry object can find itself in one of the kinds of lists shown in Table 6.5.

# **Table 6.5. Dentry Lists**

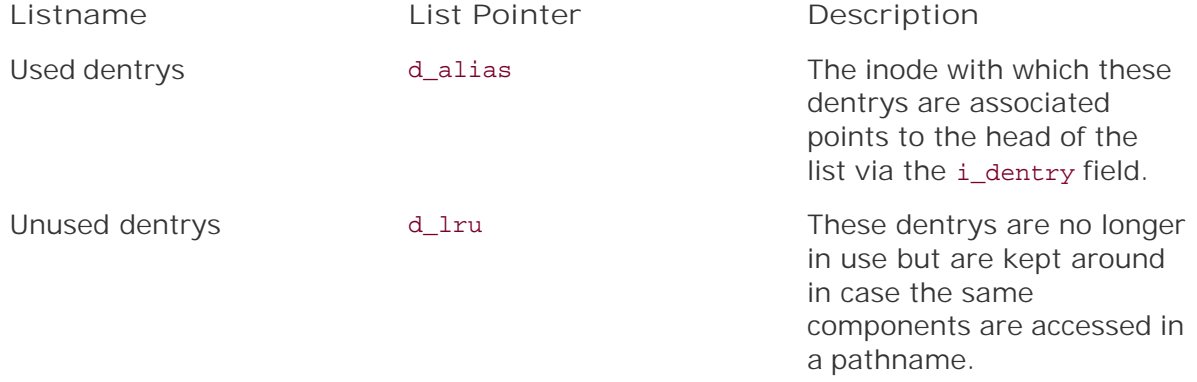

# **Line 91**

The d\_op field points to the table of dentry operations.

#### **Line 92**

This is a pointer to the superblock associated with the component represented by the dentry. Refer to Figure 6.6 to see how a dentry is associated with a superblock struct.

# **Line 100**

This field holds a pointer to the parent dentry, or the dentry corresponding to the parent component in the pathname. For example, in the pathname /home/paul, the d\_parent field of the dentry for paul points to the dentry for home, and the d\_parent field of this dentry in turn points to the dentry for /.

# **6.2.1.5. file Structure**

Another structure that the VFS uses is the file structure. When a process manipulates a file, the file structure is the datatype the VFS uses to hold information regarding the process/file association. Unlike other structures, no original on-disk data is held by a file structure; file structures are created on-the-fly upon the issue of the open() syscall and are destroyed upon issue of the close() syscall. Recall from Chapter 3 that throughout the lifetime of a process, the file structures representing files opened by the process are referenced through the process descriptor (the task\_struct). Figure 6.7 illustrates how the file structure associates with the other VFS structures. The task\_struct points to the file descriptor table, which holds a list of pointers to all the file descriptors that process has opened. Recall that the first three entries in the descriptor table correspond to the file descriptors for stdin, stdout, and stderr, respectively.

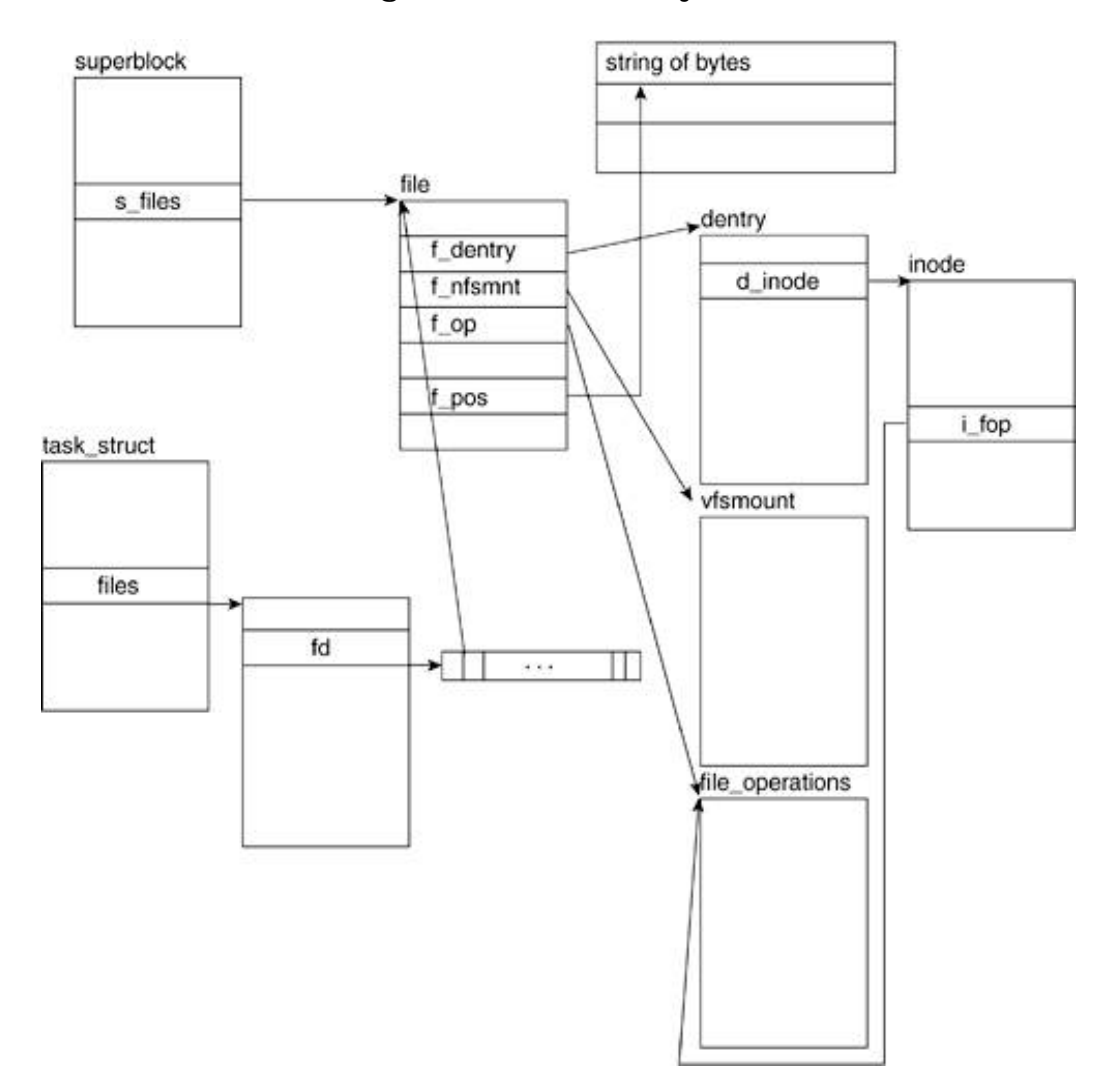

**Figure 6.7. File Objects**

The kernel keeps file structures in circular doubly linked lists. There are three lists in which a file structure can find itself embedded depending on its usage and assignment. Table 6.6 describes the three lists.

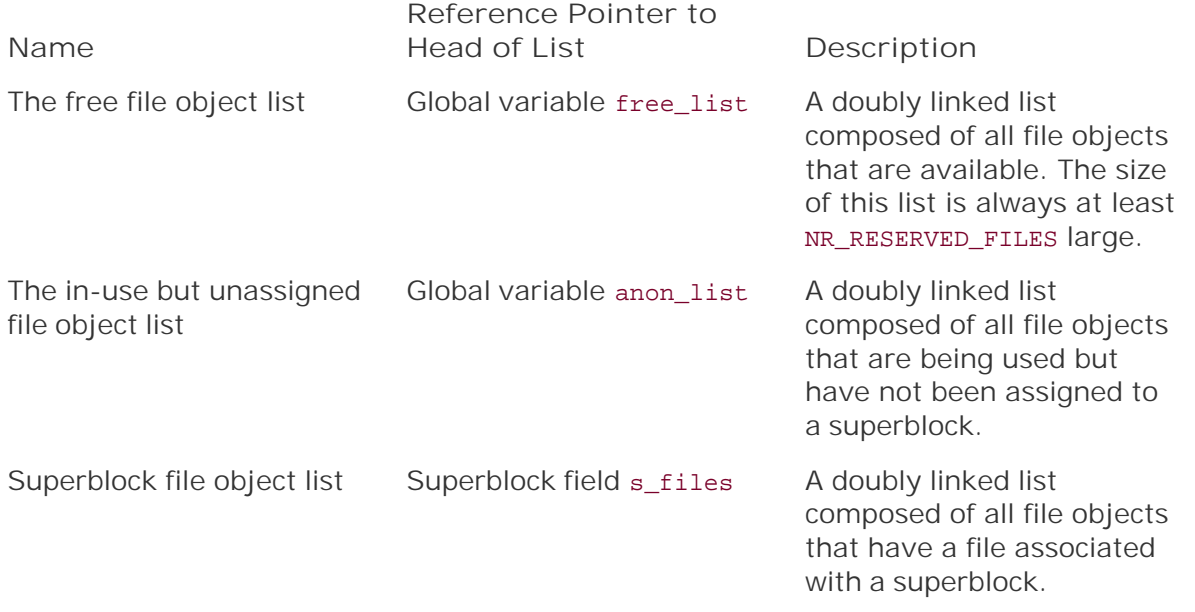

The kernel creates the file structure by way of get\_empty\_filp(). This routine returns a pointer to the file structure or returns NULL if there are no more free structures or if the system has run out of memory.

We now look at some of the more important fields in the file structure:

```
-----------------------------------------------------------------------
include/linux/fs.h
506 struct file {
507 struct list_head f_list;
508 struct dentry *f_dentry;
509 struct vfsmount *f_vfsmnt;
510 struct file_operations *f_op;
511 atomic_t f_count;
512 unsigned int f_flags;
513 mode_t f_mode;
514 loff_t f_pos;
515 struct fown_struct f_owner;
516 unsigned int f_uid, f_gid;
517 struct file_ra_state f_ra;
...
527 struct address_space *f_mapping;
...
529 };
-----------------------------------------------------------------------
```
#### **Line 507**

The f\_list field of type list\_head holds the pointers to the adjacent file structures in the list.

#### **Line 508**

This is a pointer to the dentry structure associated with the file.

This is a pointer to the vfsmount structure that is associated with the mounted filesystem that the file is in. All filesystems that are mounted have a vfsmount structure that holds the related information. Figure 6.8 illustrates the data structures associated with vfsmount structures.

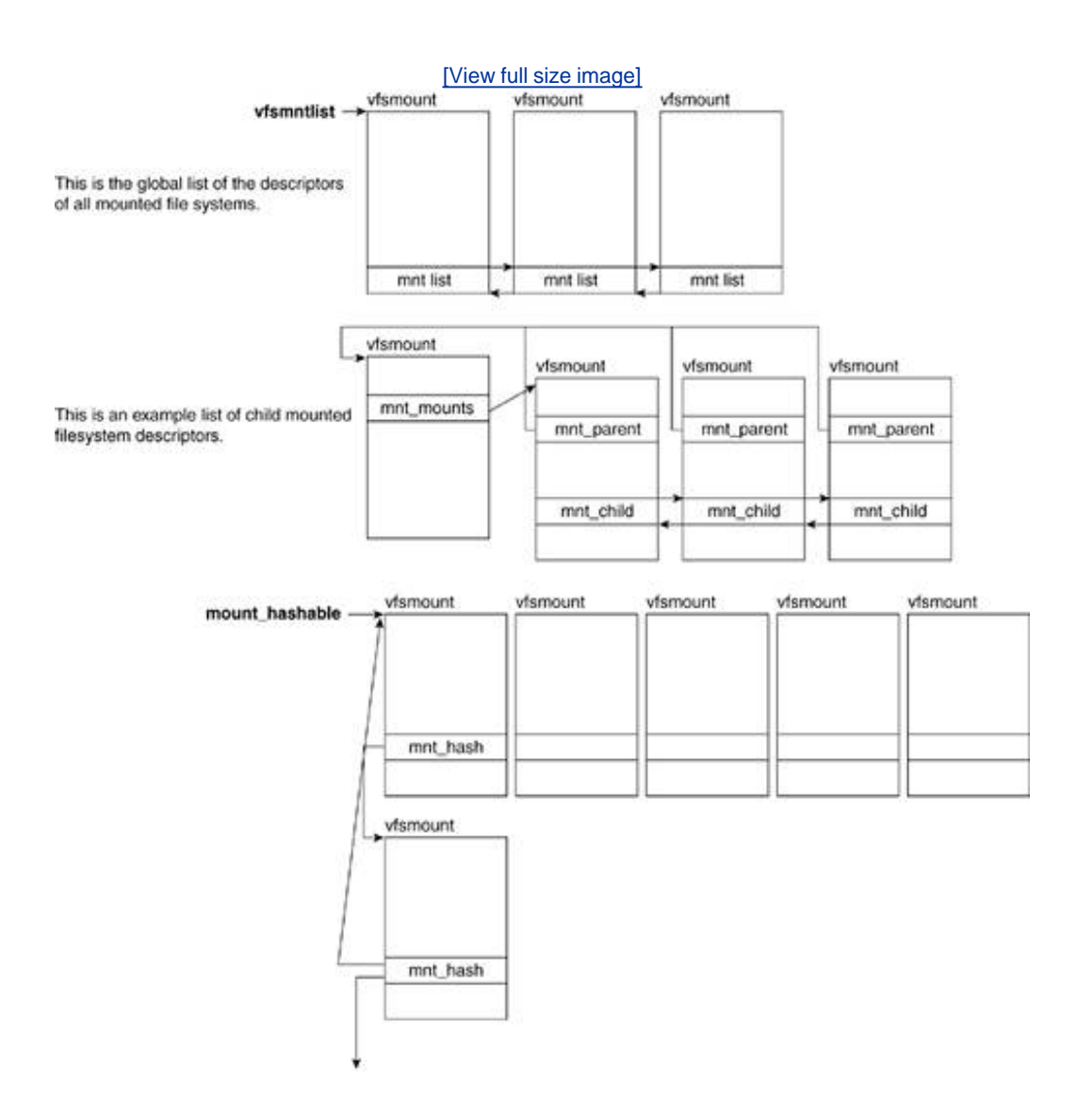

# **Figure 6.8. vfsmount Objects**

# **Line 510**

This is a pointer to the file\_operations structure, which holds the table of file operations that can be applied to a file. (The inodes field i\_fop points to the same structure.) Figure 6.7 illustrates this relationship.

# **Line 511**

Numerous processes can concurrently access a file. The  $f_{count}$  field is set to 0 when the file structure is unused (and, therefore, available for use). The  $f_{\text{count}}$  field is set to 1 when it's associated with a file and incremented by one thereafter with each process that handles the file. Thus, if a file object that is in use represents a file accessed by four different processes, the

f\_count field holds a value of 5.

# **Line 512**

The f\_flags field contains the flags that are passed in via the open() syscall. We cover this in more detail in the "open()" section.

# **Line 514**

The  $f_{pos}$  field holds the file offset. This is essentially the read/write pointer that some of the methods in the file operations table use to refer to the current position in the file.

# **Line 516**

We need to know who the owner of the process is to determine file access permissions when the file is manipulated. These fields correspond to the uid and the gid of the user who started the process and opened the file structure.

# **Line 517**

A file can read pages from the page cache, which is the in-memory collection of pages, in advance. The read-ahead optimization involves reading adjacent pages of a file prior to any of them being requested to reduce the number of costly disk accesses. The  $f$  ra field holds a structure of type file ra state, which contains all the information related to the file's read-ahead state.

# **Line 527**

This field points to the address\_space struct, which corresponds to the page-caching mechanism for this file. This is discussed in detail in the "Page Cache" section.

# **6.2.2. Global and Local List References**

The Linux kernel uses global variables that hold pointers to linked lists of the structures previously mentioned. All structures are kept in a doubly linked list. The kernel keeps a pointer to the head of the list using this as an access point to the list. The structures all have fields of type list\_head,  $11$ which they use to point to the previous and next elements in the list. Table 6.7 summarizes the global variables that the kernel holds and the type of list it keeps a reference to.

[7] The inode struct has a variation of this called hlist\_node, as we saw in Section 6.2.1.3, "inode Structure."

**Table 6.7. VFS-Related Global Variables**

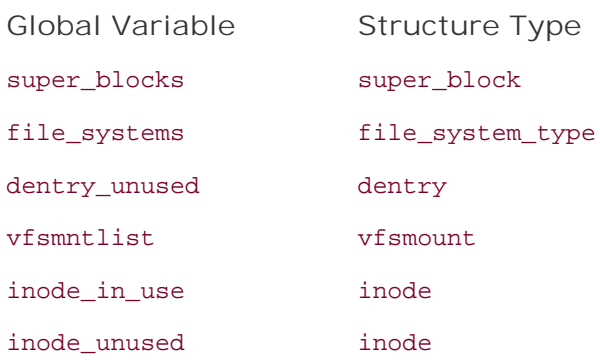

The super\_block, file\_system\_type, dentry, and vfsmount structures are all kept in their own list. Inodes can find themselves in either global inode in use or inode unused, or in the local list of the superblock under which they correspond. Figure 6.9 shows how some of these structures interrelate.

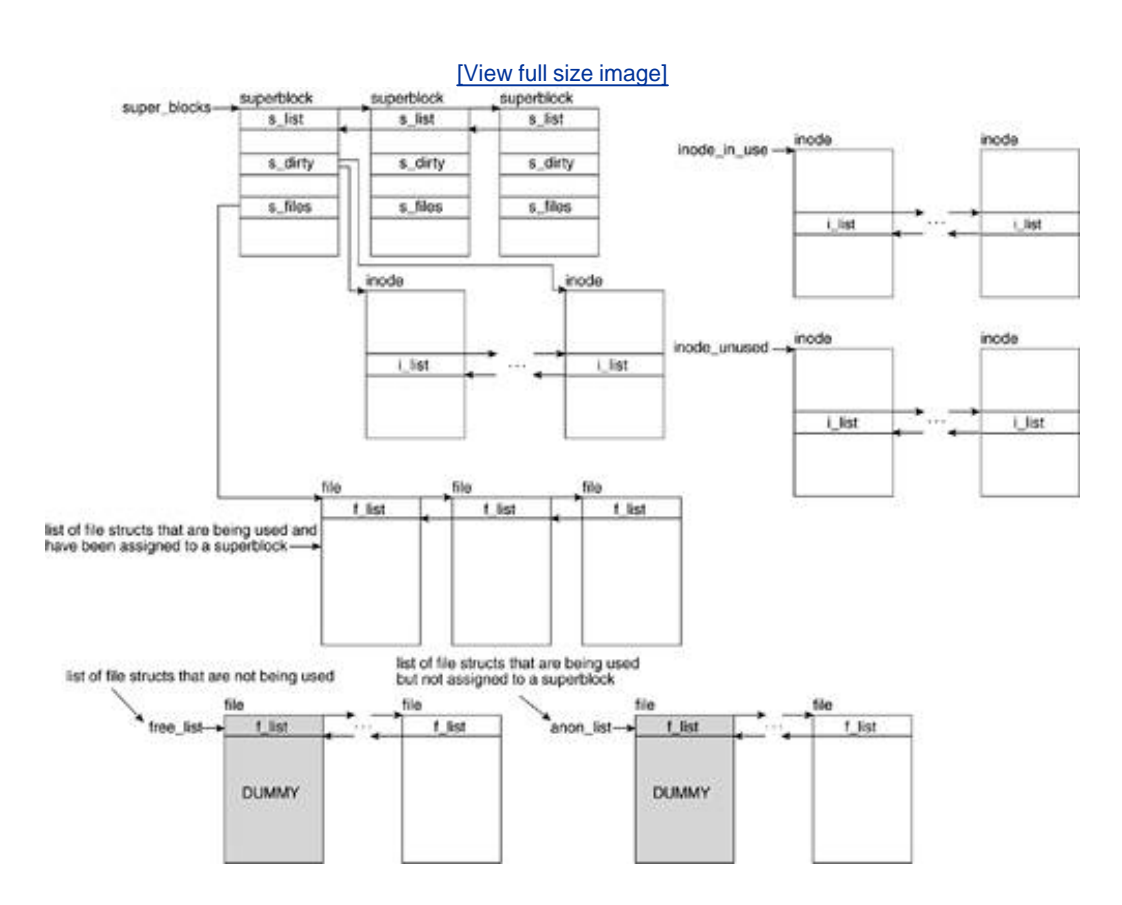

# **Figure 6.9. VFS-Related Global Variables**

The super blocks variable points to the head of the superblock list with the elements pointing to the previous and next elements in the list by means of the s\_list field. The s\_dirty field of the superblock structure in turn points to the inodes it owns, which need to be synchronized with the disk. Inodes not in a local superblock list are in the inode\_in\_use or inode\_unused lists. All inodes point to the next and previous elements in the list by way of the i\_list field.

The superblock also points to the head of the list containing the file structs that have been assigned to that superblock by way of the s\_files list. The file structs that have not been assigned are placed in one of the free\_list lists of the anon\_list list. Both lists have a dummy file struct as the head of the list. All file structs point to the next and previous elements in their list by using the f\_list field.

Refer to **Figure 6.6** to see how the inode points to the list of dentry structures by using the i\_dentry field.

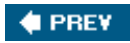

NEXT  $\blacktriangleright$ 

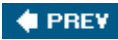

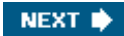

# **6.3. Structures Associated with VFS**

Other than the four main VFS structures, a few other structures interact with VFS: fs\_struct, files struct, namespace, and fd\_set. The structures fs\_struct, files\_stuct, and namespace are all process-related objects that contain file-related data. Figure 6.10 relates how a process descriptor associates with file-related structures. We now look at these additional structures.

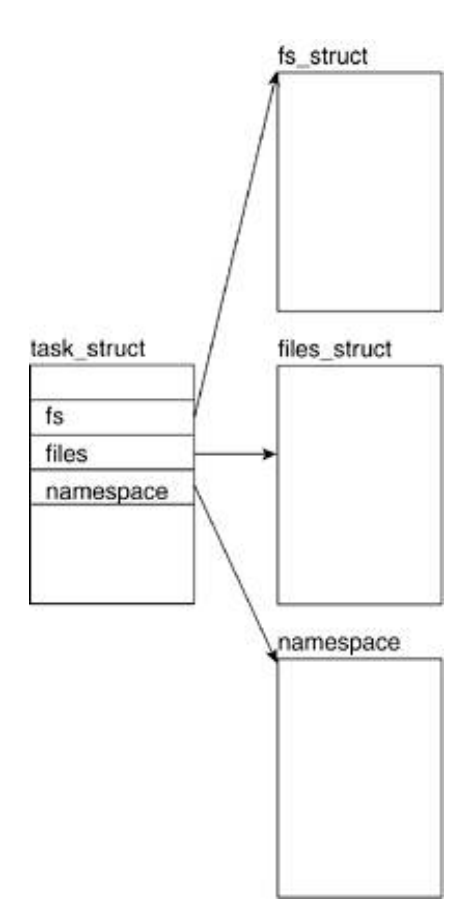

**Figure 6.10. Process-Related Objects**

# **6.3.1. fs\_struct Structure**

In Linux, multiple processes could refer to a single file. As a result, the Linux VFS must store information about how processes and files interact. For example, a process started by one user might differ from a process started by another user with respect to permissions related to file operations. The fs\_struct structure holds all the information associating a particular process to a file. We need to examine the fs\_struct structure prior to examining the files struct structure because it uses the fs\_struct datatype.

-----------------------------------------------------------------------

fs\_struct can be referred to by multiple process descriptors, so it is not uncommon that an fs struct representing a file is referenced by many task struct descriptors:

#### include/linux/fs\_struct.h

```
 7 struct fs_struct {
  8 atomic_t count;
 9 rwlock_t lock;
10 int umask;
11 struct dentry * root, * pwd, * altroot;
12 struct vfsmount * rootmnt, * pwdmnt, * altrootmnt;
13 };
-----------------------------------------------------------------------
```
# **6.3.1.1. count**

The count field holds the number of process descriptors that reference the particular fs\_struct.

# **6.3.1.2. umask**

The umask field holds the mask representing the permissions to be set on files opened.

# **6.3.1.3. root, pwd, and altroot**

The root and pwd fields are pointers to the dentry object associated with the process' root directory and current working directory, respectively. altroot is a pointer to the dentry structure of an alternative root directory. This field is used for emulation environments.

# **6.3.1.4. rootmnt, pwdmnt, and altrootmnt**

The fields rootmnt, pwdmnt, and altrootmnt are pointers to the mounted filesystem object of the process' root, current working, and alternative root directories, respectively.

# **6.3.2. files\_struct Structure**

files struct contains information related to open files and their descriptors. In the introduction, we mentioned that file descriptors are unique int datatypes associated with an open file. In kernel terms, the file descriptor is the index into the fd array of the files object of the current task's task\_struct Or current->files->fd. Figure 6.7 shows the fd array of a task\_struct and how it points to the file's file structure.

Linux can associate sets of file descriptors according to shared qualities, such as read-only or read-write. The fd\_struct structure represents the file descriptor sets. The files\_struct uses these sets to group its file descriptors:

```
-----------------------------------------------------------------------
include/linux/file.h
22 struct files struct {
23 atomic t count;
24 spinlock_t file_lock
25 int max_fds;
26 int max_fdset;
27 int next_fd;
28 struct file ** fd; 
29 fd_set *close_on_exec;
```

```
30 fd_set *open_fds;
31 fd set close on exec init;
32 fd_set open_fds_init;
33 struct file * fd_array[NR_OPEN_DEFAULT];
34 };
-----------------------------------------------------------------------
```
The count field exists because the files struct can be referred to by multiple process descriptors, much like the fs\_struct. This field is incremented in the kernel routine fget() and decremented in the kernel routine fput(). These functions are called during the file-closing process.

### **Line 25**

The max\_fds field keeps track of the maximum number of files that the process can have open. The default of max\_fds is 32 as associated with NR\_OPEN\_DEFAULT size of the fd\_array. When a file wants to open more than 32 files, this value is grown.

### **Line 26**

The max\_fdset field keeps track of the maximum number of file descriptors. Similar to max\_fds, this field can be expanded if the total number of files the process has open exceeds its value.

#### **Line 27**

The next fa field holds the value of the next file descriptor to be assigned. We see how it is manipulated through the opening and closing of files, but one thing should be understood: File descriptors are assigned in an incremental manner unless a previously assigned file descriptor's associated file is closed. In this case, the next\_fd field is set to that value. Thus, file descriptors are assigned in a lowest available value manner.

#### **Line 28**

The fd array points to the open file object array. It defaults to fd\_array, which holds 32 file descriptors. When a request for more than 32 file descriptors comes in, it points to a newly generated array.

#### **Lines 3032**

close\_on\_exec, open\_fds, close\_on\_exec\_init, and open\_fds\_init are all fields of type fd\_set. We mentioned that the fd\_set structure holds sets of file descriptors. Before explaining each field individually, we look at the fd\_set structure.

The fd\_set datatype can be traced back to a struct that holds an array of unsigned longs, each of which holds a file descriptor:

-----------------------------------------------------------------------

The fd\_set datatype is a type definition of \_\_kernel\_fd\_set. This datatype structure holds an array of unsigned longs:

-----------------------------------------------------------------------

```
-----------------------------------------------------------------------
include/linux/posix_types.h
36 typedef struct {
37 unsigned long fds_bits [__FDSET_LONGS];
38 } __kernel_fd_set;
       -----------------------------------------------------------------------
```
\_\_FDSET\_LONGS has a value of 32 on a 32-bit system and 16 on a 64-bit system, which ensures that fd\_sets always has a bitmap of size 1,024. This is where \_\_FDSET\_LONGS is defined:

```
-----------------------------------------------------------------------
include/linux/posix_types.h
 6 #undef __NFDBITS
 7 #define __NFDBITS (8 * sizeof(unsigned long))
 8
 9 #undef __FD_SETSIZE
10 #define FD SETSIZE 1024
11 
12 #undef __FDSET_LONGS
13 #define __FDSET_LONGS (__FD_SETSIZE/__NFDBITS)
-----------------------------------------------------------------------
```
Four macros are available for the manipulation of these file descriptor sets (see Table 6.8).

#### **Table 6.8. File Descriptor Set Macros**

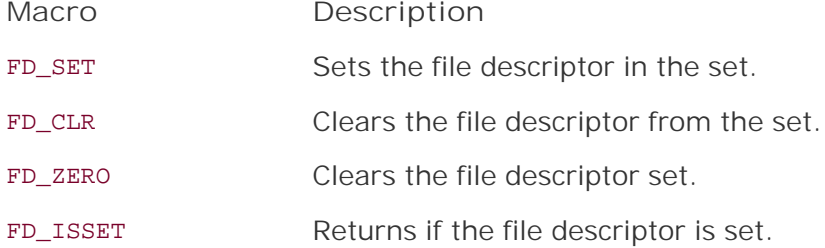

Now, we look at the various fields.

#### **6.3.2.1. close\_on\_exec**

The close\_on\_exec field is a pointer to the set of file descriptors that are marked to be closed on

exec(). It initially (and usually) points to the close on exec init field. This changes if the number of file descriptors marked to be open on exec() grows beyond the size of the close\_on\_exec\_init bit field.

# **6.3.2.2. open\_fds**

The open fds field is a pointer to the set of file descriptors that are marked as open. Like close\_on\_exec, it initially points to the open\_fds\_init field and changes if the number of file descriptors marked as open grows beyond the size of open\_fds\_init bit field.

# **6.3.2.3. close\_on\_exec**

The close on exec\_init field holds the bit field that keeps track of the file descriptors of files that are to be closed on exec().

# **6.3.2.4. open\_fds\_init**

The open\_fds\_init field holds the bit field that keeps track of the file descriptors of files that are open.

# **6.3.2.5. fd\_array**

The fd\_array array pointer points to the first 32 open file descriptors.

The fs\_struct structures are initialized by the INIT\_FILES macro:

```
-----------------------------------------------------------------------
include/linux/init_task.h
  6 #define INIT_FILES \
  7 { 
8 . count = \text{ATOMIC\_INIT}(1),
 9 .file_lock = SPIN_LOCK_UNLOCKED, 
10 .max_fds = NR_OPEN_DEFAULT, 
11 .max_fdset = _FD_SETSIZE,
12 .next_fd = 0,13 .fd = &init_files.fd_array[0], 
14 .close_on_exec = &init_files.close_on_exec_init, 
15 .open_fds = &init_files.open_fds_init, 
16 . close_on_exec_init = { 0, }17 .open_fds_init = { { 0, } },
18 .fd_array = { NULL, }
19 }
-----------------------------------------------------------------------
```
Figure 6.11 illustrates what the fs\_struct looks like after it is initialized.

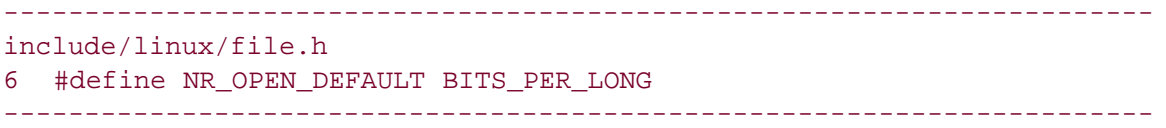

# **Figure 6.11. init fs\_struct**

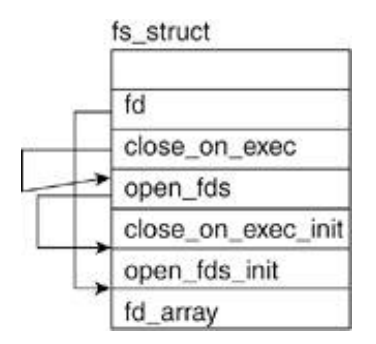

The NR\_OPEN\_DEFAULT global definition is set to BITS\_PER\_LONG, which is 32 on 32-bit systems and 64 on 64-bit systems.

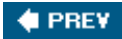

NEXT<sup>\*</sup>

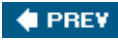

# **6.4. Page Cache**

In the introductory sections, we mentioned that the page cache is an in-memory collection of pages. When data is frequently accessed, it is important to be able to quickly access the data. When data is duplicated and synchronized across two devices, one of which typically is smaller in storage size but allows much faster access than the other, we call it a cache. A page cache is how an operating system stores parts of the hard drive in memory for faster access. We now look at how it works and is implemented.

When you perform a write to a file on your hard drive, that file is broken into chunks called pages, that are swapped into memory (RAM). The operating system updates the page in memory and, at a later date, the page is written to disk.

If a page is copied from the hard drive to RAM (which is called swapping into memory), it can become either clean or dirty. A dirty page has been modified in memory but the modifications have not yet been written to disk. A clean page exists in memory in the same state that it exists on disk.

In Linux, the memory is divided into zones.  $[8]$  Each zone has a list of active and inactive pages. When a page is inactive for a certain amount of time, it gets swapped out (written back to disk) to free memory. Each page in the zones list has a pointer to an address\_space. Each address\_space has a pointer to an address\_space\_operations structure. Pages are marked dirty by calling the set\_dirty\_page() function of the address\_space\_operation structure. Figure 6.12 illustrates this dependency.

[8] See Chapter 4 for more on memory zones.

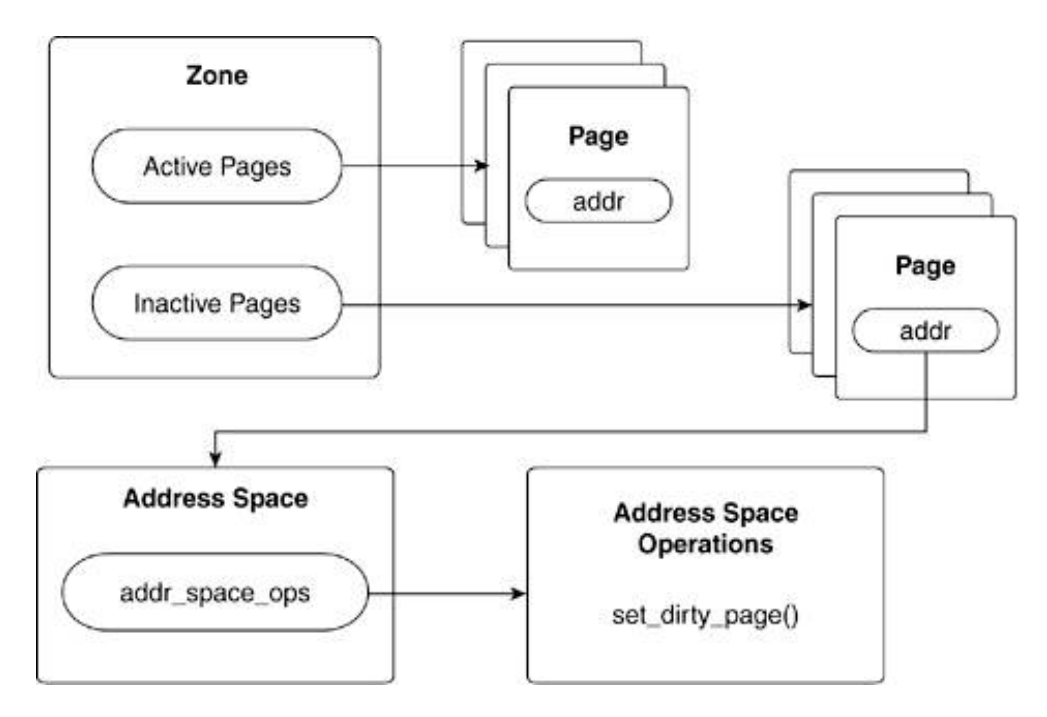

**Figure 6.12. Page Cache and Zones**

# **6.4.1. address\_space Structure**

The core of the page cache is the address\_space object. Let's take a close look at it.

```
-----------------------------------------------------------------------
include/linux/fs.h
326 struct address_space {
327 struct inode *host; /* owner: inode, block_device */
328 struct radix_tree_root page_tree; /* radix tree of all pages */
329 spinlock_t tree_lock; /* and spinlock protecting it */
330 unsigned long nrpages; /* number of total pages */
331 pgoff_t writeback_index;/* writeback starts here */
332 struct address_space_operations *a_ops; /* methods */
333 struct prio_tree_root i_mmap; /* tree of private mappings */
334 unsigned int i_mmap_writable;/* count VM_SHARED mappings */
335 struct list head i_mmap_nonlinear;/*list VM_NONLINEAR mappings */
336 spinlock_t i_mmap_lock; /* protect tree, count, list */
337 atomic t truncate count; /* Cover race condition with truncate */338 unsigned long flags; /* error bits/gfp mask */
339 struct backing_dev_info *backing_dev_info; /* device readahead, etc */
340 spinlock_t private_lock; /* for use by the address_space */
341 struct list head private list; /* ditto */
342 struct address_space *assoc_mapping; /* ditto */
343 };
-----------------------------------------------------------------------
```
The inline comments of the structure are fairly descriptive. Some additional explanation might help in understanding how the page cache operates.

Usually, an address\_space is associated with an inode and the host field points to this inode. However, the generic intent of the page cache and address space structure need not require this field. It could be NULL if the address\_space is associated with a kernel object that is not an inode.

The address\_space structure has a field that should be intuitively familiar to you by now: address\_space\_operations. Like the file structure file\_operations, address\_space\_operations contains information about what operations are valid for this address\_space.

```
-----------------------------------------------------------------------
include/linux/fs.h
297 struct address space operations {
298 int (*writepage)(struct page *page, struct writeback_control *wbc);
299 int (*readpage)(struct file *, struct page *);
300 int (*sync_page)(struct page *);
301 
302 /* Write back some dirty pages from this mapping. */
303 int (*writepages)(struct address_space *, struct writeback_control *);
304 
305 /* Set a page dirty */
306 int (*set_page_dirty)(struct page *page);
307 
308 int (*readpages)(struct file *filp, struct address_space *mapping,
309 struct list_head *pages, unsigned nr_pages);
310 
311 /*
312 * ext3 requires that a successful prepare_write() call be followed
313 * by a commit write() call - they must be balanced
314 */
315 int (*prepare_write)(struct file *, struct page *, unsigned, unsigned);
316 int (*commit_write)(struct file *, struct page *, unsigned, unsigned);
```

```
317 /* Unfortunately this kludge is needed for FIBMAP. Don't use it */
318 sector_t (*bmap)(struct address_space *, sector_t);
319 int (*invalidatepage) (struct page *, unsigned long);
320 int (*releasepage) (struct page *, int);
321 ssize t (*direct IO)(int, struct kiocb *, const struct iovec *iov,
322 loff_t offset, unsigned long nr_segs);
323 };
            -----------------------------------------------------------------------
```
These functions are reasonably straightforward. readpage() and writepage() read and write pages associated with an address space, respectively. Multiple pages can be written and read via readpages() and writepages(). Journaling file systems, such as ext3, can provide functions for prepare\_write() and commit\_write().

When the kernel checks the page cache for a page, it must be blazingly fast. As such, each address space has a radix tree, which performs a quick search to determine if the page is in the page cache or not.

Figure 6.13 illustrates how files, inodes, address spaces, and pages relate to each other; this figure is useful for the upcoming analysis of the page cache code.

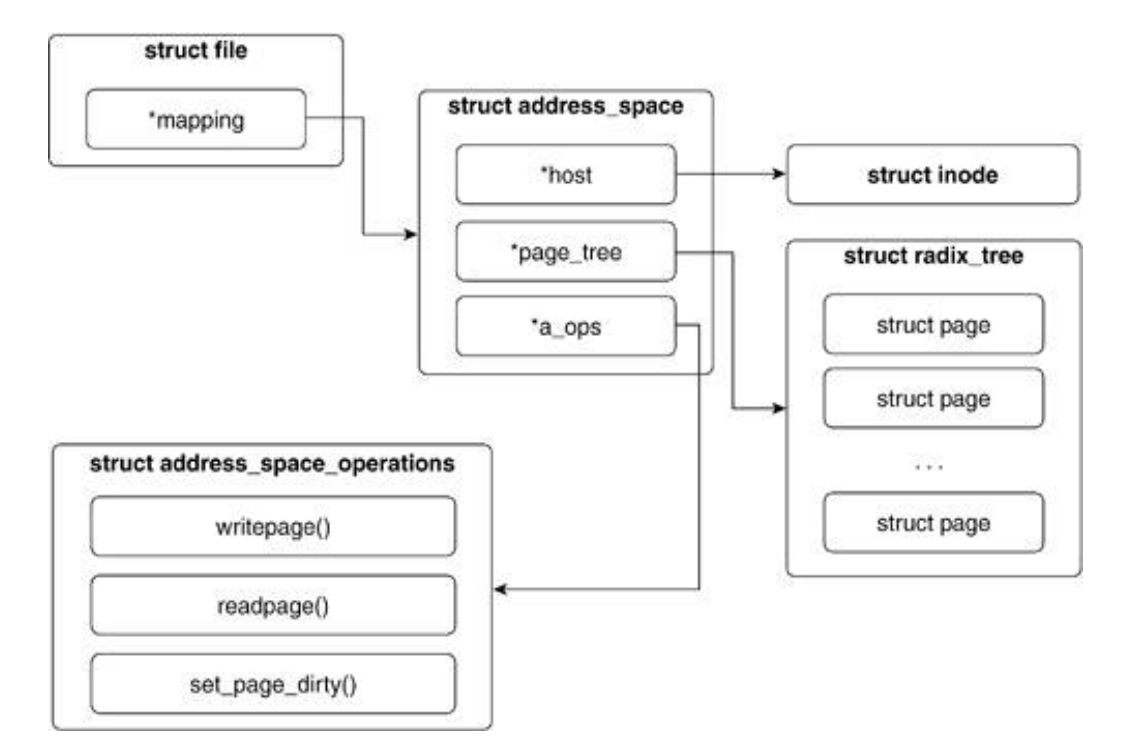

**Figure 6.13. Files, Inodes, Address Spaces, and Pages**

# **6.4.2. buffer\_head Structure**

Each sector on a block device is represented by the Linux kernel as a buffer\_head structure. A buffer head contains all the information necessary to map a physical sector to a buffer in physical memory. The buffer head structure is illustrated in Figure 6.14.

-----------------------------------------------------------------------

```
47 struct buffer_head {
48 /* First cache line: */
49 unsigned long b state; /* buffer state bitmap (see above) */
50 atomic_t b_count; /* users using this block */
51 struct buffer_head *b_this_page;/* circular list of page's buffers */
52 struct page *b_page; /* the page this bh is mapped to */
53 
54 sector t b blocknr; /* block number */
55 u32 b_size; /* block size */
56 char *b_data; /* pointer to data block */
57 
58 struct block_device *b_bdev;
59 bh_end_io_t *b_end_io; /* I/O completion */
60 void *b_private; /* reserved for b_end_io */
61 struct list_head b_assoc_buffers; /* associated with another mapping */
62 };
                             -----------------------------------------------------------------------
```
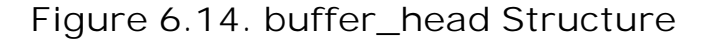

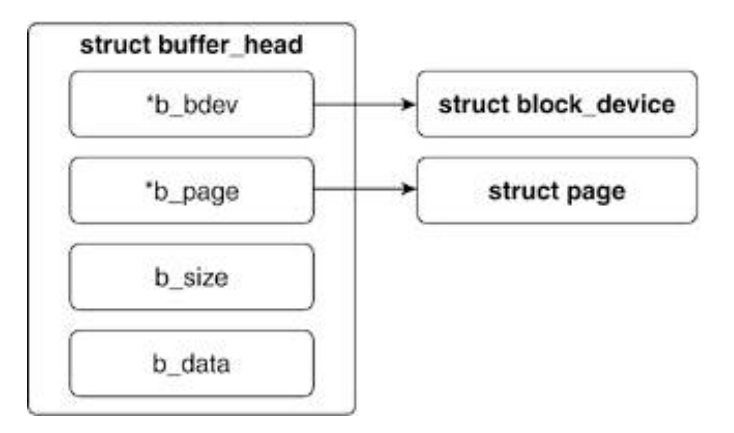

The physical sector that a buffer head structure refers to is logical block b blocknr on device b\_dev.

The physical memory that a buffer\_head structure refers to is a block of memory starting at b\_data of b\_size bytes. This memory block is within the physical page of b\_page.

The other definitions within the buffer\_head structure are used for managing housekeeping tasks for how the physical sector is mapped to the physical memory. (Because this is a digression on bio structures and not buffer head structures, refer to mpage.c for more detailed information on struct buffer\_head.)

As mentioned in Chapter 4, each physical memory page in the Linux kernel is represented by a struct page. A page is composed of a number of I/O blocks. As each I/O block can be no larger than a page (although it can be smaller), a page is composed of one or more I/O blocks.

In older versions of Linux, block I/O was only done via buffers, but in 2.6, a new way was developed, using bio structures. The new way allows the Linux kernel to group block I/O together in a more manageable way.

Suppose we write a portion of the top of a text file and the bottom of a text file. This update would likely need two buffer head structures for the data transfer: one that points to the top and one that points to the bottom. A bio structure allows file operations to bundle discrete chunks together in a single structure. This alternate way of looking at buffers and pages occurs by looking at the

contiguous memory segments of a buffer. The bio\_vec structure represents a contiguous memory segment in a buffer. The bio\_vec structure is illustrated in Figure 6.15.

---------------------------------------------------------------------- include/linux/bio.h 47 struct bio\_vec { 48 struct page \*bv\_page; 49 unsigned int bv\_len; 50 unsigned int bv\_offset; 51 }; -----------------------------------------------------------------------

# **Figure 6.15. Bio Structure**

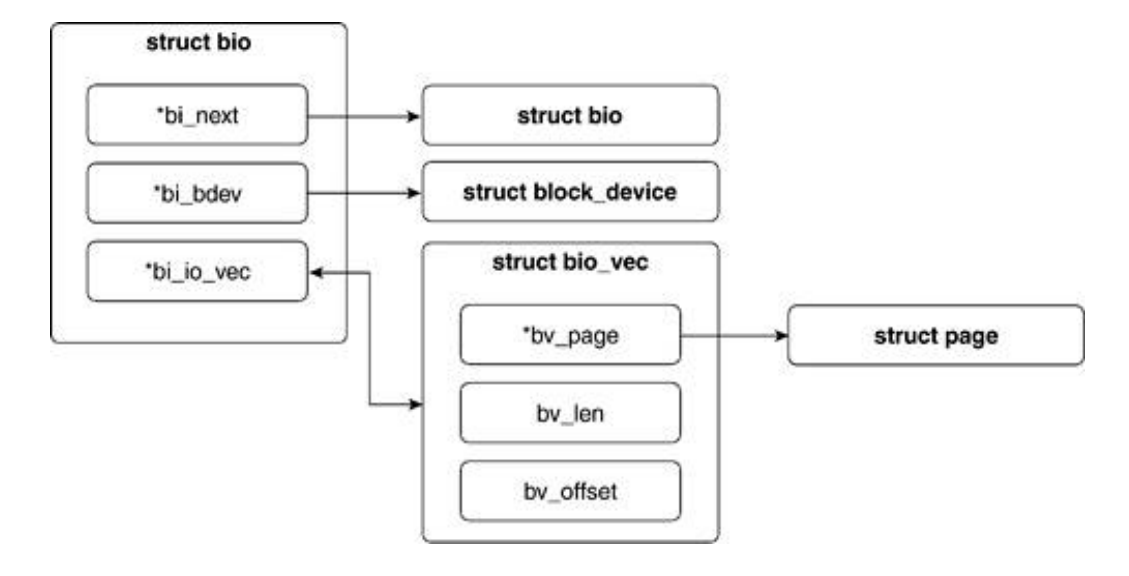

The bio\_vec structure holds a pointer to a page, the length of the segment, and the offset of the segment within the page.

A bio structure is composed of an array of bio\_vec structures (along with other housekeeping fields). Thus, a bio structure represents a number of contiguous memory segments of one or more buffers on one or more pages.<sup>[9]</sup>

[9] See include/linux/bio.h for detailed information on struct bio.

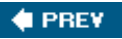

NEXT  $\blacklozenge$ 

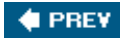

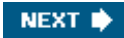

# **6.5. VFS System Calls and the Filesystem Layer**

Until this point, we covered all the structures that are associated with the VFS and the page cache. focus on two of the system calls used in file manipulation and trace their execution down to the ker We see how the open(), close(), read(), and write() system calls make use of the structures previously described.

We mentioned that in the VFS, files are treated as complete abstractions. You can open, read, write a file, but the specifics of what physically happens are unimportant to the VFS layer. Chapter 5 covers of the specifics.

Hooked into the VFS is the filesystem-specific layer that translates the VFS' file I/O to pages and blocks. Because you can have many specific filesystem types on a computer system, like an ext2 formatte disk and an iso9660 cdrom, the filesystem layer can be divided into two main sections: the generic operations and the specific filesystem operations (refer to Figure 6.3).

Following our top-down approach, this section traces a read and write request from the VFS call of write(), tHRough the filesystem layer until a specific block I/O request is handed off to the block d driver. In our travels, we move between the generic filesystem and specific filesystem layer. We use filesystem driver as the example of the specific filesystem layer, but keep in mind that different file drivers could be accessed depending on what file is being acted upon. As we progress, we will also the page cache, which is a construct within Linux that is positioned in the generic filesystem layer. versions of Linux, a buffer cache and page cache exist, but in the 2.6 kernel, the page cache has consumed any buffer cache functionality.

# **6.5.1. open ()**

When a process wants to manipulate the contents of a file, it issues the open() system call:

```
-----------------------------------------------------------------------
synopsis
#include <sys/types.h>
#include <sys/stat.h>
#include <fcntl.h>
int open(const char *pathname, int flags);
int open(const char *pathname, int flags, mode_t mode);
int creat(const char *pathname, mode_t mode);
-----------------------------------------------------------------------
```
The open syscall takes as its arguments the pathname of the file, the flags to identify access mode being opened, and the permission bit mask (if the file is being created). open() returns the file descriptor the opened file (if successful) or an error code (if it fails).

The flags parameter is formed by bitwise oring one or more of the constants defined in include/linux/fcntl.h. Table 6.9 lists the flags for open() and the corresponding value of the cons one of O\_RDONLY, O\_WRONLY, or O\_RDWR flags has to be specified. The additional flags are optional.

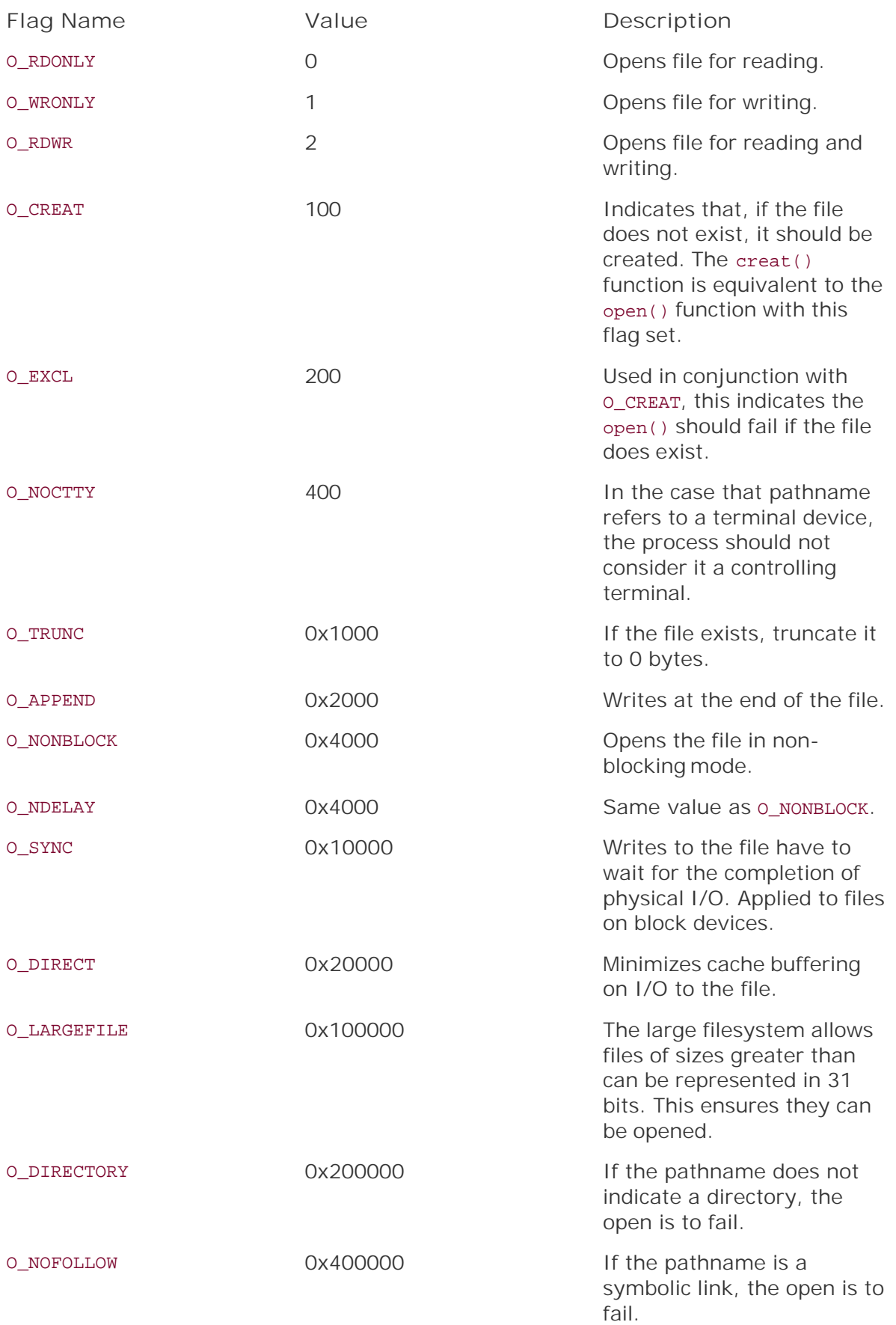

Let's look at the system call:

-----------------------------------------------------------------------

```
927 asmlinkage long sys_open (const char __user * filename, int flags, int mode)
928 {
929 char * tmp;
930 int fd, error;
931 
932 #if BITS_PER_LONG != 32
933 flags = 0_LARGEFILE;
934 #endif
935 tmp = getname(filename);
936 fd = PTR_ERR(tmp);
937 if (!IS_ERR(tmp)) {
938 fd = get_unused_fd();
939 if (fd >= 0) {
940 struct file *f = filp_open(tmp, flags, mode);
941 error = PTR ERR(f);942 if (IS ERR(f))
943 goto out_error;
944 fd install(fd, f);
945 }
946 out:
947 putname(tmp);
948 }
949 return fd;
950 
951 out_error:
952 put_unused_fd(fd);
953 fd = error;
954 goto out;
955 }
-----------------------------------------------------------------------
```
# **Lines 932934**

Verify if our system is non-32-bit. If so, enable the large filesystem support flag o\_LARGEFILE. This function to open files with sizes greater than those represented by 31 bits.

# **Line 935**

The getname() routine copies the filename from user space to kernel space by invoking strncpy\_from

#### **Line 938**

The get unused  $fd()$  routine returns the first available file descriptor (or index into  $fd$  array: current->files->fd) and marks it busy. The local variable fd is set to this value.

### **Line 940**

The  $filp\_open()$  function performs the bulk of the open syscall work and returns the file structure that will will associate the process with the file. Let's take a closer look at the filp\_open() routine:

-----------------------------------------------------------------------

```
740 struct file *filp_open(const char * filename, int flags, int mode)
741 {
742 int namei flags, error;
743 struct nameidata nd;
744
745 namei flags = flags;
746 if ((namei_flags+1) & O_ACCMODE)
747 namei flags++;
748 if (namei_flags & O_TRUNC)
749 namei_flags |= 2;
750 
751 error = open_namei(filename, namei_flags, mode, &nd);
752 if (!error)
753 return dentry_open(nd.dentry, nd.mnt, flags);
754 
755 return ERR PTR(error);
-----------------------------------------------------------------------
```
# **Lines 745749**

The pathname lookup functions, such as  $open\_name(i)$ , expect the access mode flags encoded in a format that is different from the format used by the open system call. These lines copy the access flags into the namei flags variable and format the access mode flags for interpretation by open\_nam

The main difference is that, for pathname lookup, it can be the case that the access mode might  $n\epsilon$ read or write permission. This "no permission" access mode does not make sense when trying to open a file and is thus not included under the open system call flags. "No permission" is indicated by the value Read permission is then indicated by setting the value of the low-order bit to 1 whereas write permission is indicated by setting the value of the high-order bit to 1. The open system call flags for o\_RDONLY, O\_ and o\_RDWR evaluate to 00, 01, and 02, respectively as seen in include/asm/fcntl.h.

The namei\_flags variable can extract the access mode by logically bit ANDing it with the o\_ACCMODE \ This variable holds the value of 3 and evaluates to true if the variable to be ANDed with it holds a  $v\epsilon$ 2, or 3. If the open system call flag was set to o\_RDONLY, O\_WRONLY, and O\_RDWR, adding a 1 to this v translates it into the pathname lookup format and evaluates to true when ANDED with  $\circ$  ACCMODE. The second check just assures that if the open system call flag is set to allow for file truncation, the high-order in the access mode specifying write access.

# **Line 751**

The open\_namei() routine performs the pathname lookup, generates the associated nameidata structure. derives the corresponding inode.

# **Line 753**

The dentry\_open() is a wrapper routine around dentry\_open\_it(), which creates and initializes the structure. It creates the file structure via a call to the kernel routine get\_empty\_filp(). This routine ENFILE if the files\_stat.nr\_files is greater than or equal to files\_stat.max\_files. This case indi the system's limit on the total number of open files has been reached.

Let's look at the dentry\_open\_it() routine:

[View full width]

-----------------------------------------------------------------------

fs/open.c

```
844 struct file *dentry_open_it(struct dentry *dentry, struct 845 vfsmount *mnt
 flags, struct lookup_intent *it)
846 {
847 struct file * f;
848 struct inode *inode;
849 int error;
850
851 error = -ENFILE;
852 f = get_empty_filp();
...
855 f \rightarrow f flags = flags;
856 f->f_mode = (flags+1) & O_ACCMODE;
857 f - f_{\text{int}} = it;858 inode = dentry->d_inode;
859 if (f->f] mode & FMODE WRITE) {
860 error = get write access(inode);
861 if (error)
862 goto cleanup_file;
863 }
...
866 f\rightarrow f dentry = dentry;
867 f \rightarrow f vfsmnt = mnt;
868 f->f_pos = 0;
869 f\rightarrow f\ = fops_get(inode->i_fop);
870 file_move(f, &inode->i_sb->s_files);
871
872 if (f->f_op && f->f_op->open) {
873 error = f \rightarrow f op->open(inode,f);
874 if (error)
875 goto cleanup all;
876 intent_release(it);
877 }
...
891 return f;
...
907 }
-----------------------------------------------------------------------
```
The file struct is assigned by way of the call to get\_empty\_filp().

# **Lines 855856**

The  $f_{\text{1ags}}$  field of the file struct is set to the flags passed in to the open system call. The  $f_{\text{model}}$ to the access modes passed to the open system call, but in the format expected by the pathname I functions.

# **Lines 866869**

The files struct's  $f_{\text{dentry}}$  field is set to point to the dentry struct that is associated with the file's  $\mathfrak p$ The f\_vfsmnt field is set to point to the vmfsmount struct for the filesystem. f\_pos is set to 0, which that the starting position of the  $file_offest$  is at the beginning of the file. The  $f_op$  field is set to p table of operations pointed to by the file's inode.

The file move() routine is called to insert the file structure into the filesystem's superblock list of files structures representing open files.

# **Lines 872877**

This is where the next level of the open function occurs. It is called here if the file has more file-spe functionality to perform to open the file. It is also called if the file operations table for the file contains open routing.

This concludes the dentry\_open\_it() routine.

By the end of filp\_open(), we will have a file structure allocated, inserted at the head of the super s\_files field, with f\_dentry pointing to the dentry object, f\_vfsmount pointing to the vfsmount obje pointing to the inode's i\_fop file operations table, f\_flags set to the access flags, and f\_mode set to permission mode passed to the open() call.

### **Line 944**

The fd\_install() routine sets the fd array pointer to the address of the file object returned by fil That is, it sets current->files->fd[fd].

### **Line 947**

The putname() routine frees the kernel space allocated to store the filename.

#### **Line 949**

The file descriptor fd is returned.

# **Line 952**

The put unused  $fd()$  routine clears the file descriptor that has been allocated. This is called when a failed to be created.

To summarize, the hierarchical call of the open() syscall process looks like this:

**sys\_open:**

- **getname()**. Moves filename to kernel space
- **get unused fd()**. Gets next available file descriptor
- **filp\_open()**. Creates the nameidata struct
- **open\_namei()**. Initializes the nameidata struct
- **dentry\_open()**. Creates and initializes the file object
- **fd\_install()**. Sets current->files->fd[fd] to the file object

**putname()**. Deallocates kernel space for filename

Figure 6.16 illustrates the structures that are initialized and set and identifies the routines where the done.

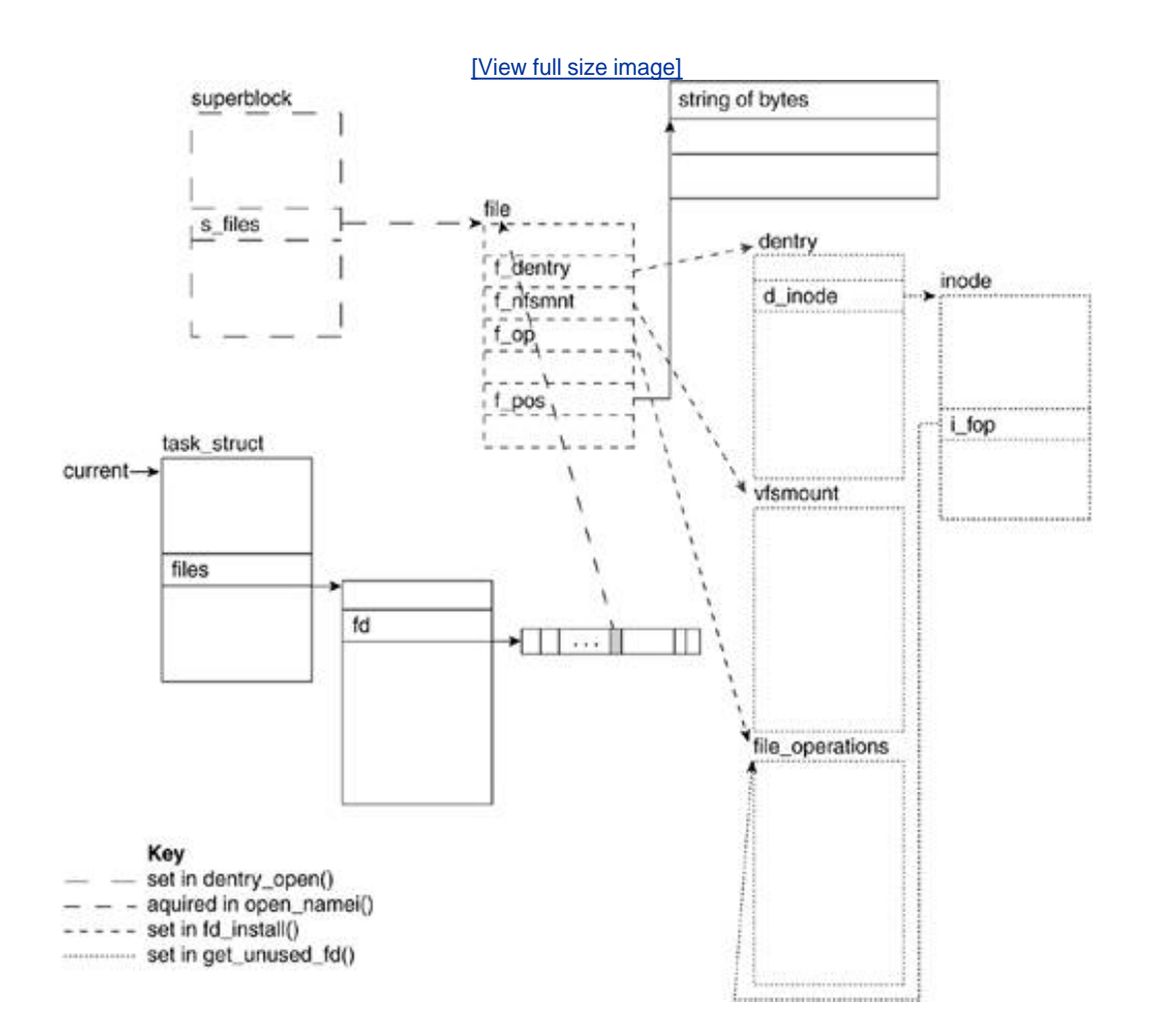

**Figure 6.16. Filesystem Structures**

Table 6.10 shows some of the sys\_open() return errors and the kernel routines that find them.

**Table 6.10. sys\_open() Errors**

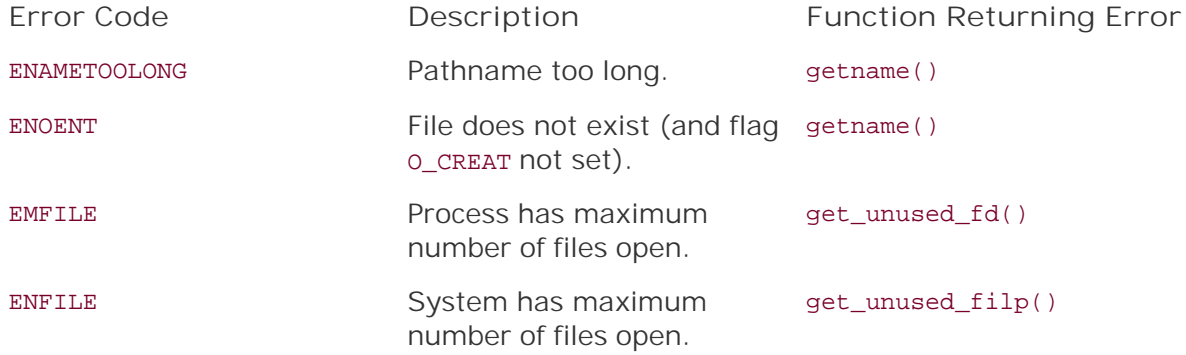

# **6.5.2. close ()**

After a process finishes with a file, it issues the close() system call:

synopsis **#include <unistd.h> int close(int fd);**

-----------------------------------------------------------------------

The close system call takes as parameter the file descriptor of the file to be closed. In standard  $C$  p this call is made implicitly upon program termination. Let's delve into the code for sys\_close():

```
-----------------------------------------------------------------------
fs/open.c
1020 asmlinkage long sys_close(unsigned int fd)
1021 {
1022 struct file * filp;
1023 struct files_struct *files = current->files;
1024 
1025 spin lock(&files->file lock);
1026 if (fd >= files->max_fds)
1027 goto out_unlock;
1028 flip = files - >fd[fd];1029 if (!filp)
1030 goto out unlock;
1031 files->fd[fd] = NULL;
1032 FD_CLR(fd, files->close_on_exec);
1033 __put_unused_fd(files, fd);
1034 spin_unlock(&files->file_lock);
1035 return filp close(filp, files);
1036 
1037 out_unlock:
1038 spin_unlock(&files->file_lock);
1039 return -EBADF;
1040 }
-----------------------------------------------------------------------
```
# **Line 1023**

The current task\_struct's files field point at the files\_struct that corresponds to our file.

# **Lines 10251030**

These lines begin by locking the file so as to not run into synchronization problems. We then check file descriptor is valid. If the file descriptor number is greater than the highest allowable file numbe file, we remove the lock and return the error EBADF. Otherwise, we acquire the file structure addres file descriptor index does not yield a file structure, we also remove the lock and return the error as would be nothing to close.

# **Lines 10311032**

Here, we set the current->files->fd[fd] to NULL, removing the pointer to the file object. We also file descriptor's bit in the file descriptor set referred to by files->close\_on\_exec. Because the file d is closed, the process need not worry about keeping track of it in the case of a call to  $exec()$ .

# **Line 1033**

The kernel routine \_\_put\_unused\_fd() clears the file descriptor's bit in the file descriptor set filesbecause it is no longer open. It also does something that assures us of the "lowest available index" assignment of file descriptors:

```
-----------------------------------------------------------------------
fs/open.c
897 static inline void __put_unused_fd(struct files_struct *files, unsigned int
898 {
899 __FD_CLR(fd, files->open_fds);
890 if (fd < files->next_fd)
891 files->next_fd = fd;
892 }
        -----------------------------------------------------------------------
```
# **Lines 890891**

The next fa field holds the value of the next file descriptor to be assigned. If the current file descriptor's value is less than that held by files->next\_fd, this field will be set to the value of the current file d instead. This assures that file descriptors are assigned on the basis of the lowest available value.

# **Lines 10341035**

The lock on the file is now released and the control is passed to the filp\_close() function that will charge of returning the appropriate value to the close system call. The filp\_close() function perform bulk of the close syscall work. Let's take a closer look at the  $flip\_close$  () routine:

```
-----------------------------------------------------------------------
fs/open.c
987 int filp_close(struct file *filp, fl_owner_t id)
988 {
989 int retval;
990 /* Report and clear outstanding errors */
991 retval = filp->f error;
992 if (retval)
993 filp->f_error = 0;
994 
995 if (!file_count(filp)) {
996 printk(KERN ERR "VFS: Close: file count is 0\n\cdot n");
997 return retval;
998 }
999 
1000 if (filp->f_op && filp->f_op->flush) {
1001 int err = filp->f_op->flush(filp);
1002 if (!retval)
```
```
1003 retval = err;
1004 }
1005 
1006 dnotify_flush(filp, id);
1007 locks_remove_posix(filp, id);
1008 fput(filp);
1009 return retval;
1010 }
-----------------------------------------------------------------------
```
These lines clear any outstanding errors.

#### **Lines 995997**

This is a sanity check on the conditions necessary to close a file. A file with a file\_count of 0 shoul be closed. Hence, in this case, filp\_close returns an error.

#### **Lines 10001001**

Invokes the file operation flush() (if it is defined). What this does is determined by the particular files

#### **Line 1008**

fput() is called to release the file structure. The actions performed by this routine include calling fil operation release(), removing the pointer to the dentry and vfsmount objects, and finally, releasing object.

The hierarchical call of the close() syscall process looks like this:

#### **sys\_close()**:

- \_\_**put\_unused\_fd()**. Returns file descriptor to the available pool
- **filp\_close()**. Prepares file object for clearing
- **fput()**. Clears file object

Table 6.11 shows some of the sys\_close() return errors and the kernel routines that find them.

#### **Table 6.11. sys\_close() Errors**

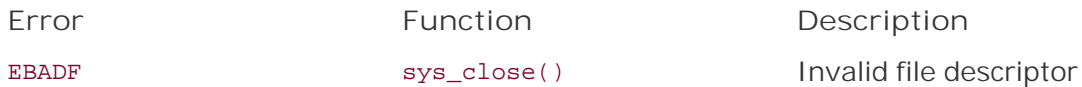

# **6.5.3. read()**

When a user level program calls  $read()$ , Linux translates this to a system call, sys  $read()$ :

```
-----------------------------------------------------------------------
fs/read_write.c
272 asmlinkage ssize_t sys_read(unsigned int fd, char __user * buf, size_t count)
273 {
274 struct file *file;
275 ssize t ret = -EBADF;
276 int fput_needed;
277 
278 file = fget_light(fd, &fput_needed);
279 if (file) {
280 ret = vfs_read(file, buf, count, &file->f_pos);
281 fput_light(file, fput_needed);
282 }
283 
284 return ret;
285 }
-----------------------------------------------------------------------
```
#### **Line 272**

sys\_read() takes a file descriptor, a user-space buffer pointer, and a number of bytes to read from into the buffer.

#### **Lines 273282**

A file lookup is done to translate the file descriptor to a file pointer with fget\_light(). We then call  $vfs\_read()$ , which does all the main work. Each  $fget\_light()$  needs to be paired with  $fput\_light()$ do that after our vfs\_read() finishes.

The system call, sys\_read(), has passed control to vfs\_read(), so let's continue our trace:

```
-----------------------------------------------------------------------
fs/read_write.c
200 ssize t vfs read(struct file *file, char __user *buf, size t count,
loff t *pos)
201 {
202 struct inode *inode = file->f_dentry->d_inode;
203 ssize_t ret;
204 
205 if (!(file->f_mode & FMODE_READ))
206 return -EBADF;
207 if (!file->f_op || (!file->f_op->read && \ !file->f_op->aio_read)
208 return -EINVAL;
209 
210 ret = locks verify area(FLOCK VERIFY READ, inode,
file, *pos, count);
211 if (!ret) {
212 ret = security_file_permission (file, MAY_READ);
213 if (!ret) {
214 if (file->f_op->read)
215 ret = file->f_op->read(file,
```

```
buf, count, pos);
216 else
217 ret = do_sync_read(file, buf,
count, pos);
218 if (ret > 0)
219 dnotify_parent(file->f_dentry,
DN_ACCESS);
220 }
221 }
222 
223 return ret;
224 }
-----------------------------------------------------------------------
```
#### **Line 200**

The first three parameters are all passed via, or are translations from, the original sys\_read() para The fourth parameter is the offset within **file**, where the read should start. This could be non-zero if vfs\_read() is called explicitly because it could be called from within the kernel.

#### **Line 202**

We store a pointer to the file's inode.

#### **Lines 205208**

Basic checking is done on the file operations structure to ensure that read or asynchronous read or have been defined. If no read operation is defined, or if the operations table is missing, the function the EINVAL error at this point. This error indicates that the file descriptor is attached to a structure cannot be used for reading.

#### **Lines 210214**

We verify that the area to be read is not locked and that the file is authorized to be read. If it is no notify the parent of the file (on lines 218219).

#### **Lines 215217**

These are the guts of  $vfs$  read(). If the read file operation has been defined, we call it; otherwise, do\_sync\_read().

In our tracing, we follow the standard file operation read and not the do\_sync\_read() function. Late becomes clear that both calls eventually reach the same underlying point.

#### **6.5.3.1. Moving from the Generic to the Specific**

This is our first encounter with one of the many abstractions where we move between the generic f layer and the specific filesystem layer. Figure 6.17 illustrates how the file structure points to the sp filesystem table or operations. Recall that when  $read\_inode()$  is called, the inode information is fille including having the fop field point to the appropriate table of operations defined by the specific file

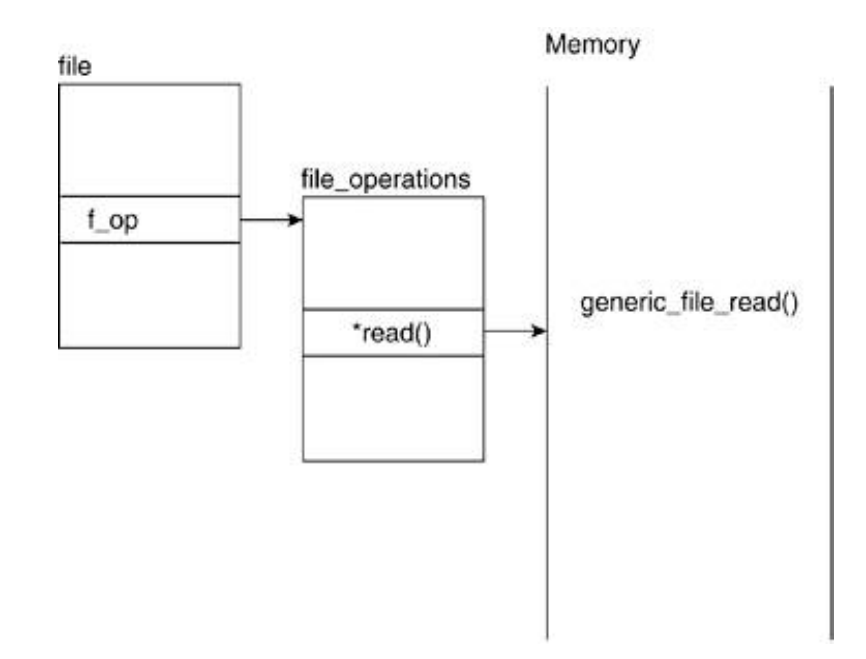

**Figure 6.17. File Operations**

When a file is created, or mounted, the specific filesystem layer initializes its file operations structu Because we are operating on a file on an ext2 filesystem, the file operations structure is as follows:

```
-----------------------------------------------------------------------
fs/ext2/file.c
42 struct file operations ext2 file operations = {
43 .llseek = generic_file_llseek,
44 .read = generic_file_read,
45 .write = generic_file_write,
46 .aio_read = generic_file_aio_read,
47 .aio_write = generic_file_aio_write,
48 .ioctl = ext2 ioctl,
49 .mmap = generic file mmap,
50 .open = generic_file_open,
51 .release = ext2_release_file,
52 .fsync = ext2 sync file,
53 .ready = generic file ready,
54 .writev = generic_file_writev,
55 .sendfile = generic_file sendfile,
56 };
-----------------------------------------------------------------------
```
You can see that for nearly every file operation, the ext2 filesystem has decided that the Linux defaults are acceptable. This leads us to ask when a filesystem would want to implement its own file operations. filesystem is sufficiently unlike a UNIX filesystem, extra steps might be necessary to allow Linux to with it. For example, MSDOS- or FAT-based filesystems need to implement their own write but can generic read.<sup>[10]</sup>

Discovering that the specific filesystem layer for ext2 passes control to the generic filesystem layer examine generic\_file\_read():

```
-----------------------------------------------------------------------
mm/filemap.c
924 ssize_t
925 generic_file_read(struct file *filp, char __user *buf, size_t count, loff_t *p
926 {
927 struct iovec local iov = { .iov base = buf, .iov len = count };
928 struct kiocb kiocb;
929 ssize_t ret;
930 
931 init_sync_kiocb(&kiocb, filp);
932 ret = qeneric file aio read(&kiocb, &local iov, 1, ppos);
933 if (-EIOCBQUEUED == ret)
934 ret = wait on sync kiocb(&kiocb);
935 return ret;
936 }
937 
938 EXPORT SYMBOL(generic file read);
-----------------------------------------------------------------------
```
#### **Lines 924925**

Notice that the same parameters are simply being passed along from the upper-level reads. We ha the file pointer; buf, the pointer to the memory buffer where the file will be read into; count, the number of characters to read; and ppos, the position within the file to begin reading from.

#### **Line 927**

An iovec structure is created that contains the address and length of the user space buffer that the the read are to be stored in.

#### **Lines 928 and 931**

A kiocb structure is initialized using the file pointer. (kiocb stands for **k**ernel **I**/**O c**ontrol **b**lock.)

#### **Line 932**

The bulk of the read is done in the generic asynchronous file read function.

# **Asynchronous I/O Operations**

kiocb and iovec are two datatypes that facilitate asynchronous I/O operations within the Linux kernel.

Asynchronous I/O is desirable when a process wishes to perform an input or output operation without immediately waiting for the result of the operation. It is extremely desirable for high I/O environments, as you can allow the device the opportunity to order and schedule the I/O requests instead of the process.

In Linux, an I/O vector (iovec) represents an address range of memory and is defined as

```
[View full width]
-------------------------------------------------------------------------
include/linux/uio.h
20 struct iovec
21 {
22 void __user *iov_base; /* BSD uses caddr_t (1003.1g requires
\sqrt{\text{void } * } */
23 __kernel_size_t iov_len; /* Must be size_t (1003.1g) */
24 } ;
-------------------------------------------------------------------------
\BoxThis is simply a pointer to a section of memory and the length of the memory.
The kernel I/O control block (kiocb) is a structure that is required to help manage how and
when the I/O vector gets operated upon asynchronously.
```
\_\_generic\_file\_aio\_read() function uses the kiocb and iovec structures to read the page\_cache directly.

#### **Lines 933935**

After we send off the read, we wait until the read finishes and then return the result of the read op

Recall the do\_sync\_read() path in vfs\_read(); it would have eventually called this same function vi path. Let's continue the trace of file  $I/O$  by examining generic file aio read():

```
-----------------------------------------------------------------------
mm/filemap.c
835 ssize_t
836 __generic_file_aio_read(struct kiocb *iocb,
const struct iovec *iov,
837 unsigned long nr segs, loff t *ppos)
838 {
839 struct file *filp = iocb->ki_filp;
840 ssize_t retval;
841 unsigned long seg;
842 size_t count;
843 
844 count = 0;
```

```
845 for (seg = 0; seg < nr\_segs; seg++) {
846 const struct iovec *iv = &iov[seg];
...
852 count += iv->iov_len;
853 if (unlikely((ssize_t)(count|iv->iov_len) <
 0))
854 return -EINVAL;
855 if (access_ok(VERIFY_WRITE, iv->iov_base,
iv->iov_len))
856 continue;
857 if (seg == 0)
858 return - EFAULT;
859 nr_segs = seg;
860 count -= iv->iov_len
861 break;
862 }
...
 -----------------------------------------------------------------------
```
Recall that nr\_segs was set to 1 by our caller and that iocb and iov contain the file pointer and buf information. We immediately extract the file pointer from iocb.

#### **Lines 845862**

This for loop verifies that the iovec struct passed is composed of valid segments. Recall that it con user space buffer information.

```
-----------------------------------------------------------------------
mm/filemap.c
...
863
864 /* coalesce the iovecs and go direct-to-BIO for O DIRECT */
865 if (filp->f_flags & O_DIRECT) {
866 loff_t pos = *ppos, size;
867 struct address_space *mapping;
868 struct inode *inode;
869 
870 mapping = filp->f_mapping;
871 inode = mapping->host;
872 retval = 0;
873 if (!count)
874 goto out; /* skip atime */
875 size = i_size_read(inode);
876 if (pos < size) {
877 retval = generic_file_direct_IO(READ, iocb,
878 iov, pos, nr_segs);
879 if (retval >= 0 && !is_sync_kiocb(iocb))
880 retval = -EIOCBOUEUED;
881 if (retval > 0)
882 *ppos = pos + retval;
883 }
884 file_accessed(filp);
885 goto out;
```
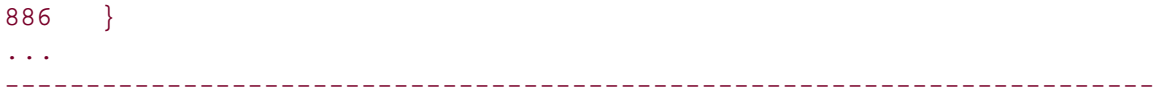

This section of code is only entered if the read is direct I/O. Direct I/O bypasses the page cache an useful property of certain block devices. For our purposes, however, we do not enter this section of all. Most file I/O takes our path as the page cache, which we describe soon, which is much faster than the underlying block device.

```
-----------------------------------------------------------------------
mm/filemap.c
...
887 
888 retval = 0;
889 if (count) {
890 for (seg = 0; seg < nr_segs; seg++) {
891 read_descriptor_t desc;
892 
893 desc.written = 0;
894 desc.buf = iov[seq].iov base;
895 desc.count = iov[seg].iov_len;
896 if (desc.count == 0)
897 continue;
898 desc.error = 0;
899 do generic file read(filp, ppos, & desc, file read actor);
900 retval += desc.written;
901 if (!retval) {
902 retval = desc.error;
903 break;
904 }
905 }
906 }
907 out:
08 return retval;
909 }
     -----------------------------------------------------------------------
```
#### **Lines 889890**

Because our iovec is valid and we have only one segment, we execute this for loop once only.

#### **Lines 891898**

We translate the iovec structure into a read\_descriptor\_t structure. The read\_descriptor\_t struct track of the status of the read. Here is the description of the read\_descriptor\_t structure:

```
-----------------------------------------------------------------------
include/linux/fs.h
837 typedef struct {
```

```
838 size_t written;
839 size_t count;
840 char __user * buf;
841 int error;
842 } read_descriptor_t;
       -----------------------------------------------------------------------
```
#### **Line 838**

The field written keeps a running count of the number of bytes transferred.

#### **Line 839**

The field count keeps a running count of the number of bytes left to be transferred.

#### **Line 840**

The field buf holds the current position into the buffer.

#### **Line 841**

The field error holds any error code encountered during the read operation.

#### **Lines 899**

We pass our new read descriptor t structure desc to do generic file read(), along with our file filp and our position ppos. file\_read\_actor() is a function that copies a page to the user space bu located in desc.<sup>[11]</sup>

[11] file\_read\_actor() can be found on line 794 of mm/filemap.c.

#### **Lines 900909**

The amount read is calculated and returned to the caller.

At this point in the read() internals, we are about to access the page cache<sup>[12]</sup> and determine if the of the file we want to read already exist in RAM, so we don't have to directly access the block device.

[12] The page cache is described in Section 6.4, "Page Cache."

#### **6.5.3.2. Tracing the Page Cache**

Recall that the last function we encountered passed a file pointer filp, an offset ppos, a read\_descr desc, and a function file\_read\_actor into do\_generic\_file\_read().

---------------------------------------------------------------------- include/linux/fs.h 1420 static inline void do generic file read(struct file \* filp, loff  $t$  \*ppos,

```
1421 read_descriptor_t * desc,
1422 read actor t actor)
1423 {
1424 do_generic_mapping_read(filp->f_mapping,
1425 &filp->f ra,
1426 filp,
1427 ppos,
1428 desc,
1429 actor);
1430 }
       -----------------------------------------------------------------------
```
do\_generic\_file\_read() is simply a wrapper to do\_generic\_mapping\_read(). filp->f\_mapping is a  $\beta$ an address\_space object and  $f_{\text{ilp}\rightarrow f_{\text{ra}}}$  is a structure that holds the address of the file's read-ahe state.<sup>[13]</sup>

[13] See the "file Structure" section for more information about this field and read-ahead optimization.

So, we've transformed our read of a file into a read of the page cache via the address\_space object pointer. Because do\_generic\_mapping\_read() is an extremely long function with a number of separate we try to make the analysis of the code as painless as possible.

```
-----------------------------------------------------------------------
mm/filemap.c
645 void do_generic_mapping_read(struct address_space *mapping,
646 struct file_ra_state *_ra,
647 struct file * filp,
648 loff_t *ppos,
649 read_descriptor_t * desc,
650 read_actor_t actor)
651 { 
652 struct inode *inode = mapping->host;
653 unsigned long index, offset;
654 struct page *cached_page;
655 int error;
656 struct file_ra_state ra = *_ra;
657 
658 cached_page = NULL; 
659 index = *ppos >> PAGE_CACHE_SHIFT;
660 offset = *ppos & ~PAGE CACHE MASK;
-----------------------------------------------------------------------
```
#### **Line 652**

We extract the inode of the file we're reading from address space.

#### **Lines 658660**

We initialize cached page to NULL until we can determine if it exists within the page cache. We also  $\epsilon$ index and offset based on page cache constraints. The index corresponds to the page number with page cache, and the offset corresponds to the displacement within that page. When the page size is

bytes, a right bit shift of 12 on the file pointer yields the index of the page.

"The page cache can [be] done in larger chunks than one page, because it allows for more efficient throughput" (linux/pagemap.h). PAGE\_CACHE\_SHIFT and PAGE\_CACHE\_MASK are settings that control the structure and size of the page cache:

```
-----------------------------------------------------------------------
mm/filemap.c
661 
662 for (;;) {
663 struct page *page;
664 unsigned long end_index, nr, ret;
665 loff_t isize = i_size_read(inode);
666 
667 end_index = isize >> PAGE_CACHE_SHIFT;
668 
669 if (index > end_index)
670 break;
671 nr = PAGE CACHE SIZE;
672 if (index == end_index) {
673 nr = isize & ~PAGE_CACHE_MASK;
674 if (nr <= offset)
675 break;
676 }
677 
678 cond_resched();
679 page_cache_readahead(mapping, &ra, filp, index);
680 
681 nr = nr - offset;
-----------------------------------------------------------------------
```
#### **Lines 662681**

This section of code iterates through the page cache and retrieves enough pages to fulfill the bytes by the read command.

```
-----------------------------------------------------------------------
mm/filemap.c
682 find_page:
683 page = find get page(mapping, index);
684 if (unlikely(page == NULL)) {
685 handle_ra_miss(mapping, &ra, index);
686 goto no_cached_page;
687 }
688 if (!PageUptodate(page))
689 goto page not up to date;
                            -----------------------------------------------------------------------
```
#### **Lines 682689**

We attempt to find the first page required. If the page is not in the page cache, we jump to the no\_cached\_page label. If the page is not up to date, we jump to the page\_not\_up\_to\_date label. find\_get\_page() uses the address space's radix tree to find the page at index, which is the specifie

---------------------------------------------------------------------- mm/filemap.c 690 page\_ok: 691 /\* If users can be writing to this page using arbitrary 692 \* virtual addresses, take care about potential aliasing 693 \* before reading the page on the kernel side. 694 \*/ 695 if (mapping\_writably\_mapped(mapping)) 696 flush\_dcache\_page(page); 697 698 /\* 699 \* Mark the page accessed if we read the beginning. 700 \*/ 701 if (!offset) 702 mark\_page\_accessed(page); ... 714 ret = actor(desc, page, offset, nr); 715 offset += ret; 716 index += offset >> PAGE CACHE SHIFT; 717 offset &= ~PAGE\_CACHE\_MASK; 718 719 page\_cache\_release(page); 720 if (ret == nr && desc->count) 721 continue; 722 break; 723 -----------------------------------------------------------------------

#### **Lines 690723**

The inline comments are descriptive so there's no point repeating them. Notice that on lines 65665 pages are to be retrieved, we immediately return to the top of the loop where the index and offset manipulations in lines 714716 help choose the next page to retrieve. If no more pages are to be re break out of the for loop.

```
-----------------------------------------------------------------------
mm/filemap.c
724 page_not_up_to_date:
725 /* Get exclusive access to the page ... */
726 lock_page(page);
727 
728 /* Did it get unhashed before we got the lock? */
729 if (!page->mapping) {
730 unlock page(page);
731 page_cache_release(page);
732 continue;
734 
735 /* Did somebody else fill it already? */
736 if (PageUptodate(page)) {
737 unlock_page(page);
738 goto page_ok;
739 }
740
-----------------------------------------------------------------------
```
If the page is not up to date, we check it again and return to the  $page\_ok$  label if it is, now, up to date. Otherwise, we try to get exclusive access; this causes us to sleep until we get it. Once we have exc access, we see if the page attempts to remove itself from the page cache; if it is, we hasten it alon returning to the top of the for loop. If it is still present and is now up to date, we unlock the page  $\epsilon$ to the page ok label.

```
-----------------------------------------------------------------------
mm/filemap.c
741 readpage:
742 /* ... and start the actual read. The read will unlock the page. */
743 error = mapping->a_ops->readpage(filp, page);
744 
745 if (!error) {
746 if (PageUptodate(page))
747 goto page_ok;
748 wait_on_page_locked(page);
749 if (PageUptodate(page))
750 goto page ok;
751 error = -EIO;
752 }
753 
754 /* UHHUH! A synchronous read error occurred. Report it */
755 desc->error = error;
756 page cache release(page);
757 break;
758
-----------------------------------------------------------------------
```
#### **Lines 741743**

If the page was not up to date, we can fall through the previous label with the page lock held. The read, mapping->a\_ops->readpage(filp, page), unlocks the page. (We trace readpage() further in a let's first finish the current explanation.)

#### **Lines 746750**

If we read a page successfully, we check that it's up to date and jump to page ok when it is.

#### **Lines 751758**

If a synchronous read error occurred, we log the error in desc, release the page from the page cacle break out of the for loop.

---------------------------------------------------------------------- mm/filemap.c 759 no\_cached\_page: 760 /\* 761 \* Ok, it wasn't cached, so we need to create a new

```
762 * page..
763 */
764 if (!cached_page) {
765 cached_page = page_cache_alloc_cold(mapping);
766 if (!cached_page) {
767 desc->error = -ENOMEM;
768 break;
769 }
770 }
771 error = add_to_page_cache_lru(cached_page, mapping,
772 index, GFP KERNEL);
773 if (error) {
774 if (error == -EEXIST)
775 goto find_page;
776 desc->error = error;
777 break;
778 }
779 page = cached_page;
780 cached_page = NULL;
781 goto readpage;
782 }
-----------------------------------------------------------------------
```
If the page to be read wasn't cached, we allocate a new page in the address space and add it to bc least recently used (LRU) cache and the page cache.

#### **Lines 773775**

If we have an error adding the page to the cache because it already exists, we jump to the find  $p_{\tilde{e}}$ and try again. This could occur if multiple processes attempt to read the same uncached page; one attempt allocation and succeed, the other would attempt allocation and find it already existing.

#### **Lines 776777**

If there is an error in adding the page to the cache other than it already existing, we log the error  $\epsilon$ out of the for loop.

#### **Lines 779781**

When we successfully allocate and add the page to the page cache and LRU cache, we set our page to the new page and attempt to read it by jumping to the readpage label.

```
-----------------------------------------------------------------------
mm/filemap.c
784 * ra = ra;
785 
786 *ppos = ((loff_t) index << PAGE_CACHE_SHIFT) + offset;
787 if (cached_page)
788 page_cache_release(cached_page);
789 file_accessed(filp);
```
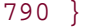

**Line 786**

We calculate the actual offset based on our page cache index and offset.

#### **Lines 787788**

If we allocated a new page and could add it correctly to the page cache, we remove it.

-----------------------------------------------------------------------

#### **Line 789**

We update the file's last accessed time via the inode.

The logic described in this function is the core of the page cache. Notice how the page cache does r any specific filesystem data. This allows the Linux kernel to have a page cache that can cache page regardless of the underlying filesystem structure. Thus, the page cache can hold pages from MINIX and MSDOS all at the same time.

The way the page cache maintains its specific filesystem layer agnosticism is by using the readpage function of the address space. Each specific filesystem implements its own readpage(). So, when the filesystem layer calls mapping->a\_ops->readpage(), it calls the specific readpage() function from the filesystem driver's address\_space\_operations structure. For the ext2 filesystem, readpage() is defin follows:

```
-----------------------------------------------------------------------
fs/ext2/inode.c
676 struct address_space_operations ext2_aops = {
677 .readpage = ext2_readpage,
678 .readpages = ext2_readpages,
679 .writepage = ext2_writepage,
680 .sync_page = block_sync_page,
681 .prepare write = ext2 prepare write,
682 .commit_write = generic_commit_write,
683 .bmap = ext2_bmap,
684 .direct_IO = ext2_direct_IO,
685 .writepages = ext2_writepages,
686 };
      -
```
Thus, readpage()actually calls ext2\_readpage():

---------------------------------------------------------------------- fs/ext2/inode.c 616 static int ext2\_readpage(struct file \*file, struct page \*page) 617 { 618 return mpage\_readpage(page, ext2\_get\_block); 619 } -----------------------------------------------------------------------  $ext2\_readpage()$  calls mpage\_readpage(), which is a generic filesystem layer call, but passes it the  $sf$ filesystem layer function ext2\_get\_block().

The generic filesystem function mpage\_readpage() expects a get\_block() function as its second argument. Each filesystem implements certain I/O functions that are specific to the format of the filesystem; get\_block() is one of these. Filesystem get\_block() functions map logical blocks in the address\_sp to actual device blocks in the specific filesystem layout. Let's look at the specifics of mpage\_readpage

```
-----------------------------------------------------------------------
fs/mpage.c
358 int mpage_readpage(struct page *page, get_block_t get_block)
359 {
360 struct bio *bio = NULL;
361 sector_t last_block_in_bio = 0;
362 
363 bio = do_mpage_readpage(bio, page, 1,
364 &last_block_in_bio, get_block);
365 if (bio)
366 mpage_bio_submit(READ, bio);
367 return 0;
368 }
       -----------------------------------------------------------------------
```
#### **Lines 360361**

We allocate space for managing the bio structure the address space uses to manage the page we  $\varepsilon$ to read from the device.

#### **Lines 363364**

do\_mpage\_readpage() is called, which translates the logical page to a bio structure composed of act and blocks. The bio structure keeps track of information associated with block I/O.

#### **Lines 365367**

We send the newly created bio structure to mpage bio submit() and return.

Let's take a moment and recap (at a high level) the flow of the read function so far:

- 1. Using the file descriptor from a call to read(), we locate the file pointer from which we obtain
- 2. The filesystem layer checks the in-memory page cache for a page, or pages, that correspond given inode.
- 3. If no page is found, the filesystem layer uses the specific filesystem driver to translate the rec sections of the file to I/O blocks on a given device.
- 4. We allocate space for pages in the page cache address\_space and create a bio structure that the thet the the new pages with the sectors on the block device.

mpage\_readpage() is the function that creates the bio structure and ties together the newly allocate

from the page cache to the bio structure. However, no data exists in the pages yet. For that, the fil layer needs the block device driver to do the actual interfacing to the device. This is done by the submit  $bio()$  function in mpage bio submit():

```
-----------------------------------------------------------------------
fs/mpage.c
90 struct bio *mpage_bio_submit(int rw, struct bio *bio)
91 { 
92 bio->bi end io = mpage end io read;
93 if (rw == WRITE)94 bio->bi_end_io = mpage_end_io_write;
95 submit bio(rw, bio);
96 return NULL;
97 }
-----------------------------------------------------------------------
```
#### **Line 90**

The first thing to notice is that  $mpage\_bio\_submit()$  works for both read and write calls via the rw parameter. It submits a bio structure that, in the read case, is empty and needs to be filled in. In the write case structure is filled and the block device driver copies the contents to its device.

#### **Lines 9294**

If we are reading or writing, we set the appropriate function that will be called when I/O ends.

#### **Lines 9596**

We call submit\_bio() and return NULL. Recall that mpage\_readpage() doesn't do anything with the re value of mpage\_bio\_submit().

submit\_bio() is part of the generic block device driver layer of the Linux kernel.

```
-----------------------------------------------------------------------
drivers/block/ll_rw_blk.c
2433 void submit_bio(int rw, struct bio *bio)
2434 { 
2435 int count = bio sectors(bio);
2436 
2437 BIO_BUG_ON(!bio->bi_size);
2438 BIO_BUG_ON(!bio->bi_io_vec);
2439 bio->bi_rw = rw;
2440 if (rw & WRITE)
2441 mod page state(pgpgout, count);
2442 else
2443 mod_page_state(pgpgin, count);
2444 
2445 if (unlikely(block_dump)) {
2446 char b[BDEVNAME SIZE];
2447 printk(KERN_DEBUG "%s(%d): %s block %Lu on %s\n",
2448 current->comm, current->pid,
2449 (rw & WRITE) ? "WRITE" : "READ",
2450 (unsigned long long)bio->bi_sector,
```

```
2451 bdevname(bio->bi_bdev,b));
2452 }
2453 
2454 generic_make_request(bio);
2455 }
 -----------------------------------------------------------------------
```
These calls enable some debugging: Set the read/write attribute of the bio structure, and perform some state housekeeping.

#### **Lines 24452452**

These lines handle the rare case that a block dump occurs. A debug message is thrown.

#### **Line 2454**

generic\_make\_request() contains the main functionality and uses the specific block device driver's re queue to handle the block I/O operation.

Part of the inline comments for generic\_make\_request() are enlightening:

---------------------------------------------------------------------- drivers/block/ll\_rw\_blk.c 2336 \* The caller of generic\_make\_request must make sure that bi\_io\_vec 2337  $*$  are set to describe the memory buffer, and that bi\_dev and bi\_sector are 2338 \* set to describe the device address, and the 2339 \* bi\_end\_io and optionally bi\_private are set to describe how 2340 \* completion notification should be signaled. -----------------------------------------------------------------------

In these stages, we constructed the bio structure, and thus, the bio\_vec structures are mapped to memory buffer mentioned on line 2337, and the bio struct is initialized with the device address para as well. If you want to follow the read even further into the block device driver, refer to the "Block Overview" section in Chapter 5, which describes how the block device driver handles request queues specific hardware constraints of its device. Figure 6.18 illustrates how the read() system call traver through the layers of kernel functionality.

```
Figure 6.18. read() Top-Down Traversal
```
[View full size image]

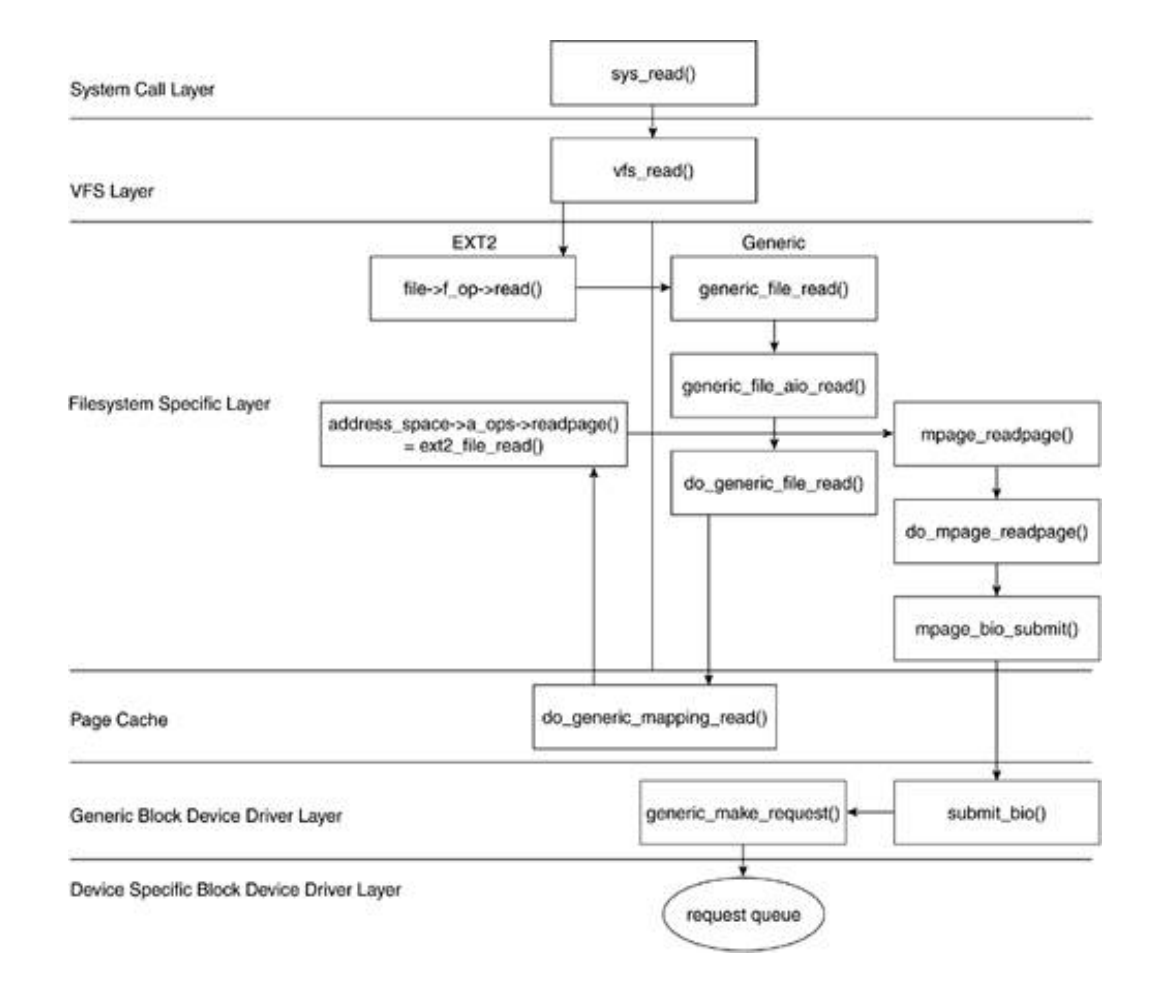

After the block device driver reads the actual data and places it in the bio structure, the code we have the unwinds. The newly allocated pages in the page cache are filled, and their references are passed back VFS layer and copied to the section of user space specified so long ago by the original read() call.

However, we hear you ask, "Isn't this only half of the story? What if we wanted to write instead of

We hope that these descriptions made it somewhat clear that the path a read() call takes through kernel is similar to the path a write() call takes. However, we now outline some differences.

# **6.5.4. write()**

A write() call gets mapped to sys\_write() and then to vfs\_write() in the same manner as a read

```
-----------------------------------------------------------------------
fs/read_write.c
244 ssize_t vfs_write(struct file *file, const char __user *buf, size_t count, lof
245 {
...
259 ret = file->f_op->write(file, buf, count, pos);
...
268 }
-----------------------------------------------------------------------
```
yfs\_write() uses the generic file\_operations write function to determine what specific filesystem write to use. This is translated, in our example ext2 case, via the ext2\_file\_operations structure:

```
-----------------------------------------------------------------------
fs/ext2/file.c
42 struct file_operations ext2_file_operations = {
43 .llseek = generic_file_llseek,
44 .read = generic file read,
45 .write = generic_file_write,
...
56 };
        -----------------------------------------------------------------------
```
Instead of calling generic\_file\_read(), we call generic\_file\_write().

generic file write() obtains a lock on the file to prevent two writers from simultaneously writing same file, and calls generic\_file\_write\_nolock(). generic\_file\_write\_nolock() converts the file p and buffers to the kiocb and iovec parameters and calls the page cache write function generic\_file\_aio\_write\_nolock().

Here is where a write diverges from a read. If the page to be written isn't in the page cache, the  $w_1$ not fall through to the device itself. Instead, it reads the page into the page cache and then perforr write. Pages in the page cache are not immediately written to disk; instead, they are marked as "dirty" and, they are marked as and, they are marked as and, they are marked as and, they are marked as "dirty" and, they are periodically, all dirty pages are written to disk.

There are analogous functions to the read() functions' readpage(). Within generic\_file\_aio\_write the address\_space\_operations pointer accesses prepare\_write() and commit\_write(), which are both specific to the filesystem type the file resides upon. Recall ext2\_aops, and we see that the ext2 driver uses function, ext2\_prepare\_write(), and a generic function generic\_commit\_write().

---------------------------------------------------------------------- fs/ext2/inode.c 628 static int 629 ext2\_prepare\_write(struct file \*file, struct page \*page, 630 unsigned from, unsigned to) 631 { 632 return block prepare write(page,from, to, ext2 get block); 633 } -----------------------------------------------------------------------

#### **Line 632**

ext2\_prepare\_write is simply a wrapper for the generic filesystem function block\_prepare\_write() passes in the ext2 filesystem-specific get\_block() function.

block\_prepare\_write() allocates any new buffers that are required for the write. For example, if data is being appended to a file enough buffers are created, and linked with pages, to store the new data.

generic\_commit\_write() takes the given page and iterates over the buffers within it, marking each prepare and the commit sections of a write are separated to prevent a partial write being flushed from page cache to the block device.

#### **6.5.4.1. Flushing Dirty Pages**

The write() call returns after it has insertedand marked dirtyall the pages it has written to. Linux has daemon, pdflush, which writes the dirty pages from the page cache to the block device in two case

- The system's free memory falls below a threshold. Pages from the page cache are flush up memory.
- **Dirty pages reach a certain age. Pages that haven't been written to disk after a certain an** time are written to their block device.

The pdflush daemon calls the filesystem-specific function writepages() when it is ready to write pages to disk. So, for our example, recall the ext2 file operation structure, which equates writepages()  $\mu$ ext2\_writepages().<sup>[14]</sup>

[14] The pdflush daemon is fairly involved, and for our purposes of tracing a write, we can ignore the complexity. However, if y interested in the details, mm/pdflush.c, mm/fs-writeback.c, and mm/page-writeback.c contain the relevant code.

```
-----------------------------------------------------------------------
670 static int
671 ext2_writepages(struct address_space *mapping, struct writeback_control *wbc)
672 {
673 return mpage writepages(mapping, wbc, ext2 get block);
674 }
         -----------------------------------------------------------------------
```
Like other specific implementations of generic filesystem functions, ext2\_ writepages() simply calls generic filesystem function mpage\_writepages() with the filesystem-specific ext2\_get\_block() funct

mpage\_writepages() loops over the dirty pages and calls mpage\_writepage() on each dirty page. Sir mpage\_readpage(), mpage\_writepage() returns a bio structure that maps the physical device layout page to its physical memory layout. mpage\_writepages() then calls submit\_bio() to send the new b structure to the block device driver to transfer the data to the device itself.

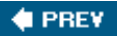

NEXT<sup>b</sup>

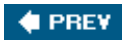

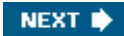

# **Summary**

This chapter began by looking at the structures and global variables that make up the common file model. The structures include the superblock, the inode, the dentry, and the file structures. We then looked at the structures associated with VFS. We saw how VFS works to support various filesystems.

We then looked at VFS-associated system calls, open and close, to illustrate how it all works together. We then traced the read() and write() user space call through VFS and throughout the twists and turns of the generic filesystem layer and the specific filesystem layer. Using the ext2 filesystem driver as an example of the specific filesystem layer, we showed how the kernel intertwines calls to specific filesystem driver functions and generic filesystem functions. This lead us to discuss the page cache, which is a section of memory that stores recently accessed pages from the block devices attached to the system.

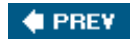

NEXT  $\blacktriangleright$ 

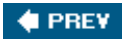

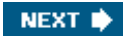

# **Exercises**

- **1:** Under what circumstances would you use the inode i\_hash field as opposed to the i list field? Why have both a hash list and a linear list for the same structures?
- **2:** Of all the file structures we've seen, name the ones that have corresponding data structures in the hard disk.
- **3:** For what types of operations are dentry objects used? Why not just use inodes?
- **4:** What is the association between a file descriptor and a file structure? Is it one-to-one? Many-to-one? One-to-many?
- **5:** What is the use of the fd\_set structure?
- **6:** What type of data structure ensures that the page cache operates at maximum speed?
- **7:** Suppose that you are writing a new filesystem driver. You're replacing the ext2 filesystem driver with a new driver (media fs) that optimizes file I/O for multimedia. Where would you make changes to the Linux kernel to ensure that your new driver is used instead of the ext2 driver?
- **8:** How does a page get dirty? How does a dirty page get written to disk?

**C** PREV

NEXT<sup>\*</sup>

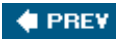

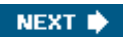

# **Chapter 7. Scheduling and Kernel Synchronization**

In this chapter

- 7.1 Linux Scheduler 375
- 7.2 Preemption 405
- 7.3 Spinlocks and Semaphores 409
- 7.4 System Clock: Of Time and Timers 411
- Summary 418
- Exercises 419

The Linux kernel is a multitasking kernel, which means that many processes can run as if they were the only process on the system. The way in which an operating system chooses which process at a given time has access to a system's CPU(s) is controlled by a scheduler.

The scheduler is responsible for swapping CPU access between different processes and for choosing the order in which processes obtain CPU access. Linux, like most operating systems, triggers the scheduler by using a timer interrupt. When this timer goes off, the kernel needs to decide whether to yield the CPU to a process different than the current process and, if a yield occurs, which process gets the CPU next. The amount of time between the timer interrupt is called a **timeslice**.

System processes tend to fall into two types: interactive and non-interactive. Interactive processes are heavily dependent upon I/O and, as a result, do not usually use their entire timeslice and, instead, yield the CPU to another process. Non-interactive processes are heavily dependent on the CPU and typically use most, if not all, of their timeslice. The scheduler has to balance the requirements of these two types of processes and attempt to ensure every process gets enough time to accomplish its task without detrimentally affecting the execution of other processes.

Linux, like some schedulers, distinguishes between one more type of process: a real-time process. Real-time processes must execute in real time. Linux has support for real-time processes, but those exist outside of the scheduler logic. Put simply, the Linux scheduler treats any process marked as real-time as a higher priority than any other process. It is up to the developer of the real-time processes to ensure that these processes do not hog the CPU and eventually yield.

Schedulers typically use some type of process queue to manage the execution of processes on the system. In Linux, this process queue is called the run queue. The run queue is described fully in Chapter 3, "Processes: The Principal Model of Execution,  $11$  but let's recap some of the fundamentals here because of the close tie between the scheduler and the run queue.

[1] Section 3.6 discusses the run queue.

In Linux, the run queue is composed of two priority arrays:

- **Active**. Stores processes that have not yet used up their timeslice
- **Expired**. Stores processes that have used up their timeslice

From a high level, the scheduler's job in Linux is to take the highest priority active processes, let them use the CPU to execute, and place them in the expired array when they use up their timeslice. With this high-level framework in mind, let's closely look at how the Linux scheduler operates.

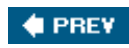

NEXT  $\blacktriangleright$ 

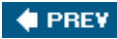

# **7.1. Linux Scheduler**

The 2.6 Linux kernel introduces a completely new scheduler that's commonly referred to as the O(1) scheduler. The scheduler can perform the scheduling of a task in constant time.  $[2]$  Chapter 3 addres the basic structure of the scheduler and how a newly created process is initialized for it. This section describes how a task is executed on a single CPU system. There are some mentions of code for scheduling across multiple CPU (SMP) systems but, in general, the same scheduling process applie: across CPUs. We then describe how the scheduler switches out the currently running process, performing what is called a context switch, and then we touch on the other significant change in the 2.6 kernel: preemption.

 $[2]$  O(1) is big-oh notation, which means constant time.

From a high level, the scheduler is simply a grouping of functions that operate on given data structures. Nearly all the code implementing the scheduler can be found in kernel/sched.c and include/linux/sched.h. One important point to mention early on is how the scheduler code uses the terms "task" and "process" interchangeably. Occasionally, code comments also use "thread" to refer a task or process. A task, or process, in the scheduler is a collection of data structures and flow of control. The scheduler code also refers to a task\_struct, which is a data structure the Linux kernel uses to keep track of processes.<sup>[3]</sup>

[3] Chapter 3 explains the task\_struct structure in depth.

# **7.1.1. Choosing the Next Task**

After a process has been initialized and placed on a run queue, at some time, it should have access the CPU to execute. The two functions that are responsible for passing CPU control to different processes are schedule() and scheduler\_tick(). scheduler\_tick() is a system timer that the kern periodically calls and marks processes as needing rescheduling. When a timer event occurs, the cur process is put on hold and the Linux kernel itself takes control of the CPU. When the timer event finishes, the Linux kernel normally passes control back to the process that was put on hold. Howey when the held process has been marked as needing rescheduling, the kernel calls schedule() to choose which process to activate instead of the process that was executing before the kernel took control. process that was executing before the kernel took control is called the current process. To make the slightly more complicated, in certain situations, the kernel can take control from the kernel; this is called kernel preemption. In the following sections, we assume that the scheduler decides which of user space processes gains CPU control.

Figure 7.1 illustrates how the CPU is passed among different processes as time progresses. We see that *Process A* has control of the CPU and is executing. The system timer scheduler\_tick() goes of takes control of the CPU from *A*, and marks *A* as needing rescheduling. The Linux kernel calls schedule(), which chooses *Process B* and the control of the CPU is given to *B*.

## **Figure 7.1. Scheduling Processes**

[View full size image]

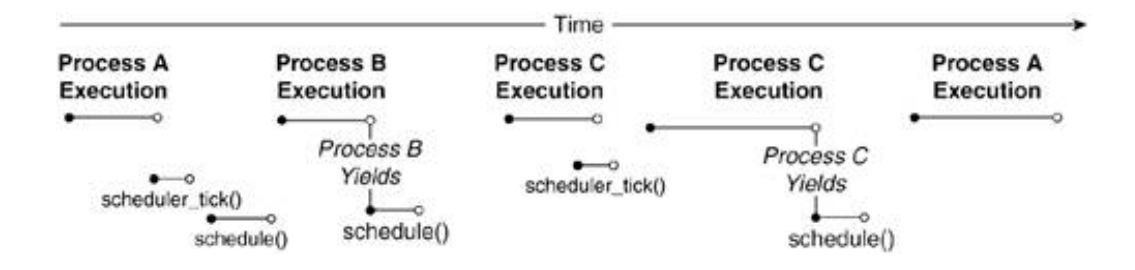

*Process B* executes for a while and then voluntarily yields the CPU. This commonly occurs when a process waits on some resource. *B* calls schedule(), which chooses *Process C* to execute next.

*Process C* executes until scheduler tick() occurs, which does not mark *C* as needing rescheduling. This results in schedule() not being called and *C* regains control of the CPU.

*Process C* yields by calling schedule(), which determines that *Process A* should gain control of the C and *A* starts to execute again.

We first examine schedule(), which is how the Linux kernel decides which process to execute next, then we examine scheduler\_tick(), which is how the kernel determines which processes need to y the CPU. The combined effects of these functions demonstrate the flow of control within the scheduler:

```
----------------------------------------------------------------------
kernel/sched.c
2184 asmlinkage void schedule(void)
2185 {
2186 long *switch_count;
2187 task_t *prev, *next;
2188 runqueue_t *rq;
2189 prio array t *array;
2190 struct list_head *queue;
2191 unsigned long long now;
2192 unsigned long run_time;
2193 int idx;
2194 
2195 /*
2196 * Test if we are atomic. Since do_exit() needs to call into
2197 * schedule() atomically, we ignore that path for now.
2198 * Otherwise, whine if we are scheduling when we should not be.
2199 */
2200 if (likely(!(current->state & (TASK_DEAD | TASK_ZOMBIE)))) {
2201 if (unlikely(in_atomic())) {
2202 printk(KERN_ERR "bad: scheduling while atomic!\n ");
2203 dump_stack();
2204 }
2205 }
2206 
2207 need_resched:
2208 preempt_disable();
2209 prev = current;
2210 rq = \text{this\_rq}();
2211 
2212 release kernel lock(prev);
2213 now = sched clock();
2214 if (likely(now - prev->timestamp < NS_MAX_SLEEP_AVG))
2215 run_time = now - prev->timestamp;
2216 else
2217 run time = NS_MAX_SLEEP_AVG;
2218
```

```
2219 /*
2220 * Tasks with interactive credits get charged less run_time
2221 * at high sleep_avg to delay them losing their interactive
2222 * status
2223 */
2224 if (HIGH_CREDIT(prev))
2225 run_time /= (CURRENT_BONUS(prev) ? : 1);
-----------------------------------------------------------------------
```
We calculate the length of time for which the process on the scheduler has been active. If the proce has been active for longer than the average maximum sleep time (NS\_MAX\_SLEEP\_AVG), we set its runtime to the average maximum sleep time.

This is what the Linux kernel code calls a timeslice in other sections of the code. A **timeslice** refers to both the amount of time between scheduler interrupts and the length of time a process has spent using the CPU. If a process exhausts its timeslice, the process expires and is no longer active. The **timestamp** is an absolute value that determines for how long a process has used the CPU. The scheduler uses timestamps to decrement the timeslice of processes that have been using the CPU.

For example, suppose Process A has a timeslice of 50 clock cycles. It uses the CPU for 5 clock cycle and then yields the CPU to another process. The kernel uses the timestamp to determine that Proc A has 45 cycles left on its timeslice.

#### **Lines 22242225**

Interactive processes are processes that spend much of their time waiting for input. A good examp an interactive process is the keyboard controllermost of the time the controller is waiting for input, when it has a task to do, the user expects it to occur at a high priority.

Interactive processes, those that have an interactive credit of more than 100 (default value), get their effective run\_time divided by (sleep\_avg/ max\_sleep\_avg \* MAX\_BONUS(10)): $[4]$ 

[4] Bonuses are scheduling modifiers for high priority.

```
----------------------------------------------------------------------
kernel/sched.c
2226
2227 spin_lock_irq(&rq->lock);
2228 
2229 /*
2230 * if entering off of a kernel preemption go straight
2231 * to picking the next task.
2232 */
2233 switch_count = &prev->nivcsw;
2234 if (prev->state && !(preempt count() & PREEMPT ACTIVE)) {
2235 switch_count = &prev->nvcsw;
2236 if (unlikely((prev->state & TASK_INTERRUPTIBLE) &&
2237 unlikely(signal_pending(prev))))
2238 prev->state = TASK_RUNNING;
2239 else
2240 deactivate task(prev, rq);
2241 }
               -----------------------------------------------------------------------
```
#### **Line 2227**

The function obtains the run queue lock because we're going to modify it.

#### **Lines 22332241**

If we have entered schedule() with the previous process being a kernel preemption, we leave the previous process running if a signal is pending. This means that the kernel has preempted normal processing in quick succession; thus, the code is contained in two unlikely() statements.<sup>[5]</sup> If there no further preemption, we remove the preempted process from the run queue and continue to cho the next process to run.

[5] For more information on the unlikely routine, see Chapter 2, "Exploration Toolkit."

```
----------------------------------------------------------------------
kernel/sched.c
2243 cpu = \text{smp} processor id();
2244 if (unlikely(!rq->nr_running)) {
2245 idle_balance(cpu, rq);
2246 if (!rq->nr_running) {
2247 next = rq->idle;
2248 rq->expired_timestamp = 0;
2249 wake sleeping dependent(cpu, rq);
2250 goto switch tasks;
2251 }
2252 }
2253 
2254 array = rq->active;
2255 if (unlikely(!array->nr_active)) {
2256 /*
2257 * Switch the active and expired arrays.
2258 */
2259 rq->active = rq->expired;
2260 rq->expired = array;
2261 array = rq->active;
2262 rq->expired_timestamp = 0;
2263 rq->best_expired_prio = MAX_PRIO;
2264 }
                                   -
```
#### **Line 2243**

We grab the current CPU identifier via  $\text{smp\_processor_id}()$ .

#### **Lines 22442252**

If the run queue has no processes on it, we set the next process to the idle process and reset the r queue's expired timestamp to 0. On a multiprocessor system, we first check if any processes are running on other CPUs that this CPU can take. In effect, we load balance idle processes across all C in the system. Only if no processes can be moved from the other CPUs do we set the run queue's r process to idle and reset the expired timestamp.

If the run queue's active array is empty, we switch the active and expired array pointers before choosing a new process to run.

```
----------------------------------------------------------------------
kernel/sched.c 
2266 idx = sched_find_first_bit(array->bitmap); 
2267 queue = array \rightarrow pueue + idx;
2268 next = list_entry(queue->next, task_t, run_list); 
2269 
2270 if (dependent_sleeper(cpu, rq, next)) { 
2271 next = rq->idle;
2272 goto switch tasks;
2273 } 
2274 
2275 if (!rt_task(next) && next->activated > 0) { 
2276 unsigned long long delta = now - next->timestamp; 
2277 
2278 if (next->activated == 1)
2279 delta = delta * (ON_RUNQUEUE_WEIGHT * 128 / 100) / 128;
2280 
2281 array = next->array;
2282 dequeue_task(next, array);
2283 recalc_task_prio(next, next->timestamp + delta);
2284 enqueue task(next, array);
2285 }
next->activated = 0;
-----------------------------------------------------------------------
```
#### **Lines 22662268**

The scheduler finds the highest priority process to run via sched\_find\_first\_bit() and then sets up queue to point to the list held in the priority array at the specified location. next is initialized to the fi process in queue.

#### **Lines 22702273**

If the process to be activated is dependent on a sibling that is sleeping, we choose a new process to activated and jump to switch\_tasks to continue the scheduling function.

Suppose that we have Process A that spawned Process B to read from a device and that Process A waiting for Process B to finish before continuing. If the scheduler chooses Process A for activation, section of code, dependent\_sleeper(), determines that Process A is waiting on Process B and chooses an entirely new process to activate.

#### **Lines 22752285**

If the process' activated attribute is greater than 0, and the next process is not a real-time task, we remove it from queue, recalculate its priority, and enqueue it again.

#### **Line 2286**

We set the process' activated attribute to 0, and then run with it.

```
----------------------------------------------------------------------
kernel/sched.c
2287 switch_tasks:
2288 prefetch(next);
2289 clear_tsk_need_resched(prev);
2290 RCU_qsctr(task_cpu(prev))++;
2291 
2292 prev->sleep avg -= run time;
2293 if ((long)prev->sleep_avg <= 0) {
2294 prev->sleep_avg = 0;
2295 if (!(HIGH_CREDIT(prev) || LOW_CREDIT(prev)))
2296 prev->interactive_credit--;
2297 }
2298 prev->timestamp = now;
2299 
2300 if (likely(prev != next)) {
2301 next->timestamp = now;
2302 rq->nr_switches++;
2303 rq\rightarrow curr = next;2304 ++*switch count;
2305 
2306 prepare_arch_switch(rq, next);
2307 prev = context_switch(rq, prev, next);
2308 barrier();
2309 
2310 finish_task_switch(prev);
2311 } else
2312 spin_unlock_irq(&rq->lock);
2313 
2314 reacquire_kernel_lock(current);
2315 preempt_enable_no_resched();
2316 if (test_thread_flag(TIF_NEED_RESCHED))
2317 goto need_resched;
2318 }
              -----------------------------------------------------------------------
```
#### **Line 2288**

We attempt to get the memory of the new process' task structure into the CPU's L1 cache. (See include/linux/prefetch.h for more information.)

#### **Line 2290**

Because we're going through a context switch, we need to inform the current CPU that we're doing This allows a multi-CPU device to ensure data that is shared across CPUs is accessed exclusively. T process is called read-copy updating. For more information, see [http://lse.sourceforge.net/locking/rcupdate.html.](http://lse.sourceforge.net/locking/rcupdate.html)

We decrement the previous process' sleep avg attribute by the amount of time it ran, adjusting for negative values. If the process is neither interactive nor non-interactive, its interactive credit is between high and low, so we decrement its interactive credit because it had a low sleep average. V update its timestamp to the current time. This operation helps the scheduler keep track of how mu time a given process has spent using the CPU and estimate how much time it will use the CPU in the future.

#### **Lines 23002304**

If we haven't chosen the same process, we set the new process' timestamp, increment the run que counters, and set the current process to the new process.

#### **Lines 23062308**

These lines describe the assembly language context switch(). Hold on for a few paragraphs as we delve into the explanation of context switching in the next section.

#### **Lines 23142318**

We reacquire the kernel lock, enable preemption, and see if we need to reschedule immediately; if we go back to the top of schedule().

It's possible that after we perform the context\_switch(), we need to reschedule. Perhaps scheduler  $tick()$  has marked the new process as needing rescheduling or, when we enable preemption, it gets marked. We keep rescheduling processes (and context switching them) until or found that doesn't need rescheduling. The process that leaves schedule() becomes the new proces executing on this CPU.

# **7.1.2. Context Switch**

Called from schedule() in /kernel/sched.c, context\_switch() does the machine-specific work of switching the memory environment and the processor state. In the abstract, context switch swaps the current task with the next task. The function context\_switch() begins executing the next task returns a pointer to the task structure of the task that was running before the call:

```
----------------------------------------------------------------------
kernel/sched.c
1048 /*
1049 * context_switch - switch to the new MM and the new
1050 * thread's register state.
1051 */
1052 static inline
1053 task_t * context_switch(runqueue_t *rq, task_t *prev, task_t *next)
1054 {
1055 struct mm_struct *mm = next->mm;
1056 struct mm_struct *oldmm = prev->active_mm;
...
1063 switch_mm(oldmm, mm, next);
...
1072 switch_to(prev, next, prev);
1073 
1074 return prev;
1075 }
```
Here, we describe the two jobs of context\_switch: one to switch the virtual memory mapping and to switch the task/thread structure. The first job, which the function switch\_mm() carries out, uses many of the hardware-dependent memory management structures and registers:

-----------------------------------------------------------------------

```
----------------------------------------------------------------------
/include/asm-i386/mmu_context.h
026 static inline void switch_mm(struct mm_struct *prev,
027 struct mm_struct *next,
028 struct task_struct *tsk)
029 {
030 int cpu = smp processor id();
031
032 if (likely(prev != next)) {
033 /* stop flush ipis for the previous mm */
034 cpu_clear(cpu, prev->cpu_vm_mask);
035 #ifdef CONFIG_SMP
036 cpu tlbstate[cpu].state = TLBSTATE OK;
037 cpu_tlbstate[cpu].active_mm = next;
038 #endif
039 cpu_set(cpu, next->cpu_vm_mask);
040
041 /* Re-load page tables */
042 load cr3(next->pgd);
043
044 /*
045 * load the LDT, if the LDT is different:
046 */
047 if (unlikely(prev->context.ldt != next->context.ldt))
048 load_LDT_nolock(&next->context, cpu);
049 }
050 #ifdef CONFIG_SMP
051 else {
-
```
#### **Line 39**

Bind the new task to the current processor.

#### **Line 42**

The code for switching the memory context utilizes the x86 hardware register cr3, which holds the base address of all paging operations for a given process. The new page global descriptor is loaded here from next->pgd.

#### **Line 47**

Most processes share the same LDT. If another LDT is required by this process, it is loaded here from the new next->context structure.

The other half of function context\_switch() in /kernel/sched.c then calls the macro switch\_to(),

which calls the C function \_\_switch\_to(). The delineation of architecture *in*dependence to architecture dependence for both x86 and PPC is the switch to() macro.

### **7.1.2.1. Following the x86 Trail of switch\_to()**

The x86 code is more compact than PPC. The following is the architecture-dependent code for \_switch\_to(). task\_struct (not tHRead\_struct) is passed to \_\_switch\_to(). The code discussed n is inline assembler code for calling the C function  $\text{__switch}\_to$ () (line 23) with the proper task\_stru structures as parameters.

The context switch takes three task pointers: prev, next, and last. In addition, there is the current pointer.

Let us now explain, at a high level, what occurs when  $switch_to()$  is called and how the task pointers change after a call to switch\_to().

Figure 7.2 shows three switch\_to() calls using three processes: A, B, and C.

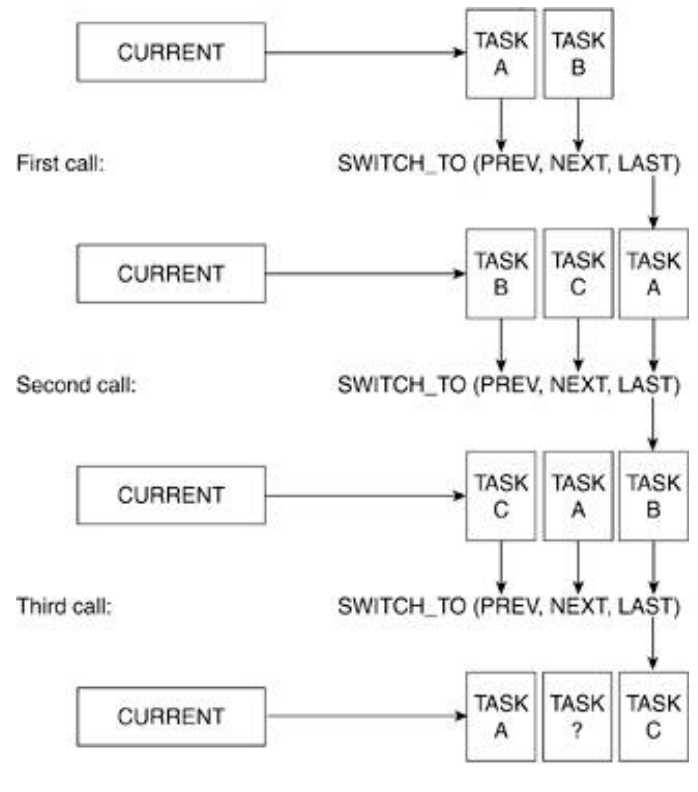

**Figure 7.2. switch\_to Calls**

AND SO ON...

We want to switch A and B. Before, the **first call** we have

- $\bullet$  Current  $\rightarrow$  A
- Prev  $\rightarrow$  A, next  $\rightarrow$  B

After the **first call**:

• Current B

• Last  $\rightarrow$  A

Now, we want to switch B and C. Before the **second call**, we have

- $\bullet$  Current  $\rightarrow$  B
- Prev  $\rightarrow$  B, next  $\rightarrow$  C

After the **second call**:

- $\bullet$  Current  $\rightarrow$  C
- Last  $\rightarrow$  B

Returning from the **second call**, current now points to task (C) and last points to (B).

The method continues with task (A) being swapped in once again, and so on.

The inline assembly of the switch\_to() function is an excellent example of assembly magic in the kernel. It is also a good example of the gcc C extensions. See Chapter 2, "Exploration Toolkit," for tutorial featuring this function. Now, we carefully walk through this code block.

#### [View full width]

```
----------------------------------------------------------------------
/include/asm-i386/system.h
012 extern struct task_struct * FASTCALL(__switch_to(struct task_struct *prev, st
 task_struct *next));
015 #define switch_to(prev,next,last) do { \setminus016 unsigned long esi, edi;
017 asm volatile("pushfl\n\t"
018 "pushl \text{kebp}\n\ltimes \text{v}019 "movl %%esp,%0\n\t" /* save ESP */
020 "movl %5, % \frac{1}{2} (* restore ESP */ \
021 "movl 1 \ 1 \, 1 \n\times 1 ' save EIP */ \
022 "pushl 6\nt" /* restore EIP */ \
023 "jmp __switch_to\n"
023 "1:\t"024 "popl %%ebp\n\t"
025 "popfl" \setminus026 : "=m" (prev->thread.esp), "=m" (prev->thread.eip), \
027 "=a" (last), "=S" (esi), "=D" (edi) \setminus028 :"m" (next->thread.esp),"m" (next->thread.eip), \
029 "2" (prev), "d" (next));
030 } while (0)
-----------------------------------------------------------------------
```
#### **Line 12**

The FASTCALL macro resolves to  $\text{__attribute}\text{__}$  regparm(3), which forces the parameters to be passed in registers rather than stack.

#### **Lines 1516**

The do {} while (0) construct allows (among other things) the macro to have local the variables  $\epsilon$ 

and edi. Remember, these are just local variables with familiar names.

## **Current and the Task Structure**

As we explore the kernel, whenever we need to retrieve or store information on the task (or process) which is *currently* running on a given processor, we use the global variable current to reference its task structure. For example, current->pid holds the process ID. Linux allows for a quick (and clever) method of referencing the current task structure.

Every process is assigned 8K of contiguous memory when it is created. (With Linux 2.6, there is a compile-time option to use 4K instead of 8K.) This 8K segment is occupied by the task structure and the kernel stack for the given process. Upon process creation, Linux puts the task structure at the low end of the 8K memory and the kernel stack pointer starts at the high end. The kernel stack pointer (especially for x86 and r1 for PPC) decrements as data is pushed onto the stack. Because this 8K memory region is pagealigned, its starting address (in hex notation) always ends in 0x000 (multiples of 4k bytes).

As you might have guessed, the clever method by which Linux references the current task structure is to AND the contents of the stack pointer with 0xffff f000. Recent versions of the PPC Linux kernel have taken this one step further by dedicating General Purpose Register 2 to holding the current pointer.

#### **Lines 17 and 30**

The construct asm volatile () $[6]$  encloses the inline assembly block and the volatile keyword assures that the compiler will not change (optimize) the routine in any way.

[6] See Chapter 2 for more information on volatile.

#### **Lines 1718**

Push the flags and ebp registers onto the stack. (Note: We are still using the stack associated with prev task.)

#### **Line 19**

This line saves the current stack pointer esp to the prev task structure.

#### **Line 20**

Move the stack pointer from the next task structure to the current processor esp.

#### **NOTE**

By definition, we have just made a context switch.
We are now with a new kernel stack and thus, any reference to current is to the new (next) task structure.

#### **Line 21**

Save the return address for prev into its task structure. This is where the prev task resumes when restarted.

#### **Line 22**

Push the return address (from when we return from \_\_switch\_to()) onto the stack. This is the eip from next. The eip was saved into its task structure (on line 21) when it was stopped, or preempte the last time.

#### **Line 23**

Jump to the C function \_\_switch\_to() to update the following:

- The next thread structure with the kernel stack pointer
- Thread local storage descriptor for this processor
- fs and gs for prev and next, if needed
- Debug registers, if needed
- I/O bitmaps, if needed

\_\_switch\_to() then returns the updated prev task structure.

#### **Lines 2425**

Pop the base pointer and flags registers from the new (next task) kernel stack.

#### **Lines 2629**

These are the output and input parameters to the inline assembly routine. See the "*Inline Assembly*" section in Chapter 2 for more information on the *constraints* put on these parameters.

#### **Line 29**

By way of assembler magic, prev is returned in eax, which is the third positional parameter. In other words, the input parameter prev is passed out of the switch\_to() macro as the output parameter I

Because switch\_to() is a macro, it was executed inline with the code that called it in context\_switch(). It does not return as functions normally do.

For the sake of clarity, remember that switch\_to() passes back prev in the eax register, execution then continues in context switch(), where the next instruction is return prev (line 1074 of

kernel/sched.c). This allows context\_switch() to pass back a pointer to the last task running.

#### **7.1.2.2. Following the PPC context\_switch()**

The PPC code for context\_switch() has slightly more work to do for the same results. Unlike the ci register in x86 architecture, the PPC uses hash functions to point to context environments. The following code for switch\_mm() touches on these functions, but Chapter 4, "Memory Management," offers a deeper discussion.

Here is the routine for switch\_mm() which, in turn, calls the routine set\_context().

```
----------------------------------------------------------------------
/include/asm-ppc/mmu_context.h
155 static inline void switch_mm(struct mm_struct *prev, struct
mm_struct *next, struct task_struct *tsk)
156 {
157 tsk->thread.pgdir = next->pgd;
158 get_mmu_context(next);
159 set_context(next->context, next->pgd);
160 }
    -----------------------------------------------------------------------
```
#### **Line 157**

The page global directory (segment register) for the new thread is made to point to the next->pgd pointer.

#### **Line 158**

The context field of the mm\_struct (next->context) passed into switch  $mm()$  is updated to the value the appropriate context. This information comes from a global reference to the variable context ma which contains a series of bitmap fields.

#### **Line 159**

This is the call to the assembly routine set\_context. Below is the code and discussion of this routine Upon execution of the  $b1r$  instruction on line 1468, the code returns to the switch\_mm routine.

```
----------------------------------------------------------------------
/arch/ppc/kernel/head.S
1437 _GLOBAL(set_context)
1438 mulli r3,r3,897 /* multiply context by skew factor */
1439 rlwinm r3,r3,4,8,27 /* VSID = (context & 0xfffff) << 4 */
1440 addis r3,r3,0x6000 /* Set Ks, Ku bits */
1441 li r0, NUM USER SEGMENTS
1442 mtctr r0
...
1457 3: isync
...
1461 mtsrin r3,r4
1462 addi r3,r3,0x111 /* next VSID */
```

```
1463 rlwinm r3,r3,0,8,3 /* clear out any overflow from VSID field */
1464 addis r4,r4,0x1000 /* address of next segment */
1465 bdnz 3b
1466 sync
1467 isync
1468 blr
------------------------------------------------------------------------
```
#### **Lines 14371440**

The context field of the mm\_struct (next->context) passed into set\_context() by way of r3, sets up the hash function for PPC segmentation.

#### **Lines 14611465**

The pgd field of the mm\_struct (next->pgd) passed into set\_context() by way of r4, points to the segment registers.

Segmentation is the basis of PPC memory management (refer to Chapter 4). Upon returning from set\_context(), the mm\_struct next is initialized to the proper memory regions and is returned to switch\_mm().

#### **7.1.2.3. Following the PPC Trail of switch\_to()**

The result of the PPC implementation of switch  $to()$  is necessarily identical to the x86 call; it takes the current and next task pointers and returns a pointer to the previously running task:

```
----------------------------------------------------------------------
include/asm-ppc/system.h 
88 extern struct task_struct *__switch_to(struct task_struct *,
89 struct task struct *);
90 #define switch_to(prev, next, last)
((last) = \text{switch_to}((prev), (next)))91 
92 struct thread struct;
93 extern struct task_struct *_switch(struct thread_struct *prev,
94 struct thread struct *next);
-----------------------------------------------------------------------
```
On line 88, \_\_switch\_to() takes its parameters as task\_struct type and, at line 93, \_switch() takes parameters as *tHRead*\_struct. This is because the thread entry within task\_struct contains the architecture-dependent processor register information of interest for the given thread. Now, let us examine the implementation of \_\_switch\_to():

```
----------------------------------------------------------------------
/arch/ppc/kernel/process.c 
200 struct task_struct *__switch_to(struct task_struct *prev,
  struct task struct *new)
201 {
202 struct thread_struct *new_thread, *old_thread;
203 unsigned long s;
```

```
204 struct task_struct *last;
205 local_irq_save(s);
...
247 new thread = &new->thread;
248 old thread = &current->thread;249 last = _switch(old_thread, new_thread);
250 local_irq_restore(s);
251 return last;
252 }
-----------------------------------------------------------------------
```
#### **Line 205**

Disable interrupts before the context switch.

#### **Lines 247248**

Still running under the context of the *old* thread, pass the pointers to the thread structure to the switch() function.

#### **Line 249**

switch() is the assembly routine called to do the work of switching the two thread structures (see following section).

#### **Line 250**

Enable interrupts after the context switch.

To better understand what needs to be swapped within a PPC thread, we need to examine the thread\_struct passed in on line 249.

Recall from the exploration of the x86 context switch that the switch does not officially occur until v are pointing to a new kernel stack. This happens in switch().

#### **Tracing the PPC Code for \_switch()**

By convention, the parameters of a PPC C function (from left to right) are held in  $r3$ ,  $r4$ ,  $r5$ ,  $\ldots r12$ . Upon entry into switch(),  $r3$  points to the thread struct for the current task and r4 points to the thread\_struct for the new task:

----------------------------------------------------------------------

```
/arch/ppc/kernel/entry.S 
437 _GLOBAL(_switch)
438 stwu r1,-INT_FRAME_SIZE(r1)
439 mflr r0
440 stw r0, INT FRAME SIZE+4(r1)
441 /* r3-r12 are caller saved -- Cort */442 SAVE_NVGPRS(r1)
443 stw r0,_NIP(r1) /* Return to switch caller */
444 mfmsr r11
```

```
...
458 1: stw r11,_MSR(r1)
459 mfcr r10
460 stw r10,_CCR(r1)
461 stw r1,KSP(r3) /* Set old stack pointer */
462 
463 tophys(r0,r4)
464 CLR_TOP32(r0)
465 mtspr SPRG3,r0/* Update current THREAD phys addr */
466 lwz r1,KSP(r4) /* Load new stack pointer */
467 /* save the old current 'last' for return value */
468 mr r3,r2
469 addi r2,r4,-THREAD /* Update current */
...
478 lwz r0,_CCR(r1)
479 mtcrf 0xFF,r0
480 REST_NVGPRS(r1)
481 
482 lwz r4,_NIP(r1) /* Return to _switch caller in new task */
483 mtlr r4
484 addi r1, r1, INT_FRAME_SIZE
485 blr
-----------------------------------------------------------------------
```
The byte-for-byte mechanics of swapping out the previous thread\_struct for the new is left as an exercise for you. It is worth noting, however, the use of  $r1$ ,  $r2$ ,  $r3$ , SPRG3, and  $r4$  in \_switch() to see the basics of this operation.

#### **Lines 438460**

The environment is saved to the current stack with respect to the current stack pointer,  $r1$ .

#### **Line 461**

The entire environment is then saved into the current thread\_struct pointer passed in by way of  $r$ 

#### **Lines 463465**

SPRG3 is updated to point to the thread structure of the new task.

#### **Line 466**

KSP is the offset into the task structure  $(r4)$  of the new task's kernel stack pointer. The stack pointer is now updated with this value. **(This is the point of the PPC context switch.)**

#### **Line 468**

The current pointer to the previous task is returned from  $\text{ }$ \_switch() in r3. This represents the last t

#### **Line 469**

The current pointer ( $r2$ ) is updated with the pointer to the new task structure ( $r4$ ).

#### **Lines 478486**

Restore the rest of the environment from the new stack and return to the caller with the previous t structure in r<sub>3</sub>.

This concludes the explanation of context\_switch(). At this point, the processor has swapped the t processes prev and next as called by context\_switch in schedule().

```
----------------------------------------------------------------------
kernel/sched.c
1709 prev = context_switch(rq, prev, next);
-----------------------------------------------------------------------
```
prev now points to the process that we have just switched away from and next points to the current process.

Now that we've discussed how tasks are scheduled in the Linux kernel, we can examine how tasks told to be scheduled. Namely, what causes  $s$ chedule() to be called and one process to yield the CP another process?

## **7.1.3. Yielding the CPU**

Processes can voluntarily yield the CPU by simply calling schedule(). This is most commonly used in kernel code and device drivers that want to sleep or wait for a signal to occur.<sup>[7]</sup> Other tasks want continually use the CPU and the system timer must tell them to yield. The Linux kernel periodically seizes the CPU, in so doing stopping the active process, and then does a number of timer-based ta: One of these tasks, scheduler\_tick(), is how the kernel forces a process to yield. If a process has been running for too long, the kernel does not return control to that process and instead chooses another one. We now examine how scheduler\_tick()determines if the current process must yield to  $CPII$ 

[7] Linux convention specifies that you should *never* call schedule while holding a spinlock because this introduces the possit system deadlock. This is good advice!

-----------------------------------------------------------------------

```
----------------------------------------------------------------------
kernel/sched.c
1981 void scheduler tick(int user ticks, int sys ticks)
1982 {
1983 int cpu = smp processor id();
1984 struct cpu_usage_stat *cpustat = &kstat_this_cpu.cpustat;
1985 runqueue_t *rq = this_rq();
1986 task_t *p = current;
1987 
1988 rq->timestamp_last_tick = sched_clock();
1989 
1990 if (rcu_pending(cpu))
1991 rcu_check_callbacks(cpu, user_ticks);
```
#### **Lines 19811986**

This code block initializes the data structures that the scheduler\_tick() function needs. cpu, cpu\_usage\_stat, and rq are set to the processor ID, CPU stats and run queue of the current proces p is a pointer to the current process executing on cpu.

#### **Line 1988**

The run queue's last tick is set to the current time in nanoseconds.

#### **Lines 19901991**

On an SMP system, we need to check if there are any outstanding read-copy updates to perform (RCU). If so, we perform them via rcu\_check\_callback().

```
----------------------------------------------------------------------
kernel/sched.c
1993 /* note: this timer irq context must be accounted for as well */
1994 if (hardirq_count() - HARDIRQ_OFFSET) {
1995 cpustat->irq += sys_ticks;
1996 sys_ticks = 0;
1997 } else if (softirq_count()) {
1998 cpustat->softirq += sys_ticks;
1999 sys ticks = 0;
2000 }
2001 
2002 if (p == rq->idle) {
2003 if (atomic_read(&rq->nr_iowait) > 0)
2004 cpustat->iowait += sys_ticks;
2005 else
2006 cpustat->idle += sys_ticks;
2007 if (wake_priority_sleeper(rq))
2008 goto out;
2009 rebalance_tick(cpu, rq, IDLE);
2010 return;
2011 }
2012 if (TASK_NICE(p) > 0)
2013 cpustat->nice += user ticks;
2014 else
2015 cpustat->user += user_ticks;
2016 cpustat->system += sys_ticks;
-----------------------------------------------------------------------
```
#### **Lines 19942000**

cpustat keeps track of kernel statistics, and we update the hardware and software interrupt statist by the number of system ticks that have occurred.

If there is no currently running process, we atomically check if any processes are waiting on I/O. If the CPU I/O wait statistic is incremented; otherwise, the CPU idle statistic is incremented. In a uniprocessor system, rebalance\_tick() does nothing, but on a multiple processor system, rebalance\_tick() attempts to load balance the current CPU because the CPU has nothing to do.

#### **Lines 20122016**

More CPU statistics are gathered in this code block. If the current process was niced, we increment CPU nice counter; otherwise, the user tick counter is incremented. Finally, we increment the CPU's system tick counter.

```
----------------------------------------------------------------------
kernel/sched.c
2019 if (p->array != rq->active) {
2020 set_tsk_need_resched(p); 
2021 goto out;
2022 }
2023 spin_lock(&rq->lock);
-----------------------------------------------------------------------
```
#### **Lines 20192022**

Here, we see why we store a pointer to a priority array within the task\_struct of the process. The scheduler checks the current process to see if it is no longer active. If the process has expired, the scheduler sets the process' rescheduling flag and jumps to the end of the scheduler tick() function. At that point (lines 20922093), the scheduler attempts to load balance the CPU because there is no active task yet. This case occurs when the scheduler grabbed CPU control before the current proces was able to schedule itself or clean up from a successful run.

#### **Line 2023**

At this point, we know that the current process was running and not expired or nonexistent. The scheduler now wants to yield CPU control to another process; the first thing it must do is take the r queue lock.

```
----------------------------------------------------------------------
kernel/sched.c
2024 /*
2025 * The task was running during this tick - update the
2026 * time slice counter. Note: we do not update a thread's
2027 * priority until it either goes to sleep or uses up its
2028 * timeslice. This makes it possible for interactive tasks
2029 * to use up their timeslices at their highest priority levels.
2030 */
2031 if (unlikely(rt_task(p))) {
2032 /*
2033 * RR tasks need a special form of timeslice management.
2034 * FIFO tasks have no timeslices.
2035 */
2036 if ((p \rightarrow policy == SCHED_RR) & k \rightarrow -p \rightarrow time\_slice)2037 p \rightarrow time\_slice = task\_time\_arc(p);2038 p\rightarrow first_time slice = 0;
```

```
2039 set_tsk_need_resched(p);
2040 
2041 /* put it at the end of the queue: */
2042 dequeue task(p, rq->active);
2043 enqueue_task(p, rq->active);
2044 }
2045 goto out_unlock;
2046 }
               -----------------------------------------------------------------------
```
#### **Lines 20312046**

The easiest case for the scheduler occurs when the current process is a real-time task. Real-time  $t_i$ always have a higher priority than any other tasks. If the task is a FIFO task and was running, it should continue its operation so we jump to the end of the function and release the run queue lock. the current process is a round-robin real-time task, we decrement its timeslice. If the task has no r timeslice, it's time to schedule another round-robin real-time task. The current task has its new timeslice calculated by task\_timeslice(). Then the task has its first time slice reset. The task is the marked as needing rescheduling and, finally, the task is put at the end of the round-robin real-time tasklist by removing it from the run queue's active array and adding it back in. The scheduler then jumps to the end of the function and releases the run queue lock.

```
----------------------------------------------------------------------
kernel/sched.c
2047 if (!--p->time_slice) {
2048 dequeue_task(p, rq->active);
2049 set tsk need resched(p);
2050 p->prio = effective_prio(p);
2051 p->time_slice = task_timeslice(p);
2052 p->first_time_slice = 0;
2053 
2054 if (!rq->expired_timestamp)
2055 rq->expired timestamp = jiffies;
2056 if (!TASK_INTERACTIVE(p) || EXPIRED_STARVING(rq)) {
2057 enqueue_task(p, rq->expired);
2058 if (p->static_prio < rq->best_expired_prio)
2059 rq->best_expired_prio = p->static_prio;
2060 } else
2061 enqueue task(p, rq->active);
2062 } else {
                      -----------------------------------------------------------------------
```
#### **Lines 20472061**

At this point, the scheduler knows that the current process is not a real-time process. It decrement the process' timeslice and, in this section, the process' timeslice has been exhausted and reached ( The scheduler removes the task from the active array and sets the process' rescheduling flag. The priority of the task is recalculated and its timeslice is reset. Both of these operations take into acco prior process activity.<sup>[8]</sup> If the run queue's expired timestamp is 0, which usually occurs when ther are no more processes on the run queue's active array, we set it to jiffies.

```
[8] See effective_prio() and task_timeslice().
```
## **Jiffies**

 $\Box$ 

**Jiffies** is a 32-bit variable counting the number of ticks since the system has been booted. This is approximately 497 days before the number wraps around to 0 on a 100HZ system. The macro on line 20 is the suggested method of accessing this value as a u64. There are also macros to help detect wrapping in include/jiffies.h.

#### [View full width]

```
-----------------------------------------------------------------------
include/linux/jiffies.h
017 extern unsigned long volatile jiffies;
020 u64 get_jiffies_64(void);
           -----------------------------------------------------------------------
```
We normally favor interactive tasks by replacing them on the active priority array of the run queue this is the else clause on line 2060. However, we don't want to starve expired tasks. To determine expired tasks have been waiting too long for CPU time, we use EXPIRED STARVING() (see EXPIRED STARVING on line 1968). The function returns true if the first expired task has been waiting "unreasonable" amount of time or if the expired array contains a task that has a greater priority th the current process. The unreasonableness of waiting is load-dependent and the swapping of the  $a_0$ and expired arrays decrease with an increasing number of running tasks.

If the task is not interactive or expired tasks are starving, the scheduler takes the current process enqueues it onto the run queue's expired priority array. If the current process' static priority is higher than the expired run queue's highest priority task, we update the run queue to reflect the fact that expired array now has a higher priority than before. (Remember that high-priority tasks have low numbers in Linux, thus, the (<) in the code.)

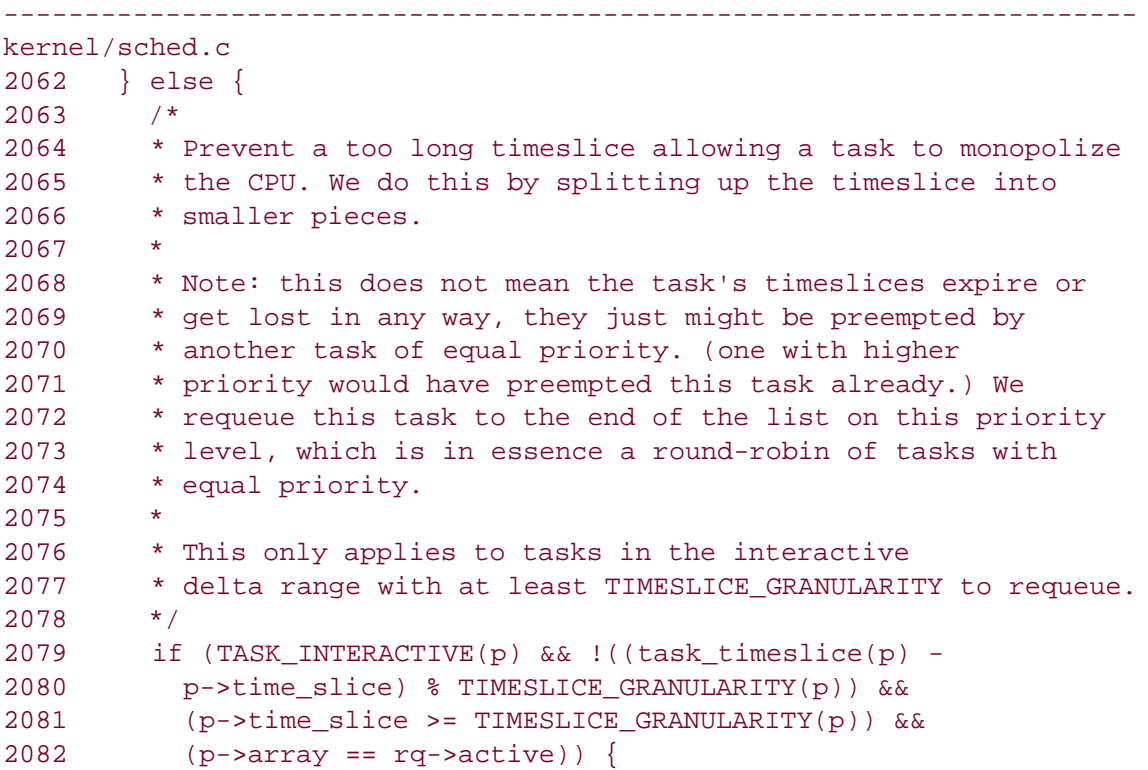

```
2083 
2084 dequeue_task(p, rq->active);
2085 set_tsk_need_resched(p);
2086 p->prio = effective prio(p);
2087 enqueue task(p, rq->active);
2088 }
2089 }
2090 out_unlock:
2091 spin_unlock(&rq->lock);
2092 out:
2093 rebalance tick(cpu, rq, NOT IDLE);
2094 }
-----------------------------------------------------------------------
```
#### **Lines 20792089**

The final case before the scheduler is that the current process was running and still has timeslices I to run. The scheduler needs to ensure that a process with a large timeslice doesn't hog the CPU. If task is interactive, has more timeslices than TIMESLICE\_GRANULARITY, and was active, the scheduler removes it from the active queue. The task then has its reschedule flag set, its priority recalculated and is placed back on the run queue's active array. This ensures that a process at a certain priority with a large timeslice doesn't starve another process of an equal priority.

#### **Lines 20902094**

The scheduler has finished rearranging the run queue and unlocks it; if executing on an SMP system attempts to load balance.

Combining how processes are marked to be rescheduled, via scheduler\_tick() and how processes scheduled, via schedule() illustrates how the scheduler operates in the 2.6 Linux kernel. We now delve into the details of what the scheduler means by "priority."

#### **7.1.3.1. Dynamic Priority Calculation**

In previous sections, we glossed over the specifics of how a task's dynamic priority is calculated. The priority of a task is based on its prior behavior, as well as its user-specified nice value. The function that determines a task's new dynamic priority is recalc task prio():

```
----------------------------------------------------------------------
kernel/sched.c
381 static void recalc_task_prio(task_t *p, unsigned long long now)
382 {
383 unsigned long long __sleep_time = now - p->timestamp;
384 unsigned long sleep_time; 
385 
386 if ( sleep time > NS MAX SLEEP AVG)
387 sleep_time = NS_MAX_SLEEP_AVG;
388 else
389 sleep_time = (unsigned long)__sleep_time;
390 
391 if (likely(sleep time > 0)) {
392 /*
393 * User tasks that sleep a long time are categorised as
394 * idle and will get just interactive status to stay active &
```

```
395 * prevent them suddenly becoming cpu hogs and starving
396 * other processes.
397 */
398 if (p->mm && p->activated != -1 &&
399 sleep time > INTERACTIVE SLEEP(p)) {
400 p->sleep_avg = JIFFIES_TO_NS(MAX_SLEEP_AVG -
401 AVG_TIMESLICE);
402 if (!HIGH CREDIT(p))
403 p->interactive_credit++;
404 } else {<br>405 /*
405406 * The lower the sleep avg a task has the more
407 * rapidly it will rise with sleep time.
408 */
409 sleep time *= (MAX BONUS - CURRENT BONUS(p)) ? : 1;
410 
411 /*
412 * Tasks with low interactive_credit are limited to
413 * one timeslice worth of sleep avg bonus.
414 */
415 if (LOW_CREDIT(p) &&
416 sleep time > JIFFIES TO NS(task timeslice(p)))
417 sleep_time = JIFFIES_TO_NS(task_timeslice(p));
418 
419 /*
420 * Non high_credit tasks waking from uninterruptible
421 * sleep are limited in their sleep_avg rise as they
422 * are likely to be cpu hogs waiting on I/O
423 */
424 if (p->activated == -1 && !HIGH CREDIT(p) && p->mm) {
425 if (p->sleep_avg >= INTERACTIVE_SLEEP(p))
426 sleep time = 0;
427 else if (p->sleep_avg + sleep_time >=
428 INTERACTIVE SLEEP(p)) {
429 p->sleep_avg = INTERACTIVE_SLEEP(p);
430 sleep time = 0;
431 }
432 }
433 
434 /*
435 * This code gives a bonus to interactive tasks.
436 *
437 * The boost works by updating the 'average sleep time'
438 * value here, based on ->timestamp. The more time a
439 * task spends sleeping, the higher the average gets -
440 * and the higher the priority boost gets as well.
441 */
442 p->sleep avg += sleep time;
443 
444 if (p->sleep_avg > NS_MAX_SLEEP_AVG) {
445 p->sleep_avg = NS_MAX_SLEEP_AVG;
446 if (!HIGH_CREDIT(p))
447 p->interactive_credit++;
448 }
449 }
450 }
452 
452 p->prio = effective_prio(p);
453 }
-----------------------------------------------------------------------
```
#### **Lines 386389**

Based on the time now, we calculate the length of time the process p has slept for and assign it to sleep time with a maximum value of NS\_MAX\_SLEEP\_AVG. (NS\_MAX\_SLEEP\_AVG defaults to 10 milliseconds.)

#### **Lines 391404**

If process p has slept, we first check to see if it has slept enough to be classified as an interactive t If it has, when sleep time > INTERACTIVE  $SLEEP(p)$ , we adjust the process' sleep average to a set value and, if p isn't classified as interactive yet, we increment p's interactive\_credit.

#### **Lines 405410**

A task with a low sleep average gets a higher sleep time.

#### **Lines 411418**

If the task is CPU intensive, and thus classified as non-interactive, we restrict the process to having most, one more timeslice worth of a sleep average bonus.

#### **Lines 419432**

Tasks that are not yet classified as interactive (not HIGH\_CREDIT) that awake from uninterruptible sl are restricted to having a sleep average of INTERACTIVE().

#### **Lines 434450**

We add our newly calculated sleep\_time to the process' sleep average, ensuring it doesn't go over NS MAX SLEEP AVG. If the processes are not considered interactive but have slept for the maximum or longer, we increment its interactive credit.

#### **Line 452**

Finally, the priority is set using effective\_prio(), which takes into account the newly calculated sleep\_avg field of p. It does this by scaling the sleep average of  $0$ .. MAX\_SLEEP\_AVG into the range 5 to +5. Thus, a process that has a static priority of 70 can have a dynamic priority between 65 and 85, depending on its prior behavior.

One final thing: A process that is not a real-time process has a range between 101 and 140. Proces that are operating at a very high priority, 105 or less, cannot cross the real-time boundary. Thus, a high priority, highly interactive process could never have a dynamic priority of lower than 101. (Realtime processes cover 0..100 in the default configuration.)

#### **7.1.3.2. Deactivation**

We already discussed how a task gets inserted into the scheduler by forking and how tasks move fi

the active to expired priority arrays within the CPU's run queue. But, how does a task ever get removed from a run queue?

A task can be removed from the run queue in two major ways:

- The task is preempted by the kernel and its state is not running, and there is no signal pendir for the task (see line 2240 in kernel/sched.c).
- On SMP machines, the task can be removed from a run queue and placed on another run que (see line 3384 in kernel/sched.c).

The first case normally occurs when schedule() gets called after a process puts itself to sleep on a queue. The task marks itself as non-running (TASK\_INTERRUPTIBLE, TASK\_UNINTERRUPTIBLE, TASK\_STOPPED, and so on) and the kernel no longer considers it for CPU access by removing it from run queue.

The case in which the process is moved to another run queue is dealt with in the SMP section of the Linux kernel, which we do not explore here.

We now trace how a process is removed from the run queue via deactivate  $task()$ :

```
----------------------------------------------------------------------
kernel/sched.c 
507 static void deactivate_task(struct task_struct *p, runqueue_t *rq)
508 {
509 rq->nr_running--;
510 if (p->state == TASK_UNINTERRUPTIBLE)
511 rq->nr_uninterruptible++;
512 dequeue_task(p, p->array);
513 p->array = NULL;
514 }
-----------------------------------------------------------------------
```
#### **Line 509**

The scheduler first decrements its count of running processes because  $p$  is no longer running.

#### **Lines 510511**

If the task is uninterruptible, we increment the count of uninterruptible tasks on the run queue. The corresponding decrement operation occurs when an unin terruptible process wakes up (see kernel/sched.c line 824 in the function TRy to wake up()).

#### **Line 512513**

Our run queue statistics are now updated so we actually remove the process from the run queue. The kernel uses the p->array field to test if a process is running and on a run queue. Because it no long is either, we set it to NULL.

There is still some run queue management to be done; let's examine the specifics of dequeue\_task():

----------------------------------------------------------------------

```
303 static void dequeue_task(struct task_struct *p, prio_array_t *array)
304 {
305 array->nr_active--;
306 list_del(&p->run_list);
307 if (list_empty(array->queue + p->prio))
308 __clear_bit(p->prio, array->bitmap);
309 } 
-----------------------------------------------------------------------
```
#### **Line 305**

We adjust the number of active tasks on the priority array that process  $p$  is oneither the expired or active array.

#### **Lines 306308**

We remove the process from the list of processes in the priority array at  $p$ 's priority. If the resulting is empty, we need to clear the bit in the priority array's bitmap to show there are no longer any processes at priority p->prio().

list\_del() does all the removal in one step because p->run\_list is a list\_head structure and thus pointers to the previous and next entries in the list.

We have reached the point where the process is removed from the run queue and has thus been completely deactivated. If this process had a state of TASK, INTERRUPTIBLE OF TASK, UNINTERRUPTIBLE could be awoken and placed back on a run queue. If the process had a state of TASK\_STOPPED, TASK\_ZOMBIE, or TASK\_DEAD, it has all of its structures removed and discarded.

 $\triangle$  PREV

NEXT  $\bigtriangledown$ 

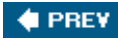

# **7.2. Preemption**

Preemption is the switching of one task to another. We mentioned how schedule() and scheduler\_tick()decide which task to switch to next, but we haven't described how the Linux kernel decides when to switch. The 2.6 kernel introduces kernel preemption, which means that both user space programs and kernel space programs can be switched at various times. Because kernel preemption is the standard in Linux 2.6, we describe how full kernel and user preemption operates in Linux.

# **7.2.1. Explicit Kernel Preemption**

The easiest preemption to understand is explicit kernel preemption. This occurs in kernel space when kernel code calls schedule(). Kernel code can call schedule() in two ways, either by directly calling schedule() or by blocking.

When the kernel is explicitly preempted, as in a device driver waiting with a wait\_queue, the control is simply passed to the scheduler and a new task is chosen to run.

# **7.2.2. Implicit User Preemption**

When the kernel has finished processing a kernel space task and is ready to pass control to a user space task, it first checks to see which user space task it should pass control to. This might not be the user space task that passed its control to the kernel. For example, if Task A invokes a system call, after the system call completes, the kernel could pass control of the system to Task B.

Each task on the system has a "rescheduling necessary" flag that is set whenever a task should be rescheduled:

```
----------------------------------------------------------------------
include/linux/sched.h
988 static inline void set_tsk_need_resched(struct task_struct *tsk)
989 {
990 set tsk_thread_flag(tsk,TIF_NEED_RESCHED);
991 }
992 
993 static inline void clear_tsk_need_resched(struct task_struct *tsk)
994 {
995 clear tsk_thread_flag(tsk,TIF_NEED_RESCHED);
996 }
...
1003 static inline int need_resched(void)
1004 {
1005 return unlikely(test_thread_flag(TIF_NEED_RESCHED));
1006 }
        -----------------------------------------------------------------------
```
#### **Lines 988996**

architecture-specific flag TIF\_NEED\_RESCHED.

#### **Lines 10031006**

need\_resched tests the current thread's flag to see if TIF\_NEED\_RESCHED is set.

When the kernel is returning to user space, it chooses a process to pass control to, as described in schedule() and scheduler\_tick(). Although scheduler\_tick() can mark a task as needing rescheduling, only schedule() operates on that knowledge. schedule() repeatedly chooses a new task to execute until the newly chosen task does not need to be rescheduled. After schedule() completes, the new task has control of the processor.

Thus, while a process is running, the system timer causes an interrupt that triggers scheduler tick(). scheduler tick() can mark that task as needing rescheduling and move it to the expired array. Upon completion of kernel operations, scheduler\_tick() could be followed by other interrupts and the kernel would continue to have control of the processorschedule() is invoked to choose the next task to run. So, the scheduler tick() marks processes and rearranges queues, but schedule() chooses the next task and passes CPU control.

# **7.2.3. Implicit Kernel Preemption**

New in Linux 2.6 is the implementation of implicit kernel preemption. When a kernel task has control of the CPU, it can only be preempted by another kernel task if it does not currently hold any locks. Each task has a field, preempt\_count, which marks whether the task is preemptible. The count is incremented every time the task obtains a lock and decremented whenever the task releases a lock. The schedule() function disables preemption while it determines which task to run next.

There are two possibilities for implicit kernel preemption: Either the kernel code is emerging from a code block that had preemption disabled or processing is returning to kernel code from an interrupt. If control is returning to kernel space from an interrupt, the interrupt calls schedule() and a new task is chosen in the same way as just described.

If the kernel code is emerging from a code block that disabled preemption, the act of enabling preemption can cause the current task to be preempted:

----------------------------------------------------------------------

```
include/linux/preempt.h
46 #define preempt_enable() \
47 do \{\ \ \ \ \48 preempt_enable_no_resched(); \
49 preempt_check_resched(); \
50 } while (0)
```
#### **Lines 4650**

preempt\_enable() calls preempt\_enable\_no\_resched(), which decrements the preempt\_count on the current task by one and then calls preempt\_check\_resched():

----------------------------------------------------------------------

-----------------------------------------------------------------------

```
include/linux/preempt.h
40 #define preempt check resched() \setminus
```

```
41 do { \
42 if (unlikely(test thread flag(TIF NEED RESCHED))) \
43 preempt_schedule(); \
44 } while (0)
              -
```
#### **Lines 4044**

preempt\_check\_resched() sees if the current task has been marked for rescheduling; if so, it calls preempt\_schedule().

```
----------------------------------------------------------------------
kernel/sched.c
2328 asmlinkage void __sched preempt_schedule(void)
2329 {
2330 struct thread info *ti = current thread info();
2331 
2332 /*
2333 * If there is a non-zero preempt_count or interrupts are disabled,
2334 * we do not want to preempt the current task. Just return..
2335 */
2336 if (unlikely(ti->preempt_count || irqs_disabled()))
2337 return; 
2338 
2339 need_resched:
2340 ti->preempt_count = PREEMPT_ACTIVE;
2341 schedule();
2342 ti->preempt_count = 0;
2343 
2344 /* we could miss a preemption opportunity between schedule and now */
2345 barrier();
2346 if (unlikely(test_thread_flag(TIF_NEED_RESCHED)))
2347 goto need resched;
2348 }
-----------------------------------------------------------------------
```
#### **Line 23362337**

If the current task still has a positive preempt\_count, likely from nesting preempt\_disable() commands, or the current task has interrupts disabled, we return control of the processor to the current task.

#### **Line 23402347**

The current task has no locks because preempt\_count is 0 and IRQs are enabled. Thus, we set the current tasks preempt\_count to note it's undergoing preemption, and call schedule(), which chooses another task.

If the task emerging from the code block needs rescheduling, the kernel needs to ensure it's safe to yield the processor from the current task. The kernel checks the task's value of preempt\_count. If preempt\_count is 0, and thus the current task holds no locks, schedule() is called and a new task is chosen for execution. If preempt\_count is non-zero, it is unsafe to pass control to another

task, and control is returned to the current task until it releases all of its locks. When the current task releases locks, a test is made to see if the current task needs rescheduling. When the current task releases its final lock and preempt\_count goes to 0, scheduling immediately occurs.

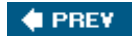

NEXT  $\blacktriangleright$ 

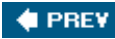

# **7.3. Spinlocks and Semaphores**

When two or more processes require dedicated access to a shared resource, they might need to enforce the condition that they are the sole process to operate in a given section of code. The basic form of locking in the Linux kernel is the spinlock.

Spinlocks take their name from the fact that they continuously loop, or *spin*, waiting to acquire a lock. Because spinlocks operate in this manner, it is imperative not to have any section of code inside a spinlock attempt to acquire a lock twice. This results in deadlock.

Before operating on a spinlock, the spin\_lock\_t structure must be initialized. This is done by calling spin\_lock\_init():

```
----------------------------------------------------------------------
include/linux/spinlock.h
63 #define spin_lock_init(x) \setminus64 do { \setminus65 (x)->magic = SPINLOCK_MAGIC;
66 (x)->lock = 0; \
67 (x)->babble = 5; \
68 (x)->module = FILE ; \
69 (x)->owner = NULL; \
70 (x)->oline = 0; \
71 } while (0)
-----------------------------------------------------------------------
```
This section of code sets the spin\_lock to "unlocked," or 0, on line 66 and initializes the other variables in the structure. The  $(x)$ ->lock variable is the one we're concerned about here.

After a spin\_lock is initialized, it can be acquired by calling spin\_lock() or spin\_lock\_irqsave(). The spin\_lock\_irqsave() function disables interrupts before locking, whereas spin\_lock() does not. If you use spin\_lock(), the process could be interrupted in the locked section of code.

To release a spin lock after executing the critical section of code, you need to call spin unlock() or spin\_unlock\_irqrestore(). The spin\_unlock\_irqrestore() restores the state of the interrupt registers to the state they were in when spin\_lock\_irq() was called.

Let's examine the spin\_lock\_irqsave() and spin\_unlock\_irqrestore() calls:

```
----------------------------------------------------------------------
include/linux/spinlock.h
258 #define spin_lock_irqsave(lock, flags) \
259 do \{\ \ \ \ \260 local_irq_save(flags); \
261 preempt_disable(); \
262 raw spin lock flags(lock, flags); \setminus263 } while (0)
...
321 #define spin_unlock_irqrestore(lock, flags) \
322 do \{\ \ \ \ \ \323 _raw_spin_unlock(lock); \
324 local_irq_restore(flags); \
```
325 preempt\_enable(); \ 326 } while (0)

Notice how preemption is disabled during the lock. This ensures that any operation in the critical section is not interrupted. The IRQ flags saved on line 260 are restored on line 324.

-----------------------------------------------------------------------

The drawback of spinlocks is that they busily loop, waiting for the lock to be freed. They are best used for critical sections of code that are fast to complete. For code sections that take time, it is better to use another Linux kernel locking utility: the semaphore.

Semaphores differ from spinlocks because the task sleeps, rather than busy waits, when it attempts to obtain a contested resource. One of the main advantages is that a process holding a semaphore is safe to block; they are SMP and interrupt safe:

```
----------------------------------------------------------------------
include/asm-i386/semaphore.h
44 struct semaphore {
45 atomic_t count;
46 int sleepers;
47 wait_queue_head_t wait;
48 #ifdef WAITQUEUE_DEBUG
49 long magic;
50 #endif
51 };
-----------------------------------------------------------------------
----------------------------------------------------------------------
include/asm-ppc/semaphore.h
24 struct semaphore {
25 /*
26 * Note that any negative value of count is equivalent to 0,
27 * but additionally indicates that some process(es) might be
28 * sleeping on 'wait'.
29 */
30 atomic_t count;
31 wait queue head t wait;
32 #ifdef WAITQUEUE_DEBUG
33 long __magic;
34 #endif
35 };
-----------------------------------------------------------------------
```
Both architecture implementations provide a pointer to a wait queue and a count. The count is the number of processes that can hold the semaphore at the same time. With semaphores, we could have more than one process entering a critical section of code at the same time. If the count is initialized to 1, only one process can enter the critical section of code; a semaphore with a count of 1 is called a mutex.

Semaphores are initialized using sema\_init() and are locked and unlocked by calling down() and up(), respectively. If a process calls down() on a locked semaphore, it blocks and ignores all signals sent to it. There also exists down interruptible(), which returns 0 if the semaphore is obtained and EINTR if the process was interrupted while blocking.

When a process calls down(), or down\_interruptible(), the count field in the semaphore is decremented. If that field is less than 0, the process calling down() is blocked and added to the semaphore's wait\_queue. If the field is greater than or equal to 0, the process continues.

After executing the critical section of code, the process should call up() to inform the semaphore that it has finished the critical section. By calling up(), the process increments the count field in the semaphore and, if the count is greater than or equal to 0, wakes a process waiting on the semaphore's wait\_queue.

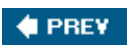

NEXT  $\blacktriangleright$ 

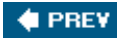

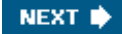

# **7.4. System Clock: Of Time and Timers**

For scheduling, the kernel uses the system clock to know how long a task has been running. We already covered the system clock in Chapter 5 by using it as an example for the discussion on interrupts. H explore the Real-Time Clock and its uses and implementation; but first, let's recap clocks in general.

The clock is a periodic signal applied to a processor, which allows it to function in the time domain. processor depends on the clock signal to know when it can perform its next function, such as adding integers or fetching data from memory. The speed of this clock signal  $(1.4GHz, 2GHz, and so on)$  h historically been used to compare the processing speed of systems at the local electronics store.

At any given moment, your system has several clocks and/or timers running. Simple examples incl time of day displayed in the bottom corner of your screen (otherwise known as wall time), the curs patiently pulsing on a cluttered desktop, or your laptop screensaver taking over because of inactivity. complicated examples of timekeeping include audio and video playback, key repeat (holding a key how fast communications ports run, and, as previously discussed, how long a task can run.

# **7.4.1. Real-Time Clock: What Time Is It?**

The Linux interface to *wall clock time* is accomplished through the /dev/rtc device driver ioct1() f The device for this driver is called a Real-Time Clock (RTC). The RTC<sup>[9]</sup> provides timekeeping functions with a small 114-byte user NVRAM. The input to this device is a 32.768KHz oscillator and a connection battery backup. Some discrete models of the RTC have the oscillator and battery built in, while oth are now built in to the peripheral bus controller (for example, the Southbridge) of a processor chipset. RTC not only reports the time of day, but it is also a programmable timer that is capable of interruption the system. The frequency of interrupts varies from 2Hz to 8,192Hz. The RTC can also interrupt daily an alarm clock. Here, we explore the RTC code:

[9] Manufactured by several vendors, most notably Motorola, with the mc146818. (This RTC is no longer in production. The Da DS12885 or equivalent is used instead.)

```
----------------------------------------------------------------------
/include/linux/rtc.h
/*
  * ioctl calls that are permitted to the /dev/rtc interface, if
  * any of the RTC drivers are enabled.
  */
70 #define RTC_AIE_ON _IO('p', 0x01) /* Alarm int. enable on */
71 #define RTC_AIE_OFF _IO('p', 0x02) /* ... off */
72 #define RTC_UIE_ON _IO('p', 0x03) /* Update int. enable on */
73 #define RTC_UIE_OFF _ IO('p', 0x04) /* ... off */
74 #define RTC_PIE_ON _IO('p', 0x05) /* Periodic int. enable on */
75 #define RTC_PIE_OFF _IO('p', 0x06) /* ... off */
76 #define RTC WIE ON IO('p', 0x0f) /* Watchdog int. enable on */
77 #define RTC_WIE_OFF _IO('p', 0x10) /* ... off */
78 #define RTC_ALM_SET _IOW('p', 0x07, struct rtc_time) /* Set alarm time */
79 #define RTC_ALM_READ _IOR('p', 0x08, struct rtc_time) /* Read alarm time*/
80 #define RTC_RD_TIME _IOR('p', 0x09, struct rtc_time) /* Read RTC time */
81 #define RTC_SET_TIME _IOW('p', 0x0a, struct rtc_time) /* Set RTC time */
82 #define RTC_IRQP_READ _IOR('p', 0x0b, unsigned long) /* Read IRQ rate*/
83 #define RTC_IRQP_SET _IOW('p', 0x0c, unsigned long) /* Set IRQ rate */
```

```
84 #define RTC_EPOCH_READ _IOR('p', 0x0d, unsigned long) /* Read epoch */
85 #define RTC_EPOCH_SET _IOW('p', 0x0e, unsigned long) /* Set epoch */
86 
87 #define RTC_WKALM_SET _IOW('p', 0x0f, struct rtc_wkalrm)/*Set wakeupalarm*/
88 #define RTC WKALM_RD _ IOR('p', 0x10, struct rtc_wkalrm)/*Get wakeupalarm*/
89 
90 #define RTC_PLL_GET __IOR('p', 0x11, struct rtc_pll_info) /* Get PLL correcti
91 #define RTC_PLL_SET _IOW('p', 0x12, struct rtc_pll_info) /* Set PLL correcti
-----------------------------------------------------------------------
```
The ioctl() control functions are listed in include/linux/rtc.h. At this writing, not all the ioctl() the RTC are implemented for the PPC architecture. These control functions each call lower-level hard specific functions (if implemented). The example in this section uses the RTC\_RD\_TIME function.

The following is a sample  $i$  octl() call to get the time of day. This program simply opens the driver queries the RTC hardware for the current date and time, and prints the information to stderr. Note only one user can access the RTC driver at a time. The code to enforce this is shown in the driver discussion.

```
----------------------------------------------------------------------
Documentation/rtc.txt
/*
  * Trimmed down version of code in /Documentation/rtc.txt
 *
  */
int main(void) {
int fd, retval = 0;
//unsigned long tmp, data;
struct rtc_time rtc_tm;
fd = open (''/dev/rtc", O RDOMLY);/* Read the RTC time/date */
retval = ioctl(fd, RTC_RD_TIME, &rtc_tm);
/* print out the time from the rtc tm variable */close(fd);
return 0;
}^* /* end main */
------------------------------------------------------------------------
```
This code is a segment of a more complete example in /Documentation/ rtc.txt. The two main line code in this program are the open() command and the  $i$ octl() call. open() tells us which driver we  $(\text{dev/rtc})$  and  $\text{iz}(t)$  indicates a specific path through the code down to the physical RTC interface way of the RTC\_RD\_TIME command. The driver code for the open() command resides in the driver source, but its only significance to this discussion is *which* device driver was opened.

## **7.4.2. Reading the PPC Real-Time Clock**

At kernel compile time, the appropriate code tree (x86, PPC, MIPS, and so on) is inserted. The sour branch for PPC is discussed here in the source code file for the generic RTC driver for non-x86 syst

```
----------------------------------------------------------------------
/drivers/char/genrtc.c 
276 static int gen_rtc_ioctl(struct inode *inode, struct file *file,
277 unsigned int cmd, unsigned long arg)
278 {
279 struct rtc_time wtime;
280 struct rtc_pll_info pll;
281 
282 switch (cmd) {
283 
284 case RTC_PLL_GET:
... 
290 case RTC_PLL_SET:
...
298 case RTC UIE OFF: /* disable ints from RTC updates. */
...
302 case RTC_UIE_ON: /* enable ints for RTC updates. */
...
305 case RTC_RD_TIME: /* Read the time/date from RTC */
306 
307 memset(&wtime, 0, sizeof(wtime));
308 get_rtc_time(&wtime);
309 
310 return copy_to_user((void *)arg,&wtime,sizeof(wtime)) ? -EFAULT:0;
311
312 case RTC SET TIME: /* Set the RTC */
313 return -EINVAL;
314 }
...
353 static int gen_rtc_open(struct inode *inode, struct file *file)
354 {
355 if (gen_rtc_status & RTC_IS_OPEN)
356 return -EBUSY;
357 gen_rtc_status |= RTC_IS_OPEN;
------------------------------------------------------------------------
```
This code is the case statement for the ioctl command set. Because we made the ioctl call from space test program with the  $RTC_RD_TIME$  flag, control is transferred to line 305. The next call is at l get\_rtc\_time(&wtime) in rtc.h (see the following code). Before leaving this code segment, note lin This allows only one user to access, via open(), the driver at a time by setting the status to RTC\_IS\_

```
----------------------------------------------------------------------
include/asm-ppc/rtc.h
045 static inline unsigned int get_rtc_time(struct rtc_time *time)
046 {
047 if (ppc_md.get_rtc_time) {
048 unsigned long nowtime;
049 
050 nowtime = (ppc_md.get_rtc_time)();
051 
052 to tm(nowtime, time);
053 
054 time->tm_year -= 1900;
```

```
055 time->tm_mon -= 1; /* Make sure userland has a 0-based month */
056 }
057 return RTC_24H;
058 }
       ------------------------------------------------------------------------
```
The inline function get  $r$ tc time() calls the function that the structure variable pointed at by ppc\_md.get\_rtc\_time on line 50. Early in the kernel initialization, this variable is set in chrp\_setup.c:

```
----------------------------------------------------------------------
arch/ppc/platforms/chrp_setup.c
447 chrp_init(unsigned long r3, unsigned long r4, unsigned long r5,
448 unsigned long r6, unsigned long r7)
449 {
...
477 ppc_md.time_init = chrp_time_init;
478 ppc_md.set_rtc_time = chrp_set_rtc_time;
479 ppc md.get rtc time = chrp get rtc time;
480 ppc md.calibrate decr = chrp calibrate decr;
          ------------------------------------------------------------------------
```
The function chrp\_get\_rtc\_time() (on line 479) is defined in chrp\_time.c in the following code segment. Because the time information in CMOS memory is updated on a periodic basis, the block of read co enclosed in a for loop, which rereads the block if the update is in progress:

```
----------------------------------------------------------------------
arch/ppc/platforms/chrp_time.c
122 unsigned long __chrp chrp_get_rtc_time(void)
123 {
124 unsigned int year, mon, day, hour, min, sec;
125 int uip, i;
... 
141 for ( i = 0; i<1000000; i++) {
142 uip = chrp_cmos_clock_read(RTC_FREQ_SELECT);
143 sec = chrp_cmos_clock_read(RTC_SECONDS);
144 min = chrp_cmos_clock_read(RTC_MINUTES);
145 hour = chrp_cmos_clock_read(RTC_HOURS);
146 day = chrp_cmos_clock_read(RTC_DAY_OF_MONTH);
147 mon = chrp_cmos_clock_read(RTC_MONTH);
148 year = chrp_cmos_clock_read(RTC_YEAR);
149 uip = chrp_cmos_clock_read(RTC_FREQ_SELECT);
150 if ((uip & RTC UIP)==0) break;
151 }
152 if (!(chrp_cmos_clock_read(RTC_CONTROL)
153 & RTC_DM_BINARY) || RTC_ALWAYS_BCD)
154 {
155 BCD_TO_BIN(sec);
156 BCD_TO_BIN(min);
157 BCD_TO_BIN(hour);
158 BCD_TO_BIN(day);
159 BCD_TO_BIN(mon);
160 BCD_TO_BIN(year); 
161 }
...
```

```
054 int __chrp chrp_cmos_clock_read(int addr)
055 { if (nvram_as1 != 0)
056 outb(addr>>8, nvram as1);
057 outb(addr, nvram as0);
058 return (inb(nvram_data));
059 }
------------------------------------------------------------------------
```
Finally, in chrp\_get\_rtc\_time(), the values of the individual components of the time structure are r from the RTC device by using the function chrp\_cmos\_clock\_read. These values are formatted and returned in the rtc\_tm structure that was passed into the ioctl call back in the userland test progr

## **7.4.3. Reading the x86 Real-Time Clock**

The methodology for reading the RTC on the x86 system is similar to, but somewhat more compact robust than, the PPC method. Once again, we follow the open driver  $/dev/rtc$ , but this time, the bu compiled the file rtc.c for the x86 architecture. The source branch for x86 is discussed here:

```
----------------------------------------------------------------------
drivers/char/rtc.c 
...
352 static int rtc_do_ioctl(unsigned int cmd, unsigned long arg, int kernel)
353 {
...
switch (cmd) {
...
482 case RTC RD TIME: /* Read the time/date from RTC */
483 {
484 rtc_get_rtc_time(&wtime);
485 break;
486 }
...
1208 void rtc_get_rtc_time(struct rtc_time *rtc_tm)
1209 {
...
1238 spin_lock_irq(&rtc_lock);
1239 rtc_tm->tm_sec = CMOS_READ(RTC SECONDS);
1240 rtc_tm->tm_min = CMOS_READ(RTC_MINUTES);
1241 rtc tm->tm hour = CMOS READ(RTC HOURS);
1242 rtc_tm->tm_mday = CMOS_READ(RTC_DAY_OF_MONTH);
1243 rtc_tm->tm_mon = CMOS_READ(RTC_MONTH);
1244 rtc tm->tm year = CMOS READ(RTC YEAR);
1245 ctrl = CMOS READ(RTC CONTROL);
...
1249 spin_unlock_irq(&rtc_lock);
1250
1251 if (!(ctrl & RTC_DM_BINARY) || RTC_ALWAYS_BCD)
1252 {
1253 BCD_TO_BIN(rtc_tm->tm_sec);
1254 BCD_TO_BIN(rtc_tm->tm_min);
1255 BCD_TO_BIN(rtc_tm->tm_hour);
1256 BCD_TO_BIN(rtc_tm->tm_mday);
1257 BCD TO BIN(rtc tm->tm mon);
1258 BCD_TO_BIN(rtc_tm->tm_year);
1259 }
         ------------------------------------------------------------------------
```
The test program uses the ioctl() flag RTC\_RD\_TIME in its call to the driver rtc.c. The ioctl switch statement then fills the time structure from the CMOS memory of the RTC. Here is the x86 implem of how the RTC hardware is read:

```
----------------------------------------------------------------------
include/asm-i386/mc146818rtc.h 
...
018 #define CMOS_READ(addr) ({ \ \setminus \}019 outb_p((addr),RTC_PORT(0)); \
020 inb_p(RTC_PORT(1)); \ \ \ \ \ \021 })
-----------------------------------------------------------------------
```
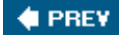

NEXT<sub>N</sub>

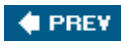

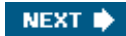

# **Summary**

This chapter covered the Linux scheduler, preemption in Linux, and the Linux system clock and timers.

More specifically, we covered the following topics:

- We introduced the new Linux 2.6 scheduler and outlined its new features.
- We described how the scheduler chooses the next task from among all tasks it can choose and the algorithms the scheduler uses to do so.
- We discussed the context switch that the scheduler uses to actually swap a process and traced the function into the low-level architecture-specific code.
- We covered how processes in Linux can yield the CPU to other processes by calling schedule() and how the kernel then marks that process as "to be scheduled."
- We delved into how the Linux kernel calculates dynamic priority based on the previous behavior of an individual process and how a process eventually gets removed from the scheduling queue.
- We then moved on and covered implicit and explicit user- and kernel-level preemption and how each is dealt with in the 2.6 Linux kernel.
- Finally, we explored timers and the system clock and how the system clock is implemented in both x86 and PPC architectures.

**C** PREV

NEXT ID

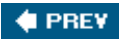

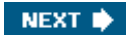

# **Exercises**

- **1:** How does Linux notify the scheduler to run periodically?
- **2:** Describe the difference between interactive and non-interactive processes.
- **3:** With respect to the scheduler, what's special about real-time processes?
- **4:** What happens when a process runs out of scheduler ticks?
- **5:** What's the advantage of an O(1) scheduler?
- **6:** What kind of data structure does the scheduler use to manage the priority of the processes running on a system?
- **7:** What happens if you were to call schedule() while holding a spinlock?
- **8:** How does the kernel decide whether a kernel task can be implicitly preempted?

 $\bigoplus$  PREV

NEXT<sup>\*</sup>

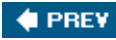

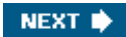

# **Chapter 8. Booting the Kernel**

In this chapter

- 8.1 BIOS and Open Firmware 423
- 8.2 Boot Loaders 424
- 8.3 Architecture-Dependent Memory Initialization 431
- 8.4 Initial RAM Disk 456
- 8.5 The Beginning: start kernel() 456
- 8.6 The init Thread (or Process 1) 517
- Summary 522
- Exercises 523

So far, we presented the subsystems of the Linux kernel and the structures central to their operation. Every chapter has assumed that the subsystem was up and running, and we focused on the typical kernel subsystem management and handling operations. However, each subsystem must be initialized before it can be used. This initialization occurs during the kernel bootup, which is a process that begins after the bootloader finishes loading the kernel image into memory and passes processing control to it.

We chose to follow the kernel initialization process in the linear order in which it occurs. We begin with a discussion of what happens on power-on through to the call to the first architectureindependent function, start\_kernel(), and follow the process up to the invocation of /sbin/init. Figure 8.1 illustrates the order of events from system power on to power off.

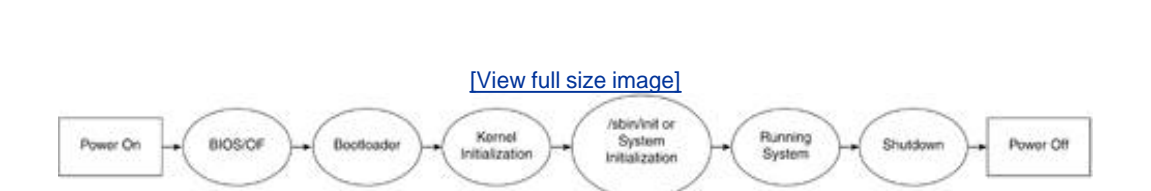

**Figure 8.1. Kernel Inception and Boot Process**

We begin with a discussion of BIOS and Open Firmware, which is the first code that runs in the x86 and PPC systems upon power on, respectively. This is followed by a discussion of bootloaders commonly used with Linux and how they load the kernel and pass execution control to it. We then discuss in detail the step known as **kernel initialization**, where all the subsystems are initialized. The end of the kernel initialization is marked by the call to /sbin/init by process 1. The init program continues on with what is known as **system initialization** by enabling processes that need to be running before users can log in.

It soon becomes obvious that part of the nature of kernel initialization consists of interleaved subsystem bring-up. This makes it difficult to follow the initialization of a given subsystem from start to end without being interrupted. However, following the linear order of the Linux kernel bootup allows us to trace the setup of kernel subsystems as they occur and illustrates the

complexity of the bootstrapping process.

We refer to many of the structures introduced in previous chapters because this is where these structures are first brought up and initialized. We begin by looking at the first step: BIOS and Open Firmware.

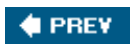

NEXT  $\blacktriangleright$ 

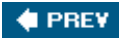

# **8.1. BIOS and Open Firmware**

Upon power-on the processor first accesses an address that usually resides in read-only memory. This read-only memory is often referred to as **Flash ROM** (or just **Flash**). This is where the first code that runs on the system resides. This code is responsible for enabling enough of the system to handle the loading of the kernel.

For x86 systems, this is where the system BIOS resides. The **Basic Input Output System** (**BIOS**) is a block of hardware-specific system initialization code that boots the system. In x86 systems, the boot loader and, in turn Linux, depend on BIOS to bring the system to a known state. The interface to BIOS is a uniform set of functions known as **interrupts**. At load time, Linux uses these interrupts to query available system resources. After BIOS completes its initialization, it copies the first 512 bytes from the boot device (which is discussed in the next section) to address 0x7c00 and jumps to it. Although in some installations, BIOS loads the operating system over a network connection, this discussion is confined to the process when loading Linux from the hard drive. When Linux is loaded, BIOS is still in memory and its functions are accessible and called by way of interrupts.

For PowerPC, the type of initialization code depends on the age of the specific PowerPC architecture. Older IBM systems use **PowerPC Reference Platform (PreP)** whereas more recent IBM systems use **Common Hardware Reference Platform (CHRP)**. G4 systems and later have been called "True New World" and use **Open Firmware (OF)** bound to a particular architecture implementation. (For more information on this processor and system-independent boot firmware and how it is bound to one of these formats, see the Open Firmware home page at www.openfirmware.org.)

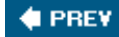

NEXT **\*** 

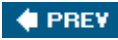

# **8.2. Boot Loaders**

**Boot loaders** are programs that reside on the boot device of a computer. The first boot device is usually the first hard disk in the system. A boot loader is called by BIOS (x86) or firmware (PPC) after enough system initialization has occurred to support the memory, interrupts, and I/O required to load the kernel. Once loaded, the kernel initializes and configures the operating system.

For x86 systems, the BIOS allows the user to set the order of boot devices for their system. These boot devices are typically the floppy, CD-ROM, and the hard drive. Formatting a disk (with fdisk, for example) creates the **Master Boot Record** (**MBR**), which resides in the first sector (sector 0, cylinder 0, head 0) of the boot device. The MBR contains a small program and a four-entry partition table. The end of the boot sector has a hex marker 0xAA55 at location 510. Table 8.1 shows the components of the MBR.

#### **Table 8.1. MBR Components**

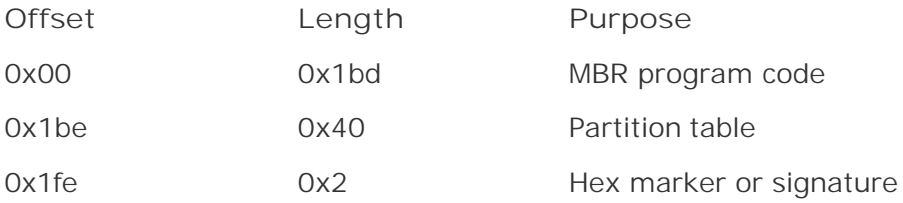

The MBR's partition table holds information pertinent to each of the hard disk primary partitions. Table 8.2 shows what each 16-byte entry of the MBR's partition table looks like:

#### **Table 8.2. MBR 16-byte Entries**

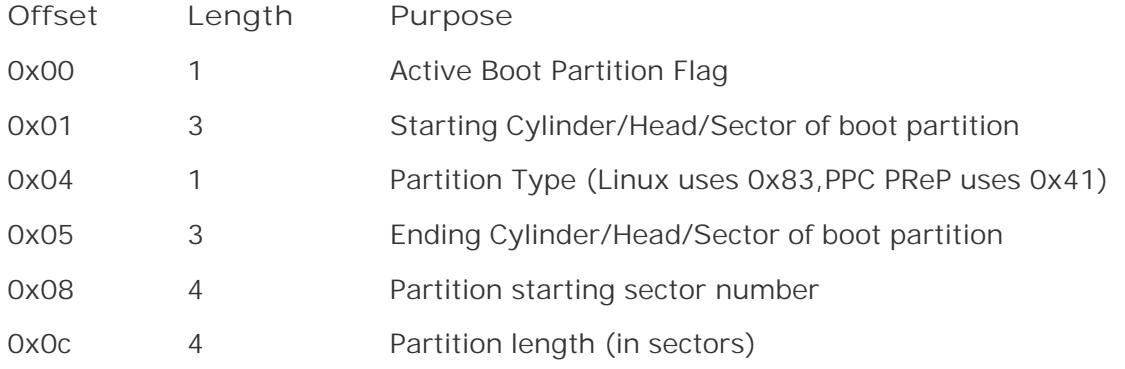

At the end of self-test and hardware identification, the system initialization code (Firmware or BIOS) accesses the hard drive controller to read the MBR. After the type of boot drive is identified, one can follow a documented interface (for example, on an IDE drive) to access head 0, cylinder 0, and sector 0.

After the boot device is located, the MBR is copied to memory address 0x7c00 and executed. The

small program at the head of the MBR moves itself out of the way and searches its partition table for the location of the active boot partition. The MBR then copies the code from the active boot partition to address 0x7c00 and begins executing it. From this point, DOS is usually booted on an x86 system. However, the active boot partition can have a bootloader that, in turn, loads the operating system. We now discuss some of the most common bootloaders that Linux uses. Figure 8.2 shows what memory looks like at bootup time.

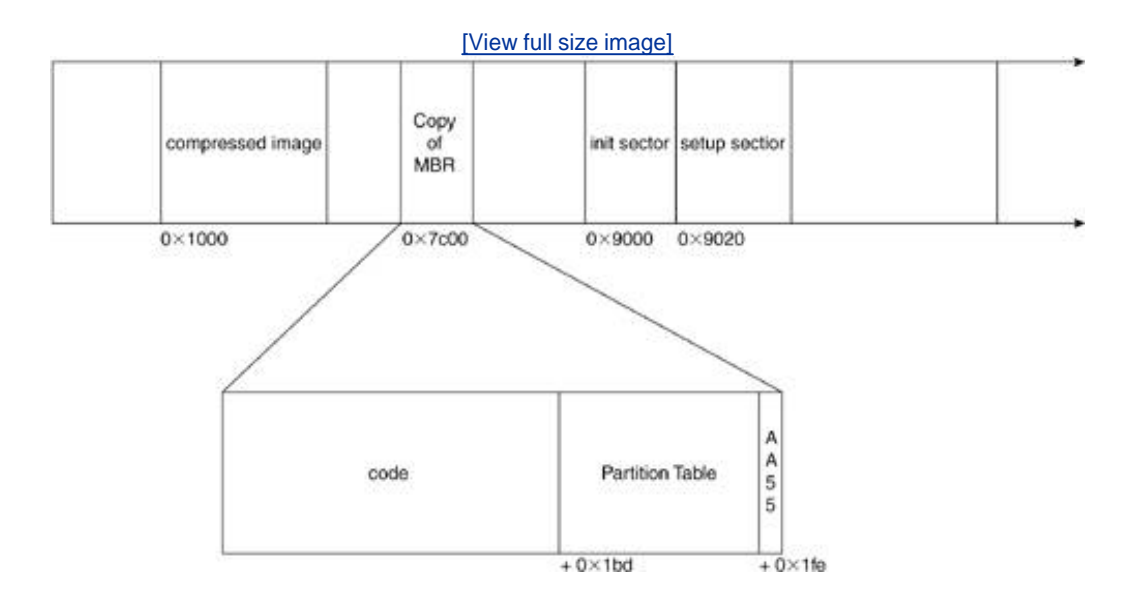

## **Figure 8.2. View of Memory at Bootup Time**

# **8.2.1. GRUB**

The **Grand Unified Bootloader (GRUB)** is an x86-based bootloader that's used to load Linux. GRUB 2 is in the process of being ported to PPC at the time of writing. Ample documentation exists on www.gnu.org/software/grub, including its history and future designs. GRUB recognizes filesystems on the boot drives, and the kernel can be loaded by specifying the filename, drive, and partition where the kernel resides. GRUB is a **two-stage bootloader**. [1] Stage 1 is installed in the MBR and is called by BIOS. Stage 2 is partially loaded by Stage 1 and then finishes loading itself from the filesystem. The breakdown of events ocurring in each of the stages is the following:

[1] Sometimes, GRUB is used with a Stage 1.5, but we discuss only the usual two stages.

**Stage 1**

- **1.** Initialization.
- Detect the loading drive.
- Load the first sector of Stage 2.
- Jump to Stage 2.

**Stage 2**

**1.** Load the rest of Stage 2.

• Jump to loaded code.

GRUB can be accessed through an interactive command line or a menu-driven interface. When using the menu interface, a configuration file must be created. Here is a stanza from the GRUB configuration file that loads the Linux kernel:

```
[View full width]
----------------------------------------------------------------------
/boot/menu.lst
...
title Kernel 2.6.7, test kernel
root (hd0,0)
kernel /boot/bzImage-2.6.7-mytestkernel root=/dev/hda1 ro [2]...
-----------------------------------------------------------------------
```
[2] The kernel accepts specifications at boot time by way of the kernel command line. This is a string describing a list of Deparameters that specify information such as hardware specifications, default values, etc. Go to www.tldp.org/HOWTO/BootPrompt-HOWTO.html for more information on the Linux boot prompt.  $\Box$ 

The options are title, which holds a label for the setup; root, which sets the current *root device* to hd0, partition 0; and kernel, which loads the primary boot image of the kernel from the specified file. The rest of the information in the kernel entry is passed as boot time parameters to the kernel.

Certain aspects of booting, such as the location of where the kernel image is loaded and uncompressed, are configured in the architecture-specific sections of the Linux kernel code. Let's look at arch/i386/boot/setup.s where this is done for x86:

```
----------------------------------------------------------------------
arch/i836/boot/setup.S
61 INITSEG = DEF_INITSEG # 0x9000, we move boot here, out of the way
62 SYSSEG = DEF_SYSSEG # 0x1000, system loaded at 0x10000 (65536).
63 SETUPSEG = DEF_SETUPSEG # 0x9020, this is the current segment
-----------------------------------------------------------------------
```
This configuration specifies that Linux boots and loads the executable image to linear address 0x9000 and jumps to 0x9020. At this point, the uncompressed part of the Linux kernel decompresses the compressed portion to address 0x10000 and kernel initialization begins.

GRUB is based on the *Multiboot Specification*. At the time of this writing, Linux does not have all the structures in place to be multiboot-compliant, but it is worth discussing multiboot requirements.

### **8.2.1.1. Multiboot Specification**

The **Multiboot Specification** describes an interface between any potential bootloader and any potential operating system. The Multiboot Specification does not say how a bootloader should work, but how it must interface with the operating system being loaded. Currently targeted at x86 architectures and free 32-bit operating systems, it provides a standard means for a bootloader to pass configuration information to an operating system. The OS image can be of any type (ELF or special), but must contain a *multiboot header* in the first 8K of the image, as well as the magic number 0x1BADB002. The multiboot-compliant loader should also provide a method for auxiliary boot modules or drivers to be used by the OS at boot time as certain OSes do not load all the
programs necessary for operation into the bootable kernel image. This is often done to modularize boot kernels and keep the boot kernel to a manageable size.

The Multiboot Specification dictates that, when the bootloader invokes the OS, the system must be in a specific 32-bit real mode state such that the OS can successfully make calls back into BIOS if desired. Finally, the bootloader must present the OS with a data structure filled with essential machine data. We now look at the multiboot information data structure.

```
-----------------------------------------------------------------------
typedef struct multiboot_info
{
ulong flags; // indicate following fields
ulong mem_lower; // if flags[0],amnt of mem < 1M
ulong mem_upper; // if flags[0],amnt of mem > 1M
ulong boot_device; // if flags[1],drive,part1,2,3
ulong cmdline; // if flags[2], addr of cmd line
ulong mods count; // if flags[3],#of boot modules
ulong mods_addr; // if flags[3], addr of first
         boot module. 
union
{
aout_symbol_table_t aout_sym; // if flags[4], symbol table
     from a.out kernel image
elf_section_header_table_t elf_sec;// if flags[5], header 
      from ELF kernel.
} u;
ulong mmap_length; // if flags[6],BIOS mem map len
ulong mmap_addr; // if flags[6], BIOS map addr
ulong drives_length; // if flags[7],BIOS drive info structs
ulong drives length; // if flags[7], first BIOS drive info
        struct.
ulong config_table // if flags[8],ROM config table 
ulong boot_loader_name // if flags[9],addr of string
ulong apm_table // if flags[10],addr of APM info table
ulong vbe control info // if flags[11], video mode settings
ulong vbe_mode_info
ulong vbe_mode
ulong vbe_interface_seg
ulong vbe_interface_off
ulong vbe_interface_len
};
       -----------------------------------------------------------------------
```
A pointer to this structure is passed in EBX when control is passed to the OS. The first field, **flags**, indicates which of the following fields are valid. Unused fields must be 0. You can learn more about the Multiboot Specification at www.gnu.org/software/grub/manual/multiboot/multiboot.html.

# **8.2.2. LILO**

The **LInux LOader (LILO)** has been used for years as an x86 loader for Linux. It was one of the earliest boot-loading programs available to assist in the configuration and loading of the Linux kernel. LILO is similar to GRUB in the sense that it is a two-stage bootloader. LILO uses a configuration file and does not have a command-line interface.

Again, we start with BIOS initializing the system and loading the MBR (Stage 1) into memory and transferring control to it. The breakdown of the events occurring in each of LILO's stages is as

#### follows:

**Stage 1**

- **1.** Begins execution and displays "L."
- Detects disk geometry and displays "I."
- Loads Stage 2 code.

**Stage 2**

- **1.** Begins execution and displays "L."
- Locates boot data and OS and displays "O."
- Determines which OS to start and jumps to it.

A stanza from the LILO configuration file looks like this:

```
----------------------------------------------------------------------
/etc/lilo.conf
image=/boot/bzImage-2.6.7-mytestkernel
label=Kernel 2.6.7, my test kernel
root=/dev/hda6
read-only
-----------------------------------------------------------------------
```
The parameters are image, which indicates the pathname of the kernel; label, which is a string describing the configuration; root, which indicates the partition where the root filesystem resides; and read-only, which indicates that the root partition cannot be altered during boot.

Here is a list of the differences between GRUB and LILO:

- LILO stores configuration information in the MBR. If any changes are made, /sbin/lilo must be run to update the MBR.
- LILO cannot read various filesystems.
- LILO has no interactive command-line interface.

Let's review what happens when LILO is the bootloader. First, the MBR (which contains LILO) is copied to 0x7c00 and begins execution. LILO begins by copying the kernel image referenced in /etc/lilo.conf from the hard drive. This image, created by build.c, is made up of the init sector (loaded at 0x90000), the setup sector (loaded at 0x90200), and the compressed image (loaded at 0x10000). LILO then jumps to label start\_of \_setup at address 0x90200.

# **8.2.3. PowerPC and Yaboot**

Yaboot is a bootloader based on the **Open Firmware** (**OF**) of New World PowerPC machines. Similar to LILO and GRUB, Yaboot uses a configuration file and a utility such as ybin or

ybootconfig to set up a bootstrap partition containing Yaboot. Similar to the x86 BIOS, OF allows configuration of the boot device. However, in the OF case, it varies by system. OF settings can be usually found by pressing "Command+Option/Alt+o+f..?"

Yaboot uses the following steps to boot:

- **1.** Yaboot gets called by OF.
- **2.** Finds boot device, boot path, and opens boot partition.
- **3.** Opens /etc/yaboot.conf or command shell.
- **4.** Loads image or kernel and initrd.
- **5.** Executes image.

As you can see, the kernel-loading stanza for Yaboot is similar to LILO and GRUB:

--------------------------------------------------------------------- yaboot.conf label=Linux root=/dev/hda11 sysmap=/boot/System.map read-only -----------------------------------------------------------------------

As in LILO, ybin installs Yaboot to the boot partition. Any updates/changes to the Yaboot configuration require rerunning ybin.

Documentation on Yaboot can be found at www.penguinppc.org.

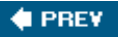

NEXT  $\blacktriangleright$ 

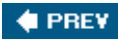

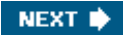

# **8.3. Architecture-Dependent Memory Initialization**

We now take a moment to discuss hardware management features in PPC and x86. Both x86 and I architectures have hardware memory-management features to support real and virtual addressing environments. As in all operating systems, Linux Memory Management depends on the underlying hardware architecture. This section describes the hardware initialization of both architectures. Because initialization of memory management is extremely hardware dependent, the hardware specificatior to be understood in order to follow the initialization process. Memory management is one of the first subsystems to be initialized and begins prior to the execution of start\_kernel() because of its high architecture-dependent nature.

# **8.3.1. PowerPC Hardware Memory Management**

Also known as "storage control" in the PowerPC world, this section describes the hardware-support features of address translation specific to the PowerPC architecture. We follow up with a discussion Linux uses (or disregards, for the sake of portability) these features from system power-on through initialization.

# **8.3.1.1. Real Addressing Mode**

From embedded up to high performance, all PowerPC processors come out of hardware reset in real mode.<sup>[3]</sup> PowerPC real-addressing mode is defined as having the processor in a state of disabled a translation. Address translation is controlled by the **instruction relocate** (**IR**) and **data relocate** (**DR**) bits in the **Machine State Register** (**MSR**). For fetch instructions, if the IR bit is 0, the **effective** address (EA) is the same as the real address. For load and store instructions, the DR bit in the MS a similar role.

[3] Even the 440 series of processors, which technically have no real mode, start with a "shadow" TLB that maps linear addres physical addresses.

The MSR, which is illustrated in Figure 8.3, is a  $64-$  or 32-bit register that describes the current state of the other processor. On a 32-bit implementation, the IR and DR are bits 26 and 27.

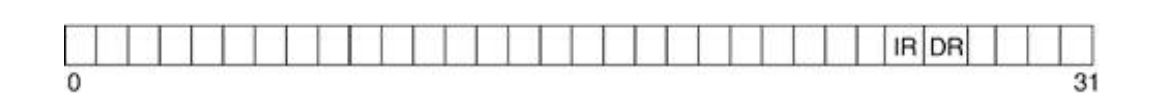

**Figure 8.3. PowerPC Machine State Register (MSR)**

Because address translation in Linux is a combination of hardware and software structures, real mode fundamental to the boot process of initializing the memory subsystem and the memory-management structures of Linux. The need to enable address translation is exemplified by the inherent limitatior mode. Real mode is only capable of addressing the implemented address width; this is 64- or 32-bi most applications. The two major limitations are as follows:

- There is no hardware protection for load/store operations.
- Any access (instruction or data) to or from an address that does not have a device physically attached to the bus might cause a Machine Check (also known as a Checkstop), which in mos

is unrecoverable.

# **8.3.1.2. Address Translation**

The lack of address translation is real addressing. Address translation opens the door to virtual add where every possible address is not physically available at any given instance, but through the clev of hardware and software, every possible address can be made virtually available when accessed.

With address translation enabled, the PowerPC architecture translates an EA by one of two method **Segmented Address Translation** or **Block Address Translation** (see Figure 8.4). If the EA can be translated by *both* methods, Block Address Translation takes precedence. Address translation is sa enabled when  $MSR_{IR} = 1$ , or  $MSR_{DR} = 1$ , or both. Segmented Address Translation breaks virtual mem segments, which are divided into 4KB pages, each representing physical memory. Block Address Translation breaks memory into regions ranging from 128MB to 256MB.

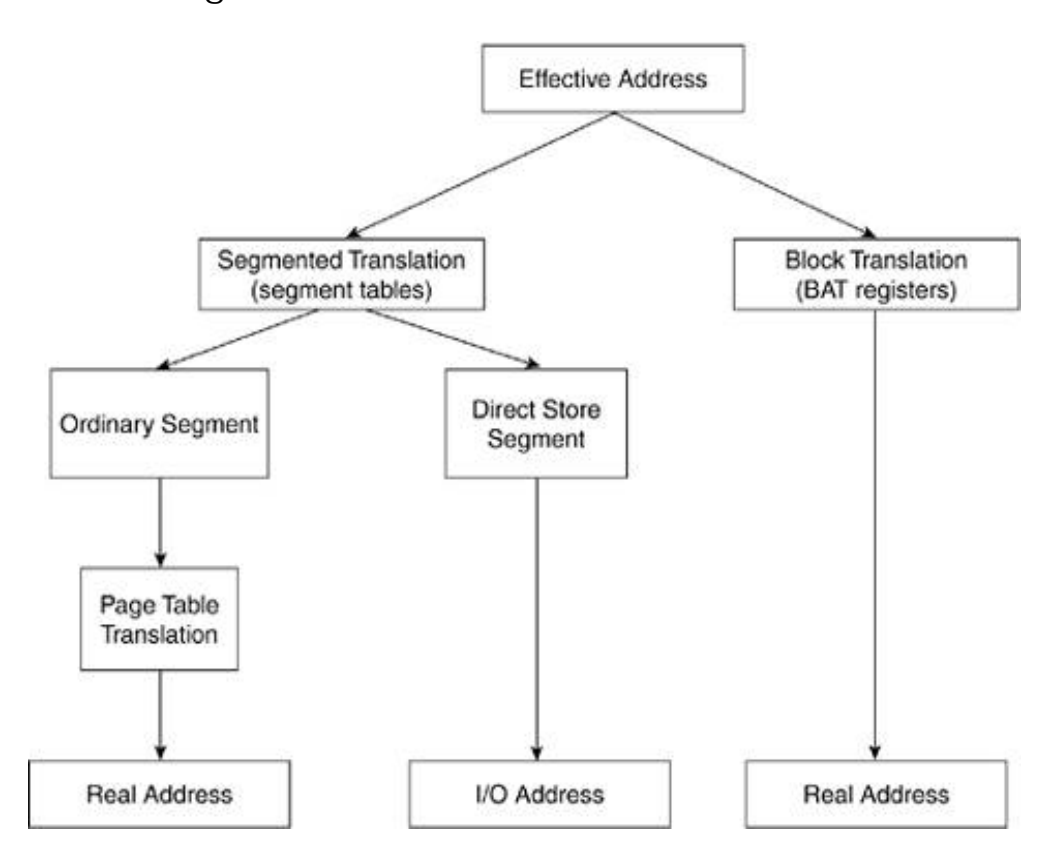

**Figure 8.4. 32-Bit Address Translation**

# **Memory Addressing Terminology**

When we reference memory, we really only have two distinct methodologies or modes: real addressing, where each increment of the address specifies a specific base unit (usually a byte) in physical memory; and virtual addressing, where the address is a computation in hardware and/or software. Here are some example terms used for each:

- **Real addressing**. Physical, bus
- **Virtual addressing**. Effective, protected, and translated

In PowerPC, effective address space is considered a subset of virtual address space.

Terms such as linear, flat, and logical can apply to both modes.

# **Segmented Address Translation Direct Store Segment T**

The next level of translation is determined by the T bit, which is located in the Segment Register. 0:3 of the EA select one of 16 segment registers (SRs) in the PowerPC 7xx series. Figure 8.5 illustr segment register.

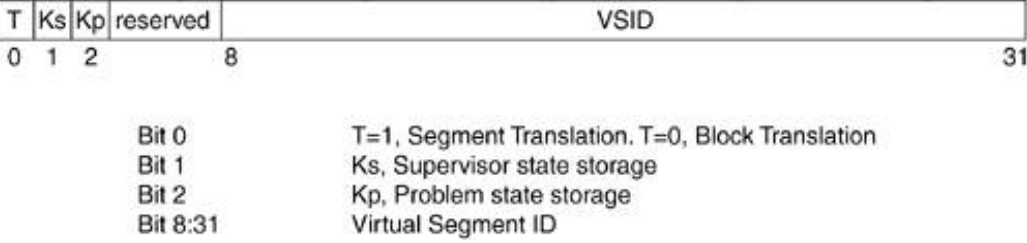

# **Figure 8.5. Segment Register**

With the T bit set, the segment is deemed a direct store segment to an I/O device, and there is no reference to hardware page tables. The I/O address is made up of a permission bit, the BUID, the controller-specific field, and bits 4:31 of the EA. Linux does not use direct store segmentation.

When the Segmented Address Translation Ordinary Segment T is not set, the virtual segment ID field is used.

Referring to Figure 8.6, a 52-bit virtual address (VA) is formed by concatenating bits 20:31 of th (the offset within a given page), bits  $4:19$  of the EA, and bits  $8:31$  of the selected segment register field. The most significant 40 bits of the VA make up the virtual page number (VPN). The Power architecture uses a Hashed Page Table to map VPNs to real page numbers (the real address of a designpage in memory). The hash function uses the VPN and the value in Storage Description Registel (**SDR1**) to store and retrieve a **Page Table Entry** (**PTE**). The PTE, which is illustrated in Figure 8.7, is an 8-byte structure that contains all the necessary attributes of a page in memory.

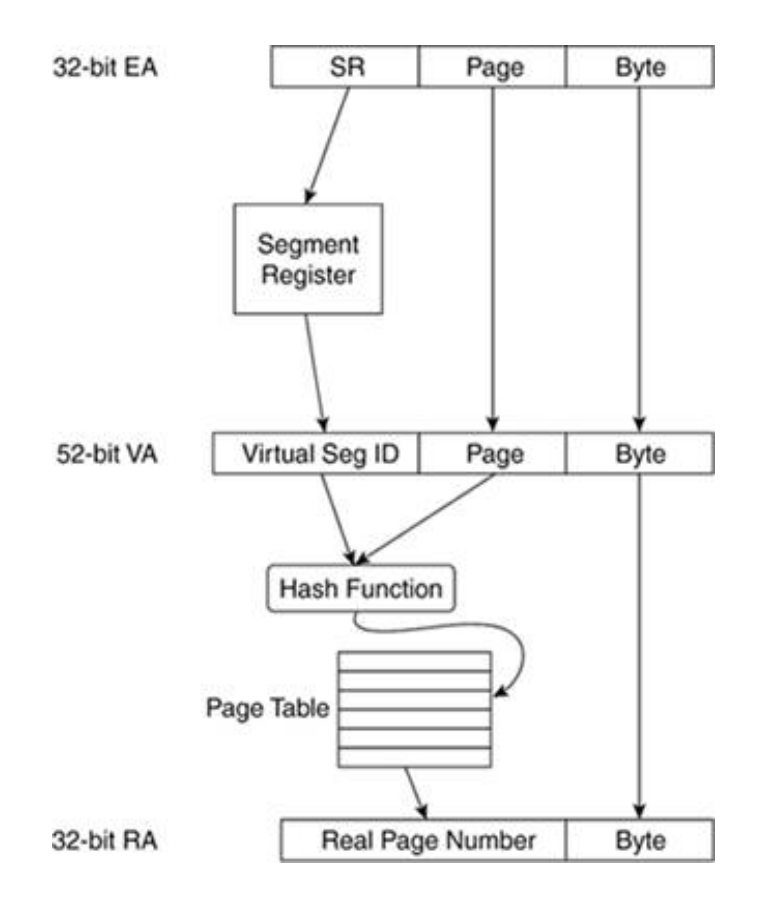

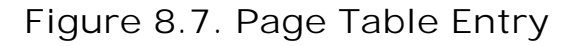

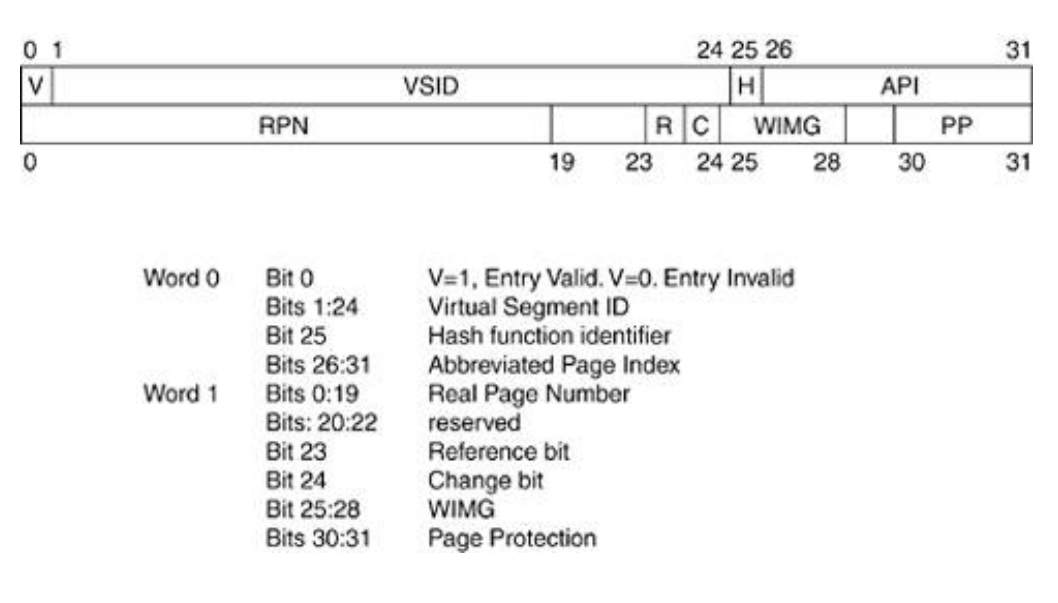

# **Block Address Translation**

As its name implies, Block Address Translation (BAT) is an addressing mechanism that allows for mapping blocks of contiguous memory from 125KB to 256MB. BAT registers are privileged **special purpose registers** (**SPR**s) in the PowerPC architecture. Figure 8.8 illustrates the BAT register.

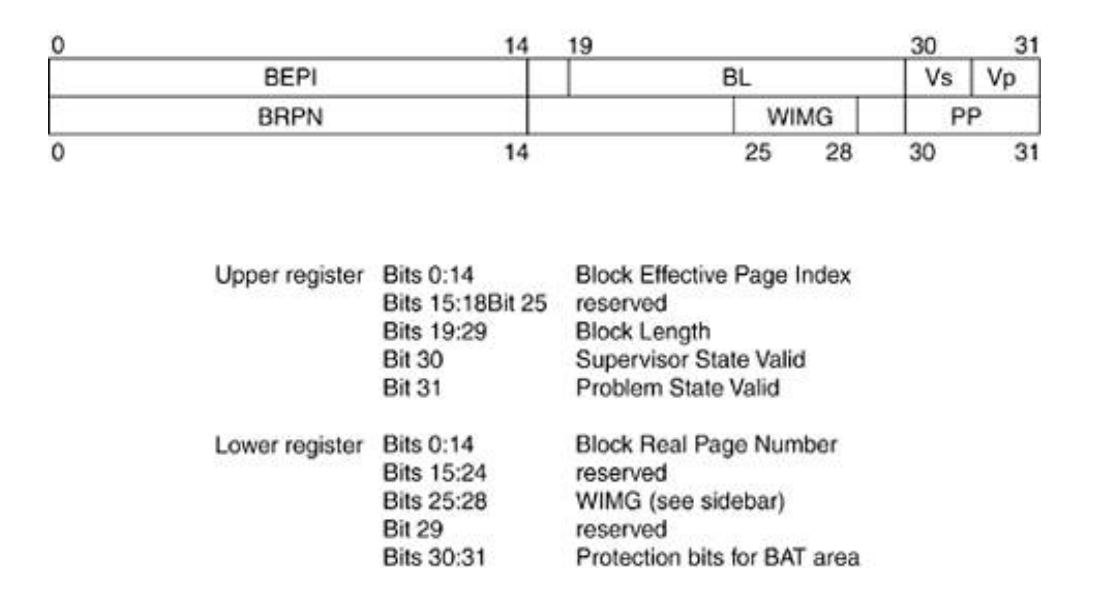

The formation of a real address from a BAT register can be seen in Figure 8.9. Four Instruction B (**IBAT**) registers and four Data BAT (DBAT) registers can be read or written using mtspr and mfst instructions.[4]

[4] Block Address Translation is not implemented on all PowerPC processors. Notably, it was not implemented on G4 or G5. It implemented in the 4xx-embedded processors.

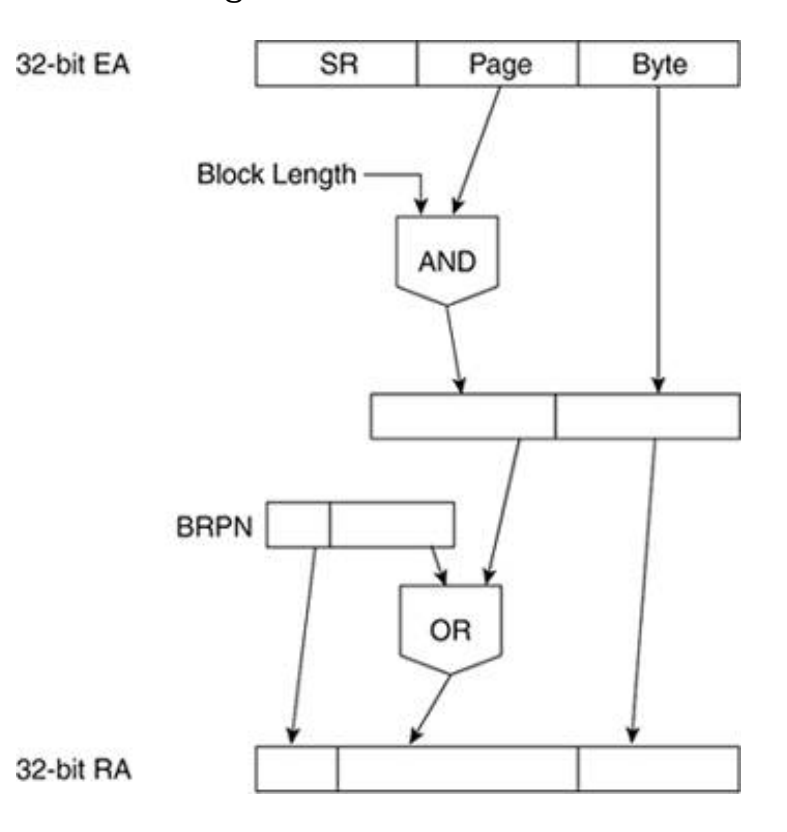

**Figure 8.9. BAT Real**

# **Translation Lookaside Buffers**

The **Translation Lookaside Buffers** (**TLB**s) can be thought of as a hardware cache with hardware protection for the paging system. The TLB varies in length with PowerPC architectures and contains index of the most recently used PTEs. The paging software must be sure to keep the TLBs in sync  $\nu$ page table. When the processor cannot find a page in the hash table,<sup>[5]</sup> the Linux page tables are t searched. If the page is still not found, a normal page fault is generated. Information on optimization the synchronization between the Linux page tables and PPC hash tables can be found in the docum "Low Level Optimizations in the PowerPC/Linux Kernels," by Paul Mackerras.

[5] Hash tables are not implemented on all PowerPC processors. They are absent in the 4xx- and 8xx-embedded systems whe miss generates an exception in the hardware and the paging software, and then brings the page in.

# **Storage Access Mode Control**

When address translation is enabled ( $MSR_{IR}=1$ , or  $MSR_{DR}=1$ , or both) and accomplished by way of Segmented Address Translation or Block Address Translation, the storage mode is determined by four control bits: W, I, M, and G. For Segmented Address Translation, they are bits 25:28 of the second a PTE, and the same bits for the second SPR of the DBAT. (The G-bit is reserved in the IBAT.) Two bitsReference and Control, which are located in the PTEare available for Segmented Address Transl The R and C bits are set by hardware or software. (See the following sidebar for a discussion of the M, G, R, and C bits.)

# **Control Bits**

The W, I, M, G, R, and C bits control how the processor accesses the cache and main memory:

- **W** (**Write Through**). If data is in the cache and a store operation is performed on it, if  $W=1$ , the copy in main memory must also be updated.
- **I** (**Cache Inhibit**). Updates bypass cache and goes straight through to main memory.
- **M** (**Memory Coherence**). When M=1, hardware memory coherency is enforced.
- **G** (**Guarded**). When G=1, speculative execution is suppressed.
- **R** (**Referenced**). When R=1, the Page Table entry has been referenced.
- **C** (**Changed**). When C=1, the Page Table entry has been changed.

# **8.3.1.3. How Linux Uses PPC Address Translation**

We now look at the code that influences memory management in PPC.

The following code is the first in the kernel distribution to get control. This routine calls back into the Firmware for allocation of temporary regions by using the claim() function. The kernel is then decompressed into its proper location:

```
----------------------------------------------------------------------
arch/ppc/boot/openfirmware/newworldmain.c
40 void boot(int a1, int a2, void *prom)
...
54 claim(initrd start, RAM END - initrd start, 0);
55 printf("initial ramdisk moving 0x%x <- 0x%p (%x bytes)\n\r",
56 initrd_start, (char *)(&__ramdisk_begin), initrd_size);
```

```
57 memcpy((char *)initrd_start, (char *)(&__ramdisk_begin), initrd_size);
...
63 /* claim 3MB starting at PROG_START */
64 claim(PROG_START, PROG_SIZE, 0);
65 dst = (void *) PROG_START;
66 if (\text{im}[0] == 0x1f \&\& \text{im}[1] == 0x8b) {
67 /* claim some memory for scratch space */
68 avail_ram = (char * ) claim(0, SCRATCH_SIZE, 0x10);69 begin_avail = avail_high = avail_ram;
70 end_avail = avail_ram + SCRATCH_SIZE;
71 printf("heap at 0x%p\n", avail_ram);
72 printf("gunzipping (0x%p <- 0x%p:0x%p)...", dst, im, im+len);
73 gunzip(dst, PROG_SIZE, im, &len);
74 printf("done %u bytes\n", len);
75 printf("%u bytes of heap consumed, max in use %u\n",
76 avail high - begin avail, heap max);
...
86 sa = (unsigned long)PROG_START;
87 printf("start address = 0x*x\", sa);
88
89 (*(kernel start t)sa)(a1, a2, prom);
       ----------------------------------------------------------------------
```
Entry point to this file is the function boot(a1, a2, \*prom).

#### **Line 54**

Function claim() is called to allocate memory just below 1M and ramdisk is copied into that memor

### **Line 64**

Function claim() is called to allocate 3M of memory, starting at 0x1\_0000 for the image.

#### **Line 68**

Function claim() is called to allocate 8K of memory starting at 0x00 for scratch/heap.

#### **Line 73**

The image is gunzipped to address 0x1\_0000 (PROG\_START).

#### **Line 89**

Jump to 0x1\_0000 ((\*kernel\_start\_t)sa) with parameters (a1, a2, and prom) where a1 holds the v r3 (equal to the boot ramdisk start), a2 holds the value in r4 (equal to the boot ramdisk size or Oxdeadbeef in the case of no ramdisk) and prom holds the value in r5 (code stored in system ROM)

The next code block readies the hardware memory-management features of the various PowerPC

processors. The first 16M of RAM is mapped to 0xc0000000:

```
----------------------------------------------------------------------
arch/ppc/kernel/head.S
131 __start:
...
150 bl early_init in <arch/ppc/kernel/setup.c> (283)
...
170 bl mmu_off
... 
171 RFI: SRR0=>IP, SRR1=>MSR
172 #ifndef CONFIG_POWER4
173 bl clear_bats
174 bl flush_tlbs
175
176 bl initial_bats
177 #if !defined(CONFIG_APUS) && defined(CONFIG_BOOTX_TEXT)
178 bl setup_disp_bat
179 #endif
180 #else /* CONFIG POWER4 */
181 bl reloc_offset
182 bl initial_mm_power4
183 #endif /* CONFIG_POWER4 */
185 /*
186 * Call setup_cpu for CPU 0 and initialize 6xx Idle
187 */
188 bl reloc_offset
189 li r24,0 /* cpu# */
190 bl call_setup_cpu /* Call setup_cpu for this CPU */
195 #ifdef CONFIG_POWER4
196 bl reloc_offset
197 bl init_idle_power4
198 #endif /* CONFIG_POWER4 */
199
210 bl reloc_offset
211 mr r26,r3
212 addis r4, r3, KERNELBASE@h /* current address of start */
213 cmpwi 0, r4, 0 /* are we already running at 0? */
214 bne relocate_kernel
215
...
224 turn_on_mmu:
225 mfmsr r0
226 ori r0,r0,MSR_DR|MSR_IR
227 mtspr SRR1,r0
228 lis r0,start_here@h
229 ori r0,r0,start_here@l
230 mtspr SRR0,r0
231 SYNC
232 RFI /* enables MMU */
----------------------------------------------------------------------
```
#### **Line 131**

This is the entry point to this code. Get minimal man environment set up. (Note that APUS stands for Power Up System.)

There might be a difference between where the kernel is loaded and where it is linked. The functior early\_init returns the physical address of the current code.

# **Line 170**

Shut off memory-management unit of PPC. If both IR and DR are enabled, leave them on; otherwi: off relocation.

# **Lines 173176**

If not power4 or G5, clear the BAT registers, flush TLBs, and set up BATs to map the first 16M of R 0xc0000000.

Note the various labels for kernel memory used throughout the kernel:

--------------------------------------------------------------------- arch/ppc/defconfig CONFIG\_KERNEL\_START=0xc0000000 ---------------------------------------------------------------------- and ----------------------------------------------------------------------

include/asm-ppc/page.h #define PAGE\_OFFSET CONFIG\_KERNEL\_START #define KERNELBASE PAGE\_OFFSET ----------------------------------------------------------------------

# **Lines 181182**

By using segmentation, set up kernel memory for power4 and G5.

# **Lines 188198**

setup\_cpu() initializes the kernel and user features, such as cache configuration, or whether an FPI MMU exists. (Note that at this writing, init\_idle\_power4 is a noop.)

### **Line 210**

Relocate kernel to KERNELBASE or 0x00, depending on the platform.

### **Lines 224232**

Turn on the MMU (if it is not already) by enabling IR and DR in MSR. Then, execute an RFI instruction causing a jump to the label start\_here:. (Note: The RFI instruction loads the MSR with the content SRR1 and branches to the address in SRR0.)

The following code is where the kernel starts. It sets up all memory in the system based on the cor line:

```
----------------------------------------------------------------------
arch/ppc/kernel/head.S
1337 start here:
...
1364 bl machine_init 
1365 bl MMU_init
...
1385 lis r4,2f@h
1386 ori r4,r4,2f@l
1387 tophys(r4,r4)
1388 li r3,MSR_KERNEL & ~(MSR_IR|MSR_DR)
1389 FIX_SRR1(r3,r5)
1390 mtspr SRR0,r4
1391 mtspr SRR1,r3
1392 SYNC
1393 RFI
1394 /* Load up the kernel context */
1395 2: bl load up mmu
...
1411 /* Now turn on the MMU for real! */
1412 li r4,MSR_KERNEL
1413 FIX_SRR1(r4,r5)
1414 lis r3,start_kernel@h
1415 ori r3, r3, start kernel@l
1416 mtspr SRR0,r3
1417 mtspr SRR1,r4
1418 SYNC
1419 RFI
----------------------------------------------------------------------
```
# **Line 1337**

This line is the entry point to this section.

#### **Line 1364**

machine\_init() (see the file arch/ppc/kernel/setup.c, line 532) sets up machine-specific information, such as NVRAM, L2, CPU cache line size, debugging, and so on.

# **Line 1365**

MMU\_init() (see file arch/ppc/mm/init.c, line 234) discovers the total memory size for highmem and It then initializes the MMU hardware (MMU\_init\_hw(), line 267), sets up Hash Page Table (arch/ppc/mm/hashtable.s), maps all RAM starting at KERNELBASE (mapin\_ram(), line 272), maps all I/O (setup\_io\_mappings(), line 285), and initializes context management(mmu\_context\_init(), line 288).

Shut off IR and DR to set up SDR1. This holds the real address of the Page Table and how many bits the hash are used in the Page Table Index.

# **Line 1395**

Clear TLBs, load SDR1 (hash table base and size), set up segmentation, and, depending on the particular PPC platform, initialize the BAT registers.

# **Lines 14121419**

Turn on IR, DR, and RFI to start\_kernel in /init/main.c. Note that at interrupt time in the PowerF architecture, the contents of the Instruction Address Registser (ISR) holds the address the promust return to after servicing the interrupt. This value is saved in the Save Restore Register 0 ( The Machine Status Register is in turn saved in the Save Restore Register 1 (SRR1). In shorthal interrupt time:

- **IAR->SRR0**
- **MSR->SRR1**

The RFI instruction, which is normally executed at the end of an interrupt routine, is the inverse of procedure, where SRR0 is restored to the IAR and SRR1 is restored to the MSR. In shorthand:

- **SRR0->IAR**
- **SRR1->MSR**

The code in lines 13851419 uses this methodology to turn memory management on and off by this step process:

- **1.** Sets the desired bits for the MSR (refer to Figure 8.1) in SRR1.
- **2.** Sets the desired address we want to jump to in SRR0.
- **3.** Executes the RFI instruction.

# **8.3.2. x86 Intel-Based Hardware Memory Management**

At power-on, all Intel processors are in real address mode. Real addressing is a compatibility mode early Intel processors. As processors grew more complex, legacy code was always in use that newer processors still needed to be able to run. In real address mode, the processor can execute a program written for the 8086 and 8088 processors using the same instructions and, more importantly, the s method of addressing or address translation. The end result of address translation is how the proaccesses the system memory. The early Intel processors had a 20-bit address bus, which accessed approximately 64K bytes of memory. This is the limitation put on the early code in the system. In  $\mu$ address mode, the *linear address* is the same as the *physical address*. As we move through the code initializes memory management, we see more of the features of the later processors being used in hardware and more complex structures added to the software.

The code in setup. S performs several important functions with respect to memory initialization:

```
----------------------------------------------------------------------
arch/i386/boot/setup.S
307 #define SMAP 0x534d4150
308
309 meme820:
310 xorl %ebx, %ebx # continuation counter
311 movw $E820MAP, %di # point into the whitelist
312 # so we can have the bios
313 # directly write into it.
314
315 jmpe820:
316 movl $0x0000e820, %eax # e820, upper word zeroed
317 movl $SMAP, %edx # ascii 'SMAP'
318 movl $20, %ecx # size of the e820rec
319 pushw %ds # data record.
320 popw %es
321 int $0x15 # make the call
322 jc bail820 # fall to e801 if it fails
323
324 cmpl $SMAP, %eax # check the return is 'SMAP'
325 jne bail820 # fall to e801 if it fails
326
...
333 good820:
334 movb (E820NR), %al # up to 32 entries
335 cmpb $E820MAX, %al
336 jnl bail820
337
338 incb (E820NR)
339 movw %di, %ax
340 addw $20, %ax
341 movw %ax, %di
342 again820:
343 cmpl $0, %ebx # check to see if
344 jne jmpe820 # %ebx is set to EOF
345 bail820:
-----------------------------------------------------------------------
```
Looking at the code segment, we first see (on line 321) a call to the BIOS int15h function with ax= This returns the addresses and lengths of the many different types of memory of which BIOS is aw This simple memory map represents the basic pool from which all the pages of memory in Linux are obtained. As seen from further studying of the code, the memory map can be obtained by three  $m_1$ 0xe820, 0xe801, and 0x88. All three methods have to do with compatibility with existing BIOS distrit and their platforms.

#### [View full width]

```
arch/i386/boot/setup.S
595 # Now we move the system to its rightful place \ldots but we check if we have a
big-kernel. In that case we *must* not move it ...
597 testb $LOADED_HIGH, %cs:loadflags
598 jz do_move0 # .. then we have a normal low
599 # loaded zImage
600 # .. or else we have a high
601 # loaded bzImage
```
----------------------------------------------------------------------

```
602 jmp end_move # ... and we skip moving
603
604 do_move0:
605 movw $0x100, %ax # start of destination segment
606 movw %cs, %bp # aka SETUPSEG
607 subw $DELTA_INITSEG, %bp # aka INITSEG
608 movw %cs:start_sys_seg, %bx # start of source segment
609 cld
610 do_move:
611 movw %ax, %es # destination segment
612 incb %ah # instead of add ax,#0x100
613 movw %bx, %ds # source segment
614 addw $0x100, %bx
615 subw %di, %di
616 subw %si, %si
617 movw $0x800, %cx
618 rep
619 movsw
620 cmpw %bp, %bx # assume start_sys_seg > 0x200,
621 # so we will perhaps read one
622 # page more than needed, but
623 # never overwrite INITSEG
624 # because destination is a
625 # minimum one page below source
626 jb do_move
627
628 end_move:
----------------------------------------------------------------------
```
This code is the kernel image created by build.c and loaded by LILO. It is made up of the init sec address 0x9000), the setup sector (at address 0x9200), and the compressed image. The image is originally loaded at address 0x10000. If it is LARGE (>0X7FF), it is left in place; otherwise, it is move to 0x1000.

```
----------------------------------------------------------------------
arch/i386/boot/setup.S
723 # Try enabling A20 through the keyboard controller
724 #endif /* CONFIG_X86_VOYAGER */
725 a20_kbc:
726 call empty_8042
727
728 #ifndef CONFIG_X86_VOYAGER
729 call a20_test # Just in case the BIOS worked
730 jnz a20_done # but had a delayed reaction.
731 #endif
732
733 movb $0xD1, %al # command write
734 outb %al, $0x64
735 call empty_8042
736
737 movb $0xDF, %al # A20 on
738 outb %al, $0x60
739 call empty_8042
----------------------------------------------------------------------
```
# **Forming the 20-bit Physical Address in Intel Real Address Mode**

The Intel 8088 processor in the original IBM PC had only 20 address lines [0...19]. This allowed the system to access up to 1 megabyte plus approximately 64K bytes of memory (0 to 0x10\_FFEF) internally, but *physically* (on the bus) the last 64K of addressable memory was actually the *first* 64K of real memory!

Internal to the processor, a 20-bit address is formed from a 16-bit segment selector and a 16-bit segment offset. The selector is shifted left 4 bits and added to the offset, which is extended by 4 bits. The sum of these registers is the physical address seen on the bus.

For example:

To obtain the highest address, we load a segment selector (CS, DS, ES, and so on) with a value of **0xFFFF** and an index register (SI, DI, and so on) with a value of **0xFFFF**. *Internal* to the processor, the segment selector is shifted left 4 bits and added to the offset.

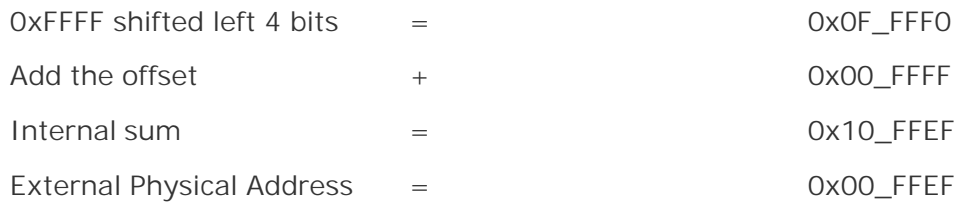

This resulting Physical Address is the same as a segment selector with the value of **0x0000** and an offset value of **0xFFEF (0000:FFEF)**.

Accessing the highest address and above would wrap back into low memory at 0xFFEF. Certain programs written for this processor would depend on this 20-bit wrap-around behavior. The introduction of the Intel 286 and later processors with wider address busses incorporated Real Addressing to maintain backward compatibility with 8088 and 8086. Real Addressing mode did not take into account legacy software that depended on the 20-bit wraparound. The A20M# signal pin was added to mimic this "feature" of the earlier processors. Asserting this signal would mask off the A20 signal allowing the low memory to be accessed once again.

A logic gate was used to enable or disable the memory bus A20 signal. The original design to assert this gate was to use an extra I/O signal from the keyboard controller that was controlled by I/O ports 0x60 and 0x64. A "Fast Gate A20" method was later developed which used I/O port 0x92 designed into the system board. Since all x86 processors come out of reset in Real Address mode, it is wise for boot code to make certain address line A20 is enabled by one or both of these methods.

# **Lines 723739**

This code is a fascinating throwback to the early Intel processors. This is a mere nuisance in the setup of Memory Management.

----------------------------------------------------------------------

```
790 # set up gdt and idt
791 lidt idt_48 # load idt with 0,0
792 xorl %eax, %eax # Compute gdt_base
793 movw %ds, %ax # (Convert %ds:gdt to a linear ptr)
794 shll $4, %eax
795 addl $gdt, %eax
796 movl %eax, (gdt_48+2)
797 lgdt gdt 48 # load gdt with whatever is
798 # appropriate
...
981 gdt:
982 .fill GDT_ENTRY_BOOT_CS,8,0
983
984 .word 0xFFFF # 4Gb - (0x100000*0x1000 = 4Gb)
985 .word 0 # base address = 0
986 .word 0x9A00 # code read/exec
987 .word 0x00CF # granularity = 4096, 386
988 # (+5th nibble of limit)
989
990 .word 0xFFFF # 4Gb - (0x100000*0x1000 = 4Gb)
991 .word 0 # base address = 0
992 .word 0x9200 # data read/write
993 .word 0x00CF # granularity = 4096, 386
994 # (+5th nibble of limit)
995 gdt_end:
996 .align 4
997
998 .word 0 # alignment byte
999 idt_48:
1000 .word 0 # idt limit = 0
1001 .word 0, 0 # idt base = 0L
1002
1003 .word 0 # alignment byte
1004 gdt_48:
1005 .word gdt_end - gdt - 1 # gdt limit
1006 .word 0, 0 # gdt base (filled in later)
----------------------------------------------------------------------
```
The structures and data for the provisional GDT and IDT are compiled into the end of setup.s. These tables are implemented in their simplest form.

#### **Lines 9811006**

These lines are the compiled-in values for the provisional GDT. The GDT has a code and data descriptor, each representing 4GB of memory starting at 0x00. The IDT is left initialized to 0x00 and is filled in

As far as memory management on an Intel platform is concerned, entering protected mode is one most important phases. At this point, the hardware begins to build a virtual address space for the operating system.

# **Protected Mode**

The Intel method of memory management is called protected mode. The protection refers to multiple independent segmented address spaces that are protected from each other. The other half of Intel memory management is paging or page translation. System programmers can make use of various combinations of segmentation and paging, but Linux uses a flat model where segmentation is all but eliminated. In the flat model, each process has access to its entire 32-bit address space (4GB).

```
----------------------------------------------------------------------
arch/i386/boot/setupS
830 movw $1, %ax # protected mode (PE) bit
831 lmsw %ax # This is it!
832 jmp flush_instr
833
834 flush instr:
835 xorw %bx, %bx # Flag to indicate a boot<br>836 xorl %esi, %esi # Pointer to real-mode
                          # Pointer to real-mode code
837 movw %cs, %si
838 subw $DELTA_INITSEG, %si
839 shll $4, %esi 
                                      -----------------------------------------------------------------------
```
# **Lines 830831**

Set the PE bit in the Machine Status Word to enter protected mode. The  $\frac{1}{2}$  instruction begins exequently protected mode.

# **Lines 834839**

Save a 32-bit pointer to real-mode for decompressing and loading the kernel later on in startup\_32

Recall that in real addressing mode, code is executed by using 16-bit instructions. The current file is compiled using the .code16 assembler directive, which enforces this mode; this is also known as a 1 module in the *Intel Programmer's Reference*. To jump from a 16-bit module to a 32-bit module, the architecture (and assembler magic) allows us to build a 32-bit instruction in a 16-bit module.

Build and execute the 32-bit jump:

```
----------------------------------------------------------------------
arch/i386/boot/setup.S
841 # jump to startup_32 in arch/i386/kernel/head.S
842 #
843 # NOTE: For high loaded big kernels we need a
844 # jmpi 0x100000, __BOOT_CS
845 #
846 # but we haven't yet reloaded the CS register, so the default size 
847 # of the target offset still is 16 bit.
848 # However, using an operand prefix (0x66), the CPU will properly
849 # take our 48 bit far pointer. (INTeL 80386 Programmer's Reference
```

```
850 # Manual, Mixing 16-bit and 32-bit code, page 16-6)
851
852 .byte 0x66, 0xea # prefix + jmpi-opcode
853 code32: .long 0x1000 # will be set to 0x100000
854 # for big kernels
855 .word __BOOT_CS
-----------------------------------------------------------------------
```
This line builds the 32-bit jump instruction.

After this jump is executed, the system uses the provisional GDT and the code is executing in 32-b protected mode, starting at the label startup\_32 in arch/i386/kernel/head.S line 57.

### **8.3.2.1. Protected Mode**

Until this point, the discussion has been how to get the Intel system ready to set up paging. As we through the code in head.s, we see what initialization needs to take place and how Linux uses the  $\alpha$ based protected mode paging system. This is the final code before the kernel is started in  $\text{main.c.}$  F complete information on the many possible modes and settings that relate to memory initialization Intel processors, look at the *Intel Architecture Software Developers Manual*, Volume 3.

```
----------------------------------------------------------------------
arch/i386/kernel/head.S
057 ENTRY(startup_32)
058
059 /*
060 * Set seqments to known values.
061 * /062 cld
063 lgdt boot_gdt_descr - __PAGE_OFFSET
064 movl $(__BOOT_DS),%eax
065 movl %eax,%ds
066 movl %eax,%es
067 movl %eax,%fs
068 movl %eax,%gs
068
081 /*
082 * Initialize page tables. This creates a PDE and a set of page
083 * tables, which are located immediately beyond _end. The variable
084 * init_pg_tables_end is set up to point to the first "safe" location.
085 * Mappings are created both at virtual address 0 (identity mapping)
086 * and PAGE_OFFSET for up to _end+sizeof(page tables)+INIT_MAP_BEYOND_END.
087 *
088 * Warning: don't use %esi or the stack in this code. However, %esp
089 * can be used as a GPR if you really need it...
090 */
091 page_pde_offset = (__PAGE_OFFSET >> 20);
092
093 movl $(pg0 - _PAGE_OFFSET), %edi
094 movl $(swapper_pg_dir - __PAGE_OFFSET), %edx
095 movl $0x007, %eax /* 0x007 = PRESENT+RW+USER */
096 10:
097 leal 0x007(%edi),%ecx /* Create PDE entry */
```

```
098 movl %ecx, (%edx) /* Store identity PDE entry */
099 movl %ecx,page_pde_offset(%edx) /* Store kernel PDE entry */
100 addl $4,%edx
101 movl $1024, %ecx
102 11:
103 stosl
104 addl $0x1000,%eax
105 loop 11b
106 /* End condition: we must map up to and including INIT_MAP_BEYOND_END */
107 /* bytes beyond the end of our own page tables; the +0x007 is the attribute
108 leal (INIT MAP BEYOND END+0x007)(%edi),%ebp
109 cmpl %ebp,%eax
110 jb 10b
111 movl %edi,(init_pg_tables_end - __PAGE_OFFSET)
112
113 #ifdef CONFIG_SMP
...
156 3:
157 #endif /* CONFIG_SMP */
158
159 /*
160 * Enable paging
161 * /162 movl $swapper_pg_dir-__PAGE_OFFSET,%eax
163 movl %eax,%cr3 /* set the page table pointer.. */
164 movl %cr0,%eax
165 orl $0x80000000,%eax
166 movl %eax,%cr0 /* ..and set paging (PG) bit */
167 ljmp $__BOOT_CS,$1f /* Clear prefetch and normalize %eip */
168 1:
169 /* Set up the stack pointer */
170 lss stack start, %esp
...
177 pushl $0
178 popfl
179
180 #ifdef CONFIG_SMP
181 andl %ebx, %ebx
182 jz 1f /* Initial CPU cleans BSS */
183 jmp checkCPUtype
184 1:
185 #endif /* CONFIG_SMP */
186
187 /*
188 * start system 32-bit setup. We need to re-do some of the things done
189 * in 16-bit mode for the "real" operations.
190 */
191 call setup_idt
192
193 *
194 * Copy bootup parameters out of the way.
195 * Note: %esi still has the pointer to the real-mode data.
196 */
197 movl $boot params, %edi
198 movl $(PARAM_SIZE/4), %ecx
199 cld
200 rep
201 movsl
202 movl boot_params+NEW_CL_POINTER,%esi
203 andl %esi,%esi
```

```
204 jnz 2f # New command line protocol
205 cmpw $(OLD_CL_MAGIC),OLD_CL_MAGIC_ADDR
206 jne 1f
207 movzwl OLD_CL_OFFSET,%esi
208 addl $(OLD_CL_BASE_ADDR),%esi
209 2:
210 movl $saved_command_line,%edi
211 movl $(COMMAND LINE SIZE/4), %ecx
212 rep
213 movsl
214 1:
215 checkCPUtype:
...
279 lgdt cpu_gdt_descr
280 lidt idt_descr
...
303 call start_kernel
       ----------------------------------------------------------------------
```
This line is the 32-bit protected mode entry point for the kernel code. Currently, the code uses the provisional GDT.

### **Line 63**

This code initializes the GDTR with the base address of the *boot* GDT. This boot GDT is the same as the provisional GDT used in setup.s (4GB code and data starting at address 0x00000000) and is used this boot code.

#### **Lines 6468**

Initialize the remaining segment registers with \_\_BOOT\_DS, which resolves to 24 (see /include/asmi386/segment.h). This value points to the 24th selector (starting at 0) in the final GDT, which is set this code.

#### **Lines 91111**

Create a page directory entry (PDE) in swapper\_pg\_dir that references a page table (pg0) with 0 based (identity) entries and duplicate PAGE\_OFFSET (kernel memory) entries.

#### **Lines 113157**

This code block initializes secondary (non-boot) processors to the page tables. For this discussion, focus on the boot processor.

#### **Lines 162164**

The cr3 register is the entry point for x86 hardware paging. This register is initialized to point to the of the **Page Directory**, which in this case, is swapper\_pg\_dir.

Set the PG (paging) bit in  $cr0$  of the boot processor. The PG bit enables the paging mechanism in the architecture. The jump instruction (on line 167) is recommended when changing the PG bit to ensure all instructions *within* the processor are serialized at the moment of entering or exiting paging mod

# **Line 170**

Initialize the stack to the start of the data segment (see also lines 401403).

# **Lines 177178**

The eflags register is a read/write system register that contains the status of interrupts, modes, and permissions. This register is cleared by pushing a 0 onto the stack and directly popping it into the r with the popf1 instruction.

# **Lines 180185**

The general-purpose register  $e_{\text{b}x}$  is used as a flag to indicate whether it is the boot processor to the processor that runs this code. Because we are tracing this code as the boot processor, ebx has bee cleared (0), and we jump to the call to setup\_idt.

# **Line 191**

The routine setup idt initializes an Interrupt Descriptor Table (IDT) where each entry points to a c handler. The IDT, discussed in Chapter 7, "Scheduling and Kernel Synchronization," is a table of fur (or *handlers*) that are called when the processor needs to immediately execute time-critical code.

# **Lines 197214**

The user can pass certain parameters to Linux at boot time. They are stored here for later use.

# **Lines 215303**

The code listed on these lines does a large amount of necessary (but tedious) x86 processor-version checking and some minor initialization. By way of the cupid instruction (or lack thereof), certain bit set in the eflags register and  $cr0$ . One notable setting in  $cr0$  is bit 4, the extension type (ET). This indicates the support of math-coprocessor instructions in older x86 processors. The most important code in this block are lines 279280. This is where the IDT and the GDT are loaded (by way of the  $1$ lgdt instructions) into the idtr and gdtr registers. Finally, on line 303, we jump to the routine start\_kernel().

With the code in head.s, the system can now map a logical address to a linear address to finally a **physical** address (see Figure 8.10). Starting with a **logical address**, the **selector** (in the CS, DS, ES, etc., registers) references one of the descriptors in the GDT. The offset is the flat address that w The information from the **descriptor** and the **offset** are combined to form the **logical** address.

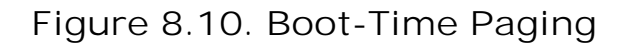

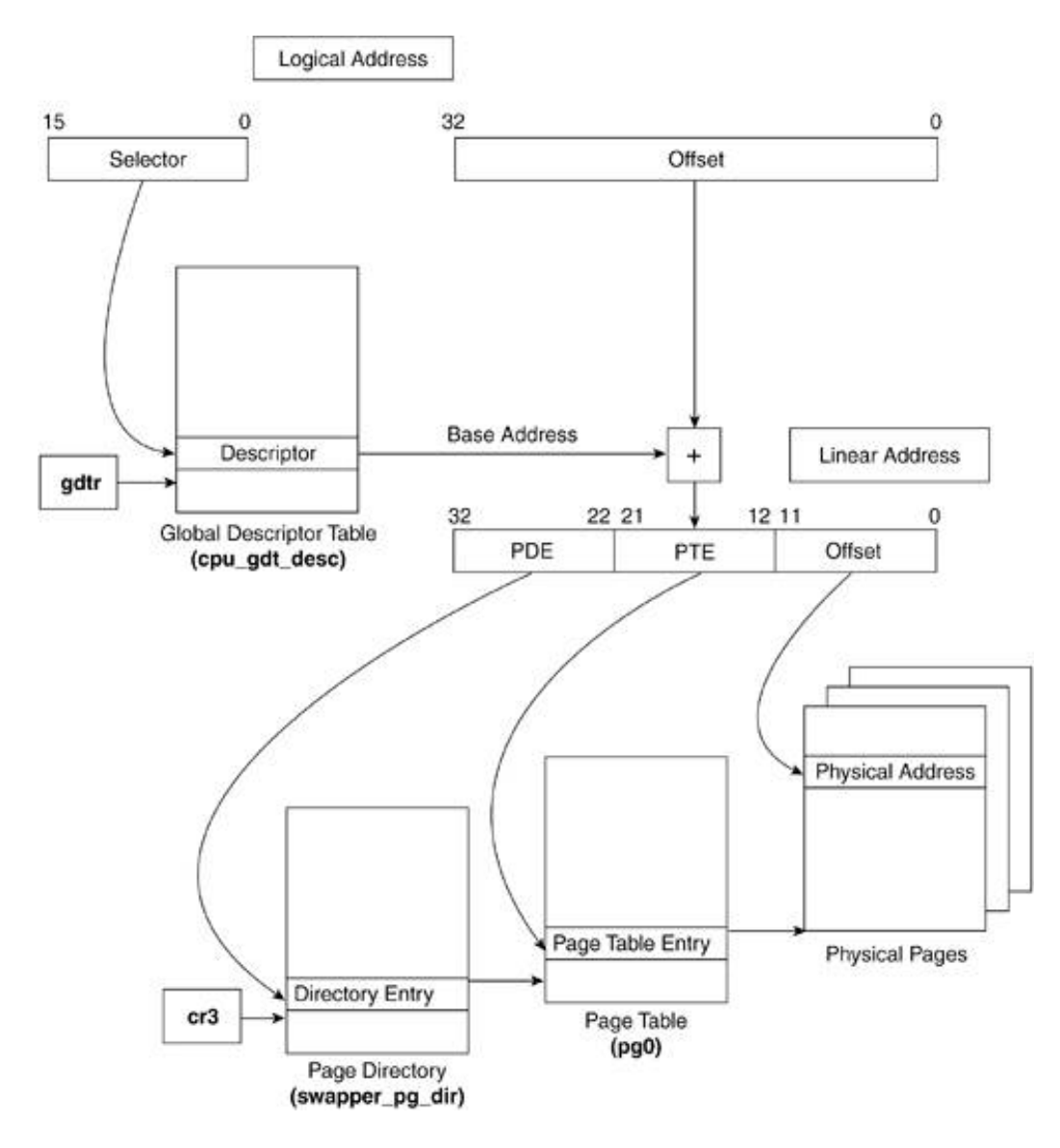

In the code walkthrough, we saw how the Page Directory (swapper\_pg\_dir) and Page Table (pg0) w created and that cr3 was initialized to point to the Page Directory. As previously discussed, the pro becomes aware of where to look for the paging components by cr3's setting, and setting cr0 (PG b how the processor is informed to start using them. On the logical address, bits 22:31 indicate the **Directory Entry** (**PDE**), bits 12:21 indicate the **Page Table Entry** (**PTE**), and bits 0:11 indicate the **offset** (in this example, 4KB) into the physical page.

The system now has 8MB of memory mapped out using a provisional paging system. The next step call the function start kernel() in init/main.c.

# **8.3.3. PowerPC and x86 Code Convergence**

Notice that both the PowerPC code and the x86 code have now converged on start\_kernel() in init/main.c. This routine, which is located in the architecture-independent section of the code, call architecture-specific routines to finish memory initialization.

The first function called in this file is setup\_arch() in arch/i386/ kernel/ setup.c, which then calls paging\_init() in arch/i386/mm/init.c, which then calls pagetable\_init() in the same file. The rer of system memory is allocated here to produce the final page tables.

In the PowerPC world, much has already been done. The setup\_arch() file in arch/ppc/kernel/setu

then calls paging\_init() in arch/ppc/mm/init.c. The one notable function performed in paging\_ini PPC is to set all pages to be in the DMA zone.

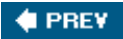

NEXT  $\blacklozenge$ 

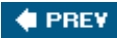

# **8.4. Initial RAM Disk**

LILO, GRUB, and Yaboot support the loading of the initial RAM disk (initrd). initrd acts as a root filesystem before the final root filesystem is loaded and initialized. We refer to the loading of the final root filesystem as **pivoting** the root.

This initial step allows Linux to initially come up with certain modules precompiled and then dynamically load other modules and drivers from initrd. The major difference to the bootloader is that it loads a minimal kernel and the RAM disk during Stage 2. The kernel initializes using the RAM disk, mounts the final root filesystem, and then removes the initrd.

initrd allows for

- Configuring a kernel at boot time
- Keeping a small general-purpose kernel
- Having one kernel for several hardware configurations

The previously referenced stanzas are the most common for loading Linux with Yaboot, GRUB, and LILO. Each bootloader has a rich set of commands for their configuration files. For a customized or special function boot process, a quick Web search on GRUB and LILO configuration files yields good information on the subject.

Now that we have seen how the kernel is loaded and how memory initialization starts, let's look at the process of kernel initialization.

 $4$  PREV

NEXT **D** 

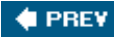

# **8.5. The Beginning: start\_kernel()**

This discussion begins with the jump to the start\_kernel() (init/main.c) function, the first archite independent part of the code to be called.

With the jump to start kernel(), we execute Process 0, which is otherwise known as the root th Process 0 spawns off Process 1, known as the *init* process. Process 0 then becomes the idle thread for the idle the CPU. When /sbin/init is called, we have only those two processes running:

```
----------------------------------------------------------------------
init/main.c
396 asmlinkage void __init start_kernel(void)
397 {
398 char * command_line;
399 extern char saved_command_line[];
400 extern struct kernel_param __start___param[], __stop___param[];
...
405 lock kernel();
406 page address init();
407 printk(linux_banner);
408 setup arch(&command line);
409 setup_per_cpu_areas();
...
415 smp prepare boot cpu();
...
422 sched init();
423 
424 build all zonelists();
425 page alloc init();
426 printk("Kernel command line: %s\n", saved_command_line);
427 parse_args("Booting kernel", command_line, __start___param,
428 __stop___param - __start___param,
429 &unknown bootoption);
430 sort_main_extable();
431 trap init();
432 rcu init();
433 init_IRQ();
434 pidhash_init();
435 init timers();
436 softirg init();
437 time_init();
...
444 console_init();
445 if (panic_later)
446 panic(panic_later, panic_param) ;
447 profile init();
448 local_irq_enable();
449 #ifdef CONFIG_BLK_DEV_INITRD
450 if (initrd_start && !initrd_below_start_ok &&
451 initrd_start < min_low_pfn << PAGE_SHIFT) {
452 printk(KERN_CRIT "initrd overwritten (0x%08lx < 0x%08lx) - "
453 "disabling it.\n",initrd_start,min_low_pfn << PAGE_SHIFT);
454 initrd start = 0;455 }
456 #endif
```

```
457 mem_init();
458 kmem cache init();
459 if (late_time_init)
460 late time init();
461 calibrate_delay();
462 pidmap_init();
463 pgtable_cache_init();
464 prio tree init();
465 anon_vma_init();
466 #ifdef CONFIG_X86
467 if (efi_enabled)
468 efi_enter_virtual_mode();
469 #endif
470 fork_init(num_physpages);
471 proc_caches_init();
472 buffer init();
473 unnamed_dev_init();
474 security_scaffolding_startup();
475 vfs_caches_init(num_physpages);
476 radix tree init();
477 signals init();
478 /* rootfs populating might need page-writeback */
479 page_writeback_init();
480 #ifdef CONFIG_PROC_FS
481 proc_root_init();
482 #endif
483 check_bugs();
...
490 init_idle(current, smp_processor_id());
...
493 rest_init();
494 }
           -----------------------------------------------------------------------
```
# **8.5.1. The Call to lock\_kernel()**

# **Line 405**

In the 2.6 Linux kernel, the default configuration is to have a preemptible kernel. A preemptible kernel means that the kernel itself can be interrupted by a higher priority task, such as a hardware interruption control is passed to the higher priority task. The kernel must save enough state so that it can retur executing when the higher priority task finishes.

Early versions of Linux implemented kernel preemption and SMP locking by using the Big Kernel L (BKL). Later versions of Linux correctly abstracted preemption into various calls, such as preempt\_ The BKL is still with us in the initialization process. It is a recursive spinlock that can be taken several times by a given CPU. A side effect of using the BKL is that it disables preemption, which is an important during initialization.

Locking the kernel prevents it from being interrupted or preempted by any other task. Linux uses the B do this. When the kernel is locked, no other process can execute. This is the antithesis of a preemp kernel that can be interrupted at any point. In the 2.6 Linux kernel, we use the BKL to lock the ker startup and initialize the various kernel objects without fear of being interrupted. The kernel is unlocked on line 493 within the rest\_init() function. Thus, all of start\_kernel() occurs with the kernels locked look at what happens in lock kernel():

```
----------------------------------------------------------------------
include/linux/smp_lock.h
42 static inline void lock_kernel(void)
43 {
44 int depth = current->lock_depth+1;
45 if (likely(!depth))
46 get_kernel_lock();
47 current->lock_depth = depth;
48 }
-----------------------------------------------------------------------
```
The init task has a special lock\_depth of -1. This ensures that in multi-processor systems, different not attempt to simultaneously grab the kernel lock. Because only one CPU runs the init task, only grab the big kernel lock because depth is 0 only for init (otherwise, depth is greater than 0). A sin is used in unlock\_kernel() where we test (--current->lock\_depth < 0). Let's see what happens in get\_kernel\_lock():

```
----------------------------------------------------------------------
include/linux/smp_lock.h
10 extern spinlock_t kernel_flag;
11 
12 #define kernel_locked() (current->lock_depth >= 0)
13 
14 #define get_kernel_lock() spin_lock(&kernel_flag)
15 #define put_kernel_lock() spin_unlock(&kernel_flag)
...
59 #define lock_kernel() do { } while(0)
60 #define unlock_kernel() do { } while(0)
61 #define release_kernel_lock(task) do { } while(0)
62 #define reacquire_kernel_lock(task) do \{ \} while(0)
63 #define kernel_locked() 1 
-----------------------------------------------------------------------
```
#### **Lines 1015**

These macros describe the big kernel locks that use standard spinlock routines. In multiprocessor s is possible that two CPUs might try to access the same data structure. Spinlocks, which are explair Chapter 7, prevent this kind of contention.

#### **Lines 5963**

In the case where the kernel is not preemptible and not operating over multiple CPUs, we simply do for lock\_kernel() because nothing can interrupt us anyway.

The kernel has now seized the BKL and will not let go of it until the end of start\_kernel(); as a result, all the following commands cannot bepreempted.

# **8.5.2. The Call to page\_address\_init()**

The call to page\_address\_init() is the first function that is involved with the initialization of the me subsystem in this architecture-dependent portion of the code. The definition of page\_address\_init( according to three different compile-time parameter definitions. The first two result in page addres: being stubbed out to do nothing by defining the body of the function to be do  $\{ \}$  while (0), as sh following code. The third is the operation we explore here in more detail. Let's look at the different and discuss when they are enabled:

```
----------------------------------------------------------------------
include/linux/mm.h
376 #if defined(WANT_PAGE_VIRTUAL)
382 #define page_address_init() do { } while(0)
385 #if defined(HASHED_PAGE_VIRTUAL)
388 void page_address_init(void);
391 #if !defined(HASHED_PAGE_VIRTUAL) && !defined(WANT_PAGE_VIRTUAL)
394 #define page address init() do \{ \} while(0)
             ----------------------------------------------------------------------
```
The #define for WANT\_PAGE\_VIRTUAL is set when the system has direct memory mapping, in which  $ci$ calculating the virtual address of the memory location is sufficient to access the memory location. I where all of RAM is not mapped into the kernel address space (as is often the case when himem is configured), we need a more involved way to acquire the memory address. This is why the initialization of page addressing is defined only in the case where HASHED\_PAGE\_VIRTUAL is set.

We now look at the case where the kernel has been told to use HASHED PAGE VIRTUAL and where we initialize the virtual memory that the kernel is using. Keep in mind that this happens only if himem h configured; that is, the amount of RAM the kernel can access is larger than that mapped by the kernel address space (generally 4GB).

In the process of following the function definition, various kernel objects are introduced and revisited. 8.2 shows the kernel objects introduced during the process of exploring page\_address\_init().

----------------------------------------------------------------------

# **Table 8.2. Objects Introduced During the Call to page\_address\_init()**

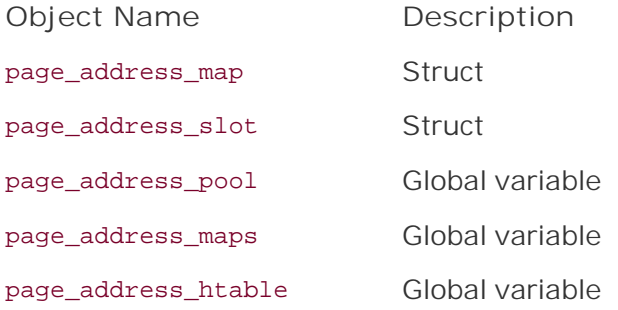

```
510 static struct page_address_slot {
511 struct list head lh;
512 spinlock_t lock; 
513 } ____cacheline_aligned_in_smp page_address_htable[1<<PA_HASH_ORDER]; 
...
591 static struct page_address_map page_address_maps[LAST_PKMAP];
592 
593 void __init page_address_init(void)
594 {
595 int i;
596 
597 INIT LIST HEAD(&page address pool);
598 for (i = 0; i < ARRAY_SIZE(page_address_maps); i++) 
599 list_add(&page_address_maps[i].list, &page_address_pool) ;
600 for (i = 0; i < ARRAY SIZE(page address htable); i++) {
601 INIT_LIST_HEAD(&page_address_htable[i].lh);
602 spin_lock_init(&page_address_htable[i].lock);
603 }
604 spin_lock_init(&pool_lock);
605 }
           ----------------------------------------------------------------------
```
The main purpose of this line is to initialize the page\_address\_pool global variable, which is a struct list head and point to a list of free pages allocated from page address maps (line 591). Figure 8.11 illustrates page\_address\_pool.

**Figure 8.11. Data Structures Surrounding the Page Address Map Poolly** 

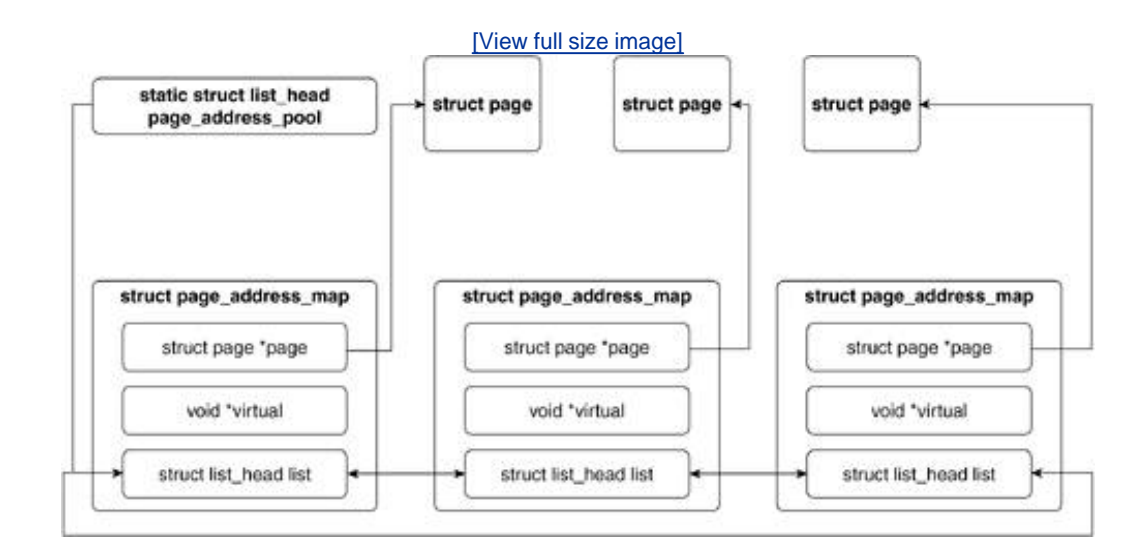

#### **Lines 598599**

We add each list of pages in page\_address\_maps to the doubly linked list headed by page\_address\_pool. describe the page\_address\_map structure in detail next.

We initialize each page address hash table's list\_head and spinlock. The page\_address\_htable variable variable variable variable variable variable variable variable variable variable variable variable variable variable var the list of entries that hash to the same bucket. Figure 8.12 illustrates the page address hash table.

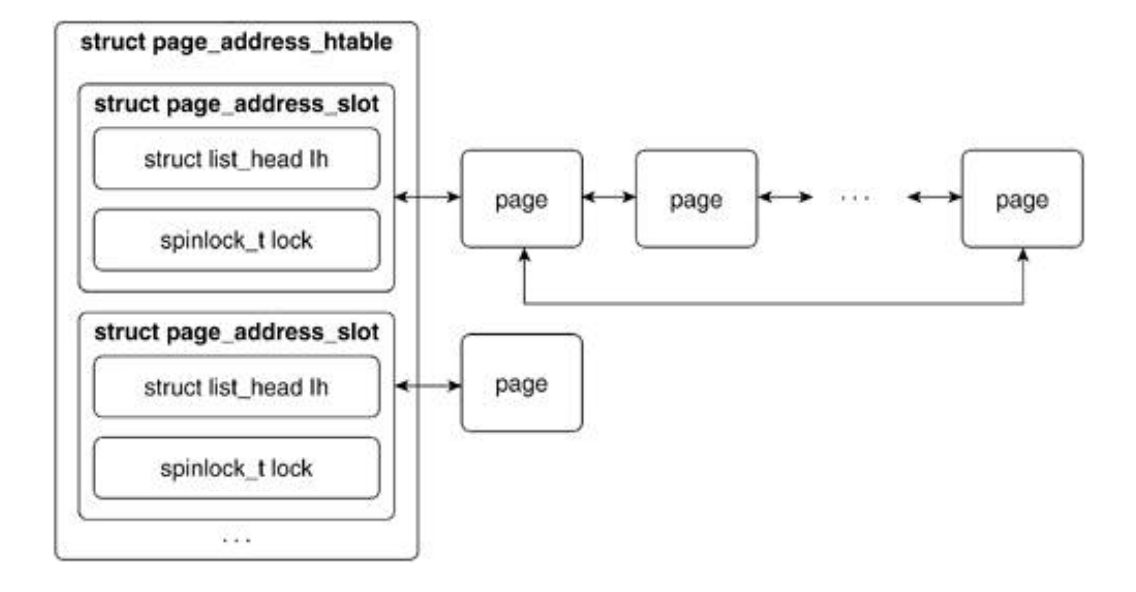

**Figure 8.12. Page Address Hash Table**

# **Line 604**

We initialize the page\_address\_pool's spinlock.

Let's look at the page\_address\_map structure to better understand the lists we just saw initialized. This structure's main purpose is to maintain the association with a page and its virtual address. This wo wasteful if the page had a linear association with its virtual address. This becomes necessary only i addressing is hashed:

```
----------------------------------------------------------------------
mm/highmem.c 
490 struct page_address_map {
491 struct page *page;
492 void *virtual;
493 struct list head list;
494 };
                               -----------------------------------------------------------------------
```
As you can see, the object keeps a pointer to the page structure that's associated with this page, a the virtual address, and a list\_head struct to maintain its position in the doubly linked list of the page address list it is in.

# **8.5.3. The Call to printk(linux\_banner)**

This call is responsible for the first console output made by the Linux kernel. This introduces the global variable linux\_banner:

--------------------------------------------------------------------- init/version.c 31 const char \*linux\_banner = 32 "Linux version " UTS\_RELEASE " (" LINUX\_COMPILE\_BY "@" LINUX\_COMPILE\_HOST ") (" LINUX\_COMPILER ") " UTS\_VERSION "\n"; -----------------------------------------------------------------------

The version.c file defines  $\lim x$  banner as just shown. This string provides the user with a reference Linux kernel version, the gcc version it was compiled with, and the release.

# **8.5.4. The Call to setup\_arch**

#### **Line 408**

The setup\_arch() function in arch/i386/kernel/setup.c is cast to the  $\__$ init type (refer to Chapter description of \_\_init) where it runs only once at system initialization time. The setup arch() function in a pointer to any Linux command-line data entered at boot time and initializes many of the archit specific subsystems, such as memory, I/O, processors, and consoles:

```
----------------------------------------------------------------------
arch/i386/kernel/setup.c
1083 void __init setup_arch(char **cmdline_p)
1084 {
1085 unsigned long max_low_pfn;
1086
1087 memcpy(&boot_cpu_data, &new_cpu_data, sizeof(new_cpu_data));
1088 pre_setup_arch_hook();
1089 early_cpu_init();
1090
1091 /*
1092 * FIXME: This isn't an official loader_type right
1093 * now but does currently work with elilo.
1094 * If we were configured as an EFI kernel, check to make
1095 * sure that we were loaded correctly from elilo and that
1096 * the system table is valid. If not, then initialize normally.
1097 */
1098 #ifdef CONFIG_EFI
1099 if ((LOADER TYPE == 0x50) && EFI SYSTAB)
1100 efi enabled = 1;
1101 #endif
1102
1103 ROOT DEV = old decode dev(ORIG ROOT DEV);
1104 drive_info = DRIVE INFO;
1105 screen info = SCREEN INFO;
1106 edid info = EDID INFO;
1107 apm_info.bios = APM_BIOS_INFO;
1108 ist_info = IST_INFO;
1109 saved_videomode = VIDEO_MODE;
1110 if ( SYS DESC TABLE.length != 0 ) {
```

```
1111 MCA_bus = SYS_DESC_TABLE.table[3] &0x2;
1112 machine_id = SYS_DESC_TABLE.table[0];
1113 machine_submodel_id = SYS_DESC_TABLE.table[1];
1114 BIOS_revision = SYS_DESC_TABLE.table[2];
1115 }
1116 aux_device_present = AUX_DEVICE_INFO; 
1117
1118 #ifdef CONFIG_BLK_DEV_RAM
1119 rd_image_start = RAMDISK_FLAGS & RAMDISK_IMAGE_START_MASK;
1120 rd_prompt = ((RAMDISK_FLAGS & RAMDISK_PROMPT_FLAG) != 0);
1121 rd_doload = ((RAMDISK_FLAGS & RAMDISK_LOAD_FLAG) != 0);
1122 #endif
1123 ARCH_SETUP
1124 if (efi_enabled)
1125 efi init();
1126 else
1127 setup_memory_region();
1128
1129 copy_edd();
1130
1131 if (!MOUNT ROOT RDONLY)
1132 root mountflags &= ~MS_RDONLY;
1133 init_mm.start_code = (unsigned long) _text;
1134 init mm.end code = (unsigned long) etext;
1135 init_mm.end_data = (unsigned long) _edata;
1136 init_mm.brk = init_pg_tables_end + PAGE_OFFSET;
1137
1138 code resource.start = virt to phys( text);
1139 code_resource.end = virt_to_phys(_etext)-1;
1140 data_resource.start = virt_to_phys(_etext);
1141 data_resource.end = virt_to_phys(_edata)-1;
1142
1143 parse_cmdline_early(cmdline_p);
1144
1145 max_low_pfn = setup_memory();
1146
1147 /*
1148 * NOTE: before this point _nobody_ is allowed to allocate
1149 * any memory using the bootmem allocator.
1150 */
1152 #ifdef CONFIG_SMP
1153 smp alloc memory(); /* AP processor realmode stacks in low memory*/
1154 #endif
1155 paging_init();
1156
1157 #ifdef CONFIG_EARLY_PRINTK
1158 {
1159 char *s = strstr(*cmdline_p, "earlyprintk=");
1160 if (s) {
1161 extern void setup_early_printk(char *);
1162
1163 setup_early_printk(s);
1164 printk("early console enabled\n");
1165 }
1166 }
1167 #endif
...
1170 dmi_scan_machine();
1171
```

```
1172 #ifdef CONFIG_X86_GENERICARCH
1173 generic apic probe(*cmdline p);
1174 #endif 
1175 if (efi_enabled)
1176 efi_map_memmap();
1177
1178 /*
1179 * Parse the ACPI tables for possible boot-time SMP configuration.
1180 */
1181 acpi_boot_init();
1182
1183 #ifdef CONFIG_X86_LOCAL_APIC
1184 if (smp_found_config)
1185 get_smp_config();
1186 #endif
1187
1188 register_memory(max_low_pfn);
1188
1190 #ifdef CONFIG_VT
1191 #if defined(CONFIG_VGA_CONSOLE)
1192 if (!efi_enabled || (efi_mem_type(0xa0000) != EFI_CONVENTIONAL_MEMORY))
1193 conswitchp = &vga_con;
1194 #elif defined(CONFIG_DUMMY_CONSOLE)
1195 conswitchp = &dummy_con;
1196 #endif
1197 #endif
1198 }
-----------------------------------------------------------------------
```
Get boot cpu data, which is a pointer to the cpuinfo x86 struct filled in at boot time. This is similar

#### **Line 1088**

Activate any machine-specific identification routines. This can be found in arch/xxx/machinedefault/setup.c.

### **Line 1089**

Identify the specific processor.

# **Lines 11031116**

Get the system boot parameters.

# **Lines 11181122**

Get RAM disk if set in arch/<arch>/defconfig.

Initialize Extensible Firmware Interface (if set in /defconfig) or just print out the BIOS memory ma

# **Line 1129**

Save off Enhanced Disk Drive parms from boot time.

# **Lines 11331141**

Initialize memory-management structs from the BIOS-provided memory map.

# **Line 1143**

Begin parsing out the Linux command line. (See arch/<arch>/kernel/ setup.c.)

### **Line 1145**

Initializes/reserves boot memory. (See arch/i386/kernel/setup.c.)

# **Lines 11531155**

Get a page for SMP initialization or initialize paging beyond the 8M that's already initialized in head. arch/i386/mm/init.c.)

# **Lines 11571167**

Get printk() running even though the console is not fully initialized.

# **Line 1170**

This line is the Desktop Management Interface (DMI), which gathers information about the specific hardware configuration from BIOS. (See arch/i386/kernel/dmi\_scan.c.)

# **Lines 11721174**

If the configuration calls for it, look for the APIC given on the command line. (See arch/i386/machi generic/probe.c.)

# **Lines 11751176**

If using Extensible Firmware Interface, remap the EFI memory map. (See arch/i386/kernel/efi.c

# **Line 1181**
Look for local and I/O APICs. (See arch/i386/kernel/acpi/boot.c.) Locate and checksum System Description Tables. (See drivers/acpi/tables.c.) For a better understanding of ACPI, go to the **ACPI4LINUX** project on the Web.

## **Lines 11831186**

Scan for SMP configuration. (See arch/i386/kernel/mpparse.c.) This section can also use ACPI for configuration information.

#### **Line 1188**

Request I/O and memory space for standard resources. (See arch/i386/kernel/std\_resources.c for of how resources are registered.)

## **Lines 11901197**

Set up the VGA console switch structure. (See drivers/video/console/vgacon.c.)

A similar but shorter version of setup\_arch() can be found in arch/ppc/kernel/setup.c for the Pow function initializes a large part of the ppc\_md structure. A call to pmac\_feature\_init() in arch/ppc/platforms/pmac\_feature.c does an initial probe and initialization of the pmac hardware.

# **8.5.5. The Call to setup\_per\_cpu\_areas()**

#### **Line 409**

The routine setup\_per\_cpu\_areas() exists for the setup of a multiprocessing environment. If the Linux kernel is compiled without SMP support, setup per cpu areas() is stubbed out to do nothing, as follows:

```
----------------------------------------------------------------------
init/main.c
317 static inline void setup_per_cpu_areas(void) { }
-----------------------------------------------------------------------
```
If the Linux kernel is compiled with SMP support, setup\_per\_cpu\_areas() is defined as follows:

```
----------------------------------------------------------------------
init/main.c
327 static void __init setup_per_cpu_areas(void)
328 {
329 unsigned long size, i;
330 char *ptr;
331 /* Created by linker magic */
332 extern char __per_cpu_start[], __per_cpu_end[];
333 
334 /* Copy section for each CPU (we discard the original) */
335 size = ALIGN(__per_cpu_end - __per_cpu_start, SMP_CACHE_BYTES);
336 #ifdef CONFIG_MODULES
337 if (size < PERCPU_ENOUGH_ROOM)
```

```
338 size = PERCPU_ENOUGH_ROOM;
339 #endif
340 
341 ptr = alloc_bootmem(size * NR_CPUS);
342 
343 for (i = 0; i < NR_CCPUS; i++, ptr += size) {
344 __per_cpu_offset[i] = ptr - __per_cpu_start;
345 memcpy(ptr, per_cpu_start, per_cpu_end - _per_cpu_start);
346 }
347 }
     -----------------------------------------------------------------------
```
The variables for managing a consecutive block of memory are initialized. The "linker magic" varial defined during linking in the appropriate architecture's kernel directory (for example, arch/i386/kernel/vmlinux.lds.S).

### **Lines 334341**

We determine the size of memory a single CPU requires and allocate that memory for each CPU in system as a single contiguous block of memory.

### **Lines 343346**

We cycle through the newly allocated memory, initializing each CPU's chunk of memory. Conceptually have taken a chunk of data that's valid for a single CPU ( $\_per\_cpu\_start$  to  $\_per\_cpu\_end$ ) and  $ci$ each CPU on the system. This way, each CPU has its own data with which to play.

# **8.5.6. The Call to smp\_prepare\_boot\_cpu()**

## **Line 415**

Similar to smp\_per\_cpu\_areas(), smp\_prepare\_boot\_cpu() is stubbed out when the Linux kernel doe support SMP:

```
----------------------------------------------------------------------
include/linux/smp.h
106 #define smp_prepare_boot_cpu() do {} while (0)
-----------------------------------------------------------------------
```
However, if the Linux kernel is compiled with SMP support, we need to allow the booting CPU to acces console drivers and the per-CPU storage that we just initialized. Marking CPU bitmasks achieves th

A CPU bitmask is defined as follows:

----------------------------------------------------------------------

```
include/asm-generic/cpumask.h
10 #if NR CPUS > BITS PER LONG && NR CPUS != 1
11 #define CPU_ARRAY_SIZE BITS_TO_LONGS(NR_CPUS)
12 
13 struct cpumask
14 {
15 unsigned long mask[CPU_ARRAY_SIZE];
16 };
-----------------------------------------------------------------------
```
This means that we have a platform-independent bitmask that contains the same number of bits as system has CPUs.

smp prepare boot cpu() is implemented in the architecture-dependent section of the Linux kernel but, as we we soon see, it is the same for i386 and PPC systems:

```
----------------------------------------------------------------------
arch/i386/kernel/smpboot.c
66 /* bitmap of online cpus */
67 cpumask_t cpu_online_map;
...
70 cpumask_t cpu_callout_map;
...
1341 void __devinit smp_prepare_boot_cpu(void)
1342 {
1343 cpu_set(smp_processor_id(), cpu_online_map);
1344 cpu_set(smp_processor_id(), cpu_callout_map);
1345 }
-----------------------------------------------------------------------
----------------------------------------------------------------------
arch/ppc/kernel/smp.c
49 cpumask_t cpu_online_map;
50 cpumask t cpu possible map;
...
331 void __devinit smp_prepare_boot_cpu(void)
332 {
333 cpu_set(smp_processor_id(), cpu_online_map);
334 cpu_set(smp_processor_id(), cpu_possible_map);
335 }
             -----------------------------------------------------------------------
```
In both these functions, cpu\_set() simply sets the bit smp\_processor\_id() in the cpumask\_t bitmap bit implies that the value of the set bit is 1.

# **8.5.7. The Call to sched\_init()**

#### **Line 422**

The call to sched\_init() marks the initialization of all objects that the scheduler manipulates to ma assignment of CPU time among the system's processes. Keep in mind that, at this point, only one  $\mu$ exists: the init process that currently executes sched\_init():

```
----------------------------------------------------------------------
kernel/sched.c
3896 void __init sched_init(void)
3897 {
3898 runqueue_t *rq;
3899 int i, j, k;
3900
...
3919 for (i = 0; i < NR_CPUS; i++) {
3920 prio_array_t *array;
3921 
3922 rq = cpu rq(i);
3923 spin_lock_init(&rq->lock);
3924 rq->active = rq->arrays;
3925 rq->expired = rq->arrays + 1;
3926 rq->best_expired_prio = MAX_PRIO;
...
3938 for (j = 0; j < 2; j++)3939 array = rq->arrays + j;
3940 for (k = 0; k < MAX_PRIO; k++) {
3941 INIT_LIST_HEAD(array->queue + k);
3942 __clear_bit(k, array->bitmap);
3943 }
3944 // delimiter for bitsearch
3945 __set_bit(MAX_PRIO, array->bitmap);
3946 }
3947 }
3948 /*
3949 * We have to do a little magic to get the first
3950 * thread right in SMP mode.
3951 */
3952 rq = thisrq();
3953 rq->curr = current;
3954 rq->idle = current;
3955 set_task_cpu(current, smp_processor_id());
3956 wake_up_forked_process(current);
3957 
3958 /*
3959 * The boot idle thread does lazy MMU switching as well:
3960 */
3961 atomic_inc(&init_mm.mm_count);
3962 enter_lazy_tlb(&init_mm, current);
3963 }
-----------------------------------------------------------------------
```
Each CPU's run queue is initialized: The active queue, expired queue, and spinlock are all initialized segment. Recall from Chapter 7 that spin\_lock|\_init() sets the spinlock to 1, which indicates that the object is unlocked.

Figure 8.13 illustrates the initialized run queue.

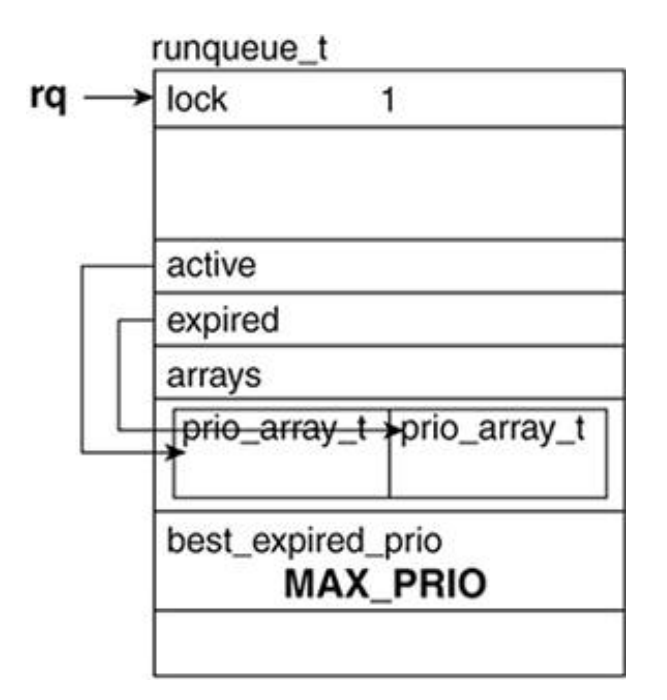

For each possible priority, we initialize the list associated with the priority and clear all bits in the bitch show that no process is on that queue. (If all this is confusing, refer to Figure 8.14. Also, see Chapter an overview of how the scheduler manages its run queues.) This code chunk just ensures that ever ready for the introduction of a process. As of line 3947, the scheduler is in the position to know that processes exist; it ignores the current and idle processes for now.

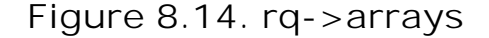

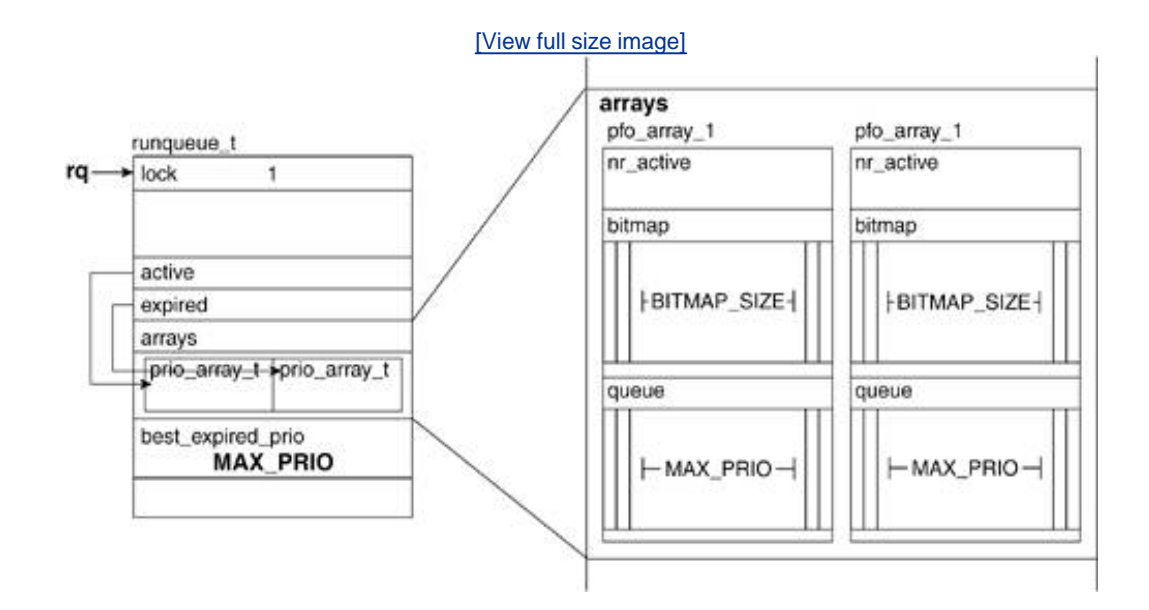

#### **Lines 39523956**

We add the current process to the current CPU's run queue and call wake\_up\_forked\_process() on ( to initialize current into the scheduler. Now, the scheduler knows that exactly one process exists: t

process.

# **Lines 39613962**

When lazy MMU switching is enabled, it allows a multiprocessor Linux system to perform context svitches a faster rate. A TLB is a transaction lookaside buffer that contains the recent page translation addresses. takes a long time to flush the TLB, so we swap it if possible. enter\_lazy\_tlb() ensures that the  $mm$ init\_mm isn't being used across multiple CPUs and can be lazily switched. On a uniprocessor system becomes a NULL function.

The sections that were omitted in the previous code deal with initialization of SMP machines. As a c overview, those sections bootstrap each CPU to the default settings necessary to allow for load bala group scheduling, and thread migration. They are omitted here for clarity and brevity.

# **8.5.8. The Call to build\_all\_zonelists()**

## **Line 424**

The build all zonelists()function splits up the memory according to the zone types zone DMA, ZO and ZONE\_HIGHMEM. As mentioned in Chapter 6, "Filesystems," zones are linear separations of physic memory that are used mainly to address hardware limitations. Suffice it to say that this is the function when these memory zones are built. After the zones are built, pages are stored in page frames that fall v zones.

The call to build\_all\_zonelists() introduces numnodes and NODE\_DATA. The global variable numnode; number of nodes (or partitions) of physical memory.

The partitions are determined according to CPU access time. Note that, at this point, the page table already been fully set up:

```
----------------------------------------------------------------------
mm/page_alloc.c
1345 void __init build_all_zonelists(void)
1346 {
1347 int i;
1348 
1349 for(i = 0 ; i < number1)1350 build_zonelists(NODE_DATA(i));
1351 printk("Built %i zonelists\n", numnodes);
1352 }
             ----------------------------------------------------------------------
```
build all zonelists() calls build zonelists() once for each node and finishes by printing out the of zonelists created. This book does not go into more detail regarding nodes. Suffice it to say that, CPU example, numnodes are equivalent to 1, and each node can have all three types of zones. The  $\Sigma$ macro returns the node's descriptor from the node descriptor list.

# **8.5.9. The Call to page\_alloc\_init**

The function page alloc init() simply registers a function in a notifier chain.<sup>[6]</sup> The function-regis page\_alloc\_cpu\_notify() is a page-draining function<sup>[7]</sup> associated with dynamic CPU configuration.

[6] Chapter 2 discusses notifier chains.

[7] Page draining refers to removing pages that are in use by a CPU that will no longer be used.

Dynamic CPU configuration refers to bringing up and down CPUs during the running of the Linux sy event referred to as "hotplugging the CPU." Although technically, CPUs are not physically inserted and removed during machine operation, they can be turned on and off in some systems, such as the IE Series 690. Let's look at the function:

```
----------------------------------------------------------------------
mm/page_alloc.c
1787 #ifdef CONFIG_HOTPLUG_CPU
1788 static int page alloc cpu notify(struct notifier block *self,
1789 unsigned long action, void *hcpu)
1790 {
1791 int cpu = (unsigned long)hcpu;
1792 long *count;
1793 
if (action == CPU_DEAD) {
...
1796 count = &per_cpu(nr_pagecache_local, cpu);
1797 atomic add(*count, &nr pagecache);
1798 *count = 0;
1799 local_irq_disable();
1800 __drain_pages(cpu);
1801 local_irq_enable();
1802 }
1803 return NOTIFY OK;
1804 }
1805 #endif /* CONFIG_HOTPLUG_CPU */
1806
1807 void init page alloc init(void)
1808 {
1809 hotcpu_notifier(page_alloc_cpu_notify, 0);
1810 }
-----------------------------------------------------------------------
```
#### **Line 1809**

This line is the registration of the page alloc cpu notify() routine into the hotcpu notifier notifier The hotcpu notifier() routine creates a notifier block that points to the page alloc cpu notify function and, with a priority of 0, then registers the object in the **cpu** chain notifier chain(kernel/c<sub>l</sub>).

## **Line 1788**

page\_alloc\_cpu\_notify() has the parameters that correspond to a notifier call, as Chapter 2 explaint system-specific pointer points to an integer that specifies the CPU number.

#### **Lines 17941802**

If the CPU is dead, free up its pages. The variable action is set to CPU DEAD when a CPU is brought  $\alpha$ (See drain pages() in this same file.)

# **8.5.10. The Call to parse\_args()**

### **Line 427**

The parse\_args() function parses the arguments passed to the Linux kernel.

 $-$ 

For example, nfsroot is a kernel parameter that sets the NFS root filesystem for systems without c can find a complete list of kernel parameters in Documentation/kernel-parameters.txt:

```
kernel/params.c
116 int parse_args(const char *name,
117 char *args,
118 struct kernel_param *params,
119 unsigned num,
120 int (*unknown)(char *param, char *val))
121 {
122 char *param, *val;
123 
124 DEBUGP("Parsing ARGS: s\n", args);
125 
126 while (*args) {
127 int ret;
128 
129 args = next_arg(args, &param, &val);
130 ret = parse_one(param, val, params, num, unknown);
131 switch (ret) {
132 case -ENOENT:
133 printk(KERN_ERR "%s: Unknown parameter '%s'\n",
134 name, param);
135 return ret;
136 case -ENOSPC:
137 printk(KERN_ERR
138 "%s: '%s' too large for parameter '%s'\n",
139 name, val ?: "", param);
140 return ret;
141 case 0:
142 break;
143 default:
144 printk(KERN_ERR
145 "%s: '%s' invalid for parameter '%s'\n",
146 name, val ?: "", param);
147 return ret;
148 }
149 }
150 
151 /* All parsed OK. */
152 return 0;
153 }
   -----------------------------------------------------------------------
```
The parameters passed to parse\_args() are the following:

- **name**. A character string to be displayed if any errors occur while the kernel attempts to parse kernel parameter arguments. In standard operation, this means that an error message, "Boot Kernel: Unknown parameter X," is displayed.
- **args**. The kernel parameter list of form *foo=bar,bar2 baz=fuz wix*.
- **params**. Points to the kernel parameter structure that holds all the valid parameters for the specific kernel. Depending on how a kernel was compiled, some parameters might exist and others m
- **num**. The number of kernel parameters in this specific kernel, not the number of arguments in
- **unknown**. Points to a function to call if a kernel parameter is specified that is not recognized.

# **Lines 126153**

We loop through the string args, set param to point to the first parameter, and set val to the first v any, val could be null). This is done via next\_args() (for example, the first call to next\_args() with being *foo=bar,bar2 baz=fuz wix*). We set param to *foo* and val to *bar, bar2*. The space after bar2 is overwritten with a \0 and args is set to point at the beginning character of *baz*.

We pass our pointers param and val into parse\_one(), which does the work of setting the actual ke parameter data structures:

```
----------------------------------------------------------------------
kernel/params.c
46 static int parse_one(char *param,
47 char *val,
48 struct kernel param *params,
49 unsigned num_params,
50 int (*handle_unknown)(char *param, char *val))
51 {
52 unsigned int i;
53 
54 /* Find parameter */
55 for (i = 0; i < num params; i++) {
56 if (parameq(param, params[i].name)) {
57 DEBUGP("They are equal! Calling %p\n",
58 params[i].set);
59 return params[i].set(val, &params[i]);
60 }
61 }
62 
63 if (handle_unknown) {
64 DEBUGP("Unknown argument: calling %p\n", handle_unknown);
65 return handle_unknown(param, val);
66 }
67 
68 DEBUGP("Unknown argument '%s'\n", param);
69 return -ENOENT;
70 }
          -----------------------------------------------------------------------
```
These parameters are the same as those described under parse\_args() with param and val pointing subsection of args.

# **Lines 5561**

We loop through the defined kernel parameters to see if any match param. If we find a match, we use call the associated set function. Thus, the set function handles multiple, or null, arguments.

## **Lines 6266**

If the kernel parameter was not found, we call the handle  $unkrown()$  function that was passed in vi parse\_args().

After parse\_one() is called for each parameter-value combination specified in args, we have set the parameters and are ready to continue starting the Linux kernel.

# **8.5.11. The Call to trap\_init()**

### **Line 431**

In Chapter 3, we introduced *exceptions* and *interrupts*. The function  $\text{trap}_\text{init}$  () is specific to the h interrupts in x86 architecture. Briefly, this function initializes a table referenced by the x86 hardwa element in the table has a function to handle kernel or user-related issues, such as an invalid instru reference to a page not currently in memory. Although the PowerPC can have these same issues, it architecture handles them in a somewhat different manner. (Again, all this is discussed in Chapter

# **8.5.12. The Call to rcu\_init()**

## **Line 432**

The rcu\_init() function initializes the Read-Copy-Update (RCU) subsystem of the Linux 2.6 kernel. controls access to critical sections of code and enforces mutual exclusion in systems where the cost acquiring locks becomes significant in comparison to the chip speed. The Linux implementation of F beyond the scope of this book. We occasionally mention calls to the RCU subsystem in our code analy the specifics are left out. For more information on the Linux RCU subsystem, consult the Linux Scal Effort pages at<http://lse.sourceforge.net/locking/rcupdate.html>:

```
----------------------------------------------------------------------
kernel/rcupate.c
297 void __init rcu_init(void)
298 {
299 rcu_cpu_notify(&rcu_nb, CPU_UP_PREPARE,
300 (void *)(long)smp_processor_id());
301 /* Register notifier for non-boot CPUs */
302 register_cpu_notifier(&rcu_nb);
303 }
-----------------------------------------------------------------------
```
# **8.5.13. The Call to init\_IRQ()**

## **Line 433**

The function init\_IRQ() in arch/i386/kernel/i8259.c initializes the hardware interrupt controller, the interrupt vector table and, if on x86, the system timer. Chapter 3 includes a thorough discussion of for both x86 and PPC, where the Real-Time Clock is used as an interrupt example:

```
----------------------------------------------------------------------
arch/i386/kernel/i8259.c
410 void __init init_IRQ(void)
411 {
412 int i;
...
422 for (i = 0; i < (NR_VECTORS - FIRST_EXTERNAL_VECTOR); i++) {
423 int vector = FIRST_EXTERNAL_VECTOR + i;
424 if (i \geq NR_{I}IRQS)425 break;
...
430 if (vector != SYSCALL_VECTOR) 
431 set_intr_gate(vector, interrupt[i]);
432 }
...
437 intr_init_hook();
...
443 setup timer();
...
449 if (boot cpu data.hard math && !cpu has fpu)
450 setup_irq(FPU_IRQ, &fpu_irq);
451 }
-----------------------------------------------------------------------
```
#### **Lines 422432**

Initialize the interrupt vectors. This associates the x86 (hardware) IRQs with the appropriate handle

#### **Line 437**

Set up machine-specific IRQs, such as the Advanced Programmable Interrupt Controller (APIC).

#### **Line 443**

Initialize the timer clock.

#### **Lines 449450**

Set up for FPU if needed.

The following code is the PPC implementation of init\_IRQ():

```
----------------------------------------------------------------------
arch/ppc/kernel/irq.c
700 void __init init_IRQ(void)
701 {
702 int i;
703
704 for (i = 0; i < NR IROS; ++i)
705 irq_affinity[i] = DEFAULT_CPU_AFFINITY;
706
707 ppc md.init IRQ();
708 }
-----------------------------------------------------------------------
```
# **Line 704**

In multiprocessor systems, an interrupt can have an affinity for a specific processor.

## **Line 707**

For a PowerMac platform, this routine is found in  $\arctan/ppc/plateforms/pmac-pic.c.$  It sets up the Programmable Interrupt Controller (PIC) portion of the I/O controller.

# **8.5.14. The Call to softirq\_init()**

### **Line 436**

The softirq init() function prepares the boot CPU to accept notifications from tasklets. Let's look internals of softirg init():

```
----------------------------------------------------------------------
kernel/softirq.c
317 void __init softirq_init(void)
318 {
319 open_softirq(TASKLET_SOFTIRQ, tasklet_action, NULL);
320 open_softirq(HI_SOFTIRQ, tasklet_hi_action, NULL);
321 }
...
327 void __init softirq_init(void)
328 {
329 open_softirq(TASKLET_SOFTIRQ, tasklet_action, NULL);
330 open_softirq(HI_SOFTIRQ, tasklet_hi_action, NULL);
331 tasklet_cpu_notify(&tasklet_nb, (unsigned long)CPU_UP_PREPARE,
332 (void *)(long)smp_processor_id());
333 register_cpu_notifier(&tasklet_nb);
334 }
-----------------------------------------------------------------------
```
We initialize the actions to take when we get a TASKLET\_SOFTIRQ OF HI\_SOFTIRQ interrupt. As we pas we are telling the Linux kernel to call tasklet action(NULL) and tasklet hi action(NULL) (in the c Line 319 and Line 320, respectively). The following implementation of open softirg() shows how t kernel stores the tasklet initialization information:

```
----------------------------------------------------------------------
kernel/softirq.c
177 void open_softirq(int nr, void (*action)(struct softirq_action*),
void * data)
178 {
179 softirq vec[nr].data = data;
180 softirq_vec[nr].action = action;
181 }
----------------------------------------------------------------------
```
# **8.5.15. The Call to time\_init()**

#### **Line 437**

The function time  $init()$  selects and initializes the system timer. This function, like TRap  $init()$ , is architecture dependent; Chapter 3 covered this when we explored timer interrupts. The system time Linux its *temporal* view of the world, which allows it to schedule when a task should run and for how The High Performance Event Timer (HPET) from Intel will be the successor to the 8254 PIT and hardware. The HPET uses memory-mapped I/O, which means that the HPET control registers are a as if they were memory locations. Memory must be configured properly to access I/O regions. If set arch/i386/defconfig.h, time\_init() needs to be delayed until after mem\_init() has set up memory See the following code:

```
----------------------------------------------------------------------
arch/i386/kernel/time.c
376 void __init time_init(void)
377 {
...
378 #ifdef CONFIG_HPET_TIMER
379 if (is_hpet_capable()) {
380 late_time_init = hpet_time_init;
381 return;
382 }
...
387 #endif
388 xtime.tv_sec = get_cmos_time();
389 wall_to_monotonic.tv_sec = -xtime.tv_sec;
390 xtime.tv nsec = (INITIAL JIFFIES % HZ) * (NSEC PER SEC / HZ);
391 wall_to_monotonic.tv_nsec = -xtime.tv_nsec;
392
393 cur_timer = select_timer();
394 printk(KERN_INFO "Using %s for high-res timesource\n",cur_timer->name);
395
396 time_init_hook();
397 } 
            -----------------------------------------------------------------------
```
If the HPET is configured, time\_init() must run after memory has been initialized. The code for late\_time\_init() (on lines 358373) is the same as time\_init().

### **Lines 388391**

Initialize the xtime time structure used for holding the time of day.

## **Line 393**

Select the first timer that initializes. This can be overridden. (See arch/i386/ kernel/timers/timer

# **8.5.16. The Call to console\_init()**

#### **Line 444**

A computer console is a device where the kernel (and other parts of a system) output messages. It login capabilities. Depending on the system, the console can be on the monitor or through a serial function console\_init() is an early call to initialize the console device, which allows for boot-time r of status:

```
----------------------------------------------------------------------
drivers/char/tty_io.c
2347 void __init console_init(void)
2348 {
2349 initcall t *call;
...
2352 (void) tty_register_ldisc(N_TTY, &tty_ldisc_N_TTY);
...
2358 #ifdef CONFIG_EARLY_PRINTK
2359 disable early printk();
2360 #endif
... 
2366 call = \& con_initcall_start;
2367 while (call < &__con_initcall_end) {
2368 (*call)();
2369 call++;
2370 }
2371 } 
-----------------------------------------------------------------------
```
#### **Line 2352**

Set up the line discipline.

# **Line 2359**

Keep the early printk support if desired. Early printk support allows the system to report status de boot process before the system console is fully initialized. It specifically initializes a serial port (tty: example) or the system's VGA to a minimum functionality. Early printk support is started in setup (For more information, see the code discussion on line 408 in this section and the files /kernel/printl.c and the files  $\ell$ kernel/print /arch/i386/kernel/ early\_printk.c.)

## **Line 2366**

Initialize the console.

# **8.5.17. The Call to profile\_init()**

#### **Line 447**

profile\_init() allocates memory for the kernel to store profiling data in. Profiling is the term used computer science to describe data collection during program execution. Profiling data is used to analyze performance and otherwise study the program being executed (in our case, the Linux kernel itself)

```
----------------------------------------------------------------------
kernel/profile.c
30 void __init profile_init(void)
31 {
32 unsigned int size;
33 
34 if (!prof_on)
35 return;
36 
37 /* only text is profiled */
38 prof_len = _etext - _stext;
39 prof_len >>= prof_shift;
40 
41 size = prof_len * sizeof(unsigned int) + PAGE_SIZE - 1;
42 prof_buffer = (unsigned int *) alloc_bootmem(size);
43 }
-----------------------------------------------------------------------
```
#### **Lines 3435**

Don't do anything if kernel profiling is not enabled.

#### **Lines 3839**

\_etext and \_stext are defined in kernel/head.S. We determine the profile length as delimited by  $\overline{\phantom{a}}$ \_stext and then shift the value by prof\_shift, which was defined as a kernel parameter.

We allocate a contiguous block of memory for storing profiling data of the size requested by the ker parameters.

# **8.5.18. The Call to local\_irq\_enable()**

### **Line 448**

The function local irq enable() allows interrupts on the current CPU. It is usually paired with local\_irq\_disable(). In previous kernel versions, the sti(), cli() pair were used for this purpose these macros still resolve to sti() and cli(), the keyword to note here is **local**. These affect only the currently running processor:

```
----------------------------------------------------------------------
include\asm-i386\system.h 
446 #define local_irq_disable() _asm__ __volatile__("cli": : :"memory")
447 #define local_irq_enable() __asm__ __volatile__("sti": : :"memory")
----------------------------------------------------------------------
```
# **Lines 446447**

Referring to the "Inline Assembly" section in Chapter 2, the item in the quotes is the assembly insti and memory is on the clobber list.

# **8.5.19. initrd Configuration**

#### **Lines 449456**

This #ifdef statement is a sanity check on initrdthe initial RAM disk.

A system using initrd loads the kernel and mounts the initial RAM disk as the root filesystem. Programs can run from this RAM disk and, when the time comes, a new root filesystem, such as the one on a har can be mounted and the initial RAM disk unmounted.

This operation simply checks to ensure that the initial RAM disk specified is valid. If it isn't, we set initrd start to 0, which tells the kernel to not use an initial RAM disk.  $[8]$ 

[8] For more information, refer to Documentation/initrd.txt.

# **8.5.20. The Call to mem\_init()**

#### **Line 457**

For both x86 and PPC, the call to mem init() finds all free pages and sends that information to the Recall from Chapter 4 that the Linux kernel breaks available memory into *zones*. Currently, Linux h zones:

- **Zone\_DMA**. Memory less than 16MB.
- **Exone\_Normal**. Memory starting at 16MB but less than 896MB. (The kernel uses the last 128MB.)
- **Zone\_HIGHMEM**. Memory greater than 1GB.

The function mem init() finds the total number of free page frames in all the memory zones. This f prints out informational kernel messages regarding the beginning state of the memory. This function architecture dependent because it manages early memory allocation data. Each architecture suppli function, although they all perform the same tasks. We first look at how x86 does it and follow it up PPC:

[View full width]

```
----------------------------------------------------------------------
arch/i386/mm/init
445 void init mem init(void)
446 {
447 extern int ppro_with_ram_bug(void);
448 int codesize, reservedpages, datasize, initsize;
449 int tmp;
450 int bad_ppro;
...
459 #ifdef CONFIG_HIGHMEM
460 if (PKMAP_BASE+LAST_PKMAP*PAGE_SIZE >= FIXADDR_START) {
461 printk(KERN_ERR "fixmap and kmap areas overlap - this will crash\langle n'' \rangle;
462 printk(KERN_ERR "pkstart: %lxh pkend:%lxh fixstart %lxh\n",
463 PKMAP_BASE, PKMAP_BASE+LAST_PKMAP*PAGE_SIZE, FIXADDR_START);
464 BUG();
465 }
466 #endif
467
468 set_max_mapnr_init();
...
476 /* this will put all low memory onto the freelists */
477 totalram_pages += __free_all_bootmem();
478
479
480 reservedpages = 0;
481 for temp = 0; tmp < max low pfn; tmp++)
... 
485 if (page_is_ram(tmp) && PageReserved(pfn_to_page(tmp)))
486 reservedpages++;
487
488 set highmem pages init(bad ppro);
490 codesize = (unsigned long) &_etext - (unsigned long) &_text;
491 datasize = (unsigned long) \& edata - (unsigned long) \& etext;
492 initsize = (unsigned long) &__init_end - (unsigned long) &__init_begin;
493
494 kclist add(&kcore_m, val(0), max_l) low pfn << PAGE SHIFT);
495 kclist add(&kcore vmalloc, (void *)VMALLOC START,
496 VMALLOC_END-VMALLOC_START);
497
498 printk(KERN_INFO "Memory: %luk/%luk available (%dk kernel code, %dk reserved, %dk
 data, %dk init, %ldk highmem)\n",
499 (unsigned long) nr_free_pages() << (PAGE_SHIFT-10),
500 num_physpages << (PAGE_SHIFT-10),
501 codesize >> 10,
502 reservedpages << (PAGE_SHIFT-10),
503 datasize >> 10,
504 initsize >> 10,
```

```
505 (unsigned long) (totalhigh_pages << (PAGE_SHIFT-10))
506 );
...
521 #ifndef CONFIG_SMP
522 zap_low_mappings();
523 #endif
524 }
-----------------------------------------------------------------------
```
### **Line 459**

This line is a straightforward error check so that fixed map and kernel map do not overlap.

### **Line 469**

The function set\_max\_mapnr\_init() (arch/i386/mm/init.c) simply sets the value of num\_physpages, global variable (defined in  $mm/memory.c$ ) that holds the number of available page frames.

### **Line 477**

The call to \_\_free\_all\_bootmem() marks the freeing up of all low-memory pages. During boot time, are reserved. At this late point in the bootstrapping phase, the available low-memory pages are rel The flow of the function calls are seen in Figure 8.15.

**Figure 8.15. \_\_free\_all\_bootmem() Call Hierarchy**

free\_all\_bootmem() (arch/1386/mm/init.c) free\_all\_bootmem() (mm/bootmem.c) free\_all\_bootmem\_core() (mm/bootmem.c) free\_page() (mm/page\_alloc.c)

Let's look at the core portion of free all\_bootmem\_core() to understand what is happening:

```
[View full width]
----------------------------------------------------------------------
mm/bootmem.c
257 static unsigned long __init free_all_bootmem_core(pg_data_t *pgdat)
258 {
259 struct page *page;
260 bootmem_data_t *bdata = pgdat->bdata;
261 unsigned long i, count, total = 0;
...
295 page = virt_to_page(bdata->node_bootmem_map);
296 count = 0;
297 for (i = 0; i < ((bdata->node_low_pfn-(bdata->node_boot_start >> PAGE_SHIFT))/8 +
-PAGE_SIZE-1)/PAGE_SIZE; i++, page++) {
298 count++;
299 ClearPageReserved(page);
```

```
300 set_page_count(page, 1);
301 __free_page(page);
302 }
303 total += count;
304 bdata->node_bootmem_map = NULL;
305 
306 return total;
307 }
                    -----------------------------------------------------------------------
```
For all the available low-memory pages, we clear the PG\_reserved flag<sup>[9]</sup> in the flags field of the page Next, we set the count field of the page struct to 1 to indicate that it is in use and call  $\epsilon$  free page passing it to the buddy allocator. If you recall from Chapter 4's explanation of the buddy system, w that this function releases a page and adds it to a free list.

[9] Recall from Chapter 6 that this flag is set in pages that are to be pinned in memory and that it is set for low memory during  $\epsilon$ bootstrapping.

The function \_\_free\_all\_bootmem() returns the number of low memory pages available, which is added to the running count of totalram\_pages (an unsigned long defined in mm/page\_alloc.c).

# **Lines 480486**

These lines update the count of reserved pages.

## **Line 488**

The call to set\_highmem\_pages\_init() marks the initialization of high-memory pages. Figure 8.16 il the calling hierarchy of set\_highmem\_pages\_init().

**Figure 8.16. highmem\_pages\_init Calling Hierarchy**

set\_highmem\_pages\_init() (arch/1386/mm/init.c) one\_highpage\_init() (arch/1386/mm/init.c)

Let's look at the bulk of the code performed in one\_highpage\_init():

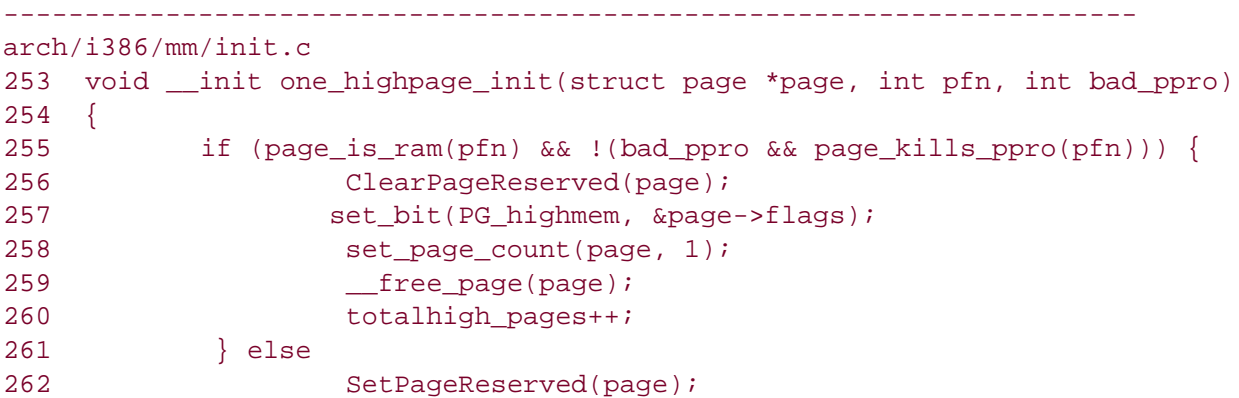

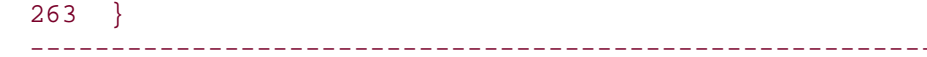

Much like \_\_free\_all\_bootmem(), all high-memory pages have their page struct flags field cleared PG reserved flag, have PG highmem set, and have their count field set to 1. \_\_free\_page() is also ca these pages to the free lists and the totalhigh\_pages counter is incremented.

----------------------------------------------------------------------

#### **Lines 490506**

This code block gathers and prints out information regarding the size of memory areas and the nur available pages.

#### **Lines 521523**

The function zap\_low\_mappings flushes the initial TLBs and PGDs in low memory.

The function mem init() marks the end of the boot phase of memory allocation and the beginning  $\alpha$ memory allocation that will be used throughout the system's life.

The PPC code for mem\_init() finds and initializes all pages for all zones:

```
----------------------------------------------------------------------
arch/ppc/mm/init.c
393 void __init mem_init(void)
394 {
395 unsigned long addr;
396 int codepages = 0;
397 int datapages = 0;
398 int initpages = 0;
399 #ifdef CONFIG_HIGHMEM
400 unsigned long highmem mapnr;
402 highmem_mapnr = total_lowmem >> PAGE_SHIFT;
403 highmem_start_page = mem_map + highmem_mapnr;
404 #endif /* CONFIG_HIGHMEM */
405 max_mapnr = total_memory >> PAGE_SHIFT;
407 high_memory = (void *) __va(PPC_MEMSTART + total_lowmem);
408 num physpages = max mapnr; /* RAM is assumed contiguous */410 totalram_pages += free_all_bootmem();
412 #ifdef CONFIG_BLK_DEV_INITRD
413 /* if we are booted from BootX with an initial ramdisk,
414 make sure the ramdisk pages aren't reserved. */
415 if (initrd_start) {
416 for (addr = initrd_start; addr < initrd_end; addr += PAGE_SIZE)
417 ClearPageReserved(virt_to_page(addr));
418 }
419 #endif /* CONFIG_BLK_DEV_INITRD */
421 #ifdef CONFIG_PPC_OF
422 /* mark the RTAS pages as reserved */
423 if ( rtas_data )
424 for (addr = (ulong) <i>va</i>(rtas_data);
```

```
425 addr < PAGE_ALIGN((ulong)__va(rtas_data)+rtas_size) ;
426 addr += PAGE SIZE)
427 SetPageReserved(virt_to_page(addr));
428 #endif
429 #ifdef CONFIG_PPC_PMAC
430 if (agp_special_page)
431 SetPageReserved(virt_to_page(agp_special_page));
432 #endif
433 if ( sysmap )
434 for (addr = (unsigned long)sysmap;
435 addr < PAGE_ALIGN((unsigned long)sysmap+sysmap_size) ;
436 addr += PAGE_SIZE)
437 SetPageReserved(virt_to_page(addr));
439 for (addr = PAGE_OFFSET; addr < (unsigned long)high_memory;
440 addr += PAGE SIZE) {
441 if (!PageReserved(virt_to_page(addr)))
442 continue;
443 if (addr < (ulong) etext)
444 codepages++;
445 else if (addr >= (unsigned long)&__init_begin
446 && addr < (unsigned long)&__init_end)
447 initpages++;
448 else if (addr < (ulong) klimit)
449 datapages++;
450 }
452 #ifdef CONFIG_HIGHMEM
453 {
454 unsigned long pfn;
456 for (pfn = highmem mapnr; pfn < max mapnr; ++pfn) {
457 struct page *page = mem_map + pfn;
459 ClearPageReserved(page);
460 set bit(PG highmem, &page->flags);
461 set_page_count(page, 1);
462 __free_page(page);
463 totalhigh_pages++;
464 }
465 totalram_pages += totalhigh_pages;
466 }
467 #endif /* CONFIG_HIGHMEM */
469 printk("Memory: %luk available (%dk kernel code, %dk data, %dk init, %ldk highmem)\n",
470 (unsigned long)nr_free_pages()<< (PAGE_SHIFT-10),
471 codepages<< (PAGE_SHIFT-10), datapages<< (PAGE_SHIFT-10),
472 initpages<< (PAGE_SHIFT-10),
473 (unsigned long) (totalhigh pages << (PAGE SHIFT-10)));
474 if (sysmap)
475 printk("System.map loaded at 0x%08x for debugger, size: %ld bytes\n",
476 (unsigned int)sysmap, sysmap_size);
477 #ifdef CONFIG_PPC_PMAC
478 if (aqp special page)
479 printk(KERN_INFO "AGP special page: 0x%08lx\n", agp_special page);
480 #endif
482 /* Make sure all our pagetable pages have page->mapping
483 and page->index set correctly. */
484 for (addr = KERNELBASE; addr != 0; addr += PGDIR SIZE) {
```

```
485 struct page *pg;
486 pmd_t *pmd = pmd_offset(pgd_offset_k(addr), addr);
487 if (pmd_present(*pmd)) {
488 pg = pmd_page(*pmd);
489 pg->mapping = (void *) &init_mm;
490 pg \rightarrow index = addr;<br>491 }
491 }
492 }
493 mem_init_done = 1;
494 }
       -----------------------------------------------------------------------
```
These lines find the amount of memory available. If HIGHMEM is used, those pages are also counted. global variable totalram\_pages is modified to reflect this.

### **Lines 412419**

If used, clear any pages that the boot RAM disk used.

#### **Lines 421432**

Depending on the boot environment, reserve pages for the Real-Time Abstraction Services and AG if needed.

#### **Lines 433450**

If required, reserve some pages for system map.

#### **Lines 452467**

If using HIGHMEM, clear any reserved pages and modify the global variable totalram pages.

#### **Lines 469480**

Print memory information to the console.

#### **Lines 482492**

Loop through page directory and initialize each mm\_struct and index.

# **8.5.21. The Call to late\_time\_init()**

The function late\_time\_init() uses HPET (refer to the discussion under "The Call to time\_init" section). function is used only with the Intel architecture and HPET. This function has essentially the same  $\alpha$ time init(); it is just called *after* memory initialization to allow the HPET to be mapped into physic memory.

# **8.5.22. The Call to calibrate\_delay()**

# **Line 461**

The function calibrate  $delay()$  in init/main.c calculates and prints the value of the much celebration "BogoMips," which is a measurement that indicates the number of delay() iterations your processor perform in a clock tick. calibrate\_delay() allows delays to be approximately the same across proc different speeds. The resulting valueat most an indicator of how fast a processor is runningis stored loop\_pre\_jiffy and the udelay() and mdelay() functions use it to set the number of delay() iterat perform:

```
----------------------------------------------------------------------
init/main.c
void __init calibrate delay(void)
{
   unsigned long ticks, loopbit;
   int lps_precision = LPS_PREC;
186 loops per jiffy = (1\lt12);
   printk("Calibrating delay loop... ");
189 while (loops_per_jiffy <<= 1) {
    /* wait for "start of" clock tick */
    ticks = jiffies;
   while (ticks == ifffies) /* nothing */;
   /* Go .. */ ticks = jiffies;
    __delay(loops_per_jiffy);
    ticks = jiffies - ticks;
    if (ticks)
    break;
200 }
/* Do a binary approximation to get loops_per_jiffy set to equal one clock
 (up to lps precision bits) */204 loops_per_jiffy >>= 1;
   loopbit = loops_per_jiffy;
206 while ( lps_precision-- && (loopbit >>= 1) ) {
   loops\_per\_jiffy = loopbit; ticks = jiffies;
   while (ticks == jiffies);
    ticks = jiffies;
     __delay(loops_per_jiffy);
    if (jiffies != ticks) /* longer than 1 tick */
     loops_per_jiffy &= ~loopbit;
214 }
/* Round the value and print it */
```

```
217 printk("%lu.%02lu BogoMIPS\n",
  loops_per_jiffy/(500000/HZ),
219 (loops_per_jiffy/(5000/HZ)) % 100);
}
-
```
## **Line 186**

Start at 0x800.

### **Lines 189200**

Keep doubling loops\_per\_jiffy until the amount of time it takes the function delay(loops\_per\_jif exceed one jiffy.

### **Line 204**

Divide loops\_per\_jiffy by 2.

#### **Lines 206214**

Successively add descending powers of 2 to loops per jiffy until tick equals jiffy.

## **Lines 217219**

Print the value out as if it were a float.

# **8.5.23. The Call to pgtable\_cache\_init()**

#### **Line 463**

The key function in this x86 code block is the system function kmem\_cache\_create(). This function c named cache. The first parameter is a string used to identify it in /proc/slabinfo:

```
----------------------------------------------------------------------
arch/i386/mm/init.c
529 kmem_cache_t *pgd_cache;
530 kmem_cache_t *pmd_cache;
531 
532 void __init pgtable_cache_init(void)
533 {
534 if (PTRS_PER_PMD > 1) {
535 pmd_cache = kmem_cache_create("pmd",
536 PTRS_PER_PMD*sizeof(pmd_t),
537 0, 538 SLAB_HWCACHE_ALIGN | SLAB_MUST_H WCACHE_ALIGN, 
539 pmd_ctor,
540 NULL);
```

```
541 if (!pmd_cache)
542 panic("pgtable_cache_init(): cannot create pmd c ache");
543 } 
544 pgd_cache = kmem_cache_create("pgd",
545 PTRS PER PGD*sizeof(pgd t),
546 0,
547 SLAB_HWCACHE_ALIGN | SLAB_MUST_HWCACHE_A LIGN,
548 pgd ctor,
549 PTRS_PER_PMD == 1 ? pgd_dtor : NULL);
550 if (!pgd_cache)
551 panic("pgtable_cache_init(): Cannot create pgd cache");
552 }
----------------------------------------------------------------------
----------------------------------------------------------------------
arch/ppc64/mm/init.c
976 void pgtable_cache_init(void)
977 {
978 zero_cache = kmem_cache_create("zero",
979 PAGE_SIZE,
980 0,
981 SLAB_HWCACHE_ALIGN | SLAB_MUST_HWCACHE_A LIGN,
982 zero_ctor, 
983 NULL);
984 if (!zero_cache)
985 panic("pgtable_cache_init(): could not create zero_cache !\n");
986 }
----------------------------------------------------------------------
```
Create the pmd cache.

#### **Lines 544551**

Create the pgd cache.

On the PPC, which has hardware-assisted hashing, pgtable\_cache\_init() is a no-op:

```
----------------------------------------------------------------------
include\asmppc\pgtable.h
685 #define pgtable_cache_init() do { } while (0)
```
# **8.5.24. The Call to buffer\_init()**

#### **Line 472**

The buffer\_init() function in fs/buffer.c holds data from filesystem devices:

----------------------------------------------------------------------

```
fs/buffer.c
3031 void __init buffer_init(void)
\left\{ \right. int i;
   int nrpages;
3036 bh_cachep = kmem_cache_create("buffer_head",
   sizeof(struct buffer head), 0,
     0, init_buffer_head, NULL);
3039 for (i = 0; i < ARRAY_SIZE(bh_wait_queue_heads); i++)
   init waitqueue head(&bh_wait queue heads[i].wqh);
3044 nrpages = (nr_free_buffer_pages() * 10) / 100;
   max_buffer_heads = nrpages * (PAGE_SIZE / sizeof(struct buffer_head));
   hotcpu_notifier(buffer_cpu_notify, 0);
3048 } 
----------------------------------------------------------------------
```
## **Line 3036**

Allocate the buffer cache hash table.

#### **Line 3039**

Create a table of buffer hash wait queues.

#### **Line 3044**

Limit low-memory occupancy to 10 percent.

# **8.5.25. The Call to security\_scaffolding\_startup()**

#### **Line 474**

The 2.6 Linux kernel contains code for loading kernel modules that implement various security feat security\_scaffolding\_startup() simply verifies that a security operations object exists, and if it do the security module's initialization functions.

How security modules can be created and what kind of issues a writer might face are beyond the set this text. For more information, consult Linux Security Modules [\(http://lsm.immunix.org/](http://lsm.immunix.org/)) and the security-module mailing list (<http://mail.wirex.com/mailman/listinfo/linux-security-module>).

# **8.5.26. The Call to vfs\_caches\_init()**

#### **Line 475**

subsystem uses. Figure 8.17 shows the overview of the main function hierarchy called from vfs\_caches\_init(). We explore in detail each function included in this call hierarchy. You can refer hierarchy to keep track of the functions as we look at each of them.

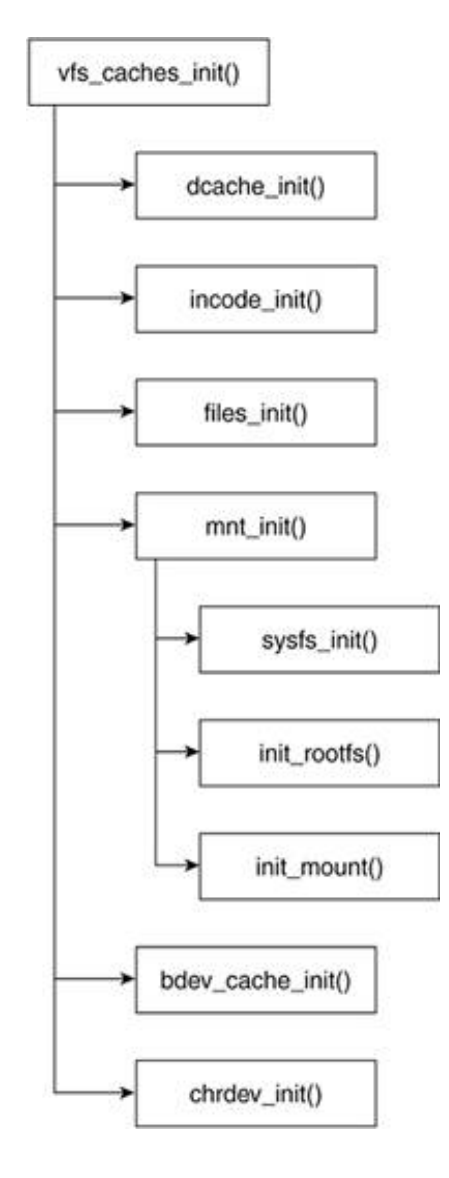

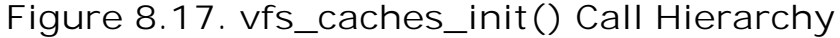

Table 8.3 summarizes the objects introduced by the vfs\_caches\_init() function or by one of the function calls.

```
----------------------------------------------------------------------
fs/dcache.c
1623 void __init vfs_caches_init(unsigned long mempages)
1624 {
1625 names cachep = kmem cache create("names cache",
1626 PATH_MAX, 0, 
1627 SLAB_HWCACHE_ALIGN, NULL, NULL);
1628 if (!names_cachep)
1629 panic("Cannot create names SLAB cache");
1630 
1631 filp_cachep = kmem_cache_create("filp", 
1632 sizeof(struct file), 0,
1633 SLAB_HWCACHE_ALIGN, filp_ctor, filp_dtor);
```

```
1634 if(!filp_cachep)
1635 panic("Cannot create filp SLAB cache");
1636 
1637 dcache_init(mempages);
1638 inode init(mempages);
1639 files_init(mempages); 
1640 mnt_init(mempages);
1641 bdev cache init();
1642 chrdev_init();
1643 }
                    -----------------------------------------------------------------------
```
# **Table 8.3. Objects Introduced by vfs\_caches\_init**

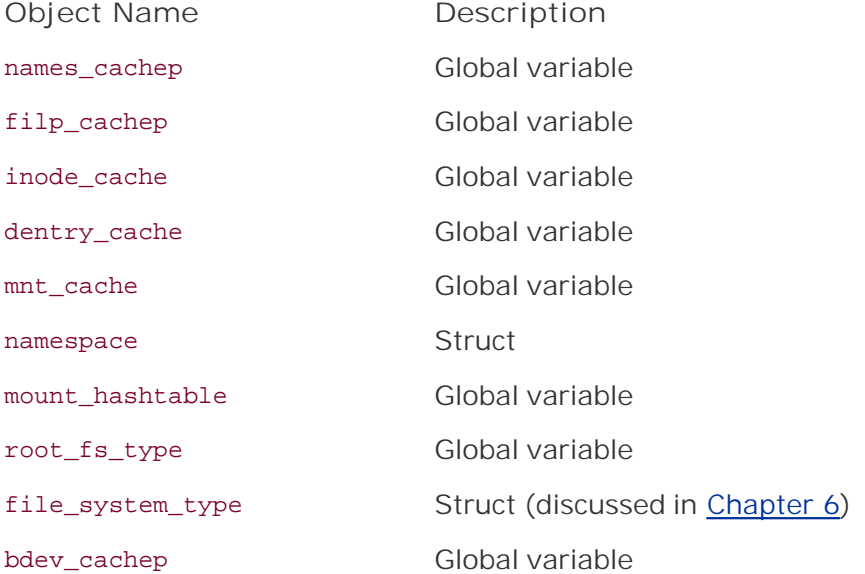

## **Line 1623**

The routine takes in the global variable num\_physpages (whose value is calculated during mem\_init() parameter that holds the number of physical pages available in the system's memory. This number influences the creation of SLAB caches, as we see later.

### **Lines 16251629**

The next step is to create the names\_cachep memory area. Chapter 4 describes the kmem\_cache\_cre function in detail. This memory area holds objects of size PATH\_MAX, which is the maximum allowab of characters a pathname is allowed to have. (This value is set in  $\lim_{x \to 1}$ imits.h as 4,096.) At this the cache that has been created is empty of objects, or memory areas of size PATH\_MAX. The actual areas are allocated upon the first and potentially subsequent calls to getname().

As discussed in Chapter 6 the getname() routine is called at the beginning of some of the file-relate calls (for example,  $sys\_open()$ ) to read the file pathname from the process address space. Objects from the cache with the putname() routine.

If the names\_cache cache cannot be created, the kernel jumps to the panic routine, exiting the func of control.

The filp\_cachep cache is created next, with objects the size of the file structure. The object holding structure is allocated by the get\_empty\_filp() (fs/file\_table.c) routine, which is called, for exam creation of a pipe or the opening of a file. The file descriptor object is deallocated by a call to the file  $(fs/file table.c)$  routine.

### **Line 1637**

The dcache\_init() (fs/dcache.c) routine creates the SLAB cache that holds dentry descriptors.<sup>[10]</sup> cache itself is called the dentry\_cache. The dentry descriptors themselves are created for each hierarchical component in pathnames referred by processes when accessing a file or directory. The structure as the file or directory component with the inode that represents it, which further facilitates requests to component for a speedier association with its corresponding inode.

[10] Recall that dentry is short for directory entry.

## **Line 1638**

The inode\_init() ( $fs/inode.c$ ) routine initializes the inode hash table and the wait queue head array for storing hashed inodes that the kernel wants to lock. The wait queue heads (wait\_queue\_head\_t) hashed inodes are stored in an array called i\_wait\_queue\_heads. This array gets initialized at this p system's startup process.

The inode\_hashtable gets created at this point. This table speeds up the searches on inode. The last that occurs is that the SLAB cache used to hold inode objects gets created. It is called inode\_cache. memory areas for this cache are allocated upon calls to alloc inode  $(fs/inode.c)$  and freed upon c destroy\_inode() (fs/inode.c).

## **Line 1639**

The  $files$  init() routine is called to determine the maximum amount of memory allowed for files process. The max\_files field of the files\_stat structure is set. This is then referenced upon file cre determine if there is enough memory to open the file. Let's look at this routine:

```
----------------------------------------------------------------------
fs/file_table.c
292 void __init files_init(unsigned long mempages)
293 { 
294 int n; 
...
299 n = (mempages * (PAGE_SIZE / 1024)) / 10;
300 files stat.max files = n;
301 if (files_stat.max_files < NR_FILE)
302 files stat.max files = NR FILE;
303 }
             ----------------------------------------------------------------------
```
The page size is divided by the amount of space that a file (along with associated inode and cache) roughly occupy (in this case, 1K). This value is then multiplied by the number of pages to get the total amount of "blocks" that can be used for files. The division by 10 shows that the default is to limit the memory usage for files to no more than 10 percent of the available memory.

# **Lines 301302**

The NR\_FILE (include/linux/fs.h) is set to 8,192.

## **Line 1640**

The next routine, called  $mnt$  init(), creates the cache that will hold the vfsmount objects the VFS  $\iota$ mounting filesystems. The cache is called mnt\_cache. The routine also creates the mount\_hashtable which stores references to objects in  $mnt$  cache for faster access. It then issues calls to initialize the filesystem and mounts the root filesystem. Let's closely look at the creation of the hash table:

[View full width]

```
----------------------------------------------------------------------
fs/namespace.c
1137 void init mnt init(unsigned long mempages)
\left\{ \right.1139 struct list_head *d;
1140 unsigned long order;
1141 unsigned int nr_hash;
1142 int i;
...
1149 order = 0; 
1150 mount_hashtable = (struct list_head *)
1151 __get_free_pages(GFP_ATOMIC, order);
1152 
1153 if (!mount_hashtable)
1154 panic("Failed to allocate mount hash table\n");
...
1161 nr hash = (1UL << order) * PAGE SIZE / sizeof(struct list head);
1162 hash bits = 0;1163 do {
1164 hash_bits++;
1165 } while ((nr_hash >> hash_bits) != 0);
1166 hash_bits--;
...
1172 nr_hash = 1UL << hash_bits;
1173 hash_mask = nr_hash-1;
1174 
1175 printk("Mount-cache hash table entries: %d (order: %ld, %ld bytes)\n", nr_hash,
 order, (PAGE_SIZE << order));
...
1179 d = mount_hashtable;
1180 i = nr\_hash;
1181 do {
1182 INIT_LIST_HEAD(d); 
1183 d++;<br>1184 i--;
1184
1185 } while (i);
..
1189 }
              ----------------------------------------------------------------------
```
The hash table array consists of a full page of memory. Chapter 4 explains in detail how the routine get free pages() works. In a nutshell, this routine returns a pointer to a memory area of size 2 pages. In this case, we allocate one page to hold the hash table.

# **Lines 11611173**

The next step is to determine the number of entries in the table.  $n_r$  hash is set to hold the order (power and two) number of list heads that can fit into the table. hash\_bits is calculated as the number of bits r represent the highest power of two in  $n r$ \_hash. Line 1172 then redefines  $n r$ \_hash as being compose single leftmost bit. The bitmask can then be calculated from the new nr\_hash value.

## **Lines 11791185**

Finally, we initialize the hash table through a call to the INIT LIST HEAD macro, which takes in a point the memory area where a new list head is to be initialized. We do this nr\_hash times (or the number entries that the table can hold).

Let's walk through an example: We assume a PAGE\_SIZE of 4KB and a struct list\_head of 8 bytes. order is equal to 0, the value of nr\_hash becomes 500; that is, up to 500 list\_head structs can fit i table. The (1UL << order) becomes the number of pages that have been allocated. For example, if had been 1 (meaning we had requested 21 pages allocated to the hash table), 0000 0001 bit-shifted the left becomes 0000 0010 (or 2 in decimal notation). Next, we calculate the number of bits the h will need. Walking through each iteration of the loop, we get the following:

Beginning values are hash\_bits =  $0$  and  $nr\_hash = 500$ .

 $\bullet$  Iteration 1: hash bits = 1, and (500 >> 1) ! = 0

 $(0001 1111 0100 \rightarrow 1) = 0000 1111 1010$ 

 $\bullet$  Iteration 2: hash bits = 2, and (500 >> 2) ! = 0

 $(0001 1111 1010 \gg 2) = 0000 0111 1110$ 

 $\bullet$  Iteration3: hash bits = 3, and (500 >> 3) ! = 0

 $(0001 1111 1010 \gg 3) = 0000 0011 1111$ 

- Iteration 4: hash bits = 4, and  $(500 \gt 4)$  ! = 0  $(0001 1111 1010 \rightarrow 4) = 0000 0001 1111$
- Iteration 5: hash\_bits =  $5$ , and  $(500 \gt 5)$ ! = 0  $(0001 1111 1010 \rightarrow 5) = 0000 0000 1111$
- Iteration 6: hash\_bits = 6, and  $(500 \gt b)$  ! = 0  $(0001 1111 1010 \rightarrow 6) = 0000 0000 0111$
- Iteration 7: hash\_bits = 7, and  $(500 \gtgt 7)$ ! = 0  $(0001 1111 1010 \gg 7) = 0000 0000 0011$

 $\bullet$  Iteration 8: hash bits = 8, and (500 >> 8) ! = 0

 $(0001 1111 1010 \rightarrow 8) = 0000 0000 0001$ 

Iteration 9: hash bits = 9, and  $(500 \gt 9)$  ! = 0

 $(0001 1111 1010 \rightarrow 9) = 0000 0000 0000$ 

After breaking out of the while loop, hash bits is decremented to 8, nr\_hash is set to 0001 0000 0 the hash\_mask is set to 0000 1111 1111.

After the mnt\_init() routine initializes mount\_hashtable and creates mnt\_cache, it issues three calls:

```
----------------------------------------------------------------------
fs/namespace.c
...
1189 sysfs init();
1190 init rootfs();
1191 init_mount_tree();
1192 }
----------------------------------------------------------------------
```
sysfs init() is responsible for the creation of the sysfs filesystem. init rootfs() and init mount are together responsible for mounting the root filesystem. We closely look at each routine in turn.

```
----------------------------------------------------------------------
init_rootfs()
fs/ramfs/inode.c
218 static struct file_system_type rootfs_fs_type = {
219 .name = "rootfs",
220 .get_sb = rootfs_get_sb,
221 .kill_sb = kill_litter_super,
222 };
...
237 int __init init_rootfs(void)
238 {
239 return register_filesystem(&rootfs_fs_type);
240 }
           ----------------------------------------------------------------------
```
The rootfs filesystem is an initial filesystem the kernel mounts. It is a simple and quite empty directory that becomes *overmounted* by the real filesystem at a later point in the kernel boot-up process.

#### **Lines 218222**

This code block is the declaration of the rootfs\_fs\_type file\_system\_type struct. Only the two me getting and killing the associated superblock are defined.

#### **Lines 237240**

The init rootfs() routine merely register this rootfs with the kernel. This makes available all the information regarding the type of filesystem (information stored in the file\_system\_type struct) wi kernel.

```
----------------------------------------------------------------------
init_mount_tree()
fs/namespace.c
1107 static void __init init_mount_tree(void)
1108 {
1109 struct vfsmount *mnt;
1110 struct namespace *namespace;
1111 struct task_struct *g, *p;
1112
1113 mnt = do_kern_mount("rootfs", 0, "rootfs", NULL);
1114 if (IS_ERR(mnt))
1115 panic("Can't create rootfs");
1116 namespace = kmalloc(sizeof(*namespace), GFP_KERNEL);
1117 if (!namespace)
1118 panic("Can't allocate initial namespace");
1119 atomic_set(&namespace->count, 1);
1120 INIT_LIST_HEAD(&namespace->list);
1121 init rwsem(&namespace->sem);
1122 list_add(&mnt->mnt_list, &namespace->list);
1123 namespace->root = mnt;
1124 
1125 init_task.namespace = namespace;
1126 read_lock(&tasklist_lock);
1127 do_each_thread(g, p) {
1128 get_namespace(namespace);
1129 p->namespace = namespace;
1130 } while_each_thread(g, p);
1131 read_unlock(&tasklist_lock);
1132
1133 set_fs_pwd(current->fs, namespace->root, 
     namespace->root->mnt_root);
1134 set fs root(current->fs, namespace->root,
     namespace->root->mnt_root);
1135 }
```
## **Lines 11161123**

Initialize the process namespace. This structure keeps pointers to the mount tree-related structure corresponding dentry. The namespace object is allocated, the count set to 1, the list field of type  $1i\epsilon$ initialized, the semaphore that locks the namespace (and the mount tree) is initialized, and the roo corresponding to the vfsmount structure is set to point to our newly allocated vfsmount.

-----------------------------------------------------------------------

## **Line 1125**

The current task's (the init task's) process descriptor namespace field is set to point at the names object we just allocated and initialized. (The current process is Process 0.)

# **Lines 11341135**

The following two routines set the values of four fields in the  $fs\_struct$  associated with our process. fs\_struct holds field for the root and current working directory entries set by these two routines.

We just finished exploring what happens in the mat init function. Let's continue exploring vfs mnt

```
----------------------------------------------------------------------
1641 bdev_cache_init()
fs/block_dev.c
290 void __init bdev_cache_init(void)
291 {
292 int err;
293 bdev_cachep = kmem_cache_create("bdev_cache",
294 sizeof(struct bdev_inode),
295 0,
296 SLAB_HWCACHE_ALIGN|SLAB_RECLAIM_ACCOUNT,
297 init_once,
298 NULL);
299 if (!bdev_cachep)
300 panic("Cannot create bdev_cache SLAB cache");
301 err = register_filesystem(&bd_type);
302 if (err)
303 panic("Cannot register bdev pseudo-fs");
304 bd_mnt = kern_mount(&bd_type);
305 err = PTR_ERR(bd_mnt);
306 if (IS_ERR(bd_mnt))
307 panic("Cannot create bdev pseudo-fs");
308 blockdev superblock = bd mnt->mnt sb; /* For writeback */
309 }
    ----------------------------------------------------------------------
```
#### **Lines 293298**

Create the bdev\_cache SLAB cache, which holds bdev\_inodes.

### **Line 301**

Register the bdev special filesystem. It has been defined as follows:

```
-fs/block_dev.c
294 static struct file_system_type bd_type = {
295 .name = "bdev",
296 .get_sb = bd\_get\_sb,
297 .kill_sb = kill_anon_super,
298 };
   ----------------------------------------------------------------------
```
As you can see, the file\_system\_type struct of the bdev special filesystem has only two routines  $d\epsilon$ for fetching the filesystem's superblock and the other for removing/freeing the superblock. At this point might wonder why block devices are registered as filesystems. In Chapter 6, we saw that systems not technically filesystems can use filesystem kernel structures; that is, they do not have mount points but but can make use of the VFS kernel structures that support filesystems. Block devices are one instance pseudo filesystem that makes use of the VFS filesystem kernel structures. As with bdev, these spec filesystems generally define only a limited number of fields because not all of them make sense for

particular application.

#### **Lines 304308**

The call to kern\_mount() sets up all the mount-related VFS structures and returns the vfsmount stru (See Chapter 6 for more information on setting the global variables  $bd_{mnt}$  to point to the vfsmount and blockdev\_superblock to point to the vfsmount superblock.)

This function initializes the character device objects that surround the driver model:

```
----------------------------------------------------------------------
1642 chrdev_init
fs/char_dev.c
void __init chrdev_init(void) 
{
433 subsystem_init(&cdev_subsys);
434 cdev_map = kobj_map_init(base_probe, &cdev_subsys);
435 }
----------------------------------------------------------------------
```
# **8.5.27. The Call to radix\_tree\_init()**

#### **Line 476**

The 2.6 Linux kernel uses a radix tree to manage pages within the page cache. Here, we simply initially contiguous section of kernel space for storing the page cache radix tree:

```
----------------------------------------------------------------------
lib/radix-tree.c
798 void __init radix_tree_init(void)
799 {
800 radix_tree_node_cachep = kmem_cache_create("radix_tree_node",
801 sizeof(struct radix_tree_node), 0,
802 SLAB_PANIC, radix_tree_node_ctor, NULL);
803 radix tree init maxindex();
804 hotcpu_notifier(radix_tree_callback, 0);
    -----------------------------------------------------------------------
----------------------------------------------------------------------
lib/radix-tree.c
768 static __init void radix_tree_init_maxindex(void)
769 {
770 unsigned int i;
771 
772 for (i = 0; i < ARRAY_SIZE(height_to_maxindex); i++)
773 height_to_maxindex[i] = maxindex(i);774 }
-----------------------------------------------------------------------
```
Notice how radix\_tree\_init() allocates the page cache space and radix\_tree\_init\_maxindex() configures the radix tree data store, height\_to\_maxindex[].

hotcpu notifier() (on line 804) refers to Linux 2.6's capability to hotswap CPUs. When a CPU is hotswapped, the kernel calls radix tree\_callback(), which attempts to cleanly free the parts of the cache that were linked to the hotswapped CPU.

# **8.5.28. The Call to signals\_init()**

## **Line 477**

The signals  $init()$  function in kernel/signal.c initializes the kernel signal queue:

```
----------------------------------------------------------------------
fs/buffer.c
2565 void __init signals_init(void)
2566 {
2567 sigqueue_cachep =
2568 kmem_cache_create("sigqueue",
2569 sizeof(struct sigqueue),
2570 alignof (struct sigqueue),
2571 0, NULL, NULL);
2572 if (!sigqueue_cachep)
2573 panic("signals_init(): cannot create sigqueue SLAB cache");
2574 } 
-----------------------------------------------------------------------
```
## **Lines 25672571**

Allocate SLAB memory for sigqueue.

# **8.5.29. The Call to page\_writeback\_init()**

#### **Line 479**

The page\_writeback\_init() function initializes the values controlling when a dirty page is written back disk. Dirty pages are not immediately written back to disk; they are written after a certain amount passes or a certain number or percent of the pages in memory are marked as dirty. This init function attempts to determine the optimum number of pages that must be dirty before triggering a backgr and a dedicated write. Background dirty-page writes take up much less processing power than ded dirty-page writes:

```
----------------------------------------------------------------------
mm/page-writeback.c
488 /*
489 * If the machine has a large highmem:lowmem ratio then scale back the default
490 * dirty memory thresholds: allowing too much dirty highmem pins an excessive
491 * number of buffer_heads.
492 */
493 void __init page_writeback_init(void)
494 {
495 long buffer_pages = nr_free_buffer_pages();
```
```
496 long correction;
497 
498 total_pages = nr_free_pagecache_pages();
499 
500 correction = (100 * 4 * buffer pages) / total pages;501 
502 if (correction < 100) {
503 dirty background ratio *= correction;
504 dirty_background_ratio /= 100;
505 vm_dirty_ratio *= correction;
506 vm dirty ratio / = 100;
507 }
508 mod_timer(&wb_timer, jiffies + (dirty_writeback_centisecs * HZ) / 100);
509 set_ratelimit();
510 register_cpu_notifier(&ratelimit_nb);
511 }
           -----------------------------------------------------------------------
```
#### **Lines 495507**

If we are operating on a machine with a large page cache compared to the number of buffer pages the dirty-page writeback thresholds. If we choose not to lower the threshold, which raises the frequency of the writebacks, at each writeback, we would use an inordinate amount of buffer\_heads. (This is the  $m_f$ the comment before page\_writeback().)

The default background writeback, dirty\_background\_ratio, starts when 10 percent of the pages a dedicated writeback, vm\_dirty\_ratio, starts when 40 percent of the pages are dirty.

#### **Line 508**

We modify the writeback timer, wb\_timer, to be triggered periodically (every 5 seconds by default).

#### **Line 509**

set\_ratelimit() is called, which is documented excellently. I defer to these inline comments:

```
----------------------------------------------------------------------
mm/page-writeback.c
450 /*
451 * If ratelimit_pages is too high then we can get into dirty-data overload
452 * if a large number of processes all perform writes at the same time.
453 * If it is too low then SMP machines will call the (expensive)
454 * get_writeback_state too often.
455 *
456 * Here we set ratelimit pages to a level which ensures that when all CPUs are
457 * dirtying in parallel, we cannot go more than 3% (1/32) over the dirty memory
458 * thresholds before writeback cuts in.
459 *
460 * But the limit should not be set too high. Because it also controls the
461 * amount of memory which the balance_dirty_pages() caller has to write back.
462 * If this is too large then the caller will block on the IO queue all the
463 * time. So limit it to four megabytes - the balance_dirty_pages() caller
464 * will write six megabyte chunks, max.
465 */
```

```
466 
467 static void set ratelimit(void)
468 {
469 ratelimit_pages = total_pages / (num_online_cpus() * 32);
470 if (ratelimit_pages < 16)
471 ratelimit_pages = 16;
472 if (ratelimit_pages * PAGE_CACHE_SIZE > 4096 * 1024)
473 ratelimit pages = (4096 * 1024) / PAGE CACHE SIZE;
474 }
-----------------------------------------------------------------------
```
The final command of page writeback init() registers the ratelimit notifier block, ratelimit nb, w CPU notifier. The ratelimit notifier block calls ratelimit\_handler() when notified, which in turn, calls set\_ratelimit(). The purpose of this is to recalculate ratelimit\_pages when the number of online changes:

```
----------------------------------------------------------------------
mm/page-writeback.c
483 static struct notifier_block ratelimit_nb = {
484 .notifier call = ratelimit handler,
485 .next = NULL,
486 };
       -----------------------------------------------------------------------
```
Finally, we need to examine what happens when the wb\_timer (from Line 508) goes off and calls wb\_time\_fn():

```
----------------------------------------------------------------------
mm/page-writeback.c
414 static void wb_timer_fn(unsigned long unused)
415 {
416 if (pdflush_operation(wb_kupdate, 0) < 0)
417 mod_timer(&wb_timer, jiffies + HZ); /* delay 1 second */
418 }
-----------------------------------------------------------------------
```
#### **Lines 416417**

When the timer goes off, the kernel triggers pdflush\_operation(), which awakens one of the pdflu threads to perform the actual writeback of dirty pages to disk. If pdflush\_operation() cannot awak pdflush thread, it tells the writeback timer to trigger again in 1 second to retry awakening a pdflus See Chapter 9, "Building the Linux Kernel," for more information on pdflush.

## **8.5.30. The Call to proc\_root\_init()**

**Lines 480482**

As Chapter 2 explained, the  $\text{congr}_+$  #define refers to a compile-time variable. If, at compile time filesystem is selected, the next step in initialization is the call to  $proc\_root\_init()$ :

```
----------------------------------------------------------------------
fs/proc/root.c
40 void __init proc_root_init(void)
41 {
42 int err = proc_init_inodecache();
43 if (err)
44 return;
45 err = register_filesystem(&proc_fs_type);
46 if (err)
47 return;
48 proc_mnt = kern_mount(&proc_fs_type);
49 err = PTR_ERR(proc_mnt);
50 if (IS_ERR(proc_mnt)) {
51 unregister_filesystem(&proc_fs_type);
52 return;
53 }
54 proc misc init();
55 proc_net = proc_mkdir("net", 0);
56 #ifdef CONFIG_SYSVIPC
57 proc_mkdir("sysvipc", 0);
58 #endif
59 #ifdef CONFIG_SYSCTL
60 proc_sys_root = proc_mkdir("sys", 0);
61 #endif
62 #if defined(CONFIG_BINFMT_MISC) || defined(CONFIG_BINFMT_MISC_MODULE)
63 proc_mkdir("sys/fs", 0);
64 proc_mkdir("sys/fs/binfmt_misc", 0);
65 #endif
66 proc_root_fs = proc_mkdir("fs", 0);
67 proc_root_driver = proc_mkdir("driver", 0);
68 proc_mkdir("fs/nfsd", 0); /* somewhere for the nfsd filesystem to be mounted */
69 #if defined(CONFIG_SUN_OPENPROMFS) || defined(CONFIG_SUN_OPENPROMFS_MODULE)
70 /* just give it a mountpoint */
71 proc_mkdir("openprom", 0);
72 #endif
73 proc_tty_init();
74 #ifdef CONFIG_PROC_DEVICETREE
75 proc device tree init();
76 #endif
77 proc_bus = proc_mkdir("bus", 0);
78 } 
      -----------------------------------------------------------------------
```
#### **Line 42**

This line initializes the inode cache that holds the inodes for this filesystem.

#### **Line 45**

The file\_system\_type structure proc\_fs\_type is registered with the kernel. Let's closely look at the structure:

```
----------------------------------------------------------------------
fs/proc/root.c
33 static struct file_system_type proc_fs_type = {
34 .name = "proc",
35 .get_sb = proc_get_sb,
36 .kill_sb = kill_anon_super,
37 };
----------------------------------------------------------------------
```
The file\_system\_type structure, which defines the filesystem's name simply as proc, has the routines retrieving and freeing the superblock structures.

#### **Line 48**

We mount the proc filesystem. See the sidebar on kern\_mount for more details as to what happens

#### **Lines 5478**

The call to proc\_misc\_init() is what creates most of the entries you see in the /proc filesystem. It entries with calls to create\_proc\_read\_entry(), create\_proc\_entry(), and create\_proc\_seq\_entry( remainder of the code block consists of calls to  $proc_mkdir$  for the creation of directories under / $pr$ call to the proc\_tty\_init() routine to create the tree under /proc/tty, and, if the config time value CONFIG PROC\_DEVICETREE is set, then the call to the proc\_device\_tree\_init() routine to create the /proc/device-tree subtree.

# **8.5.31. The Call to init\_idle()**

#### **Line 490**

init\_idle() is called near the end of start\_kernel() with parameters current and smp\_processor\_ prepare start\_kernel() for rescheduling:

```
----------------------------------------------------------------------
kernel/sched.c
2643 void __init init_idle(task_t *idle, int cpu)
2644 {
2645 runqueue_t *idle_rq = cpu_rq(cpu), *rq = cpu_rq(task_cpu(idle));
2646 unsigned long flags;
2647 
2648 local irq save(flags);
2649 double_rq_lock(idle_rq, rq);
2650 
2651 idle_rq->curr = idle_rq->idle = idle;
2652 deactivate_task(idle, rq);
2653 idle->array = NULL;
2654 idle->prio = MAX_PRIO;
2655 idle->state = TASK_RUNNING;
2656 set task cpu(idle, cpu);
2657 double_rq_unlock(idle_rq, rq);
2658 set_tsk_need_resched(idle);
```

```
2659 local_irq_restore(flags);
2660 
2661 /* Set the preempt count _outside_ the spinlocks! */
2662 #ifdef CONFIG_PREEMPT
2663 idle->thread_info->preempt_count = (idle->lock_depth >= 0);
2664 #else
2665 idle->thread_info->preempt_count = 0;
2666 #endif
2667 }
-----------------------------------------------------------------------
```
We store the CPU request queue of the CPU that we're on and the CPU request queue of the CPU that the CPU that the CPU that we're on and the CPU request queue of the CPU that the CPU that the CPU the SPU the SPU the SPU th given task idle is on. In our case, with current and smp\_processor\_id(), these request queues will

#### **Line 26482649**

We save the IRQ flags and obtain the lock on both request queues.

#### **Line 2651**

We set the current task of the CPU request queue of the CPU that we're on to the task idle.

#### **Lines 26522656**

These statements remove the task idle from its request queue and move it to the CPU request queue cpu.

#### **Lines 26572659**

We release the request queue locks on the run queues that we previously locked. Then, we mark  $t_i$ for rescheduling and restore the IRQs that we previously saved. We finally set the preemption cour kernel preemption is configured.

# **8.5.32. The Call to rest\_init()**

#### **Line 493**

The rest\_init() routine is fairly straightforward. It essentially creates what we call the init thread the initialization kernel lock, and calls the idle tHRead:

```
init/main.c
388 static void noinline rest_init(void)
389 {
390 kernel thread(init, NULL, CLONE FS | CLONE SIGHAND);
```

```
391 unlock_kernel();
392 cpu_idle();
393 }
```
You might have noticed that this is the first routine start\_kernel() calls that is not \_\_init. If you r Chapter 2, we said that when a function is preceded by  $\__$ init, it is because all the memory used to the function variables and the like will be memory that is cleared/freed once initialization nears con This is done through a call to  $free\_initmem()$ , which we see in a moment when we explore what happens in  $init()$ . The reason why rest\_init() is not an \_\_init function is because it calls the init thread be completion (meaning the call to cpu\_idle). Because the init tHRead executes the call to free\_init there is the possibility of a race condition occurring whereby free\_initmem() is called before rest\_i the root thread) is finished.

-----------------------------------------------------------------------

#### **Line 390**

This line is the creation of the init thread, which is also referred to as the init process or process brevity, all we say here is that this thread shares all kernel data structures with the calling process. kernel thread calls the init() functions, which we look at in the next section.

#### **Line 391**

The unlock\_kernel() routine does nothing if only a single processor exists. Otherwise, it releases the

#### **Line 392**

The call to  $cpu_idle()$  is what turns the root thread into the idle thread. This routine yields the processor the scheduler and is returned to when the scheduler has no other pending process to run.

At this point, we have completed the bulk of the Linux kernel initialization. We now briefly look at w happens in the call to init().

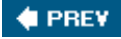

NEXT  $\blacktriangleright$ 

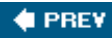

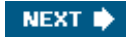

# **8.6. The init Thread (or Process 1)**

We now explore the init thread. Note that we skip over all SMP-related routines for brevity:

```
----------------------------------------------------------------------
init/main.c
601 static int init(void * unused)
602 {
603 lock_kernel(); 
...
612 child_reaper = current;
...
627 populate_rootfs();
629 do_basic_setup();
...
635 if (sys_aecess((const char_auser *) "/init", 0) == 0)636 execute_command = "/init";
637 else
638 prepare_namespace();
...
645 free_initmem();
646 unlock_kernel();
647 system_state = SYSTEM_RUNNING;
649 if (sys_open((const char __user *) "/dev/console", O_RDWR, 0) < 0)
650 printk("Warning: unable to open an initial console.\n");
651 
652 (void) sys_dup(0);
653 (void) sys dup(0);...
662 if (execute_command)
663 run_init_process(execute_command);
664
665 run_init_process("/sbin/init");
666 run_init_process("/etc/init");
667 run_init_process("/bin/init");
668 run_init_process("/bin/sh");
669 
670 panic("No init found. Try passing init= option to kernel.");
671 }
-----------------------------------------------------------------------
```
# **Line 612**

The init thread is set to reap any thread whose parent has died. The child\_reaper variable is a global pointer to a task\_struct and is defined in init/main.c. This variable comes into play in "reparenting functions" and is used as a reference to the thread that should become the new parent. We refer to functions such as reparent\_to\_init() (kernel/exit.c), choose\_new\_parent() (kernel/exit.c), and forget\_original\_parent() (kernel/exit.c) because they use child\_reaper to reset the calling thread's parent.

The do\_basic\_setup() function initializes the driver model, the sysctl interface, the network socket interface, and work queue support:

```
----------------------------------------------------------------------
init/main.c
551 static void __init do_basic_setup(void)
552 {
553 driver init();
554 
555 #ifdef CONFIG_SYSCTL
556 sysctl_init();
557 #endif
... 
560 sock init();
561 
562 init_workqueues();
563 do_initcalls();
564 }
       ----------------------------------------------------------------------
```
# **Line 553**

The driver\_init() (drivers/base/init.c) function initializes all the subsystems involved in driver support. This is the first part of device driver initializations. The second comes on line 563 with the call to do initcalls().

# **Lines 555557**

The sysctl interface provides support for dynamic alteration of kernel parameters. This means that the kernel parameters that sysctl supports can be modified at runtime without the need for recompiling and rebooting the kernel. sysctl\_init() (kernel/sysctl.c) initializes the interface. For more information on sysct1, read the man page (man sysct1).

# **Line 560**

The sock\_init() function is a dummy function with a simple printk if the kernel is configured without net support. In this case, sock\_init() is defined in net/nonet.c. In the case that network support is configured then sock\_init() is defined in net/socket.c, it initializes the memory caches to be used for network support and registers the filesystem that supports networking.

# **Line 562**

The call to init\_workqueues sets up the work queue notifier chain. Chapter 10, "Adding Your Code to the Kernel," discusses work queues.

# **Line 563**

The do\_initcalls() (init/main.c) function constitutes the second part of device driver initialization. This function sequentially calls the entries in an array of function pointers that correspond to built-in device initialization functions.[11]

[11] Refer to<http://geek.vtnet.ca/doc/initcall/> for an excellent distillation of the initidall mechanism by Trevor Woerner.

# **Lines 635638**

If an early user space init exists, the kernel does not prepare the namespace; it allows it to perform this function. Otherwise, the call to prepare\_namespace() is made. A namespace refers to the mount point of a filesystem hierarchy:

```
----------------------------------------------------------------------
init/do_mounts.c 
383 void init prepare namespace(void)
384 {
385 int is floppy;
386 
387 mount_devfs();
...
391 if (saved_root_name[0]) {
392 root_device_name = saved_root_name;
393 ROOT DEV = name to dev t(root device name);
394 if (strncmp(root_device_name, "/dev/", 5) == 0)
395 root_device_name += 5;
396 }
397 
398 is floppy = MAJOR(ROOT DEV) == FLOPPY MAJOR;
399
400 if (initrd_load())
401 goto out;
402 
403 if (is floppy && rd doload && rd load disk(0))
404 ROOT_DEV = Root_RAM0;
405 
406 mount_root();
407 out:
408 umount_devfs("/dev");
409 sys_mount(".", "/", NULL, MS_MOVE, NULL);
410 sys_chroot(".");
411 security_sb_post_mountroot();
412 mount_devfs_fs ();
413 }
----------------------------------------------------------------------
```
## **Line 387**

The mount\_devfs() function creates the /dev mount-related structures. We need to mount /dev because we use it to refer to the root device name.

# **Lines 391396**

This code block sets the global variable ROOT\_DEV to the indicated root device as passed in through

kernel boot-time parameters.

# **Line 398**

A simple comparison of major numbers indicates whether the root device is a floppy.

# **Lines 400401**

The call to initrd load() mounts the RAM disk if a RAM disk has been indicated as the kernel's root filesystem. If this is the case, it returns a 1 and executes the jump to the out label, which undoes all we've done in preparation of a root filesystem from a device.

# **Line 406**

The call to mount\_root does the majority of the root-filesystem mounting. Let's closely look at this function:

```
----------------------------------------------------------------------
init/do_mounts.c
353 void __init mount_root(void)
354 {
355 #ifdef CONFIG_ROOT_NFS
356 if (MAJOR(ROOT_DEV) == UNNAMED_MAJOR) {
357 if (mount_nfs_root())
358 return;
359 
360 printk(KERN_ERR "VFS: Unable to mount root fs via NFS, trying floppy.\n");
361 ROOT_DEV = Root_FD0;
362 }
363 #endif
364 #ifdef CONFIG_BLK_DEV_FD
365 if (MAJOR(ROOT_DEV) == FLOPPY_MAJOR) {
...
367 if (rd_doload==2) {
368 if (rd_load_disk(1)) {
369 ROOT DEV = Root RAM1;
370 root device name = NULL;
371 }
372 } else
373 change_floppy("root floppy");
374 }
375 #endif
376 create dev("/dev/root", ROOT DEV, root device name);
377 mount_block_root("/dev/root", root_mountflags);
378 }
----------------------------------------------------------------------
```
## **Lines 355358**

If the kernel has been configured to mount an NFS filesystem, we execute mount\_nfs\_root(). If the NFS mount fails, the kernel prints out the appropriate message and then proceeds to try to

mount the floppy as the root filesystem.

# **Lines 364375**

In this code block, the kernel tries to mount the root floppy.<sup>[12]</sup>

[12] A note on rd\_doload: This global variable holds a value of 0 if no RAM disk is to be loaded, a value of 1 if a RAM disk is to be loaded, and a value of 2 for a "dual initrd/ramload setup."

# **Line 377**

This function performs the bulk of the root device mounting. We now return to init().

# **Line 645**

The call to free\_initmem() frees all memory segments that the routines used up with the  $\equiv$ init precursor. This marks our exit from pure kernel space and we begin to set up user mode data.

# **Lines 649650**

Open up the initial console.

# **Lines 662668**

The execute\_command variable is set in init\_setup() and holds the value of a boot-time parameter that contains the name of the init program to call if we do not want the default /sbin/init to be called. If an init program name is passed, it takes priority over the usual /sbin/init. Note that the call to run\_init\_process() (init/main.c) does not return because it ends with a call to execve(). Thus, the first init function call to run successfully is the only one run. In the case that an init program is not found, we can use the bash shell to start up.

# **Line 670**

This panic statement should be reached only if all of our tries to execute various init program fails.

This concludes kernel initialization. From here on out, the init process involves itself with system initialization and starting all the necessary processes and daemon support required for user login and support.

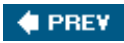

NEXT<sup>\*</sup>

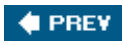

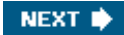

# **Summary**

This chapter described what happens between power on and kernel bootup. We discussed what BIOS and Open Firmware are and how they interact with the kernel bootloaders. We discussed LILO, GRUB, and Yaboot as some of the more commonly used bootloaders. We overviewed how they work and how they call up the first kernel initialization routines.

We also went through the functions that make up kernel initialization. We traversed the kernel code through its initialization process, touching on concepts that were introduced in previous chapters. More specifically, we traced the Linux kernel initialization through the following highlevel operations:

- Starting and locking the kernel
- Initializing the page cache and page addresses for memory management in Linux
- Preparing multiple CPUs
- Displaying the Linux banner
- Initializing the Linux scheduler
- Parsing the arguments passed to the Linux kernel
- Initializing the interrupts, timers, and signal handlers
- Mounting the initial filesystems
- Finishing system initialization and passing control out of init and back to the system

As we leave kernel initialization, we must mention that, at this point, the kernel is functional and begins to start many higher level Linux applications, such as X11, sendmail, and so on. All these programs rely on the basic configuration and setup that we have just outlined.

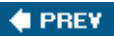

NEXT I

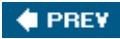

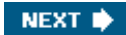

# **Exercises**

- **1:** What's the difference between the Big Kernel Lock (BLK) and a normal spinlock?
- **2:** What init script allows you to add extra security features to the Linux kernel?
- **3:** What initializes the data structure for kernel page management?
- **4:** What percentage of pages must be dirty to trigger a background writeback of dirty pages to disk? What percentage triggers a dedicated writeback?
- **5:** Why is rest\_init() not an \_\_init function?

 $\bigoplus$  PREV

NEXT  $\blacktriangleright$ 

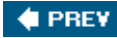

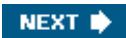

# **Chapter 9. Building the Linux Kernel**

In this chapter

- 9.1 Toolchain 526
- 9.2 Kernel Source Build 536
- Summary 551
- Exercises 551

Until now, we've seen the subsystems within the Linux kernel and we've explored the system initialization functions. It is also important to understand how the image gets created. This chapter explores the process of compiling and linking the kernel image. We also look at the internals of the Linux build process.

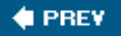

NEXT  $\blacktriangleright$ 

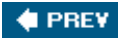

# **9.1. Toolchain**

A **toolchain** is the set of programs necessary to create a Linux kernel image. The concept of the chain is that the output of one tool becomes the input for the next. Our toolchain includes a compiler, an assembler, and a linker. Technically, it needs to also include your text editor, but this section covers the first three tools mentioned. A toolchain is something that is necessary whenever we want to develop software. The necessary tools are also referred to as Software Development Kit (SDK).

A **compiler** is a translation program that takes in a high-level source language and produces a low-level **object language**. The object code is a series of machine-dependent commands running on the target system. An **assembler** is a translation program that takes in an assembly language program and produces the same kind of object code as the compiler. The difference here is that there is a one-to-one correspondence between each line of the assembly language and each machine instruction produced whereas every line of high-level code might get translated into many machine instructions. As you have seen, some of the files in the architecture-dependent sections of the Linux source code are in assembly. These get *compiled down* (into object code) by issuing a call to an assembler.

A **link editor** (or **linker**) groups executable modules for execution as a unit.

Figure 9.1 shows the "chaining" of the toolchain. The linker would be linking the object code of our program with any libraries we are using. Compilers have flags that allow the user the level to which it compiles down. For example, in Figure 9.1, we see that the compiler can directly produce machine code or compile down to assembly source code, which can then be assembled into machine code that the computer can directly execute.

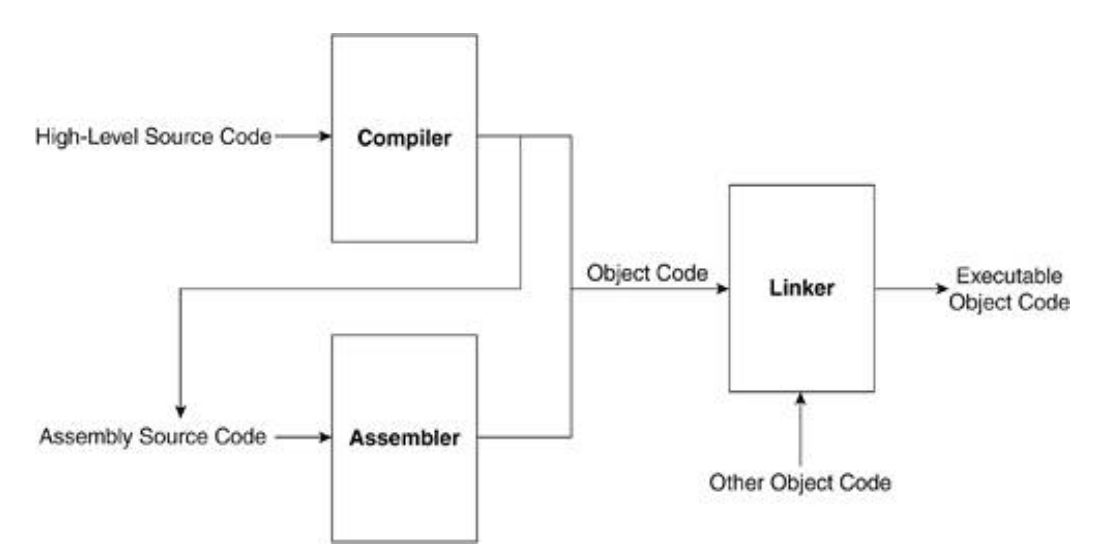

**Figure 9.1. Toolchain**

# **9.1.1. Compilers**

Common compilers also have a "chaining" quality internally whereby they execute a series of phases or steps where the output of one phase is the input of the next. Figure 9.2 diagrams these phases. The first step of compiling is the **scanner** phase, which breaks the high-level program into a series of tokens. Next, the **parser** phase groups the tokens according to *syntactical* rules,

and the **contextual analysis phase** further groups them by *semantic* attributes. An **optimizer** then tries to increase the efficiency of the parsed tokens and the **code generation** phase produces the object code. The output of the compiler is a symbol table and **relocatable** object code. That is, the starting address of each compiled module is 0 and must be relocated to its proper place at link time.

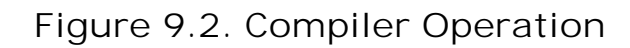

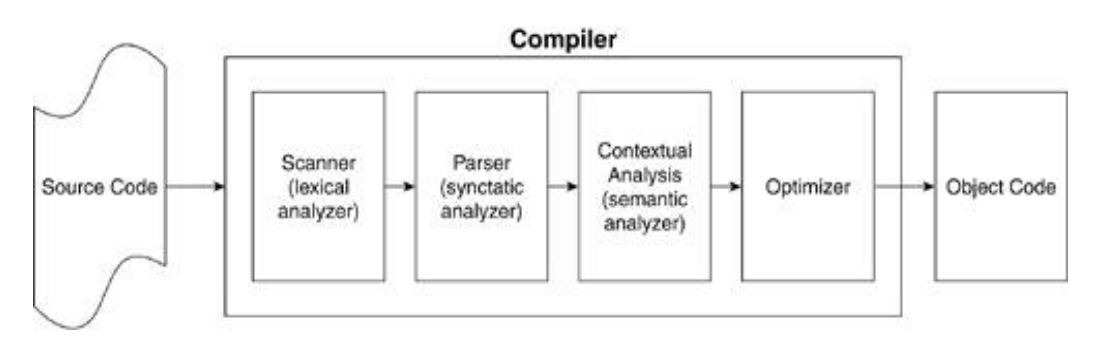

# **9.1.2. Cross Compilers**

Toolkits usually run **natively**, which means that the object code they generate runs on the same system on which it is compiled. If you are developing a kernel on an x86 system to load on another (or the same) x86 system, you can get away with using whatever compiler comes with the system. Power Macs and the myriad of x86 boxes all compile code that runs on their respective architectures. But what if we wanted to write code on one platform and run it on another?

This is not as odd as it sounds. Consider the embedded market. Embedded systems are usually implemented to have just enough memory and I/O to get the job done. Whether it is controlling an automobile, router, or cell phone, there is rarely any room for a full native development environment on an embedded system (let alone monitor or keyboard). The solution is to have developers use their powerful and relatively inexpensive workstations as **host systems** to develop code that they can then download and test on the **target system**. Hence, the term cross compiler!

For example, you might be a developer for a PowerPC-embedded system that has a 405 processor in it. Most of your desktop development systems are x86 based. By using gcc, for example, you would do all of your development (both C and assembler) on the desktop and compile with the mcpu=405 option.<sup>[1]</sup> This creates object code using 405-specific instructions and addressing. You would then download the executable to the embedded system to run and debug. Granted, this sounds tedious, but with the limited resources of a target embedded system, it saves a great deal of memory.

[1] For more gcc options that are specific to IBM RS/6000 (POWER) and PowerPC, go to [http://gcc.gnu.org/onlinedocs/gcc/RS\\_002f6000-and-PowerPC-Options.html#RS\\_002f6000-and-PowerPC-Options.](http://gcc.gnu.org/onlinedocs/gcc/RS_002f6000-and-PowerPC-Options.html#RS_002f6000-and-PowerPC-Options)

For this particular environment, many tools are on the market to assist in the development and debugging of cross-compiled embedded code.

# **9.1.3. Linker**

When we compile a C program ("hello world!," for example), there is far more code than the three or four lines in our .c file. It is the job of the linker to find all these externally referenced modules and "link" them. External modules or libraries originate from the developer, the operating system,

or (the home of printf()) the C runtime library. The linker extracts these libraries, fixes up pointers (**relocation**), and references (**symbol resolution**) across the modules to create an executable module. Symbols can be global or local. Global symbols can be defined within a module or externally referenced by a module. It is the linker's job to find a definition for each symbol associated with a module. (Note that user space libraries are not available to the kernel programmer.) For common function, the kernel has its own versions available. **Static libraries** are found and copied at link time, while **dynamic libraries** or **shared libraries** can be loaded at runtime and shared across processes. Microsoft and OS/2 call shared libraries dynamic link libraries. Linux provides the system calls dlopen(), dlsym(), and dlclose(), which can be used to load/open a shared library, find a symbol in the library, and then close the shared library.

# **9.1.4. ELF Object Files**

The format of object files varies from manufacturer to manufacturer. Today, most UNIX systems use the Executable and Linking Format (ELF). Many types of ELF files exist, each of which performs a different function. The main types of ELF files are executable files, relocatable object files, and core files or shared libraries. The ELF format allows object files to be compatible across platforms and architectures. Figure 9.3 illustrates an executable and a non-executable ELF object file.

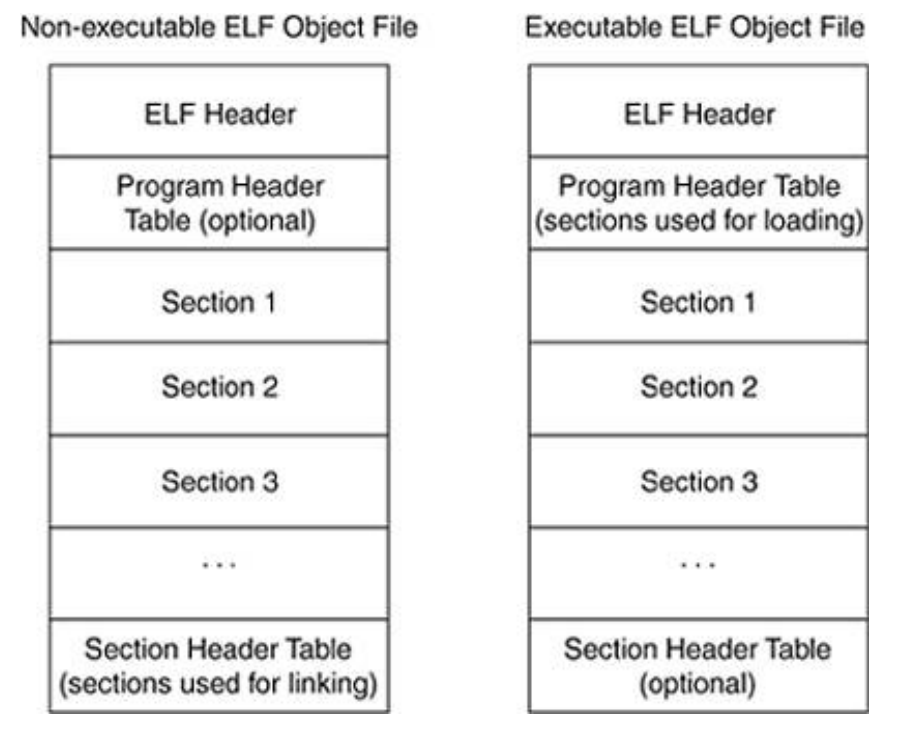

#### **Figure 9.3. Executable and Non-Executable ELF Files**

The ELF header is always at offset zero within the ELF file. Everything in the file can be found through the ELF header. Because the ELF header is the only fixed structure in the object file, it must point to and specify the size of the substructures within the file. All the ELF files are broken down into blocks of similar data called sections or segments. The non-executable object file contains **sections** and a **section header table**, while the executable object files must contain **segments** and a **program header table**.

# **9.1.4.1. ELF Header**

The ELF header is kept track of in the Linux structure elf32 hdr (for a 32-bit system, that is; for 64-bit systems, there is the elf64\_hdr structure). Let's look at this structure:

```
-include/linux/elf.h
234 #define EI_NIDENT 16
235
236 typedef struct elf32_hdr{
237 unsigned char e_ident[EI_NIDENT];
238 Elf32_Half e_type;
239 Elf32_Half e_machine;
240 Elf32_Word e_version;
241 Elf32_Addr e_entry; /* Entry point */
242 Elf32_Off e_phoff;
243 Elf32_Off e_shoff;
244 Elf32 Word e flags;
245 Elf32_Half e_ehsize;
246 Elf32_Half e_phentsize;
247 Elf32_Half e_phnum;
248 Elf32 Half e shentsize;
249 Elf32_Half e_shnum;
250 Elf32 Half e shstrndx;
251 } Elf32_Ehdr;
-----------------------------------------------------------------------
```
#### **Line 237**

The e\_ident field holds the 16-byte magic number, which identifies a file as an ELF file.

#### **Line 238**

The e\_type field specifies the object file type, such as executable, relocatable, or shared object.

#### **Line 239**

The e\_machine field identifies the architecture of the system for which the file is compiled.

#### **Line 240**

The e\_version field specifies object file version.

#### **Line 241**

The e\_enTRy field holds the starting address of the program.

#### **Line 242**

The e\_phoff field holds the program header table offset in bytes.

The e\_shoff field holds the offset for the section header table offset in bytes.

#### **Line 244**

The e\_flags field holds processor-specific flags.

#### **Line 245**

The e\_ehsize field holds the size of the ELF header.

#### **Line 246**

The e\_phentsize field holds the size of each entry in the program header table.

#### **Line 247**

The e\_phnum field contains the number of entries in the program header.

#### **Line 248**

The e\_shentsize field holds the size of each entry in the section header table.

#### **Line 249**

The e\_shnum field holds the number of entries in the section header, which indicates the number of sections in the file.

#### **Line 250**

The e\_shstrndx field holds the index of the section string within the section header.

#### **9.1.4.2. Section Header Table**

The section header table is an array of type Elf32\_Shdr. Its offset in the ELF file is given by the e\_shoff field in the ELF header. There is one section header table for each section in the file:

-----------------------------------------------------------------------

```
include/linux/elf.h
332 typedef struct {
333 Elf32_Word sh_name;
334 Elf32_Word sh_type;
335 Elf32_Word sh_flags;
336 Elf32_Addr sh_addr;
337 Elf32_Off sh_offset;
```

```
338 Elf32_Word sh_size;
339 Elf32_Word sh_link;
340 Elf32_Word sh_info;
341 Elf32_Word sh_addralign;
342 Elf32_Word sh_entsize;
343 } Elf32_Shdr;
-----------------------------------------------------------------------
```
The sh\_name field contains the section name.

#### **Line 334**

The sh\_type field contains the section's contents.

#### **Line 335**

The sh\_flags field contains information regarding miscellaneous attributes.

#### **Line 336**

The sh\_addr field holds the address of the section in memory image.

#### **Line 337**

The sh\_offset field holds the offset of the first byte of this section within the ELF file.

#### **Line 338**

The sh\_size field contains the section size.

#### **Line 339**

The sh\_link field contains the index of the table link, which depends on sh\_type.

#### **Line 340**

The sh\_info field contains extra information, depending on the value of sh\_type.

#### **Line 341**

The sh\_addralign field contains the address alignment constraints.

The sh\_entsize field contains the entry size of the sections when it holds a fixed-size table.

#### **9.1.4.3. Non-Executable ELF File Sections**

The ELF file is divided into a number of sections, each of which contains information of a specific type. Table 9.1 outlines the types of sections. Some of these sections are only present if certain compiler flags are set at compile time. Recall that ELF32\_Ehdr->e\_shnum holds the number of sections in the ELF file.

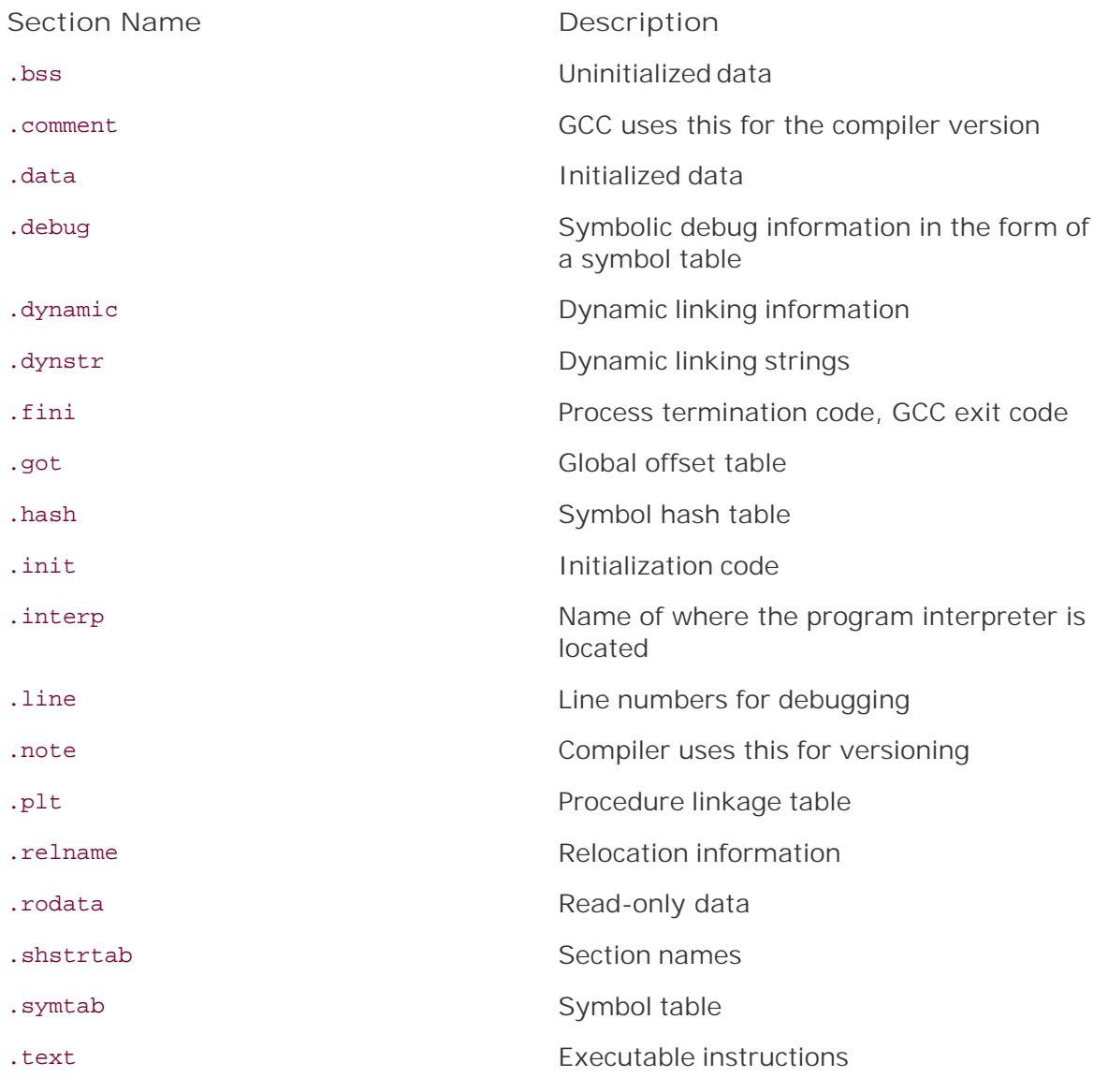

#### **Table 9.1. ELF File Sections**

#### **9.1.4.4. Program Header Table**

The header table for an executable or shared object file is an array of structures, each describing a segment or other information for execution:

---------------------------------------------------------------------- include/linux/elf.h 276 typedef struct elf32\_phdr{ 277 Elf32\_Word p\_type; 278 Elf32\_Off p\_offset; 279 Elf32\_Addr p\_vaddr; 280 Elf32\_Addr p\_paddr; 281 Elf32\_Word p\_filesz; 282 Elf32\_Word p\_memsz; 283 Elf32\_Word p\_flags; 284 Elf32\_Word p\_align; 285 } Elf32\_Phdr; -----------------------------------------------------------------------

#### **Line 277**

The p\_type field describes the type of segment this is.

#### **Line 278**

The p\_offset field holds the offset from the beginning of the file to where the segment begins.

#### **Line 279**

The p\_vaddr field holds the segment's virtual address if used.

#### **Line 280**

The p\_paddr field holds the segment's physical address if used.

#### **Line 281**

The p\_filesz field holds the number of bytes in the file image of the segment.

#### **Line 282**

The p\_memsz field holds the number of bytes in the memory image of the segment.

#### **Line 283**

The p\_flags field holds the flags depending on p\_type.

#### **Line 284**

The p\_align field describes how aligned the segment is aligned in memory. The value is in integral powers of 2.

Using this information, the system exec() function, along with the linker, works to create a process image of the executable program in memory. This includes the following:

- Moving the segments into memory
- Loading any shared libraries that need to be loaded
- Performing relocation as needed
- Transferring control to the program

By understanding the object file formats and the available tools, you can better debug compiletime problems (such as unresolved references) and runtime problems by knowing *where* code is loaded and relocated.

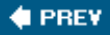

NEXT  $\blacktriangleright$ 

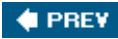

# **9.2. Kernel Source Build**

We now look at how the kernel is compiled into a binary image and gets loaded into memory prior execution. As a kernel developer, you will be heavily involved with the source code. It is necessary understand how to navigate the source code and how to edit the build system so you can add your

This chapter is a roadmap to get you from downloading the source code to compiling a kernel imac loads. We cover how the kernel image is created. This is not a detailed, step-by-step instruction  $m_i$ There is much comprehensive documentation online about how to build a kernel image, such as the HOWTO (www.tldp.org/HOWTO/Kernel-HOWTO/), which is currently under review. This is instead i provide the kind of information you need in order to incorporate changes into the build system.

Among developers, build systems or Makefiles are never a source of great interest, but as such, w understand the kernel build system and how to update it to illustrate changes to the source code. V kernel version, you now have more tools to help you understand all the options that surround the  $k$ system. Also, the build system has been significantly cleaned up and redesigned as well as being m effectively documented.

This section covers how the source code is laid out and how the kernel build and Makefiles work. The first out step is to get the source code. We start by describing the source code structure and where to get it.

# **9.2.1. Source Explained**

The site for Linus's official code release is www.kernel.org. The source is available to download in a with gzip compression or a .tar.bz2 file with bzip2 compression. These packages contain the sourc all the available architectures.

When a kernel developer makes a change to the kernel source, he submits it to the kernel maintain maintainer then decides whether the changes get incorporated into the next stable tree. Cutting-edge PPC development used to occur in a separate tree maintained at www.penguinppc.org. The changes ma PPC tree would then be submitted to the main tree into which they were (mostly) eventually incorporated. Currently, the Linux PPC community is moving toward working directly on the main tree.

The location of source code is somewhat dependent on your distribution. For example, in a Red Hat source code is placed (whether it is by default install or by an RPM) under /usr/src/linux-<version are cross- compilingthat is, building the kernel for an architecture different to the one you are doin compiling inthe location of the source code might be somewhere under /opt/<distribution name> host or alternatively in a root filesystem image the user chroots into. For example, Montavista, whi distribution geared toward the embedded Linux market, stores the source code (and the cross com under /opt/mvista/ by default.

In this section, the root of the source code filesystem is referred to simply as the *root*. In the Red H distribution, the root of the source code is located under /usr/src/linux-<version>. Figure 9.4 det hierarchical layout of the source code.

**Figure 9.4. Source Code Layout**

[View full size image]

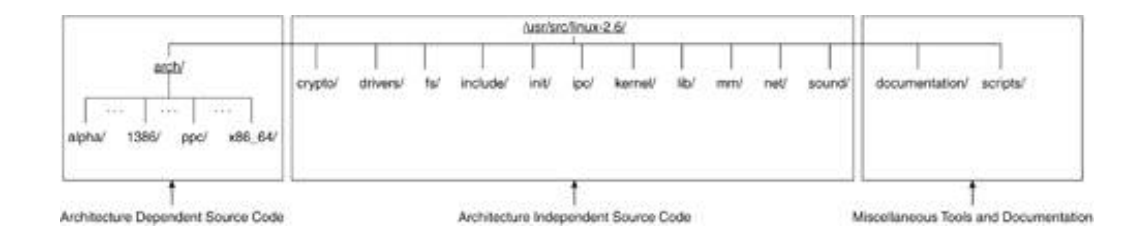

The source code is divided into *architecture-dependent* and *architecture- independent* portions. The directory under the root holds all the code that is architecture dependent. Source code downloaded mirror of kernel.org contains all the supported architectures listed under this subdirectory. Every supported architecture has a directory under arch/ that contains a further breakdown of the architecture-dependent code. Figure 9.5 shows the supported architectures by means of displaying the listing under the  $ar_0$ directory.

**Figure 9.5. ls /usr/src/linux/arch**

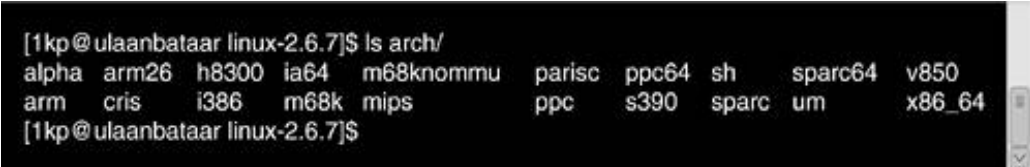

We begin by looking at the structure of the architecture-independent portion of the source code to its breakdown. We then present an overview of the architecture-dependent portion of the source co followed by a brief summary of miscellaneous files that pertain to neither category.

#### **9.2.1.1. Architecture-Independent Code**

The architecture-independent portion of the source code is divided into 11 subdirectories that follow categorization by functionality. Table 9.2 overviews these subdirectories.

**Table 9.2. Architecture-Independent Subdirectories**

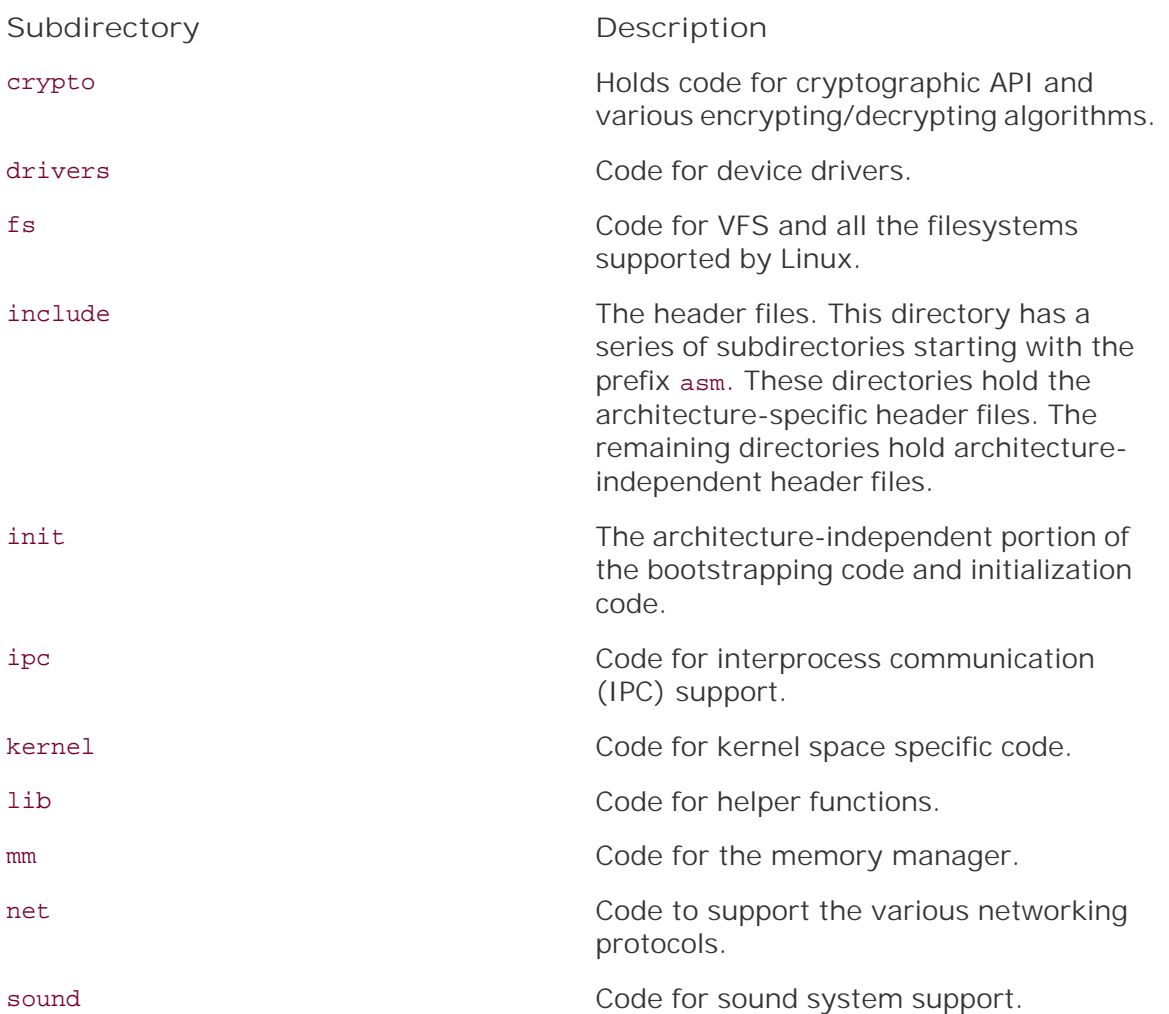

Throughout the various chapters, we have been exploring source code that is located in one or more subdirectories. To put them in the proper context, the following sections provide a cursory look at so subdirectories. We leave out the ones we have not looked at in more detail.

#### **fs/**

The  $fs/$  directory is further subdivided into C source files that support the VFS internals and subdirectories each supported filesystem. As Chapter 7, "Scheduling and Kernel Synchronization," details, the VFS abstraction layer for the various types of filesystems. The code found in each of these subdirectorie of the code bridging the gap between the storage device and the VFS abstraction layer.

#### **init/**

The init/ directory contains all the code necessary for system initialization. During the execution c all the kernel subsystems are initialized and initial processes are created.

#### **kernel/**

The bulk of the architecture-independent kernel code is located in the kernel/ directory. Most of th subsystems have their code under here. Some, such as filesystems and memory, have their own d the same level as kernel/. The filenames are fairly self-explanatory with respect to the code they c

#### **mm/**

The  $mm/$  directory holds the memory-management code. We looked at examples of this code in Cha "Memory Management."

### **9.2.1.2. Architecture-Dependent Code**

The architecture-dependent code is the portion of the kernel source that is directly tied to reference hardware. One thing to remember in your travails through this portion of the code is that Linux was developed for the x86. To minimize the complexity of the porting efforts, some of the x86-centric terminology was retained in variable names and global kernel structures. If you look through the PPC code and that refer to address translation modes that don't exist in PPC, don't panic.

Doing a listing for both arch/i386/ and arch/ppc, you notice three files that they each have in com defconfig, Kconfig, and Makefile. These files are tied into the infrastructure of the kernel build system. purpose of these three files is made clear in **Section 9.2.2**, "Building the Kernel Image."

Table 9.3 gives an overview of the files and directories shown in a listing of arch/ppc. Once you have over the structure of Makefiles and Kconfig files, it is useful to browse through these files in each  $\epsilon$ subdirectories to become familiar with where code is located.

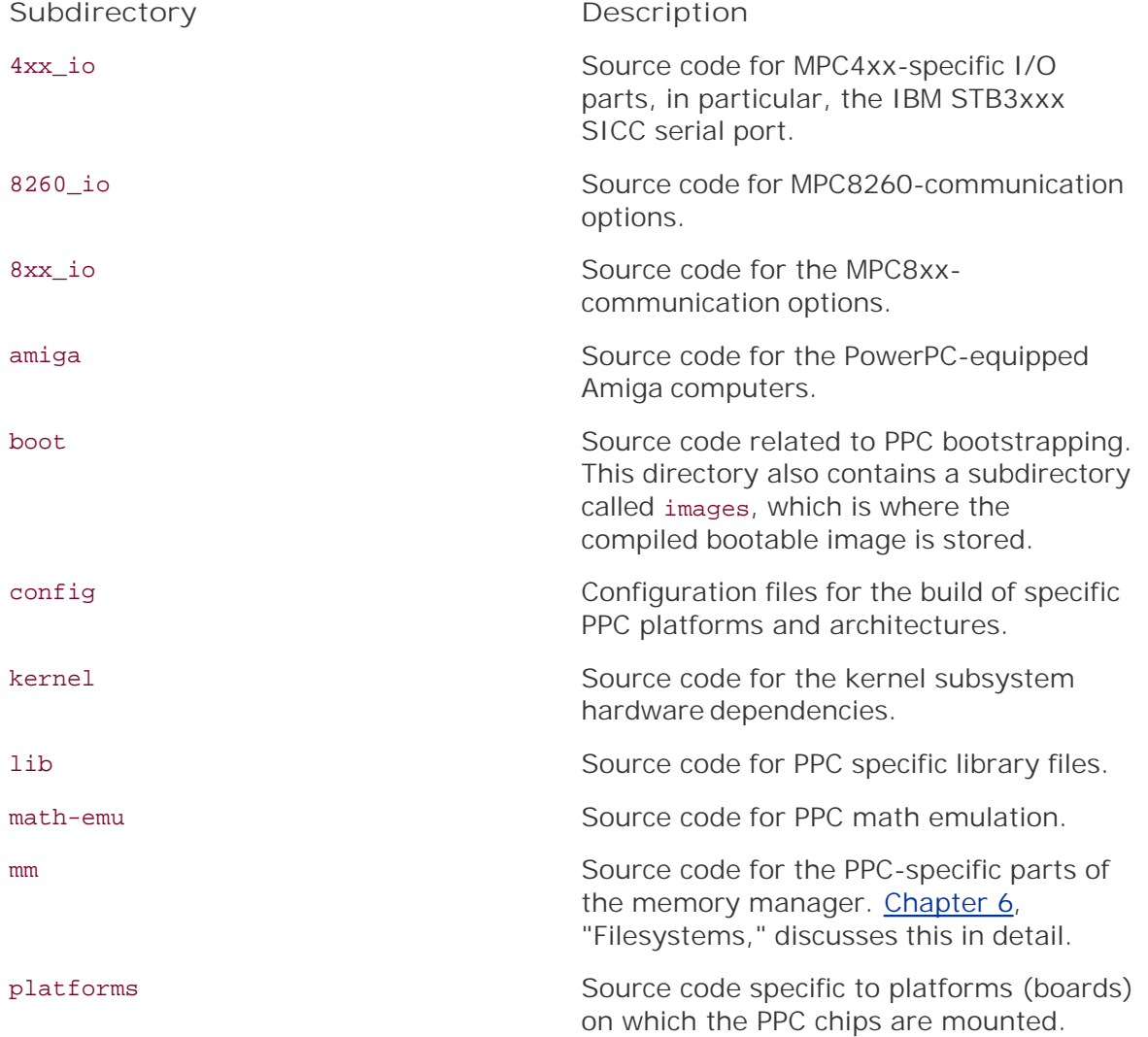

# **Table 9.3. arch/ppc/ Source Code Listing**

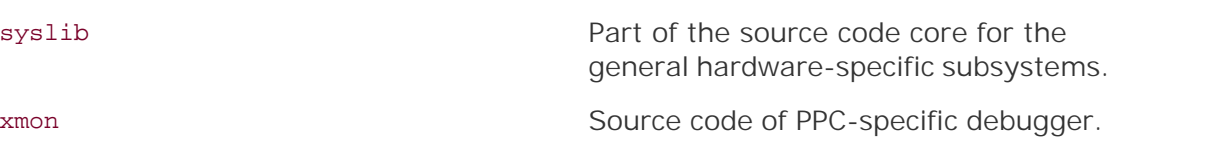

The directories under arch/x86 hold a structure similar to that seen in the PPC architecture-depend directory. Table 9.4 summarizes the various subdirectories.

## **Table 9.4. arch/x86 Source Code Listing**

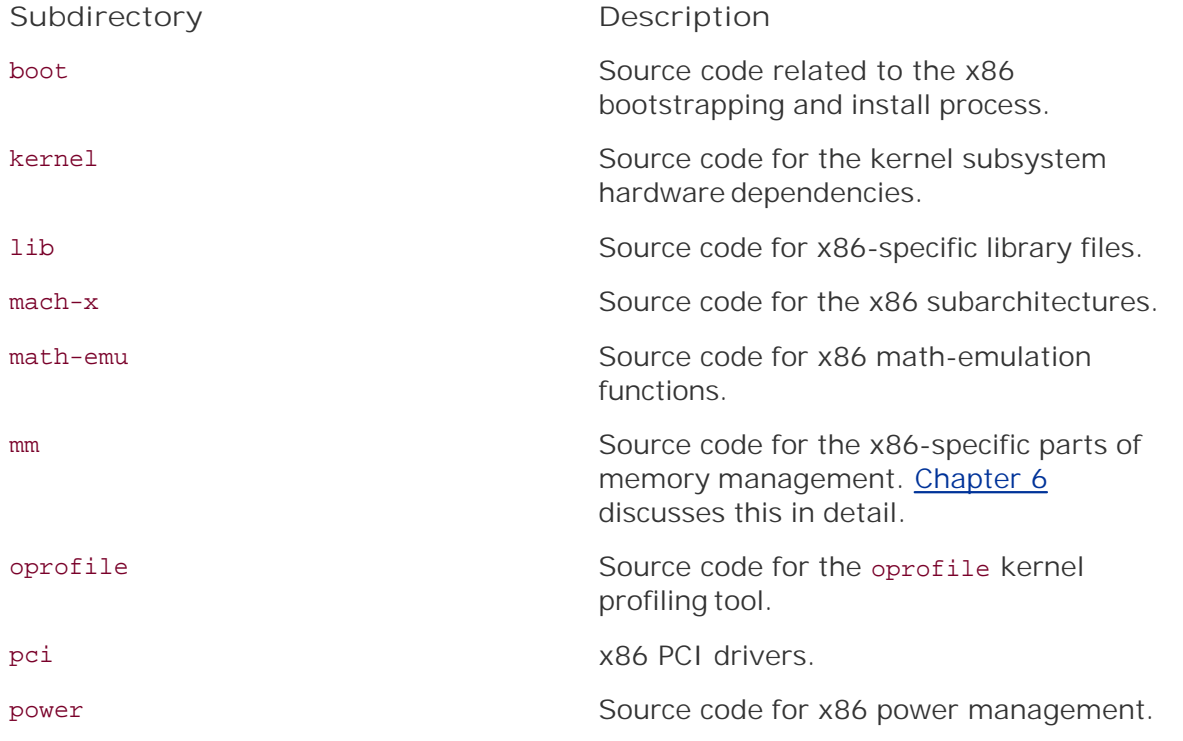

You may be wondering why the two architecture-specific listings are not more similar. The reason i functional breakdowns that work well in one architecture may not work well in the other. For exam PCI drivers vary by platform and subarchitecture, making a simple PCI subdirectory less ideal than

#### **9.2.1.3. Miscellaneous Files and Directories**

In the source root, a few files are not necessarily pertinent either to the architecture-dependent co architecture-independent code. Table 9.5 lists these files.

#### **Table 9.5. Miscellaneous Files**

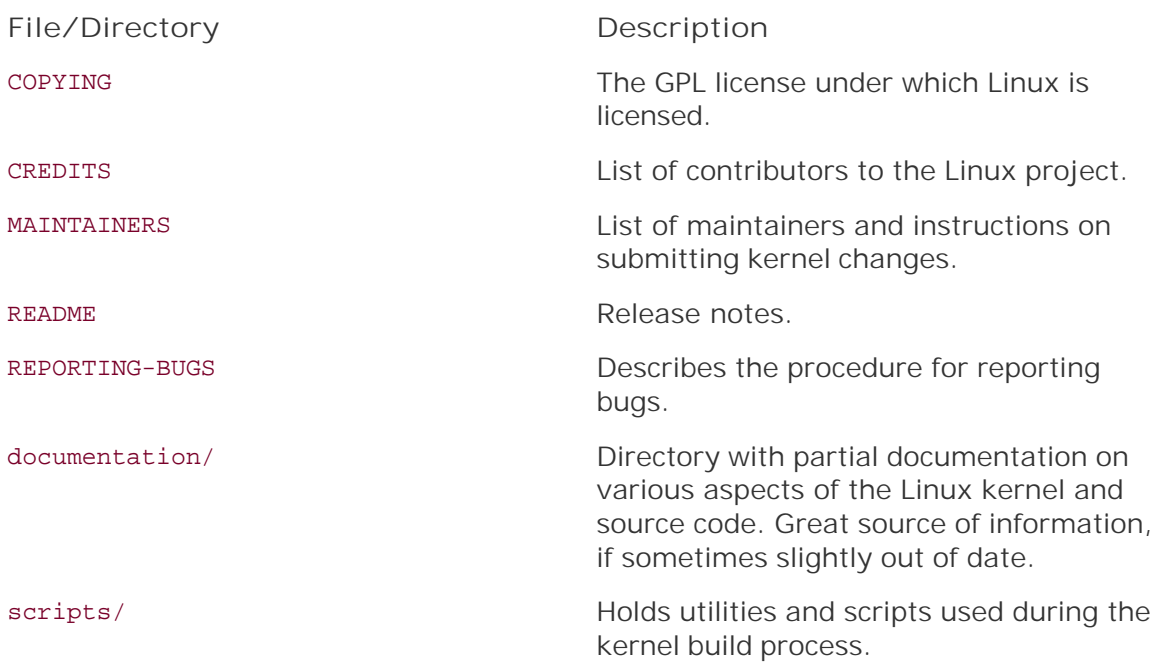

# **9.2.2. Building the Kernel Image**

The kernel build system, or kbuild, is the mechanism by which kernel configuration options can be when building the kernel. It has been updated for the 2.6 kernel tree. This new kbuild version is m than its predecessor and significantly better documented. The kbuild system is highly dependent on hierarchical structure of the source code.

## **9.2.2.1. Kernel Configuration Tool**

The kernel configuration tool automatically generates the kernel configuration file named .config. first step of the kernel build. The .config file is placed in the source code root; it contains a description of all the kernel options that were selected with the configuration tool. Each kernel build option has a name value associated with it. The name is in the form CONFIG\_<NAME>, where <NAME> is the label with whi option is associated. This variable can hold one of three values:  $y$ ,  $m$ , or n. The y stands for "yes" ard that the option should be compiled into the kernel source, or built in. The  $m$  stands for "module" and that the option should be compiled as a module separate from the kernel source. If an option is not (or its value set to  $n$  for "no"), the .config file indicates this by having a comment of the form  $\cos$ is not set. The .config file options are ordered according to the way they appear in the kernel configuration tool and comments are provided that indicate under what menu the option is found. Let's look at an a .config file:

```
-----------------------------------------------------------------------
.config
1 #
2 # Automatically generated make config: don't edit
3 #
4 CONFIG_X86=y
5 CONFIG_MMU=y
6 CONFIG_UID16=y
7 CONFIG_GENERIC_ISA_DMA=y
8
9 #
10 # Code maturity level options
11 #
12 CONFIG_EXPERIMENTAL=y
```

```
13 CONFIG_CLEAN_COMPILE=
14 CONFIG STANDALONE=y
15 CONFIG BROKEN ON SMP=y
16
17 #
18 # General setup
19 #
20 CONFIG_SWAP=y
21 CONFIG_SYSVIPC=y
22 #CONFIG_POSIX_MQUEUE is not set
23 CONFIG_BSD_PROCESS_ACCT=y
-----------------------------------------------------------------------
```
This . config file indicates that the options from lines 4 to 7 are located under the top level, the opt lines 12 to 15 are located under the Code Maturity Level Options menu, and the options from lines are under the General Setup menu.

Looking at the menus made available through any of the configuration tools, you see that the first are at the root level along with the menu items Code Maturity Level Options and General Setup. The get expanded into a submenu that holds those options listed underneath. This is shown in gconf, where configuration tool that executes when we issue a call to make xconfig. The menus the configuratio shows default to x86. To have it show the PPC-related menus, as shown in Figure 9.6, the paramet must be appended at the end of the make xconfig call.

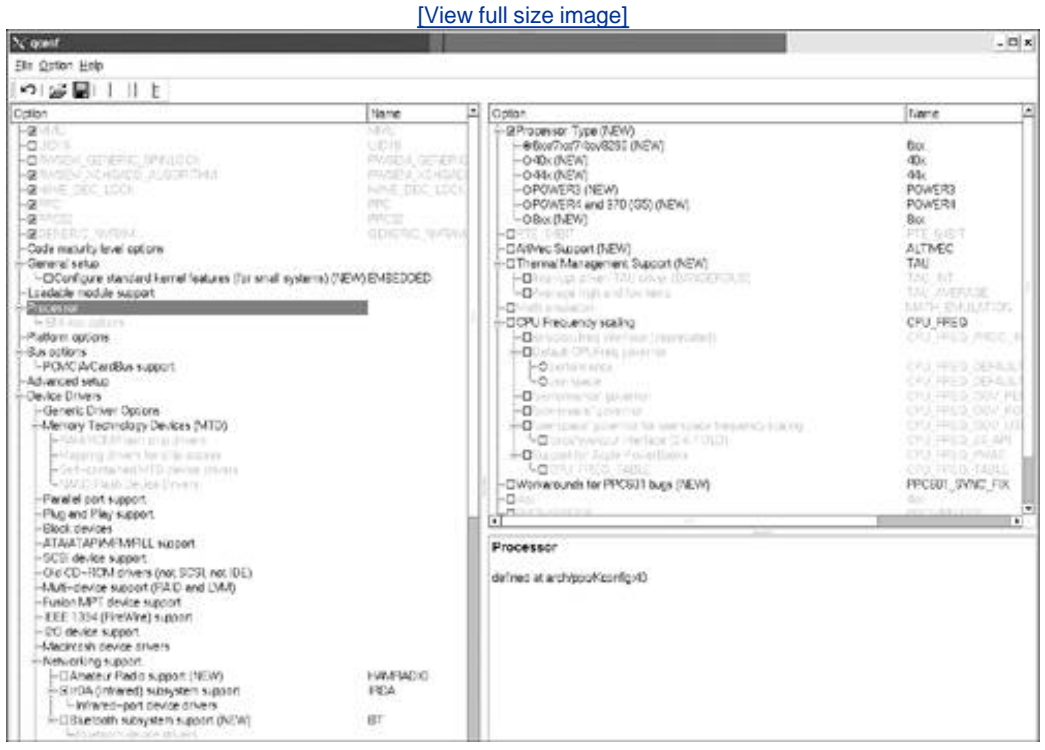

#### **Figure 9.6. qconf Snapshot**

The .config file generated by the configuration tool is read by the root Makefile when the image is by the call to make bzImage. The root Makefile also pulls in information provided by the architectur Makefile, which is located under arch/<arch>/. This is done by way of the include directive:

```
-----------------------------------------------------------------------
Makefile
434 include .config
...
450 include $(srctree)/arch/$(ARCH)/Makefile
    -----------------------------------------------------------------------
```
At this point, the Makefile has already determined what architecture it is compiling for. The root  $M_{\tilde{e}}$ determines the architecture it is compiling for in three possible ways:

- **1.** By way of the command-line parameter ARCH
- **2.** By way of the environment variable ARCH
- **3.** Automatically from information received from a call to uname on the host the build is executed on

If the architecture being compiled for is different from the native host the compilation is executed  $\epsilon$ CROSS\_COMPILE parameter has to be passed, which indicates the prefix of the cross compiler to be u Alternatively, the Makefile itself can be edited and this variable is given a value. For example, if I compile a PPC-based processor on an x86 host machine, I would execute the following commands:

```
lkp:~#make xconfig ARCH=ppc
lkp:~#make ARCH=ppc CROSS_COMPILE=ppc-linux-
```
The .config file also generates include/linux/autoconf.h, which #defines the CONFIG\_<NAME> value have been selected and #undefs those that were deselected.

#### **9.2.2.2. Sub-Makefiles**

The build system relies on sub-Makefiles that are located under each subdirectory. Each subdirectory Makefile (called a sub-Makefile or kbuild Makefile) defines rules to build object files from source located in that subdirectory and only makes appropriate modifications in that directory. The call to Makefile is done recursively down the tree going into all subdirectories under init/, drivers/, soun lib/, and usr/.

Before the beginning of the recursive make call, kbuild needs to make sure a few things are in plac including updating include/linux/version.h if necessary and setting the symbolic link include/asm the architecture-specific files of the architecture for which we are compiling. For example, if we are compiling for PPC, include/asm points to include/asm-ppc. kbuild also builds include/linux/autoconf.h and include/linux/config. After this is done, kbuild begins to recursively descend down the tree.

If you are a kernel developer and you make an addition to a particular subsystem, you place your f in a specific subdirectory and update the Makefile if necessary to incorporate your changes. If you embedded in a file that already existed, you can surround your code within an #ifdef(CONFIG\_<NAM this value is selected in the .config file, it is #defined in include/ linux/autoconf.h and your char included at compile time.

The sub-Makefile lines have a specific format that must be followed to indicate how the object file built. These Makefiles are straightforward because information such as compiler name and librarie already defined in the root Makefile and the architecture-specific root Makefile, and rules are defir scripts/Makefile.\*s. The sub-Makefiles build three possible lists:

- **\$(obj-y)** listing the object files that will be linked into built-in.o and later into vmlinux
- **\$(obj-m)** listing the object files that will be built as a module
- **\$(lib-y)** listing the object files that will be built into lib.a

In other words, when we issue a call to make of type make bzImage, kbuild builds all object files in links them. The basic line in a sub-makefile is of the type.

obj-\$(CONFIG\_FOO) += foo.o

If CONFIG FOO is set to y in the .config file read by the root Makefile, this line becomes equivalent foo.o. kbuild builds that object file from the corresponding foo.c or foo.s file in that directory according to rules defined in scripts/Makefile.build. (We see more about this file in a moment.) If foo.c or fo exist, make complaints with

Make[1]: \*\*\* No rule to make target '<subdir>/foo.o', needed by '<subdir>/built-in

The way that kbuild knows to descend into directories is through explicit additions to obj-y or objadd a directory to set obj-y, which indicates that it needs to descend into the specified directory:

Obj-\$(CONFIG\_FOO) += /foo

If /foo does not exist, make complaints with the following:

Make[2]: \*\*\* No rule to make target '<dir>/foo/Makefile'. Stop.

# **CML2**

Where does the configuration program that you navigate when choosing kernel options get the information? The kbuild system depends on CML2, which is a domain-specific language designed for kernel configuration. CML2 creates a rulebase that an interpreter then reads and uses to generate the config file. This file covers the syntax and semantics of the language. The CML2 rulebase that is read by configuration programs is stored in files called defconfig and Kconfig. The defconfig files are found at the root of the architecture-specific directories,  $\arctan x$ , The Kconfig files are found in most other subdirectories. The Kconfig files hold information regarding the options created, such as the menu it should be listed under, the help information to provide, the config name value, and whether it can be built-in only or also compiled as a module. For more information about CML2 and Kconfig files, see Documentation/kbuild/kconfiglanguage.txt.

Let's review what we have seen of the kbuild process. The first step is to call the configuration tool xconfig or make xconfig ARCH=ppc, depending on the architecture we want to build for. The selection the tool is then stored in the .config file. The top Makefile reads .config when a call such as make

issued to build the kernel image. The top Makefile then performs the following before descending r down the subdirectories:

- **1.** Updates include/linux/version.h.
- 2. Sets the symbolic link include/asm to point at the architecture-specific files of the architecture compiling for.
- **3.** Builds include/linux/autoconf.h.
- **4.** Builds include/linux/config.h.

kbuild then descends the subdirectories, calling make on the sub-Makefiles and creating the object each one.

We have seen the structure of the sub-Makefiles. Now, we closely look at the top-level Makefiles and Superinten how they are used to drive the kernel build system.

#### **9.2.2.3. Linux Kernel Makefiles**

Linux Makefiles are fairly complex. This section highlights the interrelationship between all the Make the source tree and explains the make particulars that are implemented in them. However, if you way expand your knowledge of make, undertaking to understand all the specifics of the kbuild Makefile fantastic way to get started. For more information on make, go to www.gnu.org/software/make/ma

In the source tree, virtually every directory has a Makefile. As mentioned in the previous section, the Makefiles in subtrees devoted to a particular category of the source code (or kernel subsystem) are straightforward and merely define target source files to be added to the list that is then looked at t them. Alongside these, five other Makefiles define rules and execute them. These include the sour Makefile, the arch/\$(ARCH)/Makefile, scripts/Makefile.build, scripts/Makefile.clean, and scripts/Makefile. Figure 9.7 shows the relationship between the various Makefiles. We define the relationships to be of the "include" type or of the "execute" type. When we refer to an "include" type relationship, we mean that the  $\text{makefile}$  pulls in the information from a file by using the rule include  $\n$  -filename>. When we refer to an "execute" type relationship, we mean that the original Makefile  $\epsilon$ make f call to the secondary Makefile.

**Figure 9.7. Makefile Relationships**

[View full size image]

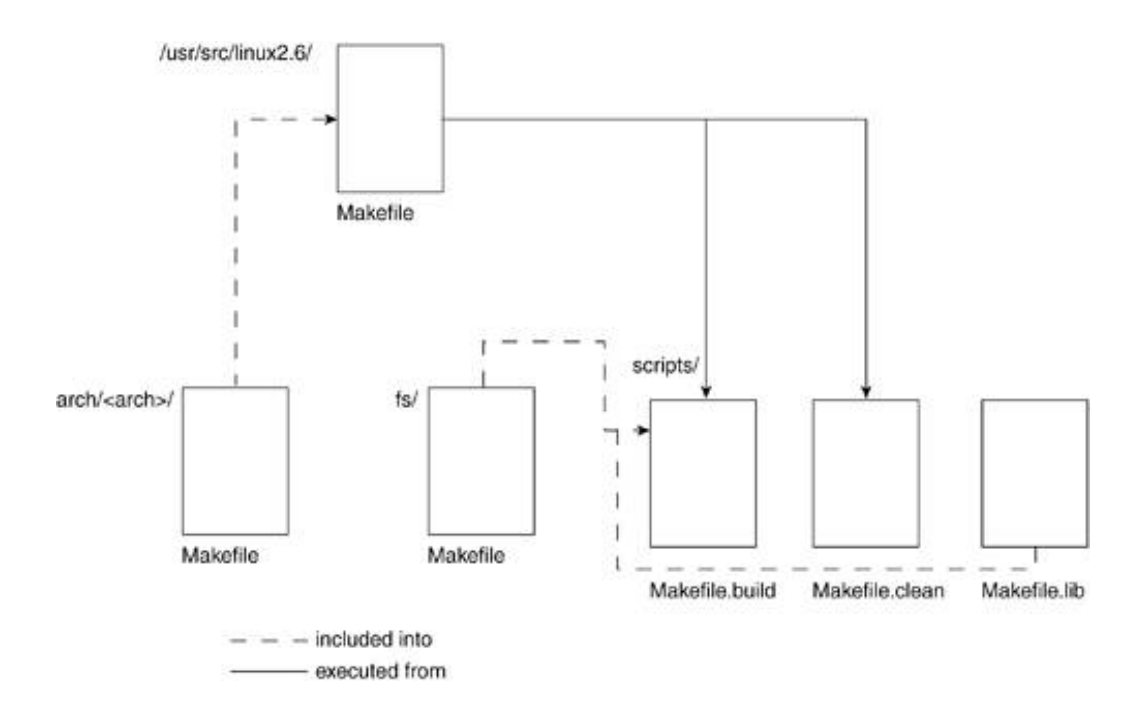

When we issue a make call at the root of the source tree, we call on the root Makefile. The root Mak defines variables that are then exported to other Makefiles and issues further make calls in each of level source subdirectories, passing off execution to them.

Calls to the compiler and linker are defined in scripts/Makefile.build. This means that when we c subdirectories and build the object by means of a call to make, we are somehow executing a rule de Makefile.build. This is done by way of the shorthand call  $\dot{s}(0)$   $\dot{s}(MAKE)$   $\dot{s}(build)=-dir$ . This rule make is invoked in each subdirectory. The build variable is shorthand for

```
Makefile
1157 build := -f $(if $(KBUILD_SRC),$(srctree)/)scripts/Makefile.build obj
-----------------------------------------------------------------------
```
A call to  $\zeta(Q)$   $\zeta(MAKE)$   $\zeta(build)=fs$  expands to

"@ make f /path/to/source/scripts/Makefile.build obj=fs".

The scripts/Makefile.build then reads the Makefile of the directory it was passed as parameter (for example). This sub-Makefile has defined one or more of the lists  $obj-y$ ,  $obj-m$ ,  $lib-y$ , and others. scripts/Makefile.build, along with any definitions from the included scripts/ Makefile.lib, com source files in the subdirectory and descends into any further subdirectories defined in the lists ment The call is the same as what was just described.

Let's see how this works in an example. If, under the configuration tool, we go to the File Systems select Ext3 journalling filesystem support,  $conFigET3_Fs$  will be set to y in the .config file. A snip sub-Makefile corresponding to fs is shown here:

Makefile 49 obj-\$(CONFIG\_EXT3\_FS) += ext3/ -----------------------------------------------------------------------

When make runs through this rule, it evaluates to  $obj-y == ext3/$ , making  $ext3/$  one of the elements y. make, having recognized that this is a subdirectory, calls  $\zeta(Q)$   $\zeta(MAKE)$   $\zeta(build)=ext3$ .

# **\$(Q)**

The  $\zeta$ ( $\zeta$ ) variable prefixes all  $\zeta$ (MAKE) calls. With the 2.6 kernel tree and the cleanup of the kbuild infrastructure, you can suppress the verbose mode of the make output. make prints the command line prior to executing it. When a line is prefixed with the @, the output (or echo) of that line is suppressed:

```
--------------------------------------------------------------------
Makefile
254 ifeq ($(KBUILD_VERBOSE),1)
255 quiet =
256 Q =
257 else
258 quiet=quiet_
259 Q = Q260 endif
--------------------------------------------------------------------
```
As we can see in these lines,  $Q$  is set to  $Q$  if KBUILD\_VERBOSE is set to 0, which means that we do not want the compile to be verbose.

After the build process completes, we end up with a kernel image. This bootable, compressed kernel called  $z_1$  mage or vmlinuz because the kernel gets compressed with the  $z_1$  ib algorithm. Common Linux conventions also specify the location of the bootable image on the filesystem; the image must be p /boot or /. At this point, the kernel image is ready to be loaded into memory by a bootloader.

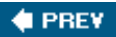

NEXT  $\bigtriangledown$ 

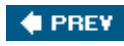

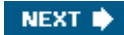

# **Summary**

This chapter explored the process of compiling and linking and the structure of object files to understand how we end up with code that can be executed. We also looked at the infrastructure surrounding the kernel build system and how the structure of the source code is tied to the build system itself. We gave a cursory glance at how the functional breakdown of the source code is tied to the kernel subsystems we have seen in previous chapters.

#### **C** PREV

NEXT **\***
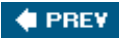

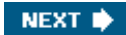

## **Exercises**

- **1:** Describe the various kinds of ELF files and what they are used for.
- **2:** What is the point of segments in object files?
- **3:** Look at both arch/ppc/Kconfig and arch/i386/Kconfig and determine what the supported processors are in each architecture.
- **4:** Look in arch/ppc and in arch/i386. What files and directories do they have in common? Explore these and list the support they provide. Do they match exactly?
- **5:** If you are cross-compiling the kernel, what parameter do you use to specify the crosscompiler prefix?
- **6:** Under what condition would you specify the architecture through the command-line parameter ARCH?
- **7:** What is a sub-makefile? How do they work?
- **8:** Look at the scripts/Makefile.build, scripts/ Makefile.clean, and scripts/Makefile.lib. List what they do.

**4 PREV** 

NEXT<sub>1</sub>

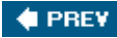

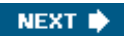

# **Chapter 10. Adding Your Code to the Kernel**

In this chapter

- 10.1 Traversing the Source 554
- 10.2 Writing the Code 575
- 10.3 Building and Debugging 590
- Summary 591
- Exercises 593

This section is divided into two major parts: "Traversing the Source" and "Writing the Code."

"Traversing the Source" walks through a device driver common to nearly all Linux systems, /dev/random, and shows how the kernel connects with it. During this overview we recap some of the inner workings of the kernel we previously described and show them in a more practical light.

"Writing the Code" walks through building a device driver and delves into common situations that a developer will encounter when writing device drivers.

After those sections, we proceed to describe how you can debug a device driver using the /proc system. Maybe that's the third side to a coin?

**C** PREV

NEXT **D** 

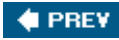

## **10.1. Traversing the Source**

This section covers introductory concepts for system calls and drivers (also called modules) under Linux. System calls are what user programs use to communicate with the operating system to request services. Adding a system call is one way to create a new kernel service. Chapter 3, "Processes: The Principal Model of Execution," describes the internals of system call implementation. This chapter describes the practical aspects of incorporating your own system calls into the Linux kernel.

Device drivers encompass the interface that the Linux kernel uses to allow a programmer to control the system's input/output devices. Entire books have been written specifically on Linux device drive This chapter distills this topic down to its essentials. In this section, we follow a device driver from how the device is represented in the filesystem and then through the specific kernel code that controls it. In the next section, we show how to use what we've learned in the first part to construct a functional character driver. The final parts of Chapter 10 describe how to write system calls and ho to build the kernel. We start by exploring the filesystem and show how these files tie into the kerne

## **10.1.1. Getting Familiar with the Filesystem**

Devices in Linux can be accessed via /dev. For example, an 1s 1 /dev/random yields the following:

crw-rw-rw- 1 root root 1, 8 Oct 2 08:08 /dev/random

The leading "c" tells us that the device is a character device; a "b" identifies a block device. After the owner and group columns are two numbers that are separated by a comma (in this case, 1, 8). The first number is the driver's major number and the second its minor number. When a device driver registers with the kernel, it registers a major number. When a given device is opened, the kernel u the device file's major number to find the driver that has registered with that major number.<sup>[1]</sup> The minor number is passed through the kernel to the device driver itself because a single driver can control multiple devices. For example, /dev/urandom has a major number of 1 and a minor number 9. This means that the device driver registered with major number 1 handles both /dev/random and /dev/urandom.

[1] mknod creates block and character device files.

To generate a random number, we simply read from  $/dev/r$  andom. The following is one possible way read 4 bytes of random data:  $21$ 

[2] head c4 gathers the first 4 bytes and  $od x$  formats the bytes in hexadecimal.

```
lkp@lkp:~$ head -c4 /dev/urandom | od -x
0000000 823a 3be5
0000004
```
If you repeat this command, you notice the 4 bytes  $[823a \, 3be5]$  continue to change. To demonstration how the Linux kernel uses device drivers, we follow the steps that the kernel takes when a user accesses /dev/random.

We know that the /dev/random device file has a major number of 1. We can determine what driver

controls the node by checking /proc/devices:

```
lkp@lkp:~$ less /proc/devices
Character devices:
  1 mem
```
Let's examine the mem device driver and search for occurrences of "random":

```
-----------------------------------------------------------------------
drivers/char/mem.c
653 static int memory_open(struct inode * inode, struct file * filp)
654 {
655 switch (iminor(inode)) {
656 case 1:
...
676 case 8:
677 filp->f_op = &random_fops;
678 break;
679 case 9:
680 filp->f_op = &urandom_fops;
681 break;
-----------------------------------------------------------------------
```
#### **Lines 655681**

This switch statement initializes driver structures based on the minor number of the device being operated on. Specifically, filps and fops are being set.

This leads us to ask, "What is a filp? What is a fop?"

## **10.1.2. Filps and Fops**

A filp is simply a file struct pointer, and a fop is a file\_operations struct pointer. The kernel uses the file\_operations structure to determine what functions to call when the file is operated on. Her are selected sections of the structures that are used in the random device driver:

```
-----------------------------------------------------------------------
include/linux/fs.h
556 struct file {
557 struct list head f list;
558 struct dentry *f_dentry;
559 struct vfsmount *f_vfsmnt;
560 struct file_operations *f_op;
561 atomic_t f_count;
562 unsigned int f_flags;
...
581 struct address_space *f_mapping;
582 };
-----------------------------------------------------------------------
-----------------------------------------------------------------------
include/linux/fs.h
```

```
863 struct file_operations {
 864 struct module *owner;
 865 loff_t (*llseek) (struct file *, loff_t, int);
866 ssize_t (*read) (struct file *, char __user *, size_t, loff_t *);
867 ssize t (*aio read) (struct kiocb *, char user *, size t, loff t);
868 ssize_t (*write) (struct file *, const char __user *, size_t, loff_t *);
869 ssize_t (*aio_write) (struct kiocb *, const char __user *, size_t, loff_t);
 870 int (*readdir) (struct file *, void *, filldir_t);
871 unsigned int (*poll) (struct file *, struct poll_table_struct *);
 872 int (*ioctl) (struct inode *, struct file *, unsigned int, unsigned long);
...
888 };
-----------------------------------------------------------------------
```
The random device driver declares which file operations it provides in the following way: Functions that the drivers implement must conform to the prototypes listed in the file\_operations structure:

```
-drivers/char/random.c
1824 struct file_operations random_fops = {
1825 .read = random_read,
 1826 .write = random_write,
 1827 .poll = random_poll,
1828 .ioctl = random ioctl,
 1829 };
 1830 
 1831 struct file_operations urandom_fops = {
1832 .read = urandom read,
1833 .write = random write,
 1834 .ioctl = random_ioctl,
1835 };
   -----------------------------------------------------------------------
```
#### **Lines 18241829**

The random device provides the operations of read, write, poll, and ioctl.

#### **Lines 18311835**

The urandom device provides the operations of read, write, and ioctl.

The poll operation allows a programmer to check before performing an operation to see if that operation blocks. This suggests, and is indeed the case, that  $/$ dev $/$ random blocks if a request is mac for more bytes of entropy than are in its entropy pool.<sup>[3]</sup> /dev/urandom does not block, but might n return completely random data, if the entropy pool is too small. For more information consult your systems man pages, specifically man 4 random.

[3] In the random device driver, *entropy* refers to system data that cannot be predicted. Typically, it is harvested from keystroke timing, mouse movements, and other irregular input.

Digging deeper into the code, notice that when a read operation is performed on  $/$ dev/random, the kernel passes control to the function random\_read() (see line 1825). random\_read() is defined as follows:

---------------------------------------------------------------------- drivers/char/random.c 1588 static ssize\_t 1589 random\_read(struct file \* file, char \_\_user \* buf, size\_t nbytes, loff\_t \*ppos) -----------------------------------------------------------------------

The function parameters are as follows:

- **file**. Points to the file structure of the device.
- **buf**. Points to an area of user memory where the result is to be stored.
- **nbytes**. The size of data requested.
- **ppos**. Points to a position within the file that the user is accessing.

This brings up an interesting issue: If the driver executes in kernel space, but the buffer is memory user space, how do we safely get access to the data in buf? The next section explains the process of moving data between user and kernel memory.

### **10.1.3. User Memory and Kernel Memory**

If we were to simply use  $\mu$  memcpy() to copy the buffer from kernel space to user space, the copy operation might not work because the user space addresses could be swapped out when memcpy() occurs. Linux has the functions copy\_to\_user() and copy\_from\_user(), which allow drivers to move data between kernel space and user space. In read\_random(), this is done in the function extract\_entropy(), but there is an additional twist:

```
-----------------------------------------------------------------------
drivers/char/random.c
 1: static ssize_t extract_entropy(struct entropy_store *r, void * buf,
 2: size_t nbytes, int flags)
 3: {
1349 static ssize_t extract_entropy(struct entropy_store *r, void * buf,
 1350 size t nbytes, int flags)
 1351 {
...
1452 /* Copy data to destination buffer */
1453 i = min(nbytes, HASH_BUFFER_SIZE*sizeof(_u32)/2);
1454 if (flags & EXTRACT_ENTROPY_USER) {
1455 i -= copy_to_user(buf, (\underline{\hspace{2cm}}\underline{\hspace{2cm}}\phantom{20}u8 const *)tmp, i);
1456 if (!i) {
1457 ret = -EFAULT;
1458 break;
1459 }
1460 } else
1461 memcpy(buf, ( __u8 const *)tmp, i);
-----------------------------------------------------------------------
```
- **r**. A pointer to an internal storage of entropy, it is ignored for the purposes of our discussion.
- **buf**. A pointer to an area of memory that should be filled with data.
- **nbytes**. The amount of data to write to **buf**.
- **flags**. Informs the function whether **buf** is in kernel or user memory.

exTRact\_entropy() returns ssize\_t, which is the size, in bytes, of the random data generated.

#### **Lines 14541455**

If flags tells us that buf points to a location in user memory, we use  $copy_touser()$  to copy the kernel memory pointed to by tmp to the user memory pointed to by buf.

#### **Lines 14601461**

If buf points to a location in kernel memory, we simply use  $\mu$  memory() to copy the data.

Obtaining random bytes is something that both kernel space and user space programs are likely to use; a kernel space program can avoid the overhead of copy\_to\_user() by not setting the flag. For example, the kernel can implement an encrypted filesystem and can avoid the overhead of copying user space.

## **10.1.4. Wait Queues**

We detoured slightly to explain how to move data between user and kernel memory. Let's return  $t_0$ read random() and examine how it uses wait queues.

Occasionally, a driver might need to wait for some condition to be true, perhaps access to a system resource. In this case, we don't want the kernel to wait for the access to complete. It is problemati to cause the kernel to wait because all other system processing halts while the wait occurs.<sup>[4]</sup> By declaring a wait queue, you can postpone processing until a later time when the condition you are waiting on has occurred.

[4] Actually, the CPU running the kernel task will wait. On a multi-CPU system, other CPUs can continue to run.

Two structures are used for this process of waiting: a wait queue and a wait queue head. A module should create a wait queue head and have parts of the module that use sleep\_on and wake\_up mac to manage things. This is precisely what occurs in random\_read():

```
-----------------------------------------------------------------------
drivers/char/random.c
1588 static ssize_t
1589 random read(struct file * file, char __user * buf, size t nbytes, loff t *pp
 1590 {
1591 DECLARE WAITQUEUE(wait, current);
...
1597 while (nbytes > 0) {
...
1608 n = extract_entropy(sec_random_state, buf, n,
 1609 EXTRACT_ENTROPY_USER |
 1610 EXTRACT_ENTROPY_LIMIT |
1611 EXTRACT ENTROPY SECONDARY);
...
```

```
1618 if (n == 0) {
1619 if (file->f_flags & O_NONBLOCK) {
1620 retval = -EAGAIN;
 1621 break;
 1622 }
 1623 if (signal_pending(current)) {
1624 retval = -ERESTARTSYS;
 1625 break;
 1626 }
...
1632 set current state(TASK_INTERRUPTIBLE);
 1633 add_wait_queue(&random_read_wait, &wait);
 1634 
 1635 if (sec_random_state->entropy_count / 8 == 0)
 1636 schedule();
 1637 
 1638 set_current_state(TASK_RUNNING);
 1639 remove_wait_queue(&random_read_wait, &wait);
...
1645 continue;
1646 }
-----------------------------------------------------------------------
```
#### **Line 1591**

The wait queue wait is initialized on the current task. The macro current refers to a pointer to the current task's task\_struct.

#### **Lines 16081611**

We extract a chunk of random data from the device.

#### **Lines 16181626**

If we could not extract the necessary amount of entropy from the entropy pool and we are nonblocking or there is a signal pending, we return an error to the caller.

#### **Lines 16311633**

Set up the wait queue. random\_read() uses its own wait queue, random\_read\_wait, instead of the system wait queue.

#### **Lines 16351636**

At this point, we are on a blocking read and if we don't have 1 byte worth of entropy, we release control of the processor by calling schedule(). (The entropy\_count variables hold bits and not byte thus, the division by 8 to determine whether we have a full byte of entropy.)

#### **Lines 16381639**

When we are eventually restarted, we clean up our wait queue.

#### **NOTE**

The random device in Linux requires the entropy queue to be full before returning. The urandom device does not have this requirement and returns regardless of the size of data available in the entropy pool.

Let's closely look at what happens when a task calls schedule():

```
-----------------------------------------------------------------------
kernel/sched.c
2184 asmlinkage void __sched schedule(void)
2185 {
...
2209 prev = current;
...
2233 switch count = &prev->nivcsw;
2234 if (prev->state && !(preempt count() & PREEMPT ACTIVE)) {
2235 switch_count = &prev->nvcsw;
2236 if (unlikely((prev->state & TASK_INTERRUPTIBLE) &&
2237 unlikely(signal_pending(prev))))
2238 prev->state = TASK_RUNNING;
2239 else
2240 deactivate task(prev, rq);
2241 } 
2242 ...
-----------------------------------------------------------------------
```
#### **Line 2209**

A pointer to the current task's task structure is stored in the prev variable. In cases where the task itself called schedule(), current points to that task.

#### **Line 2233**

We store the task's context switch counter, nivcsw, in switch\_count. This is incremented later if the switch is successful.<sup>[5]</sup>

[5] See Chapters 4 and 7 for more information on how context switch counters are used.

#### **Line 2234**

We only enter this if statement when the task's state, prev->state, is non-zero and there is not a kernel preemption. In other words, we enter this statement when a task's state is not TASK\_RUNNING and the kernel has not preempted the task.

#### **Lines 22352241**

If the task is interruptible, we're fairly certain that it wanted to release control. If a signal is pending for the task that wanted to release control, we set the task's state to TASK RUNNING so that is has the opportunity to be chosen for execution by the scheduler when control is passed to another task. If signal is pending, which is the common case, we deactivate the task and set switch count to nvcsw. The scheduler increments switch count later. Thus, nvcsw or nivcsw is incremented.

The schedule() function then picks the next task in the scheduler's run queue and switches control that task.<sup>[6]</sup>

[6] For detailed information, see the "switch to()" section in Chapter 7.

By calling schedule(), we allow a task to yield control of the processor to another kernel task when the current task knows it will be waiting for some reason. Other tasks in the kernel can make use of this time and, hopefully, when control returns to the function that called schedule(), the reason for waiting will have been removed.

Returning from our digression on the scheduler to the random\_read() function, eventually, the kern gives control back to random read() and we clean up our wait queue and continue. This repeats the loop and, if the system has generated enough entropy, we should be able to return with the requested number of random bytes.

random read() sets its state to TASK\_INTERRUPTIBLE before calling schedule() to allow itself to be interrupted by signals while it is on a wait queue. The driver's own code generates these signals wh extra entropy is collected by calling wake\_up\_interruptible() in batch\_entropy\_process() and random\_ioctl(). TASK\_UNINTERRUPTIBLE is usually used when the task is waiting for hardware to respond as opposed to software (when TASK\_INTERRUPTIBLE is normally used).

The code that random read() uses to pass control to another task (see lines 16321639, drivers/char/random.c) is a variant of interruptible sleep on() from the scheduler code.

```
-kernel/sched.c
2489 #define SLEEP_ON_VAR \
 2490 unsigned long flags;
 2491 wait_queue_t wait; \
  2492 init_waitqueue_entry(&wait, current);
 2493
 2494 #define SLEEP ON HEAD \
 2495 spin_lock_irqsave(&q->lock,flags); \
 2496 add wait queue(q, \&wait); \qquad \qquad \backslash 2497 spin_unlock(&q->lock);
  2498
  2499 #define SLEEP_ON_TAIL \
 2500 spin_lock_irq(&q->lock);
 2501 __remove_wait_queue(q, &wait);
  2502 spin_unlock_irqrestore(&q->lock, flags);
2503
 2504 void fastcall asched interruptible sleep on (wait queue head t *q)
  2505 {
 2506 SLEEP ON VAR
  2507
  2508 current->state = TASK_INTERRUPTIBLE;
 2509
  2510 SLEEP_ON_HEAD
  2511 schedule();
2512 SLEEP ON TAIL
2513 }
            -----------------------------------------------------------------------
```
q is a wait\_queue\_head structure that coordinates the module's sleeping and waiting.

#### **Lines 24942497**

Atomically add our task to a wait queue q.

#### **Lines 24992502**

Atomically remove the task from the wait queue q.

#### **Lines 25042513**

Add to the wait queue. Cede control of the processor to another task. When we are given control, remove ourselves from the wait queue.

random\_read() uses its own wait queue code instead of the standard macros, but essentially does  $\varepsilon$ interruptible\_sleep\_on() with the exception that, if we have more than a full byte's worth of entropy, we don't yield control but loop again to try and get all the requested entropy. If there isn't enough entropy, random\_read() waits until it's awoken with wake\_up\_interruptible() from entropy gathering processes of the driver.

## **10.1.5. Work Queues and Interrupts**

Device drivers in Linux routinely have to deal with interrupts generated by the devices with which they are interfacing. Interrupts trigger an interrupt handler in the device driver and cause all currently executing codeboth user space and kernel spaceto cease execution. Clearly, it is desirable to have driver's interrupt handler execute as quickly as possible to prevent long waits in kernel processing.

However, this leads us to the standard dilemma of interrupt handling: How do we handle an interruption that requires a significant amount of work? The standard answer is to use top-half and bottom-half routines. The top-half routine quickly handles accepting the interrupt and schedules a bottom-half routine, which has the code to do the majority of the work and is executed when possible. Normally the top-half routine runs with interrupts disabled to ensure that an interrupt handler isn't interrupted by the same interrupt. Thus, the device driver does not have to handle recursive interrupts. The bottom-half routine normally runs with interrupts enabled so that other interrupts can be handled while it continues the bulk of the work.

In prior Linux kernels, this division of top-half and bottom-half, also known as fast and slow interrupts, was handled by task queues. New to the 2.6 Linux kernel is the concept of a work queue which is now the standard way to deal with bottom-half interrupts.

When the kernel receives an interrupt, the processor stops executing the current task and immediately handles the interrupt. When the CPU enters this mode, it is commonly referred to as being in interrupt context. The kernel, in interrupt context, then determines which interrupt handle pass control to. When a device driver wants to handle an interrupt, it uses request irq() to request the interrupt number and register the handler function to be called when this interrupt is seen. This registration is normally done at module initialization time. The top-half interrupt function registered with request  $irq()$  does minimal management and then schedules the appropriate work to be don upon a work queue.

Like request  $irq()$  in the top half, work queues are normally registered at module initialization. The can be initialized statically with the DECLARE\_WORK() macro or the work structure can be allocated a initialized dynamically by calling  $INT\_WOK()$ . Here are the definitions of those macros:

```
-----------------------------------------------------------------------
include/linux/workqueue.h
30 #define DECLARE WORK(n, f, d)
31 struct work_struct n = __WORK_INITIALIZER(n, f, d)
...
45 #define INIT_WORK(_work, _func, _data) \
46 \quad do \{47 INIT LIST HEAD(&( work)->entry);
48 (_work)->pending = 0;
49 PREPARE_WORK((_work), (_func), (_data)); \
50 init_timer(\&( _work)->timer); \qquad \qquad \backslash51 } while (0)
-----------------------------------------------------------------------
```
Both macros take the following arguments:

- **n** or **work**. The name of the work structure to create or initialize.
- **f** or **func**. The function to run when the work structure is removed from a work queue.
- **d** or **data**. Holds the data to pass to the function f, or func, when it is run.

The interrupt handler function registered in register  $irq()$  would then accept an interrupt and ser the relevant data from the top half of the interrupt handler to the bottom half by setting the work\_struct data section and calling schedule\_work() on the work queue.

The code present in the work queue function operates in process context and can thus perform wo that is impossible to do in interrupt context, such as copying to and from user space or sleeping.

Tasklets are similar to work queues but operate entirely in interrupt context. This is useful when you have little to do in the bottom half and want to save the overhead of a top-half and bottom-half interrupt handler. Tasklets are initialized with the DECLARE TASKLET() macro:

```
-----------------------------------------------------------------------
include/linux/interrupt.h
136 #define DECLARE_TASKLET(name, func, data) \
137 struct tasklet_struct name = \{ NULL, 0, ATOMIC_INIT(0), func, data \}-
```
- **name**. The name of the tasklet structure to create.
- **func**. The function to call when the tasklet is scheduled.
- **data**. Holds the data to pass to the func function when the tasklet executes.

To schedule a tasklet, use tasklet\_schedule():

```
-----------------------------------------------------------------------
include/linux/interrupt.h
171 extern void FASTCALL( tasklet schedule(struct tasklet struct *t));
172 
173 static inline void tasklet_schedule(struct tasklet_struct *t)
```

```
174 {
175 if (!test and set bit(TASKLET STATE SCHED, &t->state))
176 ___tasklet_schedule(t);
177 }
           -
```
**tasklet struct**. The name of the tasklet created with DECLARE TASKLET().

In the top-half interrupt handler, you can call tasklet\_schedule() and be quaranteed that, someting in the future, the function declared in the tasklet is executed. Tasklets differ from work queues in  $t$ different tasklets can run simultaneously on different CPUs. If a tasklet is already scheduled, and scheduled again before the tasklet executes, it is only executed once. As tasklets run in interrupt context, they cannot sleep or copy data to user space. Because of running in interrupt context, if different tasklets need to communicate, the only safe way to synchronize is by using spinlocks.

## **10.1.6. System Calls**

There are other ways to add code to the kernel besides device drivers. Linux kernel system calls (syscalls) are the method by which user space programs can access kernel services and system hardware. Many of the C library routines available to user mode programs bundle code and one or more system calls to accomplish a single function. In fact, syscalls can also be accessed from kernel code.

By its nature, syscall implementation is hardware specific. In the Intel architecture, all syscalls use software interrupt 0x80. Parameters of the syscall are passed in the general registers. The implementation of syscall on the x86 architecture limits the number of parameters to 5. If more that 5 are required, a pointer to a block of parameters can be passed. Upon execution of the assembler instruction **int 0x80**, a specific kernel mode routine is called by way of the exception-handling capabilities of the processor.

## **10.1.7. Other Types of Drivers**

Until now, all the device drivers we dealt with have been character drivers. These are usually the easiest to understand, but you might want to write other drivers that interface with the kernel in different ways.

Block devices are similar to character devices in that they can be accessed via the filesystem. /dev/hda is the device file for the primary IDE hard drive on the system. Block devices are registere and unregistered in similar ways to character devices by using the functions register\_blkdev() and unregister\_blkdev().

A major difference between block drivers and character drivers is that block drivers do not provide their own read and write functionality; instead, they use a request method.

The 2.6 kernel has undergone major changes in the block device subsystem. Old functions, such as block\_read() and block\_write() and kernel structures like blk\_size and blksize\_size, have been removed. This section focuses solely on the 2.6 block device implementation.

If you need the Linux kernel to work with a disk (or a disk-like) device, you need to write a block device driver. The driver must inform the kernel what kind of disk it's interfacing with. It does this using the gendisk structure:

-----------------------------------------------------------------------

```
82 struct gendisk {
83 int major; /* major number of driver */
84 int first minor;
85 int minors;
86 char disk_name[32]; /* name of major driver */
87 struct hd_struct **part; /* [indexed by minor] */
88 struct block_device_operations *fops;
89 struct request_queue *queue;
90 void *private_data;
91 sector_t capacity;
...
-----------------------------------------------------------------------
```
#### **Line 83**

major is the major number for the block device. This can be either statically set or dynamically generated by using register\_blkdev(), as it was in character devices.

#### **Lines 8485**

first minor and minors are used to determine the number of partitions within the block device. minors contains the maximum number of minor numbers the device can have. first minor contain the first minor device number of the block device.

#### **Line 86**

disk\_name is a 32-character name for the block device. It appears in the /dev filesystem, sysfs and /proc/partitions.

#### **Line 87**

hd\_struct is the set of partitions that is associated with the block device.

#### **Line 88**

fops is a pointer to a block\_operations structure that contains the operations open, release, ioctl media\_changed, and revalidate\_disk. (See include/ linux/fs.h.) In the 2.6 kernel, each device h its own set of operations.

#### **Line 89**

request\_queue is a pointer to a queue that helps manage the device's pending operations.

#### **Line 90**

private\_data points to information that will not be accessed by the kernel's block subsystem. Typically, this is used to store data that is used in low-level, device-specific operations.

#### **Line 91**

capacity is the size of the block device in 512-byte sectors. If the device is removable, such as a floppy disk or CD, a capacity of 0 signifies that no disk is present. If your device doesn't use 512-bytes sectors, you need to set this value as if it did. For example, if your device has 1,000 256-byte sectors that's equivalent to 500 512-byte sectors.

In addition to having a gendisk structure, a block device also needs a spinlock structure for use wit its request queue.

Both the spinlock and fields in the gendisk structure must be initialized by the device driver. (Go to [http://en.wikipedia.org/wiki/Ram\\_disk](http://en.wikipedia.org/wiki/Ram_disk) for a demonstration of initializing a RAM disk block device driver.) After the device is initialized and ready to handle requests, the add disk() function should called to add the block device to the system.

Finally, if the block device can be used as a source of entropy for the system, the module initializat can also call add\_disk\_randomness(). (For more information, see drivers/char/random.c.)

Now that we covered the basics of block device initialization, we can examine its complement, exiti and cleaning up the block device driver. This is easy in the 2.6 version of Linux.

del gendisk (struct gendisk) removes the gendisk from the system and cleans up its partition information. This call should be followed by putdisk (struct gendisk), which releases kernel references to the gendisk. The block device is unregistered via a call to unregister\_blkdev(int major, char[16] device\_name), which then allows us to free the gendisk structure.

We also need to clean up the request queue associated with the block device driver. This is done by using blk\_cleanup\_queue( struct \*request\_queue). Note: If you can only reference the request queue via the gendisk structure, be sure to call blk\_cleanup\_queue before freeing gendisk.

In the block device initialization and shutdown overview, we could easily avoid talking about the specifics of request queues. But now that the driver is set up, it has to actually do something, and request queues are how a block device accomplishes its major functions of reading and writing.

```
-----------------------------------------------------------------------
include/linux/blkdev.h
576 extern request_queue_t *blk_init_queue(request_fn_proc *, spinlock_t *);
...
      -----------------------------------------------------------------------
```
#### **Line 576**

To create a request queue, we use blk\_init\_queue and pass it a pointer to a spinlock to control qu access and a pointer to a request function that is called whenever the device is accessed. The requestion function should have the following prototype:

```
static void my request function( request queue t *_q );
```
The guts of the request function usually use a number of helper functions with ease. To determine next request to be processed, the elv\_next\_request() function is called and it returns a pointer to request structure, or it returns null if there is no next request.

In the 2.6 kernel, the block device driver iterates through BIO structures in the request structure. I stands for Block I/O and is fully defined in include/linux/bio.h.

The BIO structure contains a pointer to a list of biovec structures, which are defined as follows:

---------------------------------------------------------------------- include/linux/bio.h 47 struct bio\_vec { 48 struct page \*by page; 49 unsigned int bv\_len; 50 unsigned int bv\_offset; 51 }; -----------------------------------------------------------------------

Each biovec uses its page structure to hold data buffers that are eventually written to or read from disk. The 2.6 kernel has numerous bio helpers to iterate over the data contained within bio structure

To determine the size of BIO operation, you can either consult the bio\_size field within the BIO str to get a result in bytes or use the bio\_sectors() macro to get the size in sectors. The block operat type, READ or WRITE, can be determined by using bio\_data\_dir().

To iterate over the biovec list in a BIO structure, use the bio\_for\_each\_segment() macro. Within th loop, even more macros can be used to further delve into biovec bio\_page(), bio\_offset(), bio\_curr\_sectors(), and bio\_data(). More information can be found in include/linux.bio.h and Documentation/block/biodoc.txt.

Some combination of the information contained in the biovec and the page structures allow you to determine what data to read or write to the block device. The low-level details of how to read and write the device are tied to the hardware the block device driver is using.

Now that we know how to iterate over a BIO structure, we just have to figure out how to iterate over a request structure's list of BIO structures. This is done using another macro: rq\_for\_each\_bio:

```
-----------------------------------------------------------------------
include/linux/blkdev.h
495 #define rq_for_each_bio(_bio, rq) \
496 if ((rq->bio))497 for (_bio = (rq)->bio; _bio; _bio = bio->bi_next)
-----------------------------------------------------------------------
```
#### **Line 495**

bio is the current BIO structure and  $rq$  is the request to iterate over.

After each BIO is processed, the driver should update the kernel on its progress. This is done by use end\_that\_request\_first().

```
-----------------------------------------------------------------------
include/linux/blkdev.h
557 extern int end_that_request_first(struct request *, int, int);
```
The first int argument should be non-zero unless an error has occurred, and the second int argument represents the number of sectors that the device processed.

When end\_that\_request\_first() returns 0, the entire request has been processed and the cleanup needs to begin. This is done by calling blkdev\_dequeue\_request() and end\_that\_request\_last() in that orderboth of which take the request as the sole argument.

After this, the request function has done its job and the block subsystem uses the block device driver's request queue function to perform disk operations. The device might also need to handle certain ioctl functions, as our RAM disk handles partitioning, but those, again, depend on the type block device.

This section has only touched on the basics of block devices. There are Linux hooks for DMA operations, clustering, request queue command preparation, and many other features of more advanced block devices. For further reading, refer to the Documentation/block directory.

## **10.1.8. Device Model and sysfs**

New in the 2.6 kernel is the Linux device model, to which sysfs is intimately related. The device model stores a set of internal data related to the devices and drivers on a system. The system trac what devices exist and breaks them down into classes: block, input, bus, etc. The system also keep track of what drivers exist and how they relate to the devices they manage. The device model exist within the kernel, and sysfs is a window into this model. Because some devices and drivers do not expose themselves through sysfs, a good way of thinking of sysfs is the public view of the kernel's device model.

Certain devices have multiple entries within sysfs.

Only one copy of the data is stored within the device model, but there are various ways of accessir that piece of data, as the symbolic links in the sysfs TRee shows.

The sysfs hierarchy relates to the kernel's kobject and kset structures. This model is fairly comple but most driver writers don't have to delve too far into the details to accomplish many useful tasks By using the sysfs concept of attributes, you work with kobjects, but in an abstracted way. Attribute are parts of the device or driver model that can be accessed or changed via the sysfs filesystem. They could be internal module variables controlling how the module manages tasks or they could b directly linked to various hardware settings. For example, an RF transmitter could have a base frequency it operates upon and individual tuners implemented as offsets from this base frequency. Changing the base frequency can be accomplished by exposing a module attribute of the RF driver sysfs.

[7] Reference documentation/filesystems/sysfs.txt in the kernel source.

When an attribute is accessed, sysfs calls a function to handle that access, show() for read and store() for write. There is a one-page limit on the size of data that can be passed to show() or store() functions.

With this outline of how sysfs works, we can now get into the specifics of how a driver registers with sysfs, exposes some attributes, and registers specific show() and store() functions to operate whe those attributes are accessed.

The first task is to determine what device class your new device and driver should fall under (for example, usb\_device, net\_device, pci\_device, sys\_device, and so on). All these structures have a char  $*$ name field within them. sysfs uses this name field to display the new device within the sysfs hierarchy.

After a device structure is allocated and named, you must create and initialize a devicer driver structure:

---------------------------------------------------------------------- include/linux/device.h 102 struct device\_driver { 103 char \* name; 104 struct bus\_type \* bus; 105 106 struct semaphore unload\_sem; 107 struct kobject kobj; 108 struct list\_head devices; 109 110 int (\*probe) (struct device \* dev); 111 int (\*remove) (struct device \* dev); 112 void (\*shutdown) (struct device \* dev); 113 int (\*suspend) (struct device \* dev, u32 state, u32 level); 114 int (\*resume) (struct device \* dev, u32 level); 115}; -----------------------------------------------------------------------

#### **Line 103**

name refers to the name of the driver that is displayed in the sysfs hierarchy.

#### **Line 104**

bus is usually filled in automatically; a driver writer need not worry about it.

#### **Lines 105115**

The programmer does not need to set the rest of the fields. They should be automatically initialized the bus level.

We can register our driver during initialization by calling driver\_register(), which passes most of work to bus\_add\_driver(). Similarly upon driver exit, be sure to add a call to driver\_unregister().

```
-drivers/base/driver.c
86 int driver register(struct device driver * drv)
  87 {
  88 INIT_LIST_HEAD(&drv->devices);
 89 init MUTEX LOCKED(&drv->unload sem);
 90 return bus_add_driver(drv);
91 }
   -----------------------------------------------------------------------
```
After driver registration, driver attributes can be created via driver\_attribute structures and a helpful macro, DRIVER\_ATTR:

```
-----------------------------------------------------------------------
include/linux/device.h
133 #define DRIVER_ATTR(_name,_mode,_show,_store) \
134 struct driver_attribute driver_attr_##_name = \{ \quad \}
```

```
135 .attr = \{ .name = \_stringify(\_name), .mode = \_mode, .owner = THIS_MODULE \},
136 .show = _show,
137 .store = _store,
138 };
-----------------------------------------------------------------------
```
#### **Line 135**

name is the name of the attribute for the driver. mode is the bitmap describing the level of protection the attribute. include/linux/stat.h contains many of these modes, but s\_IRUGO (for read-only) an S\_IWUSR (for root write access) are two examples.

#### **Line 136**

show is the name of the driver function to use when the attribute is read via sysfs. If reads are not allowed, NULL should be used.

#### **Line 137**

store is the name of the driver function to use when the attribute is written via sysfs. If writes are not allowed, NULL should be used.

The driver functions that implement  $show()$  and  $store()$  for a specific driver must adhere to the prototypes shown here:

```
-----------------------------------------------------------------------
include/linux/sysfs.h
34 struct sysfs_ops {
35 ssize_t (*show)(struct kobject *, struct attribute *,char *);
36 ssize_t (*store)(struct kobject *,struct attribute *,const char *, size_t);
37 };
-----------------------------------------------------------------------
```
Recall that the size of data read and written to sysfs attributes is limited to PAGE SIZE bytes. The show() and store() driver attribute functions should ensure that this limit is enforced.

This information should allow you to add basic sysfs functionality to kernel device drivers. For furth sysfs and kobject reading, see the Documentation/ device-model directory.

Another type of device driver is a network device driver. Network devices send and receive packets data and might not necessarily be a hardware devicethe loopback device is a software-network device.

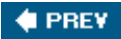

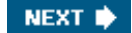

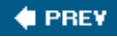

## **10.2. Writing the Code**

### **10.2.1. Device Basics**

When you create a device driver, it is tied to the operating system through an entry in the filesystem. This entry has a major number that indicates to the kernel which driver to use when the file is referenced as well as a minor number that the driver itself can use for greater granularity. When the device driver is loaded, it registers its major number. This registration can be viewed by examining /proc/devices:

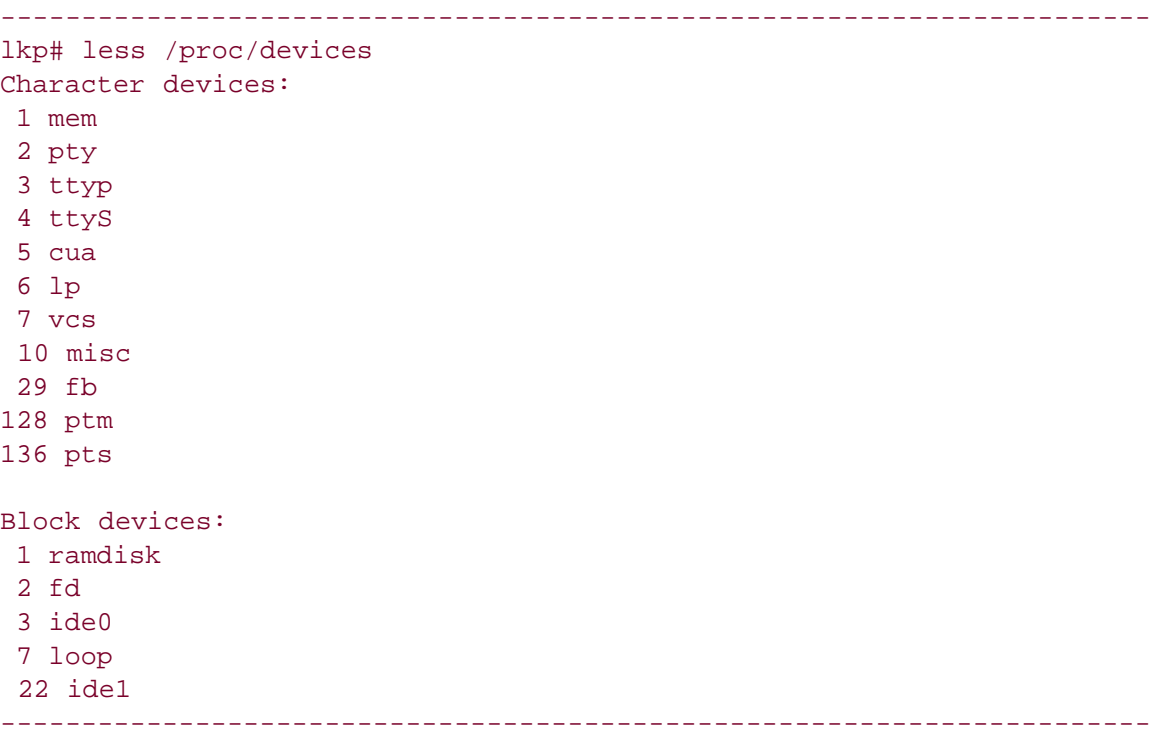

This number is entered in /proc/devices when the device driver registers itself with the kernel; for character devices, it calls the function register\_chrdev().

```
-----------------------------------------------------------------------
include/linux/fs.h
 1: int register_chrdev(unsigned int major, const char *name,
 2: struct file_operations *fops)
-----------------------------------------------------------------------
```
- **major**. The major number of the device being registered. If major is 0, the kernel dynamically assigns it a major number that doesn't conflict with any other module currently loaded.
- **name**. The string representation of the device in the /dev tree of the filesystem.

**fops**. A pointer to file-operations structure that defines what operations can be performed on the device being registered.

Using 0 as the major number is the preferred method for creating a device number for those devices that do not have set major numbers (IDE drivers always use 3; SCSI, 8; floppy, 2). By dynamically assigning a device's major number, we avoid the problem of choosing a major number that some other device driver might have chosen.<sup>[8]</sup> The consequence is that creating the filesystem node is slightly more complicated because after module loading, we must check what major number was assigned to the device. For example, while testing a device, you might need to do the following:

[8] The register\_chrdev() function returns the major number assigned. It might be useful to capture this information when dynamically assigning major numbers.

```
-----------------------------------------------------------------------
lkp@lkp# insmod my_module.o
lkp@lkp# less /proc/devices
1 mem
...
233 my_module
lkp@lkp# mknod c /dev/my_module0 233 0
lkp@lkp# mknod c /dev/my_module1 233 1
          -----------------------------------------------------------------------
```
This code shows how we can insert our module using the command insmod. insmod installs a loadable module in the running kernel. Our module code contains these lines:

```
-----------------------------------------------------------------------
static int my_module_major=0;
...
module_param(my_module_major, int, 0);
...
result = register_chrdev(my_module_major, "my_module", &my_module_fops);
-----------------------------------------------------------------------
```
The first two lines show how we create a default major number of 0 for dynamic assignment but allow the user to override that assignment by using the my\_module\_major variable as a module parameter:

```
-----------------------------------------------------------------------
include/linux/moduleparam.h
  1: /* This is the fundamental function for registering boot/module
 parameters. perm sets the visibility in driverfs: 000 means it's
 not there, read bits mean it's readable, write bits mean it's
 writable. */
...
/* Helper functions: type is byte, short, ushort, int, uint, long,
 ulong, charp, bool or invbool, or XXX if you define param_get_XXX,
 param_set_XXX and param_check_XXX. */
...
 2: #define module_param(name, type, perm)
-----------------------------------------------------------------------
```
In previous versions of Linux, the module\_param macro was MODULE\_PARM; this is deprecated in version 2.6 and module\_param must be used.

- **name**. A string that is used to access the value of the parameter.
- **type**. The type of value that is stored in the parameter name.
- **perm**. The visibility of the module parameter name in sysfs. If you don't know what sysfs is, use a value of 0, which means the parameter is not accessible via sysfs.

Recall that we pass into register\_chrdev() a pointer to a fops structure. This tells the kernel what functions the driver handles. We declare only those functions that the module handles. To declare that read, write, ioctl, and open are valid operations upon the device that we are registering, we add code like the following:

```
-----------------------------------------------------------------------
struct file operations my mod fops = {
  .read = my_mod_read,
 .write = my_mod_write,
 .ioctl = my_mod_ioctl,
  .open = my_mod_open,
};
         -----------------------------------------------------------------------
```
## **10.2.2. Symbol Exporting**

In the course of writing a complex device driver, there might be reasons to export some of the symbols defined in the driver for use by other kernel modules. This is commonly used in low-level drivers that expect higher-level drivers to build upon their basic functionality.

When a device driver is loaded, any exported symbol is placed into the kernel symbol table. Drivers that are loaded subsequently can use any symbols exported by prior drivers. When modules depend on each other, the order in which they are loaded becomes important; insmod fails if the symbols that a high-level module depend on aren't present.

In the 2.6 Linux kernel, two macros are available to a device programmer to export symbols:

```
-----------------------------------------------------------------------
include/linux/module.h
187 #define EXPORT SYMBOL(sym)
188 EXPORT SYMBOL(sym, "")
189 
190 #define EXPORT_SYMBOL_GPL(sym) \
191 __EXPORT_SYMBOL(sym, "_gpl")
      -----------------------------------------------------------------------
```
The EXPORT\_SYMBOL macro allows the given symbol to be seen by other pieces of the kernel by placing it into the kernel's symbol table. EXPORT\_SYMBOL\_GPL allows only modules that have defined GPL-compatible license in their MODULE\_LICENSE attribute. (See include/linux/module.h for a complete list of licenses.)

## **10.2.3. IOCTL**

Until now, we have primarily dealt with device drivers that take actions of their own accord or read and write data to their device. What happens when you have a device that can do more than just read and write? Or you have a device that can do different kinds of reads and writes? Or your device requires some kind of hardware control interface? In Linux, device drivers typically use the ioctl method to solve these problems.

ioctl is a system call that allows the device driver to handle specific commands that can be used to control the I/O channel. A device driver's ioctl call must follow the declaration inside of the file\_operations structure:

```
-----------------------------------------------------------------------
include/linux/fs.h
863 struct file_operations {
 ...
872 int (*ioctl) (struct inode *, struct file *, unsigned int, unsigned long);
-----------------------------------------------------------------------
```
From user space, the ioctl function call is defined as follows:

```
int ioctl (int d, int request, ...);
```
The third argument in the user space definition is an untyped pointer to memory. This is how data passes from user space to the device driver's ioctl implementation. It might sound complex, but to actually use ioctl within a driver is fairly simple.

First, we want to declare what IOCTL numbers are valid for our device. We should consult the file Documentation/ioctl-number.txt and choose a code that the machine won't use. By consulting the current 2.6 file, we see that the ioctl code of  $\lg$  is not currently in use. In our driver, we claim it with the following code:

```
#define MYDRIVER_IOC_MAGIC 'g'
```
For each distinct control message the driver receives, we need to declare a unique ioctl number. This is based off of the magic number just defined:

```
-----------------------------------------------------------------------
#define MYDRIVER_IOC_OP1 _IO(MYDRIVER_IOC_MAGIC, 0)
#define MYDRIVER_IOC_OP2 _IOW(MYDRIVER_IOC_MAGIC, 1)
#define MYDRIVER_IOC_OP3 _IOW(MYDRIVER_IOC_MAGIC, 2)
#define MYDRIVER_IOC_OP4 _IORW(MYDRIVER_IOC_MAGIC, 3)
-----------------------------------------------------------------------
```
The four operations just listed ( $op1, op2, op3, and op4$ ) have been given unique ioctl numbers using the macros defined in include/asm/ioctl.h using MYDRIVER\_IOC\_MAGIC, which is our ioctl magic number. The documentation file is eloquent on what everything means:

----------------------------------------------------------------------- Documentation/lioctl-number.txt 6 If you are adding new ioctls to the kernel, you should use the \_IO 7 macros defined in <linux/ioctl.h>: 8 9 \_ IO an ioctl with no parameters 10 IOW an ioctl with write parameters (copy from user) 11 \_IOR an ioctl with read parameters (copy\_to\_user) 12 \_IOWR an ioctl with both write and read parameters. 13 14 'Write' and 'read' are from the user's point of view, just like the 15 system calls 'write' and 'read'. For example, a SET\_FOO ioctl would 16 be IOW, although the kernel would actually read data from user space; 17 a GET\_FOO ioctl would be \_IOR, although the kernel would actually write 18 data to user space. -----------------------------------------------------------------------

From user space, we could call the ioctl commands like this:

```
-----------------------------------------------------------------------
ioctl(fd, MYDRIVER_IOC_OP1, NULL);
ioctl(fd, MYDRIVER_IOC_OP2, &mydata);
ioctl(fd, MYDRIVER_IOC_OP3, mydata);
ioctl(fd, MYDRIVER_IOC_OP4, &mystruct);
 -----------------------------------------------------------------------
```
The user space program needs to know what the ioctl commands are (in this case, MYDRIVER IOC OP1 … MY\_DRIVER\_IOC\_OP4) and the type of arguments the commands expect. We could return a value by using the return code of the ioctl system call or we could interpret the parameter as a pointer to be set or read. In the latter case, remember that the pointer references section of user space memory that must be copied into, or out of, the kernel.

The cleanest way to move memory between user space and kernel space in an ioct1 function is by using the routines put\_user() and get\_user(), which are defined here:

----------------------------------------------------------------------- Include/asm-i386/uaccess.h \* get user: - Get a simple variable from user space. \* @x: Variable to store result. \* @ptr: Source address, in user space. ... \* put user: - Write a simple value into user space. \* @x: Value to copy to user space. \* @ptr: Destination address, in user space. -----------------------------------------------------------------------

put\_user() and get\_user() ensure that the user space memory being read or written to is in memory at the time of the call.

There is an additional constraint that you might want to add to the ioctl functions of your device driver: authentication.

One way to test whether the process calling your ioctl function is authorized to call ioctl is by using capabilities. A common capability used in driver authentication is CAP SYS ADMIN:

```
-----------------------------------------------------------------------
include/linux/capability.h
202 /* Allow configuration of the secure attention key */
  203 /* Allow administration of the random device */
 204 /* Allow examination and configuration of disk quotas */
 205 /* Allow configuring the kernel's syslog (printk behavior) */
  206 /* Allow setting the domainname */
  207 /* Allow setting the hostname */
  208 /* Allow calling bdflush() */
  209 /* Allow mount() and umount(), setting up new smb connection */
  210 /* Allow some autofs root ioctls */
 211 /* Allow nfsservctl */
 212 /* Allow VM86_REQUEST_IRQ */
 213 /* Allow to read/write pci config on alpha */
  214 /* Allow irix_prctl on mips (setstacksize) */
  215 /* Allow flushing all cache on m68k (sys_cacheflush) */
  216 /* Allow removing semaphores */
 217 /* Used instead of CAP_CHOWN to "chown" IPC message queues, semaphores
  218 and shared memory */
 219 /* Allow locking/unlocking of shared memory segment */
  220 /* Allow turning swap on/off */
 221 /* Allow forged pids on socket credentials passing */
  222 /* Allow setting readahead and flushing buffers on block devices */
  223 /* Allow setting geometry in floppy driver */
  224 /* Allow turning DMA on/off in xd driver */
 225 /* Allow administration of md devices (mostly the above, but some
  226 extra ioctls) */
  227 /* Allow tuning the ide driver */
 228 /* Allow access to the nvram device */
 229 /* Allow administration of apm_bios, serial and bttv (TV) device */
 230 /* Allow manufacturer commands in isdn CAPI support driver */
  231 /* Allow reading non-standardized portions of pci configuration space */
  232 /* Allow DDI debug ioctl on sbpcd driver */
 233 /* Allow setting up serial ports */
  234 /* Allow sending raw qic-117 commands */
 235 /* Allow enabling/disabling tagged queuing on SCSI controllers and sending
 236 arbitrary SCSI commands */
 237 /* Allow setting encryption key on loopback filesystem */
 238
239 #define CAP_SYS_ADMIN 21
-----------------------------------------------------------------------
```
Many other more specific capabilities in include/linux/capability.h might be more appropriate fo a more restricted device driver, but CAP\_SYS\_ADMIN is a good catch-all.

To check the capability of the calling process within your driver, add something similar to the following code:

```
if (! capable(CAP_SYS_ADMIN)) {
 return EPERM;
}
```
## **10.2.4. Polling and Interrupts**

When a device driver sends a command to the device it is controlling, there are two ways it can determine whether the command was successful: It can poll the device or it can use device interrupts.

When a device is polled, the device driver periodically checks the device to ensure that the command it delivered succeeded. Because device drivers are part of the kernel, if they were to poll directly, they risk causing the kernel to wait until the device completes the poll operation. The way device drivers that poll get around this is by using system timers. When the device driver wants to poll a device, it schedules the kernel to call a routine within the device driver at a later time. This routine performs the device check without pausing the kernel.

Before we get further into the details of how kernel interrupts work, we must explain the main method of locking access to critical sections of code in the kernel: spinlocks. Spinlocks work by setting a special flag to a certain value before it enters the critical section of code and resetting the value after it leaves the critical section. Spinlocks should be used when the task context cannot block, which is precisely the case in kernel code. Let's look at the spinlock code for x86 and PPC architectures:

```
-----------------------------------------------------------------------
include/asm-i386/spinlock.h
32 #define SPIN LOCK UNLOCKED (spinlock t) { 1 SPINLOCK MAGIC INIT }
33
34 #define spin_lock_init(x) do \{*(x) = SPIN_LOCK_UNLOCKED; \} while(0)
...
43 #define spin_is_locked(x) (*(volatile signed char *)(\&(x)->lock) <= 0)
44 #define spin_unlock_wait(x) do { barrier(); } while(spin_is_locked(x))
include/asm-ppc/spinlock.h
25 #define SPIN_LOCK_UNLOCKED (spinlock_t) { 0 SPINLOCK_DEBUG_INIT }
26
27 #define spin_lock_init(x) do \{*(x) = SPIN_LOCK_UNLOCKED; \} while(0)
28 #define spin is locked(x) ((x)->lock != 0)
while(spin is locked(x))
29 #define spin_unlock_wait(x) do { barrier(); } while(spin_is_locked(x))
```
In the x86 architecture, the actual spinlock's flag value is 1 if unlocked whereas on the PPC, it's 0. This illustrates that in writing a driver, you need to use the supplied macros instead of raw values to ensure cross-platform compatibility.

Tasks that want to gain the lock will, in a tight loop, continuously check the value of the special flag until it is less than 0; hence, waiting tasks spin. (See spin\_unlock\_wait() in the two code blocks.)

Spinlocks for drivers are normally used during interrupt handling when the kernel code needs to execute a critical section without being interrupted by other interrupts. In prior versions of the Linux kernel, the functions cli() and sti() were used to disable and enable interrupts. As of 2.5.28, cli() and sti() are being phased out and replaced with spinlocks. The new way to execute a section of kernel code that cannot be interrupted is by the following:

```
-----------------------------------------------------------------------
Documentation/cli-sti-removal.txt
  1: spinlock_t driver_lock = SPIN_LOCK_UNLOCKED;
  2: struct driver_data;
  3:
```

```
 4: irq_handler (...)
  5: {
  6: unsigned long flags;
  7: ....
 8: spin lock irqsave(&driver lock, flags);
  9: ....
10: driver_data.finish = 1;
11: driver data.new work = 0;12: ....
13: spin_unlock_irqrestore(&driver_lock, flags);
14: ....
15: }
16:
17: ...
18:
19: ioctl func ( \ldots)20: \{21: ...
22: spin_lock_irq(&driver_lock);
23: . . . .24: driver data.finish = 0;25: driver data.new work = 2;
26: ...
27: spin_unlock_irq(&driver_lock);
28: ...
29: }
-----------------------------------------------------------------------
```
#### **Line 8**

Before starting the critical section of code, save the interrupts in flags and lock driver\_lock.

#### **Lines 912**

This critical section of code can only be executed one task at a time.

#### **Line 27**

This line finishes the critical section of code. Restore the state of the interrupts and unlock driver\_lock.

By using spin\_lock\_irq\_save() (and spin\_lock\_irq\_restore()), we ensure that interrupts that were disabled before the interrupt handler ran remain disabled after it finishes.

When ioctl\_func() has locked driver\_lock, other calls of irq\_handler() will spin. Thus, we need t ensure the critical section in  $i$  octl\_func() finishes as fast as possible to quarantee the irg\_handler(), which is our top-half interrupt handler, waits for an extremely short time.

Let's examine the sequence of creating an interrupt handler and its top-half handler (see Section 10.2.5 for the bottom half, which uses a work queue):

-----------------------------------------------------------------------

```
#define mod num tries 3
static int irq = 0;
```

```
...
int count = 0;
unsigned int irqs = 0;
while ((count < mod_num_tries) && (irq <= 0)) {
 irqs = probe irq on();
  /* Cause device to trigger an interrupt.
  Some delay may be required to ensure receipt 
  of the interrupt */
  irq = probe_irq_off(irqs);
  /* If irq < 0 multiple interrupts were received.
   If irq == 0 no interrupts were received. */
  count++;
}
if ((count == mod\_num\_tries) && (irq <=0)) {
  printk("Couldn't determine interrupt for %s\n",
    MODULE_NAME);
}
    -----------------------------------------------------------------------
```
This code would be part of the initialization section of the device driver and would likely fail if no interrupts could be found. Now that we have an interrupt, we can register that interrupt and our top-half interrupt handler with the kernel:

```
-----------------------------------------------------------------------
retval = request_irq(irq, irq_handler, SA_INTERRUPT,
     DEVICE NAME, NULL);
if (retval < 0) \{ printk("Request of IRQ %n failed for %s\n", 
   irq, MODULE_NAME);
  return retval;
}
  -----------------------------------------------------------------------
```
request\_irq() has the following prototype:

```
-----------------------------------------------------------------------
arch/ i386/kernel/irq.c
590 /**
 591 * request_irq - allocate an interrupt line
 592 * @irq: Interrupt line to allocate
 593 * @handler: Function to be called when the IRQ occurs
  594 * @irqflags: Interrupt type flags
 595 * @devname: An ascii name for the claiming device
 596 * @dev_id: A cookie passed back to the handler function
...
622 int request_irq(unsigned int irq,
 623 irqreturn_t (*handler)(int, void *, struct pt_regs *),
 624 unsigned long irqflags,
 625 const char * devname,
626 void *dev_id)
-----------------------------------------------------------------------
```
The irgflags parameter can be the ord value of the following macros:

- SA SHIRO for a shared interrupt
- SA\_INTERRUPT to disable local interrupts while running handler
- SA\_SAMPLE\_RANDOM if the interrupt is a source of entropy

dev\_id must be NULL if the interrupt is not shared and, if shared, is usually the address of the device data structure because handler receives this value.

At this point, it is useful to remember that every requested interrupt needs to be freed when the module exits by using  $free$   $irq()$ :

---------------------------------------------------------------------- arch/ i386/kernel/irq.c 669 /\*\* 670 \* free\_irq - free an interrupt 671 \* @irq: Interrupt line to free 672 \* @dev\_id: Device identity to free ... 682 \*/ 683 684 void free\_irq(unsigned int irq, void \*dev\_id) -----------------------------------------------------------------------

If dev\_id is a shared irq, the module should ensure that interrupts are disabled before calling this function. In addition, free\_irq() should never be called from interrupt context. Calling free\_irq() in the module cleanup routine is standard. (See spin\_lock\_irq() and spin\_unlock\_irq.)

At this point, we have registered our interrupt handler and the irq it is linked to. Now, we have to write the actual top-half handler, what we defined as  $irq\_handler()$ :

```
-void irq_handler(int irq, void *dev_id, struct pt_regs *regs)
{
 /* See above for spin lock code */
 /* Copy interrupt data to work queue data for handling in
  bottom-half */
 schedule_work( WORK_QUEUE );
 /* Release spin_lock */
}
  -----------------------------------------------------------------------
```
If you just need a fast interrupt handler, you can use a tasklet instead of a work queue:

```
-----------------------------------------------------------------------
void irq_handler(int irq, void *dev_id, struct pt_regs *regs)
{
 /* See above for spin lock code */
 /* Copy interrupt data to tasklet data */
 tasklet_schedule( TASKLET_QUEUE );
  /* Release spin_lock */
```
-----------------------------------------------------------------------

## **10.2.5. Work Queues and Tasklets**

}

The bulk of the work in an interrupt handler is usually done in a work queue. In the last section, we've seen that the top half of the interrupt handler copies pertinent data from the interrupt to a data structure and then calls schedule\_work().

To have tasks run from a work queue, they must be packaged in a work\_struct. To declare a work structure at compile time, use the DECLARE\_WORK() macro. For example, the following code could be placed in our module to initialize a work structure with an associated function and data:

```
-----------------------------------------------------------------------
...
struct bh data struct {
 int data_one;
 int *data_array;
 char *data_text;
}
...
static bh data struct bh data;
...
static DECLARE_WORK(my_mod_work, my_mod_bh, &bh_data);
...
static void my_mod_bh(void *data)
{
struct bh data struct *bh data = data;
  /* all the wonderful bottom half code */
}
    -----------------------------------------------------------------------
```
The top-half handler would set all the data required by my\_mod\_bh in bh\_data and then call schedule\_work(my\_mod\_work).

schedule work() is a function that is available to any module; however, this means that the work schedule is put on the generic work queue "events." Some modules might want to make their own work queues, but the functions required to do so are only exported to GPL-compatible modules. Thus, if you want to keep your module proprietary, you must use the generic work queue.

A work queue is created by using the create\_workqueue() macro, which calls \_\_create\_workqueue( with a second parameter of 0:

```
-----------------------------------------------------------------------
kernel/workqueue.c
304 struct workqueue_struct *__create_workqueue(const char *name,
  305 int singlethread)
-----------------------------------------------------------------------
```
If singlethread is 0, the kernel creates a workqueue thread per CPU; if singlethread is 1, the kerne creates a single workqueue thread for the entire system.

Work structures are created in the same way as what's been previously described, but they are placed on your custom work queue using queue work() instead of schedule\_work().

```
-----------------------------------------------------------------------
kernel/workqueue.c
97 int fastcall queue work(struct workqueue struct *wq, struct work struct *work)
98 {
-----------------------------------------------------------------------
```
wq is the custom work queue created with create workqueue().

work is the work structure to be placed on wq.

Other work queue functions, found in kernel/workqueue.c, include the following:

- **queue\_work\_delayed()**. Ensures the work structure function is not called until a specified number of jiffies has passed.
- **flush\_workqueue()**. Causes the caller to wait until all scheduled work on the queue has finished. This is commonly used when a device driver exits.
- **destroy\_workqueue()**. Flushes and then frees the work queue.

Similar functions, schedule\_work\_delayed() and flush\_scheduled\_work(), exist for the generic work queue.

### **10.2.6. Adding Code for a System Call**

We could edit the Makefile in /kernel to include a file with our function, but an easier method is to include our function code in an already existing file in the source tree. The file /kernel/sys.c contains the kernel functions for the system calls and the file  $\arch/1386/kernel/sys$  i386.c contains x86 system calls with a nonstandard calling sequence. The former is where we add the source code for our syscall function written in C. This code runs in kernel mode and does all the work. Everything else in this procedure is in support of getting us to this function. It is dispatched through the x86 exception handler:

```
-----------------------------------------------------------------------
kernel/sys.c
  1: ...
  2: /* somewhere after last function */
  3:
  4: /* simple function to demonstrate a syscall. */
  5: /* take in a number, print it out, return the number+1 */
  6: 
  7: asmlinkage long sys_ourcall(long num)
  8: {
  9: printk("Inside our syscall num =%d \n", num);
10: return(num+1);
11: }
-----------------------------------------------------------------------
```
When the exception handler processes the int 0x80, it indexes into the system call table. The file /arch/i386/kernel/entry.S contains low-level interrupt handling routines and the system call table sys\_call\_tabl. The table is an assembly code implementation of an array in C with each element being 4 bytes. Each element or entry in this table is initialized to the address of a function. By convention, we must prepend the name of our function with sys\_. Because the position in the table determines the syscall number, we must add the name of our function to the end of the list. See the following code for the table changes:

```
-----------------------------------------------------------------------
arch/i386/kernel/entry.S
  : .data
608: ENTRY(sys_call_table)
  .long sys_restart_syscall /* 0 - old "setup()" system call, used for restarting*
...
   .long sys_tgkill /* 270 */
  .long sys utimes
   .long sys_fadvise64_64
   .long sys_ni_syscall /* sys_vserver */
   .long sys_ourcall /* our syscall will be 274 */
884: nr_syscalls=(.-sys_call_table)/4
-----------------------------------------------------------------------
```
The file include/asm/unistd.h associates the system calls with their positional numbers in the sys\_call\_table. Also in this file are macro routines to assist the user program (written in C) in loading the registers with parameters. Here are the changes to unistd.h to insert our system call:

```
-----------------------------------------------------------------------
include/asm/unistd.h
1: /* 2: * This file contains the system call numbers.
3: */- 4:
  5: #define __NR_restart_syscall 0
 6: #define NR exit 1
 7: #define __NR_fork 2
  8: ... 
9: #define __NR_utimes 271
10: #define __NR_fadvise64_64 272
11: #define    NR vserver    273
12: #define __NR_ourcall 274
13:
14: /* #define NR_syscalls 274 this is the old value before our syscall */
15: #define NR_syscalls 275
-----------------------------------------------------------------------
```
Finally, we want to create a user program to test the new syscall. As previously mentioned in this section, a set of macros exists to assist the kernel programmer in loading the parameters from C code into the x86 registers. In /usr/include/asm/unistd.h, there are seven macros: \_syscall**x**(type, name,..), where **x** is the number of parameters. Each macro is dedicated to loading the proper number of parameters from 0 to 5 and  $s$ yscall $($ ...) allows for passing a pointer to more parameters. The following example program takes in one parameter. For this example (on line 5), we use the \_syscall1(type, name,type1,name1) macro from /unistd.h, which resolves to a call to int 0x80 with the proper parameters:

```
-----------------------------------------------------------------------
mytest.c
 1: #include <stdio.h>
  2: #include <stdlib.h>
  3: #include "/usr/include/asm/unistd.h"
  4:
 5: _syscall(long,ourcall,long, num);
 6:
  7: main()
 8: {
9: printf("our syscall --> num in=5, num out = d\pi, ourcall(5));
10: }
-----------------------------------------------------------------------
```
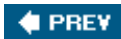

 $\mathcal{L}$ 

NEXT<sup>\*</sup>

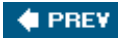

## **10.3. Building and Debugging**

Adding your code to the kernel typically involves cycles of programming and bug fixing. In this section, we describe how to debug the kernel code you've written and how to build debuggingrelated tools.

## **10.3.1. Debugging Device Drivers**

In previous sections, we used the /proc filesystem to gather information about the kernel. We can also make information about our device driver accessible to users via /proc, and it is an excellent way to debug parts of your device driver. Every node in the /proc filesystem connects to a kernel function when it is read or written to. In the 2.6 kernel, most writes to part of the kernel, devices included, are done through sysfs instead of /proc. The operations modify specific kernel object attributes while the kernel is running. /proc remains a useful tool for read-only operations that require a larger amount of data than an attribute-value pair, and this section deals only with reading from /proc enTRies.

The first step in allowing read access to your device is to create an entry in the /proc filesystem, which is done by create\_proc\_read\_entry():

---------------------------------------------------------------------- include/linux/proc\_fs.h 146 static inline struct proc\_dir\_entry \*create\_proc\_read\_entry(const char \*name, 147 mode\_t mode, struct proc\_dir\_entry \*base, 148 read\_proc\_t \*read\_proc, void \* data) -----------------------------------------------------------------------

\*name is the entry of the node that appears under /proc, a mode of 0 allows the file to be worldreadable. If you are creating many different proc files for a single device driver, it could be advantageous to first create a proc directory by using proc\_mkdir(), and then base each file under that. \*base is the directory path under /proc to place the file; a value of NULL places the file directly under /proc. The \*read\_proc function is called when the file is read, and **\***data is a pointer that is passed back into **\***read\_proc:

```
-----------------------------------------------------------------------
include/linux/proc_fs.h
44 typedef int (read_proc_t)(char *page, char **start, off_t off,
45 int count, int *eof, void *data);
-----------------------------------------------------------------------
```
This is the prototype for functions that want to be read via the  $/proc$  filesystem. \*page is a pointer to the buffer where the function writes its data for the process reading the /proc file. The function should start writing at off bytes into \*page and write no more than count bytes. As most reads return only a small amount of information, many implementations ignore both off and count. In addition, \*\*start is normally ignored and is rarely used anywhere in the kernel. If you implement a read function that returns a vast amount of data, \*\*start, off, and count can be used to manage reading small chunks at a time. When the read is finished, the function should write 1 to \*eof. Finally, \*data is the parameter passed to the read function defined in

create\_proc\_read\_entry().

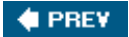

NEXT  $\blacktriangleright$ 

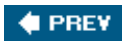

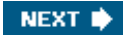

## **Summary**

This chapter covered device drivers, modules, and system calls. We described the variety of ways that Linux uses device drivers.

More specifically, we covered the following topics:

- We described the /dev TRee in the Linux filesystem and explained how to determine what device is controlled by what device driver.
- We explained how device drivers use file structures and file operations structures to handle filesystem I/O.
- We discussed the difference between user-level memory and kernel space memory and how device drivers need to copy data structures between the two.
- We examined the wait queue construct of the Linux kernel and demonstrated how it is used when a device driver needs to wait for a particular resource to become available.
- We explored the theory behind wait queues and interrupts, which are the methods that the Linux kernel uses to cleanly interrupt the processing of device drivers when the CPU needs to be yielded to another process.
- We introduced Linux system calls and outlined their basic functions.
- We covered the differences between block and character device drivers and the new device model that was introduced in Linux 2.6. This involved a quick tour of sysfs.

In the first part of Chapter 10, these topics were talked about from an abstract level, and we traced a specific device driver, /dev/random, tHRough the topics described. The second part of Chapter 10 provided more concrete examples and sample code for how to actually construct a device driver.

More specifically, we detailed the following concepts:

- We showed how to construct nodes in /dev that could be attached to a device driver and how to construct dynamic modules.
- We described the new methods in Linux 2.6 to export symbols from device driver modules.
- We demonstrated how a device driver provides IOCTL functions that allows the device to interact with Linux via the filesystem.
- We explained how interrupts and polling occur and the difference between spinlocks in the x86 and PPC architecture.
- We explained how to add a simple system call to the Linux kernel.

Chapter 10 provides a solid basis for developing device drivers in Linux 2.6 and combines, in a practical fashion, the ideas and concepts we introduced previously in this book.

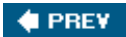
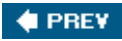

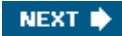

#### **Exercises**

- **1:** See Chapter 3, "Processes: The Principal Model of Execution," on building the kernel and user code. Recompile the kernel and compile mytest.c. Run mytest.c and observe the output.
- **2:** Add another parameter to ourcall.
- **3:** Make a system call from within ourcall.
- **4:** Explain the similarities and differences between system calls and device drivers.
- **5:** Why can't we use memcpy to copy data between user space and kernel space?
- **6:** What is the difference between a top-half and bottom-half routine?
- **7:** What's the difference between a tasklet and a work\_queue?
- **8:** When a device can handle more than simply read and write requests, how does Linux interact with it?
- **9:** What is the numerical value of an unlocked spinlock on x86 architecture? On PPC?
- **10:** In one sentence, describe the difference between block drivers and character drivers.

**C** PREV

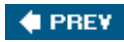

# **Bibliography**

Aas, Josh. "Understanding the Linux 2.6.8.1 CPU Scheduler." *Linux 2.6.8.1 CPU Scheduler Paper*. 17th February 2005. <http://josh.trancesoftware.com/linux/>.

Corbet, J., and A. Rubini. *Linux Device Drivers*. 2nd edition. Sebastopol, CA: O'Reilly and Associates, 2001.

Cormen, T., C. Leiserson, and R. Rivest. *Introduction to Algorithms*. Cambridge, MA: MIT Press, 1996.

Detmer, R. *Introduction to 80x86 Assembly Language and Computer Architecture*. Sudbury, MA: Jones and Bartlett Publishers, Inc., 2001.

Goodheart, B., and J. Cox. *The Magic Garden Explained: The Internals of UNIX System V Release 4*. Englewood Cliffs, NJ: Prentice Hall, 1994.

Gorman, M. *Understanding the Linux Virtual Memory Manager*. Englewood Cliffs, NJ: Prentice Hall, 2004.

IBM Corp. *Book I: PowerPC User Instruction Set Architecture*. Version 2.02. IBM Corp., 2003. <http://www-128.ibm.com/developerworks/eserver/library/es-archguide-v2.html>.

IBM Corp. *Book II: PowerPC Virtual Environment Architecture*. IBM Corp., 2003.<http://www->128.ibm.com/developerworks/eserver/library/es-archguide-v2.html.

IBM Corp. *Book III: Operating Environment Architecture*. IBM Corp., 2003.<http://www->128.ibm.com/developerworks/eserver/library/es-archguide-v2.html.

IBM Corp. *PowerPC Microprocessor Family: The Programming Environments for 32-bit Microprocessors*. IBM Corp., 2000.<http://www->3.ibm.com/chips/techlib/techlib.nsf/techdocs/852569B20050FF778525699600719DF2.

IBM Corp. *The PowerPC Architecture: A Specification for a New Family of RISC Processors*. 2nd Edition. San Francisco: Morgan Kaufmann Publishers, Inc. May 1996.

Intel Corp. *IA-32 Intel Architecture Software Developer's Manual, Volume 1: Basic Architecture*. Intel Corp., 2005. [http://www.intel.com/design/pentium4/manuals/index\\_new#sdm\\_vol1](http://www.intel.com/design/pentium4/manuals/index_new#sdm_vol1).

Intel Corp. *IA-32 Intel Architecture Software Developer's Manual, Volume 2: Instruction Set Referenece Manual*. Intel Corp., 2005. [http://www.intel.com/design/pentium4/manuals/index\\_new#sdm\\_vol2](http://www.intel.com/design/pentium4/manuals/index_new#sdm_vol2).

*Guide*. Intel Corp., 2005. [http://www.intel.com/design/pentium4/manuals/index\\_new#sdm\\_vol23](http://www.intel.com/design/pentium4/manuals/index_new#sdm_vol23).

Kerninghan, B., and D. Ritchie. *C Programming Language*. Englewood Cliffs, NJ: Prentice Hall PTR, 1998.

Lions, J. *Lion's Commentary on UNIX 6th Edition with Source Code*. Charlottesville, VA: Peer-to-Peer Communications, 1977.

Love, R. *Linux Kernel Development*. Indianapolis, Indiana: Sams Publishing, 2001.

Maxwell, S. *Linux Core Kernel Commentary*. Scottsdale, AZ: Coriolis Press, 1999.

McKusick, Marshal Kirk. *The Design and Implementation of the 4.4 BSD Operating System*. Boston, MA: Addison-Wesley Professional, 1996.

Patterson, D., and J. Hennessy. *Computer Organization and Design: The Hardware/Software Interface*. San Francisco, CA: Morgan Kaufmann Publishers, Inc., 1994.

Plauger, P. J. *The Standard C Library*. Englewood Cliffs, NJ: Prentice Hall PTR, 1991.

Silberschatz, A., P. Gavin, and G. Gagne. *Operating Systems Concepts*. 7th Edition. John Wiley and Sons, 2001.

Tanenbaum, Andrew. *Modern Operating Systems*. 2nd edition. Englewood Cliffs, NJ: Prentice Hall, 2001.

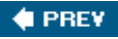

NEXT  $\bigtriangledown$ 

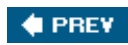

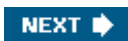

[SYMBOL] [A] [B] [C] [D] [E] [F] [G] [H] [I] [J] [K] [L] [M] [N] [O] [P] [Q] [R] [S] [T] [U] [V] [W] [X] [Y] [Z]

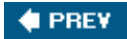

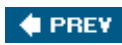

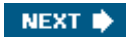

[**SYMBOL**] [A] [B] [C] [D] [E] [F] [G] [H] [I] [J] [K] [L] [M] [N] [O] [P] [Q] [R] [S] [T] [U] [V] [W] [X] [Y] [Z]

\$(Q) variable /dev directory /etc/fstab files \_volatile\_\_modifer 2nd 3rd 4th 5th 6th \_\_builtin\_expect() function \_\_free\_page() function \_\_get\_dma\_pages() function \_\_get\_free\_page() function

\_\_init macro 2nd

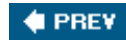

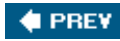

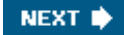

[SYMBOL] [**A**] [B] [C] [D] [E] [F] [G] [H] [I] [J] [K] [L] [M] [N] [O] [P] [Q] [R] [S] [T] [U] [V] [W] [X] [Y] [Z]

ABI (Application Binary Interface) absolute pathnames 2nd Accelerated Graphics Port (AGP) access devices 2nd DMA 2nd rights 2nd 3rd 4th 5th actiev\_mm field (task\_struct structure) activated field (task\_struct structure) active\_list field (memory zones) add\_wait\_queue() function add\_wait\_queue\_exclusive() function adding caches 2nd 3rd 4th 5th 6th 7th 8th 9th code for system calls 2nd 3rd to wait queues address space fields task\_struct structure 2nd address\_space structure 2nd 3rd addresses intervals linear linear spaces memory management 2nd 3rd logical memory mm\_struct 2nd 3rd 4th physical translation 2nd i386 Intel-based memory management virtual vm\_area\_struct 2nd 3rd 4th addressing devices Advanced Programmable Interrupt Controller (APIC) agetty programs AGP (Accelerated Graphics Port) algorithms big-o notations elevator aligning caches all\_unreclaimable field (memory zones) alloc\_page() function alloc\_pages() function allocating memory kmalloc() function 2nd kmem\_cache\_alloc() function

allocators

```
 slabs
      global variables 2nd
      memory management 2nd 3rd 4th 5th 6th 7th 8th 9th 10th 11th 12th 13th 14th 15th 16th 17th
anticipatory I/O schedulers
anticipatory I/O scheduling
APIC (Advanced Programmable Interrupt Controller)
Application Binary Interface (ABI)
Application Specific Integrated Circuit (ASIC)
applications
  distributions
      Debian
      Fedora 2nd
      Gentoo 2nd
     Mandriva
      Red Hat 2nd
     SUSE
      Yellow Dog
   filesystems 2nd 3rd 4th 5th 6th
     page caches 2nd 3rd 4th
      VFS structures 2nd 3rd 4th 5th 6th
      VFS system calls 2nd 3rd 4th 5th 6th 7th 8th 9th 10th 11th 12th 13th 14th 15th 16th 17th 18th 19th 20th 21st 22nd 23rd 24th
25th 26th 27th 28th 29th 30th
      virtual 2nd 3rd 4th 5th 6th 7th 8th 9th 10th 11th 12th 13th
   parallel ports
ar command 2nd
arch/ppc/ source code listings
architecture
   assembly language example
      PowerPC 2nd 3rd 4th
      x86 2nd 3rd
   Big Endian/Little Endian
   CISC
    IHA
    inline assembly 2nd
        volatile modifer 2nd 3rd 4th 5th 6th
      asm keyword
      clobbered registers
     constraints
      input operands
      output operands
      parameter numbering
   memory initialization
      i386 Intel-based 2nd 3rd 4th 5th 6th 7th 8th 9th 10th 11th 12th
      PowerPC 2nd 3rd 4th 5th 6th 7th 8th 9th 10th
      x86
    PowerPC
      Linux Power
    UMA
architetcure
   dependence
  RISC
architetcure-dependent source code 2nd
architetcure-independent source code 2nd
areas
   memory 2nd
arithmetic instructions (x86)
array field (task_struct structure)
arrays
   priority
```
ASIC (Application Specific Integrated Circuit) asm keyword asmlinkage **assemblers** assembly asm keyword inline 2nd \_ \_volatile\_\_modifer 2nd 3rd 4th 5th 6th clobbered registers **constraints**  input operands output operands parameter numbering assembly languages example of PowerPC 2nd 3rd 4th x86 2nd 3rd PowerPC 2nd 3rd 4th x86 2nd 3rd 4th asynchronous events asynchronous execution flow exceptions 2nd 3rd 4th 5th 6th 7th 8th 9th 10th 11th 12th 13th 14th 15th 16th 17th 18th 19th 20th 21st 22nd 23rd 24th 25th 26th asynchronous I/O operations atomic flags [See also flags] attributes fields task\_struct structure 2nd files

**♦ PREY** 

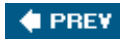

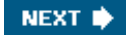

[SYMBOL] [A] [**B**] [C] [D] [E] [F] [G] [H] [I] [J] [K] [L] [M] [N] [O] [P] [Q] [R] [S] [T] [U] [V] [W] [X] [Y] [Z]

Basic Input Output System (BIOS) BAT (Block Address Translation) **Bell Laboratories** Big Kernel Lock (BKL) Big-Endian big-o notations binary trees 2nd binfmt field (task\_struct structure) BIOS (Basic Input Output System) BKL (Big Kernel Lock) Block Address Translation Block Address Translation (BAT) block devices block\_device\_operations structure blocked state blocked to ready transition state blocks devices 2nd disks blr (Branch to Link Register) boot loaders GRUB 2nd 3rd 4th LILO 2nd PowerPC 2nd Yaboot 2nd bottom-half interrupt handler methods bouncing Bourne shells branch instructions (PowerPC) Branch to Link Register (blr) bridges I/O 2nd 3rd buddy systems (memory management) 2nd 3rd 4th 5th buffer\_head structure buffer\_init() function calling 2nd buffers caches TLBs build\_all\_zonelists() function calling 2nd building kernels compilers cross compilers 2nd ELF object files 2nd 3rd 4th 5th 6th 7th 8th 9th linkers source build systems\_ 2nd 3rd 4th 5th 6th 7th 8th 9th 10th 11th 12th 13th 14th 15th toolchains 2nd parallel port drivers 2nd 3rd 4th 5th 6th 7th 8th

busses I/O 2nd 3rd

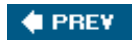

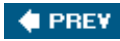

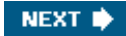

#### [SYMBOL] [A] [B] [**C**] [D] [E] [F] [G] [H] [I] [J] [K] [L] [M] [N] [O] [P] [Q] [R] [S] [T] [U] [V] [W] [X] [Y] [Z]

C language usage asmlinkage const keyword 2nd inline keyword UL volatile keyword 2nd cache\_cache global variable cache\_chain global variable cache\_chain\_sem global variable cache\_grow() function 2nd 3rd cache\_sizes descriptors caches aligning creating 2nd 3rd 4th 5th 6th 7th 8th 9th descriptors 2nd 3rd 4th destroying 2nd kmem\_cache page pages address\_space structures 2nd 3rd filesystems 2nd 3rd 4th tracing 2nd 3rd 4th 5th 6th 7th 8th 9th 10th 11th 12th 13th types of cahces buffers calaculations dynamic priority calibrate\_delay() function calling 2nd 3rd call system VFS 2nd 3rd 4th 5th 6th 7th 8th 9th 10th 11th 12th 13th 14th 15th 16th 17th 18th 19th 20th 21st 22nd 23rd 24th 25th 26th 27th 28th 29th 30th calling buffer\_init() function 2nd build\_all\_zonelists() function 2nd calibrate\_delay() function 2nd 3rd console\_init() function 2nd init\_IRQ() function 2nd 3rd late\_time\_init() function local irq enable() function lock\_kernel() function 2nd mem\_init() function 2nd 3rd 4th 5th 6th 7th 8th page\_address\_init() function 2nd 3rd 4th page\_alloc\_init() function 2nd page\_writeback\_init() function 2nd 3rd parse\_args() function 2nd 3rd pgtable\_cache\_init() function 2nd printk() function proc\_root\_init() function 2nd 3rd

 profile\_init() function radix\_tree\_init() function rcu\_init() function rest\_init() function 2nd sched\_init() function 2nd 3rd security\_scaffolding\_startup() function setup\_arch() function 2nd 3rd 4th 5th 6th setup\_per\_cpu\_areas() function 2nd 3rd signals\_init() function 2nd smp\_prepare\_boot\_cpu() function 2nd softirq\_init() function time\_init() function 2nd trap\_init() function vfs\_cache\_init() function 2nd 3rd 4th 5th 6th 7th 8th 9th calls [See system calls] process creation system 2nd clone() function 2nd 3rd do\_fork() function 2nd 3rd 4th 5th 6th fork() function 2nd vfork() function 2nd capabilties fields task\_struct structure 2nd characters devices 2nd 3rd 4th child processes 2nd children field (task\_struct structure) chipsets CHRP (Common Hardware Reference Platform) CISC (Complex Instruction Set Computing) architecture clobbered registers 2nd clocks devices real-time 2nd 3rd 4th 5th 6th 7th 8th 9th clone() function 2nd 3rd close() function 2nd 3rd 4th 5th 6th 7th CML<sub>2</sub> code inline assembly 2nd \_volatile\_\_ modifer 2nd 3rd 4th 5th 6th asm keyword clobbered registers constriants input operands output operands parameter numbering code generation phases coloring (slabs) comm field (task\_struct structure) commands ar 2nd hexdump objcopy Common Hardware Reference Platform (CHRP) compilers 2nd asmlinkage cross 2nd Complex Instruction Set Computing (CISC) architecture components MBR

compound pages computer programs [See also applications] condition register (CR) configuration kernel configuration tool configuring caches 2nd 3rd 4th 5th 6th 7th 8th 9th devices writing code 2nd 3rd 4th 5th 6th 7th 8th 9th 10th 11th 12th 13th 14th 15th initrd console\_init() function calling 2nd const keyword 2nd constants UL marking **constraints** context context of execution context\_switch() function 2nd 3rd 4th 5th 6th 7th 8th 9th 10th 11th 12th control of files control bits control information, transmitting controllers DMA 2nd **interrupts** controlling terminal count field (flags) count register (CTR) CPUs yielding 2nd 3rd 4th 5th 6th 7th 8th 9th 10th 11th 12th cpus\_allowed field (task\_struct structure) CR (condition register) create\_process program 2nd 3rd credentials fields task\_struct structure 2nd cross compilers 2nd cs\_cachep field (cache descriptors) cs\_dmacachep field (cache descriptors) cs\_size field (cache desciptors) ctor field (cache descriptors) CTR (count register) current task structures current variable current working directories

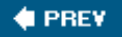

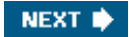

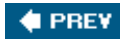

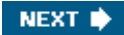

[SYMBOL] [A] [B] [C] [**D**] [E] [F] [G] [H] [I] [J] [K] [L] [M] [N] [O] [P] [Q] [R] [S] [T] [U] [V] [W] [X] [Y] [Z]

Data BAT (DBAT) data instructions (x86) data relocate (DR) data segments data structures VFS 2nd 3rd 4th 5th 6th 7th 8th 9th 10th 11th 12th datatypes linked lists 2nd 3rd 4th searching 2nd 3rd trees binary 2nd red black 2nd DBAT (Data BAT) deactivating tasks dead processes deadline I/O schedulers deadlock Debian debugging device drivers 2nd DECLARE\_WORK() macro declaring IOCTL numbers 2nd 3rd 4th **decrementers** defining execution contexts defunct processes dentry structures 2nd 3rd 4th 5th dependence **architecture** descriptors cache\_sizes caches 2nd 3rd 4th files kmem\_cache memory zones 2nd 3rd processes 2nd 3rd 4th 5th address space fields 2nd attribute fields 2nd capabilities fields 2nd credentials fields 2nd filesystem fields 2nd limitations fields 2nd 3rd relationship fields 2nd scheduling fields 2nd 3rd 4th descriptors (files) destroying caches 2nd devfs (Linux Device Filesystem) devices access 2nd

 addressing block characters 2nd drivers 2nd creating 2nd 3rd 4th 5th 6th 7th 8th 9th 10th 11th 12th 13th 14th 15th debugging 2nd types of 2nd 3rd 4th files 2nd 3rd block devices 2nd characters 2nd clocks DMA 2nd generic block drivers 2nd 3rd networks operations 2nd request queues 2nd 3rd 4th 5th 6th 7th 8th 9th 10th 11th scheduling I/O 2nd 3rd 4th 5th 6th 7th 8th 9th 10th 11th terminals models sysfs 2nd 3rd 4th pseudo Direct Memory Access (DMA) 2nd direct store segments directories 2nd /dev current working files 2nd 3rd fs/ home init/ kernel/ mm/ **Page Global Directory**  working dirty pages, flushing 2nd disks blocks formatting initrd 2nd partitions 2nd distributions Debian Fedora 2nd Gentoo 2nd **Mandriva**  Red Hat 2nd **SUSE**  Yellow Dog DMA (Direct Memory Access) 2nd dmesg tool do\_exit() function 2nd 3rd 4th do\_fork() function 2nd 3rd 4th 5th 6th do\_page\_fault() function DR (data relocate) driver tables drivers cource code traversing 2nd 3rd 4th 5th 6th 7th 8th 9th 10th 11th 12th 13th 14th 15th 16th 17th 18th creating 2nd 3rd 4th 5th 6th 7th 8th 9th 10th 11th 12th 13th 14th 15th

 debugging 2nd devices 2nd parallel ports building 2nd 3rd 4th 5th 6th 7th 8th types of 2nd 3rd 4th wait queues 2nd 3rd 4th 5th work queues 2nd 3rd dtor field (cache descriptors) dumb terminals dynamic libraries dynamic priority calculations

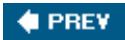

NEXT  $\blacklozenge$ 

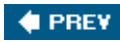

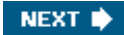

#### [SYMBOL] [A] [B] [C] [D] [**E**] [F] [G] [H] [I] [J] [K] [L] [M] [N] [O] [P] [Q] [R] [S] [T] [U] [V] [W] [X] [Y] [Z]

EA (effective address) effective address (EA) effective group IDs effective user IDs elevator algorithms ELF (Executable and Linking Format) object files 2nd 3rd 4th 5th 6th 7th 8th 9th euid field (task\_struct structure) events wait\_event\*() interfaces 2nd EXCEPTION() macro exceptions asynchronous execution flow 2nd 3rd 4th 5th 6th 7th 8th 9th 10th 11th 12th 13th 14th 15th 16th 17th 18th 19th 20th 21st 22nd 23rd 24th 25th 26th page faults PowerPC page faults exec() system calls Executable and Linking Format (ELF) object files 2nd 3rd 4th 5th 6th 7th 8th 9th executing processes adding to wait queues asynchronous execution flow 2nd 3rd 4th 5th 6th 7th 8th 9th 10th 11th 12th 13th 14th 15th 16th 17th 18th 19th 20th 21st 22nd 23rd 24th 25th 26th 27th clone() function 2nd 3rd creating 2nd do\_exit() function 2nd 3rd 4th do\_fork() function 2nd 3rd 4th 5th 6th fork() function 2nd lifespans 2nd 3rd 4th 5th 6th 7th sys\_exit() function 2nd termination tracking 2nd 3rd 4th 5th 6th 7th 8th 9th 10th vfork() funciton 2nd wait queues 2nd wait() function 2nd 3rd 4th 5th 6th wait\_event\*() interfaces 2nd waking up 2nd 3rd 4th schedulers context\_switch() function 2nd 3rd 4th 5th 6th 7th 8th 9th 10th 11th selecting tasks 2nd 3rd 4th 5th 6th 7th 8th 9th 10th yielding CPUs 2nd 3rd 4th 5th 6th 7th 8th 9th 10th 11th 12th execution context of processes create\_process program 2nd 3rd execution contexts, defining exit\_code field (task\_struct structure) exit\_signal field (task\_struct structure) exploration tools (kernels)

 ar command 2nd hexdump command mm objcopy command objdump/readelf 2nd EXPORT\_SYMBOL macro exporting symbols extensions **filenames** external fragmentation external interrupts

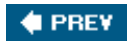

NEXT  $\blacklozenge$ 

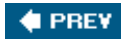

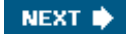

#### [SYMBOL] [A] [B] [C] [D] [E] [**F**] [G] [H] [I] [J] [K] [L] [M] [N] [O] [P] [Q] [R] [S] [T] [U] [V] [W] [X] [Y] [Z]

faults (pages) 2nd memory management 2nd 3rd 4th 5th 6th 7th 8th 9th fdatasync system calls Fedora 2nd field handlers fields flags 2nd memory zones 2nd 3rd process descriptor address space 2nd attributes 2nd capabilities 2nd credentials 2nd filesystem 2nd limitations 2nd 3rd relationship 2nd scheduling 2nd 3rd 4th superblock structures 2nd 3rd operations 2nd 3rd task\_struct structure address space 2nd attribute 2nd capabilities 2nd credentials 2nd filesystem 2nd limitations 2nd 3rd relationship 2nd scheduling 2nd 3rd 4th file descriptors file structures VFS 2nd 3rd filenames extensions files 2nd /etc/fstab attributes control descriptors devices 2nd 3rd block devices 2nd characters 2nd clocks DMA 2nd generic block drivers 2nd 3rd networks operations 2nd request queues 2nd 3rd 4th 5th 6th 7th 8th 9th 10th 11th scheduling I/O 2nd 3rd 4th 5th 6th 7th 8th 9th 10th 11th terminals directories 2nd 3rd

 ELF 2nd 3rd 4th 5th 6th 7th 8th 9th filenames kernels 2nd protection 2nd 3rd 4th 5th metadata modes **operations**  parameters offsetting pathnames 2nd processes close() function 2nd 3rd 4th 5th 6th 7th files\_struct structure 2nd 3rd 4th fs\_struct structure open() function 2nd 3rd 4th 5th 6th regular 2nd types 2nd types of files field (task\_struct structure) files\_struct structure 2nd 3rd 4th filesystems 2nd devfs fields task\_struct structure 2nd handlers hierarchies implementing kernels 2nd layers 2nd 3rd 4th 5th 6th 7th navigating 2nd overview 2nd 3rd 4th 5th 6th page caches 2nd 3rd 4th **performance**  types of VFS VFS structures 2nd 3rd 4th 5th 6th VFS system calls 2nd 3rd 4th 5th 6th 7th 8th 9th 10th 11th 12th 13th 14th 15th 16th 17th 18th 19th 20th 21st 22nd 23rd 24th 25th 26th 27th 28th 29th 30th virtual 2nd 3rd 4th 5th 6th 7th 8th 9th 10th 11th 12th 13th first\_time\_slice field (task\_struct structure) fixed-point instructions (PowerPC) flags memory management 2nd flags field flags field (cache descriptors) flags field (task\_struct structure) Flash flips 2nd 3rd floating-point instructions (PowerPC) flops 2nd 3rd flushing dirty pages 2nd for\_each\_zone() function fork() function 2nd fork() system calls forked processes formatting caches 2nd 3rd 4th 5th 6th 7th 8th 9th devices writing code 2nd 3rd 4th 5th 6th 7th 8th 9th 10th 11th 12th 13th 14th 15th disks

fragmentation external frames pages memory management 2nd 3rd 4th 5th 6th 7th 8th free field (slab descriptors) free software 2nd Free Software Foundation (FSF) free\_area field ( memory zones) free\_page() function free\_pages field (memory zones) front-side busses fs field (task\_struct structure) fs/ directory fs\_struct structure FSF (Free Software Foundation) fsgid field (task\_struct structure) fsuid field (task\_struct structure) fsync system calls funcitons nice() function is\_highmem() kmalloc() 2nd kmem\_cache\_alloc() functions \_\_builtin\_expect() free page() \_\_get\_dma\_pages() \_\_get\_free\_page() add\_wait\_queue() add\_wait\_queue\_exclusive() alloc\_page() alloc\_pages() cache\_grow() 2nd 3rd close() 2nd 3rd 4th 5th 6th 7th context\_switch() 2nd 3rd 4th 5th 6th 7th 8th 9th 10th 11th 12th do\_exit() 2nd 3rd 4th do\_page\_fault() for\_each\_zone() free\_page() helper memory zones 2nd is\_normal() kmem\_cache\_destroy() 2nd likely() 2nd 3rd list\_del() nice() open() 2nd 3rd 4th 5th 6th printk() process creation 2nd clone() function 2nd 3rd do\_fork() function 2nd 3rd 4th 5th 6th fork() function 2nd vfork() function 2nd releases page frames requests page frames 2nd 3rd sched\_fork() 2nd 3rd 4th 5th 6th 7th 8th

 scheduler\_tick() start\_kernel() 2nd calling buffer\_init() function 2nd calling build\_all\_zonelists() function 2nd calling calibrate\_delay() function 2nd 3rd calling console\_init() function 2nd calling init\_IRQ() function 2nd 3rd calling late\_time\_init() function calling local\_irq\_enable() function calling lock\_kernel() function 2nd calling mem\_init() function 2nd 3rd 4th 5th 6th 7th 8th calling page\_address\_init() function 2nd 3rd 4th calling page\_alloc\_init() function 2nd calling page\_writeback\_init() function 2nd 3rd calling parse\_args() function 2nd 3rd calling pgtable\_cache\_init() function 2nd calling printk() function calling proc\_root\_init() function 2nd 3rd calling profile\_init() function calling radix\_tree\_init() function calling rcu\_init() function calling rest\_init() function 2nd calling sched\_init() function 2nd 3rd calling security\_scaffolding\_startup() function calling setup\_arch() function 2nd 3rd 4th 5th 6th calling setup\_per\_cpu\_areas() function 2nd 3rd calling signals\_init() function 2nd calling smp\_prepare\_boot\_cpu() function 2nd calling softirq\_init() function calling time\_init() function 2nd calling trap\_init() function calling vfs\_cache\_init() function 2nd 3rd 4th 5th 6th 7th 8th 9th switch() switch\_to() 2nd **synchronous**  sys\_exit() 2nd unlikely() 2nd 3rd wait() 2nd 3rd 4th 5th 6th

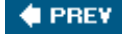

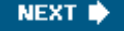

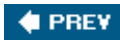

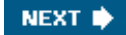

[SYMBOL] [A] [B] [C] [D] [E] [F] [**G**] [H] [I] [J] [K] [L] [M] [N] [O] [P] [Q] [R] [S] [T] [U] [V] [W] [X] [Y] [Z]

GEC (General Electric Company) General Electric Company (GEC) general purpose caches general-purpose registers (GPRs) generic block device layers 2nd generic block driver layers 2nd 3rd Gentoo 2nd geometry of hard drives gfp\_mask integer value gfpflags field (cache descriptors) gfporder field (cache descriptors) GID (group ID) 2nd global variables local list references 2nd slab allocators 2nd 3rd GMCH (Graphics and Memory Controller Hub) GNU General Public License (GPL) GPL (GNU General Public License) GPRs (general-purpose registers) Grand Unified Bootleader (GRUB) 2nd 3rd 4th Graphics and Memory Controller Hub (GMCH) group ID (GID) 2nd group\_info field (task\_struct structure) 2nd group\_leader field (task\_struct structure) GRUB (Grand Unified Botloader) 2nd 3rd 4th

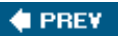

NEXT **\*** 

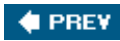

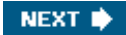

[SYMBOL] [A] [B] [C] [D] [E] [F] [G] [**H**] [I] [J] [K] [L] [M] [N] [O] [P] [Q] [R] [S] [T] [U] [V] [W] [X] [Y] [Z]

handlers filesystems page faults 2nd 3rd 4th 5th 6th 7th hard drives geometry of hard links hardware I/O 2nd 3rd parallel ports headers ELF 2nd tables programs 2nd sections 2nd heads heaps helper functions memory zones 2nd Hertz (HZ) Hertz, Heinrich hexdump command hierarchies **filesystems** High Performance Event Timer (HPET) history of UNIX 2nd home directories host systems **HPET (High Performance Event Timer)** hubs hw\_interrupt\_type structure hw\_irq\_controller structure HyperTransport technology HZ (Hertz)

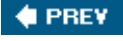

NEXT<sup>\*</sup>

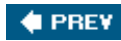

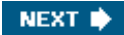

#### [SYMBOL] [A] [B] [C] [D] [E] [F] [G] [H] [**I**] [J] [K] [L] [M] [N] [O] [P] [Q] [R] [S] [T] [U] [V] [W] [X] [Y] [Z]

 $I/O$ 

 asynchronous operations devices block devices 2nd characters 2nd clocks DMA 2nd files 2nd generic block drivers 2nd 3rd networks operations 2nd request queues 2nd 3rd 4th 5th 6th 7th 8th 9th 10th 11th scheduling 2nd 3rd 4th 5th 6th 7th 8th 9th 10th 11th terminals hardware 2nd 3rd I/O (input/output) I/O Controller Hub (ICH) i386 Intel-based memeory management 2nd 3rd 4th 5th 6th 7th 8th 9th 10th 11th 12th IBAT (Instruction BAT) ICH (I/O Controller Hub) IDT (Interrupt Descriptor Table) 2nd IHA (Intel Hub Architecture) images kernels building 2nd 3rd implementing filesystems implicit kernel preemption 2nd 3rd 4th implicit user preemption 2nd inactive\_list field (emory zones) inb (read in a byte) index nodes init process 2nd 3rd init threads (Process 1) 2nd 3rd 4th 5th 6th init/ directory init\_IRQ() function calling 2nd 3rd initial RAM disk (initrd) 2nd initializing architecture-dependent memory i386 Intel-based 2nd 3rd 4th 5th 6th 7th 8th 9th 10th 11th 12th PowerPC 2nd 3rd 4th 5th 6th 7th 8th 9th 10th x86 **irgaction struct**  kernels systems initrd configuring initrd (initial RAM disk) 2nd inline assembly 2nd

\_volatile\_\_modifer 2nd 3rd 4th 5th 6th asm keyword clobbered registers **constraints**  input operands output operands parameter numbering inline keyword inode strcutures inode structures 2nd 3rd 4th inodes input operands input/output [See **I/O]** Instruction BAT (IBAT) instruction relocate (IR) Intel Hub Architecture (IHA) interactive processes interactive tasks interactive\_credit field (task\_struct structure) **interfaces**  ABI I/O 2nd 3rd users wait\_event\*() 2nd Interrupt Descriptor Table (IDT) 2nd interrupt-acknowledge cycle interrupts 2nd 3rd 4th 5th 6th 7th 8th 9th 10th 11th 12th 13th 14th 15th 16th 17th 18th 19th 20th 21st 22nd 23rd 24th 25th 26th 27th context **controllers**  polling and 2nd 3rd 4th 5th intervals addresses inuse field (slab descriptors) IOCTL numbers, declaring 2nd 3rd 4th IPC (Interprocess Communication) IR (instruction relocate) IRQ structures irq\_desc\_t structure irqaction struct irqaction structs, initializing IS\_ERR macro is\_highmem() function is\_normal() function

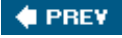

NEXT<sup>\*</sup>

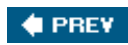

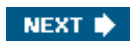

[SYMBOL] [A] [B] [C] [D] [E] [F] [G] [H] [I] [**J**] [K] [L] [M] [N] [O] [P] [Q] [R] [S] [T] [U] [V] [W] [X] [Y] [Z]

jiffies 2nd

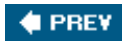

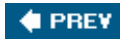

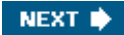

#### [SYMBOL] [A] [B] [C] [D] [E] [F] [G] [H] [I] [J] [**K**] [L] [M] [N] [O] [P] [Q] [R] [S] [T] [U] [V] [W] [X] [Y] [Z]

kernel messages /var/log/messages dmesg printk() function kernel configuration tool kernel mode kernel/ directory kernels architecture-dependent memory initialization i386 Intel-based 2nd 3rd 4th 5th 6th 7th 8th 9th 10th 11th 12th PowerPC 2nd 3rd 4th 5th 6th 7th 8th 9th 10th x86 boot loaders GRUB 2nd 3rd 4th LILO 2nd PowerPC 2nd Yaboot 2nd create\_process program 2nd 3rd datatypes linked lists 2nd 3rd 4th searching 2nd 3rd trees 2nd 3rd 4th 5th distributions Debian Fedora 2nd Gentoo 2nd **Mandriva**  Red Hat 2nd **SUSE**  Yellow Dog explicit kernel preemption exploration tools ar command 2nd hexdump command mm objcopy command objdump/readelf 2nd implicit kernel preemption 2nd 3rd 4th init threads (Process 1) 2nd 3rd 4th 5th 6th initialization memory 2nd organization overview of access rights 2nd 3rd 4th 5th device drivers 2nd files/filesystems 2nd processes 2nd 3rd schedulers system calls 2nd

 UID 2nd user interfaces release information 2nd source build systems 2nd architecture-dependent source code 2nd architecture-independent source code 2nd images 2nd 3rd Linux makefiles 2nd 3rd sub-makefiles 2nd 3rd space start\_kernel() function 2nd calling buffer\_init() function 2nd calling build\_all\_zonelists() function 2nd calling calibrate\_delay() function 2nd 3rd calling console\_init() function 2nd calling init\_IRQ() function 2nd 3rd calling late\_time\_init() function calling local\_irq\_enable() function calling lock\_kernel() function 2nd calling mem\_init() function 2nd 3rd 4th 5th 6th 7th 8th calling page\_address\_init() function 2nd 3rd 4th calling page\_alloc\_init() function 2nd calling page\_writeback\_init() function 2nd 3rd calling parse\_args() function 2nd 3rd calling pgtable\_cache\_init() function 2nd calling printk() function calling proc\_root\_init() function 2nd 3rd calling profile\_init() function calling radix\_tree\_init() function calling rcu\_init() function calling rest\_init() function 2nd calling sched\_init() function 2nd 3rd calling security\_scaffolding\_startup() function calling setup\_arch() function 2nd 3rd 4th 5th 6th calling setup\_per\_cpu\_areas() function 2nd 3rd calling signals\_init() function 2nd calling smp\_prepare\_boot\_cpu() function 2nd calling softirq\_init() function calling time\_init() function 2nd calling trap\_init() function calling vfs\_cache\_init() function 2nd 3rd 4th 5th 6th 7th 8th 9th toolchains 2nd **compilers**  cross compilers 2nd ELF object files 2nd 3rd 4th 5th 6th 7th 8th 9th linkers keywords asm const 2nd inline volatile 2nd kmalloc() function 2nd kmem\_cache descriptors kmem\_cache\_alloc() function kmem\_cache\_destroy() function 2nd

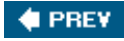

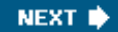

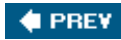

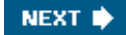

#### [SYMBOL] [A] [B] [C] [D] [E] [F] [G] [H] [I] [J] [K] [**L**] [M] [N] [O] [P] [Q] [R] [S] [T] [U] [V] [W] [X] [Y] [Z]

languages assembly example of 2nd 3rd 4th 5th 6th 7th 8th PowerPC 2nd 3rd 4th x86 2nd 3rd 4th C asmlinkage const keyword 2nd inline keyword UL volatile keyword 2nd late\_time\_init() function calling latency layers filesystems 2nd 3rd 4th 5th 6th 7th generic block device 2nd generic block drivers 2nd 3rd layouts source code li RT, RS, SI (Load Immediate) libraries licenses GPL lifecycles slab allocators 2nd 3rd 4th 5th 6th 7th 8th 9th 10th 11th lifespans of process descriptors 2nd 3rd processes states 2nd transitions (states) 2nd 3rd 4th 5th 6th likely() function 2nd 3rd LILO (LInux LOader) 2nd limitations fields task\_struct structure 2nd 3rd linear address spaces memory management 2nd 3rd linear addresses link editors link register (LR) linked lists 2nd 3rd 4th linkers links 2nd 3rd 4th Linux filesystems [See filesystems] makefiles 2nd 3rd process structures linear address spaces 2nd 3rd memory management 2nd 3rd 4th 5th 6th

 page faults 2nd 3rd 4th 5th 6th 7th 8th 9th page tables 2nd Linux Device Filesystem (devfs) LInux LOader (LILO) 2nd Linux Power list field (flags) list field (slab descriptors) list\_del() function lists clobber linked 2nd 3rd 4th local references (global variables and) 2nd searching 2nd 3rd slab descriptors work queues lists field (cache descriptors) lists,next\_reap lists.slabs\_free lists.slabs\_full lists.slabs\_partial Little Endian Load Immediate (li\_RT,\_RS,\_SI) Load Word and Zero (Iwz\_RT,\_D(RA)) local list references 2nd local stacks asmlinkage local\_irq\_enable() function calling lock field (memory zones) lock\_kernel() function calling 2nd locking spinlocks 2nd 3rd 4th 5th logical addresses logical disks login programs LR (link register) lru field (flags) lru\_lock field (memory zones) ls /usr/src/linux/arch lwz RT, D(RA) (Load Word and Zero)

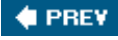

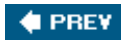

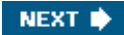

#### [SYMBOL] [A] [B] [C] [D] [E] [F] [G] [H] [I] [J] [K] [L] [**M**] [N] [O] [P] [Q] [R] [S] [T] [U] [V] [W] [X] [Y] [Z]

Machine State Register (MSR) macros \_\_init 2nd DECLARE\_WORK() EXCEPTION() EXPORT\_SYMBOL IS\_ERR PTR\_ERR makefiles Linux 2nd 3rd sub-makefiles 2nd 3rd malloc\_sizes[] global variable management memory 2nd 3rd linear address spaces 2nd 3rd Linux process structures 2nd 3rd 4th 5th 6th page faults 2nd 3rd 4th 5th 6th 7th 8th 9th page frames 2nd 3rd 4th 5th 6th 7th 8th page tables 2nd pages 2nd 3rd request paths 2nd slab allocators 2nd 3rd 4th 5th 6th 7th 8th 9th 10th 11th 12th 13th 14th 15th 16th 17th zones 2nd 3rd **Mandriva** mapping memory processes 2nd mappng field (flags) marking constants UL Master Boot Record (MBR) MBR (Master Boot Record) MCH (Memory Controller Hub) mem\_init() function calling 2nd 3rd 4th 5th 6th 7th 8th memory addresses mm\_struct 2nd 3rd 4th vm\_area\_struct 2nd 3rd 4th addressing architecture-dependent initialization i386 Intel-based 2nd 3rd 4th 5th 6th 7th 8th 9th 10th 11th 12th PowerPC 2nd 3rd 4th 5th 6th 7th 8th 9th 10th x86 areas 2nd buffer\_head structures DMA 2nd initrd 2nd kernels 2nd kmalloc() function 2nd

```
 kmem_cache_alloc() function
   management 2nd 3rd
      linear address spaces 2nd 3rd
      Linux process structures 2nd 3rd 4th 5th 6th
      page faults 2nd 3rd 4th 5th 6th 7th 8th 9th
      page frames 2nd 3rd 4th 5th 6th 7th 8th
      page tables 2nd
      pages 2nd 3rd
      request paths 2nd
      slab allocators 2nd 3rd 4th 5th 6th 7th 8th 9th 10th 11th 12th 13th 14th 15th 16th 17th
      zones 2nd 3rd
   manager
     processes
      mapping 2nd
   regions
  users 2nd 3rd 4th
    virtual
Memory Controller Hub (MCH)
Memory Management Unit (MMU)
memory-mapped I/O
messages
   kernels
      /var/log/messages
      dmesg
      printk() function
metadata
   files
mingetty programs
Minix
MIT
mm field (task_struct structure)
mm utility
mm/ directory
mm_struct structure 2nd 3rd 4th
MMU (Memory Management Unit)
models
    devices
      sysfs and 2nd 3rd 4th
modes
   files
   kernel
   sgid
   sticky
   suid
   user
modifiers
     _ _volatile__ 2nd 3rd 4th 5th 6th
modules
     source code
      traversing 2nd 3rd 4th 5th 6th 7th 8th 9th 10th 11th 12th 13th 14th 15th 16th 17th 18th
monolithic systems
mount points
mount systems
MSR (Machine State Register)
Multiboot Specification (GRUB)
MULTiplexed Information and Computing Service (MULTICS)
multiprogramming
multiuser timesharing
```
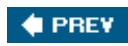

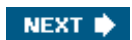

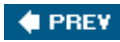

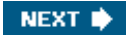

#### [SYMBOL] [A] [B] [C] [D] [E] [F] [G] [H] [I] [J] [K] [L] [M] [**N**] [O] [P] [Q] [R] [S] [T] [U] [V] [W] [X] [Y] [Z]

name field (cache descriptors) named pipes navigating filesystems 2nd networks devices next field (cache descriptors) nice() funciton nice() function nivcsw field (task\_struct structure) no-op no-op I/O schedulers nodes index non-executable ELF file sections 2nd non-volatile storage Northbridge 2nd notations big-o notification parents 2nd 3rd 4th 5th 6th notifier chains num field (cache descriptors) numbering **parameters** numbers IOCTL delcaring 2nd 3rd 4th nvcsw field (task\_struct structure)

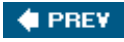

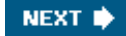

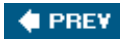

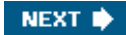

[SYMBOL] [A] [B] [C] [D] [E] [F] [G] [H] [I] [J] [K] [L] [M] [N] [**O**] [P] [Q] [R] [S] [T] [U] [V] [W] [X] [Y] [Z]

O(1) schedulers context\_switch() function 2nd 3rd 4th 5th 6th 7th 8th 9th 10th 11th CPUs yielding 2nd 3rd 4th 5th 6th 7th 8th 9th 10th 11th 12th tasks selecting 2nd 3rd 4th 5th 6th 7th 8th 9th 10th objcopy command objdump utility 2nd object languages objects create\_process program 2nd 3rd ELF 2nd 3rd 4th 5th 6th 7th 8th 9th file formats linked lists 2nd 3rd 4th searching 2nd 3rd trees binary 2nd red black 2nd objsize field (cache descriptors) OF (Open Firmware) 2nd offsetting descriptors offsetting file parameters Open Firmware (OF) 2nd Open Programmable Interrupt Controller (OpenPIC) open source software 2nd open() function 2nd 3rd 4th 5th 6th OpenPIC (Open Programmable Interrupt Controller) operating systems create\_process program 2nd 3rd overview of 2nd operations asynchronous I/O devices 2nd files superblock structures 2nd 3rd optimizers optimizing filesystems organization of kernels outb (write out a byte) output operands overview of Linux

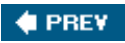
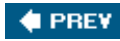

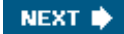

[SYMBOL] [A] [B] [C] [D] [E] [F] [G] [H] [I] [J] [K] [L] [M] [N] [O] [**P**] [Q] [R] [S] [T] [U] [V] [W] [X] [Y] [Z]

```
padding
   zones
page caches
   address_space structures 2nd 3rd
   tracing 2nd 3rd 4th 5th 6th 7th 8th 9th 10th 11th 12th 13th
Page Directory Entry (PDE)
page faults
page frames
Page Global Directory
Page Table Entry (PTE) 2nd
page_address_init() function
   calling 2nd 3rd 4th
page_alloc_init() function
   calling 2nd
page_writeback_init() function
   calling 2nd 3rd
pages
    caches
      filesystems 2nd 3rd 4th
   compound
    dirty
      flushing 2nd
   faults
      memory management 2nd 3rd 4th 5th 6th 7th 8th 9th
    flags
      fields 2nd
    frames
      memory management 2nd 3rd 4th 5th 6th 7th 8th
   memory management 2nd 3rd
   tables
      memory management 2nd
pages_high field (memory zones)
pages_min, pages_low field (memory zones)
pages_scanned, temp_priority field (memory zones)
paging
parallel port drivers, building 2nd 3rd 4th 5th 6th 7th 8th
parameters
   asmlinkage
    files
      offsetting
   numbering
parent field (task_struct structure)
parent processes 2nd
parents
   notification 2nd 3rd 4th 5th 6th
parse_args() function
   calling 2nd 3rd
partitions 2nd
   disks
pathnames 2nd
```
 files 2nd paths requests memory management 2nd PCI busses PDE (Page Directory Entry) pdeath field (task\_struct structure) performance filesystems pgtable\_cache\_init() function calling 2nd phases of compiling physical addresses PIC (Programmable Interrupt Controller) pid field (task\_struct structure) PID process ID) pipes named PIT (Programmable Interval Time) pivoting the root plugging policy field (task\_struct structure) polling and interrupts 2nd 3rd 4th 5th **portability** ports I/O 2nd 3rd parallel drivers building 2nd 3rd 4th 5th 6th 7th 8th PowerPC architecture-dependent memory intialization 2nd 3rd 4th 5th 6th 7th 8th 9th 10th assembly languages 2nd 3rd 4th example 2nd 3rd 4th bootloaders 2nd page fault exceptions x86 code convergence PowerPC architecture Linux Power PowerPC Reference Platform (PreP) PPC real-time clocks reading preemption tasks explicit kernel implicit kernel 2nd 3rd 4th implicit user 2nd PreP (PowerPC Reference Platform) prev\_priority field (memory zones) principle of locality printk() function calling prio field (task\_struct structure) priority dynamic calaculations processes priority arrays proc\_root\_init() function calling 2nd 3rd process 0

Process 0 process 1 Process 1 Process 1 (init threads) 2nd 3rd 4th 5th 6th process ID (PID) process status (ps) processes 2nd 3rd 4th asynchronous execution flow exceptions 2nd 3rd 4th 5th 6th 7th 8th 9th 10th 11th 12th 13th 14th 15th 16th 17th 18th 19th 20th 21st 22nd 23rd 24th 25th 26th clone() function 2nd 3rd context create\_process program 2nd 3rd creating 2nd 3rd dead descriptors 2nd 3rd 4th 5th address space fields 2nd attribute fields 2nd capabilities fields 2nd credentials fields 2nd filesystem fields 2nd limitations fields 2nd 3rd relationship fields 2nd scheduling fields 2nd 3rd 4th do\_fork() function 2nd 3rd 4th 5th 6th files close() function 2nd 3rd 4th 5th 6th 7th files\_struct structure 2nd 3rd 4th fs\_struct structure open() function 2nd 3rd 4th 5th 6th fork() function 2nd init interactive **lifespans**  states 2nd Linux memory management 2nd 3rd 4th 5th 6th memory mapping 2nd priority running schedulers selecting tasks sleeping spawning termination do\_exit() function 2nd 3rd 4th sys\_exit() function 2nd wait() function 2nd 3rd 4th 5th 6th tracking 2nd 3rd 4th 5th 6th 7th 8th 9th 10th transitions states 2nd 3rd 4th 5th 6th types of vfork() function 2nd wait queues 2nd adding to wait\_event\*() interfaces 2nd waking up 2nd 3rd 4th zombie profile\_init() function

calling

program header tables 2nd Programmable Interrupt Controller (PIC) Programmable Interval Time (PIT) programming filesystems 2nd 3rd 4th 5th 6th page caches 2nd 3rd 4th VFS structures 2nd 3rd 4th 5th 6th VFS system calls 2nd 3rd 4th 5th 6th 7th 8th 9th 10th 11th 12th 13th 14th 15th 16th 17th 18th 19th 20th 21st 22nd 23rd 24th 25th 26th 27th 28th 29th 30th virtual 2nd 3rd 4th 5th 6th 7th 8th 9th 10th 11th 12th 13th programs create\_process 2nd 3rd protected mode (memory management) 2nd protection files 2nd 3rd 4th 5th ps (process status) pseudo devices PTE (Page Table Entry) 2nd PTR\_ERR macro ptrace field (task\_struct structure)

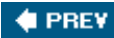

NEXT  $\blacktriangleright$ 

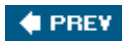

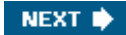

[SYMBOL] [A] [B] [C] [D] [E] [F] [G] [H] [I] [J] [K] [L] [M] [N] [O] [P] [**Q**] [R] [S] [T] [U] [V] [W] [X] [Y] [Z]

queues

 request utilities requests 2nd 3rd 4th 5th 6th 7th 8th 9th 10th 11th 12th run system requests wait 2nd 3rd 4th 5th 6th 7th adding to wait\_event\*() interfaces 2nd waking up 2nd 3rd 4th work 2nd 3rd **lists** tasklets 2nd 3rd

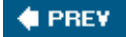

NEXT  $\blacktriangleright$ 

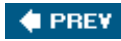

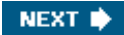

#### [SYMBOL] [A] [B] [C] [D] [E] [F] [G] [H] [I] [J] [K] [L] [M] [N] [O] [P] [Q] [**R**] [S] [T] [U] [V] [W] [X] [Y] [Z]

radix\_tree\_init() function calling RAM initrd 2nd rcu\_init() function calling readelf utility 2nd reading PPC real-time clocks real-time clocks x86 ready state ready to running state transition real addressing real group IDs real mode real user IDs real-time clocks 2nd 3rd 4th 5th 6th 7th 8th 9th real\_parent field (task\_struct structure) receiving data from devices red black trees 2nd Red Hat 2nd Reduced Instruction Set Computing (RISC) architecture references local lists (global variables and) 2nd regions memory registers clobbered PowerPC segment SPRs regular files 2nd relationships fields task\_struct structure 2nd makefiles 2nd 3rd relative pathnames 2nd release information (kernels) 2nd releases functions page frames relocatable object code relocation requests functions page frames 2nd 3rd paths memory management 2nd queue utilities

 queues 2nd 3rd 4th 5th 6th 7th 8th 9th 10th 11th 12th system queues respawning programs rest\_init() function calling 2nd rights access 2nd 3rd 4th 5th RISC (Reduced Instruction Set Computing) architecture Ritchie, Dennis rlim field (task\_struct structure) root of users root threads rt\_priority field (task\_struct structure) rules schedulers run queues 2nd run\_list field (task\_struct structure) runnable states (processes) running processes running to blocked state transition running to ready state transition

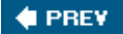

NEXT  $\blacktriangleright$ 

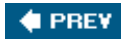

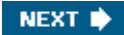

[SYMBOL] [A] [B] [C] [D] [E] [F] [G] [H] [I] [J] [K] [L] [M] [N] [O] [P] [Q] [R] [**S**] [T] [U] [V] [W] [X] [Y] [Z]

s\_mem field (slab descriptors) scanner phases sched\_fork() function 2nd 3rd 4th 5th 6th 7th 8th sched\_init() function calling 2nd 3rd scheduler\_tick() function schedulers 2nd anticipatory creating 2nd 3rd 4th 5th 6th 7th 8th 9th 10th deadline I/O no-op I/O  $O(1)$  context\_switch() function 2nd 3rd 4th 5th 6th 7th 8th 9th 10th 11th selecting tasks 2nd 3rd 4th 5th 6th 7th 8th 9th 10th yielding CPUs 2nd 3rd 4th 5th 6th 7th 8th 9th 10th 11th 12th rules scheduling fields task\_struct structure 2nd 3rd 4th I/O 2nd 3rd 4th 5th 6th 7th 8th 9th 10th 11th scripts SDR1 (Storage Description Register 1) searching datatypes 2nd 3rd sections header tables 2nd non-executable ELF files 2nd security\_scaffolding\_startup() function calling Segment Registers **Segmented Address Translation** segments data text selecting tasks schedulers 2nd 3rd 4th 5th 6th 7th 8th 9th 10th semantic attributes semaphores 2nd 3rd 4th 5th setup\_arch() function calling 2nd 3rd 4th 5th 6th setup\_per\_cpu\_areas() function calling 2nd 3rd sgid field (task\_struct structure) sgid mode shared libraries sibling field (task\_struct structure) sibling processes signals\_init() function calling 2nd

#### **SIGSTOP**

slabp\_cache field (cache descriptors) slabs allocators global variables 2nd 3rd memory management 2nd 3rd 4th 5th 6th 7th 8th 9th 10th 11th 12th 13th 14th 15th 16th 17th coloring sleep\_avg field (task\_struct structure) sleeping processes smp\_prepare\_boot\_cpu() function calling 2nd sockets 2nd soft links softirq\_init() function calling software [See applications] free/open source 2nd source build systems 2nd architecture-dependent source code 2nd architecture-independent source code 2nd images 2nd 3rd Linux makefiles 2nd 3rd sub-makefiles 2nd 3rd source code system calls adding 2nd 3rd traversing 2nd 3rd 4th 5th 6th 7th 8th 9th 10th 11th 12th 13th 14th 15th 16th 17th 18th writing 2nd 3rd 4th 5th 6th 7th 8th 9th 10th 11th 12th 13th 14th 15th Southbridge 2nd space kernels users spaces addresses memory management 2nd 3rd virtual addresses spawning processes special purpose registers (SPRs) specialized caches spinlocks 2nd 3rd 4th 5th SPRs (special purpose registers) stacks asmlinkage **standards** start\_kernel() function 2nd buffer\_init() function calling 2nd build\_all\_zonelists() function calling 2nd calibrate\_delay() function calling 2nd 3rd console\_init() function calling 2nd init\_IRQ() function calling 2nd 3rd late\_time\_init() function calling local\_irq\_enable() function calling

 lock\_kernel() function calling 2nd mem\_init() function calling 2nd 3rd 4th 5th 6th 7th 8th page\_address\_init() function calling 2nd 3rd 4th page\_alloc\_init() function calling 2nd page\_writeback\_init() function calling 2nd 3rd parse\_args() function calling 2nd 3rd pgtable\_cache\_init() function calling 2nd printk() function calling proc\_root\_init() function calling 2nd 3rd profile\_init() function calling radix\_tree\_init() function calling rcu\_init() function calling rest\_init() function calling 2nd sched\_init() function calling 2nd 3rd security\_scaffolding\_startup() function calling setup\_arch() function calling 2nd 3rd 4th 5th 6th setup\_per\_cpu\_areas() function calling 2nd 3rd signals\_init() function calling 2nd smp\_prepare\_boot\_cpu() function calling 2nd softirq\_init() function calling time\_init() function calling 2nd trap\_init() function calling vfs\_cache\_init() function calling 2nd 3rd 4th 5th 6th 7th 8th 9th state processes lifespans 2nd 3rd transitions 2nd 3rd 4th 5th 6th state field (task\_struct structure) states ready static libraries static\_prio field (task\_struct structure) statically allocated major devices status processes sticky mode Storage Description Register 1 (SDR1)

Store Word with Update (stwu\_RS,\_D(RA)) structures address\_space 2nd 3rd block\_device\_operations buffer\_head current task dentry 2nd 3rd 4th file VFS 2nd 3rd files\_struct 2nd 3rd 4th fs\_struct hw\_interrupt\_type hw\_irq\_controller inode 2nd 3rd 4th IRQ irq\_desc\_t mm\_struct 2nd 3rd 4th processes (Linux) memory management 2nd 3rd 4th 5th 6th superblock 2nd 3rd operations 2nd 3rd task\_struct 2nd 3rd address space fields 2nd attribute fields 2nd capabilities fields 2nd credentials fields 2nd filesystem fields 2nd limitations fields 2nd 3rd relationship fields 2nd scheduling fields 2nd 3rd 4th VFS 2nd 3rd 4th 5th 6th vm\_area\_struct 2nd 3rd 4th wait queues 2nd adding to struuctures data VFS 2nd 3rd 4th 5th 6th 7th 8th 9th 10th 11th 12th stwu RS, D(RA) (Store Word with Update) sub-makefiles 2nd 3rd subdirectories architecture-independent suid field (task\_struct structure) suid mode super\_operations structure superblock structures 2nd 3rd 4th operations 2nd 3rd Superio chips superusers **SUSE** switch() function switch\_to() function 2nd switching tasks explicit kernel preemption implicit kernel preemption 2nd 3rd 4th implicit user preemption 2nd symbol resolution symbolic links symbols exporting

sync system calls synchronous functions synchronous interrupts syntactical rules sys\_exit() function 2nd sysfs device models and 2nd 3rd 4th system calls 2nd 3rd 4th 5th 6th 7th clone() function 2nd 3rd code adding 2nd 3rd do\_fork() function 2nd 3rd 4th 5th 6th fork() function 2nd source code traversing 2nd 3rd 4th 5th 6th 7th 8th 9th 10th 11th 12th 13th 14th 15th 16th 17th 18th vfork() function 2nd VFS 2nd 3rd 4th 5th 6th 7th 8th 9th 10th 11th 12th 13th 14th 15th 16th 17th 18th 19th 20th 21st 22nd 23rd 24th 25th 26th 27th 28th 29th 30th system clocks real-time 2nd 3rd 4th 5th 6th 7th 8th 9th system request queues system timers 2nd 3rd 4th 5th 6th 7th 8th 9th 10th 11th 12th 13th 14th 15th systems initializing

♦ PREY

NEXT  $\blacktriangleright$ 

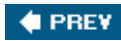

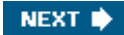

#### [SYMBOL] [A] [B] [C] [D] [E] [F] [G] [H] [I] [J] [K] [L] [M] [N] [O] [P] [Q] [R] [S] [**T**] [U] [V] [W] [X] [Y] [Z]

tables drivers headers programs 2nd sections 2nd pages memory management 2nd Tanenbaum, Andrew target system TASK\_INTERRUPTIBLE state task\_list TASK\_RUNNING state TASK\_STOPPED state task\_struct structure 2nd 3rd fields address space 2nd attributes 2nd capabilities 2nd credentials 2nd filesystem 2nd limitations 2nd 3rd relationship 2nd scheduling 2nd 3rd 4th TASK\_UNINTERRUPTIBLE state TASK\_ZOMBIE state tasklets work queues and 2nd 3rd tasks current task structure deactivating **interactive**  preemption explicit kernel implicit kernel 2nd 3rd 4th implicit user 2nd schedulers context\_switch() function 2nd 3rd 4th 5th 6th 7th 8th 9th 10th 11th selecting 2nd 3rd 4th 5th 6th 7th 8th 9th 10th yielding CPUs 2nd 3rd 4th 5th 6th 7th 8th 9th 10th 11th 12th system clocks real-time 2nd 3rd 4th 5th 6th 7th 8th 9th terminals devices termination processes do\_exit() function 2nd 3rd 4th sys\_exit() function 2nd wait() function 2nd 3rd 4th 5th 6th text

segments

the contextual analysis phases Thompson, Ken threads init (Process 1) 2nd 3rd 4th 5th 6th time\_init() function calling 2nd time\_slice field (task\_struct structure) timers real-time clocks 2nd 3rd 4th 5th 6th 7th 8th 9th timers (system) 2nd 3rd 4th 5th 6th 7th 8th 9th 10th 11th 12th 13th 14th 15th timesharing users timeslices 2nd 3rd timestamp field (task\_struct structure) timestamsps schedulers TLBs (Translation Lookaside Buffers) toolchains 2nd **compilers**  cross 2nd ELF object files 2nd 3rd 4th 5th 6th 7th 8th 9th linkers tools distributions Debian Fedora 2nd Gentoo 2nd **Mandriva**  Red Hat 2nd **SUSE**  Yellow Dog dmesg exploration (kernels) ar command 2nd hexdump command mm objcopy command objdump/readelf 2nd kernel configuration top-half interrupt handler methods Torvalds, Linus tracing page caches 2nd 3rd 4th 5th 6th 7th 8th 9th 10th 11th 12th 13th tracking processes 2nd 3rd 4th 5th 6th 7th 8th 9th 10th tracks 2nd transitions prcess state process state 2nd 3rd 4th 5th 6th translation addresses i386 Intel-based PPC Translation Lookaside Buffers (TLBs) transmitting control information trap\_init() function calling traps traversing source code 2nd 3rd 4th 5th 6th 7th 8th 9th 10th 11th 12th 13th 14th 15th 16th 17th 18th trees

 binary 2nd red black 2nd troubleshooting device drivers debugging 2nd filesystems optimizing types of drivers 2nd 3rd 4th of files 2nd 3rd of filesystems of interrupt handlers

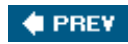

NEXT  $\blacklozenge$ 

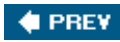

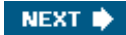

[SYMBOL] [A] [B] [C] [D] [E] [F] [G] [H] [I] [J] [K] [L] [M] [N] [O] [P] [Q] [R] [S] [T] [**U**] [V] [W] [X] [Y] [Z]

UID (user ID) 2nd UL (unsigned long) UMA (Universal Motherboard Architecture) Universal Motherboard Architecture (UMA) UNIX history of 2nd unlikely() function 2nd 3rd unlpugging unsigned long (UL) user ID (UID) 2nd user mode users implicit user preemption 2nd interfaces space **superusers** utilities request queues

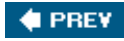

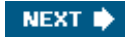

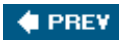

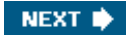

[SYMBOL] [A] [B] [C] [D] [E] [F] [G] [H] [I] [J] [K] [L] [M] [N] [O] [P] [Q] [R] [S] [T] [U] [**V**] [W] [X] [Y] [Z]

VA (virtual address) values flags variables \$(Q) variable current global local list references 2nd slab allocators 2nd 3rd HZ vectors versions kernels release information 2nd vfork() function 2nd VFS structures 2nd 3rd 4th 5th 6th system calls 2nd 3rd 4th 5th 6th 7th 8th 9th 10th 11th 12th 13th 14th 15th 16th 17th 18th 19th 20th 21st 22nd 23rd 24th 25th 26th 27th 28th 29th 30th VFS (virtual filesystem) vfs\_cache\_init() function calling 2nd 3rd 4th 5th 6th 7th 8th 9th virtual address (VA) virtual addresses virtual addressing virtual field (flags) virtual filesystem (VFS) virtual filesystems 2nd 3rd 4th 5th 6th 7th 8th 9th 10th 11th 12th 13th virtual memory virtual page number (VPN) virtual segment ID (VSID) virtual terminals vm\_area\_struct structure 2nd 3rd 4th volatile keyword 2nd VPN (virtual page number) VSID (virtual segment ID)

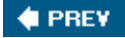

NEXT  $\bigtriangledown$ 

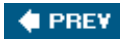

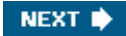

#### [SYMBOL] [A] [B] [C] [D] [E] [F] [G] [H] [I] [J] [K] [L] [M] [N] [O] [P] [Q] [R] [S] [T] [U] [V] [**W**] [X] [Y] [Z]

wait queues 2nd 3rd 4th 5th 6th 7th adding to wait\_event\*() interfaces 2nd waking up 2nd 3rd 4th wait() function 2nd 3rd 4th 5th 6th wait() system calls wait\_event\*() interfaces 2nd wait\_table, wait\_table\_size field (memory zones) wait\_table\_bits field (memory zones) waking up wait queues 2nd 3rd 4th window managers distributions Debian Fedora 2nd Gentoo 2nd **Mandriva**  Red Hat 2nd SUSE Yellow Dog wireless LAN [See WLAN] WLAN (wireless LAN) work queues 2nd 3rd lists tasklets 2nd 3rd working directories writing source code 2nd 3rd 4th 5th 6th 7th 8th 9th 10th 11th 12th 13th 14th 15th

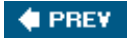

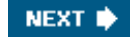

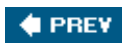

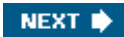

[SYMBOL] [A] [B] [C] [D] [E] [F] [G] [H] [I] [J] [K] [L] [M] [N] [O] [P] [Q] [R] [S] [T] [U] [V] [W] [**X**] [Y] [Z]

x86

 assembly languages 2nd 3rd 4th example 2nd 3rd PowerPC code convergence real-time clocks reading x86 interrupt flow x86 interrupt vector tables

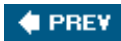

NEXT $\blacktriangleright$ 

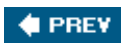

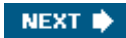

[SYMBOL] [A] [B] [C] [D] [E] [F] [G] [H] [I] [J] [K] [L] [M] [N] [O] [P] [Q] [R] [S] [T] [U] [V] [W] [X] [**Y**] [Z]

Yaboot bootloaders 2nd Yellow Dog yielding CPUs 2nd 3rd 4th 5th 6th 7th 8th 9th 10th 11th 12th

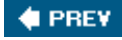

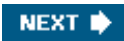

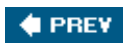

[SYMBOL] [A] [B] [C] [D] [E] [F] [G] [H] [I] [J] [K] [L] [M] [N] [O] [P] [Q] [R] [S] [T] [U] [V] [W] [X] [Y] [**Z**]

zombie processes 2nd zombies zones memory management 2nd 3rd padding

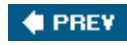